# OpenVMS AXP Device Support: Reference

Order Number: AA-Q28PA-TE

# March 1994

This manual provides reference information for the following manuals:

Creating an OpenVMS AXP Step 2 Device Driver from an OpenVMS VAX Device Driver Creating an OpenVMS AXP Step 2 Device Driver from a Step 1 Device Driver OpenVMS AXP Device Support: Developer's Guide

| <b>Revision/Update Information:</b> | This is a new manual.   |
|-------------------------------------|-------------------------|
| Software Version:                   | OpenVMS AXP Version 6.1 |

Digital Equipment Corporation Maynard, Massachusetts

#### March 1994

Digital Equipment Corporation makes no representations that the use of its products in the manner described in this publication will not infringe on existing or future patent rights, nor do the descriptions contained in this publication imply the granting of licenses to make, use, or sell equipment or software in accordance with the description.

Possession, use, or copying of the software described in this publication is authorized only pursuant to a valid written license from Digital or an authorized sublicensor.

© Digital Equipment Corporation 1994. All rights reserved.

The postpaid Reader's Comments forms at the end of this document request your critical evaluation to assist in preparing future documentation.

The following are trademarks of Digital Equipment Corporation: Alpha AXP, AXP, DEC, DECnet, DECwindows, Digital, HSC, OpenVMS, Q-bus, TURBOchannel, UNIBUS, VAX, VAXcluster, VAX DOCUMENT, VAX MACRO, VMScluster, the AXP logo, and the DIGITAL logo.

The following is a third-party trademark:

Futurebus/Plus is a registered trademark of Force Computers GMBH, Federal Republic of Germany.

Internet is a registered trademark of Internet, Inc.

This document is available on CD-ROM.

ZK6323

This document was prepared using VAX DOCUMENT Version 2.1.

# Send Us Your Comments

We welcome your comments on this or any other OpenVMS manual. If you have suggestions for improving a particular section or find any errors, please indicate the title, order number, chapter, section, and page number (if available). We also welcome more general comments. Your input is valuable in improving future releases of our documentation.

You can send comments to us in the following ways:

- Internet electronic mail: OPENVMSDOC@ZKO.MTS.DEC.COM
- Fax: 603-881-0120 Attn: OpenVMS Documentation, ZK03-4/U08
- A completed Reader's Comments form (postage paid, if mailed in the United States), or a letter, via the postal service. Two Reader's Comments forms are located at the back of each printed OpenVMS manual. Please send letters and forms to:

Digital Equipment Corporation Information Design and Consulting OpenVMS Documentation 110 Spit Brook Road, ZKO3-4/U08 Nashua, NH 03062-2698 USA

You may also use an online questionnaire to give us feedback. Print or edit the online file SYS\$HELP:OPENVMSDOC\_SURVEY.TXT. Send the completed online file by electronic mail to our Internet address, or send the completed hardcopy survey by fax or through the postal service.

Thank you.

# Contents

| Pr | eface                                             | xiii |
|----|---------------------------------------------------|------|
| 1  | Device Driver Entry Points                        |      |
|    | Alternate Start-I/O Routine                       | 1–2  |
|    | Cancel-I/O Routine                                | 1–4  |
|    | Cancel Selective Routine                          | 1–7  |
|    | Channel Assign Routine                            | 1–9  |
|    | Cloned UCB Routine                                | 1–11 |
|    | Controller Initialization Routine                 | 1–14 |
|    | Driver Channel Grant Fork Routine Entry           | 1–17 |
|    | Driver Device Timeout Routine Entry               | 1–18 |
|    | Driver Resume from Interrupt Routine Entry        | 1–19 |
|    | Start I/O Routine (Simple Fork, JSB Environment)  | 1–20 |
|    | Driver Unloading Routine                          | 1–21 |
|    | FDT Upper-Level Action Routine                    | 1–22 |
|    | FDT Error-Handling Callback Routine               | 1–25 |
|    | Interrupt Service Routine                         | 1–28 |
|    | Mount Verification Routine                        | 1–31 |
|    | Register Dumping Routine                          | 1–33 |
|    | Start-I/O Routine (Simple Fork, Call Environment) | 1–35 |
|    | Start-I/O Routine (Kernel Process)                | 1–38 |
|    | Timeout Handling Code (Traditional)               | 1–40 |
|    | Timeout Handling Code (Kernel Process)            | 1–42 |
|    | Unit Delivery Routine                             | 1–44 |
|    | Unit Initialization Routine                       | 1–46 |

# 2 System Routines

| ACP_STD\$ACCESS      | 2–6  |
|----------------------|------|
| ACP_STD\$ACCESSNET   | 2–8  |
| ACP_STD\$DEACCESS    | 2–10 |
| ACP_STD\$MODIFY      | 2–12 |
| ACP_STD\$MOUNT       | 2–14 |
| ACP_STD\$READBLK     | 2–16 |
| ACP_STD\$WRITEBLK    | 2–18 |
| COM_STD\$DELATTNAST  | 2–20 |
| COM_STD\$DELATTNASTP | 2–22 |
| COM_STD\$DELCTRLAST  | 2–24 |
|                      |      |

| COM_STD\$DELCTRLASTP                            | 2–26  |
|-------------------------------------------------|-------|
| COM_STD\$DRVDEALMEM                             | 2–28  |
| COM_STD\$FLUSHATTNS                             | 2–30  |
| COM_STD\$FLUSHCTRLS                             | 2–32  |
| COM_STD\$POST, COM_STD\$POST_NOCNT              | 2–34  |
| COM_STD\$SETATTNAST                             | 2–36  |
| COM_STD\$SETCTRLAST                             | 2–39  |
| ERL_STD\$ALLOCEMB                               | 2–42  |
| ERL_STD\$DEVICEATTN, ERL_STD\$DEVICERR,         |       |
| ERL_STD\$DEVICTMO                               | 2–44  |
| ERL_STD\$RELEASEMB                              | 2–47  |
| EXE\$BUS_DELAY                                  | 2–48  |
| EXE\$DELAY                                      | 2–50  |
| EXE\$KP_ALLOCATE_KPB                            | 2–51  |
| EXE\$KP_DEALLOCATE_KPB                          | 2–54  |
| EXE\$KP_END                                     | 2–56  |
| EXE\$KP_FORK                                    | 2–58  |
| EXE\$KP_FORK_WAIT                               | 2–60  |
| EXE\$KP_RESTART                                 | 2–62  |
| EXE\$KP_STALL_GENERAL                           | 2–64  |
| EXE\$KP_START                                   | 2–67  |
| EXE\$KP_STARTIO                                 | 2–70  |
| EXE\$TIMEDWAIT_COMPLETE                         | 2–72  |
| EXE\$TIMEDWAIT_SETUP, EXE\$TIMEDWAIT_SETUP_10US | 2–74  |
| EXE_STD\$ABORTIO                                | 2–76  |
| EXE_STD\$ALLOCBUF, EXE_STD\$ALLOCIRP            | 2–79  |
| EXE_STD\$ALTQUEPKT                              | 2–82  |
| EXE_STD\$CARRIAGE                               | 2–84  |
| EXE_STD\$CHK <i>xxx</i> ACCES                   | 2–85  |
| EXE_STD\$FINISHIO                               | 2–87  |
| EXE\$ILLIOFUNC                                  | 2–90  |
| EXE_STD\$INSERT_IRP                             | 2–92  |
| EXE_STD\$INSIOQ, EXE_STD\$INSIOQC               | 2–94  |
| EXE_STD\$IORSNWAIT                              | 2–96  |
| EXE_STD\$LCLDSKVALID                            | 2–98  |
| EXE_STD\$MNTVERSIO                              | 2–101 |
| EXE_STD\$MODIFY                                 | 2–103 |
| EXE_STD\$MODIFYLOCK                             | 2–107 |
| EXE_STD\$MOUNT_VER                              | 2–113 |
| EXE_STD\$ONEPARM                                | 2–115 |
| EXE_STD\$PRIMITIVE_FORK                         | 2–117 |
| EXE_STD\$PRIMITIVE_FORK_WAIT                    | 2–119 |
| EXE_STD\$QIOACPPKT                              | 2–121 |
| EXE_STD\$QIODRVPKT                              | 2–123 |
| EXE_STD\$QUEUE_FORK                             | 2–126 |
| EXE_STD\$QXQPPKT                                | 2–127 |
| EXE_STD\$READ                                   | 2–129 |

| EXE_STD\$READCHK                                  | 2–133 |
|---------------------------------------------------|-------|
| EXE_STD\$READLOCK                                 | 2–137 |
| EXE_STD\$SENSEMODE                                | 2–143 |
| EXE_STD\$SETCHAR, EXE_STD\$SETMODE                | 2–145 |
| EXE_STD\$SNDEVMSG                                 | 2–148 |
| EXE_STD\$WRITE                                    | 2–150 |
| EXE_STD\$WRITECHK                                 | 2–154 |
| EXE_STD\$WRITELOCK                                | 2–158 |
| EXE_STD\$WRTMAILBOX                               | 2–164 |
| EXE_STD\$ZEROPARM                                 | 2–166 |
| IOC\$ALOALTMAP, IOC\$ALOALTMAPN, IOC\$ALOALTMAPSP | 2–168 |
| IOC\$ALOUBAMAP, IOC\$ALOUBAMAPN                   | 2–169 |
| IOC\$ALLOC_CNT_RES                                | 2–170 |
| IOC\$ALLOC_CRAB                                   | 2–174 |
| IOC\$ALLOC_CRCTX                                  | 2–176 |
| IOC\$ALLOCATE_CRAM                                | 2–178 |
| IOC\$CANCEL_CNT_RES                               | 2–180 |
| IOC\$CRAM_CMD                                     | 2–182 |
| IOC\$CRAM_IO                                      | 2–185 |
| IOC\$CRAM_QUEUE                                   | 2–187 |
| IOC\$CRAM_WAIT                                    | 2–189 |
| IOC\$DEALLOC_CNT_RES                              | 2–191 |
| IOC\$DEALLOC_CRAB                                 | 2–193 |
| IOC\$DEALLOC_CRCTX                                | 2–194 |
| IOC\$DEALLOCATE_CRAM                              | 2–195 |
| IOC\$KP_REQCHAN                                   | 2–196 |
| IOC\$KP_WFIKPCH, IOC\$KP_WFIRLCH                  | 2–198 |
| IOC\$LOAD_MAP                                     | 2–200 |
| IOC\$MAP_IO                                       | 2–202 |
| IOC\$NODE_FUNCTION                                | 2–204 |
| IOC\$READ_IO                                      | 2–207 |
| IOC\$UNMAP_IO                                     | 2–209 |
| IOC\$WRITE_IO                                     | 2–210 |
| IOC_STD\$ALTREQCOM                                | 2–211 |
| IOC_STD\$BROADCAST                                | 2–213 |
| IOC_STD\$CANCELIO                                 | 2–215 |
| IOC_STD\$CLONE_UCB                                | 2–217 |
| IOC_STD\$COPY_UCB                                 | 2–219 |
| IOC_STD\$CREDIT_UCB                               | 2–221 |
| IOC_STD\$CVT_DEVNAM                               | 2–222 |
| IOC_STD\$CVTLOGPHY                                | 2–224 |
| IOC_STD\$DELETE_UCB                               | 2–226 |
| IOC_STD\$DIAGBUFILL                               | 2–227 |
| IOC_STD\$FILSPT                                   | 2–229 |
| IOC_STD\$GETBYTE                                  | 2–231 |
| IOC_STD\$INITBUFWIND                              | 2–233 |
| IOC_STD\$INITIATE                                 | 2–235 |

|   | IOC_STD\$LINK_UCB                                       | 2–238       |
|---|---------------------------------------------------------|-------------|
|   | IOC_STD\$MAPVBLK                                        | 2–240       |
|   | IOC_STD\$MNTVER                                         | 2–242       |
|   | IOC_STD\$MOVFRUSER, IOC_STD\$MOVFRUSER2                 | 2–243       |
|   | IOC_STD\$MOVTOUSER, IOC_STD\$MOVTOUSER2                 | 2–246       |
|   | IOC_STD\$PARSDEVNAM                                     | 2–249       |
|   | IOC_STD\$POST_IRP                                       | 2–251       |
|   | IOC_STD\$PTETOPFN                                       | 2–252       |
|   | IOC_STD\$QNXTSEG1                                       | 2–254       |
|   | IOC STD\$PRIMITIVE REQCHANH,                            |             |
|   | IOC_STD\$PRIMITIVE_REQCHANL                             | 2–256       |
|   | IOC_STD\$PRIMITIVE_WFIKPCH,                             |             |
|   | IOC_STD\$PRIMITIVE_WFIRLCH                              | 2–259       |
|   | IOC_STD\$RELCHAN                                        | 2–262       |
|   | IOC_STD\$REQCOM                                         | 2–264       |
|   | IOC_STD\$SEARCHDEV                                      | 2–267       |
|   | IOC_STD\$SEARCHINT                                      | 2–269       |
|   | IOC_STD\$SENSEDISK                                      | 2–271       |
|   | IOC_STD\$SEVER_UCB                                      | 2–273       |
|   | IOC_STD\$SIMREQCOM                                      | 2–274       |
|   | IOC_STD\$THREADCRB                                      | 2–276       |
|   | MMG_STD\$IOLOCK                                         | 2–278       |
|   | MMG_STD\$UNLOCK                                         | 2–280       |
|   | MT_STD\$CHECK_ACCESS                                    | 2–282       |
|   | SCH_STD\$IOLOCKR                                        | 2–284       |
|   | SCH_STD\$IOLOCKW                                        | 2–286       |
|   | SCH_STD\$IOUNLOCK                                       | 2–288       |
|   |                                                         |             |
| 3 | Data Structures                                         |             |
|   | 3.1ADP (Adapter Control Block)3.1.1BUSARRAY (Bus Array) | 3–3<br>3–10 |
|   | 3.2 CCB (Channel Control Block)                         | 3_12        |

| 3.1   | ADP (Adapter Control Block)               | 3–3  |
|-------|-------------------------------------------|------|
| 3.1.1 | BUSARRAY (Bus Array)                      | 3–10 |
| 3.2   | CCB (Channel Control Block)               | 3–12 |
| 3.3   | CRAM (Controller Register Access Mailbox) | 3–13 |
| 3.4   | CRB (Channel Request Block)               | 3–17 |
| 3.5   | VEC (Interrupt Transfer Vector Block)     | 3–19 |
| 3.6   | DDB (Device Data Block)                   | 3–20 |
| 3.7   | DDT (Driver Dispatch Table)               | 3–22 |
| 3.8   | DPT (Driver Prologue Table)               | 3–25 |
| 3.9   | IDB (Interrupt Dispatch Block)            | 3–30 |
| 3.10  | IRP (I/O Request Packet)                  | 3–32 |
| 3.11  | IRPE (I/O Request Packet Extension)       | 3–38 |
| 3.12  | KPB (Kernel Process Block)                | 3–39 |
| 3.13  | ORB (Object Rights Block)                 | 3–46 |
| 3.14  | UCB (Unit Control Block)                  | 3–47 |
| 3.15  | VLE (Vector List Extension)               | 3–68 |
|       |                                           |      |

# 4 MACRO-32 Driver Macros

| CALL_ABORTIO                                        | 4–7  |
|-----------------------------------------------------|------|
| CALL_ALLOCBUF, CALL_ALLOCIRP                        | 4–8  |
| CALL_ALLOCEMB                                       | 4–9  |
| CALL_ALTQUEPKT                                      | 4–10 |
| CALL_ALTREQCOM                                      | 4–11 |
| CALL_BROADCAST                                      | 4–12 |
| CALL_CANCELIO                                       | 4–13 |
| CALL_CARRIAGE                                       | 4–14 |
| CALL_CHK <i>xxx</i> ACCES                           | 4–15 |
| CALL_CLONE_UCB                                      | 4–16 |
| CALL_COPY_UCB                                       | 4–17 |
| CALL_CREDIT_UCB                                     | 4–18 |
| CALL_CVTLOGPHY                                      | 4–19 |
| CALL_CVT_DEVNAM                                     | 4–20 |
| CALL_DELATTNAST                                     | 4–21 |
| CALL_DELATTNASTP                                    | 4–22 |
| CALL_DELCTRLAST                                     | 4–23 |
| CALL_DELCTRLASTP                                    | 4–24 |
| CALL_DELETE_UCB                                     | 4–25 |
| CALL_DEVICEATTN, CALL_DEVICERR, CALL_DEVICTMO       | 4–26 |
| CALL_DIAGBUFILL                                     | 4–27 |
| CALL_DRVDEALMEM                                     | 4–28 |
| CALL_FILSPT                                         | 4–29 |
| CALL_FINISHIO, CALL_FINISHIOC, CALL_FINISHIO_NOIOST | 4–30 |
| CALL_FLUSHATTNS                                     | 4–31 |
| CALL_FLUSHCTRLS                                     | 4–32 |
| CALL_GETBYTE                                        | 4–33 |
| CALL_INITBUFWIND                                    | 4–34 |
| CALL_INITIATE                                       | 4–35 |
| CALL_INSERT_IRP                                     | 4–36 |
| CALL_IOLOCK                                         | 4–37 |
| CALL_IOLOCKR                                        | 4–38 |
| CALL_IOLOCKW                                        | 4–39 |
| CALL_IORSNWAIT                                      | 4–40 |
| CALL_IOUNLOCK                                       | 4–41 |
| CALL_LINK_UCB                                       | 4–42 |
| CALL_MAPVBLK                                        | 4–43 |
| CALL_MNTVER                                         | 4–44 |
| CALL_MNTVERSIO                                      | 4–45 |
| CALL_MODIFYLOCK, CALL_MODIFYLOCK_ERR                | 4–46 |
| CALL_MOUNT_VER                                      | 4–47 |
| CALL_MOVFRUSER, CALL_MOVFRUSER2                     | 4–48 |
| CALL_MOVTOUSER, CALL_MOVTOUSER2                     | 4–49 |
| CALL_PARSDEVNAM                                     | 4–50 |
| CALL_POST, CALL_POST_NOCNT                          | 4–51 |

| CALL_POST_IRP                      | 4–52  |
|------------------------------------|-------|
| CALL_PTETOPFN                      | 4–53  |
| CALL_QIOACPPKT                     | 4–54  |
| CALL_QIODRVPKT                     | 4–55  |
| CALL_QNXTSEG1                      | 4–56  |
| CALL_QXQPPKT                       | 4–57  |
| CALL_READCHK, CALL_READCHKR        | 4–58  |
| CALL_READLOCK, CALL_READLOCK_ERR   | 4–59  |
| CALL_RELCHAN                       | 4–60  |
| CALL_RELEASEMB                     | 4–61  |
| CALL_REQCOM                        | 4–62  |
| CALL_SEARCHDEV                     | 4–63  |
| CALL_SEARCHINT                     | 4–64  |
| CALL_SETATTNAST                    | 4–65  |
| CALL_SETCTRLAST                    | 4–66  |
| CALL_SEVER_UCB                     | 4–67  |
| CALL_SIMREQCOM                     | 4–68  |
| CALL_SNDEVMSG                      | 4–69  |
| CALL_THREADCRB                     | 4–70  |
| CALL_UNLOCK                        | 4–71  |
| CALL_WRITECHK, CALL_WRITECHKR      | 4–72  |
| CALL_WRITELOCK, CALL_WRITELOCK_ERR | 4–73  |
| CALL_WRTMAILBOX                    | 4–74  |
| CLASS_UNIT_INIT                    | 4–75  |
| CPUDISP                            | 4–77  |
| CRAM_ALLOC                         | 4–78  |
| CRAM_CMD                           | 4–79  |
| CRAM_DEALLOC                       | 4–81  |
| CRAM_IO                            | 4–82  |
| CRAM_QUEUE                         | 4–83  |
| CRAM_WAIT                          | 4–84  |
| DDTAB                              | 4–85  |
| DEVICELOCK                         | 4–89  |
| DPTAB                              | 4–91  |
| DPT_STORE                          | 4–96  |
| DPT_STORE_ISR                      | 4–99  |
| \$DRIVER_ALTSTART_ENTRY            | 4–100 |
| \$DRIVER_CANCEL_ENTRY              | 4–101 |
| \$DRIVER_CANCEL_SELECTIVE          | 4–102 |
| \$DRIVER_CHANNEL_ASSIGN            | 4–103 |
| \$DRIVER_CLONEDUCB                 | 4–104 |
| DRIVER_CODE                        | 4–105 |
| \$DRIVER_CRTLINIT                  | 4–106 |
| \$DRIVER_DELIVER_ENTRY             | 4–107 |
| \$DRIVER_ERRRTN                    | 4–108 |
| \$DRIVER_FDT_ENTRY                 | 4–109 |
| \$DRIVER_MNTVER                    | 4–110 |

| \$DRIVER_REGDUMP                   | 4–111 |
|------------------------------------|-------|
| \$DRIVER_START_ENTRY               | 4–112 |
| \$DRIVER_UNITINIT                  | 4–113 |
| DRIVER_DATA                        | 4–114 |
| \$FDTARGDEF                        | 4–115 |
| FDT_ACT                            | 4–116 |
| FDT_BUF                            | 4–118 |
| FDT_INI                            | 4–119 |
| FORK                               | 4–120 |
| FORK_ROUTINE                       | 4–122 |
| FORK_WAIT                          | 4–123 |
| FORKLOCK                           | 4–125 |
| IOFORK                             | 4–127 |
| IFNORD, IFNOWRT, IFRD, IFWRT       | 4–129 |
| KP_ALLOCATE_KPB                    | 4–132 |
| KP_DEALLOCATE_KPB                  | 4–133 |
| KP_END                             | 4–134 |
| KP_RESTART                         | 4–135 |
| KP_REQCOM                          | 4–136 |
| KP_STALL_FORK, KP_STALL_IOFORK     | 4–137 |
| KP_STALL_FORK_WAIT                 | 4–138 |
| KP_STALL_GENERAL                   | 4–139 |
| KP_STALL_REQCHAN                   | 4–140 |
| KP_STALL_WFIKPCH, KP_STALL_WFIRLCH | 4–141 |
| KP_START                           | 4–142 |
| KP_SWITCH_TO_KP_STACK              | 4–143 |
| LOCK                               | 4–144 |
| RELCHAN                            | 4–146 |
| REQCHAN                            | 4–147 |
| REQCOM                             | 4–149 |
| REQPCHAN                           | 4–150 |
| SYSDISP                            | 4–151 |
| TBI_ALL                            | 4–152 |
| TBI_DATA_64                        | 4–153 |
| TBI_SINGLE                         | 4–154 |
| TBI_SINGLE_64                      | 4–155 |
| TIMEDWAIT                          | 4–156 |
| WFIKPCH, WFIRLCH                   | 4–159 |

# 5 C Driver Macros

| DEVICE_LOCK   | 5–2  |
|---------------|------|
| DEVICE_UNLOCK | 5–4  |
| FORK          | 5–6  |
| FORK_LOCK     | 5–7  |
| FORK_UNLOCK   | 5–8  |
| FORK_WAIT     | 5–10 |

| IOFORK  | 5–11 |
|---------|------|
| RFI     | 5–12 |
| WFIKPCH | 5–13 |
| WFIRLCH | 5–14 |

# Index

# Figures

| 3–1 | I/O Database                                | 3–3  |
|-----|---------------------------------------------|------|
| 3–2 | ADP List                                    | 3–4  |
| 3–3 | ADP Hierarchy and System Configuration      | 3–5  |
| 3–4 | Composition of Extended Unit Control Blocks | 3–49 |

# Tables

| 2–1  | New, Changed, and Unsupported OpenVMS System Routines     | 2–1  |
|------|-----------------------------------------------------------|------|
| 2–2  | Kernel Process Stall Jacket Routines and Scheduling Stall |      |
|      | Routines                                                  | 2–65 |
| 3–1  | Contents of Adapter Control Block                         | 3–6  |
| 3–2  | Contents of Bus Array                                     | 3–10 |
| 3–3  | Contents of Bus Array                                     | 3–11 |
| 3–4  | Contents of Channel Control Block                         | 3–12 |
| 3–5  | Contents of Controller Register Access Mailbox            | 3–14 |
| 3–6  | Contents of Channel Request Block                         | 3–17 |
| 3–7  | Contents of Interrupt Transfer Vector Block (VEC)         | 3–20 |
| 3–8  | Contents of Device Data Block                             | 3–21 |
| 3–9  | Contents of Driver Dispatch Table                         | 3–22 |
| 3–10 | Contents of Driver Prologue Table                         | 3–26 |
| 3–11 | Contents of Interrupt Dispatch Block                      | 3–30 |
| 3–12 | Contents of I/O Request Packet (IRP)                      | 3–33 |
| 3–13 | Contents of I/O Request Packet Extension (IRPE)           | 3–38 |
| 3–14 | Contents of Kernel Process Block (KPB)                    | 3–40 |
| 3–15 | Contents of KPB Debug Area                                | 3–46 |
| 3–16 | Contents of Object Rights Block                           | 3–46 |
| 3–17 | UCB Extensions and Sizes Defined in \$UCBDEF              | 3–48 |
| 3–18 | Contents of Unit Control Block                            | 3–50 |
| 3–19 | Contents of UCB Error Log Extension                       | 3–60 |
| 3–20 | Contents of UCB Local Tape Extension                      | 3–61 |
| 3–21 | Contents of UCB Local Disk Extension                      | 3–61 |
| 3–22 | Contents of UCB Terminal Extension                        | 3–62 |
| 3–23 | Contents of the Vector List Extension                     | 3–69 |
| 4–1  | New, Changed, and Unsupported OpenVMS Driver Macros       | 4–1  |

# Preface

OpenVMS AXP Version 6.1 introduces formal support for user-written device drivers and a new device driver interface known as the **Step 2** driver interface. The Step 2 driver interface replaces the temporary **Step 1** driver interface that was provided in OpenVMS AXP Versions 1.0 and 1.5.

This manual describes the entry points, system routines, data structures, and macros used in OpenVMS AXP device drivers.

# Intended Audience

*OpenVMS AXP Device Support: Reference* is intended for software engineers who must prepare a Step 2 device driver to run on OpenVMS AXP Version 6.1 or engineers who want to write an OpenVMS AXP device driver in a high-level language.

This manual assumes that its reader is familiar with the components of OpenVMS VAX device drivers and Step 1 OpenVMS AXP device drivers. It also relies on a familiarity with the software interfaces within the OpenVMS operating system that support device drivers.

# **Document Structure**

This manual contains the following sections:

- Chapter 1 provides specific information about how each driver entry point is defined and accessed in an OpenVMS AXP driver.
- Chapter 2 includes call-based OpenVMS system routines that support Step 2 OpenVMS AXP drivers and system routines these drivers may use.
- Chapter 3 describes the data structures in the I/O database.
- Chapter 4 documents the OpenVMS macros that have been changed or augmented to provide for Step 2 OpenVMS AXP drivers. It also introduces new macros these drivers may use.
- Chapter 5 describes OpenVMS C Driver macros.

# Associated Document

Before using *OpenVMS AXP Device Support: Reference*, you should understand the information in the following manuals:

- Creating an OpenVMS AXP Step 2 Device Driver from a Step 1 Device Driver
- Creating an OpenVMS AXP Step 2 Device Driver from an OpenVMS VAX Device Driver
- OpenVMS AXP Device Support: Developer's Guide

# Conventions

In this manual, every use of OpenVMS VAX means the OpenVMS VAX operating system, every use of OpenVMS AXP means the OpenVMS AXP operating system, and every use of OpenVMS means both the OpenVMS VAX operating system and the OpenVMS AXP operating system.

The following conventions are used in this manual:

| Ctrl/ <i>x</i> | A sequence such as Ctrl/ <i>x</i> indicates that you must hold down the key labeled Ctrl while you press another key or a pointing device button.                                                                                                    |
|----------------|----------------------------------------------------------------------------------------------------|
| PF1 x          | A sequence such as PF1 $x$ indicates that you must first press<br>and release the key labeled PF1, then press and release<br>another key or a pointing device button.                                                                                                    |
| Return         | In examples, a key name enclosed in a box indicates that<br>you press a key on the keyboard. (In text, a key name is not<br>enclosed in a box.)                                                                                                    |
|                | A horizontal ellipsis in examples indicates one of the following possibilities:                                                                                                    |
|                | <ul> <li>Additional optional arguments in a statement have been omitted.</li> </ul>                                                                                                    |
|                | • The preceding item or items can be repeated one or more times.                                                                                                    |
|                | • Additional parameters, values, or other information can be entered.                                                                                                    |
|                | A vertical ellipsis indicates the omission of items from a code<br>example or command format; the items are omitted because<br>they are not important to the topic being discussed.                                                                                                    |
| ()             | In format descriptions, parentheses indicate that, if you<br>choose more than one option, you must enclose the choices<br>in parentheses.                                                                                                    |
| []             | In format descriptions, brackets indicate optional elements.<br>You can choose one, none, or all of the options. (Brackets are<br>not optional, however, in the syntax of a directory name in<br>a OpenVMS file specification, or in the syntax of a substring<br>specification in an assignment statement.) |
| {}             | In format descriptions, braces surround a required choice of options; you must choose one of the options listed.                                                                                                    |
| boldface text  | Boldface text represents the introduction of a new term or the name of an argument, an attribute, or a reason.                                                                                                    |
|                | Boldface text is also used to show user input in online versions of the manual.                                                                                                    |
| italic text    | Italic text emphasizes important information, indicates<br>variables, and indicates complete titles of manuals. Italic<br>text also represents information that can vary in system                                                                                                    |
|                | messages (for example, Internal error <i>number</i> ), command lines (for example, /PRODUCER= <i>name</i> ), and command parameters in text.                                                                                                    |

| -       | A hyphen in code examples indicates that additional arguments to the request are provided on the line that follows.                                     |
|---------|----------------------------------------------------------------------------------------------------|
| numbers | All numbers in text are assumed to be decimal, unless<br>otherwise noted. Nondecimal radixes—binary, octal, or<br>hexadecimal—are explicitly indicated. |

1

# **Device Driver Entry Points**

This chapter describes the standard driver routines that OpenVMS AXP uses as entry points in a device driver program.

Unlike OpenVMS VAX, OpenVMS AXP does not support driver unloading routines and unsolicited interrupt handling routines.

This chapter also describes the Step 2 driver-entry-point macros that replace the .JSB\_ENTRY directive used in the Step 1 OpenVMS AXP driver entry points. These macros perform the following operations:

- 1. Declare a call entry point.
- 2. Specify a register save list that consists of the registers that the Step 1 JSB interface was allowed to scratch. This save list augments the list of autopreserved registers detected by the MACRO-32 compiler. You can specify an alternative save list if you are certain that the default mask contains registers that are not used in the execution path initiated by the entry point.
- 3. Define symbolic AP offsets that correspond to the routine parameters.
- 4. Copy the input parameters into the registers that correspond to the input registers of the Step 1 JSB interface. You can disable this register loading by using an optional parameter.

For more information about optimizing the use of the driver-entry-point macros, see the *OpenVMS AXP Device Support: Developer's Guide*.

# Alternate Start-I/O Routine

Initiates activity on a device that can support multiple, concurrent I/O operations and synchronizes access to its UCB.

### Format

ALTSTART (irp, ucb)

# Arguments

| Argument | Туре | Access | Mechanism |  |
|----------|------|--------|-----------|--|
| irp      | IRP  | input  | reference |  |
| ucb      | UCB  | input  | reference |  |

#### irp

I/O request packet for the current I/O request

#### ucb

Unit control block of the device that is the target of the I/O request

# **Essentials**

### Identifying the Routine

Specify the address of the alternate start-I/O routine in the **altstart** argument to the DDTAB macro. This macro places the procedure value of the routine into the DDT.

### **Declaring the Entry Point**

Use:

\$DRIVER\_ALTSTART\_ENTRY [preserve=<R2,R3,R4,R5>] [,fetch=YES]

where:

**preserve** indicates the registers to be preserved (in addition to those automatically preserved by the MACRO-32 compiler) across the call to the alternate start-I/O routine

**fetch=YES**, the default, loads the addresses of the IRP and UCB into R3 and R5, respectively; **fetch=NO** disables register loading. Regardless of the value of the **fetch** argument, a driver alternate start-I/O routine that uses this macro can access any of its arguments by using a symbolic name of the form ALTARG\$\_**argument-name**.

### Called by

Called by routine EXE\_STD\$ALTQUEPKT in module SYSQIOREQ. A driver FDT routine typically is the caller of EXE\_STD\$ALTQUEPKT.

### Context

An alternate start-I/O routine begins execution at fork IPL, holding the corresponding fork lock. It must return control to EXE\_STD\$ALTQUEPKT in this context.

Because an alternate start-I/O routine gains control in fork process context, it can access only those virtual addresses that are in system (S0) space.

#### Exit mechanism

The alternate start-I/O routine completes I/O requests by calling COM\_ STD\$POST. This routine places each IRP in the I/O postprocessing queue and returns control to the driver. The driver can then fetch another IRP from an internal queue. If no IRPs remain, the driver returns control to EXE\_ STD\$ALTQUEPKT, which relinquishes fork level synchronization and returns to the driver FDT routine that called it. The FDT routine performs any required postprocessing and returns the SS\$\_FDT\_COMPL status to its caller.

### Description

An alternate start-I/O routine initiates requests for activity on a device that can process two or more I/O requests simultaneously. Because the method by which the alternate start-I/O routine is invoked bypasses the unit's pending-I/O queue (UCB\$L\_IOQFL) and the device busy flag (UCB\$V\_BSY in UCB\$L\_STS), the routine is activated regardless of whether the device unit is busy with another request.

As a result, the driver that incorporates an alternate start-I/O routine must use its own internal I/O queues (in a UCB extension, for instance) and maintain synchronization with the unit's pending-I/O queue. In addition, if the routine processes more than one IRP at a time, it must use separate fork blocks for each request.

### Notes for Converting Step 1 Drivers

If you are converting a Step 1 driver to a Step 2 driver, note the following:

- You must indicate the entry point of the routine with a \$DRIVER\_ ALTSTART\_ENTRY macro, indicating which registers must be saved and restored across routine execution.
- You must replace direct CSR access (for instance, by means of a MOVL instruction) with CSR access by means of a CRAM.
- You should examine the routine's use of suspension mechanisms (for instance, its forking, wait-for-interrupt, and resource-wait semantics) to determine whether it needs to be adapted to use the kernel process services. Typically a driver that makes subroutine calls before suspending itself (and relies on the previous context of these subroutines remaining intact on the stack), must be adapted to use the kernel process services.
- If the routine need not be converted to a kernel process, you should replace any calls to EXE\$FORK, EXE\$FORK\_WAIT, EXE\$IOFORK, IOC\$WFIKPCH, IOC\$WFIRLCH, IOC\$REQPCHANH, and IOC\$REQPCHANL with invocations of the appropriate suspension macro or with calls to EXE\_ STD\$PRIMITIVE\_FORK, IOC\_STD\$PRIMITIVE\_WFIKPCH, IOC\_ STD\$PRIMITIVE\_WFIRLCH, IOC\_STD\$PRIMITIVE\_REQCHANH, or IOC\_STD\$PRIMITIVE\_REQCHANL.

# **Cancel-I/O Routine**

Prevents further device-specific processing of the I/O request currently being processed on a device.

# Format

CANCEL (chan, irp, pcb, ucb, reason)

# Arguments

| Argument | Туре    | Access | Mechanism |  |
|----------|---------|--------|-----------|--|
| chan     | integer | input  | value     |  |
| irp      | IRP     | input  | reference |  |
| pcb      | PCB     | input  | reference |  |
| ucb      | UCB     | input  | reference |  |
| reason   | integer | input  | value     |  |

### chan

Channel index number.

### irp

I/O request packet, if any, for device (contents of UCB\$L\_IRP).

### pcb

Process control block of process for which the I/O request is being canceled.

### ucb

Unit control block.

### reason

Reason for cancellation, one of the following:

| CAN\$C_CANCEL | Called by \$CANCEL system service             |
|---------------|-----------------------------------------------|
| CAN\$C_DASSGN | Called by \$DASSGN or \$DALLOC system service |

# **Essentials**

### Identifying the Routine

Supply the address of the cancel-I/O routine in the **cancel** argument of the DDTAB macro. The macro places the procedure value of this routine into DDT. Many drivers specify the system routine IOC\_STD\$CANCELIO as their cancel-I/O routine.

**Declaring the Entry Point** Use:

\$DRIVER\_CANCEL\_ENTRY [preserve=<R2,R3,R4>] [,fetch=YES]

### where:

**preserve** indicates the registers to be preserved (in addition to those automatically preserved by the MACRO-32 compiler) across the call to the cancel I/O routine

**fetch=YES**, the default, loads the channel index number into R2, the cancellation reason into R8, and the addresses of the IRP, PCB, and UCB into R3, R4, and R5, respectively. **fetch=NO** disables register loading. Regardless of the value of the **fetch** argument, a driver cancel-I/O routine that uses this macro can access any of its arguments by using a symbolic name of the form CANARG\$**\_argument-name**.

#### Called by

System routines call a driver's cancel-I/O routine under the following circumstances:

- When a process issues a Cancel-I/O-on-Channel system service (\$CANCEL)
- When a process deallocates a device, causing the device's reference count (UCB\$L\_REFC) to become zero (that is, no process I/O channels are assigned to the device)
- When a process deassigns a channel from a device, using the \$DASSGN system service
- When the command interpreter performs cleanup operations as part of image termination by canceling all pending I/O requests for the image and closing all image-related files open on process I/O channels

#### Context

A cancel-I/O routine begins execution at fork IPL, holding the corresponding fork lock. It must return control to its caller in this context.

A cancel-I/O routine executes in kernel mode in the context of the caller of the \$CANCEL, \$DALLOC, or \$DASSGN system service.

#### Exit mechanism

The cancel-I/O routine returns to its caller.

### Description

A driver's cancel-I/O routine must perform the following tasks:

- 1. Confirm that the device is busy by examining the device-busy bit in the UCB status longword (UCB\$V\_BSY in UCB\$L\_STS).
- 2. Confirm that the process ID (PID) of the request the device is servicing (IRP\$L\_PID) matches that of the process requesting the cancellation (PCB\$L\_PID).
- 3. Confirm that the channel-index number of the request the device is servicing (IRP\$L\_CHAN) matches that specified in the cancel-I/O request.
- 4. Cause to be completed (canceled) as quickly as possible all active I/O requests on the specified channel that were made by the process that has requested the cancellation. The cancel-I/O routine usually accomplishes this by setting UCB\$V\_CANCEL in the UCB\$L\_STS. When the next interrupt or timeout occurs for the device, the driver's start-I/O routine detects the presence of an active but canceled I/O request by testing this bit and takes appropriate action, such as completing the request without initiating any further device

activity. Other driver routines, such as the timeout handling routine, check the cancel-I/O bit to determine whether to retry the I/O operation or abort it.

### Notes for Converting Step 1 Drivers

If you are converting a Step 1 driver to a Step 2 driver, note the following:

• You must indicate the entry point of a cancel-I/O routine with a \$DRIVER\_ CANCEL\_ENTRY macro, indicating which registers must be saved and restored across routine execution.

# **Cancel Selective Routine**

Performs additional processing on a list of I/O requests that have been canceled.

### Format

status=CANCEL\_SELECTIVE (pcb, ucb, chan, iosb\_vector, iosb\_count)

# Arguments

| Argument    | Туре    | Access | Mechanism |  |
|-------------|---------|--------|-----------|--|
| pcb         | РСВ     | input  | reference |  |
| ucb         | UCB     | input  | reference |  |
| chan        | integer | input  | value     |  |
| iosb_vector | address | input  | value     |  |
| iosb_count  | integer | input  | value     |  |

### pcb

Process control block of process for which the I/O request is being canceled.

### ucb

Unit control block.

### chan

Channel index number.

### iosb\_vector

Vector of address of I/O status blocks (IOSBs), or zero.

### iosb\_count

Number of addresses in the IOSB vector.

# Essentials

### Identifying the Routine

Supply the address of the cancel selective routine in the **cancel\_selective** argument of the DDTAB macro. The macro places the procedure value of this routine into DDT.

# Declaring the Entry Point

Use:

\$DRIVER\_CANCEL\_SELECTIVE\_ENTRY [preserve=<>] [,fetch=YES]

where:

**preserve** indicates the registers to be preserved (in addition to those automatically preserved by the MACRO-32 compiler) across the call to the cancel selective routine.

**fetch=YES**, the default, loads SS\$\_UNSUPPORTED status into R0, the IOSB vector into R7, the IOSB count into R8, and the addresses of the PCB and UCB into R4 and R5, respectively, **fetch=NO** disables register loading. Regardless of the value of the **fetch** argument, a driver cancel selective routine that uses this macro can access any of its arguments by using a symbolic name of the form CANSARG\$\_argument-name.

### Called by

EXE\$CANCEL\_SELECTIVE calls a driver's cancel selective routine.

### Context

A cancel selective routine is called at device IPL, holding the corresponding device lock and the appropriate fork lock. The channel control block (CCB) is locked in memory. It must return control to EXE\$CANCEL\_SELECTIVE in this context.

#### Exit mechanism

The cancel selective routine returns to its caller.

## Description

Reserved to Digital.

## Notes for Converting Step 1 Drivers

If you are converting a Step 1 driver to a Step 2 driver, note that you must indicate the entry point of a cancel-I/O routine with a \$DRIVER\_CANCEL\_SELECTIVE\_ENTRY macro, indicating which registers must be saved and restored across routine execution.

# **Channel Assign Routine**

Performs specialized operations when a channel is assigned to a non-network device.

### Format

CHANNEL\_ASSIGN (ucb, ccb)

## Arguments

| Argument | Туре | Access | Mechanism |  |
|----------|------|--------|-----------|--|
| ucb      | UCB  | input  | reference |  |
| ccb      | CCB  | input  | reference |  |

#### ucb

Unit control block.

ccb

Channel control block.

### **Essentials**

### Identifying the Routine

Supply the address of the channel assign routine in the **channel\_assign** argument of the DDTAB macro. The macro places the procedure value of this routine into DDT.

#### **Declaring the Entry Point**

Use:

\$DRIVER\_CHANNEL\_ASSIGN\_ENTRY [preserve=<>] [,fetch=YES]

where:

**preserve** indicates the registers to be preserved (in addition to those automatically preserved by the MACRO-32 compiler) across the call to the cancel selective routine.

**fetch=YES**, the default, loads the addresses of UCB and CCB into R5 and R8, respectively, **fetch=NO** disables register loading. Regardless of the value of the **fetch** argument, a driver channel assign routine that uses this macro can access any of its arguments by using a symbolic name of the form CHANARGS\_argument-name.

### Called by

EXE\$ASSIGN\_LOCAL (in module SYSASSIGN) calls a driver's channel assign routine.

#### Context

A channel assign routine is called in kernel mode at IPL 0.

# **OpenVMS AXP Device Driver Entry Points Channel Assign Routine**

### Exit mechanism

The channel assign routine returns to its caller.

## Description

Reserved to Digital.

# Notes for Converting Step 1 Drivers

If you are converting a Step 1 driver to a Step 2 driver, note that you must indicate the entry point of a channel assign routine with a \$DRIVER\_CHANNEL\_ASSIGN\_ENTRY macro, indicating which registers must be saved and restored across routine execution.

# **Cloned UCB Routine**

Completes the initialization of the UCB cloned when a channel is requested for a template device.

# Format

status = CLONEDUCB (cloned\_ucb, ddt, pcb, template\_ucb)

# Arguments

| Argument     | Туре | Access | Mechanism |  |
|--------------|------|--------|-----------|--|
| cloned_ucb   | UCB  | input  | reference |  |
| ddt          | DDT  | input  | reference |  |
| pcb          | PCB  | input  | reference |  |
| template_ucb | UCB  | input  | reference |  |

### cloned\_ucb

Cloned unit control block. Fields of the cloned UCB have been initialized as follows:

| Field         | Value                                                       |
|---------------|-------------------------------------------------------------|
| UCB\$L_FQFL   | Address of UCB\$L_FQFL                                      |
| UCB\$L_FQBL   | Address of UCB\$L_FQFL                                      |
| UCB\$L_FPC    | 0                                                           |
| UCB\$Q_FR3    | 0                                                           |
| UCB\$Q_FR4    | 0                                                           |
| UCB\$W_BUFQUO | 0                                                           |
| UCB\$L_LINK   | Address of next UCB in DDB chain                            |
| UCB\$L_IOQFL  | Address of UCB\$L_IOQFL                                     |
| UCB\$L_IOQBL  | Address of UCB\$L_IOQFL                                     |
| UCB\$W_UNIT   | Device unit number                                          |
| UCB\$W_CHARGE | Mailbox byte quota charge (UCB\$W_SIZE)                     |
| UCB\$L_REFC   | 0                                                           |
| UCB\$L_STS    | UCB\$V_DELETEUCB set, UCB\$V_ONLINE set                     |
| UCB\$L_DEVSTS | UCB\$V_DELMBX set if DEV\$V_MBX is set in<br>UCB\$L_DEVCHAR |

# OpenVMS AXP Device Driver Entry Points Cloned UCB Routine

| Field         | Value                                                   |
|---------------|---------------------------------------------------------|
| UCB\$L_OPCNT  | 0                                                       |
| UCB\$L_SVAPTE | 0                                                       |
| UCB\$L_BOFF   | 0                                                       |
| UCB\$L_BCNT   | 0                                                       |
| UCB\$L_ORB    | Address of object rights block (ORB) for the cloned UCB |

The cloned UCB ORB is initialized using the template UCB ORB. You can modify the ORB on the template UCB using the DCL SET SECURITY command.

#### ddt

Driver dispatch table.

#### pcb

Process control block of the current process.

#### template\_ucb

Template unit control block.

# **Essentials**

### Identifying the Routine

Specify the address of a cloned UCB routine in the **cloneducb** argument of the DDTAB macro. The macro places the procedure value of the routine into the DDT. Only drivers for template devices, such as mailboxes, specify a cloned UCB routine.

### **Declaring the Entry Point**

Use:

\$DRIVER\_CLONEDUCB\_ENTRY [preserve=<R3>] [,fetch=YES]

where:

**preserve** indicates the registers to be preserved (in addition to those automatically preserved by the MACRO-32 compiler) across the call to the cloned UCB routine

**fetch=YES**, the default, loads SS\$\_NORMAL status into R0, and the addresses of the cloned UCB, DDT, PCB, and template UCB into R2, R3, R4, and R5, respectively; **fetch=NO** disables register loading. Regardless of the value of the **fetch** argument, a driver cloned UCB routine that uses this macro can access any of its arguments by using a symbolic name of the form CLONEARG\$\_argument-name.

### Called by

EXE\$ASSIGN calls the driver's cloned UCB routine when an Assign I/O Channel system service request (\$ASSIGN) specifies a template device (that is, bit UCB\$V\_TEMPLATE in UCB\$L\_STS is set).

### Context

A cloned UCB routine executes at IPL\$\_ASTDEL, holding the I/O database mutex (IOC\$GL\_MUTEX).

A cloned UCB routine executes in kernel mode in the context of the process that called the \$ASSIGN system service.

### Exit mechanism

A cloned UCB routine must return control and status to EXE\$ASSIGN. If the routine returns error status in R0, EXE\$ASSIGN undoes the process of UCB cloning and completes with failure status in R0.

## Description

When a process requests that a channel be assigned to a template device, EXE\$ASSIGN does not assign the channel to the template device itself. Rather, it creates a copy of the template device's UCB and ORB, initializing and clearing certain fields as appropriate.

The driver's cloned UCB routine verifies the contents of these fields and completes their initialization.

### Notes for Converting Step 1 Drivers

If you are converting a Step 1 driver to a Step 2 driver, note that you must indicate the entry point of a cloned UCB with a \$DRIVER\_CLONEDUCB\_ENTRY macro, indicating which registers must be saved and restored across routine execution.

# **Controller Initialization Routine**

Prepares a controller for operation.

### Format

status = CTRLINIT (idb, ddb, crb)

# Arguments

| Argument | Туре | Access | Mechanism |  |
|----------|------|--------|-----------|--|
| idb      | IDB  | input  | reference |  |
| ddb      | DDB  | input  | reference |  |
| crb      | CRB  | input  | reference |  |

### idb

Interrupt dispatch block associated with the controller.

### ddb

Device data block associated with the controller.

### crb

Controller request block.

### **Essentials**

### Identifying the Routine

Specify the address of a controller initialization routine in the **ctrlinit** argument of the DDTAB macro. The macro places the procedure value of this routine into the DDT.

### **Declaring the Entry Point**

Use:

\$DRIVER\_CTRLINIT\_ENTRY [preserve=<R2>] [,fetch=YES]

where:

**preserve** indicates the registers to be preserved (in addition to those automatically preserved by the MACRO-32 compiler) across the call to the controller initialization routine.

**fetch=YES**, the default, loads SS\$\_NORMAL status into R0, the address of the IDB into R4 and R5, and the addresses of the DDB and CRB into R6 and R8, respectively; **fetch=NO** disables register loading. Regardless of the value of the **fetch** argument, a driver controller initialization routine that uses this macro can access any of its arguments by using a symbolic name of the form CTRLARG\$\_argument-name.

### Called by

The driver-loading procedure calls a driver's controller initialization routine when processing a CONNECT command. Also, the system calls this routine if the device, controller, processor, or adapter to which the device is connected experiences a power failure.

#### Context

OpenVMS calls a controller initialization routine at IPL\$\_POWER. If it must lower IPL, the controller initialization routine cannot explicitly do so. Rather, it must fork. Because the driver-loading procedure calls the unit initialization routine immediately after the controller initialization returns control to it, the driver's initialization routines must synchronize their activities. If the controller initialization routine forks, the unit initialization routine must be prepared to execute before the controller initialization routine completes.

The portion of the controller initialization that services power failure cannot acquire any spin locks. As a result, the routine cannot fork to perform power failure servicing.

Because a controller initialization routine executes within system context, it can refer only to those virtual addresses that reside in system (S0) space.

#### Exit mechanism

The controller initialization routine returns success or failure status to its caller.

### Description

Some controllers require initialization when the system's driver-loading routine loads the driver and when the system is recovering from a power failure. Depending on the device, a controller initialization routine performs any and all of the following actions:

- Determines whether it is being called as a result of a power failure by examining the power bit (UCB\$V\_POWER in UCB\$L\_STS) in the UCB. A controller initialization routine may want to perform or avoid specific tasks when servicing a power failure.
- Clears error-status bits in device registers.
- Enables controller interrupts.
- Allocates resources that must be permanently allocated to the controller.
- If the controller is dedicated to a single-unit device, such as a printer, fills in IDB\$PS\_OWNER and set the online bit (UCB\$V\_ONLINE in UCB\$L\_STS).
- Initializes the interrupt vectors of devices with programmable interrupt vectors.

### Notes for Converting Step 1 Drivers

If you are converting a Step 1 driver to a Step 2 driver, note the following:

• You must indicate the entry point of the routine with a \$DRIVER\_CTRLINIT\_ ENTRY macro to indicate which registers must be saved and restored across routine execution.

- An OpenVMS VAX device driver specifies a controller initialization routine by invoking the DPT\_STORE macro to place its procedure value into the interrupt transfer vector block (CRB\$L\_INTD+VEC\$L\_INITIAL). An OpenVMS AXP device driver specifies the routine in the **ctrlinit** argument of the DDTAB macro.
- You must replace direct CSR access (for instance, by means of a MOVL instruction) with CSR access by means of a CRAM.
- The controller initialization routine of an OpenVMS VAX device driver receives the addresses of the device CSR in R4 and the IDB in R5. An OpenVMS AXP device driver's controller initialization routine is not passed the address of the CSR. It may access the controller's register by means of the controller register access mailbox (CRAM), the address of which is provided in IDB\$PS\_CRAM.
- A controller initialization routine that must initialize the programmable interrupt vectors of a device does so by referring to the vector offset placed in IDB\$L\_VECTOR by the driver-loading procedure. For a device with multiple interrupt vectors, IDB\$L\_VECTOR contains the address of a vector list extension (VLE) which contains a list of vector offsets.
- An OpenVMS AXP controller initialization routine must return success or failure status to its caller.

# **Driver Channel Grant Fork Routine Entry**

Enabled via the IOC\_STD\$REQCHANx or IOC\$REQCHANx routines if the CRB is not immediately available. The procedure value of the grant routine is contained in ucb->ucb\$l\_fpc. The grant routine is invoked by IOC\_ STD\$RELCHAN which has been enhanced to support both the JSB interface and the new standard call interface. The above also applies to IOC\$RELCHAN which is now simply a JSB-to-CALL interface jacket routine around IOC\_ STD\$RELCHAN.

## Description

#### The JSB interface for the channel grant routine is:

JSB driver\_channel\_grant\_routine

| Inputs:  |                                  |
|----------|----------------------------------|
| R3       | contains a pointer to the IRP,   |
| R4       | contains a pointer to the IDB,   |
| R5       | contains a pointer to the UCB.   |
| Outputs: |                                  |
| R0-R5    | may be scratched by the routine. |

### The standard call interface for the channel grant routine is:

void driver\_channel\_grant\_routine (IRP \*irp, IDB \*idb, UCB \*ucb);

Inputs:

| irp | is | a | pointer | to | the | IRP, |
|-----|----|---|---------|----|-----|------|
| idb | is | a | pointer | to | the | IDB, |
| ucb | is | a | pointer | to | the | UCB. |

# **Driver Device Timeout Routine Entry**

Enabled by the WFIKPCH or WFIRLCH macros and invoked by the EXE\$TIMEOUT routine. The EXE\$TIMEOUT routine supports both timeout routines using the JSB interface and the standard call interface.

# Description

The JSB interface for the interrupt timeout routine is:

| JSB driver_time                                              | put_routine                                          |  |
|--------------------------------------------------------------|------------------------------------------------------|--|
| Inputs:                                                      |                                                      |  |
| R3                                                           | contains a pointer to the IRP from UCB $Q_FR3(R5)$ , |  |
| R4                                                           | contains the 64-bit value from $UCB$Q_FR4(R5)$ ,     |  |
| R5                                                           | contains a pointer to the UCB.                       |  |
| Outputs:                                                     |                                                      |  |
| R0-R4                                                        | may be scratched by the routine.                     |  |
| tondard call interface for the interment time out neutine is |                                                      |  |

The standard call interface for the interrupt timeout routine is:

The procedure value of the driver interrupt timeout routine is found in ucb>ucb $ps_toutrout$ .

Note \_

By default the WFIKPCH macro and the IOC\$PRIMITIVE\_WFIKPCH JSB interface routine set the ucb\$ps\_toutrout cell to contain the same value as ucb\$l\_fpc.

# **Driver Resume from Interrupt Routine Entry**

The driver resume from interrupt routine is setup by the WFIKPCH macro and is invoked by the driver's interrupt service routine.

## Description

The JSB interface for the driver interrupt resume routine is:

| ne_routine                                         |
|----------------------------------------------------|
|                                                    |
| contains a pointer to the IRP from UCB\$Q_FR3(R5), |
| contains the 64-bit value from UCB $Q_FR4(R5)$ ,   |
| contains a pointer to the UCB.                     |
|                                                    |
| may be scratched by the routine.                   |
|                                                    |

The recommended standard call interface for the driver resume from interrupt routine is:

| void driver_resu | <pre>me_routine (IRP *irp, int64 fr4, UCB *ucb);</pre> |
|------------------|--------------------------------------------------------|
| Inputs:          |                                                        |
| irp              | is a pointer to the IRP from ucb->ucb\$q_fr3,          |
| fr4              | is the 64-bit value from ucb->fkb\$q_fr4,              |
| ucb              | is a pointer to the UCB,                               |
|                  |                                                        |

\_ Note \_\_\_\_\_

The resume from interrupt routine interface must conform exactly to the calling convention used in the interrupt service routine in that driver. This differs from other routines, for example the interrupt timeout routine, which could be written to use either the traditional or the new interface.

It may be possible to eliminate the driver resume from interrupt routine by moving some processing directly into the interrupt service routine and by resuming the driver in a fork routine.

# Start I/O Routine (Simple Fork, JSB Environment)

Activates a device to process a requested I/O function.

# **Driver Unloading Routine**

\*\*\*\*\*\*Not supported in OpenVMS AXP drivers\*\*\*\*\*\*\*

# **FDT Upper-Level Action Routine**

Performs any device-dependent activities needed to prepare the I/O database to process an I/O request.

# Format

status = driver\_FDT\_routine (irp, pcb, ucb, ccb)

# Arguments

| Argument | Туре | Access | Mechanism |  |
|----------|------|--------|-----------|--|
| irp      | IRP  | input  | reference |  |
| pcb      | PCB  | input  | reference |  |
| ucb      | UCB  | input  | reference |  |
| ccb      | CCB  | input  | reference |  |

#### irp

I/O request packet for the current I/O request. An FDT routine may read the following IRP fields:

| Field                 | Contents                                                                                                    |
|-----------------------|----------------------------------------------------------------------------------------------------|
| IRP\$L_FUNC           | I/O function code supplied in the \$QIO request                                                                                   |
| IRP\$L_QIO_P <i>n</i> | Function-specific \$QIO system service arguments ( <b>p1</b> through <b>p6</b> ); <i>n</i> corresponds to an integer from 1 to 6. |

#### pcb

Process control block of the current process.

#### ucb

Unit control block of the device assigned to the process-I/O channel specified as an argument to the \$QIO request.

#### ccb

Channel control block that describes the process-I/O channel.

# **Essentials**

#### Identifying the Routine

Use the FDT\_ACT macro to insert the procedure value of an upper-level FDT action routine into the FDT action routine vector slot that corresponds to a specified I/O function code.

**Declaring the Entry Point** Use:

\$DRIVER\_FDT\_ENTRY [preserve=<R2,R3,R4,R5,R6,R7,R8,R9,R10,R11,R12,R13,R14,R15>] [,fetch=YES]

#### where:

**preserve** indicates the registers to be preserved (in addition to those automatically preserved by the MACRO compiler) across the call to the upper-level FDT action routine.

**fetch=YES**, the default, loads the addresses of the IRP, PCB, UCB, and CCB into R3, R4, R5, and R6, respectively; **fetch=NO** disables register loading. Regardless of the value of the **fetch** argument, a driver upper-level FDT action routine that uses this macro can access any of its arguments by using a symbolic name of the form FDTARG\$\_argument-name.

#### Called by

The \$QIO system service calls a driver's upper-level FDT action routine from the module SYSQIOREQ. An upper-level FDT action routine can call any number of FDT support routines, as long as each routine returns control and status to the upper-level routine.

#### Context

An FDT routine is called at IPL\$\_ASTDEL and must exit at IPL\$\_ASTDEL. An FDT routine must not lower IPL below IPL\$\_ASTDEL. If it raises IPL, it must lower it to IPL\$\_ASTDEL before passing control to any other code. Similarly, before exiting, it must release any spin locks it may have acquired in an OpenVMS multiprocessing environment.

FDT routines execute in the context of the process that requested the I/O activity. If an FDT routine alters the stack, it must restore the stack before returning control to the caller of the routine.

#### Exit mechanism

An FDT routine must return control and status to its caller. An upper-level FDT action routine returns SS\$\_FDT\_COMPL status to the \$QIO system service and passes the return status to be delivered to the caller of \$QIO in the FDT\_CONTEXT structure.

## Description

An upper-level FDT routine (and any FDT support routine it may call) validates the function-dependent arguments to a \$QIO system service request and prepares the I/O database to service the request. For each function that a device supports, an upper-level FDT action routine must provide preprocessing of requests for that function. FDT processing may complete a function that does not involve an I/O transfer. Otherwise FDT processing can abort the request or deliver it to the driver.

An OpenVMS AXP upper-level FDT action routine can invoke the \$FDTARGDEF macro, defined in SYS\$LIBRARY:LIB.MLB, to provide symbolic names for the standard AP offsets of the four parameters provided as input (IRP, PCB, UCB, and CCB) to all upper-level FDT action routines. A routine that does so can use names of the form FDTARG\$\_xxx, where xxx is the 3-letter structure acronym, to access the input parameters.

# Notes for Converting Step 1 Drivers

If you are converting a Step 1 driver to a Step 2 driver, note the following:

- You must indicate the entry point of each upper-level FDT action routine with a \$DRIVER\_FDT\_ENTRY macro, indicating which registers must be saved and restored across routine execution.
- You should examine an FDT routine's use of R0, R7, and R8.

The FDT routine of an OpenVMS VAX device driver may obtain the address of FDT routine being called from R0, the number of the bit that specifies the code for the requested I/O function from R7, and the address of the entry in the function decision table that dispatched control to this FDT routine.

An OpenVMS AXP driver can obtain the user-supplied function code from IRP\$L\_FUNC. It can obtain the address of the start of the FDT from DDT\$PS\_FDT2. The DDT address is available from UCB\$L\_DDT.

• An FDT routine of an OpenVMS VAX device driver accesses values of the function-dependent arguments specified in the \$QIO request as offsets from the value of the AP; an OpenVMS AXP device driver obtains them from the IRP (at symbolic offsets IRP\$L\_QIO\_P1 through IRP\$L\_QIO\_P6).

# **FDT Error-Handling Callback Routine**

Processes error conditions that occur during EXE\_STD\$READLOCK, EXE\_STD\$WRITELOCK, and EXE\_STD\$MODIFYLOCK processing.

# Format

status = error\_callback (irp, pcb, ucb, ccb, status)

# Arguments

| Argument | Туре    | Access | Mechanism |  |
|----------|---------|--------|-----------|--|
| irp      | IRP     | input  | reference |  |
| pcb      | PCB     | input  | reference |  |
| ucb      | UCB     | input  | reference |  |
| ccb      | CCB     | input  | reference |  |
| status   | integer | input  | value     |  |

#### irp

I/O request packet for the current I/O request.

#### pcb

Process control block of the current process.

#### ucb

Unit control block of the device assigned to the process-I/O channel specified as an argument to the \$QIO request.

#### ccb

Channel control block that describes the process-I/O channel.

#### status

Error status returned by buffer accessibility check (SS\$\_ACCVIO or SS\$\_ BADPARAM) or buffer locking operation (SS\$\_ACCVIO, SS\$\_INSFWSL, or page fault status).

# **Essentials**

Identifying the Routine Use the errtn argument in a call to EXE\_STD\$MODIFYLOCK, EXE\_ STD\$READLOCK, or EXE\_STD\$WRITELOCK.

# **Declaring the Entry Point** Use:

\$DRIVER\_ERRRTN\_ENTRY [preserve=<>] [,fetch=YES]

#### where:

**preserve** indicates the registers to be preserved (in addition to those automatically preserved by the MACRO compiler) across the call to the upper-level FDT action routine.

**fetch=YES**, the default, loads the addresses of the IRP, PCB, UCB, CCB, and status into R3, R4, R5, R6, and R0, respectively; **fetch=NO** disables register loading. Regardless of the value of the **fetch** argument, a driver error-handling callback routine that uses this macro can access any of its arguments by using a symbolic name of the form ERRARG\$\_argument-name.

#### Called by

EXE\_STD\$MODIFYLOCK, EXE\_STD\$READLOCK, and EXE\_ STD\$WRITELOCK call the driver's error-handling callback routine to process errors incurred by a buffer accessibility check or buffer locking operation.

#### Context

An error-handling callback routine is called at IPL\$\_ASTDEL and must exit at IPL\$\_ASTDEL. An error-handling callback routine must not lower IPL below IPL\$\_ASTDEL. If it raises IPL, it must lower it to IPL\$\_ASTDEL before passing control to any other code. Similarly, before exiting, it must release any spin locks it may have acquired in an OpenVMS multiprocessing environment.

Error-handling callback routines execute in the context of the process that requested the I/O activity. If a routine alters the stack, it must restore the stack before returning control to the caller of the routine.

#### Exit mechanism

An error-handling callback routine must return control to its caller and preserve the contents of R0 and R1.

## Description

An error-handling callback routine processes any errors incurred by a call to EXE\_STD\$MODIFYLOCK, EXE\_STD\$READLOCK, or EXE\_STD\$WRITELOCK.

A driver typically requires an error-handling callback routine if it must lock multiple areas into memory for a single I/O request and must regain control, if the request is to be aborted, to unlock these areas. The routine performs such operations as locating the addresses of the previously allocated buffers (typically stored in the IRP) and calling MMG\_STD\$UNLOCK to release them.

## Notes for Converting Step 1 Drivers

If you are converting a Step 1 driver to a Step 2 driver, note the following:

- You must indicate the entry point of each FDT error-handling callback routine with a \$DRIVER\_ERRRTN\_ENTRY macro, indicating which registers must be saved and restored across routine execution.
- You should examine an FDT routine's use of R0, R7, and R8.

The FDT routine of an OpenVMS VAX device driver may obtain the address of FDT routine being called from R0, the number of the bit that specifies the code for the requested I/O function from R7, and the address of the entry in the function decision table that dispatched control to this FDT routine.

# OpenVMS AXP Device Driver Entry Points FDT Error-Handling Callback Routine

An OpenVMS AXP driver can obtain the user-supplied function code from IRP\$L\_FUNC. It can obtain the address of the start of the FDT from DDT\$PS\_FDT2. The DDT address is available from UCB\$L\_DDT.

• An FDT routine of an OpenVMS VAX device driver accesses values of the function-dependent arguments specified in the \$QIO request as offsets from the value of the AP; an OpenVMS AXP device driver obtains them from the IRP (at symbolic offsets IRP\$L\_QIO\_P1 through IRP\$L\_QIO\_P6).

# **Interrupt Service Routine**

Processes interrupts generated by a device. The Interrupt Service routine is called by the system interrupt dispatcher.

## Format

DRIVER\_INTERRUPT (idb, scb\_offset)

# Arguments

| Argument   | Туре    | Access | Mechanism |  |
|------------|---------|--------|-----------|--|
| idb        | IDB     | input  | reference |  |
| scb_offset | integer | input  | value     |  |

#### idb

Interrupt dispatch block.

## **Essentials**

#### Identifying the Routine

Devices require an interrupt service routine for each interrupt vector. Use the DPT\_STORE\_ISR macro to store the ISR procedure descriptor and entry point address in the interrupt transfer vector block (VEC) at CRB\$L\_INTD. You can find the second and third VECs at CRB\$L\_INTD2 and CRB\$L\_INTD+2\*VEC\$K\_LENGTH, respectively.

#### **Declaring the Entry Point**

Indicate the entry point of an OpenVMS AXP interrupt service routine with a .CALL\_ENTRY MACRO-32 compiler directive to indicate which registers are provided as input or used as output and which must be saved and restored. If the interrupt service routine forks, transferring control to a fork routine, it must declare, at its .CALL\_ENTRY point, R3, R4, and R5 as **input** registers.

#### Called by

The interrupt service routine is called either by the OpenVMS interrupt dispatcher (for direct-vectored adapters) or by an adapter interrupt service routine (for non-direct-vector adapters).

#### Context

An OpenVMS AXP driver's interrupt service routine conforms to the OpenVMS calling standard.

An interrupt service routine is called, executes, and returns at device IPL. It must obtain the device lock associated with its device IPL. It performs this acquisition as soon as it obtains the address of the UCB of the interrupting device. It must release this device lock before dismissing the interrupt.

At the execution of a driver's interrupt service routine, the processor is running in interrupt mode on the kernel stack. As a result, an interrupt service routine can reference only those virtual addresses that reside in system (S0) space.

# OpenVMS AXP Device Driver Entry Points Interrupt Service Routine

#### **Resuming the Suspended Driver Thread**

The method that an interrupt service routine should use to invoke the driver's resume from interrupt routine depends on how the driver suspended its execution.

If the driver is using the simple fork mechanism with a JSB-based environment then the driver resume from interrupt routine is invoked by the following:

```
MOVX UCB$Q_FR3(R5),R3 ;R3 = FR3 (64-bits)
MOVX UCB$Q_FR4(R5),R4 ;R4 = FR4 (64-bits)
JSB @UCB$L FPC(R5)
```

If the driver is using the simple fork mechanism with a CALL-based environment then the driver resume from interrupt routine is invoked in C by the following:

(ucb->ucb\$l\_fpc)( ucb->ucb\$q\_fr3, ucb->ucb\$q\_fr4, ucb);

or in MACRO-32 by the following:

PUSHLR5; Param3 = UCB addressPUSHLUCB\$Q\_FR4(R5); Param2 = FR4 valuePUSHLUCB\$Q\_FR3(R5); Param1 = FR3 valueCALLS#3,@UCB\$L\_FPC(R5)

If the driver is using the kernel process mechanism then the suspended kernel process can be resumed in C by the following:

exe\$kp\_restart( kpb );

or:

(ucb->ucb\$l\_fpc)( ucb->ucb\$q\_fr3, ucb->ucb\$q\_fr4, ucb);

or in MACRO-32 by the following:

PUSHL UCB\$Q\_FR4(R5) ;Param1 = KPB address CALLS #1,EXE\$KP\_RESTART

or:

PUSHLR5; Param3 = UCB addressPUSHLUCB\$Q\_FR4(R5); Param2 = FR4 valuePUSHLUCB\$Q\_FR3(R5); Param1 = FR3 valueCALLS#3,@UCB\$L\_FPC(R5)

#### Exit mechanism

The interrupt service routine returns to the interrupt dispatcher with a RET instruction.

#### Description

An interrupt service routine performs the following functions:

- 1. Determines whether the interrupt is expected.
- 2. Processes or dismisses unexpected interrupts.
- 3. Activates the suspended driver so it can process expected interrupts.

# Notes for Converting Step 1 Drivers

If you are converting a Step 1 driver to a Step 2 driver, note the following:

- An OpenVMS VAX device driver declares an interrupt service routine by issuing the DPT\_STORE macro to store its address in an interrupt transfer vector block. Because the OpenVMS AXP interrupt dispatcher requires the addresses of both the code entry point and the procedure descriptor of an interrupt service routine, you must use the new DPT\_STORE\_ISR macro (which generates both) to declare the routine.
- The OpenVMS VAX interrupt dispatcher issues a JSB instruction to pass control to an OpenVMS VAX driver's interrupt service routine; the OpenVMS AXP interrupt dispatcher issues a standard call to a driver's interrupt service routine. This results in some substantial differences:
  - You must indicate the entry point of an OpenVMS AXP interrupt service routine with a .CALL\_ENTRY MACRO-32 compiler directive to indicate which registers are provided as input or used as output and which must be saved and restored.
  - An OpenVMS VAX driver's interrupt service routine must preserve any of the non-scratch registers R2 through R15 if it uses them.
  - An OpenVMS VAX driver's interrupt service routine is passed various information on the stack, including the address of the IDB, the contents of R0 through R5, the PC, and PSL at the time of the interrupt.

The only parameter passed to an OpenVMS AXP driver's interrupt service routine is the address of the IDB (that is, the contents of VEC\$L\_IDB). The routine cannot reference data on the stack.

 Before exiting, an OpenVMS VAX driver's interrupt service routine removes the address of the pointer to the IDB from the top of the stack and restores the registers OpenVMS saved when dispatching the interrupt.

An OpenVMS AXP driver's interrupt service routine does not perform these actions.

An OpenVMS VAX driver's interrupt service routine exits with an REI instruction.

An OpenVMS AXP driver's interrupt service routine exits by returning control with a RET instruction.

- You must replace direct CSR access (for instance, by means of a MOVL instruction) with CSR access by means of a CRAM.
- If you alter the driver's suspension mechanism such that it uses the OpenVMS kernel process services, you must change the mechanism by which the interrupt service routine reactivates lower IPL execution threads by replacing the IOFORK macro with the KP\_STALL\_IOFORK macro.

# **Mount Verification Routine**

Performs device-specific mount verification.

## Format

MNTVER (irp, ucb)

## Arguments

| Argument | Туре | Access | Mechanism |  |
|----------|------|--------|-----------|--|
| irp      | IRP  | input  | reference |  |
| ucb      | UCB  | input  | reference |  |

#### irp

I/O request packet, or zero to complete mount verification.

#### ucb

Unit control block.

## Essentials

#### Identifying the Routine

Supply the address of the mount verification routine in the **mntver** argument of the DDTAB macro. The macro places the procedure value of this routine into DDT. The default value of this argument, IOC\_STD\$MNTVER, is the only value allowed for device drivers not supplied by Digital.

#### **Declaring the Entry Point**

Use:

\$DRIVER\_MNTVER\_ENTRY [preserve=<>] [,fetch=YES]

where:

**preserve** indicates the registers to be preserved (in addition to those automatically preserved by the MACRO-32 compiler) across the call to the cancel selective routine.

**fetch=YES**, the default, loads the addresses of IRP and UCB into R3 and R5, respectively, **fetch=NO** disables register loading. Regardless of the value of the **fetch** argument, a driver mount verification routine that uses this macro can access any of its arguments by using a symbolic name of the form MNTARG\$\_argument-name.

#### Called by

Routine DRIVER\_CODE in module MOUNTVER calls a driver's mount verification routine.

#### Context

A mount verification routine is called at fork IPL with the corresponding fork lock held in a multiprocessing system.

# OpenVMS AXP Device Driver Entry Points Mount Verification Routine

#### Exit mechanism

The mount verification routine returns to its caller.

# Description

Reserved to Digital.

# Notes for Converting Step 1 Drivers

If you are converting a Step 1 driver to a Step 2 driver, note that you must indicate the entry point of a mount verification routine with a \$DRIVER\_MNTVER\_ENTRY indicating which registers must be saved and restored across routine execution.

# **Register Dumping Routine**

Copies the contents of a device's registers to an error message buffer or a diagnostic buffer.

#### Format

status = REGDMP (buffer, arg\_2, ucb)

# Arguments

| Argument | Туре        | Access | Mechanism |  |
|----------|-------------|--------|-----------|--|
| buffer   | address     | input  | reference |  |
| arg_2    | unspecified | input  | reference |  |
| ucb      | UCB         | input  | reference |  |

#### buffer

Address of buffer into which a register dumping routine copies the contents of device registers.

#### arg\_2

Device-specific argument, usually a controller register access mailbox (CRAM).

#### ucb

Unit control block.

#### **Essentials**

#### Identifying the Routine

Specify the name of the register dumping routine in the **regdmp** argument of the DDTAB macro. This macro places the procedure value of the routine into the DDT.

#### **Declaring the Entry Point**

Use:

\$DRIVER\_REGDUMP\_ENTRY [preserve=<R2>] [,fetch=YES]

where:

**preserve** indicates the registers to be preserved (in addition to those automatically preserved by the MACRO compiler) across the call to the register dumping routine.

**fetch=YES**, the default, loads the addresses of the buffer, the driver-specific argument. and the UCB into R0, R4, and R5, respectively; **fetch=NO** disables register loading. Regardless of the value of the **fetch** argument, a driver register dumping routine that uses this macro can access any of its arguments by using a symbolic name of the form REGARG\$\_argument-name.

#### Called by

The system error-logging routines (ERL\_STD\$DEVICERR, ERL\_ STD\$DEVICTMO, and ERL\_STD\$DEVICEATTN) and diagnostic buffer filling routine (IOC\_STD\$DIAGBUFILL) call the register dumping routine.

#### Context

OpenVMS calls a register dumping routine at the same interrupt service routine (IPL) at which the driver called the OpenVMS AXP system routine ERL\_ STD\$DEVICERR, ERL\_STD\$DEVICTMO, ERL\_STD\$DEVICEATTN, or IOC\_ STD\$DIAGBUFILL. A register dumping routine must not change IPL.

A register dumping routine executes within the context of an IPL routine or a driver fork process, using the kernel-mode stack. As a result, it can only refer to those virtual addresses that reside in system (S0) space. If it uses the stack, the register dumping routine must restore the stack before passing control to another routine, waiting for an interrupt, or returning control to its caller.

#### Exit mechanism

The register dumping routine returns to its caller.

## Description

A register dumping routine fills the indicated buffer as follows:

- 1. Writes a longword value representing the number of device registers to be written into the buffer
- 2. Moves device register longword values into the buffer following the register count longword

## Notes for Converting Step 1 Drivers

If you are converting a Step 1 driver to a Step 2 driver, note the following:

- You must indicate the entry point of the routine with a \$DRIVER\_ REGDUMP\_ENTRY macro, indicating which registers must be saved and restored across routine execution.
- An OpenVMS VAX device driver's register dumping routine is passed the address of the device's CSR in R4 (if the driver invoked the WFIKPCH macro to wait for an interrupt or timeout).

An OpenVMS AXP device driver's register dumping routine is not passed the address of the CSR. It may access the controller's register by means of the controller register access mailbox (CRAM), the address of which is usually passed in **arg\_2**.

• You must replace direct CSR access (for instance, by means of a MOVL instruction) with CSR access by means of a CRAM.

# Start-I/O Routine (Simple Fork, Call Environment)

Activates a device to process a requested I/O function.

## Format

START (irp, ucb)

# Arguments

| Argument | Туре | Access | Mechanism |  |
|----------|------|--------|-----------|--|
| irp      | IRP  | input  | reference |  |
| ucb      | UCB  | input  | reference |  |

## irp

I/O request packet.

#### ucb

Unit control block. The start-I/O routine uses information from the following UCB fields to calculate the size and location of a transfer:

| Field         | Description                                                                                                    |
|---------------|----------------------------------------------------------------------------------------------------|
| UCB\$L_BCNT   | Number of bytes to be transferred, copied from the low-order word of IRP\$L_BCNT                                                                                                    |
| UCB\$L_BOFF   | Byte offset into first page of direct-I/O transfer; for<br>buffered-I/O transfers, number of bytes to be charged to<br>the process allocating the buffer                                     |
| UCB\$L_SVAPTE | For a <i>direct-I/O</i> transfer, virtual address of first page-<br>table entry (PTE) of I/O-transfer buffer; for <i>buffered-I/O</i><br>transfer, address of buffer in system address space |

# Essentials

#### Identifying the Routine

Specify the name of the start-I/O routine in the **start** argument of the DDTAB macro. This macro places the address of the routine into the DDT.

# **Declaring the Entry Point**

Use:

\$DRIVER\_START\_ENTRY [preserve=<R2,R4>] [,fetch=YES]

where:

**preserve** indicates the registers to be preserved (in addition to those automatically preserved by the MACRO compiler) across the call to the start-I/O routine

**fetch=YES**, the default, loads the addresses of the IRP and UCB into R3 and R5, respectively; **fetch=NO** disables register loading. Regardless of the value of the **fetch** argument, a driver start-I/O routine that uses this macro can access any of its arguments by using a symbolic name of the form STARTARG\$\_argument-name.

#### Called by

A traditional start-I/O routine is called as the result of a standard call issued by IOC\_STD\$INITIATE and IOC\_STD\$REQCOM in module IOSUBNPAG.

#### Context

A start-I/O routine is placed into execution at fork IPL, holding the associated fork lock. It must relinquish control of the processor in the same context.

For many devices, the start-I/O routine raises IPL to IPL\$\_POWER to check that a power failure has not occurred on the device prior to loading the device's registers. The start-I/O routine initiates device activity at device IPL, after acquiring the corresponding device lock. An invocation of the WFIKPCH or WFIRLCH macro (or KP\_STALL\_WFIKPCH or KP\_STALL\_WFIRLCH) to wait for a device interrupt releases this device lock.

Because a start-I/O routine gains control of the processor in the context of a fork process, it can refer only to those addresses that reside in system (S0) space. If the start-I/O routine uses the stack, it must restore the stack before completing the request, waiting for an interrupt, or requesting system resources.

#### Exit mechanism

A traditional start-I/O routine suspends itself whenever it must wait for a required resource, such as a controller data channel. To do so, it invokes an OpenVMS macro (such as REQPCHAN) that saves its context in the UCB fork block, places the UCB in a resource wait queue, and returns control to the caller of the start-I/O routine.

The start-I/O routine also suspends itself when it issues a WFIKPCH or WFIRLCH macro to initiate device activity. These macros also store the driver's context in the UCB fork block to be restored when the device interrupts or times out.

The start-I/O routine is again suspended if it forks to complete servicing of a device interrupt. The IOFORK macro places driver context in the UCB fork block, inserts the fork block into a processor-specific fork queue, and requests a software interrupt from the processor at the corresponding fork IPL. After issuing an IOFORK macro, the routine returns control to the driver's interrupt service routine.

The routine completes the processing of an I/O request by invoking the REQCOM macro. In addition to initiating device-independent postprocessing of the current request, the REQCOM macro attempts to start the next request waiting for a device unit. If there are no waiting requests, the macro returns control to the caller of the start-I/O routine, which is the OpenVMS fork dispatcher.

# Description

A driver's start-I/O routine activates a device and waits for a device interrupt or timeout. After a device interrupt, the driver's interrupt service routine returns control to the start-I/O routine at device IPL, holding the associated device lock.

The start-I/O routine usually forks at this time to perform various devicedependent postprocessing tasks, and returns control to the interrupt service routine.

# Notes for Converting Step 1 Drivers

If you are converting a Step 1 driver to a Step 2 driver, note the following:

- You must indicate the entry point of the start-I/O routine with a \$DRIVER\_ START\_ENTRY macro, indicating which registers must be saved and restored across routine execution.
- You must replace direct CSR access (for instance, by means of a MOVL instruction) with CSR access by means of a CRAM.
- You should examine the routine's use of suspension mechanisms (for instance, its forking, wait-for-interrupt, and resource-wait semantics) to determine whether it needs to be adapted to use the kernel process services. Typically a driver that makes subroutine calls before suspending itself (and relies on the previous context of these subroutines remaining intact on the stack), must be adapted to use the kernel process services.

# Start-I/O Routine (Kernel Process)

Activates a device to process a requested I/O function.

## Format

START (kpb)

# Arguments

| Argument | Туре | Access | Mechanism |
|----------|------|--------|-----------|
| kpb      | KPB  | input  | reference |

#### kpb

Kernel process block.

# **Essentials**

#### Identifying the Routine

Specify the name of the kernel process start-I/O routine (EXE\_STD\$KP\_STARTIO) in the **start** argument of the DDTAB macro, and the name of the driver's start-I/O routine in the **kp\_startio** argument.

#### **Declaring the Entry Point**

Indicate the entry point of a kernel process start-I/O routine with a .CALL\_ENTRY MACRO-32 compiler directive to indicate which registers are provided as input or used as output and which registers must be saved and restored.

#### Called by

A kernel-process start-I/O routine is called by EXE\_STD $\Process$  in module KERNEL\_PROCESS.

#### Context

A kernel process start-I/O routine is placed into execution at fork IPL, holding the associated fork lock. The kernel process start-I/O routine must relinquish control of the processor in the same context.

For many devices, the start-I/O routine raises IPL to IPL\$\_POWER to check that a power failure has not occurred on the device prior to loading the device's registers. The start-I/O routine initiates device activity at device IPL, after acquiring the corresponding device lock. An invocation of the KP\_STALL\_WFIRLCH macro to wait for a device interrupt releases this device lock.

Because a start-I/O routine gains control of the processor in the context of a fork process, it can refer only to those addresses that reside in system (S0) space.

Neither the start-I/O routine that initiates a kernel process nor the kernel process thread can depend on inheriting the synchronization capabilities (such as spin locks and IPL) of the other when control is exchanged betwen them. If they must share data or perform other operations that require synchonization, they must explicitly establish a synchronization mechanism. The kernel process cannot assume that its initiator is not running in parallel, nor can the initiator of the kernel process assume that the kernel process has already executed when EXE\$KP\_START returns control.

#### Exit mechanism

A kernel process start-I/O routine suspends itself whenever it must wait for a required resource, such as a controller data channel. To do so, the kernel process start-I/O routine invokes an OpenVMS macro (such as KP\_STALL\_REQCHAN) that saves its context in the UCB fork block, places the UCB in a resource wait queue, and returns control to the caller of the start-I/O routine.

The start-I/O routine also suspends itself when it issues a KP\_STALL\_WFIKPCH or KP\_STALL\_WFIRLCH macro to initiate device activity. These macros also store the driver's context in the UCB fork block to be restored when the device interrupts or times out.

The start-I/O routine is again suspended if it forks to complete servicing of a device interrupt. The KP\_STALL\_IOFORK macro places driver context in the UCB fork block, inserts the fork block into a processor-specific fork queue, and requests a software interrupt from the processor at the corresponding fork IPL. After issuing a KP\_STALL\_IOFORK macro, the routine issues an RSB instruction, returning control to the driver's interrupt service routine.

The routine completes the processing of an I/O request by invoking the KP\_ REQCOM macro. In addition to initiating device-independent postprocessing of the current request, the KP\_REQCOM macro also attempts to start the next request waiting for a device unit. If there are no waiting requests, the macro returns control to the caller of the kernel process start-I/O routine, EXE\$KP\_ STARTIO.

## Description

A driver's start-I/O routine activates a device and waits for a device interrupt or timeout. After a device interrupt, the driver's interrupt service routine returns control to the start-I/O routine at device IPL, holding the associated device lock.

The start-I/O routine usually forks at this time to perform various devicedependent postprocessing tasks, and returns control to the interrupt service routine.

## Notes for Converting Step 1 Drivers

If you are converting a Step 1 driver to a Step 2 driver, note the following:

- If the routine need not be converted to a kernel process, you must replace any calls to EXE\$FORK, EXE\$FORK\_WAIT, EXE\$IOFORK, IOC\$WFIKPCH, IOC\$WFIRLCH, IOC\$REQPCHANH, and IOC\$REQPCHANL with invocations of the appropriate suspension macro or with calls to EXE\_STD\$PRIMITIVE\_FORK, IOC\_STD\$PRIMITIVE\_WFIKPCH, IOC\_STD\$PRIMITIVE\_WFIRLCH, IOC\_STD\$PRIMITIVE\_REQCHANH, or IOC\_STD\$PRIMITIVE\_REQCHANL.
- You must indicate the entry point of a kernel process start-I/O routine with a .CALL\_ENTRY MACRO-32 compiler directive to indicate which registers are provided as input or used as output and which registers must be saved and restored. A kernel process start-I/O routine invokes the KP\_REQCOM macro (in place of the REQCOM macro) to return control properly to its caller.

# **Timeout Handling Code (Traditional)**

Takes whatever action is necessary when a device has not yet responded to a request for device activity, and the time allowed for a response has expired.

## Format

BNEQ timeout-code-address

# Input

| Location   | Contents                                                                                                    |
|------------|----------------------------------------------------------------------------------------------------|
| R3         | Contents of R3 when the last invocation of<br>WFIKPCH or WFIRLCH occurred (usually the<br>address of the IRP) |
| R4         | Contents of R4 when the last invocation of<br>WFIKPCH or WFIRLCH occurred (usually the<br>address of the IDB) |
| R5         | Address of UCB of the device                                                                                  |
| UCB\$L_STS | UCB\$V_INT and UCB\$V_TIM clear; UCB\$V_<br>TIMOUT set                                                        |

# **Essentials**

#### Identifying the Timeout Handler

Specify the address of timeout code in the **excpt** argument to the WFIKPCH or WFIRLCH macro.

#### Branched to

The WFIKPCH and WFIRLCH macros use this entry point, but only when the label of timeout code is provided in their **excpt** argument. These macros are used in the driver's start-I/O routine; thus, strictly speaking, the driver itself is the only entity that uses this entry point.

The OpenVMS AXP software timer interrupt service routine restarts a stalled driver fork procedure, passing to it a status (UCB\$V\_TIMOUT in UCB\$L\_STS) which is inspected by one of two instructions left at the top of the fork procedure by the WFIKPCH or WFIRLCH macro. If UCB\$V\_TIMOUT is set, the second instruction branches to the timeout code.

#### Context

Timeout code receives control at device IPL and must exit at device IPL. At the time the timeout code executes, the processor holds both the fork lock and the device lock associated with the device.

After taking whatever device-specific action is necessary at device IPL, timeout code can lower IPL to fork IPL to perform less critical activities. Because its caller restores IPL to fork IPL (and releases the device lock), if a timeout handler lowers IPL, it can do so only by forking or by performing the following steps:

- 1. Issue a DEVICEUNLOCK macro to lower to fork level
- 2. Perform timeout handling activities possible at the lower IPL

3. Issue a DEVICELOCK macro to again obtain the device lock and raise to device IPL

Timeout code can access only those virtual addresses that refer to system (S0) space.

Traditional timeout code can use R0, R1, and R2 freely, but must preserve the contents of all other registers. If it uses the stack, it must restore the stack before completing or canceling the current I/O request, waiting for an interrupt, or returning control to its caller.

#### Exit mechanism

Traditional timeout code issues an RSB instruction to return to the software timer interrupt service routine, restarts the I/O request, or invokes the REQCOM macro to complete the I/O request that encountered the timeout.

#### Description

There are no outputs required from timeout code but, depending on the characteristics of the device, timeout code might cancel or retry the current I/O request, send a message to the operator, or take some other action.

Before timeout code executes, the system has placed the device in a state in which no interrupt is expected (by clearing the bit UCB\$V\_INT in field UCB\$L\_STS). If the requested interrupt occurs while this routine executes, it will appear to be an unsolicited interrupt. Many drivers handle this situation by disabling interrupts while timeout code executes.

### Notes for Converting Step 1 Drivers

If you are converting a Step 1 driver to a Step 2 driver, note the following:

- On OpenVMS VAX systems, the software timer interrupt service routine issues a JSB instruction to a timeout handling routine within a driver when it detects that a device has timed out. On OpenVMS AXP systems, the OpenVMS AXP suspension macros provide a mechanism by which the driver fork routine, when resumed by a timeout, tests the timeout bit in the UCB and branches, if the bit is set, to the address of the timeout code.
- You must replace direct control and status register (CSR) access (for instance, by means of a MOVL instruction) with CSR access using one of the OpenVMS AXP CSR access methods (CRAMs, platform independent access routines, or direct mapping).

# **Timeout Handling Code (Kernel Process)**

Takes whatever action is necessary when a device has not yet responded to a request for device activity, and the time allowed for a response has expired.

#### Format

BLBC timeout-code-address

## Arguments

None.

## **Essentials**

#### Identifying the Routine

Specify the address of the timeout code in the **excpt** argument to the KP\_STALL\_WFIKPCH or KP\_STALL\_WFIRLCH macro.

#### Branched to

The KP\_STALL\_WFIKPCH, and KP\_STALL\_WFIRLCH macros use this entry point, but only when the label of timeout code is provided in their **excpt** argument. These macros are used in the driver's start-I/O routine; thus, strictly speaking, the driver itself is the only entity that uses this entry point.

The OpenVMS AXP software timer interrupt service routine restarts a stalled driver kernel process fork procedure, passing a status (UCB\$V\_TIMOUT in UCB\$L\_STS) to it, which is inspected by one of two instructions left at the top of the fork procedure by the KP\_STALL\_WFIKPCH or KP\_STALL\_WFIRLCH macro. If UCB\$V\_TIMOUT is set, the second instruction branches to the timeout code.

#### Context

The timeout code receives control at device IPL and must exit at device IPL. At the time the timeout code executes, the processor holds both the fork lock and device lock associated with the device.

After taking whatever device-specific action is necessary at device IPL, timeout code can lower IPL to fork IPL to perform less critical activities. Because its caller restores IPL to fork IPL (and releases the device lock), if timeout code lowers IPL, it can do so only by forking or by performing the following steps:

- 1. Issue a DEVICEUNLOCK macro to lower to fork level
- 2. Perform timeout handling activities possible at the lower IPL
- 3. Issue a DEVICELOCK macro to again obtain the device lock and raise to device IPL

Timeout code can access only those virtual addresses that refer to system (S0) space.

Kernel process timeout code executes in the context of the kernel process thread that invoked the KP\_STALL\_WFIKPCH or KP\_STALL\_WFIRLCH macro.

#### Exit mechanism

Kernel process timeout code executes as part of the kernel process thread that invoked WFIKPCH or WFIRLCH macro and therefore has no special exit mechanism.

## Description

There are no outputs required from timeout code but, depending on the characteristics of the device, timeout code might cancel or retry the current I/O request, send a message to the operator, or take some other action.

Before timeout code executes, OpenVMS has placed the device in a state in which no interrupt is expected (by clearing the bit UCB\$V\_INT in field UCB\$L\_STS). If the requested interrupt occurs while this routine executes, it will appear to be an unsolicited interrupt. Many drivers handle this situation by disabling interrupts while timeout code executes.

## Notes for Converting Step 1 Drivers

If you are converting a Step 1 driver to a Step 2 driver, note the following:

- On OpenVMS VAX systems, the software timer interrupt service routine issues a JSB instruction to a timeout handling routine within a driver when it detects that a device has timed out. On OpenVMS AXP systems, the OpenVMS AXP suspension macros provide a mechanism by which the driver fork routine, when resumed by a timeout, tests the timeout bit in the UCB and branches, if the bit is set, to the address of the timeout code.
- You must replace direct CSR access (for instance, by means of a MOVL instruction) with CSR access using one of the OpenVMS AXP CSR access methods (CRAMs, platform independent access routines, or direct mapping).

# **Unit Delivery Routine**

For controllers that can control a variable number of device units, determines which specific devices are present and available for inclusion in the system's configuration.

# Format

status = DELIVER (ddb, idb, unit\_number, scratch\_area, adp)

# Arguments

| Argument     | Туре    | Access | Mechanism |  |
|--------------|---------|--------|-----------|--|
| ddb          | DDB     | input  | reference |  |
| idb          | IDB     | input  | reference |  |
| unit_number  | integer | input  | value     |  |
| scratch_area | address | input  | reference |  |
| adp          | ADP     | input  | reference |  |

#### ddb

Device data block.

#### idb

Interrupt dispatch block; 0 if none exists.

#### unit\_number

Number of unit that the unit delivery routine must decide to configure or not to configure.

#### scratch\_area

Address of quadword scratch area.

#### adp

Adapter control block.

## **Essentials**

#### Identifying the Routine

Specify the name of the unit delivery routine in the **deliver** argument to the DPTAB macro. The macro puts the procedure value address of this routine in the DPT.

**Declaring the Entry Point** Use:

\$DRIVER\_DELIVER\_ENTRY [preserve=<R2>] [,fetch=YES]

#### where:

**preserve** indicates the registers to be preserved (in addition to those automatically preserved by the MACRO compiler) across the call to the unit delivery routine.

**fetch=YES**, the default, loads the address of the IDB into R3 and R4, the unit number into R5, the address of the scratch area into R7, and the address of the ADP into R8; **fetch=NO** disables register loading. Regardless of the value of the **fetch** argument, a driver unit delivery routine that uses this macro can access any of its arguments by using a symbolic name of the form DLVRARGS\_argument-name.

#### Called by

The System Management (SYSMAN) utility's IO AUTOCONFIGURE command calls the unit delivery routine once for each unit the controller is capable of controlling. This value is specified in the **defunits** argument to the DPTAB macro.

#### Context

The unit delivery routine is called at IPL\$\_POWER. It must not lower IPL. The unit delivery routine executes in the context of the process within which the autoconfiguration facility executes.

#### Exit mechanism

A unit delivery routine returns success or failure status to the autoconfiguration facility. If the routine returns error status, the unit is not configured.

#### Description

The unit delivery routine determines which units on a controller should be configured. For instance, a unit delivery routine can prevent the creation of UCBs for devices that do not respond to a test for their presence.

#### Notes for Converting Step 1 Drivers

If you are converting a Step 1 driver to a Step 2 driver, note the following:

- You must indicate the entry point of the routine with a \$DRIVER\_DELIVER\_ ENTRY macro to indicate which registers must be saved and restored across routine execution.
- You must replace direct CSR access (for instance, by means of a MOVL instruction) with CSR access using one of the OpenVMS AXP CSR access methods (CRAMs, platform independent access routines, or direct mapping).
- The unit delivery routine of an OpenVMS VAX device driver receives the addresses of the device CSR in R4 and the IDB in R5. An OpenVMS AXP device driver's unit delivery routine is not passed the address of the CSR. It may access the controller's register by means of the controller register access mailbox (CRAM), the address of which is provided in IDB\$PS\_CRAM.
- An OpenVMS AXP unit delivery routine is passed the address of the device data block and the address of a quadword scratch area.

# **Unit Initialization Routine**

Prepares a device for operation and, in the case of a device on a dedicated controller, initializes the controller.

## Format

status = UNITINIT (idb, ucb)

# Arguments

| Argument | Туре | Access | Mechanism |  |
|----------|------|--------|-----------|--|
| idb      | IDB  | input  | reference |  |
| ucb      | UCB  | input  | reference |  |

#### idb

Interrupt dispatch block associated with the controller.

#### ucb

Unit control block.

# **Essentials**

#### Identifying the Routine

Specify the address of the unit initialization routine **unitinit** argument of the DDTAB macro. This macro places the procedure value of the routine into the DDT.

#### **Declaring the Entry Point**

Use:

\$DRIVER\_UNITINIT\_ENTRY [preserve=<R2>] [,fetch=YES]

where:

**preserve** indicates the registers to be preserved (in addition to those automatically preserved by the MACRO-32 compiler) across the call to the unit initialization routine.

**fetch=YES**, the default, loads \$SS\_NORMAL status into R0, and the addresses of the IDB and UCB into R4 and R5, respectively; **fetch=NO** disables register loading. Regardless of the value of the **fetch** argument, a driver unit initialization routine that uses this macro can access any of its arguments by using a symbolic name of the form UNITARGS\_argument-name.

#### Called by

The driver-loading procedure calls a driver's unit initialization routine when processing a CONNECT command. OpenVMS calls a unit initialization routine when the device, the controller, the processor, or the adapter to which the device is connected undergoes power failure recovery.

#### Context

OpenVMS calls a unit initialization routine at IPL\$\_POWER. If it must lower IPL, the controller initialization routine cannot explicitly do so. Rather, it must fork. Because the driver-loading procedure calls the unit initialization routine immediately after the controller initialization returns control to it, the driver's initialization routines must synchronize their activities.

The portion of the unit initialization routine that services power failure cannot acquire any spin locks. As a result, the routine cannot fork to perform power failure servicing.

Because OpenVMS calls it in system context, a unit initialization routine can only refer to those virtual addresses that reside in system (S0) space. R0, and preserve the contents of all registers except R0, R1, and R2.

#### Exit mechanism

A unit initialization routine returns success or failure status to its caller.

# Description

Depending on the device, a unit initialization routine performs any or all of the following tasks:

- 1. Determines whether it is being called as a result of a power failure by examining the power bit (UCB\$V\_POWER in UCB\$L\_STS) in the UCB. A unit initialization routine may want to perform or avoid specific tasks when servicing a power failure.
- 2. Clears error-status bits in device registers.
- 3. Enables controller interrupts.
- 4. Sets the online bit (UCB\$V\_ONLINE in UCB\$L\_STS).
- 5. Allocates resources that must be permanently allocated to the device or, for some devices, the controller.
- 6. If the device has a dedicated controller, as some printers do, fills in IDB\$PS\_OWNER.
- 7. For dedicated controllers, initializes controller and device hardware.

# Notes for Converting Step 1 Drivers

If you are converting a Step 1 driver to a Step 2 driver, note the following:

- You must indicate the entry point of the routine with a .JSB\_ENTRY MACRO-32 compiler directive to indicate which registers are provided as input or used as output and which must be saved and restored.
- An OpenVMS VAX device driver can specify a controller initialization routine by invoking the DPT\_STORE macro to place its address into the interrupt transfer vector block (CRB\$L\_INTD+VEC\$L\_UNITINIT). An OpenVMS AXP device driver specifies the routine in the **unitinit** argument of the DDTAB macro.
- You must replace direct CSR access (for instance, by means of a MOVL instruction) with CSR access using one of the OpenVMS AXP CSR access methods (CRAMs, platform independent access routines, or direct mapping).

- The unit initialization routine of an OpenVMS VAX device driver receives the addresses of the primary and secondary device CSRs in R3 and R4, respectively. An OpenVMS AXP device driver's unit initialization routine is not passed the addresses of the CSRs. It may access the controller registers by means of the controller register access mailbox (CRAM), the address of which is provided in IDB\$PS\_CRAM.
- An OpenVMS AXP unit initialization routine must return success or failure status to its caller.

# 2 System Routines

This chapter describes the operating system routines that are used by device drivers and employs the following conventions:

- Most routines reside in modules within the [SYS] facility of the operating system. A routine description provides a facility name (in brackets) only if the module is not located in the [SYS] facility.
- Many routines are not directly called by device drivers. Rather, the operating system supplies macros that drivers invoke to accomplish the routine call. The description of a routine that has such a macro interface lists the name of the associated macro. Chapter 4 describes how a driver can use these macros.
- System routines generally return a status value in R0 (for instance, SS\$\_NORMAL). The low-order bit of this value indicates successful (1) or unsuccessful (0) completion of the routine. Additional information on returned status values appears in the *OpenVMS System Services Reference Manual* and the *OpenVMS System Messages and Recovery Procedures Reference Manual*.

Table 2–1 highlights some of the differences between OpenVMS VAX and OpenVMS AXP system routines.

| System Routine                                      | Description                                                                                                    | Notes                                                                               |
|-----------------------------------------------------|----------------------------------------------------------------------------------------------------|-------------------------------------------------------------------------------------|
| EXE\$BUS_DELAY                                      | Allows a system-specific bus delay within a timed wait                                                                          | New                                                                                 |
| EXE\$DELAY                                          | Provides a short-term simple delay                                                                                              | New                                                                                 |
| ERL\$DEVICERR,<br>ERL\$DEVICTMO,<br>ERL\$DEVICEATTN | Allocate an error message buffer and record in it information concerning the error                                              | Changed                                                                             |
| EXESFORK                                            | Creates a fork process on the current processor                                                                                 | Replaced by<br>EXE\$PRIMITIVE_<br>FORK and EXE_<br>STD\$PRIMITIVE_FORK              |
| EXESFORK_WAIT                                       | Inserts a fork block on the fork-and-wait queue                                                                                 | Replaced by<br>EXESPRIMITIVE_<br>FORK_WAIT and EXE_<br>STD\$PRIMITIVE_FORK_<br>WAIT |
| EXE\$INSERT_IRP                                     | Inserts an IRP into the specified queue of<br>IRPs according to the base priority of the<br>process that issued the I/O request | New                                                                                 |
|                                                     |                                                                                                    | (continued on next page)                                                            |

Table 2–1 New, Changed, and Unsupported OpenVMS System Routines

| System Routine                                                | Description                                                                                                    | Notes                                                                    |
|---------------------------------------------------------------|----------------------------------------------------------------------------------------------------|--------------------------------------------------------------------------|
| EXE\$INSERTIRP                                                | Inserts an IRP into the specified queue of<br>IRPs according to the base priority of the<br>process that issued the I/O request                                   | Replaced by<br>EXE\$INSERT_IRP                                           |
| EXE\$IOFORK                                                   | Creates a fork process on the current<br>processor for a device driver, disabling<br>timeouts from the associated device                                          | Replaced by<br>EXE\$PRIMITIVE_<br>FORK and EXE_<br>STD\$PRIMITIVE_FORK   |
| EXE\$KP_ALLOCATE_KPB                                          | Creates a KPB and a kernel process<br>stack, as required by the kernel process<br>services                                                                        | New                                                                      |
| EXE\$KP_DEALLOCATE_KPB                                        | Deallocates a KPB and its associated kernel process stack                                                                                                    | New                                                                      |
| EXE\$KP_END                                                   | Terminates the execution of a kernel process                                                                                                    | New                                                                      |
| EXE\$KP_FORK                                                  | Stalls a kernel process in such a manner<br>that it can be resumed by the fork<br>dispatcher                                                                      | New                                                                      |
| EXE\$KP_FORK_WAIT                                             | Stalls a kernel process in such a<br>manner that it can be resumed by the<br>software timer interrupt service routine's<br>examination of the fork-and-wait queue | New                                                                      |
| EXE\$KP_RESTART                                               | Resumes the execution of a kernel process                                                                                                    | New                                                                      |
| EXE\$KP_STALL_GENERAL                                         | Stalls the execution of a kernel process                                                                                                    | New                                                                      |
| EXE\$KP_START                                                 | Starts the execution of a kernel process                                                                                                    | New                                                                      |
| EXE_STD\$KP_STARTIO                                           | Sets up and starts a kernel process to be used by a device driver                                                                                                 | New                                                                      |
| EXE\$MODIFYLOCK                                               | Validate and prepare a user buffer for a direct-I/O, DMA read/write operation.                                                                                    | Replaced by EXE_<br>STD\$MODIFYLOCK and<br>CALL_MODIFYLOCK<br>macro      |
| EXE\$MODIFYLOCKR                                              | Validates and prepares a user buffer for<br>a direct-I/O, DMA modify operation.                                                                                   | Replaced by EXE_<br>STD\$MODIFYLOCK and<br>CALL_MODIFYLOCK_<br>ERR macro |
| EXE\$PRIMITIVE_FORK, EXE_<br>STD\$PRIMITIVE_FORK              | Creates a simple fork process on the current processor                                                                                                    | New                                                                      |
| EXE\$PRIMITIVE_FORK_WAIT,<br>EXE_STD\$PRIMITIVE_FORK_<br>WAIT | Inserts a fork block on the fork-and-wait queue                                                                                                    | New                                                                      |
| EXE\$READLOCK                                                 | Validate and prepare a user buffer for a direct-I/O, DMA read operation.                                                                                          | Replaced by EXE_<br>STD\$READLOCK and<br>CALL_READLOCK macro             |
| EXE\$READLOCKR                                                | Validates and prepares a user buffer for<br>a direct-I/O, DMA read operation                                                                                      | Replaced by EXE_<br>STD\$READLOCK and<br>CALL_READLOCK_ERR<br>macro      |
|                                                               |                                                                                                    | (continued on next next                                                  |

Table 2–1 (Cont.) New, Changed, and Unsupported OpenVMS System Routines

(continued on next page)

| System Routine                                          | Description                                                                                                    | Notes                                                                 |
|---------------------------------------------------------|----------------------------------------------------------------------------------------------------|-----------------------------------------------------------------------|
| EXE\$TIMEDWAIT_COMPLETE                                 | Determines whether the time interval of<br>a timed wait has conclude                                                                                                    | New                                                                   |
| EXE\$TIMEDWAIT_SETUP,<br>EXE\$TIMEDWAIT_SETUP_<br>10US  | Calculate and return the <b>end-value</b><br>used by EXE\$TIMEDWAIT_COMPLETE<br>to determine when a timed wait has<br>completed                                                                                                    | New                                                                   |
| EXE\$WRITELOCK                                          | Validate and prepare a user buffer for a direct-I/O, DMA write operation.                                                                                                    | Replaced by EXE_<br>STD\$WRITELOCK and<br>CALL_WRITELOCK macro        |
| EXE\$WRITELOCKR                                         | Validates and prepares a user buffer for<br>a direct-I/O, DMA write operation                                                                                                    | Replaced by EXE_<br>STD\$WRITELOCK and<br>CALL_WRITELOCK_ERR<br>macro |
| IOC\$ALOALTMAP,<br>IOC\$ALOALTMAPN,<br>IOC\$ALOALTMAPSP | Allocate a set of Q22–bus alternate map registers                                                                                                    | Not supported. See<br>the description of<br>IOC\$ALLOC_CNT_RES.       |
| IOC\$ALOUBAMAP,<br>IOC\$ALOUBAMAPN                      | Allocate a set of UNIBUS map registers<br>or a set of the first 496 Q22–bus map<br>registers                                                                                                    | Not supported. See<br>the description of<br>IOC\$ALLOC_CNT_RES.       |
| IOC\$ALLOC_CNT_RES                                      | Allocates the requested number of items of a counted resource                                                                                                    | New                                                                   |
| IOC\$ALLOC_CRAB                                         | Allocates and initializes a counted resource allocation block (CRAB)                                                                                                    | New                                                                   |
| IOC\$ALLOC_CRCTX                                        | Allocates and initializes a counted resource context block (CRCTX)                                                                                                    | New                                                                   |
| IOC\$ALLOCATE_CRAM                                      | Allocates a controller register access mailbox                                                                                                    | New                                                                   |
| IOC\$CANCEL_CNT_RES                                     | Cancels a thread that has been stalled waiting for a counted resource                                                                                                    | New                                                                   |
| IOC\$CRAM_CMD                                           | Generates values for the command,<br>mask, and remote I/O interconnect<br>address fields of the hardware I/O<br>mailbox that are specific to the<br>interconnect that is the target of the<br>mailbox operation, inserting these values<br>into the indicated mailbox, buffer, or both | New                                                                   |
| IOC\$CRAM_IO                                            | Queues the hardware I/O mailbox<br>defined within a controller register<br>access mailbox (CRAM) to the mailbox<br>pointer register (MBPR) and awaits the<br>completion of the mailbox transaction                                                                                     | New                                                                   |
| IOC\$CRAM_QUEUE                                         | Queues the hardware I/O mailbox<br>defined within a controller register<br>access mailbox (CRAM) to the mailbox<br>pointer register (MBPR)                                                                                                    | New                                                                   |
| IOC\$CRAM_WAIT                                          | Awaits the completion of a hardware I/O<br>mailbox transaction to a tightly coupled<br>I/O interconnect                                                                                                    | New                                                                   |
|                                                         |                                                                                                    | (continued on next page)                                              |

Table 2–1 (Cont.) New, Changed, and Unsupported OpenVMS System Routines

System Routines 2-3

| System Routine                                                   | Description                                                                                                    | Notes                                          |
|------------------------------------------------------------------|----------------------------------------------------------------------------------------------------|------------------------------------------------|
| IOC\$DEALLOC_CNT_RES                                             | Deallocates the requested number of items of a counted resource                                                        | New                                            |
| IOC\$DEALLOC_CRAB                                                | Deallocates a counted resource allocation block (CRAB)                                                                 | New                                            |
| IOC\$DEALLOC_CRCTX                                               | Deallocates a counted resource context<br>block (CRCTX)                                                                | New                                            |
| IOC\$DEALLOCATE_CRAM                                             | Deallocates a controller register access<br>mailbox                                                                    | New                                            |
| IOC\$DIAGBUFILL                                                  | Fills a diagnostic buffer if the original<br>\$QIO request specified such a buffer                                     | Changed                                        |
| IOC\$KP_REQCHAN                                                  | Stalls a kernel process in such a manner<br>that it can be resumed by the granting of<br>a device controller channel   | New                                            |
| IOC\$KP_WFIKPCH, IOC\$KP_<br>WFIRLCH                             | Stall a kernel process in such a manner<br>that it can be resumed by device<br>interrupt processing                    | New                                            |
| IOC\$LOAD_MAP                                                    | Loads a set of adapter-specific map registers                                                                          | New                                            |
| IOC\$LOADALTMAP                                                  | Loads a set of alternate Q22–bus map registers                                                                         | Not supported; see<br>IOC\$LOAD_MAP            |
| IOC\$LOADMBAMAP                                                  | Loads MASSBUS map registers                                                                                            | Not supported; see<br>IOC\$LOAD_MAP            |
| IOC\$LOADUBAMAP,<br>IOC\$LOADUBAMAPA                             | Load a set of UNIBUS map registers<br>or a set of the first 496 Q22-bus map<br>registers                               | Not supported; see<br>IOC\$LOAD_MAP            |
| IOC\$MAP_IO                                                      | Maps I/O bus physical address space<br>into an address region accessible by the<br>processor                           | New                                            |
| IOC\$NODE_FUNCTION                                               | Performs node-specific functions on<br>behalf of a driver, such as enabling or<br>disabling interrupts from a bus slot | New                                            |
| IOC_STD\$PRIMITIVE_<br>REQCHANH, IOC_<br>STD\$PRIMITIVE_REQCHANL | Request a controller's data channel and,<br>if unavailable, place process in channel<br>wait queue                     | New                                            |
| IOC_STD\$PRIMITIVE_<br>WFIKPCH, IOC_<br>STD\$PRIMITIVE_WFIRLCH   | Suspend a driver fork thread and fold its context into a fork block in anticipation of a device interrupt or timeout   | New                                            |
| IOC\$READ_IO                                                     | Reads a value from a previously mapped location in I/O address space                                                   | New                                            |
| IOC\$RELALTMAP                                                   | Releases a set of Q22–bus alternate map registers                                                                      | Not supported; see<br>IOC\$DEALLOC_CNT_<br>RES |
| IOC\$RELDATAP                                                    | Releases a UNIBUS adapter's buffered data path.                                                                        | Not supported                                  |
| IOC\$RELMAPREG                                                   | Releases a set of UNIBUS map registers<br>or a set of the first 496 Q22–bus map<br>registers                           | Not supported; see<br>IOC\$DEALLOC_CNT_<br>RES |
|                                                                  |                                                                                                    | (continued on next pag                         |

Table 2–1 (Cont.) New, Changed, and Unsupported OpenVMS System Routines

| System Routine                                                          | Description                                                                                                    | Notes                                                                                 |
|-------------------------------------------------------------------------|----------------------------------------------------------------------------------------------------|---------------------------------------------------------------------------------------|
| IOC\$REQALTMAP                                                          | Allocates sufficient Q22–bus alternate<br>map registers to accommodate a DMA<br>transfer                                                       | Not supported; see<br>IOC\$ALLOC_CNT_RES                                              |
| IOC\$REQDATAP,<br>IOC\$REQDATAPNW                                       | Request a UNIBUS adapter's buffered<br>data path and, optionally, if no path is<br>available, place process in a data-path<br>wait queue       | Not supported                                                                         |
| IOC\$REQMAPREG                                                          | Allocates sufficient UNIBUS map<br>registers or a sufficient number of the<br>first 496 Q22–bus map registers to<br>accommodate a DMA transfer | Not supported; see<br>IOC\$ALLOC_CNT_RES                                              |
| IOC\$REQPCHANH,<br>IOC\$REQPCHANL,<br>IOC\$REQSCHANH,<br>IOC\$REQSCHANL | Request a controller's primary or<br>secondary data channel and, if<br>unavailable, place process in channel<br>wait queue                     | Not supported                                                                         |
| IOC\$WFIKPCH,<br>IOC\$WFIRLCH                                           | Suspend a driver fork thread and fold its<br>context into a fork block in anticipation<br>of a device interrupt or timeout                     | Replaced by IOC_<br>STD\$PRIMITIVE_<br>WFIKPCH and IOC_<br>STD\$PRIMITIVE_<br>WFIRLCH |
| IOC\$WRITE_IO                                                           | Writes a value to a previously mapped location in I/O address space                                                                            | New                                                                                   |
| IOC\$UNMAP_IO                                                           | Unmaps a previously mapped I/O address space                                                                                                   | New                                                                                   |

Table 2–1 (Cont.) New, Changed, and Unsupported OpenVMS System Routines

# ACP\_STD\$ACCESS

Accesses and creates ACP function processing.

# Module

SYSACPFDT

# Format

status = ACP\_STD\$ACCESS (irp, pcb, ucb, ccb)

# Arguments

| Argument | Туре | Access | Mechanism | Status   |
|----------|------|--------|-----------|----------|
| irp      | IRP  | input  | reference | required |
| pcb      | PCB  | input  | reference | required |
| ucb      | UCB  | input  | reference | required |
| ccb      | CCB  | input  | reference | required |

# irp

I/O request packet.

#### pcb

Process control block of the current process.

#### ucb

Unit control block of the device assigned to the process-I/O channel specified as an argument to the \$QIO request.

#### ccb

Channel control block that describes the process-I/O channel.

# **Return Values**

| SS\$_FDT_COMPL | Warning-level status indicating that FDT          |
|----------------|---------------------------------------------------|
|                | processing is complete. The routine that receives |
|                | this status can no longer safely access the IRP.  |

# Status in FDT\_CONTEXT

| SS\$_ACCVIO      | Access violation.             |
|------------------|-------------------------------|
| SS\$_DEVNOTMOUNT | Device not mounted.           |
| SS\$_DEVFOREIGN  | Device is mounted as foreign. |
| SS\$_EXQUOTA     | File quota exceeded.          |
| SS\$_FILALRACC   | File already accessed.        |

| SS\$_IVCHNLSEC | Invalid section channel.                                                    |
|----------------|-----------------------------------------------------------------------------|
| SS\$_NORMAL    | The I/O request has been successfully queued to the appropriate ACP or XQP. |

#### Context

FDT dispatching code in the \$QIO system service calls ACP\_STD\$ACCESS as an upper-level FDT action routine at IPL\$\_ASTDEL.

#### Description

For Digital internal use only.

#### Macro

None.

#### Notes for Converting Step 1 Drivers

If you are converting a Step 1 driver to a Step 2 driver, note the following:

• The FDT routine ACP\$ACCESS (used by OpenVMS VAX and Step 1 OpenVMS AXP device drivers) expects, as input, a bit number indicating the requested I/O function in R7, and the address of the FDT entry from which it received control in R8.

R0, R7, and R8 are not provided as input to ACP\_STD\$ACCESS.

• ACP\$ACCESS returns control to the system service dispatcher, passing it the final \$QIO system service status in R0. ACP\_STD\$ACCESS returns to its caller, passing it SS\$\_FDT\_COMPL status in R0 and storing the final \$QIO system service status in the FDT\_CONTEXT structure. The \$QIO system service retrieves the status from this structure.

# ACP\_STD\$ACCESSNET

Connects to network function processing.

# Module

SYSACPFDT

# Format

status = ACP\_STD\$ACCESSNET (irp, pcb, ucb, ccb)

# Arguments

| Argument | Туре | Access | Mechanism | Status   |
|----------|------|--------|-----------|----------|
| irp      | IRP  | input  | reference | required |
| pcb      | PCB  | input  | reference | required |
| ucb      | UCB  | input  | reference | required |
| ccb      | CCB  | input  | reference | required |

# irp

I/O request packet.

#### pcb

Process control block of the current process.

#### ucb

Unit control block of the device assigned to the process-I/O channel specified as an argument to the \$QIO request.

#### ccb

Channel control block that describes the process-I/O channel.

# **Return Values**

| SS\$_FDT_COMPL | Warning-level status indicating that FDT          |
|----------------|---------------------------------------------------|
|                | processing is complete. The routine that receives |
|                | this status can no longer safely access the IRP.  |

# Status in FDT\_CONTEXT

| SS\$_ACCVIO    | Access violation.                                                           |
|----------------|-----------------------------------------------------------------------------|
| SS\$_NORMAL    | The I/O request has been successfully queued to the appropriate ACP or XQP. |
| SS\$_EXQUOTA   | File quota exceeded.                                                        |
| SS\$_FILALRACC | File already accessed.                                                      |
| SS\$_IVCHNLSEC | Invalid section channel.                                                    |

## Context

FDT dispatching code in the \$QIO system service calls ACP\_STD\$ACCESSNET as an upper-level FDT action routine at IPL\$\_ASTDEL.

#### Description

For Digital internal use only.

#### Macro

None.

## Notes for Converting Step 1 Drivers

If you are converting a Step 1 driver to a Step 2 driver, note the following:

• The FDT routine ACP\$ACCESSNET (used by OpenVMS VAX and Step 1 OpenVMS AXP device drivers) expects, as input, a bit number indicating the requested I/O function in R7, and the address of the FDT entry from which it received control in R8.

R0, R7, and R8 are not provided as input to ACP\_STD\$ACCESSNET.

• ACP\$ACCESSNET returns control to the system service dispatcher, passing it the final \$QIO system service status in R0. ACP\_STD\$ACCESSNET returns to its caller, passing it SS\$\_FDT\_COMPL status in R0 and storing the final \$QIO system service status in the FDT\_CONTEXT structure. The \$QIO system service retrieves the status from this structure.

# ACP\_STD\$DEACCESS

Deaccesses ACP function processing.

## Module

SYSACPFDT

## Format

status = ACP\_STD\$DEACCESS (irp, pcb, ucb, ccb)

## Arguments

| Argument | Туре | Access | Mechanism | Status   |
|----------|------|--------|-----------|----------|
| irp      | IRP  | input  | reference | required |
| pcb      | PCB  | input  | reference | required |
| ucb      | UCB  | input  | reference | required |
| ccb      | CCB  | input  | reference | required |

## irp

I/O request packet.

#### pcb

Process control block of the current process.

#### ucb

Unit control block of the device assigned to the process-I/O channel specified as an argument to the \$QIO request.

#### ccb

Channel control block that describes the process-I/O channel.

## **Return Values**

| SS\$_FDT_COMPL | Warning-level status indicating that FDT          |
|----------------|---------------------------------------------------|
|                | processing is complete. The routine that receives |
|                | this status can no longer safely access the IRP.  |

## Status in FDT\_CONTEXT

| SS\$_FILNOTACC | File not accessed.             |
|----------------|--------------------------------|
| SS\$_IVCHNLSEC | Invalid section channel.       |
| SS\$_NORMAL    | Normal, successful completion. |

## Context

FDT dispatching code in the \$QIO system service calls ACP\_STD\$DEACCESS as an upper-level FDT action routine at IPL\$\_ASTDEL.

#### Description

For Digital internal use only.

#### Macro

None.

## Notes for Converting Step 1 Drivers

If you are converting a Step 1 driver to a Step 2 driver, note the following:

• The FDT routine ACP\$DEACCESS (used by OpenVMS VAX and Step 1 OpenVMS AXP device drivers) expects, as input, a bit number indicating the requested I/O function in R7, and the address of the FDT entry from which it received control in R8.

R0, R7, and R8 are not provided as input to ACP\_STD\$DEACCESS.

• ACP\$DEACCESS returns control to the system service dispatcher, passing it the final \$QIO system service status in R0. ACP\_STD\$DEACCESS returns to its caller, passing it SS\$\_FDT\_COMPL status in R0 and storing the final \$QIO system service status in the FDT\_CONTEXT structure. The \$QIO system service retrieves the status from this structure.

# ACP\_STD\$MODIFY

Deletes and modifies ACP function processing.

## Module

SYSACPFDT

## Format

status = ACP\_STD\$MODIFY (irp, pcb, ucb, ccb)

## Arguments

| Argument | Туре | Access | Mechanism | Status   |
|----------|------|--------|-----------|----------|
| irp      | IRP  | input  | reference | required |
| pcb      | PCB  | input  | reference | required |
| ucb      | UCB  | input  | reference | required |
| ccb      | CCB  | input  | reference | required |

## irp

I/O request packet.

#### pcb

Process control block of the current process.

#### ucb

Unit control block of the device assigned to the process-I/O channel specified as an argument to the \$QIO request.

#### ccb

Channel control block that describes the process-I/O channel.

## **Return Values**

| SS\$_FDT_COMPL | Warning-level status indicating that FDT          |
|----------------|---------------------------------------------------|
|                | processing is complete. The routine that receives |
|                | this status can no longer safely access the IRP.  |

## Status in FDT\_CONTEXT

| SS\$_ACCVIO      | Access violation.                                                           |
|------------------|-----------------------------------------------------------------------------|
| SS\$_DEVNOTMOUNT | Device not mounted.                                                         |
| SS\$_DEVFOREIGN  | Device is mounted as foreign.                                               |
| SS\$_EXQUOTA     | File quota exceeded.                                                        |
| SS\$_NORMAL      | The I/O request has been successfully queued to the appropriate ACP or XQP. |

## Context

FDT dispatching code in the \$QIO system service calls ACP\_STD\$MODIFY as an upper-level FDT action routine at IPL\$\_ASTDEL.

#### Description

For Digital internal use only.

#### Macro

None.

## Notes for Converting Step 1 Drivers

If you are converting a Step 1 driver to a Step 2 driver, note the following:

• The FDT routine ACP\$MODIFY (used by OpenVMS VAX and Step 1 OpenVMS AXP device drivers) expects, as input, a bit number indicating the requested I/O function in R7, and the address of the FDT entry from which it received control in R8.

R0, R7, and R8 are not provided as input to ACP\_STD\$MODIFY.

• ACP\$MODIFY returns control to the system service dispatcher, passing it the final \$QIO system service status in R0. ACP\_STD\$MODIFY returns to its caller, passing it SS\$\_FDT\_COMPL status in R0 and storing the final \$QIO system service status in the FDT\_CONTEXT structure. The \$QIO system service retrieves the status from this structure.

# ACP\_STD\$MOUNT

Initiates ACP mount function processing.

## Module

SYSACPFDT

## Format

status = ACP\_STD\$MOUNT (irp, pcb, ucb, ccb)

## Arguments

| Argument | Туре | Access | Mechanism | Status   |
|----------|------|--------|-----------|----------|
| irp      | IRP  | input  | reference | required |
| pcb      | PCB  | input  | reference | required |
| ucb      | UCB  | input  | reference | required |
| ccb      | CCB  | input  | reference | required |

## irp

I/O request packet.

#### pcb

Process control block of the current process.

#### ucb

Unit control block of the device assigned to the process-I/O channel specified as an argument to the \$QIO request.

#### ccb

Channel control block that describes the process-I/O channel.

## **Return Values**

| SS\$_FDT_COMPL | Warning-level status indicating that FDT          |
|----------------|---------------------------------------------------|
|                | processing is complete. The routine that receives |
|                | this status can no longer safely access the IRP.  |

## Status in FDT\_CONTEXT

| SS\$_ACCVIO      | Access violation.                                                           |
|------------------|-----------------------------------------------------------------------------|
| SS\$_DEVNOTMOUNT | Device not mounted.                                                         |
| SS\$_NOPRIV      | Process has insufficient privileges.                                        |
| SS\$_NORMAL      | The I/O request has been successfully queued to the appropriate ACP or XQP. |

## Context

FDT dispatching code in the \$QIO system service calls ACP\_STD\$MOUNT as an upper-level FDT action routine at IPL\$\_ASTDEL.

#### Description

For Digital internal use only.

#### Macro

None.

## Notes for Converting Step 1 Drivers

If you are converting a Step 1 driver to a Step 2 driver, note the following:

• The FDT routine ACP\$MOUNT (used by OpenVMS VAX and Step 1 OpenVMS AXP device drivers) expects, as input, a bit number indicating the requested I/O function in R7, and the address of the FDT entry from which it received control in R8.

R0, R7, and R8 are not provided as input to ACP\_STD\$MOUNT.

• ACP\$MOUNT returns control to the system service dispatcher, passing it the final \$QIO system service status in R0. ACP\_STD\$MOUNT returns to its caller, passing it SS\$\_FDT\_COMPL status in R0 and storing the final \$QIO system service status in the FDT\_CONTEXT structure. The \$QIO system service retrieves the status from this structure.

# ACP\_STD\$READBLK

Processes a read block ACP function.

## Module

SYSACPFDT

## Format

status = ACP\_STD\$READBLK (irp, pcb, ucb, ccb)

## Arguments

| Argument | Туре | Access | Mechanism | Status   |
|----------|------|--------|-----------|----------|
| irp      | IRP  | input  | reference | required |
| pcb      | PCB  | input  | reference | required |
| ucb      | UCB  | input  | reference | required |
| ccb      | CCB  | input  | reference | required |

## irp

I/O request packet.

#### pcb

Process control block of the current process.

#### ucb

Unit control block of the device assigned to the process-I/O channel specified as an argument to the \$QIO request.

#### ccb

Channel control block that describes the process-I/O channel.

## **Return Values**

| SS\$_FDT_COMPL | Warning-level status indicating that FDT          |
|----------------|---------------------------------------------------|
|                | processing is complete. The routine that receives |
|                | this status can no longer safely access the IRP.  |

## Status in FDT\_CONTEXT

| SS\$_ACCVIO    | Access violation.                    |
|----------------|--------------------------------------|
| SS\$_ENDOFFILE | End of file reached.                 |
| SS\$_FILNOTACC | File not accessed on channel.        |
| SS\$_NOPRIV    | Process has insufficient privileges. |
| SS\$_ILLIOFUNC | Illegal I/O function.                |

| SS\$_ILLBLKNUM | Illegal block number.           |
|----------------|---------------------------------|
| SS\$_NORMAL    | Normal, successful completion.  |
| SS\$_INSFWSL   | Insufficient working set limit. |

#### Context

FDT dispatching code in the \$QIO system service calls ACP\_STD\$READBLK as an upper-level FDT action routine at IPL\$\_ASTDEL.

#### Description

For Digital internal use only.

#### Macro

None.

## Notes for Converting Step 1 Drivers

If you are converting a Step 1 driver to a Step 2 driver, note the following:

• The FDT routine ACP\$READBLK (used by OpenVMS VAX and Step 1 OpenVMS AXP device drivers) expects, as input, a bit number indicating the requested I/O function in R7, and the address of the FDT entry from which it received control in R8.

R0, R7, and R8 are not provided as input to ACP\_STD\$READBLK.

• ACP\$READBLK returns control to the system service dispatcher, passing it the final \$QIO system service status in R0. ACP\_STD\$READBLK returns to its caller, passing it SS\$\_FDT\_COMPL status in R0 and storing the final \$QIO system service status in the FDT\_CONTEXT structure. The \$QIO system service retrieves the status from this structure.

# ACP\_STD\$WRITEBLK

Processes a write block ACP function.

## Module

SYSACPFDT

## Format

status = ACP\_STD\$WRITEBLK (irp, pcb, ucb, ccb)

## Arguments

| Argument | Туре | Access | Mechanism | Status   |
|----------|------|--------|-----------|----------|
| irp      | IRP  | input  | reference | required |
| pcb      | PCB  | input  | reference | required |
| ucb      | UCB  | input  | reference | required |
| ccb      | CCB  | input  | reference | required |

## irp

I/O request packet.

#### pcb

Process control block of the current process.

#### ucb

Unit control block of the device assigned to the process-I/O channel specified as an argument to the \$QIO request.

#### ccb

Channel control block that describes the process-I/O channel.

## **Return Values**

| SS\$_FDT_COMPL | Warning-level status indicating that FDT          |
|----------------|---------------------------------------------------|
|                | processing is complete. The routine that receives |
|                | this status can no longer safely access the IRP.  |

## Status in FDT\_CONTEXT

| SS\$_ACCVIO    | Access violation.                                         |
|----------------|-----------------------------------------------------------|
| SS\$_BADPARAM  | Record size is too small for magtape function processing. |
| SS\$_ENDOFFILE | End of file reached.                                      |
| SS\$_FILNOTACC | File not accessed on channel.                             |
| SS\$_NOPRIV    | Process has insufficient privileges.                      |

| SS\$_ILLIOFUNC | Illegal I/O function.                                             |
|----------------|-------------------------------------------------------------------|
| SS\$_ILLBLKNUM | Illegal block number.                                             |
| SS\$_INSFMEM   | Insufficient memory to perform erase function.                    |
| SS\$_INSFSPTS  | Insufficient system page table entries to perform erase function. |
| SS\$_INSFWSL   | Insufficient working set limit.                                   |
| SS\$_NORMAL    | Normal, successful completion.                                    |
| SS\$_WRITLCK   | Device software is write locked.                                  |

#### Context

FDT dispatching code in the \$QIO system service calls ACP\_STD\$WRITEBLK as an upper-level FDT action routine at IPL\$\_ASTDEL.

## Description

For Digital internal use only.

## Macro

None.

## Notes for Converting Step 1 Drivers

If you are converting a Step 1 driver to a Step 2 driver, note the following:

- The FDT routine ACP\$WRITEBLK (used by OpenVMS VAX and Step 1 drivers) expects, as input, a bit number indicating the requested I/O function in R7, and the address of the FDT entry from which it received control in R8. R0, R7, and R8 are not provided as input to ACP\_STD\$WRITEBLK.
- ACP\$WRITEBLK returns control to the system service dispatcher, passing it the final \$QIO system service status in R0. ACP\_STD\$WRITEBLK returns to its caller, passing it SS\$\_FDT\_COMPL status in R0 and storing the final \$QIO system service status in the FDT\_CONTEXT structure. The \$QIO system service retrieves the status from this structure.

## COM\_STD\$DELATTNAST

Delivers all attention ASTs linked in the specified list.

#### Module

COMDRVSUB

#### Format

COM\_STD\$DELATTNAST (acb\_lh, ucb)

#### Arguments

| Argument | Туре    | Access | Mechanism | Status   |
|----------|---------|--------|-----------|----------|
| acb_lh   | address | input  | reference | required |
| ucb      | UCB     | input  | reference | required |

#### ast\_lh

Listhead of AST control blocks

#### ucb

Unit control block.

#### Context

COM\_STD\$DELATTNAST executes and exits at the caller's IPL, and acquires no spin locks. However, the caller must be executing at IPL\$\_RESCHED or higher to avoid certain race conditions.

#### Description

COM\_STD\$DELATTNAST removes all AST control blocks (ACBs) from the specified list. Using each ACB as a fork block, it schedules a fork process at IPL\$\_QUEUEAST to queue the AST to its target process. COM\_STD\$DELATTNAST dequeues each ACB from the head of the list, thus removing them in the reverse order of their declaration by COM\_STD\$SETATTNAST. Note that in certain circumstances attention ASTs can be delivered to a user process before the delivery of I/O completion ASTs previously posted by the driver.

## Macro

CALL\_DELATTNAST [save\_r0r1]

where:

**save\_r0r1** indicates that the macro should preserve registers R0 and R1 across the call to COM\_STD\$DELATTNAST. If **save\_r0r1** is blank or **save\_r0r1=YES**, the 64-bit registers are saved. (In the former case, the macro generates a compile-time message. If **save\_r0r1=NO**, the registers are not saved.)

In a Step 2 driver, CALL\_DELATTNAST simulates a JSB to COM\$DELATTNAST. It calls COM\_STD\$DELATTNAST using the current contents of R4 and R5 as the **listhead** and **ucb** arguments, respectively. Unless you specify **save\_r0r1=NO**, it preserves the quadword registers R0 and R1 across the call.

## Notes for Converting Step 1 Drivers

If you are converting a Step 1 driver to a Step 2 driver, note that COM\_ STD\$DELATTNAST replaces COM\$DELATTNAST (used by Step 1 drivers and OpenVMS VAX drivers). Unlike COM\$DELATTNAST, COM\_STD\$DELATTNAST does not preserve the contents of R0 and R1.

# COM\_STD\$DELATTNASTP

Delivers all attention ASTs linked in the specified list for a given process.

#### Module

COMDRVSUB

#### Format

COM\_STD\$DELATTNASTP (acb\_lh, ucb, ipid)

## Arguments

| Argument | Туре     | Access | Mechanism | Status   |
|----------|----------|--------|-----------|----------|
| acb_lh   | listhead | input  | reference | required |
| ucb      | UCB      | input  | reference | required |
| ipid     | integer  | input  | value     | required |

#### acb\_lh

Listhead of AST control blocks

#### ucb

Unit control block.

#### ipid

Internal process ID (IPID) for the target process.

#### Context

COM\_STD\$DELATTNASTP executes and exits at the caller's IPL, and acquires no spin locks. However, the caller must be executing at IPL\$\_RESCHED or higher to avoid certain race conditions.

#### Description

For Digital internal use only.

## Macro

CALL\_DELATTNASTP [save\_r0r1]

where:

**save\_r0r1** indicates that the macro should preserve registers R0 and R1 across the call to COM\_STD\$DELATTNASTP. If **save\_r0r1** is blank or **save\_r0r1=YES**, the 64-bit registers are saved. (In the former case, the macro generates a compile-time message. If **save\_r0r1=NO**, the registers are not saved.)

In a Step 2 driver, CALL\_DELATTNASTP simulates a JSB to COM\$DELATTNASTP. It calls COM\_STD\$DELATTNASTP using the current contents of R4, R5 and R6 as the **listhead**, **ucb**, and **ipid** arguments, respectively. Unless you specify **save\_r0r1=NO**, it preserves the quadword registers R0 and R1 across the call.

## Notes for Converting Step 1 Drivers

If you are converting a Step 1 driver to a Step 2 driver, note the following:

• COM\_STD\$DELATTNASTP replaces COM\$DELATTNASTP (used by Step 1 drivers and OpenVMS VAX drivers). Unlike COM\$DELATTNASTP, COM\_STD\$DELATTNASTP does not preserve the contents of R0 and R1.

# COM\_STD\$DELCTRLAST

Delivers all control ASTs, linked in the specified list, that match a given condition.

#### Module

COMDRVSUB

## Format

COM\_STD\$DELCTRLAST (acb\_lh, ucb, matchchar, inclchar\_p)

## Arguments

| Argument   | Туре     | Access | Mechanism | Status   |
|------------|----------|--------|-----------|----------|
| acb_lh     | listhead | input  | reference | required |
| ucb        | UCB      | input  | reference | required |
| matchchar  | integer  | input  | value     | required |
| inclchar_p | pointer  | output | value     | required |

#### acb\_lh

Listhead of AST control blocks

#### ucb

Unit control block.

#### matchchar

Match character.

#### inclchar\_p

Address in which COM\_STD\$DELCTRLAST writes the character to include in the data stream, or NULL.

## Context

COM\_STD\$DELCTRLAST executes and exits at the caller's IPL, and acquires no spin locks. However, the caller must be executing at IPL\$\_RESCHED or higher to avoid certain race conditions.

#### Description

For Digital internal use only.

## Macro

CALL\_DELCTRLAST [save\_r0r1]

where:

**save\_r0r1** indicates that the macro should preserve registers R0 and R1 across the call to COM\_STD\$DELCTRLAST. If **save\_r0r1** is blank or **save\_r0r1=YES**, the 64-bit registers are saved. (In the former case, the macro generates a compile-time message. If **save\_r0r1=NO**, the registers are not saved.)

In a Step 2 driver, CALL\_DELCTRLAST simulates a JSB to COM\$DELCTRLAST. It calls COM\_STD\$DELCTRLAST using the current contents of R4, R5, and R3 as the **listhead**, **ucb**, and **matchchar** arguments, respectively. When COM\$DELCTRLAST returns, it moves the include character into R3. Unless you specify **save\_r0r1=NO**, it preserves the quadword registers R0 and R1 across the call.

## Notes for Converting Step 1 Drivers

If you are converting a Step 1 driver to a Step 2 driver, note the following:

• COM\_STD\$DELCTRLAST replaces COM\$DELCTRLAST (used by Step 1 drivers and OpenVMS VAX drivers). Unlike COM\$DELCTRLAST, COM\_STD\$DELCTRLAST does not preserve the contents of R0 and R1.

# COM\_STD\$DELCTRLASTP

Delivers all control ASTs, linked in the specified list, that match a given condition.

#### Module

COMDRVSUB

#### Format

COM\_STD\$DELCTRLASTP (acb\_lh, ucb, ipid, matchchar, inclchar\_p)

#### Arguments

| Argument   | Туре     | Access | Mechanism | Status   |
|------------|----------|--------|-----------|----------|
| acb_lh     | listhead | input  | reference | required |
| ucb        | UCB      | input  | reference | required |
| ipid       | integer  | input  | value     | required |
| matchchar  | integer  | input  | value     | required |
| inclchar_p | pointer  | input  | value     | required |

#### acb\_lh

Listhead of AST control blocks

#### ucb

Unit control block.

#### ipid

Internal process ID (IPID) for the target process.

#### matchchar

Match character.

#### inclchar\_p

Address in which COM\_STD\$DELCTRLAST writes the character to include in the data stream, or NULL.

## Context

COM\_STD\$DELCTRLASTP executes and exits at the caller's IPL, and acquires no spin locks. However, the caller must be executing at IPL\$\_RESCHED or higher to avoid certain race conditions.

## Description

For Digital internal use only.

## Macro

CALL\_DELCTRLASTP [save\_r0r1]

where:

**save\_r0r1** indicates that the macro should preserve registers R0 and R1 across the call to COM\_STD\$DELCTRLASTP. If **save\_r0r1** is blank or **save\_r0r1=YES**, the 64-bit registers are saved. (In the former case, the macro generates a compile-time message. If **save\_r0r1=NO**, the registers are not saved.)

In a Step 2 driver, CALL\_DELCTRLASTP simulates a JSB to COM\$DELCTRLASTP. It calls COM\_STD\$DELCTRLASTP using the current contents of R4, R5, R6, and R3 as the **listhead**, **ucb**, **ipid**, and **matchchar** arguments, respectively. When COM\$DELCTRLASTP returns, it moves the include character into R3. Unless you specify **save\_r0r1=NO**, it preserves the quadword registers R0 and R1 across the call.

## Notes for Converting Step 1 Drivers

If you are converting a Step 1 driver to a Step 2 driver, note the following:

• COM\_STD\$DELCTRLASTP replaces COM\$DELCTRLASTP (used by Step 1 drivers and OpenVMS VAX drivers). Unlike COM\$DELCTRLASTP, COM\_STD\$DELCTRLASTP does not preserve the contents of R0 and R1.

## COM\_STD\$DRVDEALMEM

Deallocates system dynamic memory.

#### Module

MEMORYALC\_MIN or MEMORYALC\_MON

#### Format

COM\_STD\$DRVDEALMEM (block)

#### Arguments

| Argument | Туре      | Access | Mechanism | Status   |
|----------|-----------|--------|-----------|----------|
| ptr      | structure | input  | reference | required |

#### ptr

Block to be deallocated. The block must be a standard OpenVMS data structure (in which offset FKB\$W\_SIZE contains its size). The block size must be at least FKB\$K\_LENGTH (24 bytes). (The FKB\$ symbols are defined by the \$FKBDEF macro in SYS\$LIBRARY:LIB.MLB.)

#### Context

A driver can call COM\_STD\$DRVDEALMEM from any IPL. COM\_ STD\$DRVDEALMEM executes at the caller's IPL and returns control at that IPL. The caller retains any spin locks it held at the time of the call.

## Description

COM\_STD\$DRVDEALMEM transfers control to EXE\$DEANONPAGED to deallocate the buffer specified by the **block** parameter. If COM\_ STD\$DRVDEALMEM cannot deallocate memory at the caller's IPL, it transforms the block being deallocated into a fork block and queues the block in the fork queue. The code that executes in the fork process then jumps to EXE\$DEANONPAGED.

If the buffer to be deallocated is less than FKB\$C\_LENGTH in size, or its address is not aligned on a 16-byte boundary, COM\_STD\$DRVDEALMEM issues a BADDALRQSZ bugcheck.

#### Macro

CALL\_DRVDEALMEM [save\_r0r1]

where:

save\_r0r1 indicates that the macro should preserve registers R0 and R1
across the call to COM\_STD\$DRVDEALMEM. If save\_r0r1 is blank or save\_
r0r1=YES, the 64-bit registers are saved. (In the former case, the macro

generates a compile-time message. If **save\_r0r1=NO**, the registers are not saved.)

In a Step 2 driver, CALL\_DRVDEALMEM simulates a JSB to COM\$DRVDEALMEM. It calls COM\_STD\$DRVDEALMEM using the current contents of R0 as the **ptr** argument. Unless you specify **save\_r0r1=NO**, the macro preserves the quadword registers R0 and R1 across the call.

## Notes for Converting Step 1 Drivers

If you are converting a Step 1 driver to a Step 2 driver, note the following:

• COM\_STD\$DRVDEALMEM replaces COM\$DRVDEALMEM (used by Step 1 drivers and OpenVMS VAX drivers). Unlike COM\$DRVDEALMEM, COM\_STD\$DRVDEALMEM does not preserve the contents of R0 and R1.

# COM\_STD\$FLUSHATTNS

Removes specified ASTs from an attention AST list.

#### Module

COMDRVSUB

## Format

status = COM\_STD\$FLUSHATTNS (pcb, ucb, chan ,acb\_lh)

## Arguments

| Argument | Туре     | Access | Mechanism | Status   |
|----------|----------|--------|-----------|----------|
| pcb      | PCB      | input  | reference | required |
| ucb      | UCB      | input  | reference | required |
| chan     | integer  | input  | value     | required |
| acb_lh   | listhead | input  | reference | required |

#### pcb

Process control block. COM\_STD\$FLUSHATTNS reads the following PCB fields:

| Field         | Contents                |
|---------------|-------------------------|
| PCB\$L_PID    | Process ID              |
| PCB\$L_ASTCNT | ASTs remaining in quota |

 $COM\_STD\$FLUSHATTNS \ increases \ PCB\$L\_ASTCNT \ once \ for \ each \ AST \ control \ block \ (ACB) \ it \ flushes.$ 

#### ucb

Unit control block. COM\_STDFLUSHATTNS reads UCB $L_DLCK$  to obtain the address of the device lock.

## chan

Number of the assigned I/O channel.

**acb\_lh** Listhead of ACBs.

## **Return Values**

SS\$\_NORMAL

Normal, successful completion

## Context

COM\_STD\$FLUSHATTNS raises IPL to device IPL, acquiring the corresponding device lock. Before returning control to its caller at the caller's IPL, COM\_STD\$FLUSHATTNS releases the device lock. The caller retains any spin locks it held at the time of the call.

## Description

A driver's cancel-I/O routine calls COM\_STD\$FLUSHATTNS to flush an attention AST list. A driver FDT routine calls COM\_STD\$FLUSHATTNS to service a \$QIO request that specifies a set-attention-AST function and a value of 0 in the **p1** argument (IRP\$L\_QIO\_P1).

COM\_STD\$FLUSHATTNS locates all ACBs blocks whose channel number and PID match those supplied as input to the routine. It removes them from the specified list, deallocates them, and returns control to its caller.

#### Macro

#### CALL\_FLUSHATTNS

In a Step 2 driver, CALL\_FLUSHATTNS simulates a JSB to COM\$FLUSHATTNS. It calls COM\_STD\$FLUSHATTNS using the current contents of R4, R5, R6, and R7 as the **pcb**, **ucb**, **chan**, and **acb\_lh** arguments, respectively. It returns status in R0.

## Notes for Converting Step 1 Drivers

If you are converting a Step 1 driver to a Step 2 driver, note the following:

• COM\_STD\$FLUSHATTNS replaces COM\$FLUSHATTNS (used by Step 1 drivers and OpenVMS VAX drivers).

# COM\_STD\$FLUSHCTRLS

Removes specified ASTs from a control AST list.

#### Module

COMDRVSUB

## Format

status = COM\_STD\$FLUSHCTRLS (pcb, ucb, chan ,acb\_lh, mask\_p)

#### Arguments

| Argument | Туре              | Access | Mechanism | Status   |
|----------|-------------------|--------|-----------|----------|
| pcb      | PCB               | input  | reference | required |
| ucb      | UCB               | input  | reference | required |
| chan     | integer           | input  | value     | required |
| acb_lh   | listhead          | input  | reference | required |
| mask_p   | mask_<br>longword | input  | reference | required |

#### pcb

Process control block. COM\_STD\$FLUSHCTRLS reads the following PCB fields:

| Field         | Contents                |
|---------------|-------------------------|
| PCB\$L_PID    | Process ID              |
| PCB\$L_ASTCNT | ASTs remaining in quota |

COM\_STD\$FLUSHCTRLS increases PCB\$L\_ASTCNT once for each control AST control block (TAST) it flushes.

#### ucb

Unit control block. COM\_STDFLUSHCTRLS reads UCB $L_DLCK$  to obtain the address of the device lock.

#### chan

Number of the assigned I/O channel.

#### acb\_lh

Listhead of ACBs.

#### mask\_p

Summary mask of active control characters. COM\_STD $\$  updates this mask.

## **Return Values**

SS\$\_NORMAL

Normal, successful completion

## Context

COM\_STD\$FLUSHCTRLS raises IPL to device IPL, acquiring the corresponding device lock. Before returning control to its caller at the caller's IPL, COM\_STD\$FLUSHCTRLS releases the device lock. The caller retains any spin locks it held at the time of the call.

## Description

For Digital internal use only.

#### Macro

CALL\_FLUSHCTRLS

In a Step 2 driver, CALL\_FLUSHCTRLS simulates a JSB to COM\$FLUSHCTRLS. It calls COM\_STD\$FLUSHCTRLS using the current contents of R2, R4, R5, R6, and R7 as the **mask**, **pcb**, **ucb**, **chan**, and **acb\_lh** arguments, respectively. It returns status in R0.

## Notes for Converting Step 1 Drivers

If you are converting a Step 1 driver to a Step 2 driver, note the following:

• COM\_STD\$FLUSHCTRLS replaces COM\$FLUSHCTRLS (used by Step 1 drivers and OpenVMS VAX drivers).

# COM\_STD\$POST, COM\_STD\$POST\_NOCNT

Initiate device-independent postprocessing of an I/O request independent of the status of the device unit.

#### Module

COMDRVSUB

#### Format

COM\_STD\$POST (irp, ucb) COM\_STD\$POST\_NOCNT (irp)

#### Arguments

| Argument | Туре | Access | Mechanism | Status   |
|----------|------|--------|-----------|----------|
| irp      | IRP  | input  | reference | required |
| ucb      | UCB  | input  | reference | required |

#### irp

I/O request block. The following IRP fields are input to I/O postprocessing.

| Field          | Contents                                  |
|----------------|-------------------------------------------|
| IRP\$L_MEDIA   | Data to be copied to the I/O status block |
| IRP\$L_MEDIA+4 | Data to be copied to the I/O status block |

#### ucb

Unit control block (COM\_STD\$POST only). COM\_STD\$POST increases the unit operation count (UCB\$L\_OPCNT).

## Context

Drivers call COM\_STD\$POST at or above fork IPL. Drivers call COM\_ STD\$POST\_NOCNT at or above IPL\$\_ASTDEL. These routines execute at their caller's IPL and return control at that IPL. The caller retains any spin locks it held at the time of the call.

## Description

A driver fork process calls COM\_STD\$POST or COM\_STD\$POST\_NOCNT after it has completed device-dependent I/O processing for an I/O request initiated by EXE\_STD\$ALTQUEPKT. Because COM\_STD\$POST\_NOCNT, unlike COM\_ STD\$POST, does not increment the unit's operations count (UCB\$L\_OPCNT), a driver uses COM\_STD\$POST\_NOCNT to initiate completion processing for an I/O request when the associated UCB is not available. COM\_STD\$POST and COM\_STD\$POST\_NOCNT insert the IRP into the systemwide I/O postprocessing queue, request an IPL\$\_IOPOST software interrupt, and return control to the caller. Unlike IOC\_STD\$REQCOM, these routines do not attempt to dequeue any IRP waiting for the device or change the busy status of the device.

## Macro

CALL\_POST [save\_r1] CALL\_POST\_NOCNT [save\_r1]

where:

save\_r1 indicates that the macro should preserve register R1 across the call to COM\_STD\$POST or COM\_STD\$POST\_NOCNT. If save\_r1 is blank or save\_r1=YES, the 64-bit register is saved. (In the former case, the macro generates a compile-time message. If save\_r1=NO, R1 is not saved.)

In a Step 2 driver, CALL\_POST simulates a JSB to COM\$POST. It calls COM\_STD\$POST using the current contents of R3 and R5 as the **irp** and **ucb** arguments, respectively. CALL\_POST\_NOCNT simulates a JSB to COM\$POST\_NOCNT. It calls COM\_STD\$POST\_NOCNT using the current contents of R3 as the **irp** argument. Unless you specify **save\_r1=NO**, the macro preserves the quadword register R1 across the call.

## Notes for Converting Step 1 Drivers

If you are converting a Step 1 driver to a Step 2 driver, note the following:

• COM\_STD\$POST replaces COM\$POST (used by Step 1 drivers and OpenVMS VAX drivers); COM\_STD\$POST\_NOCNT replaces COM\$POST\_NOCNT. Unlike the Step 1 routines, the Step 2 routines do not preserve R1 across the call.

# COM\_STD\$SETATTNAST

Enables or disables attention ASTs.

## Module

COMDRVSUB

## Format

status = COM\_STD\$SETATTNAST (irp, pcb, ucb, ccb, acb\_lh)

## Arguments

| Argument | Туре     | Access | Mechanism | Status   |
|----------|----------|--------|-----------|----------|
| irp      | IRP      | input  | reference | required |
| pcb      | PCB      | input  | reference | required |
| ucb      | UCB      | input  | reference | required |
| ccb      | CCB      | input  | reference | required |
| acb_lh   | listhead | input  | reference | required |

#### irp

I/O request packet for the current I/O request.

COM\_STD\$SETATTNAST reads the following IRP fields:

| Field         | Contents                                                                                                    |
|---------------|----------------------------------------------------------------------------------------------------|
| IRPSL_QIO_P1  | \$QIO system service <b>p1</b> argument, containing the address of the AST routine, or zero to flush the AST queue. |
| IRP\$L_QIO_P2 | \$QIO system service <b>p2</b> argument, containing the AST parameter.                                              |
| IRP\$L_QIO_P3 | \$QIO system service <b>p3</b> argument, containing the access mode of the AST request.                             |
| IRP\$L_CHAN   | I/O request channel index number.                                                                                   |

#### pcb

Process control block of the current process.

COM\_STD\$SETATTNAST reads the following PCB fields:

| Field         | Contents                                  |
|---------------|-------------------------------------------|
| PCB\$L_ASTCNT | Number of ASTs remaining in process quota |
| PCB\$L_PID    | Process ID                                |

COM\_STD\$SETATTNAST decreases PCB\$L\_ASTCNT if it successfully queues the AST.

#### ucb

Unit control block of the device assigned to the process-I/O channel specified as an argument to the \$QIO request.

COM\_STD\$SETATTNAST reads UCB\$L\_DLCK.

#### ccb

Channel control block that describes the process-I/O channel

acb\_lh Address of listhead of AST control blocks.

#### **Return Values**

| SS\$_FDT_COMPL | Warning-level status indicating that FDT processing is complete. The routine that receives |
|----------------|--------------------------------------------------------------------------------------------|
|                | this status can no longer safely access the IRP.                                           |
| SS\$_NORMAL    | Normal, successful completion                                                              |

## Status in FDT\_CONTEXT

| SS\$_EXQUOTA | Process AST quota exceeded.                       |
|--------------|---------------------------------------------------|
| SS\$_INSFMEM | No memory available to allocate the expanded ACB. |

#### Context

The FDT support routine COM\_STD\$SETATTNAST must be called from code executing at IPL\$\_ASTDEL. COM\_STD\$SETATTNAST raises IPL and acquires the corresponding device lock, to insert the AST into the AST queue. It returns control to its caller at IPL\$\_ASTDEL.

#### Description

A driver FDT routine calls COM\_STD\$SETATTNAST to service a \$QIO request that specifies a set-attention-AST function.

If the **p1** argument of the request contains a zero, COM\_STD\$SETATTNAST transfers control to COM\_STD\$FLUSHATTNS, which disables all ASTs indicated by the PID and I/O channel number (IRP\$L\_CHAN). COM\_STD\$FLUSHATTNS searches through the AST control block (ACB) list, extracts each identified ACB, deallocates it, and returns SS\$\_NORMAL status in R0 to COM\_STD\$SETATTNAST. COM\_STD\$SETATTNAST returns this status to its caller.

If the **p1** argument of the request contains the address of an AST routine, COM\_ STD\$SETATTNAST decreases PCB\$L\_ASTCNT and allocates an expanded AST control block (ACB) that contains the following information:

- Spin lock index SPL\$C\_QUEUEAST
- Address of the AST routine (as specified in **p1**)
- AST parameter (as specified in **p2**)
- Access mode (the maximum, or least privileged, access mode between the access mode specified in **p3** and the current process's access mode). Bit ACB\$V\_QUOTA is set in this value to indicate that the AST was requested by a process, not by the system.

- Number of the assigned I/O channel
- PID of the requesting process

COM\_STD\$SETATTNAST links the ACB to the start of the specified linked list of ACBs located in a UCB extension area. COM\$DELATTNAST can later use the expanded ACB to fork to IPL\$\_QUEUEAST, at which IPL it reformats the block into a standard ACB.

If the process exceeds its AST quota, or if there is no memory available to allocate the expanded ACB, COM\_STD\$SETATTNAST restores PCB\$L\_ASTCNT to its original value and calls EXE\_STD\$ABORTIO, passing it a **qio\_sts** of SS\$\_BADPARAM. When it regains control, COM\_STD\$SETATTNAST returns to its caller with this status in the FDT\_CONTEXT structure and SS\$\_FDT\_COMPL status in R0.

The caller of COM\_STD\$SETATTNAST must examine the status in R0:

- If the status is SS\$\_NORMAL, the attention AST has been enabled (or the AST has been flushed), as requested.
- If the status is SS\$\_FDT\_COMPL, an error has occurred that has caused the operation to be aborted. You can determine the reason for the failure from FDT\_CONTEXT\$L\_QIO\_STATUS.

#### Macro

CALL\_SETATTNAST

In a Step 2 driver, CALL\_SETATTNAST simulates a JSB to COM\$SETATTNAST. It calls COM\_STD\$SETATTNAST using the current contents of R3, R4, R5, R6, and R7, as the **irp**, **pcb**, **ucb**, **ccb**, and **acb\_lh** arguments, respectively. It returns status in R0 and in the FDT\_CONTEXT structure.

## Notes for Converting Step 1 Drivers

If you are converting a Step 1 driver to a Step 2 driver, note the following:

- COM\_STD\$SETATTNAST replaces COM\$SETATTNAST (used by Step 1 drivers and OpenVMS VAX drivers). COM\$SETATTNAST returns to its caller only upon success; COM\_STD\$SETATTNAST returns to its caller whether it has been successful or not. It returns SS\$\_NORMAL or SS\$\_FDT\_COMPL status in R0. When it returns SS\$\_FDT\_COMPL status, the FDT\_CONTEXT structure contains additional status (SS\$\_EXQUOTA or SS\$\_INSFMEM) to explain why the request has been aborted.
- COM\$SETATTNAST preserves the addresses of the IRP and UCB in R3 and R5 across the call. COM\_STD\$SETATTNAST does not.

# COM\_STD\$SETCTRLAST

Enables or disables control ASTs.

## Module

COMDRVSUB

## Format

status = COM\_STD\$SETCTRLAST (irp, pcb, ucb, acb\_lh, mask, tast\_p)

## Arguments

| Argument | Туре              | Access | Mechanism | Status   |
|----------|-------------------|--------|-----------|----------|
| irp      | IRP               | input  | reference | required |
| pcb      | PCB               | input  | reference | required |
| ucb      | UCB               | input  | reference | required |
| acb_lh   | listhead          | input  | reference | required |
| mask     | mask_<br>longword | input  | value     | required |
| tast_p   | TAST              | output | value     | required |

## irp

I/O request packet for the current I/O request.

COM\_STD\$SETCTRLAST reads the following IRP fields:

| Field         | Contents                                                                                                    |
|---------------|----------------------------------------------------------------------------------------------------|
| IRP\$L_QIO_P1 | \$QIO system service <b>p1</b> argument, containing the address of the AST routine to call when an out-of-band character is typed, or zero to flush the queue.                                                                                         |
| IRP\$L_QIO_P2 | \$QIO system service <b>p2</b> argument, containing the<br>address of the short-form terminator mask, indicating<br>which out-of-band characters precipitate AST delivery.<br>This address is passed as an AST parameter when the<br>AST is delivered. |
| IRP\$L_QIO_P3 | \$QIO system service <b>p3</b> argument, containing the access mode of the AST request.                                                                                                    |
| IRP\$L_CHAN   | I/O request channel index number                                                                                                    |

#### pcb

Process control block of the current process.

#### COM\_STD\$SETCTRLAST reads the following PCB fields:

| Field         | Contents                                  |
|---------------|-------------------------------------------|
| PCB\$L_ASTCNT | Number of ASTs remaining in process quota |
| PCB\$L_PID    | Process ID                                |

COM\_STDSETCTRLAST decreases PCB $L_ASTCNT$  if it successfully queues the AST.

#### ucb

Unit control block of the device assigned to the process-I/O channel specified as an argument to the \$QIO request.

COM\_STD\$SETCTRLAST reads UCB\$L\_DLCK.

#### acb\_lh

Address of listhead of AST control blocks.

#### mask

Summary mask of active control characters. COM\_STD\$SETCTRLAST updates the summary mask to be the inclusive-OR of all masks in the control AST list.

#### tast\_p

Address of the control AST block (TAST), returned as output from COM\_STD\$SETCTRLAST.

## **Return Values**

| SS\$_FDT_COMPL | Warning-level status indicating that FDT          |
|----------------|---------------------------------------------------|
|                | processing is complete. The routine that receives |
|                | this status can no longer safely access the IRP.  |
| SS\$_NORMAL    | Normal, successful completion                     |

## Status in FDT\_CONTEXT

| SS\$_ACCVIO  | Specified <b>mask</b> is not addressable.         |
|--------------|---------------------------------------------------|
| SS\$_EXQUOTA | Process AST quota exceeded.                       |
| SS\$_INSFMEM | No memory available to allocate the expanded ACB. |

#### Context

The FDT support routine COM\_STD\$SETCTRLAST must be called from code executing at IPL\$\_ASTDEL. COM\_STD\$SETCTRLAST raises IPL and acquires the corresponding device lock, to insert the AST into the AST queue. It returns control to its caller at IPL\$\_ASTDEL.

## Description

For Digital internal use only.

Macro

CALL\_SETCTRLAST

In a Step 2 driver, CALL\_SETCTRLAST simulates a JSB to COM\$SETCTRLAST. It calls COM\_STD\$SETCTRLAST using the current contents of R3, R4, R5, R7, and R2, as the **irp**, **pcb**, **ucb**, **acb\_lh**, and **mask** arguments, respectively. It returns the TAST block in R2. It returns status in R0 and in the FDT\_CONTEXT structure.

## Notes for Converting Step 1 Drivers

If you are converting a Step 1 driver to a Step 2 driver, note the following:

- COM\_STD\$SETCTRLAST replaces COM\$SETCTRLAST (used by Step 1 drivers and OpenVMS VAX drivers). The order in which formal parameters are passed to COM\_STD\$SETCTRLAST differs from the order in which they are provided in registers to the Step 1 routine COM\$SETCTRLAST.
- COM\_STD\$SETCTRLAST does not provide the address of the TAST block as output in R2.
- COM\$SETCTRLAST returns to its caller only upon success; COM\_ STD\$SETCTRLAST returns to its caller whether it has been successful or not. It returns SS\$\_NORMAL or SS\$\_FDT\_COMPL status in R0. When it returns SS\$\_FDT\_COMPL status, the FDT\_CONTEXT structure contains additional status (SS\$\_EXQUOTA or SS\$\_INSFMEM) to explain why the request has been aborted.

# ERL\_STD\$ALLOCEMB

Allocates an error log message buffer and initializes its header.

#### Module

ERRORLOG

#### Format

status = ERL\_STD\$ALLOCEMB (size, embdv\_p)

#### Arguments

| Argument | Туре    | Access | Mechanism | Status   |
|----------|---------|--------|-----------|----------|
| size     | integer | input  | value     | required |
| embdv_p  | pointer | output | reference | required |

#### size

Size of requested error message buffer in bytes.

#### embdv\_p

Address of a pointer in which ERL\_STD\$ALLOCEMB writes the address of the error message buffer (EMBDV).

## **Return Values**

| status | Low bit set indicates success, low bit clear |
|--------|----------------------------------------------|
|        | indicates failure                            |

## Context

A driver can call ERL\_STD\$ALLOCEMB from any IPL. ERL\_STD\$ALLOCEMB raises IPL to IPL\$\_EMB and obtains the corresponding spin lock to allocate the error message buffer. It returns control to its caller at its caller's IPL. The caller retains any spin locks it held at the time of the call.

#### Description

For Digital internal use only.

#### Macro

#### CALL\_ALLOCEMB

In a Step 2 driver, CALL\_ALLOCEMB simulates a JSB to ERL\$ALLOCEMB. It calls ERL\_STD\$ALLOCEMB using the current contents of R1 as the **size** argument. It returns status in R0, the address of the allocated EMB in R2 and copies the error log sequence number from EMB\$W\_DV\_ERRSEQ to R1.

## Notes for Converting Step 1 Drivers

If you are converting a Step 1 driver to a Step 2 driver, note the following:

• ERL\_STD\$ALLOCEMB replaces ERL\$ALLOCEMB (used by Step 1 drivers and OpenVMS VAX drivers). Unlike ERL\$ALLOCEMB, ERL\_STD\$ALLOCEMB does not return the error sequence number in R1. A driver can obtain the error sequence number from the error message buffer (EMB\$W\_DV\_ERRSEQ).

# ERL\_STD\$DEVICEATTN, ERL\_STD\$DEVICERR, ERL\_STD\$DEVICTMO

Allocate an error message buffer and record in it information concerning the error.

## Module

ERRORLOG

## Format

ERL\_STD\$DEVICEATTN (driver\_param, ucb)

ERL\_STD\$DEVICERR (driver\_param, ucb)

ERL\_STD\$DEVICTMO (driver\_param, ucb)

## Arguments

| Argument     | Туре      | Access | Mechanism | Status   |
|--------------|-----------|--------|-----------|----------|
| driver_param | undefined | input  | reference | required |
| ucb          | UCB       | input  | reference | required |

#### driver\_param

Parameter to be passed to the register dumping routine, usually a controller register access mailbox (CRAM).

#### ucb

Unit control block. These routines read the following UCB fields:

| Field          | Contents                                                                                     |
|----------------|----------------------------------------------------------------------------------------------|
| UCB\$L_DEVCHAR | Bit DEV\$V_ELG set.                                                                          |
| UCB\$L_FUNC    | Bit IO\$V_INHERLOG clear.                                                                    |
| UCB\$L_IRP     | Address of IRP currently being processed (ERL_<br>STD\$DEVICERR and ERL_STD\$DEVICTMO only). |
| UCB\$L_ORB     | ORB address.                                                                                 |
| UCB\$L_DDB     | DDB address.                                                                                 |
| UCB\$L_DDT     | DDT address. DDT\$W_ERRORBUF contains the size of the error message buffer in bytes.         |

These routines write the following UCB fields:

| Field         | Contents                         |
|---------------|----------------------------------|
| UCB\$L_ERRCNT | Increased.                       |
| UCB\$L_EMB    | Address of error message buffer. |
| UCB\$L_STS    | UCB\$V_ERLOGIP set.              |

## Context

A driver calls ERL\_STD\$DEVICEATTN, ERL\_STD\$DEVICERR, or ERL\_ STD\$DEVICTMO at or above fork IPL, holding the corresponding fork lock in an OpenVMS multiprocessing environment.

These routines return control to the caller at the caller's IPL. The caller retains any spin locks it held at the time of the call.

#### Description

ERL\_STD\$DEVICERR and ERL\_STD\$DEVICTMO log an error associated with a particular I/O request. ERL\_STD\$DEVICEATTN logs an error that is not associated with an I/O request. Each of these routines performs the following steps:

- 1. Increases UCB\$L\_ERRCNT to record a device error. If the error-log-inprogress bit (UCB\$V\_ERLOGIP in UCB\$L\_STS) is set, the routine returns control to its caller.
- 2. Allocates from the current error log allocation buffer an error message buffer of the length specified in the device's DDT (in argument **erlgbf** to the DDTAB macro). This allocation is performed at IPL\$\_EMB holding the EMB spin lock.
- 3. Places the address of the error message buffer in UCB\$L\_EMB.
- 4. Sets UCB\$V\_ERLOGIP in UCB\$L\_STS.
- 5. Initializes the buffer with the current system time, error log sequence number, and error type code. These routines use the following error type codes:

| ERL_STD\$DEVICEATTN | Device attention (EMB\$C_DA) |
|---------------------|------------------------------|
| ERL_STD\$DEVICERR   | Device error (EMB\$C_DE)     |
| ERL_STD\$DEVICTMO   | Device timeout (EMB\$C_DT)   |

6. Loads fields from the UCB, the IRP, and the DDB into the buffer, including the following:

| UCB\$B_DEVCLASS | Device class                                                                                          |
|-----------------|----------------------------------------------------------------------------------------------------|
| UCB\$B_DEVTYPE  | Device type                                                                                           |
| IRP\$L_PID      | Process ID of the process originating the<br>I/O request (ERL_STD\$DEVICERR or ERL_<br>STD\$DEVICTMO) |
| IRP\$L_BOFF     | Transfer parameter (ERL_STD\$DEVICERR and ERL_STD\$DEVICTMO)                                          |
| IRP\$L_BCNT     | Transfer parameter (ERL_STD\$DEVICERR and ERL_STD\$DEVICTMO)                                          |
| IRP\$L_MEDIA    | Disk address                                                                                          |
| UCB\$W_UNIT     | Unit number                                                                                           |
| UCB\$L_ERRCNT   | Count of device errors                                                                                |
| UCB\$L_OPCNT    | Count of completed operations                                                                         |
| ORB\$L_OWNER    | UIC of volume owner                                                                                   |

| UCB\$L_DEVCHAR | Device characteristics                                           |
|----------------|------------------------------------------------------------------|
| IRP\$L_FUNC    | I/O function value (ERL_STD\$DEVICERR and<br>ERL_STD\$DEVICTMO)  |
| DDB\$T_NAME    | Device name (concatenated with cluster node name if appropriate) |

- 7. Loads into R0 the address of the location in the buffer in which the contents of the device registers are to be stored.
- 8. Calls the driver's register dumping routine, the address of which is specified in the **regdmp** argument to the DDTAB macro.

### Macro

CALL\_DEVICEATTN [save\_r0r1] CALL\_DEVICERR [save\_r0r1] CALL\_DEVICTMO [save\_r0r1]

where:

**save\_r0r1** indicates that the macros must preserve the contents of R0 and R1 across the call to ERL\_STD\$DEVICEATTN, ERL\_STD\$DEVICERR, or ERL\_STD\$DEVICTMO. If **save\_r0r1** is blank or **save\_r0r1=YES**, the 64-bit registers are saved. (In the former case, the macro generates a compile-time message. If **save\_r0r1=NO**, the registers are not saved.)

In a Step 2 driver, the CALL\_DEVICEATTN, CALL\_DEVICERR, and CALL\_ DEVICTMO macros simulate JSBs to ERL\$DEVICEATTN, ERL\$DEVICERR, and ERL\$DEVICTMO, respectively. Each macro calls the corresponding routine using the current contents of R4 and R5 as the **driverpar** and **ucb** arguments, respectively. Unless you specify **save\_r0r1=NO**, it preserves the quadword registers R0 and R1 across the call.

# Notes for Converting Step 1 Drivers

If you are converting a Step 1 driver to a Step 2 driver, note the following:

- ERL\_STD\$DEVICEATTN, ERL\_STD\$DEVICERR, and ERL\_ STD\$DEVICTMO replace ERL\$DEVICEATTN, ERL\$DEVICERR, and ERL\$DEVICTMO (used by Step 1 drivers and OpenVMS VAX drivers). Unlike the Step 1 routines, the Step 2 routines do not preserve the contents of R0 and R1.
- Because the UCB\$L\_MEDIA field has been removed from the UCB local disk extension, these routines write the disk address into the EMB from IRP\$L\_MEDIA.
- Because the UCB\$B\_SLAVE field has been removed from the UCB local disk extension, these routines do not write that field.
- OpenVMS AXP device drivers consequently do not need to define the local disk UCB extension or local tape UCB extension to use these error logging routines.
- **driver\_param** is considered required input to these routines.

# ERL\_STD\$RELEASEMB

Releases an error message buffer to the error logging process.

## Module

ERRORLOG

### Format

ERL\_STD\$RELEASEMB (embdv)

### Arguments

| Argument | Туре  | Access | Mechanism | Status   |
|----------|-------|--------|-----------|----------|
| embdv    | EMBDV | input  | reference | required |

#### embdv

Error message buffer to be released.

## Context

A driver can call ERL\_STD\$RELEASEMB from any IPL. ERL\_ STD\$RELEASEMB raises IPL to IPL\$\_EMB and obtains the corresponding spin lock to release the error message buffer. It returns control to its caller at its caller's IPL. The caller retains any spin locks it held at the time of the call.

## Description

For Digital internal use only.

## Macro

CALL\_RELEASEMB

In a Step 2 driver, CALL\_RELEASEMB simulates a JSB to ERL\$RELEASEMB. It calls ERL\_STD\$RELEASEMB using the current contents of R2 as the **buff** argument.

# Notes for Converting Step 1 Drivers

If you are converting a Step 1 driver to a Step 2 driver, note the following:

• ERL\_STD\$RELEASEMB replaces ERL\$RELEASEMB (used by Step 1 drivers and OpenVMS VAX drivers).

# EXE\$BUS\_DELAY

Allows a system-specific bus delay within a timed wait.

#### Module

[.SYSLOA]TIMEDWAIT

#### Macro

TIMEDWAIT

#### Format

EXE\$BUS\_DELAY adp

## Context

EXE\$BUS\_DELAY conforms to the OpenVMS calling standard.

#### Arguments

| adp        |                     |
|------------|---------------------|
| VMS Usage: | address             |
| type:      | longword (unsigned) |
| access:    | read only           |
| mechanism: | by value            |
|            |                     |

Address of ADP.

## Returns

| VMS Usage: | cond_value          |
|------------|---------------------|
| type:      | longword_unsigned   |
| access:    | longword (unsigned) |
| mechanism: | write only-by value |
|            |                     |

Status indicating the success or failure of the operation.

#### **Return Values**

| SS\$_NORMAL  | The routine completed successfully.               |
|--------------|---------------------------------------------------|
| SS\$_INSFARG | Not all of the required arguments were specified. |

## Description

The OpenVMS VAX version of the TIMEDWAIT macro generated a processorspecific delay for the bus indicated by the ADP before executing the series of instructions, specified in the macro invocation, that check for the occurrence of a specific event or condition. In OpenVMS VAX systems, the delay helps prevent flooding the bus paths with references to device interface registers in I/O space.

An implicit call to EXE\$BUS\_DELAY is included in the expansion of the TIMEDWAIT macro when you specify the **bus** argument. You can explicitly call EXE\$BUS\_DELAY but, if you do, you must not also employ the TIMEDWAIT macro with the **bus** argument.

# System Routines EXE\$BUS\_DELAY

\_ Note \_

In OpenVMS AXP, EXE\$BUS\_DELAY checks for the required argument and, if it is present, returns to its caller with SS\$\_NORMAL status.

\_

# EXE\$DELAY

Provides a short-term simple delay.

## Module

[SYSLOA]TIMEDWAIT

#### Macro

TIMEDELAY

# Format

EXE\$DELAY delta

- -

# Context

EXE\$DELAY conforms to the OpenVMS calling standard.

## Arguments

| delta      |                     |
|------------|---------------------|
| VMS Usage: | aligned quadword    |
| type:      | quadword (unsigned) |
| access:    | read only           |
| mechanism: | by reference        |
|            |                     |

Delay time specified in nanoseconds.

# Returns

| cond_value          |
|---------------------|
| longword_unsigned   |
| longword (unsigned) |
| write only-by value |
|                     |

Status indicating the success or failure of the operation.

# **Return Values**

| SS\$_NORMAL  | The routine completed successfully.               |
|--------------|---------------------------------------------------|
| SS\$_INSFARG | Not all of the required arguments were specified. |

# Description

EXE\$DELAY implements a simple delay by looping for at least the requested time interval. System events such as interrupt processing may have some impact on the actual time delay.

# EXE\$KP\_ALLOCATE\_KPB

Creates a KPB and a kernel process stack, as required by the OpenVMS kernel process services.

#### Module

KERNEL\_PROCESS\_MIN, KERNEL\_PROCESS\_MON

#### Macro

KP\_ALLOCATE\_KPB DDTAB (**start**=EXE\$KP\_STARTIO)

#### Format

EXE\$KP\_ALLOCATE\_KPB kpb ,stack\_size ,flags ,param\_size

#### Context

EXE\$KP\_ALLOCATE\_KPB conforms to the OpenVMS AXP calling standard.

Because EXE\$KP\_ALLOCATE\_KPB raises IPL to IPL\$\_SYNCH and obtains the MMG spin lock, its caller cannot be executing above IPL\$\_SYNCH or hold any higher ranked spin locks. EXE\$KP\_ALLOCATE\_KPB returns control to its caller at its caller's IPL. The caller retains any spin locks it held at the time of the call.

### Arguments

#### kpb

VMS Usage: address type: longword (unsigned) access: write only mechanism: by reference

Address of KPB.

#### stack\_size

VMS Usage:longword\_unsignedtype:longword (unsigned)access:read onlymechanism:by value

Requested size (in bytes) of kernel process stack.

#### flags

VMS Usage:mask\_longwordtype:longword (unsigned)access:read onlymechanism:by value

Flags indicating the type, size, and configuration of the KPB to be created. EXE\$KP\_ALLOCATE\_KPB accepts only the following flags:

KPB\$V\_VEST

KPB must be a VEST KPB. (See Chapter 3 for a description of VEST KPBs.)

# System Routines EXE\$KP\_ALLOCATE\_KPB

| KPB\$V_SPLOCK             | Spinlock area must be present. (Note that EXE\$KP_ALLOCATE_KPB automatically sets this bit when KPB\$V_VEST is set.) |
|---------------------------|----------------------------------------------------------------------------------------------------|
| KPB\$V_DEBUG              | Debug area must be present.                                                                                          |
| KPB\$V_DEALLOC_AT_<br>END | KP_END should call KP_DEALLOCATE.                                                                                    |

#### param\_size

| VMS Usage: | longword_unsigned   |
|------------|---------------------|
| type:      | longword (unsigned) |
| access:    | read only           |
| mechanism: | by value            |
|            |                     |

Size in bytes of KPB parameter area, if any.

#### Returns

| VMS Usage: | cond_value          |
|------------|---------------------|
| type:      | longword_unsigned   |
| access:    | longword (unsigned) |
| mechanism: | write only—by value |
|            |                     |

Status indicating the success or failure of the operation.

# **Return Values**

| SS\$_NORMAL   | The routine completed successfully.                                                                   |
|---------------|----------------------------------------------------------------------------------------------------|
| SS\$_BADPARAM | An illegal value was specified in the <b>flags</b> argument.                                          |
| SS\$_INSFARG  | Not all of the required arguments were specified.                                                     |
| SS\$_INSFMEM  | KPB cannot be allocated because of a failure in the nonpaged pool allocation routine.                 |
| SS\$_INSFRPGS | Kernel process stack cannot be allocated because<br>of there are not enough free pages in the system. |

### Description

EXE\$KP\_ALLOCATE\_KPB creates the KPB and the kernel process stack needed by a kernel process. It performs the following tasks:

- Verifies the contents of the **flags** parameter. If the **flags** parameter is valid, EXE\$KP\_ALLOCATE\_KPB uses it as the basis for the mask it writes to KPB\$IS\_FLAGS. It automatically sets KPB\$V\_SCHED for all KPBs and, for VEST KPBs, also sets KPB\$V\_SPLOCK. Finally, it sets KPB\$V\_PARAM if a non-zero **param\_size** argument is specified.
- Computes the size of the KPB to be allocated. For both VEST and non-VEST KPBs, the KPB includes the base KPB and scheduling area. VEST KPBs also, by default, include the spinlock area, which is optional for non-VEST KPBs. For VEST and non-VEST KPBs alike, the debug and parameter areas are optional. The presence of KP\$V\_DEBUG in the **flags** argument causes EXE\$KP\_ALLOCATE\_KPB to include the KPB debug area; the presence of a non-zero **param\_size** argument causes it to include the KPB parameter area (rounded up to an integral number of quadwords).

- Allocates a KPB of the appropriate size. If the KPB cannot be allocated, it returns SS\$\_INSFMEM status to its caller.
- Initializes the following KPB fields:

| -                  |                                                                                               |
|--------------------|-----------------------------------------------------------------------------------------------|
| KPB\$IB_TYPE       | DYN\$C_MISC                                                                                   |
| KPB\$IB_SUBTYPE    | DYN\$C_KPB                                                                                    |
| KPB\$IS_FLAGS      | Computed flags value                                                                          |
| KPB\$PS_SCH_PTR    | Address of KPB scheduling area                                                                |
| KPB\$PS_SPL_PTR    | Address of KPB spinlock area, if present                                                      |
| KPB\$PS_DBG_PTR    | Address of KPB debug area, if present                                                         |
| KPB\$PS_PRM_PTR    | Address of KPB parameter area, if present                                                     |
| KPB\$IS_PRM_LENGTH | Length of the KPB parameter area, if specified, rounded up to an integral number of quadwords |

- Computes the size of the kernel process stack by rounding the value of **stack**\_ **size** up to an integral number of CPU-specific pages, converting the result to bytes, and storing it in KPB\$IS\_STACK\_SIZE.
- Allocates and initializes sufficient system PTEs for the stack, plus two no-access guard pages. If the sufficient PTEs are not available, EXE\$KP\_ ALLOCATE\_KPB deallocates the KPB and returns SS\$\_INSFRPGS status to its caller.
- Stores in KPB\$PS\_STACK\_BASE the system virtual address of the start of the no-access guard page at the base of the kernel process stack. The kernel process stack grows negatively from this address.
- Inserts the address of the KPB in the location specified by the **kpb** argument.

The caller of EXE\$KP\_ALLOCATE\_KPB is responsible for providing wait and retry operations in case of allocation failures.

# EXE\$KP\_DEALLOCATE\_KPB

Deallocates a KPB and its associated kernel process stack.

#### Module

KERNEL\_PROCESS\_MIN, KERNEL\_PROCESS\_MON

#### Macro

KP\_DEALLOCATE\_KPB

#### Format

EXE\$KP\_DEALLOCATE\_KPB kpb

## Context

EXE\$KP\_DEALLOCATE\_KPB conforms to the OpenVMS AXP calling standard.

EXE\$KP\_DEALLOCATE\_KPB forks to perform KPB cleanup and call the routines that deallocate the KPB and the kernel process stack. As a result, drivers can call EXE\$KP\_DEALLOCATE\_KPB from any IPL.

## Arguments

kpbVMS Usage:addresstype:longword (unsigned)access:read onlymechanism:by reference

Address of KPB.

## Returns

| VMS Usage: | cond_value          |
|------------|---------------------|
| type:      | longword_unsigned   |
| access:    | longword (unsigned) |
| mechanism: | write only—by value |

Status indicating the success or failure of the operation.

## **Return Values**

| SS\$_NORMAL  | The routine completed successfully.        |
|--------------|--------------------------------------------|
| SS\$_INSFARG | The <b>kpb</b> argument was not specified. |

## Description

EXE\$KP\_DEALLOCATE\_KPB deallocates the KPB and the associated kernel process stack It performs the following tasks:

• Validates the structure indicated by the **kpb** argument. If the structure is not a KPB, or if it is currently valid, active, or in the process of deletion, EXE\$KP\_DEALLOCATE\_KPB requests an INCONSTATE bugcheck.

- Indicates that KPB deletion is in progress by setting KPB\$V\_DELETING in KPB\$IS\_FLAGS.
- Sets up the KPB fork block (at KPB\$PS\_FQFL) so that the rest of KPB cleanup can transpire at IPL\$\_QUEUEAST. EXE\$KP\_DEALLOCATE\_KPB issues a call to IOC\$PRIMITIVE\_FORK to queue the fork block on the IPL\$\_QUEUEAST fork queue. When IOC\$PRIMITIVE\_FORK returns control, EXE\$KP\_DEALLOCATE\_KPB returns SS\$\_NORMAL status to its caller.
- When execution resumes at IPL\$\_QUEUEAST, the EXE\$KP\_DEALLOCATE\_ KPB fork routine deallocates the stack and returns the KPB to nonpaged pool.

# EXE\$KP\_END

Terminates the execution of a kernel process.

## Module

KERNEL\_PROCESS\_MAGIC

#### Macro

KP\_END

# Format

EXE\$KP\_END kpb

# Context

EXE\$KP\_END conforms to the OpenVMS AXP calling standard. The caller of EXE\$KP\_END must be executing at IPL\$\_RESCHED or above.

# Arguments

| kpb        |                     |
|------------|---------------------|
| VMS Usage: | address             |
| type:      | longword (unsigned) |
| access:    | read only           |
| mechanism: | by reference        |
|            |                     |

Address of KPB.

## Returns

| VMS Usage: | cond_value          |
|------------|---------------------|
| type:      | longword_unsigned   |
| access:    | longword (unsigned) |
| mechanism: | write only—by value |

Status indicating the success or failure of the operation.

# **Return Values**

| SS\$_NORMAL  | The routine completed successfully.        |
|--------------|--------------------------------------------|
| SS\$_INSFARG | The <b>kpb</b> argument was not specified. |

## Description

EXE\$KP\_END performs the following tasks to terminate the execution of a kernel process:

- If the **kpb** argument is not supplied, returns SS\$\_INSFARG status to its caller.
- Validates the structure indicated by the **kpb** argument. If the structure is not a KPB, or if it is currently invalid or inactive, EXE\$KP\_END requests an INCONSTATE bugcheck.

- Restores the SP of the initiator of the kernel process thread from KPB\$PS\_SAVED\_SP and poisons that field.
- Restores the preserved registers (as indicated by KPB\$IS\_REG\_MASK) and SP of the initiator of the kernel process thread.
- Marks the kernel process as inactive and invalid by clearing KPB\$V\_ACTIVE and KPB\$V\_VALID in KPB\$IS\_FLAGS.
- If KPB\$V\_DEALLOC\_AT\_END in KPB\$IS\_FLAGS is set (as it is in VEST KPBs), call EXE\$KP\_DEALLOCATE\_KPB to deallocate the KPB and its associated kernel process stack.
- Returns successfully to the initiator of the kernel process thread (that is, the caller of EXE\$START\_KP or EXE\$RESTART\_KP).

# EXE\$KP\_FORK

Stalls a kernel process in such a manner that it can be resumed by the OpenVMS fork dispatcher.

## Module

KERNEL\_PROCESS\_MIN, KERNEL\_PROCESS\_MON

#### Macro

KP\_STALL\_FORK, KP\_STALL\_IOFORK

## Format

EXE\$KP\_FORK kpb [,fkb]

#### Context

EXE\$KP\_FORK conforms to the OpenVMS AXP calling standard. It can only be called by a kernel process.

## Arguments

#### kpb

| VMS Usage: | address             |
|------------|---------------------|
| type:      | longword (unsigned) |
| access:    | read only           |
| mechanism: | by reference        |

Address of the caller's KPB (which must be a VEST KPB). KPB\$PS\_UCB must contain the address of a UCB and KPB\$PS\_IRP must contain the address of an IRP.

#### fkb

VMS Usage: address type: longword (unsigned) access: read only mechanism: by reference

Address of a fork block, usually in the UCB. If this argument is omitted, EXE\$KP\_FORK uses the fork block within the KPB (KPB\$PS\_FQFL).

### Returns

| VMS Usage: | cond_value          |
|------------|---------------------|
| type:      | longword_unsigned   |
| access:    | longword (unsigned) |
| mechanism: | write only—by value |

Status indicating the success or failure of the operation.

## **Return Values**

| SS\$_NORMAL   | The routine completed successfully.                  |
|---------------|------------------------------------------------------|
| SS\$_BADPARAM | The <b>kpb</b> argument does not specify a VEST KPB. |
| SS\$_INSFARG  | Not all of the required arguments were specified.    |

## Description

EXE\$KP\_FORK performs the following tasks in stalling the kernel process:

- 1. Saves the **kpb** argument in KPB\$PS\_FKBLK. If this argument is not specified to EXE\$KP\_FORK, EXE\$KP\_FORK writes the address of KPB\$PS\_FQFL into KPB\$PS\_FKBLK.
- 2. Inserts the procedure descriptor of subroutine STALL\_FORK in KPB\$PS\_ SCH\_STALL\_RTN, thus making it the kernel process scheduling stall routine.
- 3. Clears KPB\$PS\_SCH\_RESTART, thus indicating that there is no kernel process scheduling restart routine.
- 4. Calls EXE\$KP\_STALL\_GENERAL, passing to it the address of the KPB.

Having stalled the kernel process, the STALL\_FORK kernel process scheduling stall routine returns control to EXE\$KP\_STALL\_GENERAL, which returns to the initiator of the kernel process thread (that is, the caller of EXE\$KP\_START or EXE\$KP\_RESTART). When the fork dispatcher ultimately resumes the suspended routine, STALL\_FORK calls EXE\$KP\_RESTART which, in turn, passes control back to EXE\$KP\_FORK. The kernel process forking stall routine then returns to the kernel process that called it.

# EXE\$KP\_FORK\_WAIT

Stalls a kernel process in such a manner that it can be resumed by the software timer interrupt service routine's examination of the fork-and-wait queue.

## Module

KERNEL\_PROCESS\_MIN, KERNEL\_PROCESS\_MON

#### Macro

KP\_STALL\_FORK\_WAIT

## Format

EXE\$KP\_FORK\_WAIT kpb [,fkb]

## Context

EXE\$KP\_FORK\_WAIT conforms to the OpenVMS AXP calling standard and can only be called by a kernel process.

The caller of EXE\$KP\_FORK\_WAIT must be executing at or above IPL\$\_SYNCH.

## Arguments

kpbVMS Usage:addresstype:longword (unsigned)access:read onlymechanism:by reference

Address of the caller's KPB.

### fkb

| VMS Usage: | address             |
|------------|---------------------|
| type:      | longword (unsigned) |
| access:    | read only           |
| mechanism: | by reference        |

Address of a fork block. If this argument is omitted, EXE\$KP\_FORK\_WAIT uses the fork block within the KPB (KPB\$PS\_FKBLK).

## Returns

| VMS Usage: | cond_value          |
|------------|---------------------|
| type:      | longword_unsigned   |
| access:    | longword (unsigned) |
| mechanism: | write only—by value |

Status indicating the success or failure of the operation.

# System Routines EXE\$KP\_FORK\_WAIT

## **Return Values**

| SS\$_NORMAL  | The routine completed successfully.               |
|--------------|---------------------------------------------------|
| SS\$_INSFARG | Not all of the required arguments were specified. |

## Description

EXE\$KP\_FORK\_WAIT performs the following tasks in stalling a kernel process:

- 1. Saves the **fkb** argument, if specified, in KPB\$PS\_FKBLK. If the argument is not specified, EXE\$KP\_FORK\_WAIT moves the address of KPB\$PS\_FQFL into KPB\$PS\_FKBLK.
- 2. Inserts the procedure descriptor of subroutine STALL\_FORK\_WAIT in KPB\$PS\_SCH\_STALL\_RTN, thus making it the kernel process scheduling stall routine.
- 3. Clears KPB\$PS\_SCH\_RESTART, thus indicating that there is no kernel process scheduling restart routine.
- 4. Calls EXE\$KP\_STALL\_GENERAL, passing to it the address of the KPB.

Note that, having stalled the kernel process, the STALL\_FORK\_WAIT kernel process scheduling stall routine returns control to EXE\$KP\_STALL\_GENERAL, which returns to the initiator of the kernel process thread (that is, the caller of EXE\$KP\_START or EXE\$KP\_RESTART). When the fork block is ultimately removed from the fork-and-wait-queue, STALL\_FORK\_WAIT calls EXE\$KP\_RESTART which, in turn, passes control back to EXE\$KP\_FORK\_WAIT. EXE\$KP\_FORK\_WAIT then returns to kernel process that called it.

# EXE\$KP\_RESTART

Resumes the execution of a kernel process.

#### Module

KERNEL\_PROCESS\_MAGIC

#### Macro

KP\_RESTART

#### Format

EXE\$KP\_RESTART kpb [,thread\_status]

## Context

EXE\$KP\_RESTART conforms to the OpenVMS AXP calling standard.

The caller of EXE\$KP\_RESTART, usually a kernel process scheduling stall routine, must be executing at IPL\$\_RESCHED or above.

#### Arguments

#### kpb

VMS Usage: address type: longword (unsigned) access: read only mechanism: by reference

Address of KPB.

#### thread\_status

VMS Usage: longword (unsigned) type: read only access: by value mechanism:

Status value to be returned to the kernel process that is to be resumed. This is the status returned by the call to EXE\$KP\_STALL\_GENERAL. If the **thread\_status** argument is not present, EXE\$KP\_RESTART returns SS\$\_NORMAL status to the kernel process.

#### Returns

| VMS Usage: | cond_value          |
|------------|---------------------|
| type:      | longword_unsigned   |
| access:    | longword (unsigned) |
| mechanism: | write only—by value |

Status indicating the success or failure of the operation.

# System Routines EXE\$KP\_RESTART

## **Return Values**

| SS\$_NORMAL  | The routine completed successfully.        |
|--------------|--------------------------------------------|
| SS\$_INSFARG | The <b>kpb</b> argument was not specified. |

### Description

EXE\$KP\_RESTART performs the following tasks to restart a kernel process:

- 1. Validates the structure indicated by the **kpb** argument. If the structure is not a KPB, or if it is currently invalid, EXE\$KP\_START requests an INCONSTATE bugcheck.
- 2. Preserves the current context by saving the current stack pointer (SP) and the registers indicated by KPB\$IS\_REG\_MASK on the stack (which it quadword-aligns after obtaining the current SP). It saves the new value of the SP in KPB\$PS\_SAVED\_SP.
- 3. Restores the SP of the stalled kernel process from KPB\$PS\_STACK\_SP.
- 4. Restores the preserved registers (as indicated by KPB\$IS\_REG\_MASK) from the top of the kernel process stack, plus the original SP of the kernel process stack.
- 5. Makes the KPB active by setting the corresponding bit in KPB\$IS\_FLAGS.
- 6. Calls the kernel process scheduling restart routine, if one is specified, passing it the KPB address, the return status value, and the procedure value of the kernel process spinlock restart routine.
- 7. Resumes the stalled kernel process.

# EXE\$KP\_STALL\_GENERAL

Stalls the execution of a kernel process.

## Module

KERNEL\_PROCESS\_MAGIC

#### Macro

KP\_STALL\_GENERAL KP\_STALL\_FORK KP\_STALL\_FORK\_WAIT KP\_STALL\_IOFORK KP\_STALL\_REQCHAN KP\_STALL\_WFIKPCH KP\_STALL\_WFIRLCH

# Format

EXE\$KP\_STALL\_GENERAL kpb

## Context

EXE\$KP\_STALL\_GENERAL conforms to the OpenVMS AXP calling standard and can only be called by a kernel process.

# Arguments

| kpb |
|-----|
|-----|

| VMS Usage: | address             |
|------------|---------------------|
| type:      | longword (unsigned) |
| access:    | read only           |
| mechanism: | by reference        |
|            |                     |

Address of the caller's KPB.

## Returns

| VMS Usage: | cond_value          |
|------------|---------------------|
| type:      | longword_unsigned   |
| access:    | longword (unsigned) |
| mechanism: | write only—by value |

Status indicating the success or failure of the operation.

# **Return Values**

| SS\$_NORMAL  | The routine completed successfully.               |
|--------------|---------------------------------------------------|
| SS\$_INSFARG | Not all of the required arguments were specified. |
| Other values | As supplied to EXE\$KP_RESTART                    |

## Description

EXE\$KP\_STALL\_GENERAL suspends execution of the current kernel process. It performs the following tasks:

- Validates the structure indicated by the **kpb** argument. If the structure is not a KPB, or if it is currently valid, active, or in the process of deletion, EXE\$KP\_STALL\_GENERAL requests an INCONSTATE bugcheck.
- Preserves the current context by saving the current kernel process stack pointer (SP) and the registers indicated by KPB\$IS\_REG\_MASK on the stack (which it quadword-aligns after obtaining the current SP). It saves the new value of the kernel process SP in KPB\$PS\_STACK\_SP.
- Restores the SP of the initiator of the kernel process thread from KPB\$PS\_SAVED\_SP and poisons that field.
- Restores the preserved registers (as indicated by KPB\$IS\_REG\_MASK) from the top of the initiator's stack, plus the original SP of the initiator of the kernel process thread.
- Marks the kernel process as inactive by clearing KPB\$V\_ACTIVE in KPB\$IS\_ FLAGS.
- Calls the kernel process scheduling stall routine indicated by the procedure value in KPB\$PS\_SCH\_STALL\_RTN, passing it the KPB address and the procedure value of the spin lock stall handling routine (from KPB\$PS\_SPL\_STALL\_ROUTINE), or zero if the KPB spin lock area is not present. If there is no kernel process scheduling stall routine, EXE\$KP\_STALL\_GENERAL requests an INCONSTATE bugcheck.

OpenVMS provides the following jacket routines for EXE\$KP\_STALL\_GENERAL that supply scheduling stall routines for basic device driver functions:

| Stall Jacket Routine | Scheduling Stall Routine <sup>1</sup> | Action of Stall Routine                                                                                                    |
|----------------------|---------------------------------------|----------------------------------------------------------------------------------------------------|
| EXE\$KP_FORK         | STALL_FORK                            | Calls EXE\$PRIMITIVE_FORK on<br>behalf of a kernel process. When it<br>regains control from the OpenVMS fork<br>dispatcher, this stall routine resumes<br>the kernel process by calling EXE\$KP_<br>RESTART.                                                                                            |
| EXE\$KP_FORK_WAIT    | STALL_FORK_WAIT                       | Calls EXE\$PRIMITIVE_FORK_WAIT<br>on behalf of a kernel process. When<br>it regains control from the OpenVMS<br>software timer interrupt service routine<br>(which resumes the entries on the fork-<br>and-wait queue), this stall routine<br>resumes the kernel process by calling<br>EXE\$KP_RESTART. |

 Table 2–2
 Kernel Process Stall Jacket Routines and Scheduling Stall Routines

<sup>1</sup>These scheduling stall routines are not globally accessible.

(continued on next page)

| Stall Jacket Routine | Scheduling Stall Routine <sup>1</sup> | Action of Stall Routine                                                                                                    |
|----------------------|---------------------------------------|----------------------------------------------------------------------------------------------------|
| EXE\$KP_IOFORK       | STALL_FORK                            | Calls EXE\$PRIMITIVE_FORK (with<br>timeouts disabled from the device unit<br>associated with the KPB [UCB\$PS_<br>UCB]) on behalf of a kernel process.<br>When it regains control from the<br>OpenVMS fork dispatcher, this stall<br>routine resumes the kernel process by<br>calling EXE\$KP_RESTART. |
| IOC\$KP_REQCHAN      | STALL_REQCHAN                         | Calls EXE\$PRIMITIVE_REQCHAN<br>on behalf of a kernel process. When it<br>regains control after the channel has<br>been granted, this stall routine resumes<br>the kernel process by calling EXE\$KP_<br>RESTART.                                                                                      |
| IOC\$KP_WFIKPCH      | STALL_WFIXXCH                         | Issues the WFIKPCH macro on behalf of<br>a kernel process. When it regains contro-<br>due to a timeout or from interrupt<br>servicing, this stall routine resumes<br>the kernel process by calling EXE\$KP_<br>RESTART, returning to it SS\$_NORMAL<br>or SS\$_TIMEOUT status.                         |
| IOC\$KP_WFIRLCH      | STALL_WFIXXCH                         | Issues the WFIRLCH macro on behalf of<br>a kernel process. When it regains control<br>due to a timeout or from interrupt<br>servicing, it resumes the kernel process<br>by calling EXE\$KP_RESTART, returning<br>to it SS\$_NORMAL or SS\$_TIMEOUT<br>status.                                          |

Table 2–2 (Cont.) Kernel Process Stall Jacket Routines and Scheduling Stall Routines

<sup>1</sup>These scheduling stall routines are not globally accessible.

When the kernel process scheduling stall routine returns control, EXE\$KP\_STALL\_GENERAL returns SS\$\_NORMAL status to the initiator of the kernel process thread (that is, the caller if EXE\$KP\_START or EXE\$KP\_RESTART).

# EXE\$KP\_START

Starts the execution of a kernel process.

#### Module

KERNEL\_PROCESS\_MAGIC

#### Macro

KP\_START DDTAB (**start**=EXE\$KP\_STARTIO)

## Format

EXE\$KP\_START kpb ,routine [,reg-mask]

#### Context

EXE\$KP\_START conforms to the OpenVMS AXP calling standard. Its caller must be executing at IPL\$\_RESCHED or above.

Neither the initiator of the kernel process thread nor the kernel process itself can assume that there is any relationship between them unless they mutually establish one. The initiator and the kernel process must establish explicit synchronization between themselves for operations that require it.

The kernel process cannot assume that its initiator is not running in parallel. Neither can it depend on inheriting the synchronization capabilities of its caller (for instance, its spin locks and IPL). The initiator of the kernel process thread cannot assume that the kernel process has already executed when EXE\$KP\_START returns control.

## Arguments

#### kpb

VMS Usage: address type: longword (unsigned) access: read only mechanism: by reference

Address of KPB.

#### routine

VMS Usage:procedure\_valuetype:longword (unsigned)access:read onlymechanism:by reference

Procedure value of the routine to be started as the top-level routine in the kernel process.

#### reg-mask

| VMS Usage: | mask_quadword       |
|------------|---------------------|
| type:      | quadword (unsigned) |
| access:    | read only           |
| mechanism: | by value            |

Optional register save mask, indicating which registers must be preserved across kernel process context switches. Registers R0, R1, R16 through R25, R28, R30, and R31 (KPREG\$K\_ERR\_REG\_MASK) are never preserved across context switches; a **reg-mask** that indicates any of these registers is illegal. Registers R12 through R15, R26, R27, and R29 (KPREG\$K\_MIN\_REG\_MASK) are always saved and need not be specified.

## Returns

| VMS Usage: | cond_value          |
|------------|---------------------|
| type:      | longword_unsigned   |
| access:    | longword (unsigned) |
| mechanism: | write only—by value |

Status indicating the success or failure of the operation.

## **Return Values**

| SS\$_NORMAL   | The routine completed successfully.               |
|---------------|---------------------------------------------------|
| SS\$_BADPARAM | An illegal <b>reg-mask</b> was specified.         |
| SS\$_INSFARG  | Not all of the required arguments were specified. |

## Description

EXE\$KP\_START performs the following tasks to create a kernel process and start its execution:

- 1. Validates the structure indicated by the **kpb** argument. If the structure is not a KPB, or if it is currently valid, active, or in the process of deletion, EXE\$KP\_START requests an INCONSTATE bugcheck.
- 2. Constructs the register save mask from the value specified in **reg-mask**, if present, and the minimal register save mask. EXE\$KP\_START writes a value into this field that reflects the register save mask specified by its caller, plus a set of registers that are always preserved across such context switches (KPB\$K\_MIN\_REG\_MASK), including R12 through R15, R27, and R29.

If an illegal **reg-mask** is specified, EXE\$KP\_START returns SS\$\_ BADPARAM status to its caller. Otherwise, EXE\$KP\_START saves the register save mask in KPB\$IS\_REG\_MASK.

- 3. Preserves the current context by saving the current stack pointer (SP) and the registers indicated by KPB\$IS\_REG\_MASK on the stack (which it quadword-aligns after obtaining the current SP). It saves the new value of the SP in KPB\$PS\_SAVED\_SP.
- 4. Establishes kernel process context by loading the base of the kernel process stack (KPB\$PS\_STACK\_BASE) into the SP and KPB\$PS\_STACK\_SP.
- 5. Makes the KPB active and valid by setting the corresponding bits in KPB\$IS\_FLAGS.
- 6. Initializes the bottom of the kernel process stack to enable implicit kernel process termination (by means of a call to EXE\$KP\_END) if the top-level kernel process routine returns to EXE\$KP\_START.
- 7. Calls the top-level kernel process routine, as indicated by the **routine** argument, passing to it the address of the KPB.

If the initiator of the kernel process thread and the kernel process must exchange additional parameters, they can do so only by using the KPB parameter area. The KPB parameter area is optionally created in the KPB by EXESKP\_ALLOCATE\_KPB.

8. When it regains control as the result of the kernel process invoking the KP\_REQCOM macro, calls EXE\$KP\_END.

# EXE\$KP\_STARTIO

Sets up and starts a kernel process to be used by a device driver.

#### Module

KERNEL\_PROCESS\_MIN, KERNEL\_PROCESS\_MON

#### Macro

DDTAB (start=EXE\$KP\_STARTIO)

## Format

JSB G^EXE\$KP\_STARTIO

## Context

The caller of EXE\$KP\_STARTIO (usually IOC\$INITIATE) must be executing at fork IPL and hold the fork lock indicated by UCB\$B\_FLCK. EXE\$KP\_STARTIO returns to its caller in fork context with no explicit output values.

#### Input

| Location           | Contents                                                                                                    |
|--------------------|----------------------------------------------------------------------------------------------------|
| R0                 | Address of DDT                                                                                                    |
| R3                 | Address of IRP                                                                                                    |
| R5                 | Address of UCB                                                                                                    |
| UCB\$L_BCNT        | Number of bytes to be transferred                                                                                                    |
| UCB\$L_BOFF        | Byte offset into first page of direct-I/O transfer;<br>for buffered-I/O transfers, number of bytes to be<br>charged to the process allocating the buffer                        |
| UCB\$L_SVAPTE      | For a direct-I/O transfer, virtual address of first<br>page-table entry (PTE) of I/O-transfer buffer;<br>for buffered-I/O transfer, addess of buffer is<br>system address space |
| DDT\$PS_KP_STARTIO | Procedure value of the driver's start-I/O<br>routine, which serves as the top-level routine<br>within the kernel process thread.                                                |
| DDT\$IS_STACK_BCNT | Size in bytes of the kernel process stack                                                                                                    |
| DDT\$IS_REG_MASK   | Kernel process register save mask                                                                                                    |

# Description

EXE\$KP\_STARTIO uses information stored in the DDT to set up and start a kernel process that can be used by a device driver. It performs the following tasks:

1. Establishes the size of the kernel process stack as the minimum of DDT\$IS\_ STACK\_BCNT and KPB\$K\_MIN\_IO\_STACK (currently 8KB).

- 2. Issues a standard call to EXE\$KP\_ALLOCATE\_KPB to create the KPB and allocate the kernel process stack, passing to it the following:
  - Zero as the size of the KPB parameter area
  - KPB flags, indicating a VEST KPB with scheduling and spinlock areas, that is deallocated when the kernel process is terminated.
  - the kernel process stack size
  - IRP\$PS\_KPB as the target location of the KPB address

If there were not enough free pages in the system for the kernel process stack, and the I/O request described by the IRP has not since been cancelled, EXE\$KP\_STARTIO issues a fork-and-wait request. When EXE\$TIMEOUT resumes EXE\$KP\_STARTIO, it retries the call to EXE\$KP\_ALLOCATE\_KPB.

If the attempt to allocated nonpaged pool for the KPB failed, EXE\$KP\_STARTIO requests an INCONSTATE bugcheck.

- 3. Inserts the address of the IRP in KPB\$PS\_IRP and the address of the UCB in KPB\$PS\_UCB
- 4. Establishes the kernel process register save mask as the logical-OR of the registers specified in DDT\$IS\_REG\_MASK and those indicated by KPREG\$K\_MIN\_IO\_REG\_MASK (R2 through R5; the VAX AP, FP, SP, and PC [registers R12 through R15]; and R26, R27, and R29), minus those indicated by KPREG\$K\_ERR\_REG\_MASK (R0 and R1; R16 through R25; R28; R30; and R31).
- 5. Issues a standard call to EXE\$KP\_START, passing it the register save mask, the procedure value of a kernel process start-I/O routine (DDT\$PS\_KP\_STARTIO), and the address of the KPB.
- 6. Issues an RSB instruction to its caller (usually IOC\$INITIATE, or EXE\$TIMEOUT if EXE\$KP\_STARTIO was resumed by fork-and-wait mechanism)

# EXE\$TIMEDWAIT\_COMPLETE

Dermines whether the time interval of a timed wait has concluded.

## Module

[SYSLOA]TIMEDWAIT

## Macro

TIMEDWAIT

# Format

EXE\$TIMEDWAIT\_COMPLETE end-value

# Context

EXE\$TIMEDWAIT\_COMPLETE conforms to the OpenVMS AXP calling standard.

## Arguments

#### end-value

| VMS Usage: | aligned quadword    |
|------------|---------------------|
| type:      | quadword (unsigned) |
| access:    | modify              |
| mechanism: | by reference        |

End time calculated by a previous call to EXE\$TIMEDWAIT\_SETUP or EXE\$TIMEDWAIT\_SETUP\_10US.

# Returns

| VMS Usage: | cond_value          |
|------------|---------------------|
| type:      | longword_unsigned   |
| access:    | longword (unsigned) |
| mechanism: | write only-by value |

Status indicating the success or failure of the operation.

# **Return Values**

| SS\$_CONTINUE | The timed wait has not yet completed. The time<br>interval for the timed wait may or may not have<br>expired. This is a success status. |
|---------------|----------------------------------------------------------------------------------------------------|
| SS\$_INSFARG  | Not all of the required arguments were specified.                                                                                       |
| SS\$_TIMEOUT  | The time interval for a timed wait has expired<br>and the timed wait is complete.                                                       |

# Description

EXE\$TIMEDWAIT\_COMPLETE compares the specified **end-value** (as computed by a prior call to EXE\$TIMEDWAIT\_SETUP or EXE\$TIMEDWAIT\_SETUP\_10US) with an internal current-value. There are three results of this comparison:

- If the **end-value** is greater than or equal to the current-value value, the timed wait has not yet completed, and EXE\$TIMEDWAIT\_COMPLETE returns SS\$\_CONTINUE status.
- If the **end-value** is less than the current-value, EXE\$TIMEDWAIT\_ COMPLETE sets the **end-value** to -1 and returns SS\$\_CONTINUE status.

When EXE\$TIMEDWAIT\_COMPLETE returns SS\$\_CONTINUE status to the TIMEDWAIT macro, the macro reexecutes a specified series of instructions that tests for a particular exit condition. Having set the **end-value** to -1 prior to returning SS\$\_CONTINUE status, EXE\$TIMEDWAIT\_COMPLETE allows for the possibility that the exit condition was actually met during the timed wait time interval, but after the embedded instruction series could detect it. This could be the case, for instance, if an interrupt occurred and was serviced after the instruction sequence was executed but before the call to EXE\$TIMEDWAIT\_COMPLETE was made. As a result of this behavior, all timed wait instruction loops execute one additional time after the timed wait time interval has concluded.

• If the **end-value** is equal to -1, the timed wait has completed and EXE\$TIMEDWAIT\_COMPLETE returns SS\$\_TIMEOUT status.

# EXE\$TIMEDWAIT\_SETUP, EXE\$TIMEDWAIT\_SETUP\_10US

Calculate and return the **end-value** used by EXE\$TIMEDWAIT\_COMPLETE to determine when a timed wait has completed.

## Module

[SYSLOA]TIMEDWAIT

#### Macro

TIMEDWAIT

## Format

EXE\$TIMEDWAIT\_SETUP delta-time ,end-value EXE\$TIMEDWAIT\_SETUP\_10US delta-time ,end-value

#### Context

EXE\$TIMEDWAIT\_SETUP and EXE\$TIMEDWAIT\_SETUP\_10US conform to the OpenVMS AXP calling standard.

## Arguments

#### delta-time

| VMS Usage: | aligned quadword    |  |
|------------|---------------------|--|
| type:      | quadword (unsigned) |  |
| access:    | read only           |  |
| mechanism: | by reference        |  |

Delay time specified in nanoseconds (for EXE\$TIMEDWAIT\_SETUP) or 10microsecond units (for EXE\$TIMEDWAIT\_SETUP\_10US))

#### end-value

| VMS Usage: | aligned quadword    |
|------------|---------------------|
| type:      | quadword (unsigned) |
| access:    | write only          |
| mechanism: | by reference        |

End time token to be supplied as input to EXE\$TIMEDWAIT\_COMPLETE.

#### Returns

| VMS Usage: | cond_value          |
|------------|---------------------|
| type:      | longword_unsigned   |
| access:    | longword (unsigned) |
| mechanism: | write only—by value |

Status indicating the success or failure of the operation.

## **Return Values**

| SS\$_NORMAL  | The routine completed successfully.               |
|--------------|---------------------------------------------------|
| SS\$_INSFARG | Not all of the required arguments were specified. |

### Description

EXE\$TIMEDWAIT\_SETUP and EXE\$TIMEDWAIT\_SETUP\_10US compute the **end-value** that is supplied as an input argument to a subsequent call to EXE\$TIMEDWAIT\_COMPLETE. EXE\$TIMEDWAIT\_COMPLETE uses the **end-value** to determine whether the timed wait time interval has concluded.

EXE\$TIMEDWAIT\_SETUP and EXE\$TIMEDWAIT\_SETUP\_10US generate a system-specific **end-value** from the sum of the specified **delta-time** and the current time, converted to a value that can be directly compared to an internal current-value. EXE\$TIMEDWAIT\_SETUP\_10US performs the additional step of converting the input **delta-time** to a number of nanoseconds.

# **EXE\_STD\$ABORTIO**

Completes the servicing of an I/O request without returning status to the I/O status block specified in the request.

## Module

SYSQIOREQ

#### Format

status = EXE\_STD\$ABORTIO (irp, pcb, ucb, qio\_sts)

## Arguments

| Argument | Туре    | Access | Mechanism | Status   |
|----------|---------|--------|-----------|----------|
| irp      | IRP     | input  | reference | required |
| pcb      | PCB     | input  | reference | required |
| ucb      | UCB     | input  | reference | required |
| qio_sts  | integer | input  | value     | required |

#### irp

I/O request packet. EXE\_STD\$ABORTIO copies the **qio\_sts** parameter to IRP\$L\_IOST1 and clears IRP\$PS\_FDT\_CONTEXT. The caller of EXE\_STD\$ABORTIO should not access the IRP after the routine returns SS\$\_FDT\_COMPL status.

#### pcb

PCB of current process

#### ucb

Unit control block

#### qio\_sts

Final status to be returned by the \$QIO system service to its caller. EXE\_ STD\$ABORTIO places this status in FDT\_CONTEXT\$L\_QIO\_STATUS. If you intend to access the FDT context structure after EXE\_STD\$ABORTIO returns, you must obtain its address from IRP\$PS\_FDT\_CONTEXT and store it before making the call.

### **Return Values**

SS\$\_FDT\_COMPL

Warning-level status indicating that FDT processing is complete. The routine that receives this status can no longer safely access the IRP.

# Status in FDT\_CONTEXT

Contents of **qio\_sts** argument

## Context

EXE\_STD\$ABORTIO executes at its caller's IPL and raises to fork IPL, acquiring the associated fork lock in a multiprocessing environment. As a result, its caller cannot be executing above fork IPL. A driver usually transfers control to EXE\_STD\$ABORTIO at IPL\$\_ASTDEL.

EXE\_STD\$ABORTIO returns to its caller at the caller's IPL.

## Description

The FDT completion routine EXE\_STD\$ABORTIO terminates the servicing of an I/O request without returning status to the I/O status block specified in the original call to the \$QIO system service.

EXE\_STD\$ABORTIO performs the following actions:

- 1. Examines the **qio\_sts** argument. If the argument contains SS\$\_FDT\_ COMPL, EXE\_STD\$ABORTIO returns to its caller. This check prevents an I/O request from being aborted more than once.
- 2. Places the status to be returned to the caller of the \$QIO system service in IRP\$L\_IOST1 and in the FDT\_CONTEXT structure.
- 3. Clears the pointer to the FDT\_CONTEXT structure in IRP\$PS\_FDT\_CONTEXT.
- 4. Requests the fork lock, raising IPL to fork IPL, to perform the following tasks:
  - a. Clear IRP\$L\_IOSB so that no status is returned by I/O postprocessing
  - b. Clear ACB\$V\_QUOTA in IRP\$B\_RMOD to prevent the delivery of any AST to the process specified in the I/O request
  - c. Update the count of available AST entries at PCB\$L\_ASTCNT, if necessary
  - d. Insert the IRP in the local processor's I/O postprocessing queue. If the queue is empty, request a software interrupt from the local processor at IPL\$\_IOPOST.
- 5. Releases the fork lock, restoring the caller's IPL. The pending IPL\$\_IOPOST interrupt causes I/O postprocessing to occur before the remaining instructions in EXE\_STD\$ABORTIO are executed.

When all I/O postprocessing has been completed, EXE\_STD\$ABORTIO regains control and returns SS\$\_FDT\_COMPL status to its caller.

Any ASTs specified when the I/O request was issued will not be delivered, and any event flags requested will not be set.

## Macro

CALL\_ABORTIO [do\_ret=YES]

where:

**do\_ret** indicates that the macro generates a RET instruction at the end of its expansion, thus returning control to the caller of the routine that invokes it.

In a Step 2 driver, the CALL\_ABORTIO macro simulates the JMP to EXE\$ABORTIO in the FDT routine of a Step 1 driver. It initializes the **irp**, **pcb**, **ucb**, and **qio\_sts** parameters from the contents of R3, R4, R5, and R0, respectively, and calls EXE\_STD\$ABORTIO. When EXE\_STD\$ABORTIO returns control to the code generated by a default invocation of \$ABORTIO, a RET instruction returns control to the caller of \$ABORTIO's invoker. Status is returned in R0 and in the FDT\_CONTEXT structure.

# Notes for Converting Step 1 Drivers

If you are converting a Step 1 driver to a Step 2 driver, note the following:

- The order in which formal parameters are passed to EXE\_STD\$ABORTIO differs from the order in which they are provided in registers to the Step 1 routine EXE\$ABORTIO.
- The contents of R0 (final \$QIO system service status in a call to EXE\$ABORTIO in a Step 1 driver) are destroyed across the call to EXE\_STD\$ABORTIO. This is especially important if you use the \$ABORTIO macro on OpenVMS AXP systems and expect R0 to retain its value afterwards.
- Unlike EXE\$ABORTIO, EXE\_STD\$ABORTIO does not lower IPL to 0 before exiting. EXE\_STD\$ABORTIO returns to its caller at the caller's IPL.
- EXE\$ABORTIO returns control to the system service dispatcher, passing it the final \$QIO system service status in R0. EXE\_STD\$ABORTIO returns to its caller, passing it SS\$\_FDT\_COMPL status in R0 and storing the final \$QIO system service status in the FDT\_CONTEXT structure. The \$QIO system service retrieves the status from this structure.

# EXE\_STD\$ALLOCBUF, EXE\_STD\$ALLOCIRP

Allocates a buffer from nonpaged pool for a buffered-I/O operation.

#### Module

MEMORYALC

#### Format

status = EXE\_STD\$ALLOCBUF (reqsize, blocksize, blockptr)

status = EXE\_STD\$ALLOCIRP (blocksize, blockptr)

### Arguments

| Argument  | Туре    | Access | Mechanism | Status   |
|-----------|---------|--------|-----------|----------|
| reqsize   | integer | input  | value     | required |
| alosize_p | pointer | output | value     | required |
| bufptr_p  | pointer | output | value     | required |

#### reqsize

Size of requested buffer in bytes (EXE\_STD\$ALLOCBUF only). This value should include the 12 bytes required to store header information.

#### alosize\_p

Location in which EXE\_STD\$ALLOCBUF and EXE\_STD\$ALLOCIRP write the size of the requested buffer in bytes.

#### bufptr\_p

Location in which EXE\_STD\$ALLOCBUF and EXE\_STD\$ALLOCIRP write the address of allocated buffer. The following fields are initialized in the buffer:

| Field                             | Contents                                                                                                  |
|-----------------------------------|----------------------------------------------------------------------------------------------------|
| IRP\$W_SIZE (in allocated buffer) | Size of requested buffer in bytes (for EXE_<br>STD\$ALLOCBUF), IRP\$C_LENGTH (for EXE_<br>STD\$ALLOCIRP). |
| IRP\$B_TYPE (in allocated buffer) | DYN\$C_BUFIO (for EXE_STD\$ALLOCBUF), DYN\$C_<br>IRP (for EXE_STD\$ALLOCIRP).                             |

## **Return Values**

| SS\$_NORMAL  | Normal, successful completion.          |
|--------------|-----------------------------------------|
| SS\$_INSFMEM | Insufficient memory to satisfy request. |

## Context

EXE\_STD\$ALLOCBUF and EXE\_STD\$ALLOCIRP set IPL to IPL\$\_ASTDEL. As a result they cannot be called by code executing above IPL\$\_ASTDEL. They return control to the caller at IPL\$\_ASTDEL.

### Description

EXE\_STD\$ALLOCBUF attempts to allocate a buffer of the requested size from nonpaged pool; EXE\_STD\$ALLOCIRP attempts to allocate an IRP from nonpaged pool.

If sufficient memory is not available, EXE\_STD\$ALLOCBUF and EXE\_ STD\$ALLOCIRP examine the PCB (CTL\$GL\_PCB) to determine whether the process has resource wait mode enabled. If PCB\$V\_SSRWAIT in PCB\$L\_STS is clear, these routines place the process in a resource wait state until memory is released.

The caller must check and adjust process quotas (JIB\$L\_BYTCNT or JIB\$L\_ BYTLM, or both) by calling EXE\$DEBIT\_BYTCNT or EXE\$DEBIT\_BYTCNT\_ BYTLM.

\_\_\_\_\_ Note \_\_\_\_\_

You can perform this task and allocate a buffer of the requested size by using the routines EXE\$DEBIT\_BYTCNT\_ALO and EXE\$DEBIT\_ BYTCNT\_BYTLM\_ALO. These routines invoke EXE\_STD\$ALLOCBUF.)

The normal buffered I/O postprocessing routine (IOC\_STD\$REQCOM), initiated by the REQCOM macro, readjusts quotas and also deallocates the buffer.

\_\_\_\_\_ Note \_\_\_\_\_

The value returned in the **alosize\_p** argument and placed at IRP\$W\_ SIZE in the allocated buffer is the size of the allocated buffer. The actual size of the buffer is determined according to the algorithms used by EXE\$ALONONPAGED and the size of the lookaside list packets. The nonpaged pool deallocation routine (EXE\$DEANONPAGED), called in buffered I/O postprocessing, uses similar algorithms when returning memory to nonpaged pool.

Macro

CALL\_ALLOCBUF CALL\_ALLOCIRP

In a Step 2 driver, CALL\_ALLOCBUF and CALL\_ALLOCIRP simulate a JSB to EXE\$ALLOCBUF and EXE\$ALLOCIRP, respectively. CALL\_ALLOCBUF calls EXE\_STD\$ALLOCBUF using the current contents of R1 as the **reqsize** argument. Both CALL\_ALLOCBUF and CALL\_ALLOCIRP return status in R0, the address of the allocated buffer in R2 and its size in R1. If a resource wait occurred, these macros return the address of the PCB in R4.

# Notes for Converting Step 1 Drivers

If you are converting a Step 1 driver to a Step 2 driver, note the following:

• EXE\_STD\$ALLOCBUF and EXE\_STD\$ALLOCIRP replace EXE\$ALLOCBUF and EXE\$ALLOCIRP (used by Step 1 drivers and OpenVMS VAX drivers). Unlike the Step 1 routines, the Step 2 routines do not preserve the original contents of R4, or return the address of the PCB in R4 if a wait has occurred.

# EXE\_STD\$ALTQUEPKT

Delivers an IRP to a driver's alternate start-I/O routine without regard for the status of the device.

## Module

SYSQIOREQ

#### Format

EXE\_STD\$ALTQUEPKT (irp, ucb)

## Arguments

| Argument | Туре | Access | Mechanism | Status   |
|----------|------|--------|-----------|----------|
| irp      | IRP  | input  | reference | required |
| ucb      | UCB  | input  | reference | required |

#### irp

I/O request packet.

#### ucb

Unit control block.

EXE\_STD\$ALTQUEPKT reads the following UCB fields:

| Field          | Contents                                                                                                    |
|----------------|----------------------------------------------------------------------------------------------------|
| UCB\$B_FLCK    | Fork lock index                                                                                                    |
| UCB\$L_DDT     | Address of unit's DDT. EXE_STD\$ALTQUEPKT reads<br>DDB\$PS_ALTSTART to obtain the procedure value of<br>the driver's alternate start-I/O routine. |
| UCB\$L_ALTIOWQ | Address of the alternate start-I/O wait queue listhead.                                                                                           |

#### Context

A driver FDT routine typically calls EXE\_STD\$ALTQUEPKT at IPL\$\_ASTDEL. EXE\_STD\$ALTQUEPKT raises to fork IPL (acquiring the associated fork lock) before calling the driver's alternate start-I/O routine. When the alternate start-I/O routine returns control to it, EXE\_STD\$ALTQUEPKT returns control to its caller at the caller's IPL (having released its acquisition of the fork lock).

# Description

EXE\_STD\$ALTQUEPKT calls the driver's alternate start-I/O routine. It does not test whether the unit is busy before making the call.

## Macro

CALL\_ALTQUEPKT

In a Step 2 driver, the CALL\_ALTQUEPKT macro simulates the JSB to EXE\$ALTQUEPKT in the FDT routine of a Step 1 driver. CALL\_ALTQUEPKT calls EXE\_STD\$ALTQUEPKT, using the current contents of R3 and R5 as the **irp** and **ucb** arguments, respectively.

# Notes for Converting Step 1 Drivers

If you are converting a Step 1 driver to a Step 2 driver, note the following:

• EXE\_STD\$ALTQUEPKT replaces EXE\$ALTQUEPKT (used by Step 1 drivers and OpenVMS VAX drivers).

# EXE\_STD\$CARRIAGE

Interprets the carriage control specifier in IRP\$B\_CARCON and converts it to a generic prefix or suffix format.

## Module

SYSQIOFDT

#### Format

EXE\_STD\$CARRIAGE (irp)

## Arguments

| Argument | Туре | Access | Mechanism | Status   |
|----------|------|--------|-----------|----------|
| irp      | IRP  | input  | reference | required |

#### irp

I/O request packet.

## Context

A driver FDT routine calls EXE\_STD\$CARRIAGE at IPL\$\_ASTDEL. EXE\_ STD\$CARRIAGE returns control to the driver at that IPL.

## Description

For Digital internal use only.

## Macro

#### CALL\_CARRIAGE

In a Step 2 driver, the CALL\_CARRIAGE macro simulates the JSB to EXESCARRIAGE in the FDT routine of a Step 1 driver. CALL\_CARRIAGE calls EXE\_STDSCARRIAGE, using the current contents of R3 as the **irp** arguments.

## Notes for Converting Step 1 Drivers

If you are converting a Step 1 driver to a Step 2 driver, note the following:

• EXE\_STD\$CARRIAGE replaces EXE\$CARRIAGE (used by Step 1 drivers and OpenVMS VAX drivers).

# EXE\_STD\$CHKxxxACCES

Checks logical (EXE\_STD\$CHKLOGACCES), physical (EXE\_ STD\$CHKPHYACCES), read (EXE\_STD\$CHKRDACCES), write (EXE\_ STD\$CHKWRTACCES), execute (EXE\_STD\$CHKEXEACCES), create (EXE\_ STD\$CHKCREACCES), or delete (EXE\_STD\$CHKDELACCES) I/O function access, based on the specified protection information.

## Module

#### EXSUBROUT

## Format

| status = | $EXE\_STD\$CHKCREACCES \text{ (arb, orb, pcb, ucb)}$ |
|----------|------------------------------------------------------|
| status = | EXE_STD\$CHKDELACCES (arb, orb, pcb, ucb)            |
| status = | $EXE\_STD\$CHKEXEACCES \text{ (arb, orb, pcb, ucb)}$ |
| status = | $EXE\_STD\$CHKLOGACCES \text{ (arb, orb, pcb, ucb)}$ |
| status = | EXE_STD\$CHKPHYACCES (arb, orb, pcb, ucb)            |
| status = | EXE_STD\$CHKRDACCES (arb, orb, pcb, ucb)             |
| status = | $EXE\_STD\$CHKWRTACCES \text{ (arb, orb, pcb, ucb)}$ |
|          |                                                      |

## Arguments

| Argument | Туре | Access | Mechanism | Status   |
|----------|------|--------|-----------|----------|
| arb      | ARB  | input  | reference | required |
| orb      | ORB  | input  | reference | required |
| pcb      | PCB  | input  | reference | required |
| ucb      | UCB  | input  | reference | required |

## arb

Agent rights block.

## orb

Object rights block.

## pcb

Process control block of accessor.

#### ucb

Unit control block of accessed object.

## **Return Values**

| SS\$_NORMAL | Specified access allowed. |
|-------------|---------------------------|
| SS\$_NOPRIV | Specified access denied.  |

## Context

A driver FDT routine calls EXE\_STD\$CHKPHYACCES, EXE\_ STD\$CHKLOGACCES, EXE\_STD\$CHKWRTACCES, EXE\_STD\$CHKRDACCES, EXE\_STD\$CHKCREACCES, EXE\_STD\$CHKEXEACCES, and EXE\_ STD\$CHKDELACCES, at IPL\$\_ASTDEL. These routines return control to the driver at that IPL.

## Description

For Digital internal use only.

## Macro

CALL\_CHKCREACCES [save\_r1] CALL\_CHKDELACCES [save\_r1] CALL\_CHKEXEACCES [save\_r1] CALL\_CHKLOGACCES [save\_r1] CALL\_CHKPHYACCES [save\_r1] CALL\_CHKRDACCES [save\_r1] CALL\_CHKWRTACCES [save\_r1]

where:

save\_r1 indicates that the macro must preserve the contents of R1 across the call to EXE\_STD\$CHKPHYACCES, EXE\_STD\$CHKLOGACCES, EXE\_STD\$CHKWRTACCES, EXE\_STD\$CHKEXEACCES, EXE\_ STD\$CHKCREACCES, EXE\_STD\$CHKDELACCES or EXE\_ STD\$CHKRDACCES. If save\_r1 is blank or save\_r1=YES, the 64-bit register is saved. (In the former case, the macro generates a compile-time message. If save\_r1=NO, R1 is not saved.)

In a Step 2 driver, the CALL\_CHKCREACCES, CALL\_CHKDELACCES, CALL\_CHKEXEACCES, CALL\_CHKLOGACCES, CALL\_CHKPHYACCES, CALL\_CHKWRTACCES, and CALL\_CHKRDACCES, macros simulate the JSB to EXE\$CHKCREACCES, EXE\$CHKDELACCES, EXE\$CHKEXEACCES, EXE\$CHKPHYACCES, EXE\$CHKLOGACCES, EXE\$CHKWRTACCES, or EXE\$CHKRDACCES in a Step 1 driver. Each macro calls the corresponding access-checking routine, using the current contents of R0, R1, R4, and R5 as the **arb**, **orb**, **pcb**, and **ucb** arguments. Unless you specify **save\_r1=NO**, the macro preserves the quadword register R1 across the call. All macros return status in R0.

## Notes for Converting Step 1 Drivers

If you are converting a Step 1 driver to a Step 2 driver, note the following:

• The OpenVMS AXP I/O function access checking routines replace their Step 1 and OpenVMS VAX counterparts, but do not does not preserve R1 across a call.

# EXE\_STD\$FINISHIO

Completes the servicing of an I/O request and returns status to the I/O status block specified in the original call to the \$QIO system service.

## Module

SYSQIOREQ

#### Format

status = EXE\_STD\$FINISHIO (irp, ucb)

## Arguments

| Argument | Туре | Access | Mechanism | Status   |
|----------|------|--------|-----------|----------|
| irp      | IRP  | input  | reference | required |
| ucb      | UCB  | input  | reference | required |

#### irp

I/O request packet. EXE\_STD\$FINISHIO clears IRP\$PS\_FDT\_CONTEXT. The caller of EXE\_STD\$FINISHIO should not access the IRP after the routine returns SS\$\_FDT\_COMPL status.

#### ucb

Unit control block. EXE\_STD\$FINISHIO increases UCB\$L\_OPCNT.

## **Return Values**

SS\$\_FDT\_COMPL Warning-level status indicating that FDT processing is complete. The routine that receives this status can no longer safely access the IRP.

## Status in FDT\_CONTEXT

SS\$\_NORMAL

The routine completed successfully.

#### Context

EXE\_STD\$FINISHIO executes at its caller's IPL and raises to fork IPL, acquiring the associated fork lock in a multiprocessing environment. As a result, its caller cannot be executing above fork IPL. A driver usually transfers control to EXE\_STD\$FINISHIO at IPL\$\_ASTDEL.

EXE\_STD\$FINISHIO returns to its caller at the caller's IPL.

# System Routines EXE\_STD\$FINISHIO

## Description

The FDT completion routine EXE\_STD\$FINISHIO completes the servicing of an I/O request and returns status to the I/O status block specified in the original call to the \$QIO system service. It performs the following actions:

- 1. Clears the pointer to the FDT context structure in IRP\$PS\_FDT\_CONTEXT.
- 2. Requests the fork lock, raising IPL to fork IPL, to perform the following tasks:
  - a. Increase the number of I/O operations completed on the current device in the operation count field of the UCB (UCB\$L\_OPCNT). This task is performed at fork IPL, holding the associated fork lock in a multiprocessing environment.
  - b. Insert the IRP in the local processor's I/O postprocessing queue. If the queue is empty, request a software interrupt from the local processor at IPL\$\_IOPOST.
- 3. Releases the fork lock, restoring the caller's IPL. The pending IPL\$\_IOPOST interrupt causes I/O postprocessing to occur before the remaining instructions in EXE\_STD\$FINISHIO are executed.

When all I/O postprocessing has been completed, EXE\_STD\$FINISHIO regains control and returns SS\$\_FDT\_COMPL status to its caller, passing SS\$\_NORMAL as the final \$QIO completion status in the FDT\_CONTEXT structure.

The image that requested the I/O operation receives SS\$\_NORMAL status, indicating that the I/O request has completed without device-independent error.

## Macro

CALL\_FINISHIO [do\_ret=YES] CALL\_FINISHIOC [do\_ret=YES]

where:

**do\_ret** indicates that the macro generates a RET instruction at the end of its expansion, thus returning control to the caller of the routine that invokes it.

In a Step 2 driver, the CALL\_FINISHIO macro simulates the JMP to EXESFINISHIO in the FDT routine of a Step 1 driver. The CALL\_FINISHIOC macro simulates the JMP to EXESFINISHIOC. The former macro moves the current contents of R0 and R1 into IRPSL\_IOST1 and IRPSL\_IOST2, respectively; the latter initializes IRPSL\_IOST1 from R0 and clears IRPSL\_IOST2. Both macros initialize the **irp** and **ucb** parameters from the contents of R3 and R5, respectively before calling EXE\_STDSFINISHIO. When EXE\_STDSFINISHIO returns control to the code generated by a default invocation of CALL\_FINISHIO or CALL\_FINISHIOC, a RET instruction returns control to the caller of the macro's invoker. Status is returned in R0 and in the FDT\_CONTEXT structure.

# System Routines EXE\_STD\$FINISHIO

# Notes for Converting Step 1 Drivers

If you are converting a Step 1 driver to a Step 2 driver, note the following:

A Step 1 driver supplies the first and second longwords of device-specific status (in R0 and R1) as input to EXE\$FINISHIO. EXE\$FINISHIO writes these longwords to IRP\$L\_IOST1 and IRP\$L\_IOST2, respectively, from which I/O postprocessing transfers their values to the I/O status block specified in the original \$QIO call. These status longwords are not input parameters to EXE\_STD\$FINISHIO. Rather, a Step 2 driver's FDT routine must fill in IRP\$L\_IOST1 and IRP\$L\_IOST2 before calling EXE\_STD\$FINISHIO.

Because the OpenVMS VAX routines EXE\$FINISHIO and EXE\$FINISHIOC differ only in that the latter routine clears the second longword on I/O status, there is no Step 2 equivalent of EXE\$FINISHIOC. If the driver needs to clear the second I/O status longword, it simply does so before calling EXE\_STD\$FINISHIO.

- The address of the PCB, supplied as input to EXE\$FINISHIO on OpenVMS VAX systems, is not provided as input to EXE\_STD\$FINISHIO.
- Unlike EXE\$FINISHIO, EXE\_STD\$FINISHIO does not lower IPL to 0 before exiting. EXE\_STD\$FINISHIO returns to its caller at the caller's IPL.
- EXESFINISHIO returns control to the system service dispatcher, passing it the final \$QIO system service status (SS\$\_NORMAL) in R0. EXE\_ STD\$FINISHIO returns to its caller, passing it SS\$\_FDT\_COMPL status in R0 and storing the final \$QIO system service status (SS\$\_NORMAL) in the FDT\_CONTEXT structure. The \$QIO system service retrieves the status from this structure.

# **EXE\$ILLIOFUNC**

Aborts I/O preprocessing for an I/O function not supported a driver.

#### Module

SYSQIOFDT

## Format

status = EXE\$ILLIOFUNC (irp, pcb, ucb, ccb)

## Arguments

| Argument | Туре | Access | Mechanism | Status   |
|----------|------|--------|-----------|----------|
| irp      | IRP  | input  | reference | required |
| pcb      | PCB  | input  | reference | required |
| ucb      | UCB  | input  | reference | required |
| ccb      | CCB  | input  | reference | required |

## irp

I/O request packet for the current I/O request

#### pcb

Process control block of the current process

#### ucb

Unit control block of the device assigned to the process-I/O channel specified as an argument to the \$QIO request

## ccb

Channel control block that describes the process-I/O channel

## **Return Values**

| SS\$_FDT_COMPL | Warning-level status indicating that FDT          |
|----------------|---------------------------------------------------|
|                | processing is complete. The routine that receives |
|                | this status can no longer safely access the IRP.  |

## Context

FDT dispatching code in the \$QIO system service calls EXE\$ILLIOFUNC at IPL\$\_ASTDEL when processing an I/O function that is not supported by a driver. EXE\$ILLIOFUNC returns to the system service dispatcher at IPL\$\_ASTDEL.

# Description

Because any slot corresponding to an unsupported function in a driver's FDT action vector contains the procedure value of EXE\$ILLIOFUNC, FDT dispatching code in the \$QIO system service calls EXE\$ILLIOFUNC to process any I/O request specifying an unsupported I/O function code.

EXE\$ILLIOFUNC calls EXE\_STD\$ABORTIO to terminate the processing of the I/O request.

# EXE\_STD\$INSERT\_IRP

Inserts an I/O request packet (IRP) into the specified queue of IRPs according to the base priority of the process that issued the I/O request.

#### Module

SYSQIOREQ

#### Format

status = EXE\_STD\$INSERT\_IRP (irp\_lh, irp)

## Arguments

| Argument | Туре     | Access | Mechanism | Status   |
|----------|----------|--------|-----------|----------|
| queue    | listhead | input  | reference | required |
| irp_lh   | address  | input  | reference | required |

## irp\_lh

I/O queue listhead for the device.

#### irp

 $I\!/O$  request packet. EXE\_STD\$INSERT\_IRP reads the base address of the process requesting the I/O from IRP\$B\_PRI.

## **Return Values**

status

Low bit set if at least one IRP is already in the queue, low bit clear if the IRP is the only entry.

## Context

EXE\_STD\$INSERT\_IRP must be called at fork IPL or higher. In an OpenVMS multiprocessing environment, the caller must also hold the associated fork lock. EXE\_STD\$INSERT\_IRP does not alter IPL or acquire any spin locks. It returns to its caller.

## Description

EXE\_STD\$INSERT\_IRP determines the position of the specified IRP in the pending-I/O queue according to two factors:

- Priority of the IRP, which is derived from the requesting process's base priority as stored in the IRP\$B\_PRI
- Time that the entry is queued; for each priority, the queue is ordered on a first-in/first-out basis

EXE\_STD\$INSERT\_IRP inserts the IRP into the queue at that position, adjusts the queue links, and returns a value to indicate the status of the queue.

## Macro

CALL\_INSERT\_IRP

In a Step 2 driver, the CALL\_INSERT\_IRP macro simulates a JSB to EXE\$INSERT\_IRP in a Step 1 driver. CALL\_INSERT\_IRP calls EXE\_STD\$INSERT\_IRP, using the current contents of R2 and R3 as the **irp\_lh** and **irp** arguments, respectively. It returns status in R0.

# Notes for Converting Step 1 Drivers

If you are converting a Step 1 driver to a Step 2 driver, note the following:

• EXE\_STD\$INSERT\_IRP replaces EXE\$INSERT\_IRP (used by Step 1 drivers) and EXE\$INSERTIRP (used by OpenVMS VAX drivers).

# EXE\_STD\$INSIOQ, EXE\_STD\$INSIOQC

Insert an IRP in a device's pending-I/O queue and call the driver's start-I/O routine if the device is not busy.

## Module

SYSQIOREQ

## Format

EXE\_STD\$INSIOQ (irp, ucb) EXE\_STD\$INSIOQC (irp, ucb)

## Arguments

| Argument | Туре | Access | Mechanism | Status   |
|----------|------|--------|-----------|----------|
| irp      | IRP  | input  | reference | required |
| ucb      | UCB  | input  | reference | required |

# irp

I/O request packet.

#### ucb

Unit control block.

EXE\_STD\$INSIOQ and EXE\_STD\$INSIOQC read the following UCB fields:

| Field        | Contents                                                  |
|--------------|-----------------------------------------------------------|
| UCB\$B_FLCK  | Fork lock index                                           |
| UCB\$L_STS   | UCB\$V_BSY set if device is busy, clear if device is idle |
| UCB\$L_IOQFL | Address of pending-I/O queue listhead                     |
| UCB\$L_QLEN  | Length of pending-I/O queue                               |

EXE\_STD\$INSIOQ and EXE\_STD\$INSIOQC write the following UCB fields:

| Field       | Contents       |
|-------------|----------------|
| UCB\$L_STS  | UCB\$V_BSY set |
| UCB\$W_QLEN | Increased      |

## Context

EXE\_STD\$INSIOQ and EXE\_STD\$INSIOQC immediately raise to fork IPL and, in a multiprocessing environment, obtain the corresponding fork lock. As a result, their callers must not be executing at an IPL higher than fork IPL or hold a spin lock ranked higher than the fork lock.

EXE\_STD\$INSIOQ unconditionally releases ownership of the fork lock before returning control to the caller without possession of the fork lock. If a fork process must retain possession of the fork lock, it should call EXE\_STD\$INSIOQC instead.

## Description

EXE\_STD\$INSIOQ and EXE\_STD\$INSIOQC insert an IRP in a device's pending-I/O queue and call the driver's start-I/O routine if the device is not busy.

EXE\_STD\$INSIOQ and EXE\_STD\$INSIOQC increase UCB\$L\_QLEN and proceed according to the status of the device (as indicated by UCB\$V\_BSY in UCB\$L\_STS) as follows:

- If the device is busy, call EXE\_STD\$INSERT\_IRP to place the IRP on the device's pending-I/O queue.
- If the device is idle, call IOC\_STD\$INITIATE to begin device processing of the I/O request immediately. IOC\_STD\$INITIATE transfers control to the driver's start-I/O routine.

## Macro

CALL\_INSIOQ CALL\_INSIOQC

In a Step 2 driver, the CALL\_INSIOQ and CALL\_INSIOQC macros simulate a JSB to EXE\$INSIOQ and EXE\$INSIOQ, respectively, in a Step 1 driver. \$INSIOQ calls EXE\_STD\$INSIOQ, and \$INSIOQC calls EXE\_STD\$INSIOQC, using the current contents of R3 and R5 as the **irp** and **ucb** arguments, respectively.

## Notes for Converting Step 1 Drivers

None.

# **EXE\_STD\$IORSNWAIT**

Places a process in a resource wait state if it has enabled resource waits.

#### Module

SYSQIOFDT

#### Format

status = EXE\_STD\$IORSNWAIT (irp, pcb, ucb, ccb, qio\_sts, rsn)

## Arguments

| Argument | Туре  | Access  | Mechanism | Status   |
|----------|-------|---------|-----------|----------|
| irp      | IRP   | input   | reference | required |
| pcb      | PCB   | input   | reference | required |
| ucb      | UCB   | input   | reference | required |
| ccb      | CCB   | input   | reference | required |
| qio_sts  | input | integer | value     | required |
| rsn      | input | integer | value     | required |

## irp

I/O request packet.

## pcb

Process control block.

#### ucb

Unit control block.

#### ccb

Channel control block.

#### qio\_sts

Final status to be returned by the \$QIO system service to its caller if the caller has not enabled resource wait mode. EXE\_STD\$IORSNWAIT calls EXE\_STD\$ABORTIO to place this status in FDT\_CONTEXT\$L\_QIO\_STATUS. If you intend to access the FDT context structure after EXE\_STD\$IORSNWAIT returns, you must obtain its address from IRP\$PS\_FDT\_CONTEXT and store it before making the call.

#### rsn

Number of the resource for which the request is waiting.

## **Return Values**

| SS\$_FDT_COMPL | Warning-level status indicating that FDT processing is complete. The routine that receives this status can no longer safely access the IRP. |
|----------------|----------------------------------------------------------------------------------------------------|
| in EDT CONTEXT |                                                                                                    |

## Status in FDT\_CONTEXT

| Contents of <b>qio_sts</b> argument | Process has not enabled resource waits.           |
|-------------------------------------|---------------------------------------------------|
| SS\$_WAIT_CALLERS_<br>MODE          | Process has been placed in a resource wait state. |

## Context

EXE\_STD\$IORSNWAIT is called by, and returns to, a driver's FDT routine at IPL\$\_ASTDEL.

## Description

For Digital internal use only.

## Macro

CALL\_IORSNWAIT [do\_ret=YES]

where:

**do\_ret** indicates that the macro generates a RET instruction at the end of its expansion, thus returning control to the caller of the routine that invokes it.

In a Step 2 driver, the CALL\_IORSNWAIT macro simulates the JMP to EXE\$IORSNWAIT in the FDT routine of a Step 1 driver. It calls EXE\_ STD\$IORSNWAIT using the current contents of R3, R4, R5, R6, R0, and R1 as the **irp**, **pcb**, **ucb**, **ccb**, **qio\_sts**, and **rsn** arguments, respectively. When EXE\_ STD\$IORSNWAIT returns control to the code generated by a default invocation of CALL\_IORSNWAIT, a RET instruction returns control to the caller of the macro's invoker. Status is returned in R0 and in the FDT\_CONTEXT structure.

## Notes for Converting Step 1 Drivers

If you are converting a Step 1 driver to a Step 2 driver, note the following:

- EXE\_STD\$IORSNWAIT replaces EXE\$IORSNWAIT (used by Step 1 drivers and OpenVMS VAX drivers). The order in which formal parameters are passed to EXE\_STD\$IORSNWAIT differs from the order in which they are provided in registers to the Step 1 routine EXE\$IORSNWAIT.
- EXE\$IORSNWAIT returns control to the system service dispatcher, passing it the final \$QIO system service status in R0. EXE\_STD\$IORSNWAIT returns to its caller, passing it SS\$\_FDT\_COMPL status in R0 and storing the final \$QIO system service status in the FDT context structure. The \$QIO system service retrieves the status from this structure.

# EXE\_STD\$LCLDSKVALID

Processes I/O functions that affect the online count and local valid status of a disk.

## Module

SYSQIOFDT

#### Format

status = EXE\_STD\$LCLDSKVALID (irp, pcb, ucb, ccb)

## Arguments

| Argument | Туре | Access | Mechanism | Status   |
|----------|------|--------|-----------|----------|
| irp      | IRP  | input  | reference | required |
| pcb      | PCB  | input  | reference | required |
| ucb      | UCB  | input  | reference | required |
| ccb      | CCB  | input  | reference | required |

#### irp

I/O request packet for the current I/O request. The I/O function for the current request is available in IRP\$L\_FUNC.

#### pcb

Process control block of the current process.

#### ucb

Unit control block of the device assigned to the process-I/O channel specified as an argument to the \$QIO request.

EXE\_STD\$LCLDSKVALID reads the following UCB fields.

| Field         | Contents                                                                                 |
|---------------|------------------------------------------------------------------------------------------|
| UCB\$B_FLCK   | Fork lock index                                                                          |
| UCB\$L_STS    | UCB\$V_LCL_VALID set if the volume is valid; clear if the drive is unloaded or available |
| UCB\$B_ONLCNT | Number of hosts that have set this disk on line                                          |

#### EXE\_STD\$LCLDSKVALID writes the following UCB fields:

| Field      | Contents                                                                                                    |
|------------|----------------------------------------------------------------------------------------------------|
| UCB\$L_STS | UCB\$V_LCL_VALID set if the requested function is<br>IO\$_PACKACK; cleared if the requested function is<br>IO\$_UNLOAD or IO\$_AVAILABLE |

| Field         | Contents                                                                                                    |
|---------------|----------------------------------------------------------------------------------------------------|
| UCB\$B_ONLCNT | Incremented if UCB\$V_LCL_VALID is not set and the<br>requested function is IO\$_PACKACK; decremented if<br>UCB\$V_LCL_VALID is set and the requested function<br>is IO\$_UNLOAD or IO\$_AVAILABLE |

#### ccb

Channel control block that describes the process-I/O channel

## **Return Values**

| SS\$_FDT_COMPL        | Warning-level status indicating that FDT processing is complete. The routine that receives this status can no longer safely access the IRP. |
|-----------------------|----------------------------------------------------------------------------------------------------|
| Status in FDT_CONTEXT |                                                                                                    |

SS\$\_NORMAL

The routine completed successfully.

## Context

FDT dispatching code calls EXE\_STD\$LCLDSKVALID at IPL\$\_ASTDEL. EXE\_STD\$LCLDSKVALID immediately raises IPL to fork IPL, requesting the associated fork lock in a multiprocessing environment. When it regains control from EXE\_STD\$QIODRVPKT or EXE\_STD\$FINISHIO, EXE\_ STD\$LCLDSKVALID lowers IPL to IPL\$\_ASTDEL and relinquishes the fork lock before returning to the system service dispatcher.

## Description

A disk driver specifies the system-supplied upper-level FDT action routine EXE\_ STD\$LCLDSKVALID in an FDT\_ACT macro invocation to service a request for an IO\$\_PACKACK, IO\$\_AVAILABLE, or IO\$\_UNLOAD function for a local disk. The actions of EXE\_STD\$LCLDSKVALID depend on the I/O function indicated by R7 and the value of UCB\$V\_LCL\_VALID in UCB\$L\_STS.

For an IO\$\_PACKACK function, EXE\_STD\$LCLDSKVALID proceeds as follows:

- If UCB\$V\_LCL\_VALID is clear:
  - Sets UCB\$V\_LCL\_VALID.
  - Increases UCB\$B\_ONLCNT.
  - If this is the first cluster pack acknowledgment on the disk (that is, if UCB\$B\_ONLCNT equals 1), invokes the \$QIODRVPKT macro to deliver the IRP to the driver's start-I/O routine. EXE\_STD\$LCLDSKVALID regains control with SS\$\_FDT\_COMPL status in R0 and a final \$QIO system service status of SS\$\_NORMAL in the FDT\_CONTEXT structure.
- If UCB\$V\_LCL\_VALID is set, EXE\_STD\$LCLDSKVALID requests that the FDT completion routine EXE\_STD\$FINISHIO complete the I/O request. EXE\_STD\$FINISHIO returns to EXE\_STD\$LCLDSKVALID with SS\$\_FDT\_COMPL status in R0 and a final \$QIO system service status of SS\$\_NORMAL in the FDT\_CONTEXT structure.

For an IO\$\_UNLOAD or IO\$\_AVAILABLE function, EXE\_STD\$LCLDSKVALID proceeds as follows:

- If UCB\$V\_LCL\_VALID is set:
  - Clears UCB\$V\_LCL\_VALID
  - Decreases UCB\$B\_ONLCNT
  - If this is the last cluster unload or available request, invokes the \$QIODRVPKT macro to deliver the IRP to the driver's start-I/O routine. EXE\_STD\$LCLDSKVALID regains control with SS\$\_FDT\_COMPL status in R0 and a final \$QIO system service status of SS\$\_NORMAL in the FDT\_CONTEXT structure.
- If UCB\$V\_LCL\_VALID is clear, EXE\_STD\$LCLDSKVALID requests that the FDT completion routine EXE\_STD\$FINISHIO complete the I/O request. EXE\_STD\$FINISHIO returns to EXE\_STD\$LCLDSKVALID with SS\$\_FDT\_ COMPL status in R0 and a final \$QIO system service status of SS\$\_NORMAL in the FDT\_CONTEXT structure.

A driver must define the local disk UCB extension to use this routine.

#### Macro

None.

## Notes for Converting Step 1 Drivers

If you are converting a Step 1 driver to a Step 2 driver, note the following:

• The upper-level FDT routine EXE\$LCLDSKVALID (used by OpenVMS VAX and Step 1 OpenVMS AXP device drivers) expects as input in R7 the number of the bit that specifies the code for the requested I/O function from R7, and, in R8, the address of the entry in the function decision table (FDT) from which it received control.

R0, R7, and R8 are not provided as input to EXE\_STD\$LCLDSKVALID.

# EXE\_STD\$MNTVERSIO

Initiates a mount verification I/O request to a device.

## Module

MOUNTVER

## Format

EXE\_STD\$MNTVERSIO (rout, irp, ucb)

## Arguments

| Argument | Туре               | Access | Mechanism | Status   |
|----------|--------------------|--------|-----------|----------|
| rout     | procedure<br>value | input  | value     | required |
| irp      | IRP                | input  | reference | required |
| ucb      | UCB                | input  | reference | required |

#### rout

Procedure value of action routine to postprocess the mount verification I/O request.

## irp

I/O request packet.

#### ucb

Unit control block.

## Context

EXE\_STD\$MNTVERSIO raises IPL to fork IPL, obtaining the corresponding fork lock in an OpenVMS multiprocessing system. It releases the fork lock and returns control to its caller at its caller's IPL.

## Description

For Digital internal use only.

#### Macro

#### CALL\_MNTVERSIO

In a Step 2 driver, the CALL\_MNTVERSIO macro simulates a JSB to EXE\$MNTVERSIO in a Step 1 driver. CALL\_MNTVERSIO calls EXE\_STD\$MNTVERSIO, using the current contents of R0, R3, and R5 as the **rout**, **irp**, and **ucb** arguments, respectively.

# System Routines EXE\_STD\$MNTVERSIO

# Notes for Converting Step 1 Drivers

If you are converting a Step 1 driver to a Step 2 driver, note the following:

• EXE\_STD\$MNTVERSIO replaces EXE\$MNTVERSIO (used by Step 1 and OpenVMS VAX drivers).

# EXE\_STD\$MODIFY

Translates a logical read/write function into a physical read/write function, transfers \$QIO system service parameters to the IRP, validates and prepares a user buffer, and aborts the request or proceeds with a direct-I/O, DMA read/write operation.

## Module

SYSQIOFDT

## Format

status = EXE\_STD\$MODIFY (irp, pcb, ucb, ccb)

# Arguments

| Argument | Туре | Access | Mechanism | Status   |
|----------|------|--------|-----------|----------|
| irp      | IRP  | input  | reference | required |
| pcb      | PCB  | input  | reference | required |
| ucb      | UCB  | input  | reference | required |
| ccb      | CCB  | input  | reference | required |

## irp

I/O request packet for the current I/O request.

EXE\_STD\$MODIFY reads the following IRP fields:

| Field         | Contents                                                                                                    |
|---------------|----------------------------------------------------------------------------------------------------|
| IRP\$L_QIO_P1 | \$QIO system service <b>p1</b> argument, containing the buffer's virtual address.                                                                                                    |
| IRP\$L_QIO_P2 | \$QIO system service <b>p2</b> argument, containing the<br>number of bytes in transfer. The maximum number of<br>bytes that EXE_STD\$MODIFY can transfer is 65,535<br>(128 pages minus one byte). |
| IRP\$L_QIO_P4 | \$QIO system service <b>p4</b> argument, containing the carriage control byte.                                                                                                    |
| IRP\$L_FUNC   | I/O function code.                                                                                                    |
| IRP\$B_RMOD   | Access mode of the caller of the \$QIO system service.                                                                                                    |

EXE\_STD\$MODIFY writes the following IRP fields:

| Field         | Contents                                               |
|---------------|--------------------------------------------------------|
| IRP\$B_CARCON | Carriage control byte (from IRP\$L_QIO_P4)             |
| IRP\$L_FUNC   | Logical read/write function code converted to physical |

# System Routines EXE\_STD\$MODIFY

| Field         | Contents                                                                    |
|---------------|-----------------------------------------------------------------------------|
| IRP\$L_STS    | IRP\$V_FUNC set to indicate read function                                   |
| IRP\$L_SVAPTE | System virtual address of the PTE that maps the first page of the buffer    |
| IRP\$L_BOFF   | Byte offset to start of transfer in page                                    |
| IRP\$L_OBOFF  | Original byte offset into the first page of a segmented direct-I/O transfer |
| IRP\$L_BCNT   | Size of transfer in bytes                                                   |

## pcb

Process control block of the current process.

#### ucb

Unit control block of the device assigned to the process-I/O channel specified as an argument to the \$QIO request.

#### ccb

Channel control block that describes the process-I/O channel

## **Return Values**

| SS\$_FDT_COMPL | Warning-level status indicating that FDT          |
|----------------|---------------------------------------------------|
|                | processing is complete. The routine that receives |
|                | this status can no longer safely access the IRP.  |

## Status in FDT\_CONTEXT

| SS\$_ACCVIO    | Buffer specified in <b>buffer</b> parameter does not allow read access. |
|----------------|-------------------------------------------------------------------------|
| SS\$_BADPARAM  | size parameter is less than zero.                                       |
| SS\$_INSFWSL   | Insufficient working set limit.                                         |
| SS\$_NORMAL    | The I/O request has been successfully queued.                           |
| SS\$_QIO_CROCK | Buffer page must be faulted into memory.                                |

## Context

FDT dispatching code in the \$QIO system service calls EXE\_STD\$MODIFY as an upper-level FDT action routine at IPL\$\_ASTDEL.

#### Description

A driver specifies the system-supplied upper-level FDT action routine EXE\_ STD\$MODIFY to prepare a direct-I/O read/write request. A driver cannot specify EXE\_STD\$MODIFY for buffered-I/O functions. Drivers that process functions that require an intermediate system buffer typically supply their own upper-level FDT action routines to handle them.

EXE\_STD\$MODIFY performs the following functions:

- Sets IRP\$V\_FUNC in IRP\$L\_STS to indicate a read function
- Copies the p4 argument of the \$QIO request from IRP\$L\_QIO\_P4 to IRP\$B\_ CARCON

- Translates a logical read/write function to a physical read/write function and stores the new function code in IRP\$L\_FUNC.
- Examines the size of the transfer, as specified in the **p2** argument of the \$QIO request (IRP\$L\_QIO\_P2), and takes one of the following actions:
  - If the transfer byte count is zero, EXE\_STD\$MODIFY invokes the \$QIODRVPKT macro to deliver the IRP to the driver's start-I/O routine. EXE\_STD\$MODIFY regains control with SS\$\_FDT\_COMPL status in R0 and a final \$QIO system service status of SS\$\_NORMAL in the FDT\_ CONTEXT structure. It returns to the \$QIO system service, passing these status values.

The driver start-I/O routine should check for zero-length buffers to avoid mapping to adapter node space. An attempted mapping can cause a system failure.

 If the byte count is not zero, EXE\_STD\$MODIFY calls EXE\_ STD\$MODIFYLOCK, passing 0 as the value of the err\_rout argument.

EXE\_STD\$MODIFYLOCK disables an optimization in MMG\_STD\$IOLOCK and joins the code for EXE\_STD\$READLOCK. EXE\_STD\$MODIFYLOCK invokes the \$READCHK macro, which calls EXE\_STD\$READCHK.

EXE\_STD\$READCHK performs the following actions:

• Moves the transfer byte count (size parameter) into IRP\$L\_BCNT.

If the byte count is negative, it calls EXE\_STD\$ABORTIO, passing it a **qio\_sts** of SS\$\_BADPARAM. When it regains control, EXE\_STD\$READCHK returns to EXE\_STD\$MODIFYLOCK with SS\$\_BADPARAM status in the FDT\_CONTEXT structure and SS\$\_FDT\_COMPL status in R0. EXE\_STD\$MODIFYLOCK immediately returns to EXE\_STD\$MODIFY, passing these status values. EXE\_STD\$MODIFY, in turn, returns to the \$QIO system service.

- Determines if the specified buffer is write accessible for a read I/O function, with one of the following results:
  - If the buffer allows write access returns SS\$\_NORMAL in R0 to EXE\_ STD\$MODIFYLOCK.
  - If the buffer does not allow write access, EXE\_STD\$READCHK calls EXE\_STD\$ABORTIO, passing it a qio\_sts of SS\$\_ACCVIO. When it regains control, EXE\_STD\$READCHK returns to EXE\_STD\$MODIFYLOCK with SS\$\_ACCVIO status in the FDT\_CONTEXT structure and SS\$\_FDT\_COMPL status in R0. EXE\_STD\$MODIFYLOCK immediately returns to EXE\_STD\$MODIFY, passing these status values. EXE\_STD\$MODIFY returns to the \$QIO system service.

If EXE\_STD\$READCHK succeeds, EXE\_STD\$MODIFYLOCK moves into IRP\$L\_ BOFF and IRP\$L\_OBOFF the byte offset to the start of the buffer and calls MMG\_STD\$IOLOCK.

MMG\_STD\$IOLOCK attempts to lock into memory those pages that contain the buffer, with one of the following results:

• If MMG\_STD\$IOLOCK succeeds, EXE\_STD\$MODIFYLOCK stores in IRP\$L\_ SVAPTE the system virtual address of the process PTE that maps the first page of the buffer, and returns SS\$\_NORMAL status in R0 to EXE\_ STD\$MODIFYLOCK. EXE\_STD\$MODIFYLOCK returns immediately to EXE\_STD\$MODIFY, passing to it this status value. EXE\_STD\$MODIFY invokes the \$QIODRVPKT macro to deliver the IRP to the driver's start-I/O routine. EXE\_STD\$MODIFY regains control with SS\$\_FDT\_COMPL status in R0 and a final \$QIO system service status of SS\$\_NORMAL in the FDT\_CONTEXT structure. It returns to the \$QIO system service, passing these status values.

• If MMG\_STD\$IOLOCK fails, it returns SS\$\_ACCVIO, SS\$\_INSFWSL, or page fault status to EXE\_STD\$MODIFYLOCK.

For SS\$\_ACCVIO and SS\$\_INSFWSL status, EXE\_STD\$MODIFYLOCK calls EXE\_STD\$ABORTIO, passing it one of these status values as a **qio\_sts** argument. When it regains control, EXE\_STD\$MODIFYLOCK returns EXE\_ STD\$MODIFY the specified status value in the FDT\_CONTEXT structure and SS\$\_FDT\_COMPL status in R0. EXE\_STD\$MODIFY returns to the \$QIO system service.

For page fault status, EXE\_STD\$MODIFYLOCK sets the final \$QIO status in the FDT\_CONTEXT structure to SS\$\_QIO\_CROCK and initializes FDT\_ CONTEXT\$L\_QIO\_R1\_VALUE to the virtual address to be faulted. It then adjusts the direct I/O count and AST count to the values they held before the I/O request, deallocates the IRP, and restarts the I/O request at the \$QIO system service. This procedure is carried out so that the user process can receive ASTs while it waits for the page fault to complete. Once the page is faulted into memory, the \$QIO system service will resubmit the I/O request.

## Macro

None.

## Notes for Converting Step 1 Drivers

If you are converting a Step 1 driver to a Step 2 driver, note the following:

• The FDT routine EXE\$MODIFY (used by OpenVMS VAX and Step 1 OpenVMS AXP device drivers) expects as input in R7 the number of the bit that specifies the code for the requested I/O function from R7, and, in R8, the address of the entry in the function decision table from which it received control.

R0, R7, and R8 are not provided as input to EXE\_STD\$MODIFY.

• EXE\$MODIFY returns control to the system service dispatcher, passing it the final \$QIO system service status (SS\$\_NORMAL, SS\$\_ACCVIO, or SS\$\_ BADPARAM, or SS\$\_INSFWSL) in R0. EXE\_STD\$MODIFY returns to its caller, passing it SS\$\_FDT\_COMPL status in R0 and storing the final \$QIO system service status in the FDT\_CONTEXT structure. The \$QIO system service retrieves the status from this structure.

# EXE\_STD\$MODIFYLOCK

Validates and prepares a user buffer for a direct-I/O, DMA read/write operation.

## Module

SYSQIOFDT

#### Format

status = EXE\_STD\$MODIFYLOCK (irp, pcb, ucb, ccb, buf, bufsiz, err\_rout)

## Arguments

| Argument | Туре               | Access | Mechanism | Status   |
|----------|--------------------|--------|-----------|----------|
| irp      | IRP                | input  | reference | required |
| pcb      | PCB                | input  | reference | required |
| ucb      | UCB                | input  | reference | required |
| ccb      | ССВ                | input  | reference | required |
| buf      | address            | input  | reference | required |
| bufsiz   | integer            | input  | value     | required |
| err_rout | procedure<br>value | input  | value     | required |

#### irp

I/O request packet for the current I/O request.

EXE\_STD\$MODIFYLOCK reads IRP\$B\_RMOD to determine the access mode of the caller of the \$QIO system service.

EXE\_STD\$MODIFYLOCK writes the following IRP fields:

| Field         | Contents                                                                    |
|---------------|-----------------------------------------------------------------------------|
| IRP\$L_SVAPTE | System virtual address of the PTE that maps the first page of the buffer    |
| IRP\$L_BOFF   | Byte offset to start of transfer in page                                    |
| IRP\$L_OBOFF  | Original byte offset into the first page of a segmented direct-I/O transfer |
| IRP\$L_BCNT   | Size of transfer in bytes                                                   |

#### pcb

Process control block of the current process.

#### ucb

Unit control block of the device assigned to the process-I/O channel specified as an argument to the \$QIO request.

# System Routines EXE\_STD\$MODIFYLOCK

ccb

Channel control block that describes the process-I/O channel.

buf

Virtual address of buffer.

**bufsiz** Number of bytes in transfer.

#### err\_rout

Procedure value of error-handling callback routine, or 0 if the driver does not process errors.

A driver typically specifies an error-handling callback routine when the driver must lock multiple areas into memory for a single I/O request and regain control to unlock these areas, if the request is to be aborted. The routine performs those tasks required before the request is backed out of or aborted. Such operations could include calling MMG\_STD\$UNLOCK to release previous buffers participating in the I/O operation. The error-handling routine must preserve R0 and R1 and return back to EXE\_STD\$MODIFYLOCK.

Chapter 1 describes the error-handling callback routine interface.

## **Return Values**

| SS\$_NORMAL           | The buffer is read-accessible and has been locked in memory.                                                                                                    |
|-----------------------|----------------------------------------------------------------------------------------------------|
| SS\$_FDT_COMPL        | Warning-level status indicating that FDT processing is complete. The routine that receives this status can no longer safely access the IRP.                              |
| Status in FDT_CONTEXT |                                                                                                    |
| SS\$_ACCVIO           | Buffer specified in <b>buf</b> parameter does not allow read access.                                                                                                    |
| SS\$_BADPARAM         | <b>bufsiz</b> parameter is less than zero.                                                                                                    |
| SS\$_INSFWSL          | Insufficient working set limit.                                                                                                    |
| SS\$_NORMAL           | Nothing has occurred yet to prevent the I/O<br>request from being successfully queued. This is<br>the initial value of the status field in an FDT_<br>CONTEXT structure. |
| SS\$_INSFWSL          | Insufficient working set limit.                                                                                                    |
| SS\$_QIO_CROCK        | Buffer page must be faulted into memory.                                                                                                    |

## Context

The system-supplied upper-level FDT action routine EXE\_STD\$MODIFY, or a driver-specific upper-level FDT action routine, calls EXE\_STD\$MODIFYLOCK at IPL\$\_ASTDEL.

## Description

A driver FDT routine calls the system-supplied FDT support routine EXE\_ STD\$MODIFYLOCK to check the read accessibility of an I/O buffer supplied in a \$QIO request for a read/write function, and lock the buffer in memory in preparation for a DMA read/write operation.

A driver cannot specify EXE\_STD\$MODIFY for buffered-I/O functions. Drivers that process functions that require an intermediate system buffer typically supply their FDT routines to handle them.

EXE\_STD\$MODIFYLOCK disables an optimization in MMG\_STD\$IOLOCK and joins the code for EXE\_STD\$READLOCK. EXE\_STD\$MODIFYLOCK invokes the \$READCHK macro, which calls EXE\_STD\$READCHK.

EXE\_STD\$READCHK performs the following actions:

- Moves the transfer byte count (bufsiz parameter) into IRP\$L\_BCNT.
   If the byte count is negative, EXE\_STD\$READCHK returns SS\$\_BADPARAM status to EXE\_STD\$MODIFYLOCK.
- Determines if the specified buffer is write accessible for a read I/O function, with one of the following results:
  - If the buffer allows write access, EXE\_STD\$READCHK sets IRP\$V\_ FUNC in IRP\$L\_STS and returns SS\$\_NORMAL in R0 to EXE\_ STD\$MODIFYLOCK.
  - If the buffer does not allow write access, EXE\_STD\$READCHK returns SS\$\_ACCVIO status to EXE\$\_STD\$MODIFYLOCK.

If error status (SS\$\_BADPARAM or SS\$\_ACCVIO) is returned, EXE\_ STD\$MODIFYLOCK immediately calls the specified error-handling callback routine, passing to it the IRP, PCB, UCB, CCB, and status value. The callback routine must preserve R0 and R1 and return control to EXE\_ STD\$MODIFYLOCK. When the callback routine returns (or if no callback routine is specified), EXE\_STD\$MODIFYLOCK calls EXE\_STD\$ABORTIO, passing it the error status as **qio\_sts**. EXE\_STD\$ABORTIO returns to EXE\_ STD\$MODIFYLOCK with the error status in the FDT\_CONTEXT structure and SS\$\_FDT\_COMPL status in R0. EXE\_STD\$MODIFYLOCK immediately returns to its caller, passing these status values.

If SS\$\_NORMAL status is returned, EXE\_STD\$MODIFYLOCK moves into IRP\$L\_BOFF and IRP\$L\_OBOFF the byte offset to the start of the buffer and calls MMG\_STD\$IOLOCK.

MMG\_STD\$IOLOCK attempts to lock into memory those pages that contain the buffer, with one of the following results:

- If MMG\_STD\$IOLOCK succeeds, EXE\_STD\$MODIFYLOCK stores in IRP\$L\_ SVAPTE the system virtual address of the process PTE that maps the first page of the buffer, and returns SS\$\_NORMAL status in R0 to EXE\_ STD\$MODIFYLOCK. EXE\_STD\$MODIFYLOCK returns immediately to its caller, passing to it this status value.
- If MMG\_STD\$IOLOCK fails, it returns SS\$\_ACCVIO, SS\$\_INSFWSL, or page fault status to EXE\_STD\$MODIFYLOCK. EXE\_STD\$MODIFYLOCK immediately calls the specified error-handling callback routine, passing to it the IRP, PCB, UCB, CCB, and status value. The callback routine must preserve R0 and R1 and return control to EXE\_STD\$MODIFYLOCK. When

the callback routine returns (or if no callback routine is specified), EXE\_STD\$MODIFYLOCK proceeds as follows:

For SS\$\_ACCVIO and SS\$\_INSFWSL status, EXE\_STD\$MODIFYLOCK calls EXE\_STD\$ABORTIO, passing it one of these status values as a **qio\_sts** argument. When it regains control, EXE\_STD\$MODIFYLOCK returns to its caller the specified status value in the FDT\_CONTEXT structure and SS\$\_FDT\_COMPL status in R0.

For page fault status, EXE\_STD\$MODIFYLOCK sets the final \$QIO status in the FDT\_CONTEXT structure to SS\$\_QIO\_CROCK and initializes FDT\_CONTEXT\$L\_QIO\_R1\_VALUE to the virtual address to be faulted. It then adjusts the direct I/O count and AST count to the values they held before the I/O request, deallocates the IRP, and restarts the I/O request at the \$QIO system service. This procedure is carried out so that the user process can receive ASTs while it waits for the page fault to complete. Once the page is faulted into memory, the \$QIO system service will resubmit the I/O request.

The caller of EXE\_STD\$MODIFYLOCK must examine the status in R0:

- If the status is SS\$\_NORMAL, the buffer is write accessible and has been successfully locked into memory and the starting virtual address of the page table entries that map the buffer is available in IRP\$L\_SVAPTE.
- If the status is SS\$\_FDT\_COMPL, an error has occurred that has caused the I/O request to be aborted. You can determine the reason for the failure from FDT\_CONTEXT\$L\_QIO\_STATUS. Ordinarily a driver specifies an error-handling callback routine to process such errors.

Note that a driver cannot access the IRP once it has received SS\$\_FDT\_ COMPL status. If you know you need access to information stored in the IRP to back out an I/O request that has been aborted, you must store that information elsewhere prior to calling EXE\_STD\$MODIFYLOCK.

#### Macro

CALL\_MODIFYLOCK CALL\_MODIFYLOCK\_ERR [interface\_warning=YES]

where:

**interface\_warning=YES**, the default, specifies that the macro generate a compile-time warning indicating how the behavior of the macro differs from the Step 1 version of the corresponding system routine. **interface\_ warning=NO** suppresses the warning.

In a Step 2 driver, CALL\_MODIFYLOCK simulates a JSB to EXE\$MODIFYLOCK and CALL\_MODIFYLOCK\_ERR simulates a JSB to EXE\$MODIFYLOCK\_ERR. CALL\_MODIFYLOCK calls EXE\_ STD\$MODIFYLOCK, specifying 0 as the **err\_rout** argument; CALL\_ MODIFYLOCK\_ERR also calls EXE\_STD\$MODIFYLOCK, using the contents of R2 as the **err\_rout** argument. Both macros supply the current contents of R3, R4, R5, R6, R0, and R1 as the **irp**, **pcb**, **ucb**, **ccb**, **buf**, and **bufsiz** arguments, respectively. When EXE\_STD\$MODIFYLOCK or EXE\_STD\$MODIFYLOCK\_ERR returns, code generated by the macro examines the return status:

- If success status (SS\$\_NORMAL) is returned, the macro moves the contents of IRP\$L\_SVAPTE into R1 and writes a 5 into R2 to indicate a modify operation. Status is returned in R0 and in the FDT\_CONTEXT structure.
- If failure status (SS\$\_FDT\_COMPL) is returned, the macro writes a 5 to R2 to indicate a modify operation and and returns to FDT dispatching code in the \$QIO system service.

## Notes for Converting Step 1 Drivers

If you are converting a Step 1 driver to a Step 2 driver, note the following:

- EXE\_STD\$MODIFYLOCK replaces EXE\$MODIFYLOCK and EXE\$MODIFYLOCK\_ERR (used by Step 1 drivers). For compatibility with the Step 1 routines, use the \$MODIFYLOCK and \$MODIFYLOCK\_ERR macros.
- EXE\$MODIFYLOCK and EXE\$MODIFYLOCK\_ERR expect as input in R7 the number of the bit that specifies the code for the requested I/O function from R7, and, in R8, the address of the entry in the function decision table from which it received control.

R0, R7, and R8 are not provided as input to EXE\_STD\$MODIFYLOCK.

- The order in which formal parameters are passed to EXE\_ STD\$MODIFYLOCK differs from the order in which they are provided in registers to the Step 1 routines EXE\$MODIFYLOCK and EXE\$MODIFYLOCK\_ERR.
- EXE\$MODIFYLOCK\_ERR provides a mechanism by which a driver callback routine obtains control upon an error condition prior to the abortion of an I/O request. EXE\_STD\$MODIFYLOCK accepts the address of an error-handling callback routine in the **err\_rout** argument. The error-handling routine is called after an I/O request encounters a buffer access or memory allocation failure and before the request is aborted.
- The design of FDT processing for Step 2 OpenVMS AXP device drivers guarantees that the caller of EXE\_STD\$MODIFYLOCK regains control whether the modify lock operation is successful or not. When a driver regains control from a call to EXE\_STD\$MODIFYLOCK, return status in R0 indicates that the buffer has been successfully locked (SS\$\_NORMAL) or that the operation failed and the request has been aborted (SS\$\_FDT\_COMPL). The driver must check the return status and take appropriate action. Final \$QIO completion status, indicating the reason the operation failed, is stored in the FDT\_CONTEXT structure.

Normally, a driver services a modify lock failure by supplying the address of an error-handling callback routine to EXE\_STD\$MODIFYLOCK.

• Driver code that executes after receiving failure status (SS\$\_FDT\_ COMPL) from EXE\_STD\$MODIFYLOCK cannot access information in the IRP. If the driver anticipates accessing IRP fields when EXE\_ STD\$MODIFYLOCK returns, it must store these fields elsewhere before calling EXE\_STD\$MODIFYLOCK.

# System Routines EXE\_STD\$MODIFYLOCK

• Upon successful completion, EXE\$MODIFYLOCK and EXE\$MODIFYLOCK\_ ERR provide as output the system virtual address of the first process PTE that maps the buffer in R1 and in IRP\$L\_SVAPTE. Because EXE\_ STD\$MODIFYLOCK does not provide R1 as output, a driver must obtain this information from IRP\$L\_SVAPTE. Similarly, the Step 1 routines set R2 to 1 to indicate a a read function. EXE\_STD\$MODIFYLOCK does not provide R2 as output; a driver can determine whether a function is write or read by examining IRP\$V\_FUNC in IRP\$L\_STS.

# EXE\_STD\$MOUNT\_VER

During I/O postprocessing, determines whether mount verification should be initiated on a given disk or tape device on behalf of the I/O request being completed.

## Module

MOUNTVER

## Format

status = EXE\_STD\$MOUNT\_VER (iost1, iost2, irp, ucb)

#### Arguments

| Argument | Туре    | Access | Mechanism | Status   |
|----------|---------|--------|-----------|----------|
| iost1    | integer | input  | value     | required |
| iost2    | integer | input  | value     | required |
| irp      | IRP     | input  | reference | required |
| ucb      | UCB     | input  | reference | required |

#### iost1

First longword of I/O status.

#### iost2

Second longword of I/O status.

#### irp

I/O request packet. This argument is 0 if there is no IRP to clean up.

#### ucb

Unit control block.

## **Return Values**

status Low bit set indicates that mount verification has not been initiated and that the caller should continue; low bit clear indicates that mount verification has been initiated and that the caller should return.

#### Context

EXE\_STD\$MOUNT\_VER is typically called at or above IPL\$\_IOPOST.

# System Routines EXE\_STD\$MOUNT\_VER

# Description

For Digital internal use only.

Macro

CALL\_MOUNT\_VER [save\_r0r1]

where:

save\_r0r1 indicates that the macro should preserve registers R0 and R1
across the call to EXE\_STD\$MOUNT\_VER. If save\_r0r1 is blank or save\_
r0r1=YES, the 64-bit registers are saved. (In the former case, the macro
generates a compile-time message. If save\_r0r1=NO, the registers are not
saved.)

In a Step 2 driver, the CALL\_MOUNT\_VER macro simulates a JSB to EXE\$MOUNT\_VER in a Step 1. CALL\_MOUNT\_VER calls EXE\_STD\$MOUNT\_VER, using the current contents of R0, R1, R3, and R5 as the **iost1**, **iost2**, **irp**, and **ucb** arguments, respectively. When EXE\_STD\$MOUNT\_VER returns, code generated by this macro copies return status from R0 to R2. Unless you specify **save\_r0r1=NO**, the macro preserves the quadword registers R0 and R1 across the call.

## Notes for Converting Step 1 Drivers

If you are converting a Step 1 driver to a Step 2 driver, note the following:

• EXE\_STD\$MOUNT\_VER replaces EXE\$MOUNT\_VER (used by Step 1 and OpenVMS VAX drivers). Unlike EXE\$MOUNT\_VER, EXE\_STD\$MOUNT\_ VER does not preserve R0 and R1 across the call, or provide its return status in R2.

# EXE\_STD\$ONEPARM

Copies a single  $QIO\ parameter from IRP$L_QIO_P1 to IRP$L_MEDIA and delivers the IRP to a driver's start-I/O routine.$ 

## Module

SYSQIOFDT

#### Format

status = EXE\_STD\$ONEPARM (irp, pcb, ucb, ccb)

# Arguments

| Argument | Туре | Access | Mechanism | Status   |
|----------|------|--------|-----------|----------|
| irp      | IRP  | input  | reference | required |
| pcb      | PCB  | input  | reference | required |
| ucb      | UCB  | input  | reference | required |
| ccb      | CCB  | input  | reference | required |

## irp

I/O request packet for the current I/O request. EXE\_STD\$ONEPARM copies the first \$QIO function-specific parameter (**p1**) from IRP\$L\_QIO\_P1 to IRP\$L\_MEDIA.

#### pcb

Process control block of the current process.

## ucb

Unit control block of the device assigned to the process-I/O channel specified as an argument to the \$QIO request.

#### ccb

Channel control block that describes the process-I/O channel

## **Return Values**

| SS\$_FDT_COMPL        | Warning-level status indicating that FDT processing is complete. The routine that receives this status can no longer safely access the IRP. |  |
|-----------------------|----------------------------------------------------------------------------------------------------|--|
| Status in FDT_CONTEXT |                                                                                                    |  |
| SS\$_NORMAL           | The routine completed successfully.                                                                                                    |  |

# System Routines EXE\_STD\$ONEPARM

# Context

FDT dispatching code in the \$QIO system service calls EXE\_STD\$ONEPARM as an upper-level FDT action routine at IPL\$\_ASTDEL.

## Description

A driver specifies the system-supplied upper-level FDT action routine EXE\_ STDSONEPARM to process an I/O function code that requires only one parameter. This parameter should need no checking: for instance, for read or write accessibility.

EXE\_STD\$ONEPARM copies the first \$QIO function-dependent parameter (**p1**) from IRP\$L\_QIO\_P1 to IRP\$L\_MEDIA and invokes the \$QIODRVPKT macro to deliver the IRP to the driver. EXE\_STD\$ONEPARM regains control with SS\$\_FDT\_COMPL status in R0 and a final \$QIO system service status of SS\$\_ NORMAL in the FDT\_CONTEXT structure.

## Macro

None.

## Notes for Converting Step 1 Drivers

If you are converting a Step 1 driver to a Step 2 driver, note the following:

The FDT routine EXE\$ONEPARM (used by OpenVMS VAX and Step 1 drivers) obtains the value of the first function-dependent argument (**p1**) specified in the \$QIO request from 00(AP). An OpenVMS AXP FDT routine cannot obtain the argument as an offset from the AP; rather, it accesses the argument from a new IRP field, IRP\$L\_QIO\_P1.

In order to convert an OpenVMS VAX driver to an OpenVMS AXP driver, the upper-level action routine EXE\_STD\$ONEPARM exists, to move the value of (**p1**) from IRP\$L\_QIO\_P1 to IRP\$L\_MEDIA and invokes the \$QIODRVPKT macro. If your driver does not access (**p1**) from IRP\$L\_MEDIA, but rather, uses the contents of IRP\$L\_QIO\_P1, specifying EXE\_STD\$ONEPARM as an upper-level FDT action routine may defy all logic. (If your driver ignores the contents of IRP\$L\_MEDIA, it is immaterial whether you specify EXE\_STD\$ZEROPARM or EXE\_STD\$ONEPARM as the upper-level FDT action routine that delivers the IRP to the driver.) To avoid the unnecessary copy, you can write an upper-level FDT action routine that invokes the \$QIODRVPKT macro.

• EXE\$ONEPARM expects as input in R7 the number of the bit that specifies the code for the requested I/O function from R7, and, in R8, the address of the entry in the function decision table (FDT) from which it received control.

R0, R7, and R8 are not provided as input to EXE\_STD\$ONEPARM.

• EXE\$ONEPARM returns control to the system service dispatcher, passing it the final \$QIO system service status (SS\$\_NORMAL) in R0. EXE\_ STD\$ONEPARM returns to its caller, passing it SS\$\_FDT\_COMPL status in R0 and storing the final \$QIO system service status in the FDT\_CONTEXT structure. The \$QIO system service retrieves the status from this structure.

## EXE\_STD\$PRIMITIVE\_FORK

Creates a simple fork process on the local processor.

#### Module

FORKCNTRL

#### Format

EXE\_STD\$PRIMITIVE\_FORK (fr3, fr4, fkb)

#### Arguments

| Argument | Туре  | Access | Mechanism | Status   |
|----------|-------|--------|-----------|----------|
| fr3      | int64 | input  | value     | required |
| fr4      | int64 | input  | value     | required |
| fkb      | FKB   | input  | reference | required |

#### fr3

Value to pass to the fork routine in FKB\$Q\_FR3.

#### fr4

Value to pass to the fork routine in FKB\$Q\_FR4.

#### fkb

Fork block. At input, FKB\$B\_FLCK must contain the fork lock index and FKB\$L\_FPC must contain the procedure value of the fork routine.

#### Context

EXE\_STD\$PRIMITIVE\_FORK acquires no spin locks and leaves IPL unchanged. EXE\_STD\$PRIMITIVE\_FORK, unlike the OpenVMS VAX system routine EXE\$FORK, returns to its caller and not to its caller's caller. It assumes that, prior to the call, its caller has placed the procedure value of the fork routine into FKB\$L\_FPC.

EXE\_STD\$PRIMITIVE\_FORK provides fork context to the fork routine in FKB\$Q\_FR3 (contents of **fr3**) and FKB\$Q\_FR4 (contents **fr4**). All other registers are destroyed. The fork routine executes at the IPL indicated by the fork lock index stored in FKB\$B\_FLCK.

## Description

EXE\_STD\$PRIMITIVE\_FORK moves the contents of the **fr3** and **fr4** arguments into FKB\$Q\_FR3 and FKB\$Q\_FR4, respectively. It determines the fork IPL by using the value of FKB\$B\_FLCK as an index into the spin lock IPL vector (SMP\$AL\_IPLVEC). EXE\_STD\$PRIMITIVE\_FORK inserts the fork block into the fork queue on the local processor (headed by CPU\$Q\_SWIQFL) corresponding to this IPL. If the queue is empty, EXE\_STD\$PRIMITIVE\_FORK issues a SOFTINT macro, requesting a software interrupt from the local processor at that fork IPL. A driver that calls EXE\_STD\$PRIMITIVE\_FORK explicitly (that is, instead of invoking the IOFORK macro) must ensure that UCB\$V\_TIM in the UCB\$L\_STS field is clear before making the call.

#### Macro

FORK IOFORK

#### Notes for Converting Step 1 Drivers

If you are converting a Step 1 driver to a Step 2 driver, note the following:

• EXE\_STD\$PRIMITIVE\_FORK is a call-based routine that performs the same operation as the JSB-based routine EXE\$PRIMITIVE\_FORK on OpenVMS AXP systems. The OpenVMS VAX routines EXE\$FORK and EXE\$IOFORK are not provided on OpenVMS AXP systems.

## EXE\_STD\$PRIMITIVE\_FORK\_WAIT

Inserts a fork block on the fork-and-wait queue.

#### Module

FORKCNTRL

#### Format

EXE\_STD\$PRIMITIVE\_FORK\_WAIT (fr3, fr4, fkb)

#### Arguments

| Argument | Туре  | Access | Mechanism | Status   |
|----------|-------|--------|-----------|----------|
| fr3      | int64 | input  | value     | required |
| fr4      | int64 | input  | value     | required |
| fkb      | FKB   | input  | reference | required |

#### fr3

Value to pass to the fork routine in FKB\$Q\_FR3.

#### fr4

Value to pass to the fork routine in FKB\$Q\_FR4.

#### fkb

Fork block. At input, FKB\$B\_FLCK must contain the fork lock index and FKB\$L\_FPC must contain the procedure value of the fork routine.

## Context

The caller of EXE\_STD\$PRIMITIVE\_FORK\_WAIT must be executing at or above IPL\$\_SYNCH. EXE\_STD\$PRIMITIVE\_FORK\_WAIT acquires the MEGA (SPL\$C\_MEGA) spin lock, raising IPL to IPL\$\_MEGA in the process, to access the fork-and-wait queue (EXE\$AR\_FORK\_WAIT\_QUEUE). It releases the spin lock, restoring the previous IPL, prior to returning to its caller.

EXE\_STD\$PRIMITIVE\_FORK\_WAIT, unlike the OpenVMS VAX system routine EXE\$FORK\_WAIT, returns to its caller and not to its caller's caller. It assumes that, prior to the call, its caller has placed the procedure value of the fork routine into FKB\$L\_FPC.

EXE\_STD\$PRIMITIVE\_FORK\_WAIT provides fork context to the fork routine in FKB\$Q\_FR3 (contents of **fr3**) and FKB\$Q\_FR4 (contents of **fr4**). All other registers are destroyed. The fork routine executes at the IPL indicated by the fork lock index stored in FKB\$B\_FLCK.

## System Routines EXE\_STD\$PRIMITIVE\_FORK\_WAIT

## Description

EXE\_STD\$PRIMITIVE\_FORK\_WAIT moves the contents of **fr3** and **fr4** into FKB\$Q\_FR3 and FKB\$Q\_FR4 respectively. Having obtained the MEGA spin lock, it inserts the fork block indicated by **fkb** at end of the fork-and-wait queue (EXE\$GL\_FKWAITBL) and releases the spin lock.

Up to one second later, the software timer interrupt service routine will remove this and all other entries from the fork-and-wait queue and resume their respective fork routines.

#### Macro

FORK\_WAIT

## Notes for Converting Step 1 Drivers

If you are converting a Step 1 driver to a Step 2 driver, note the following:

• EXE\_STD\$PRIMITIVE\_FORK\_WAIT is a call-based routine that performs the same operation as the JSB-based routine EXE\$PRIMITIVE\_FORK\_WAIT on OpenVMS AXP systems. The OpenVMS VAX routines EXE\$FORK and EXE\$IOFORK are not provided on OpenVMS AXP systems.

## EXE\_STD\$QIOACPPKT

Delivers an IRP to the appropriate ACP or XQP.

### Module

SYSQIOREQ

### Format

status = EXE\_STD\$QIOACPPKT (irp, pcb, ucb)

### Arguments

| Argument | Туре | Access | Mechanism | Status   |
|----------|------|--------|-----------|----------|
| irp      | IRP  | input  | reference | required |
| pcb      | PCB  | input  | reference | required |
| ucb      | UCB  | input  | reference | required |

#### irp

I/O request packet.

#### pcb

Process control block.

#### ucb

Unit control block.

#### **Return Values**

SS\$\_FDT\_COMPL

Warning-level status indicating that FDT processing is complete. The routine that receives this status can no longer safely access the IRP.

## Status in FDT\_CONTEXT

SS\$\_NORMAL

The routine completed successfully.

#### Context

EXE\_STD\$QIOACPPKT is called by, and returns to, a driver's FDT routine at IPL\$\_ASTDEL.

#### Description

For Digital internal use only.

## Macro

CALL\_QIOACPPKT [do\_ret=YES]

where:

**do\_ret** indicates that the macro generates a RET instruction at the end of its expansion, thus returning control to the caller of the routine that invokes it.

In a Step 2 driver, the CALL\_QIOACPPKT macro simulates the JMP to EXE\$QIOACPPKT in the FDT routine of a Step 1 driver. It calls EXE\_STD\$QIOACPPKT using the current contents of R3, R4, and R5 as the **irp**, **pcb**, and **ucb** arguments, respectively. When EXE\_STD\$QIOACPPKT returns control to the code generated by a default invocation of CALL\_QIOACPPKT, a RET instruction returns control to the caller of the macro's invoker. Status is returned in R0 and in the FDT\_CONTEXT structure.

## Notes for Converting Step 1 Drivers

If you are converting a Step 1 driver to a Step 2 driver, note the following:

• EXESQIOACPPKT returns control to the system service dispatcher, passing it the final \$QIO system service status (SS\$\_NORMAL) in R0. EXE\_ STD\$QIOACPPKT returns to its caller, passing it SS\$\_FDT\_COMPL status in R0 and storing the final \$QIO system service status (SS\$\_NORMAL) in the FDT context structure. The \$QIO system service retrieves the status from this structure.

## EXE\_STD\$QIODRVPKT

Delivers an IRP to a driver's start-I/O routine or pending-I/O queue.

#### Module

SYSQIOREQ

#### Format

status = EXE\_STD\$QIODRVPKT (irp, ucb)

#### Arguments

| Argument | Туре | Access | Mechanism | Status   |
|----------|------|--------|-----------|----------|
| irp      | IRP  | input  | reference | required |
| ucb      | UCB  | input  | reference | required |

#### irp

I/O request packet. EXE\_STD\$QIODRVPKT clears IRP\$PS\_FDT\_CONTEXT. The caller of EXE\_STD\$QIODRVPKT should not access the IRP after the routine returns SS\$\_FDT\_COMPL status.

#### ucb

Unit control block.

EXE\_STD\$QIODRVPKT (by means of the call to EXE\_STD\$INSIOQ) reads the following UCB fields:

| Field        | Contents                                                  |
|--------------|-----------------------------------------------------------|
| UCB\$B_FLCK  | Fork lock index                                           |
| UCB\$L_STS   | UCB\$V_BSY set if device is busy, clear if device is idle |
| UCB\$L_IOQFL | Address of pending-I/O queue listhead                     |
| UCB\$L_QLEN  | Length of pending-I/O queue                               |

EXE\_STD\$QIODRVPKT (by means of the call to EXE\_STD\$INSIOQ) writes the following UCB fields:

| Field       | Contents       |
|-------------|----------------|
| UCB\$L_STS  | UCB\$V_BSY set |
| UCB\$W_QLEN | Increased      |

#### **Return Values**

| SS\$_FDT_COMPL | Warning-level status indicating that FDT          |
|----------------|---------------------------------------------------|
|                | processing is complete. The routine that receives |
|                | this status can no longer safely access the IRP.  |

## Status in FDT\_CONTEXT

SS\$\_NORMAL The routine completed successfully.

#### Context

EXE\_STD\$QIODRVPKT is called by, and returns to, a driver's FDT routine at IPL\$\_ASTDEL.

#### Description

The FDT completion routine EXE\_STD\$QIODRVPKT delivers an IRP to the driver's start-I/O routine or pending-I/O queue.

EXE\_STD\$QIODRVPKT clears the pointer to the FDT context structure in IRP\$PS\_FDT\_CONTEXT and calls. EXE\_STD\$INSIOQ checks the status of the device and calls either EXE\_STD\$INSERT\_IRP or IOC\_STD\$INITIATE to place the IRP in the device's pending-I/O queue or deliver it to the driver's start-I/O routine, respectively.

When EXE\_STD\$INSIOQ returns, EXE\_STD\$QIODRVPKT returns SS\$\_FDT\_ COMPL status to its caller, passing SS\$\_NORMAL as the final \$QIO completion status in the FDT context structure.

The image that requested the I/O operation receives SS\$\_NORMAL status, indicating that the I/O request has completed without device-independent error.

#### Macro

CALL\_QIODRVPKT [do\_ret=YES]

where:

**do\_ret** indicates that the macro generates a RET instruction at the end of its expansion, thus returning control to the caller of the routine that invokes it.

In a Step 2 driver, the CALL\_QIODRVPKT macro simulates the JMP to EXE\$QIODRVPKT in the FDT routine of a Step 1 driver. CALL\_QIODRVPKT clears IRP\$PS\_FDT\_CONTEXT and calls EXE\_STD\$INSIOQ, using the current contents of R3 and R5 as the **irp** and **ucb** arguments, respectively. When EXE\_STD\$INSIOQ returns control to the code generated by a default invocation of \$QIODRVPKT, a RET instruction returns control to the caller of the macro's invoker. Status is returned in R0.

## Notes for Converting Step 1 Drivers

If you are converting a Step 1 driver to a Step 2 driver, note the following:

- The address of the PCB, supplied as input to EXE\$QIODRVPKT on OpenVMS VAX systems, is not provided as input to EXE\_STD\$QIODRVPKT.
- Unlike EXE\$QIODRVPKT, EXE\_STD\$QIODRVPKT does not lower IPL to 0 before exiting. EXE\_STD\$QIODRVPKT returns to its caller at the caller's IPL.
- EXE\$QIODRVPKT returns control to the system service dispatcher, passing it the final \$QIO system service status (SS\$\_NORMAL) in R0. EXE\_ STD\$QIODRVPKT returns to its caller, passing it SS\$\_FDT\_COMPL status in R0 and storing the final \$QIO system service status (SS\$\_NORMAL) in the FDT context structure. The \$QIO system service retrieves the status from this structure.

# EXE\_STD\$QUEUE\_FORK

TBS

## EXE\_STD\$QXQPPKT

Inserts an I/O request packet on the end of the XQP work queue and initiates its processing if it is the only request on the queue.

#### Module

SYSQIOREQ

#### Format

status = EXE\_STD\$QXQPPKT (pcb, acb)

## Arguments

| Argument | Туре | Access | Mechanism | Status   |
|----------|------|--------|-----------|----------|
| pcb      | PCB  | input  | reference | required |
| acb      | ACB  | input  | reference | required |

#### pcb

Process control block.

#### acb

AST control block within the IRP.

#### **Return Values**

SS\$\_FDT\_COMPL

Warning-level status indicating that FDT processing is complete. The routine that receives this status can no longer safely access the IRP.

## Status in FDT\_CONTEXT

SS\$\_NORMAL

The routine completed successfully.

#### Context

 $EXE\_STD\$QXQPPKT$  is called by, and returns to, a driver's FDT routine at IPLASTDEL.

#### Description

For Digital internal use only.

## Macro

CALL\_QXQPPKT

In a Step 2 driver, the CALL\_QXQPPKT macro simulates the JMP to EXESQXQPPKT in the FDT routine of a Step 1 driver. It calls EXE\_STDSQXQPPKT using the current contents of R4 and R5 as the **pcb** and **acb** arguments, respectively. Status is returned in R0 and in the FDT\_CONTEXT structure.

## Notes for Converting Step 1 Drivers

If you are converting a Step 1 driver to a Step 2 driver, note the following:

• EXE\$QXQPPKT returns control to the system service dispatcher, passing it the final \$QIO system service status (SS\$\_NORMAL) in R0. EXE\_ STD\$QXQPPKT returns to its caller, passing it SS\$\_FDT\_COMPL status in R0 and storing the final \$QIO system service status (SS\$\_NORMAL) in the FDT context structure. The \$QIO system service retrieves the status from this structure.

## EXE\_STD\$READ

Translates a logical read function into a physical read function, transfers \$QIO system service parameters to the IRP, validates and prepares a user buffer, and aborts the request or proceeds with a direct-I/O, DMA write operation.

## Module

SYSQIOFDT

## Format

status = EXE\_STD\$READ (irp, pcb, ucb, ccb)

## Arguments

| Argument | Туре | Access | Mechanism | Status   |
|----------|------|--------|-----------|----------|
| irp      | IRP  | input  | reference | required |
| pcb      | PCB  | input  | reference | required |
| ucb      | UCB  | input  | reference | required |
| ccb      | CCB  | input  | reference | required |

#### irp

I/O request packet for the current I/O request.

EXE\_STD\$READ reads the following IRP fields:

| Field         | Contents                                                                                                    |
|---------------|----------------------------------------------------------------------------------------------------|
| IRP\$L_QIO_P1 | \$QIO system service <b>p1</b> argument, containing the buffer's virtual address.                                                                                                    |
| IRP\$L_QIO_P2 | \$QIO system service <b>p2</b> argument, containing the<br>number of bytes in transfer. The maximum number<br>of bytes that EXE_STD\$READ can transfer is 65,535<br>(128 pages minus one byte). |
| IRP\$L_QIO_P4 | \$QIO system service <b>p4</b> argument, containing the carriage control byte.                                                                                                    |
| IRP\$L_FUNC   | I/O function code.                                                                                                    |
| IRP\$B_RMOD   | Access mode of the caller of the \$QIO system service.                                                                                                    |

EXE\_STD\$READ writes the following IRP fields:

| Field         | Contents                                         |
|---------------|--------------------------------------------------|
| IRP\$B_CARCON | Carriage control byte (from IRP\$L_QIO_P4)       |
| IRP\$L_FUNC   | Logical read function code converted to physical |
| IRP\$L_STS    | IRP\$V_FUNC set to indicate read function        |

## System Routines EXE\_STD\$READ

| Field         | Contents                                                                    |
|---------------|-----------------------------------------------------------------------------|
| IRP\$L_SVAPTE | System virtual address of the PTE that maps the first page of the buffer    |
| IRP\$L_BOFF   | Byte offset to start of transfer in page                                    |
| IRP\$L_OBOFF  | Original byte offset into the first page of a segmented direct-I/O transfer |
| IRP\$L_BCNT   | Size of transfer in bytes                                                   |

#### pcb

Process control block of the current process.

#### ucb

Unit control block of the device assigned to the process-I/O channel specified as an argument to the \$QIO request.

#### ccb

Channel control block that describes the process-I/O channel

## **Return Values**

| SS\$_FDT_COMPL | Warning-level status indicating that FDT          |
|----------------|---------------------------------------------------|
|                | processing is complete. The routine that receives |
|                | this status can no longer safely access the IRP.  |

## Status in FDT\_CONTEXT

| SS\$_ACCVIO    | Buffer specified in <b>buf</b> parameter does not allow write access. |
|----------------|-----------------------------------------------------------------------|
| SS\$_BADPARAM  | <b>bufsiz</b> parameter is less than zero.                            |
| SS\$_INSFWSL   | Insufficient working set limit.                                       |
| SS\$_NORMAL    | The I/O request has been successfully queued.                         |
| SS\$_QIO_CROCK | Buffer page must be faulted into memory.                              |

#### Context

FDT dispatching code in the \$QIO system service calls EXE\_STD\$READ as an upper-level FDT action routine at IPL\$\_ASTDEL.

#### Description

A driver specifies the system-supplied upper-level FDT action routine EXE\_ STD\$READ to prepare a direct-I/O read request. A driver cannot specify EXE\_ STD\$READ for buffered-I/O functions. Drivers that process functions that require an intermediate system buffer typically supply their own upper-level FDT action routines to handle them.

EXE\_STD\$READ performs the following functions:

- Sets IRP\$V\_FUNC in IRP\$L\_STS to indicate a read function
- Copies the p4 argument of the \$QIO request from IRP\$L\_QIO\_P4 to IRP\$B\_ CARCON

- Translates a logical read function to a physical read function and stores the new function code in IRP\$L\_FUNC.
- Examines the size of the transfer, as specified in the **p2** argument of the \$QIO request (IRP\$L\_QIO\_P2), and takes one of the following actions:
  - If the transfer byte count is zero, EXE\_STD\$READ invokes the \$QIODRVPKT macro to deliver the IRP to the driver's start-I/O routine. EXE\_STD\$READ regains control with SS\$\_FDT\_COMPL status in R0 and a final \$QIO system service status of SS\$\_NORMAL in the FDT\_ CONTEXT structure. It returns to the \$QIO system service, passing these status values.

The driver start-I/O routine should check for zero-length buffers to avoid mapping to adapter node space. An attempted mapping can cause a system failure.

 If the byte count is not zero, EXE\_STD\$READ calls EXE\_ STD\$READLOCK, specifying 0 as the err\_rout argument.

EXE\_STD\$READLOCK invokes the \$READCHK macro, which calls EXE\_STD\$READCHK.

EXE\_STD\$READCHK performs the following actions:

• Moves the transfer byte count (bufsiz parameter) into IRP\$L\_BCNT.

If the byte count is negative, it calls EXE\_STD\$ABORTIO, passing it a **qio\_sts** of SS\$\_BADPARAM. When it regains control, EXE\_STD\$READCHK returns to EXE\_STD\$READLOCK with SS\$\_BADPARAM status in the FDT\_CONTEXT structure and SS\$\_FDT\_COMPL status in R0. EXE\_STD\$READLOCK immediately returns to EXE\_STD\$READ, passing these status values. EXE\_STD\$READ, in turn, returns to the \$QIO system service.

- Determines if the specified buffer is write accessible for a read I/O function, with one of the following results:
  - If the buffer allows write access, EXE\_STD\$READCHK sets IRP\$V\_ FUNC in IRP\$L\_STS and returns SS\$\_NORMAL in R0 to EXE\_ STD\$READLOCK.
  - If the buffer does not allow write access, EXE\_STD\$READCHK calls EXE\_STD\$ABORTIO, passing it a **qio\_sts** of SS\$\_ACCVIO. When it regains control, EXE\_STD\$READCHK returns to EXE\_STD\$READLOCK with SS\$\_ACCVIO status in the FDT\_CONTEXT structure and SS\$\_ FDT\_COMPL status in R0. EXE\_STD\$READLOCK immediately returns to EXE\_STD\$READ, passing these status values. EXE\_STD\$READ returns to the \$QIO system service.

If EXE\_STD\$READCHK succeeds, EXE\_STD\$READLOCK moves into IRP\$L\_ BOFF and IRP\$L\_OBOFF the byte offset to the start of the buffer and calls MMG\_STD\$IOLOCK.

MMG\_STD\$IOLOCK attempts to lock into memory those pages that contain the buffer, with one of the following results:

• If MMG\_STD\$IOLOCK succeeds, EXE\_STD\$READLOCK stores in IRP\$L\_ SVAPTE the system virtual address of the process PTE that maps the first page of the buffer, and returns SS\$\_NORMAL status in R0 to EXE\_ STD\$READLOCK. EXE\_STD\$READLOCK returns immediately to EXE\_ STD\$READ, passing to it this status value. EXE\_STD\$READ invokes the \$QIODRVPKT macro to deliver the IRP to the driver's start-I/O routine. EXE\_STD\$READ regains control with SS\$\_ FDT\_COMPL status in R0 and a final \$QIO system service status of SS\$\_ NORMAL in the FDT\_CONTEXT structure. It returns to the \$QIO system service, passing these status values.

• If MMG\_STD\$IOLOCK fails, it returns SS\$\_ACCVIO, SS\$\_INSFWSL, or page fault status to EXE\_STD\$READLOCK.

For SS\$\_ACCVIO and SS\$\_INSFWSL status, EXE\_STD\$READLOCK calls EXE\_STD\$ABORTIO, passing it one of these status values as a **qio\_sts** argument. When it regains control, EXE\_STD\$READLOCK returns EXE\_STD\$READ the specified status value in the FDT\_CONTEXT structure and SS\$\_FDT\_COMPL status in R0. EXE\_STD\$READ returns to the \$QIO system service.

For page fault status, EXE\_STD\$READLOCK sets the final \$QIO status in the FDT\_CONTEXT structure to SS\$\_QIO\_CROCK and initializes FDT\_ CONTEXT\$L\_QIO\_R1\_VALUE to the virtual address to be faulted. It then adjusts the direct I/O count and AST count to the values they held before the I/O request, deallocates the IRP, and restarts the I/O request at the \$QIO system service. This procedure is carried out so that the user process can receive ASTs while it waits for the page fault to complete. Once the page is faulted into memory, the \$QIO system service will resubmit the I/O request.

#### Macro

None.

## Notes for Converting Step 1 Drivers

If you are converting a Step 1 driver to a Step 2 driver, note the following:

• The FDT routine EXE\$READ (used by OpenVMS VAX and Step 1 device drivers) expects as input in R7 the number of the bit that specifies the code for the requested I/O function from R7, and, in R8, the address of the entry in the function decision table from which it received control.

R0, R7, and R8 are not provided as input to EXE\_STD\$READ.

• EXE\$READ returns control to the system service dispatcher, passing it the final \$QIO system service status (SS\$\_NORMAL, SS\$\_ACCVIO, or SS\$\_BADPARAM, or SS\$\_INSFWSL) in R0. EXE\_STD\$READ returns to its caller, passing it SS\$\_FDT\_COMPL status in R0 and storing the final \$QIO system service status in the FDT\_CONTEXT structure. The \$QIO system service retrieves the status from this structure.

## EXE\_STD\$READCHK

Verifies that a process has write access to the pages in the buffer specified in a \$QIO request.

#### Module

SYSQIOFDT

#### Format

status = EXE\_STD\$READCHK (irp, pcb, ucb, buf, bufsiz)

## Arguments

| Argument | Туре    | Access | Mechanism | Status   |
|----------|---------|--------|-----------|----------|
| irp      | IRP     | input  | reference | required |
| pcb      | PCB     | input  | reference | required |
| ucb      | UCB     | input  | reference | required |
| buf      | address | input  | reference | required |
| bufsiz   | integer | input  | value     | required |

#### irp

I/O request packet for the current I/O request.

EXE\_STD\$READCHK reads IRP\$B\_RMOD to determine the access mode of the caller of the \$QIO system service.

EXE\_STD\$READCHK writes the following IRP fields:

| Field       | Contents                                    |
|-------------|---------------------------------------------|
| IRP\$L_STS  | IRP\$V_FUNC set, indicating a read function |
| IRP\$L_BCNT | Size of transfer in bytes                   |

## pcb

Process control block of the current process.

#### ucb

Unit control block of the device assigned to the process-I/O channel specified as an argument to the \$QIO request.

#### buf

Virtual address of buffer.

#### bufsiz

Number of bytes in transfer.

## System Routines EXE\_STD\$READCHK

## **Return Values**

| SS\$_NORMAL           | The buffer is write-accessible.                                                                                                    |
|-----------------------|----------------------------------------------------------------------------------------------------|
| SS\$_FDT_COMPL        | Warning-level status indicating that FDT processing is complete. The routine that receives this status can no longer safely access the IRP.                              |
| Status in FDT_CONTEXT |                                                                                                    |
| SS\$_ACCVIO           | Buffer specified in <b>buf</b> parameter does not allow write access.                                                                                                    |
| SS\$_BADPARAM         | bufsiz parameter is less than zero.                                                                                                    |
| SS\$_INSFWSL          | Insufficient working set limit.                                                                                                    |
| SS\$_NORMAL           | Nothing has occurred yet to prevent the I/O<br>request from being successfully queued. This is<br>the initial value of the status field in an FDT_<br>CONTEXT structure. |

#### Context

The FDT support routine EXE\_STD\$READLOCK, or a driver-specific FDT routine, calls EXE\_STD\$READCHK at IPL\$\_ASTDEL.

#### Description

A driver FDT routine calls the system-supplied FDT support routine EXE\_ STD\$READCHK to check the write accessibility of an I/O buffer supplied in a \$QIO request for a read function.

EXE\_STD\$READCHK performs the following actions:

• Moves the transfer byte count (bufsiz parameter) into IRP\$L\_BCNT.

If the byte count is negative, it calls EXE\_STD\$ABORTIO, passing it a **qio\_sts** of SS\$\_BADPARAM. When it regains control, EXE\_STD\$READCHK returns to its caller with SS\$\_BADPARAM status in the FDT\_CONTEXT structure and SS\$\_FDT\_COMPL status in R0.

- Determines if the specified buffer is write accessible for a read I/O function, with one of the following results:
  - If the buffer allows write access, EXE\_STD\$READCHK sets IRP\$V\_ FUNC in IRP\$L\_STS and returns SS\$\_NORMAL in R0 to its caller.
  - If the buffer does not allow write access, EXE\_STD\$READCHK calls EXE\_STD\$ABORTIO, passing it a **qio\_sts** of SS\$\_ACCVIO. When it regains control, EXE\_STD\$READCHK returns to its caller with SS\$\_ ACCVIO status in the FDT\_CONTEXT structure and SS\$\_FDT\_COMPL status in R0.

The caller of EXE\_STD\$READCHK must examine the status in R0:

- If the status is SS\$\_NORMAL, the buffer is write-accessible.
- If the status is SS\$\_FDT\_COMPL, an error has occurred that has caused the I/O request to be aborted. You can determine the reason for the failure from FDT\_CONTEXT\$L\_QIO\_STATUS.

Certain drivers must perform additional processing to back out an I/O request after it has aborted. For instance, if the driver has locked multiple buffers into memory for a single I/O request, it must unlock them once the request has been aborted. A driver cannot access the IRP once it has received SS\$\_FDT\_COMPL status. If you know you need access to information stored in the IRP to back out an I/O request that has been aborted, you must store that information elsewhere prior to calling EXE\_STD\$READCHK.

Macro

CALL\_READCHK CALL\_READCHKR

In a Step 2 driver, CALL\_READCHK simulates a JSB to EXE\$READCHK and CALL\_READCHKR simulates a JSB to EXE\$READCHKR. Both macros call EXE\_STD\$READCHK using the current contents of R3, R4, R5, R0, and R1 as the **irp**, **pcb**, **ucb**, **buf**, and **bufsiz** arguments, respectively.

When EXE\_STD\$READCHK returns, \$READCHK and \$READCHKR move 1 into R2 to indicate a read operation and examines the return status:

- If success status (SS\$\_NORMAL) is returned, CALL\_READCHK and CALL\_ READCHKR copy the contents of IRP\$L\_BCNT into R1. CALL\_READCHK writes the starting address of the I/O buffer in R0; CALL\_READCHKR preserves the return status value in R0.
- If failure status (SS\$\_FDT\_COMPL) is returned, CALL\_READCHK returns to FDT dispatching code in the \$QIO system service. CALL\_READCHKR does not return control to \$QIO.

## Notes for Converting Step 1 Drivers

If you are converting a Step 1 driver to a Step 2 driver, note the following:

- EXE\_STD\$READCHK replaces EXE\$READCHK and EXE\$READCHKR (used by Step 1 drivers). For compatibility with the Step 1 routines, use the CALL\_READCHK and CALL\_READCHKR macros.
- EXE\$READCHK and EXE\$READCHKR expect as input in R7 the number of the bit that specifies the code for the requested I/O function from R7, and, in R8, the address of the entry in the function decision table from which it received control.

R0, R7, and R8 are not provided as input to EXE\_STD\$READCHK.

- The order in which formal parameters are passed to EXE\_STD\$READCHK differs from the order in which they are provided in registers to the Step 1 routines EXE\$READCHK and EXE\$READCHKR.
- EXE\$READCHK and EXE\$READCHKR provide a mechanism by which a driver callback routine or coroutine obtains control upon an error condition prior to the abortion of an I/O request. The design of FDT processing for Step 2 device drivers guarantees that the caller of EXE\_STD\$READCHK regains control whether the read check operation is successful. The caller must examine the return status in R0 (SS\$\_NORMAL indicates the buffer is write accessible, SS\$\_FDT\_COMPL indicates that the operation failed and the request has been aborted) and take appropriate action. Final \$QIO

completion status, indicating the reason the operation failed, is stored in the FDT\_CONTEXT structure.

• Driver code that services failure status (SS\$\_FDT\_COMPL) from EXE\_ STD\$READLOCK (for instance a callback routine formerly specified to EXE\$READLOCK\_ERR) cannot access information in the IRP. If the driver anticipates handling failure status by using the contents of IRP fields, it must store these fields elsewhere before calling EXE\_STD\$READLOCK.

This is especially important for driver code that expects EXE\_ STD\$READCHK to access the transfer size in R1 after the call. Unlike EXE\$READCHK and EXE\$READCHKR, EXE\_STD\$READCHK does not preserve the contents of R1 and R3 across the call. If you must repeat a CALL\_READCHK macro invocation, you must be sure to reload R0, R1, and R3 with the virtual address of the buffer, the transfer size, and the address of the IRP, respectively, before each subsequent invocation.

Upon successful completion, EXE\$READCHK and EXE\$READCHKR set R2 to 1 for a read function. EXE\_STD\$READCHK does not provide R2 as output; a driver can determine whether a function is read or write by examining IRP\$V\_FUNC in IRP\$L\_STS.

## EXE\_STD\$READLOCK

Validates and prepares a user buffer for a direct-I/O, DMA write operation.

#### Module

SYSQIOFDT

#### Format

status = EXE\_STD\$READLOCK (irp, pcb, ucb, ccb, buf, bufsiz, err\_rout)

#### Arguments

| Argument | Туре               | Access | Mechanism | Status   |
|----------|--------------------|--------|-----------|----------|
| irp      | IRP                | input  | reference | required |
| pcb      | PCB                | input  | reference | required |
| ucb      | UCB                | input  | reference | required |
| ccb      | CCB                | input  | reference | required |
| buf      | address            | input  | reference | required |
| bufsiz   | integer            | input  | value     | required |
| err_rout | procedure<br>value | input  | value     | required |

#### irp

I/O request packet for the current I/O request.

EXE\_STD\$READLOCK reads IRP\$B\_RMOD to determine the access mode of the caller of the \$QIO system service.

EXE\_STD\$READLOCK writes the following IRP fields:

| Field         | Contents                                                                    |
|---------------|-----------------------------------------------------------------------------|
| IRP\$L_STS    | IRP\$V_FUNC set, indicating a read function                                 |
| IRP\$L_SVAPTE | System virtual address of the PTE that maps the first page of the buffer    |
| IRP\$L_BOFF   | Byte offset to start of transfer in page                                    |
| IRP\$L_OBOFF  | Original byte offset into the first page of a segmented direct-I/O transfer |
| IRP\$L_BCNT   | Size of transfer in bytes                                                   |

## pcb

Process control block of the current process.

#### ucb

Unit control block of the device assigned to the process-I/O channel specified as an argument to the \$QIO request.

## System Routines EXE\_STD\$READLOCK

#### ccb

Channel control block that describes the process-I/O channel.

#### buf

Virtual address of buffer.

**bufsiz** Number of bytes in transfer

#### err\_rout

Procedure value of error-handling callback routine, or 0 if the driver does not process errors.

A driver typically specifies an error-handling callback routine when the driver must lock multiple areas into memory for a single I/O request and regain control to unlock these areas, if the request is to be aborted. The routine performs those tasks required before the request is backed out of or aborted. Such operations could include calling MMG\_STD\$UNLOCK to release previous buffers participating in the I/O operation. The error-handling routine must preserve R0 and R1 and return back to EXE\_STD\$READLOCK.

Chapter 1 describes the error-handling callback routine interface.

#### **Return Values**

| SS\$_NORMAL           | The buffer is write-accessible and has been locked in memory.                                                                                                    |
|-----------------------|----------------------------------------------------------------------------------------------------|
| SS\$_FDT_COMPI        | Warning-level status indicating that FDT processing is complete. The routine that receives this status can no longer safely access the IRP.                              |
| Status in FDT_CONTEXT |                                                                                                    |
| SS\$_ACCVIO           | Buffer specified in <b>buf</b> parameter does not allow write access.                                                                                                    |
| SS\$_BADPARAM         | <b>bufsiz</b> parameter is less than zero.                                                                                                    |
| SS\$_INSFWSL          | Insufficient working set limit.                                                                                                    |
| SS\$_NORMAL           | Nothing has occurred yet to prevent the I/O<br>request from being successfully queued. This is<br>the initial value of the status field in an FDT_<br>CONTEXT structure. |

## SS\$\_QIO\_CROCK Buffer page must be faulted into memory.

#### Context

The system-supplied upper-level FDT action routine EXE\_STD\$READ, or a driver-specific upper-level FDT action routine, calls EXE\_STD\$READLOCK at IPL\$\_ASTDEL.

### Description

A driver FDT routine calls the system-supplied FDT support routine EXE\_ STD\$READLOCK to check the write accessibility of an I/O buffer supplied in a \$QIO request for a read function, and lock the buffer in memory in preparation for a DMA write operation.

A driver cannot specify EXE\_STD\$READ for buffered-I/O functions. Drivers that process functions that require an intermediate system buffer typically supply their own FDT routines to handle them.

EXE\_STD\$READLOCK invokes the \$READCHK macro, which calls EXE\_STD\$READCHK.

EXE\_STD\$READCHK performs the following actions:

• Moves the transfer byte count (**bufsiz** parameter) into IRP\$L\_BCNT.

If the byte count is negative, EXE\_STD\$READCHK returns SS\$\_BADPARAM status to EXE\_STD\$READLOCK.

- Determines if the specified buffer is write accessible for a read I/O function, with one of the following results:
  - If the buffer allows write access, EXE\_STD\$READCHK sets IRP\$V\_ FUNC in IRP\$L\_STS and returns SS\$\_NORMAL in R0 to EXE\_ STD\$READLOCK.
  - If the buffer does not allow write access, EXE\_STD\$READCHK returns SS\$\_ACCVIO status to EXE\$\_STD\$READLOCK.

If error status (SS\$\_BADPARAM or SS\$\_ACCVIO) is returned, EXE\_ STD\$READLOCK immediately calls the specified error-handling callback routine, passing to it the IRP, PCB, UCB, CCB, and status value. The callback routine must preserve R0 and R1 and return control to EXE\_STD\$READLOCK. When the callback routine returns (or if no callback routine is specified), EXE\_ STD\$READLOCK calls EXE\_STD\$ABORTIO, passing it the error status as **qio\_sts**. EXE\_STD\$ABORTIO returns to EXE\_STD\$READLOCK with the error status in the FDT\_CONTEXT structure and SS\$\_FDT\_COMPL status in R0. EXE\_STD\$READLOCK immediately returns to its caller, passing these status values.

If SS\$\_NORMAL status is returned, EXE\_STD\$READLOCK moves into IRP\$L\_ BOFF and IRP\$L\_OBOFF the byte offset to the start of the buffer and calls MMG\_STD\$IOLOCK.

MMG\_STD\$IOLOCK attempts to lock into memory those pages that contain the buffer, with one of the following results:

- If MMG\_STD\$IOLOCK succeeds, EXE\_STD\$READLOCK stores in IRP\$L\_ SVAPTE the system virtual address of the process PTE that maps the first page of the buffer, and returns SS\$\_NORMAL status in R0 to EXE\_ STD\$READLOCK. EXE\_STD\$READLOCK returns immediately to its caller, passing to it this status value.
- If MMG\_STD\$IOLOCK fails, it returns SS\$\_ACCVIO, SS\$\_INSFWSL, or page fault status to EXE\_STD\$READLOCK. EXE\_STD\$READLOCK immediately calls the specified error-handling callback routine, passing to it the IRP, PCB, UCB, CCB, and status value. The callback routine must preserve R0 and R1 and return control to EXE\_STD\$READLOCK. When

the callback routine returns (or if no callback routine is specified), EXE\_STD\$READLOCK proceeds as follows:

- For SS\$\_ACCVIO and SS\$\_INSFWSL status, EXE\_STD\$READLOCK calls EXE\_STD\$ABORTIO, passing it one of these status values as a qio\_sts argument. When it regains control, EXE\_STD\$READLOCK returns to its caller the specified status value in the FDT\_CONTEXT structure and SS\$\_FDT\_COMPL status in R0.
- For page fault status, EXE\_STD\$READLOCK sets the final \$QIO status in the FDT\_CONTEXT structure to SS\$\_QIO\_CROCK and initializes FDT\_CONTEXT\$L\_QIO\_R1\_VALUE to the virtual address to be faulted. It then adjusts the direct I/O count and AST count to the values they held before the I/O request, deallocates the IRP, and restarts the I/O request at the \$QIO system service. This procedure is carried out so that the user process can receive ASTs while it waits for the page fault to complete. Once the page is faulted into memory, the \$QIO system service will resubmit the I/O request.

The caller of EXE\_STD\$READLOCK must examine the status in R0:

- If the status is SS\$\_NORMAL, the buffer is write accessible and has been successfully locked into memory and the starting virtual address of the page table entries that map the buffer is available in IRP\$L\_SVAPTE.
- If the status is SS\$\_FDT\_COMPL, an error has occurred that has caused the I/O request to be aborted. You can determine the reason for the failure from FDT\_CONTEXT\$L\_QIO\_STATUS. Ordinarily a driver specifies an error-handling callback routine to process such errors.

Note that a driver cannot access the IRP once it has received SS\$\_FDT\_ COMPL status. If you know you need access to information stored in the IRP to back out an I/O request that has been aborted, you must store that information elsewhere prior to calling EXE\_STD\$READLOCK.

#### Macro

CALL\_READLOCK CALL\_READLOCK\_ERR [interface\_warning=YES]

where:

**interface\_warning=YES**, the default, specifies that the macro generate a compile-time warning indicating how the behavior of the macro differs from the Step 1 version of the corresponding system routine. **interface\_ warning=NO** suppresses the warning.

In a Step 2 driver, the CALL\_READLOCK simulates a JSB to EXE\$READLOCK and CALL\_READLOCK\_ERR simulates a JSB to EXE\$READLOCK\_ERR. CALL\_READLOCK calls EXE\_STD\$READLOCK, specifying 0 as the **err\_rout** argument; CALL\_READLOCK\_ERR also calls EXE\_STD\$READLOCK, using the contents of R2 as the **err\_rout** argument. Both macros supply the current contents of R3, R4, R5, R6, R0, and R1 as the **irp**, **pcb**, **ucb**, **ccb**, **buf**, and **bufsiz** arguments, respectively.

When EXE\_STD\$READLOCK or EXE\_STD\$READLOCK\_ERR returns, code generated by the macro examines the return status:

- If success status (SS\$\_NORMAL) is returned, the macro copies the contents of IRP\$L\_SVAPTE into R1 and writes a 1 to R2 to indicate a read operation. Status is returned in R0 and in the FDT\_CONTEXT structure.
- If failure status (SS\$\_FDT\_COMPL) is returned, the macro writes a 1 to R2 to indicate a read operation and returns to FDT dispatching code in the \$QIO system service.

## Notes for Converting Step 1 Drivers

If you are converting a Step 1 driver to a Step 2 driver, note the following:

- EXE\_STD\$READLOCK replaces EXE\$READLOCK and EXE\$READLOCK\_ ERR (used by Step 1 drivers). For compatibility with the Step 1 routines, use the CALL\_READLOCK and CALL\_READLOCK\_ERR macros.
- EXE\$READLOCK and EXE\$READLOCK\_ERR expect as input in R7 the number of the bit that specifies the code for the requested I/O function from R7, and, in R8, the address of the entry in the function decision table from which it received control.

R0, R7, and R8 are not provided as input to EXE\_STD\$READLOCK.

- The order in which formal parameters are passed to EXE\_STD\$READLOCK differs from the order in which they are provided in registers to the Step 1 routines EXE\$READLOCK and EXE\$READLOCK\_ERR.
- EXE\$READLOCK\_ERR provides a mechanism by which a driver callback routine obtains control upon an error condition prior to the abortion of an I/O request. EXE\_STD\$READLOCK accepts the address of an error-handling callback routine in the **err\_rout** argument. The error-handling routine is called after an I/O request encounters a buffer access or memory allocation failure and before the request is aborted.
- The design of FDT processing for Step 2 drivers guarantees that the caller of EXE\_STD\$READLOCK regains control whether the read lock operation is successful. When a driver regains control from a call to EXE\_STD\$READLOCK, return status in R0 indicates that the buffer has been successfully locked (SS\$\_NORMAL) or that the operation failed and the request has been aborted (SS\$\_FDT\_COMPL). The driver must check the return status and take appropriate action. Final \$QIO completion status, indicating the reason the operation failed, is stored in the FDT\_CONTEXT structure.

Normally, a driver services a read lock failure by supplying the address of an error-handling callback routine to EXE\_STD\$READLOCK.

- Driver code that executes after receiving failure status (SS\$\_FDT\_COMPL) from EXE\_STD\$READLOCK cannot access information in the IRP. If the driver anticipates accessing IRP fields when EXE\_STD\$READLOCK returns, it must store these fields elsewhere before calling EXE\_STD\$READLOCK.
- Upon successful completion, EXE\$READLOCK and EXE\$READLOCK\_ ERR provide as output the system virtual address of the first process PTE that maps the buffer in R1 and in IRP\$L\_SVAPTE. Because EXE\_ STD\$READLOCK does not provide R1 as output, a driver must obtain this information from IRP\$L\_SVAPTE. Similarly, the Step 1 routines set R2 to 1

for a read function and clear it otherwise. EXE\_STD\$READLOCK does not provide R2 as output; a driver can determine whether a function is read or write by examining IRP\$V\_FUNC in IRP\$L\_STS.

## EXE\_STD\$SENSEMODE

Copies device-dependent characteristics from the device's UCB into the second longword of the I/O status block (IOSB) specified in a \$QIO system service call, and completes the I/O operation successfully.

#### Module

SYSQIOFDT

#### Format

status = EXE\_STD\$SENSEMODE (irp, pcb, ucb, ccb)

#### Arguments

| Argument | Туре | Access | Mechanism | Status   |
|----------|------|--------|-----------|----------|
| irp      | IRP  | input  | reference | required |
| pcb      | PCB  | input  | reference | required |
| ucb      | UCB  | input  | reference | required |
| ccb      | CCB  | input  | reference | required |

#### irp

I/O request packet for the current I/O request.

#### pcb

Process control block of the current process.

#### ucb

Unit control block of the device assigned to the process-I/O channel specified as an argument to the \$QIO request. EXE\_STD\$SENSEMODE reads the device-dependent status stored in UCB\$L\_DEVDEPEND.

#### ccb

Channel control block that describes the process-I/O channel.

## **Return Values**

| SS\$_FDT_COMPL        | Warning-level status indicating that FDT<br>processing is complete. The routine that receives<br>this status can no longer safely access the IRP. |
|-----------------------|----------------------------------------------------------------------------------------------------|
| Status in FDT_CONTEXT |                                                                                                    |
| SS\$_NORMAL           | The routine completed successfully.                                                                                                    |

## System Routines EXE\_STD\$SENSEMODE

## Context

FDT dispatching code in the \$QIO system service calls EXE\_STD\$SENSEMODE as an upper-level FDT action routine at IPL\$\_ASTDEL.

### Description

A driver specifies the system-supplied upper-level FDT action routine EXE\_ STD\$SENSEMODE to process the sense-device-mode (IO\$\_SENSEMODE) and sense-device-characteristics (IO\$\_SENSECHAR) I/O functions.

EXE\_STD\$SENSEMODE loads the contents of UCB\$L\_DEVDEPEND into the second longword of the I/O status block (IOSB) specified in the original \$QIO system service call. It then places SS\$\_NORMAL status into the FDT\_CONTEXT structure and transfers control to EXE\_STD\$FINISHIO to insert the IRP in the local processor's I/O postprocessing queue.

#### Macro

None.

## Notes for Converting Step 1 Drivers

If you are converting a Step 1 driver to a Step 2 driver, note the following:

• The FDT routine EXE\$SENSEMODE (used by OpenVMS VAX and Step 1 device drivers) expects as input in R7 the number of the bit that specifies the code for the requested I/O function from R7, and, in R8, the address of the entry in the function decision table from which it received control.

R0, R7, and R8 are not provided as input to EXE\_STD\$SENSEMODE.

• EXE\$SENSEMODE returns control to the system service dispatcher, passing it the final \$QIO system service status (SS\$\_NORMAL) in R0. EXE\_ STD\$SENSEMODE returns to its caller, passing it SS\$\_FDT\_COMPL status in R0 and storing the final \$QIO system service status in the FDT\_CONTEXT structure. The \$QIO system service retrieves the status from this structure.

## EXE\_STD\$SETCHAR, EXE\_STD\$SETMODE

Write device-specific status and control information into the device's UCB and complete the I/O request (EXE\_STD\$SETCHAR); or write the information into the IRP and deliver the IRP to the driver's start-I/O routine (EXE\_STD\$SETMODE).

#### Module

SYSQIOFDT

#### Format

status = EXE\_STD\$SETCHAR (irp, pcb, ucb, ccb)
status = EXE\_STD\$SETMODE (irp, pcb, ucb, ccb)

## Arguments

| Argument | Туре | Access | Mechanism | Status   |
|----------|------|--------|-----------|----------|
| irp      | IRP  | input  | reference | required |
| pcb      | PCB  | input  | reference | required |
| ucb      | UCB  | input  | reference | required |
| ccb      | CCB  | input  | reference | required |

#### irp

I/O request packet for the current I/O request.

EXE\_STD\$SETCHAR and EXE\_STD\$SETMODE read the following IRP fields:

| Field         | Contents                                                                                 |
|---------------|------------------------------------------------------------------------------------------|
| IRP\$L_FUNC   | I/O function code supplied in the \$QIO request                                          |
| IRP\$B_RMOD   | Mode of the \$QIO caller                                                                 |
| IRP\$L_QIO_P1 | \$QIO system service <b>p1</b> argument, containing the device characteristics quadword. |

EXE\_STD\$SETMODE writes the following IRP fields:

| Field          | Contents                                  |
|----------------|-------------------------------------------|
| IRP\$L_MEDIA   | First longword of device characteristics  |
| IRP\$L_MEDIA+4 | Second longword of device characteristics |

#### pcb

Process control block of the current process.

#### ucb

Unit control block of the device assigned to the process-I/O channel specified as an argument to the \$QIO request.

| Field            | Contents                                             |
|------------------|------------------------------------------------------|
| UCB\$B_DEVCLASS  | Byte 0 of device characteristics quadword            |
| UCB\$B_DEVTYPE   | Byte 1 of device characteristics quadword            |
| UCB\$W_DEVBUFSIZ | Bytes 2 and 3 of device characteristics quadword     |
| UCB\$L_DEVDEPEND | Bytes 4 through 7 of device characteristics quadword |

EXE\_STD\$SETCHAR writes the following UCB fields:

#### ccb

Channel control block that describes the process-I/O channel.

### **Return Values**

| SS\$_FDT_COMPL | Warning-level status indicating that FDT processing is complete. The routine that receives this status can no longer safely access the IRP.                                  |
|----------------|----------------------------------------------------------------------------------------------------|
| FDT_CONTEXT    |                                                                                                    |
| SS\$_NORMAL    | The routine completed successfully.                                                                                                    |
| SS\$_ACCVIO    | Process calling the \$QIO system service with the IO\$_SETMODE or IO\$_SETCHAR function does not have read access to the quadword containing the new device characteristics. |
| SS\$_ILLIOFUNC | IO\$_SETMODE and IO\$_SETCHAR functions are not legal for disk devices.                                                                                                    |

#### Context

Status in

FDT dispatching code in the \$QIO system service calls EXE\_STD\$SETCHAR and EXE\_STD\$SETMODE as upper-level FDT action routines at IPL\$\_ASTDEL.

#### Description

A driver specifies the system-supplied upper-level FDT action routine EXE\_STD\$SETCHAR or EXE\_STD\$SETMODE to process the set-device-mode (IO\$\_SETMODE) and set-device-characteristics (IO\$\_SETCHAR) functions, respectively. If setting device characteristics requires device activity or synchronization with fork processing, the driver's FDT\_ACT macro invocation *must* specify EXE\_STD\$SETMODE. Otherwise, it can specify EXE\_STD\$SETCHAR.

EXE\_STD\$SETCHAR and EXE\_STD\$SETMODE examine the current value of UCB\$B\_DEVCLASS to determine whether the device permits the specified function. If the device class is disk (DC\$\_DISK), the routines place SS\$\_ ILLIOFUNC status in the FDT\_CONTEXT structure and transfer control to EXE\_STD\$ABORTIO to terminate the request.

EXE\_STD\$SETCHAR and EXE\_STD\$SETMODE then ensure that the process has read access to the quadword containing the new device characteristics. If it does not, the routines place SS\$\_ACCVIO status in the FDT\_CONTEXT structure and transfer control to EXE\_STD\$ABORTIO to terminate the request. If the request passes these checks, EXE\_STD\$SETCHAR and EXE\_ STD\$SETMODE proceed as follows:

• EXE\_STD\$SETCHAR stores the specified characteristics in the UCB. For an IO\$\_SETCHAR function, the device type and class fields (UCB\$B\_DEVCLASS and UCB\$B\_DEVTYPE, respectively) receive the first word of data. For both IO\$\_SETCHAR and IO\$\_SETMODE functions, EXE\_STD\$SETCHAR writes the second word into the default-buffer-size field (UCB\$W\_DEVBUFSIZ) and the third and fourth words into the device-dependent-characteristics field (UCB\$Q\_DEVDEPEND).

Finally, EXE\_STD\$SETCHAR stores normal completion status (SS\$\_ NORMAL) in the FDT\_CONTEXT structure and transfers control to the FDT completion routine EXE\_STD\$FINISHIO to insert the IRP in the local processor's I/O postprocessing queue. EXE\_STD\$FINISHIO returns to EXE\_STD\$SETCHAR with SS\$\_FDT\_COMPL status in R0 and a final \$QIO system service status of SS\$\_NORMAL in the FDT\_CONTEXT structure.

• EXE\_STD\$SETMODE stores the specified quadword of characteristics in IRP\$L\_MEDIA, places normal completion status (SS\$\_NORMAL) in the FDT\_CONTEXT structure, and transfers control to FDT completion routine EXE\_STD\$QIODRVPKT to deliver the IRP to the driver's start-I/O routine. EXE\_STD\$QIODRVPKT returns to EXE\_STD\$SETMODE with SS\$\_FDT\_COMPL status in R0 and a final \$QIO system service status of SS\$\_NORMAL in the FDT\_CONTEXT structure.

The driver's start-I/O routine copies data from IRP\$L\_MEDIA and the following longword into UCB\$W\_DEVBUFSIZ, UCB\$L\_DEVDEPEND, and, if the I/O function is IO\$\_SETCHAR, UCB\$B\_DEVCLASS and UCB\$B\_DEVTYPE as well.

#### Macro

None.

## Notes for Converting Step 1 Drivers

If you are converting a Step 1 driver to a Step 2 driver, note the following:

• The FDT routines EXE\$SETCHAR and EXE\$SETMODE (used by OpenVMS VAX and Step 1 device drivers) expect as input in R7 the number of the bit that specifies the code for the requested I/O function from R7, and, in R8, the address of the entry in the function decision table from which it received control.

R0, R7, and R8 are not provided as input to EXE\_STD\$SETCHAR and EXE\_STD\$SETMODE.

• EXE\$SETCHAR and EXE\$SETMODE return control to the system service dispatcher, passing it the final \$QIO system service status (SS\$\_NORMAL, SS\$\_ACCVIO, or SS\$\_ILLIOFUNC) in R0. EXE\_STD\$SETCHAR or EXE\_STD\$SETMODE returns to its caller, passing it SS\$\_FDT\_COMPL status in R0 and storing the final \$QIO system service status in the FDT\_CONTEXT structure. The \$QIO system service retrieves the status from this structure.

## EXE\_STD\$SNDEVMSG

Builds and sends a device-specific message to the mailbox of a system process, such as the job controller or OPCOM.

### Module

MBDRIVER

#### Format

status = EXE\_STD\$SNDEVMSG (mb\_ucb, msgtyp, ucb)

#### Arguments

| Argument | Туре    | Access | Mechanism | Status   |
|----------|---------|--------|-----------|----------|
| mb_ucb   | MB_UCB  | input  | reference | required |
| msgtyp   | integer | input  | value     | required |
| ucb      | UCB     | input  | reference | required |

#### mb\_ucb

Mailbox UCB. (SYS\$AR\_JOBCTLMB contains the address of the job controller's mailbox; SYS\$AR\_OPRMBX contains the address of OPCOM's mailbox.)

#### msgtyp

Message type. OPCOM message types have the prefix OPC\$\_ and are defined by the \$OPCMSG macro in SYS\$LIBRARY:STARLET.MLB.

#### ucb

Device UCB. EXE\_STD\$SNDEVMSG reads the following UCB fields:

| UCB\$W_UNIT | Device unit number.                                                                        |
|-------------|--------------------------------------------------------------------------------------------|
| UCB\$L_DDB  | Address of device DDB. EXE_STD\$SNDEVMSG constructs the device controller name from DDB\$T |
|             |                                                                                            |
|             | NAME and mailbox UCB fields.                                                               |

## **Return Values**

| SS\$_DEVNOTMBX | <b>mb_ucb</b> does not specify a mailbox UCB.            |
|----------------|----------------------------------------------------------|
| SS\$_INSFMEM   | The system is unable to allocate memory for the message. |
| SS\$_MBFULL    | The message mailbox is full of messages.                 |
| SS\$_MBTOOSML  | The message is too large for the mailbox.                |
| SS\$_NOPRIV    | The caller lacks privilege to write to the mailbox.      |
| SS\$_NORMAL    | Normal, successful completion.                           |

### Context

Because EXE\_STD\$SNDEVMSG raises IPL to IPL\$\_MAILBOX and obtains the MAILBOX spin lock in a multiprocessing environment, its caller cannot be executing above IPL\$\_MAILBOX. EXE\_STD\$SNDEVMSG returns control to its caller at the caller's IPL. The caller retains any spin locks it held at the time of the call.

#### Description

EXE\_STD\$SNDEVMSG builds a 32-byte message on the stack that includes the following information:

| Bytes        | Contents                                                                                               |
|--------------|----------------------------------------------------------------------------------------------------|
| 0 and 1      | Low word of <b>msgtyp</b> parameter                                                                    |
| 2 and 3      | Device unit number (UCB\$W_UNIT)                                                                       |
| 4 through 31 | Counted string of device controller name, formatted as <i>node\$controller</i> for clusterwide devices |

EXE\_STD\$SNDEVMSG then calls EXE\_STD\$WRTMAILBOX to send the message to a mailbox.

### Macro

CALL\_SNDEVMSG [save\_r1]

where:

save\_r1 indicates that the macro should preserve register R1 across the call to COM\_STD\$POST. If save\_r1 is blank or save\_r1=YES, the 64-bit register is saved. (In the former case, the macro generates a compile-time message. If save\_r1=NO, R1 is not saved.)

In a Step 2 driver, the CALL\_SNDEVMSG macro simulates a JSB to EXE\$SNDEVMSG in a Step 1 driver. \$SNDEVMSG calls EXE\_ STD\$SNDEVMSG, using the current contents of R3, R4, and R5 as the **mb\_ ucb**, **msgtyp**, and **ucb** arguments, respectively. It returns status in R0. Unless you specify **save\_r1=NO**, the macro preserves R1 across the call.

## Notes for Converting Step 1 Drivers

If you are converting a Step 1 driver to a Step 2 driver, note the following:

• EXE\_STD\$SNDEVMSG replaces EXE\$SNDEVMSG (used by Step 1 and OpenVMS VAX drivers). Unlike EXE\$SNDEVMSG, EXE\_STD\$SNDEVMSG does not preserve R1 across the call.

## EXE\_STD\$WRITE

Translates a logical write function into a physical write function, transfers \$QIO system service parameters to the IRP, validates and prepares a user buffer, and aborts the request or proceeds with a direct-I/O, DMA read operation.

#### Module

SYSQIOFDT

## Format

status = EXE\_STD\$WRITE (irp, pcb, ucb, ccb)

#### Arguments

| Argument | Туре | Access | Mechanism | Status   |
|----------|------|--------|-----------|----------|
| irp      | IRP  | input  | reference | required |
| pcb      | PCB  | input  | reference | required |
| ucb      | UCB  | input  | reference | required |
| ccb      | CCB  | input  | reference | required |

#### irp

I/O request packet for the current I/O request.

EXE\_STD\$WRITE reads the following IRP fields:

| Field         | Contents                                                                                                    |
|---------------|----------------------------------------------------------------------------------------------------|
| IRP\$L_QIO_P1 | \$QIO system service <b>p1</b> argument, containing the buffer's virtual address.                                                                                                    |
| IRP\$L_QIO_P2 | \$QIO system service <b>p2</b> argument, containing the<br>number of bytes in transfer. The maximum number of<br>bytes that EXE_STD\$WRITE can transfer is 65,535<br>(128 pages minus one byte). |
| IRP\$L_QIO_P4 | \$QIO system service <b>p4</b> argument, containing the carriage control byte.                                                                                                    |
| IRP\$L_FUNC   | I/O function code.                                                                                                    |
| IRP\$B_RMOD   | Access mode of the caller of the \$QIO system service.                                                                                                    |

EXE\_STD\$WRITE writes the following IRP fields:

| Field         | Contents                                          |
|---------------|---------------------------------------------------|
| IRP\$B_CARCON | Carriage control byte (from IRP\$L_QIO_P4)        |
| IRP\$L_FUNC   | Logical write function code converted to physical |

| Field         | Contents                                                                    |
|---------------|-----------------------------------------------------------------------------|
| IRP\$L_SVAPTE | System virtual address of the PTE that maps the first page of the buffer    |
| IRP\$L_BOFF   | Byte offset to start of transfer in page                                    |
| IRP\$L_OBOFF  | Original byte offset into the first page of a segmented direct-I/O transfer |
| IRP\$L_BCNT   | Size of transfer in bytes                                                   |

#### pcb

Process control block of the current process.

#### ucb

Unit control block of the device assigned to the process-I/O channel specified as an argument to the \$QIO request.

#### ccb

Channel control block that describes the process-I/O channel

## **Return Values**

| SS\$_FDT_COMPL | Warning-level status indicating that FDT          |
|----------------|---------------------------------------------------|
|                | processing is complete. The routine that receives |
|                | this status can no longer safely access the IRP.  |

## Status in FDT\_CONTEXT

| SS\$_ACCVIO    | Buffer specified in <b>buf</b> parameter does not allow read access. |
|----------------|----------------------------------------------------------------------|
| SS\$_BADPARAM  | bufsiz parameter is less than zero.                                  |
| SS\$_INSFWSL   | Insufficient working set limit.                                      |
| SS\$_NORMAL    | The I/O request has been successfully queued.                        |
| SS\$_QIO_CROCK | Buffer page must be faulted into memory.                             |

#### Context

FDT dispatching code in the \$QIO system service calls EXE\_STD\$WRITE as an upper-level FDT action routine at IPL\$\_ASTDEL.

#### Description

A driver specifies the system-supplied upper-level FDT action routine EXE\_ STD\$WRITE to prepare a direct-I/O write request. A driver cannot specify EXE\_STD\$WRITE for buffered-I/O functions. Drivers that process functions that require an intermediate system buffer typically supply their own upper-level FDT action routines to handle them.

EXE\_STD\$WRITE performs the following functions:

- Copies the p4 argument of the \$QIO request from IRP\$L\_QIO\_P4 to IRP\$B\_ CARCON
- Translates a logical write function to a physical write function and stores the new function code in IRP\$L\_FUNC.

## System Routines EXE\_STD\$WRITE

- Examines the size of the transfer, as specified in the **p2** argument of the \$QIO request (IRP\$L\_QIO\_P2), and takes one of the following actions:
  - If the transfer byte count is zero, EXE\_STD\$WRITE invokes the \$QIODRVPKT macro to deliver the IRP to the driver's start-I/O routine. EXE\_STD\$WRITE regains control with SS\$\_FDT\_COMPL status in R0 and a final \$QIO system service status of SS\$\_NORMAL in the FDT\_ CONTEXT structure. It returns to the \$QIO system service, passing these status values.

The driver start-I/O routine should check for zero-length buffers to avoid mapping to adapter node space. An attempted mapping can cause a system failure.

 If the byte count is not zero, EXE\_STD\$WRITE calls EXE\_ STD\$WRITELOCK, passing 0 as the value of the err\_rout argument.

EXE\_STD\$WRITELOCK invokes the \$WRITECHK macro, which calls EXE\_STD\$WRITECHK.

EXE\_STD\$WRITECHK performs the following actions:

• Moves the transfer byte count (**bufsiz** parameter) into IRP\$L\_BCNT.

If the byte count is negative, it calls EXE\_STD\$ABORTIO, passing it a **qio**\_ **sts** of SS\$\_BADPARAM. When it regains control, EXE\_STD\$WRITECHK returns to EXE\_STD\$WRITELOCK with SS\$\_BADPARAM status in the FDT\_CONTEXT structure and SS\$\_FDT\_COMPL status in R0. EXE\_ STD\$WRITELOCK immediately returns to EXE\_STD\$WRITE, passing these status values. EXE\_STD\$WRITE, in turn, returns to the \$QIO system service.

- Determines if the specified buffer is read accessible for a write I/O function, with one of the following results:
  - If the buffer allows read access returns SS\$\_NORMAL in R0 to EXE\_ STD\$WRITELOCK.
  - If the buffer does not allow read access, EXE\_STD\$WRITECHK calls EXE\_STD\$ABORTIO, passing it a qio\_sts of SS\$\_ACCVIO.
     When it regains control, EXE\_STD\$WRITECHK returns to EXE\_STD\$WRITELOCK with SS\$\_ACCVIO status in the FDT\_CONTEXT structure and SS\$\_FDT\_COMPL status in R0. EXE\_STD\$WRITELOCK immediately returns to EXE\_STD\$WRITE, passing these status values. EXE\_STD\$WRITE returns to the \$QIO system service.

If EXE\_STD\$WRITECHK succeeds, EXE\_STD\$WRITELOCK moves into IRP\$L\_ BOFF and IRP\$L\_OBOFF the byte offset to the start of the buffer and calls MMG\_STD\$IOLOCK.

MMG\_STD\$IOLOCK attempts to lock into memory those pages that contain the buffer, with one of the following results:

• If MMG\_STD\$IOLOCK succeeds, EXE\_STD\$WRITELOCK stores in IRP\$L\_ SVAPTE the system virtual address of the process PTE that maps the first page of the buffer, and returns SS\$\_NORMAL status in R0 to EXE\_ STD\$WRITELOCK. EXE\_STD\$WRITELOCK returns immediately to EXE\_ STD\$WRITE, passing to it this status value. EXE\_STD\$WRITE invokes the \$QIODRVPKT macro to deliver the IRP to the driver's start-I/O routine. EXE\_STD\$WRITE regains control with SS\$\_ FDT\_COMPL status in R0 and a final \$QIO system service status of SS\$\_ NORMAL in the FDT\_CONTEXT structure. It returns to the \$QIO system service, passing these status values.

• If MMG\_STD\$IOLOCK fails, it returns SS\$\_ACCVIO, SS\$\_INSFWSL, or page fault status to EXE\_STD\$WRITELOCK.

For SS\$\_ACCVIO and SS\$\_INSFWSL status, EXE\_STD\$WRITELOCK calls EXE\_STD\$ABORTIO, passing it one of these status values as a **qio\_sts** argument. When it regains control, EXE\_STD\$WRITELOCK returns EXE\_STD\$WRITE the specified status value in the FDT\_CONTEXT structure and SS\$\_FDT\_COMPL status in R0. EXE\_STD\$WRITE returns to the \$QIO system service.

For page fault status, EXE\_STD\$WRITELOCK sets the final \$QIO status in the FDT\_CONTEXT structure to SS\$\_QIO\_CROCK and initializes FDT\_ CONTEXT\$L\_QIO\_R1\_VALUE to the virtual address to be faulted. It then adjusts the direct I/O count and AST count to the values they held before the I/O request, deallocates the IRP, and restarts the I/O request at the \$QIO system service. This procedure is carried out so that the user process can receive ASTs while it waits for the page fault to complete. Once the page is faulted into memory, the \$QIO system service will resubmit the I/O request.

#### Macro

None.

# Notes for Converting Step 1 Drivers

If you are converting a Step 1 driver to a Step 2 driver, note the following:

• The FDT routine EXE\$WRITE (used by OpenVMS VAX and Step 1 device drivers) expects as input in R7 the number of the bit that specifies the code for the requested I/O function from R7, and, in R8, the address of the entry in the function decision table from which it received control.

R0, R7, and R8 are not provided as input to EXE\_STD\$WRITE.

• EXE\$WRITE returns control to the system service dispatcher, passing it the final \$QIO system service status (SS\$\_NORMAL, SS\$\_ACCVIO, or SS\$\_BADPARAM, or SS\$\_INSFWSL) in R0. EXE\_STD\$WRITE returns to its caller, passing it SS\$\_FDT\_COMPL status in R0 and storing the final \$QIO system service status in the FDT\_CONTEXT structure. The \$QIO system service retrieves the status from this structure.

# EXE\_STD\$WRITECHK

Verifies that a process has read access to the pages in the buffer specified in a \$QIO request.

# Module

SYSQIOFDT

#### Format

status = EXE\_STD\$WRITECHK (irp, pcb, ucb, buf, bufsiz)

# Arguments

| Argument | Туре    | Access | Mechanism | Status   |
|----------|---------|--------|-----------|----------|
| irp      | IRP     | input  | reference | required |
| pcb      | PCB     | input  | reference | required |
| ucb      | UCB     | input  | reference | required |
| buf      | address | input  | reference | required |
| bufsiz   | integer | input  | value     | required |

#### irp

I/O request packet for the current I/O request.

 $EXE\_STD\$WRITECHK$  reads  $IRP\$B\_RMOD$  to determine the access mode of the caller of the  $\$  of the  $\$  system service.

EXE\_STD\$WRITECHK writes the size of the transfer in bytes to IRP\$L\_BCNT.

#### pcb

Process control block of the current process.

#### ucb

Unit control block of the device assigned to the process-I/O channel specified as an argument to the \$QIO request.

#### buf

Virtual address of buffer.

#### bufsiz

Number of bytes in transfer.

# System Routines EXE\_STD\$WRITECHK

# **Return Values**

| SS\$_NORMAL    | The buffer is read-accessible.                                                                                                    |
|----------------|----------------------------------------------------------------------------------------------------|
| SS\$_FDT_COMPL | Warning-level status indicating that FDT processing is complete. The routine that receives this status can no longer safely access the IRP.                              |
| FDT_CONTEXT    |                                                                                                    |
| SS\$_ACCVIO    | Buffer specified in <b>buf</b> parameter does not allow read access.                                                                                                    |
| SS\$_BADPARAM  | bufsiz parameter is less than zero.                                                                                                    |
| SS\$_INSFWSL   | Insufficient working set limit.                                                                                                    |
| SS\$_NORMAL    | Nothing has occurred yet to prevent the I/O<br>request from being successfully queued. This is<br>the initial value of the status field in an FDT_<br>CONTEXT structure. |

#### Context

Status in

The FDT support routine EXE\_STD\$WRITELOCK, or a driver-specific FDT routine, calls EXE\_STD\$WRITECHK at IPL\$\_ASTDEL.

#### Description

A driver FDT routine calls the system-supplied FDT support routine EXE\_ STD\$WRITECHK to check the read accessibility of an I/O buffer supplied in a \$QIO request for a write function.

EXE\_STD\$WRITECHK performs the following actions:

• Moves the transfer byte count (bufsiz parameter) into IRP\$L\_BCNT.

If the byte count is negative, it calls EXE\_STD\$ABORTIO, passing it a **qio\_sts** of SS\$\_BADPARAM. When it regains control, EXE\_STD\$WRITECHK returns to its caller with SS\$\_BADPARAM status in the FDT\_CONTEXT structure and SS\$\_FDT\_COMPL status in R0.

- Determines if the specified buffer is read accessible for a write I/O function, with one of the following results:
  - If the buffer allows read access, EXE\_STD\$WRITECHK returns SS\$\_ NORMAL in R0 to its caller.
  - If the buffer does not allow read access, EXE\_STD\$WRITECHK calls EXE\_STD\$ABORTIO, passing it a **qio\_sts** of SS\$\_ACCVIO. When it regains control, EXE\_STD\$WRITECHK returns to its caller with SS\$\_ ACCVIO status in the FDT\_CONTEXT structure and SS\$\_FDT\_COMPL status in R0.

The caller of EXE\_STD\$WRITECHK must examine the status in R0:

- If the status is SS\$\_NORMAL, the buffer is read-accessible.
- If the status is SS\$\_FDT\_COMPL, an error has occurred that has caused the I/O request to be aborted. You can determine the reason for the failure from FDT\_CONTEXT\$L\_QIO\_STATUS.

Certain drivers must perform additional processing to back out an I/O request after it has aborted. For instance, if the driver has locked multiple buffers into memory for a single I/O request, it must unlock them once the request has been aborted. Note that a driver cannot access the IRP once it has received SSS\_FDT\_ COMPL status. If you know you need access to information stored in the IRP to back out an I/O request that has been aborted, you must store that information elsewhere prior to calling EXE\_STD\$WRITELOCK.

## Macro

CALL\_WRITECHK CALL\_WRITECHKR

In a Step 2 driver, CALL\_WRITECHK simulates a JSB to EXE\$WRITECHK and CALL\_READCHKR simulates a JSB to EXE\$READCHKR. Both macros call EXE\_STD\$READCHK using the current contents of R3, R4, R5, R0, and R1 as the **irp**, **pcb**, **ucb**, **buf**, and **bufsiz** arguments, respectively.

When EXE\_STD\$WRITECHK returns, CALL\_WRITECHK and CALL\_ WRITECHKR clear R2 to indicate a write operation and examines the return status:

- If success status (SS\$\_NORMAL) is returned, CALL\_WRITECHK and CALL\_ WRITECHKR copy the contents of IRP\$L\_BCNT into R1. CALL\_WRITECHK writes the starting address of the I/O buffer in R0; CALL\_WRITECHKR preserves the return status value in R0.
- If failure status (SS\$\_FDT\_COMPL) is returned, CALL\_WRITECHK returns to FDT dispatching code in the \$QIO system service. CALL\_WRITECHKR does not return control to \$QIO.

# Notes for Converting Step 1 Drivers

If you are converting a Step 1 driver to a Step 2 driver, note the following:

- EXE\_STD\$WRITECHK replaces EXE\$WRITECHK and EXE\$WRITECHKR (used by Step 1 drivers). For compatibility with the Step 1 routines, use the CALL\_WRITECHK and CALL\_WRITECHKR macros.
- EXE\$WRITECHK and EXE\$WRITECHKR expect as input in R7 the number of the bit that specifies the code for the requested I/O function from R7, and, in R8, the address of the entry in the function decision table from which it received control.

R0, R7, and R8 are not provided as input to EXE\_STD\$WRITECHK.

- The order in which formal parameters are passed to EXE\_STD\$WRITECHK differs from the order in which they are provided in registers to the Step 1 routines EXE\$WRITECHK and EXE\$WRITECHKR.
- EXE\$WRITECHK and EXE\$WRITECHKR provide a mechanism by which a driver callback routine or coroutine obtains control upon an error condition prior to the abortion of an I/O request. The design of FDT processing for Step 2 device drivers guarantees that the caller of EXE\_STD\$WRITECHK regains control whether the write check operation is successful. The caller must examine the return status in R0 (SS\$\_NORMAL indicates the buffer is read accessible, SS\$\_FDT\_COMPL indicates that the operation failed and the request has been aborted) and take appropriate action. Final \$QIO

completion status, indicating the reason the operation failed, is stored in the FDT\_CONTEXT structure.

• Driver code that services failure status (SS\$\_FDT\_COMPL) from EXE\_ STD\$WRITELOCK (for instance, a callback routine formerly specified to EXE\$WRITELOCK\_ERR) cannot access information in the IRP. If the driver anticipates handling failure status by using the contents of IRP fields, it must store these fields elsewhere before calling EXE\_STD\$WRITELOCK.

This is especially important for driver code that expects EXE\_ STD\$WRITECHK to access the transfer size in R1 after the call. Unlike EXE\$WRITECHK and EXE\$WRITECHKR, EXE\_STD\$WRITECHK does not preserve the contents of R1 and R3 across the call. If you must repeat a CALL\_WRITECHK macro invocation, be sure to reload R0, R1, and R3 with the virtual address of the buffer, the transfer size, and the address of the IRP, respectively, before each subsequent invocation.

• Upon successful completion, EXE\$WRITECHK and EXE\$WRITECHKR clear R2 to indicate a write function. EXE\_STD\$WRITECHK does not provide R2 as output; a driver can determine whether a function is write or read by examining IRP\$V\_FUNC in IRP\$L\_STS.

# EXE\_STD\$WRITELOCK

Validates and prepares a user buffer for a direct-I/O, DMA read operation.

## Module

SYSQIOFDT

# Format

status = EXE\_STD\$WRITELOCK (irp, pcb, ucb, ccb, buf, bufsiz, err\_rout)

#### Arguments

| Argument | Туре               | Access | Mechanism | Status   |
|----------|--------------------|--------|-----------|----------|
| irp      | IRP                | input  | reference | required |
| pcb      | PCB                | input  | reference | required |
| ucb      | UCB                | input  | reference | required |
| ccb      | CCB                | input  | reference | required |
| buf      | address            | input  | reference | required |
| bufsiz   | integer            | input  | value     | required |
| err_rout | procedure<br>value | input  | value     | required |

#### irp

I/O request packet for the current I/O request.

EXE\_STD\$WRITELOCK reads IRP\$B\_RMOD to determine the access mode of the caller of the \$QIO system service.

EXE\_STD\$WRITELOCK writes the following IRP fields:

| Field         | Contents                                                                    |
|---------------|-----------------------------------------------------------------------------|
| IRP\$L_SVAPTE | System virtual address of the PTE that maps the first page of the buffer    |
| IRP\$L_BOFF   | Byte offset to start of transfer in page                                    |
| IRP\$L_OBOFF  | Original byte offset into the first page of a segmented direct-I/O transfer |
| IRP\$L_BCNT   | Size of transfer in bytes                                                   |

#### pcb

Process control block of the current process.

#### ucb

Unit control block of the device assigned to the process-I/O channel specified as an argument to the \$QIO request.

## ccb

Channel control block that describes the process-I/O channel.

#### buf

Virtual address of buffer.

# bufsiz

Number of bytes in transfer.

#### err\_rout

Procedure value of error-handling callback routine, or 0 if the driver does not process errors.

A driver typically specifies an error-handling callback routine when it must lock multiple areas into memory for a single I/O request and must regain control to unlock these areas, if the request is to be aborted. The routine performs those tasks required before the request is backed out of or aborted. Such operations could include calling MMG\_STD\$UNLOCK to release previous buffers participating in the I/O operation. The error-handling routine must preserve R0 and R1 and return back to EXE\_STD\$WRITELOCK.

Chapter 1 describes the error-handling callback routine interface.

#### **Return Values**

|           | SS\$_NORMAL    | The buffer is read-accessible and has been locked in memory.                                                                                                    |
|-----------|----------------|----------------------------------------------------------------------------------------------------|
|           | SS\$_FDT_COMPL | Warning-level status indicating that FDT processing is complete. The routine that receives this status can no longer safely access the IRP.                              |
| Status in | FDT_CONTEXT    |                                                                                                    |
|           | SS\$_ACCVIO    | Buffer specified in <b>buf</b> parameter does not allow read access.                                                                                                    |
|           | SS\$_BADPARAM  | bufsiz parameter is less than zero.                                                                                                    |
|           | SS\$_INSFWSL   | Insufficient working set limit.                                                                                                    |
|           | SS\$_NORMAL    | Nothing has occurred yet to prevent the I/O<br>request from being successfully queued. This is<br>the initial value of the status field in an FDT_<br>CONTEXT structure. |
|           | SS\$_INSFWSL   | Insufficient working set limit.                                                                                                    |
|           | SS\$_QIO_CROCK | Buffer page must be faulted into memory.                                                                                                    |
|           |                |                                                                                                    |

# Context

The system-supplied upper-level FDT action routine EXE\_STD\$WRITE, or a driver-specific upper-level FDT action routine, calls EXE\_STD\$WRITELOCK at IPL\$\_ASTDEL.

# System Routines EXE\_STD\$WRITELOCK

# Description

A driver FDT routine calls the system-supplied FDT support routine EXE\_ STD\$WRITELOCK to check the read accessibility of an I/O buffer supplied in a \$QIO request for a write function, and lock the buffer in memory in preparation for a DMA write operation.

A driver cannot specify EXE\_STD\$WRITE for buffered-I/O functions. Drivers that process functions that require an intermediate system buffer typically supply their FDT routines to handle them.

EXE\_STD\$WRITELOCK invokes the \$WRITECHK macro, which calls EXE\_STD\$WRITECHK.

EXE\_STD\$WRITECHK performs the following actions:

- Moves the transfer byte count (**bufsiz** parameter) into IRP\$L\_BCNT. If the byte count is negative, EXE\_STD\$WRITECHK returns SS\$\_ BADPARAM status to EXE\_STD\$READLOCK.
- Determines if the specified buffer is read accessible for a write I/O function, with one of the following results:
  - If the buffer allows read access, EXE\_STD\$WRITECHK returns SS\$\_ NORMAL in R0 to EXE\_STD\$WRITELOCK.
  - If the buffer does not allow write access, EXE\_STD\$READCHK returns SS\$\_ACCVIO status to EXE\$\_STD\$READLOCK.

If error status (SS\$\_BADPARAM or SS\$\_ACCVIO) is returned, EXE\_ STD\$WRITELOCK immediately calls the specified error-handling callback routine, passing to it the IRP, PCB, UCB, CCB, and status value. The callback routine must preserve R0 and R1 and return control to EXE\_STD\$WRITELOCK. When the callback routine returns (or if no callback routine is specified), EXE\_ STD\$WRITELOCK calls EXE\_STD\$ABORTIO, passing it the error status as **qio\_sts**. EXE\_STD\$ABORTIO returns to EXE\_STD\$WRITELOCK with the error status in the FDT\_CONTEXT structure and SS\$\_FDT\_COMPL status in R0. EXE\_STD\$WRITELOCK immediately returns to its caller, passing these status values.

If SS\$\_NORMAL status is returned, EXE\_STD\$WRITELOCK moves into IRP\$L\_ BOFF and IRP\$L\_OBOFF the byte offset to the start of the buffer and calls MMG\_STD\$IOLOCK.

MMG\_STD\$IOLOCK attempts to lock into memory those pages that contain the buffer, with one of the following results:

- If MMG\_STD\$IOLOCK succeeds, EXE\_STD\$WRITELOCK stores in IRP\$L\_ SVAPTE the system virtual address of the process PTE that maps the first page of the buffer, and returns SS\$\_NORMAL status in R0 to EXE\_ STD\$WRITELOCK. EXE\_STD\$WRITELOCK returns immediately to its caller, passing to it this status value.
- If MMG\_STD\$IOLOCK fails, it returns SS\$\_ACCVIO, SS\$\_INSFWSL, or page fault status to EXE\_STD\$WRITELOCK. EXE\_STD\$WRITELOCK immediately calls the specified error-handling callback routine, passing to it the IRP, PCB, UCB, CCB, and status value. The callback routine must preserve R0 and R1 and return control to EXE\_STD\$WRITELOCK. When

the callback routine returns (or if no callback routine is specified), EXE\_STD\$WRITELOCK proceeds as follows:

- For SS\$\_ACCVIO and SS\$\_INSFWSL status, EXE\_STD\$WRITELOCK calls EXE\_STD\$ABORTIO, passing it one of these status values as a **qio\_sts** argument. When it regains control, EXE\_STD\$WRITELOCK returns to its caller the specified status value in the FDT\_CONTEXT structure and SS\$\_FDT\_COMPL status in R0.
- For page fault status, EXE\_STD\$WRITELOCK sets the final \$QIO status in the FDT\_CONTEXT structure to SS\$\_QIO\_CROCK and initializes FDT\_CONTEXT\$L\_QIO\_R1\_VALUE to the virtual address to be faulted. It then adjusts the direct I/O count and AST count to the values they held before the I/O request, deallocates the IRP, and restarts the I/O request at the \$QIO system service. This procedure is carried out so that the user process can receive ASTs while it waits for the page fault to complete. Once the page is faulted into memory, the \$QIO system service will resubmit the I/O request.

The caller of EXE\_STD\$WRITELOCK must examine the status in R0:

- If the status is SS\$\_NORMAL, the buffer is write accessible and has been successfully locked into memory and the starting virtual address of the page table entries that map the buffer is available in IRP\$L\_SVAPTE.
- If the status is SS\$\_FDT\_COMPL, an error has occurred that has caused the I/O request to be aborted. You can determine the reason for the failure from FDT\_CONTEXT\$L\_QIO\_STATUS. Ordinarily a driver specifies an error-handling callback routine to process such errors.

Note that a driver cannot access the IRP once it has received SS\$\_FDT\_ COMPL status. If you know you need access to information stored in the IRP to back out an I/O request that has been aborted, you must store that information elsewhere prior to calling EXE\_STD\$WRITELOCK.

#### Macro

CALL\_WRITELOCK CALL\_WRITELOCK\_ERR [interface\_warning=YES]

where:

**interface\_warning=YES**, the default, specifies that the macro generate a compile-time warning indicating how the behavior of the macro differs from the Step 1 version of the corresponding system routine. **interface\_ warning=NO** suppresses the warning.

In a Step 2 driver, the CALL\_WRITELOCK simulates a JSB to EXE\$WRITELOCK and CALL\_WRITELOCK\_ERR simulates a JSB to EXE\$WRITELOCK\_ERR. CALL\_WRITELOCK calls EXE\_STD\$WRITELOCK, specifying 0 as the **err\_rout** argument; CALL\_WRITELOCK\_ERR also calls EXE\_STD\$WRITELOCK, using the contents of R2 as the **err\_rout** argument. Both macros supply the current contents of R3, R4, R5, R6, R0, and R1 as the **irp**, **pcb**, **ucb**, **ccb**, **buf**, and **bufsiz** arguments, respectively. When EXE\_STD\$WRITELOCK or EXE\_STD\$WRITELOCK\_ERR returns, code generated by the macro examines the return status:

- If success status (SS\$\_NORMAL) is returned, the macro moves the contents of IRP\$L\_SVAPTE into R1 and clears R2 to indicate a write operation. Status is returned in R0 and in the FDT\_CONTEXT structure.
- If failure status (SS\$\_FDT\_COMPL) is returned, the macro clears R2 to indicate a write operation and returns to FDT dispatching code in the \$QIO system service.

# Notes for Converting Step 1 Drivers

If you are converting a Step 1 driver to a Step 2 driver, note the following:

- EXE\_STD\$WRITELOCK replaces EXE\$WRITELOCK and EXE\$WRITELOCK\_ERR (used by Step 1 drivers). For compatibility with the Step 1 routines, use the CALL\_WRITELOCK and CALL\_WRITELOCK\_ERR macros.
- EXE\$WRITELOCK and EXE\$WRITELOCK\_ERR expect as input in R7 the number of the bit that specifies the code for the requested I/O function from R7, and, in R8, the address of the entry in the function decision table from which it received control.

R0, R7, and R8 are not provided as input to EXE\_STD\$WRITELOCK.

- The order in which formal parameters are passed to EXE\_STD\$WRITELOCK differs from the order in which they are provided in registers to the Step 1 routines EXE\$WRITELOCK and EXE\$WRITELOCK\_ERR.
- EXE\$WRITELOCK\_ERR provides a mechanism by which a driver callback routine or coroutine obtains control upon an error condition prior to the abortion of an I/O request. EXE\_STD\$WRITELOCK accepts the address of an error-handling callback routine in the **err\_rout** argument. The error-handling routine is called after an I/O request encounters a buffer access or memory allocation failure and before the request is aborted.
- The design of FDT processing for Step 2 device drivers guarantees that the caller of EXE\_STD\$WRITELOCK regains control whether the write lock operation is successful. When a driver regains control from a call to EXE\_STD\$WRITELOCK, return status in R0 indicates that the buffer has been successfully locked (SS\$\_NORMAL) or that the operation failed and the request has been aborted (SS\$\_FDT\_COMPL). The driver must check the return status and take appropriate action. Final \$QIO completion status, indicating the reason the operation failed, is stored in the FDT\_CONTEXT structure.

Normally, a driver services a read lock failure by supplying the address of an error-handling callback routine to EXE\_STD\$WRITELOCK.

• Driver code that executes after receiving failure status (SS\$\_FDT\_COMPL) from EXE\_STD\$WRITELOCK cannot access information in the IRP. If the driver anticipates accessing IRP fields when EXE\_STD\$WRITELOCK returns, it must store these fields elsewhere before calling EXE\_STD\$WRITELOCK.

• Upon successful completion, EXE\$WRITELOCK and EXE\$WRITELOCK\_ ERR provide as output the system virtual address of the first process PTE that maps the buffer in R1 and in IRP\$L\_SVAPTE. Because EXE\_ STD\$WRITELOCK does not provide R1 as output, a driver must obtain this information from IRP\$L\_SVAPTE. Similarly, the Step 1 routines clear R2 for a write function. EXE\_STD\$WRITELOCK does not provide R2 as output; a driver can determine whether a function is write or read by examining IRP\$V\_FUNC in IRP\$L\_STS.

# EXE\_STD\$WRTMAILBOX

Sends a message to a mailbox.

#### Module

MBDRIVER

# Format

status = EXE\_STD\$WRTMAILBOX (mb\_ucb, msgsiz, msg)

#### Arguments

| Argument | Туре    | Access | Mechanism | Status   |
|----------|---------|--------|-----------|----------|
| mb_ucb   | MB_UCB  | input  | reference | required |
| msgsiz   | integer | input  | value     | required |
| msg      | address | input  | reference | required |

#### mb\_ucb

Mailbox UCB. (SYS\$AR\_JOBCTLMB contains the address of the job controller's mailbox; SYS\$AR\_OPRMBX contains the address of OPCOM's mailbox.)

#### msgsiz

Message size.

#### msg

Address of buffer containing the message.

# **Return Values**

| SS\$_INSFMEM  | The system is unable to allocate memory for the message. |
|---------------|----------------------------------------------------------|
| SS\$_MBFULL   | The message mailbox is full of messages.                 |
| SS\$_MBTOOSML | The message is too large for the mailbox.                |
| SS\$_NOPRIV   | The caller lacks privilege to write to the mailbox.      |
| SS\$_NORMAL   | Normal, successful completion.                           |

#### Context

Because EXE\_STD\$WRTMAILBOX raises IPL to IPL\$\_MAILBOX and obtains the MAILBOX spin lock in a multiprocessing environment, its caller cannot be executing above IPL\$\_MAILBOX. EXE\_STD\$WRTMAILBOX returns control to its caller at the caller's IPL. The caller retains any spin locks it held at the time of the call.

# Description

EXE\_STD\$WRTMAILBOX checks fields in the mailbox UCB (UCB\$W\_MSGQUO, UCB\$W\_DEVMSGSIZ) to determine whether it can deliver a message of the specified size to the mailbox. It also checks fields in the associated ORB to determine whether the caller is sufficiently privileged to write to the mailbox. Finally, it calls EXE\$ALONONPAGED to allocate a block of nonpaged pool to contain the message. If it fails any of these operations, EXE\_STD\$WRTMAILBOX returns error status to its caller.

If it is successful thus far, EXE\_STD\$WRTMAILBOX creates a message and delivers it to the mailbox's message queue, adjusts its UCB fields accordingly, and returns success status to its caller.

#### Macro

CALL\_WRTMAILBOX [save\_r1]

where:

save\_r1 indicates that the macro should preserve register R1 across the call to COM\_STD\$POST. If save\_r1 is blank or save\_r1=YES, the 64-bit register is saved. (In the former case, the macro generates a compile-time message. If save\_r1=NO, R1 is not saved.)

In a Step 2 driver, the CALL\_WRTMAILBOX macro simulates a JSB to EXESWRTMAILBOX in a Step 1 driver. CALL\_WRTMAILBOX calls EXE\_STD\$WRTMAILBOX, using the current contents of R5, R3, and R4 as the **mb\_ucb**, **msgsiz**, and **msg** arguments, respectively. It returns status in R0. Unless you specify **save\_r1=NO**, the macro preserves the R1 across the call.

# Notes for Converting Step 1 Drivers

If you are converting a Step 1 driver to a Step 2 driver, note the following:

- EXE\_STD\$WRTMAILBOX replaces EXE\$WRTMAILBOX (used by Step 1 and OpenVMS VAX drivers). The order in which formal parameters are passed to EXE\_STD\$WRTMAILBOX differs from the order in which they are provided in registers to the Step 1 routine EXE\$WRTMAILBOX.
- Unlike EXE\$WRTMAILBOX, EXE\_STD\$WRTMAILBOX does not preserve R1 across the call.

# EXE\_STD\$ZEROPARM

Delivers an I/O request that requires no parameters to a driver's start-I/O routine.

# Module

SYSQIOFDT

#### Format

status = EXE\_STD\$ZEROPARM (irp, pcb, ucb, ccb)

# Arguments

| Argument | Туре | Access | Mechanism | Status   |
|----------|------|--------|-----------|----------|
| irp      | IRP  | input  | reference | required |
| pcb      | PCB  | input  | reference | required |
| ucb      | UCB  | input  | reference | required |
| ccb      | CCB  | input  | reference | required |

#### irp

I/O request packet for the current I/O request. EXE\_STDZEROPARM clears IRP $L_MEDIA$ .

#### pcb

Process control block of the current process.

#### ucb

Unit control block of the device assigned to the process-I/O channel specified as an argument to the \$QIO request.

#### ccb

Channel control block that describes the process-I/O channel.

# **Return Values**

| SS\$_FDT_COMPL | Warning-level status indicating that FDT          |
|----------------|---------------------------------------------------|
|                | processing is complete. The routine that receives |
|                | this status can no longer safely access the IRP.  |
|                |                                                   |

# Status in FDT\_CONTEXT

# Context

FDT dispatching code in the \$QIO system service calls EXE\_STD\$ZEROPARM as an upper-level FDT action routine at IPL\$\_ASTDEL.

## Description

A driver specifies the system-supplied upper-level FDT action routine EXE\_ STD\$ZEROPARM to process an I/O function code that has no required parameters.

EXE\_STD\$ZEROPARM clears IRP\$L\_MEDIA and invokes the \$QIODRVPKT macro to deliver the IRP to the driver. EXE\_STD\$ZEROPARM regains control with SS\$\_FDT\_COMPL status in R0 and a final \$QIO system service status of SS\$\_NORMAL in the FDT\_CONTEXT structure.

#### Macro

None.

# Notes for Converting Step 1 Drivers

If you are converting a Step 1 driver to a Step 2 driver, note the following:

• The FDT routine EXE\$ZEROPARM (used by OpenVMS VAX and Step 1 device drivers) expects as input in R7 the number of the bit that specifies the code for the requested I/O function from R7, and, in R8, the address of the entry in the function decision table from which it received control.

R0, R7, and R8 are not provided as input to EXE\_STD\$ZEROPARM.

• EXE\$ZEROPARM returns control to the system service dispatcher, passing it the final \$QIO system service status (SS\$\_NORMAL) in R0. EXE\_ STD\$ZEROPARM returns to its caller, passing it SS\$\_FDT\_COMPL status in R0 and storing the final \$QIO system service status in the FDT\_CONTEXT structure. The \$QIO system service retrieves the status from this structure.

# IOC\$ALOALTMAP, IOC\$ALOALTMAPN, IOC\$ALOALTMAPSP

Allocate a set of Q22-bus alternate map registers.

# Notes for Converting Step 1 Drivers

Not supported on OpenVMS AXP systems. See the description of IOC $\LOC_CNT_RES$ .

# IOC\$ALOUBAMAP, IOC\$ALOUBAMAPN

Allocate a set of UNIBUS map registers or a set of the first 496 Q22–bus map registers.

# Notes for Converting Step 1 Drivers

Not supported on OpenVMS AXP systems. See the description of IOC $ALLOC_CNT_RES$ .

# IOC\$ALLOC\_CNT\_RES

Allocates the requested number of items of a counted resource.

## Module

ALLOC\_CNT\_RES

# Format

IOC\$ALLOC\_CNT\_RES crab ,crctx

## Context

IOC\$ALLOC\_CNT\_RES conforms to the OpenVMS AXP calling standard. Its caller must be executing at fork IPL, holding the corresponding fork lock.

## Arguments

#### crab

| VMS Usage: | address           |
|------------|-------------------|
| type:      | longword (signed) |
| access:    | read only         |
| mechanism: | by reference      |

Address of CRAB that describes the counted resource. For adapters that supply a counted resource, such as map registers, ADP\$L\_CRAB often contains this address.

#### crctx

| S            |
|--------------|
| ord (signed) |
| nly          |
| erence       |
|              |

Address of CRCTX structure that describes the request for the counted resource.

## Returns

| VMS Usage: | cond_value          |
|------------|---------------------|
| type:      | longword_unsigned   |
| access:    | longword (unsigned) |
| mechanism: | write only—by value |

Status indicating the success or failure of the operation.

# **Return Values**

SS\$\_NORMAL

The routine completed successfully.

| SS\$_BADPARAM   | Request count was greater than the total number<br>of items managed by the CRAB or the total<br>number of items defined by a bounded request.<br>This status is also returned if the lower bound of<br>the request (CRCTX\$L_LOW_BOUND) is greater<br>than the upper bound (CRCTX\$L_UP_BOUND). |
|-----------------|----------------------------------------------------------------------------------------------------|
| SS\$_INSFMAPREG | Insufficient resources to satisfy request, or other requests precede this one in the resource-wait queue.                                                                                                    |

#### Description

IOC\$ALLOC\_CNT\_RES allocates a requested number of items from a counted resource. The resource request is described in the CRCTX structure; the counted resource itself is described in the CRAB.

A driver typically initializes the following fields of the CRCTX before submitting it in a call to IOC\$ALLOC\_CNT\_RES.

| Field             | Description                                                                                                    |
|-------------------|----------------------------------------------------------------------------------------------------|
| CRCTX\$L_ITEM_CNT | Number of items to be allocated. When requesting<br>map registers, this value in this field should include<br>an extra map register to be allocated and loaded as<br>a guard page to prevent runaway transfers. |
| CRCTX\$L_CALLBACK | Procedure value of the callback routine to be called<br>when the deallocation of resource items allows a<br>stalled resource request to be granted.                                                             |
|                   | A value of 0 in this field indicates that, on an<br>allocation failure, control should return to the caller<br>immediately without queueing the CRCTX to the<br>CRAM's wait queue.                              |

A caller can also specify the upper and lower bounds of the search for allocatable resource items by supplying values for CRCTX\$L\_LOW\_BOUND and CRCTX\$L\_UP\_BOUND.

IOC\$ALLOC\_CNT\_RES performs the following tasks:

- It acquires the spin lock indicated by CRAB\$L\_SPINLOCK, raising IPL to IPL\$\_SYNCH in the process.
- If there are no waiters for the counted resource (that is, the resource wait queue headed by CRAB\$L\_WQFL is empty) or if the CRCTX describes a high-priority allocation request (CRCTX\$V\_HIGH\_PRIO in CRCTX\$L\_FLAGS is set), IOC\$ALLOC\_CNT\_RES attempts the allocation immediately. It scans the CRAB allocation array for a descriptor that contains as many free items as requested by the caller (in CRCTX\$L\_ITEM\_CNT).

In performing the scan, IOC\$ALLOC\_CNT\_RES considers any indicated range of counted resource items that are to be involved in the scan, and limits its search to those item descriptors in the allocation array that describe items within these bounds. A bounded search is indicated by nonzero values in CRCTX\$L\_UP\_BOUND and CRCTX\$L\_LOW\_BOUND. IOC\$ALLOC\_CNT\_RES rounds up the allocation request to the minimal allocation granularity, as indicated by CRAB\$L\_ALLOC\_GRAN\_MASK.

The number of the first resource item granted to the caller is placed in CRCTX\$L\_ITEM\_NUM and CRCTX\$V\_ITEM\_VALID is set in CRCTX\$L\_FLAGS.

If this allocation attempt fails, saves the current values of R3, R4, and R5 in the CRCTX fork block. IOC\$ALLOC\_CNT\_RES writes a -1 to CRCTX\$L\_ITEM\_NUM, and inserts the CRCTX in the resource-wait queue (headed by CRAB\$L\_WQFL). It then returns SS\$\_INSFMAPREG status to its caller.

\_\_\_\_ Note \_\_\_

If a counted resource request does not specify a callback routine (CRCTX\$L\_CALLBACK), IOC\$ALLOC\_CNT\_RES does not insert its CRCTX in the resource-wait queue. Rather, it returns SS\$\_INSFMAPREG status to its caller.

When a counted resource deallocation occurs, the CRCTX is removed from the wait queue and the allocation is attempted again.

When the allocation succeeds, IOC\$ALLOC\_CNT\_RES issues a JSB instruction to the callback routine (CRCTX\$L\_CALLBACK), passing it the following values:

| Location        | Contents                                                                     |
|-----------------|------------------------------------------------------------------------------|
| R0              | SS\$_NORMAL                                                                  |
| R1              | Address of CRAB                                                              |
| R2              | Address of CRCTX                                                             |
| R3              | Contents of R3 at the time of the original allocation request (CRCTX\$Q_FR3) |
| R4              | Contents of R4 at the time of the original allocation request (CTCTX\$Q_FR4) |
| R5              | Contents of R5 at the time of the original allocation request (CRCTX\$Q_FR5) |
| Other registers | Destroyed                                                                    |

The callback routine checks R0 to determine whether it has been called with SS\$\_NORMAL or SS\$\_CANCEL status (from IOC\$CANCEL\_CNT\_RES). If the former, it typically proceeds to loads the map registers that have been allocated. It must preserve all registers it uses other than R0 through R5 and exit with an RSB instruction.

• It releases the spin lock indicated by CRAB\$L\_SPINLOCK (upon the condition that its caller did not already own that spin lock at the time of the call) and returns to its caller.

OpenVMS AXP allows you to indicate that a counted resource request should take precedence over any waiting request by setting the CRCTX\$V\_HIGH\_PRIO bit in CRCTX\$L\_FLAGS. A driver uses a high-priority counted resource request to preempt normal I/O activity and service some exception condition from the device. (For instance, during a multivolume backup, a tape driver might make a high-priority request, when it encounters the end-of-tape marker, to get a subsequent tape loaded before normal I/O activity to the tape can resume. A disk driver might issue a high-priority request to service a disk offline condition.) IOC\$ALLOC\_CNT\_RES never stalls a high-priority counted resource request or places its CRCTX in a resource-wait queue. Rather, it attempts to allocate the requested number of resource items immediately. If IOC\$ALLOC\_CNT\_RES cannot grant the requested number of items, it returns SS\$\_INSFMAPREG status to its caller.

# IOC\$ALLOC\_CRAB

Allocates and initializes a counted resource allocation block (CRAB).

#### Module

ALLOC\_CNT\_RES

#### Format

IOC\$ALLOC\_CRAB item\_cnt ,req\_alloc\_gran ,crab\_ref

## Context

IOC\$ALLOC\_CRAB conforms to the OpenVMS AXP calling standard. Because IOC\$ALLOC\_CRAB calls EXE\$ALONONPAGED to allocate sufficient memory for a CRAB, its caller cannot be executing above IPL\$\_POOL.

#### Arguments

#### item\_cnt

| VMS Usage: | longword_unsigned   |
|------------|---------------------|
| type:      | longword (unsigned) |
| access:    | read only           |
| mechanism: | by value            |

Number of items associated with the resource.

#### req\_alloc\_gran

| longword_unsigned   |
|---------------------|
| longword (unsigned) |
| read only           |
| by value            |
|                     |

Requested allocation granularity associated with the resource.

#### crab\_ref

| VMS Usage: | address             |
|------------|---------------------|
| type:      | longword (unsigned) |
| access:    | write only          |
| mechanism: | by reference        |

Address of a cell to which IOC\$ALLOC\_CRAB returns the address of the allocated CRAB.

## Returns

| ond_value          |
|--------------------|
| ngword_unsigned    |
| ngword (unsigned)  |
| rite only—by value |
|                    |

Status indicating the success or failure of the operation.

# System Routines IOC\$ALLOC\_CRAB

## **Return Values**

| SS\$_BADPARAM | Specified allocation granularity is larger than the specified item count. |
|---------------|---------------------------------------------------------------------------|
| SS\$_NORMAL   | The routine completed successfully.                                       |
| SS\$_INSFMEM  | Memory allocation request failed.                                         |

#### Description

A driver calls IOC\$ALLOC\_CRAB to allocate a counted resource allocation block (CRAB) that describes a counted resource. A counted resources, such as a set of map registers, has the following attributes:

- The resource consists of an ordered set of items.
- The allocator can request one or more items. When requesting multiple items, the requester expects to receive a contiguous set of items. Thus, allocated items can be described by a starting number and a count.
- Allocation and deallocation of the resource are common operations and, thus, must be efficient and quick.
- A single deallocation may allow zero or more stalled allocation requests to proceed.

IOC\$ALLOC\_CRAB computes the size of the CRAB as the sum of the fixed portion of the CRAB, plus the maximum number of descriptors required in the allocation array. It then calls EXE\$ALONONPAGED to allocate the CRAB. If the allocation request succeeds, IOC\$ALLOC\_CRAB initializes the CRAB as follows and returns SS\$\_NORMAL to its caller:

| Field                       | Description                                                                                                    |
|-----------------------------|----------------------------------------------------------------------------------------------------|
| CRAB\$W_SIZE                | Size of the CRAB in bytes                                                                                                    |
| CRAB\$B_TYPE                | DYN\$C_MISC                                                                                                    |
| CRAB\$B_SUBTYPE             | DYN\$C_CRAB                                                                                                    |
| CRAB\$L_WQFL                | CRAB\$L_WQFL                                                                                                    |
| CRAB\$L_WQBL                | CRAB\$L_WQFL                                                                                                    |
| CRAB\$L_TOTAL_ITEMS         | Contents of the <b>item_cnt</b> argument                                                                                                    |
| CRAB\$L_ALLOC_GRAN_<br>MASK | One less than the contents of the <b>req_alloc_gran</b><br>argument (rounded up to the next highest power of<br>two if the value specified is not a power of two) |
| CRAB\$L_VALID_DESC_<br>CNT  | 1                                                                                                    |
| CRAB\$L_SPINLOCK            | Address of dynamic spin lock used to synchronize<br>access to this CRAB. Currently, CRAB spin locks<br>are obtained at IPL\$_IOLOCK8.                             |

IOC\$ALLOC\_CRAB initializes the first descriptor in the allocation array to indicate a set of **item\_cnt** items of the resource, starting at item 0.

# IOC\$ALLOC\_CRCTX

Allocates and initializes a counted resource context block (CRCTX).

#### Module

ALLOC\_CNT\_RES

#### Format

IOC\$ALLOC\_CRCTX crab ,crctx\_ref ,fleck\_index

## Context

IOC\$ALLOC\_CRCTX conforms to the OpenVMS AXP calling standard. Because IOC\$ALLOC\_CRCTX calls EXE\$ALONONPAGED to allocate sufficient memory for a CRCTX, its caller cannot be executing above IPL\$\_POOL.

#### Arguments

crabVMS Usage:addresstype:longword (unsigned)access:read onlymechanism:by reference

Address of CRAB that describes the counted resource. For adapters that supply a counted resource, such as map registers, ADP\$L\_CRAB often contains this address.

#### crctx\_ref

| VMS Usage: | address             |
|------------|---------------------|
| type:      | longword (unsigned) |
| access:    | write only          |
| mechanism: | by reference        |

Address of a location in which IOC $\LOC_CRCTX$  places the address of the allocated CRCTX.

# Returns

VMS Usage:cond\_valuetype:longword\_unsignedaccess:longword (unsigned)mechanism:write only—by value

Status indicating the success or failure of the operation.

# **Return Values**

| SS\$_NORMAL  | The routine completed successfully. |
|--------------|-------------------------------------|
| SS\$_INSFMEM | Memory allocation request failed.   |

# Description

A driver calls IOC\$ALLOC\_CRCTX to allocate a CRCTX to describe a specific request for a given counted resource, such as a set of map registers. The driver subsequently uses the CRCTX as input to IOC\$ALLOC\_CNT\_RES to allocate a given set of the objects managed as a counted resource.

IOC\$ALLOC\_CRCTX calls EXE\$ALONONPAGED to allocate the CRCTX. If the allocation request succeeds, IOC\$ALLOC\_CRCTX initializes the CRCTX as follows and returns SS\$\_NORMAL to its caller:

| Field            | Description                                       |
|------------------|---------------------------------------------------|
| CRCTX\$W_SIZE    | Size of the CRCTX in bytes                        |
| CRCTX\$B_TYPE    | DYN\$C_MISC                                       |
| CRCTX\$B_SUBTYPE | DYN\$C_CRCTX                                      |
| CRCTX\$L_CRAB    | Address of CRAB as specified in the crab argument |
| CRCTX\$W_FSIZE   | FKB\$K_LENGTH                                     |
| CRCTX\$B_FTYPE   | DYN\$C_FRK                                        |
| CRCTX\$B_FLCK    | IPL\$_IOLOCK8                                     |

# IOC\$ALLOCATE\_CRAM

Allocates a controller register access mailbox.

#### Module

**CRAM-ALLOC** 

#### Macro

#### DPTAB (ucb\_crams and idb\_crams arguments) CRAM\_ALLOC

#### Format

IOC\$ALLOCATE\_CRAM cram [,idb] [,ucb] [,adp]

## Context

IOC\$ALLOCATE\_CRAM conforms to the OpenVMS AXP calling standard. Because IOC\$ALLOCATE\_CRAM may need to allocate pages from the free page list, its caller must be executing at or below IPL\$\_SYNCH and must not hold spin locks ranked higher than IO\_MISC.

IOC\$ALLOCATE\_CRAM acquires and releases the IO\_MISC spin lock and returns to its caller at its caller's IPL.

#### Arguments

#### cram

| VMS Usage: | address             |
|------------|---------------------|
| type:      | longword (unsigned) |
| access:    | write only          |
| mechanism: | by reference        |

Address of CRAM allocated by IOC\$ALLOCATE\_CRAM

#### idb

VMS Usage:addresstype:longword (unsigned)access:read onlymechanism:by reference

Address of IDB for device.

#### ucb

VMS Usage:addresstype:longword (unsigned)access:read onlymechanism:by reference

Address of UCB for device.

#### adp

| VMS Usage: | address             |
|------------|---------------------|
| type:      | longword (unsigned) |
| access:    | read only           |
| mechanism: | by reference        |

Address of ADP for device.

## Returns

| VMS Usage: | cond_value          |
|------------|---------------------|
| type:      | longword_unsigned   |
| access:    | longword (unsigned) |
| mechanism: | write only—by value |

Status indicating the success or failure of the operation.

# **Return Values**

| SS\$_NORMAL  | CRAM has been successfully allocated.   |
|--------------|-----------------------------------------|
| SS\$_INSFARG | Insufficient arguments supplied in call |

# Description

IOC\$ALLOCATE\_CRAM allocates a single controller register access mailbox (CRAM) and fills in the following fields:

| CRAM\$W_SIZE       | Size of CRAM                                                                 |
|--------------------|------------------------------------------------------------------------------|
| CRAM\$B_TYPE       | Structure type (DYN\$C_MISC)                                                 |
| CRAM\$B_SUBTYPE    | Structure type (DYN\$C_CRAM)                                                 |
| CRAM\$Q_RBADR      | Address of remote tightly-coupled I/O interconnect<br>(from IDB\$Q_CSR)      |
| CRAM\$Q_HW_MBX     | Physical address of hardware I/O mailbox                                     |
| CRAM\$L_MBPR       | Mailbox pointer register (from ADP\$PS_MBPR)                                 |
| CRAM\$Q_QUEUE_TIME | Default mailbox queue timeout value (from ADP\$Q_<br>QUEUE_TIME)             |
| CRAM\$Q_WAIT_TIME  | Default mailbox wait-for-completion timeout value<br>(from ADP\$Q_WAIT_TIME) |
| CRAM\$B_HOSE       | Number of remote tightly-coupled I/O interconnect<br>(from ADP\$B_HOSE_NUM)  |
| CRAM\$L_IDB        | IDB address                                                                  |
| CRAM\$L_UCB        | UCB address                                                                  |
|                    |                                                                              |

A driver may choose to allocate a CRAM on a per-controller or a per-unit basis. Typically a driver specifies values in the **idb\_crams** and **ucb\_crams** arguments of the DPTAB macro that indicate how many CRAMs should be allocated to a controller (IDB) or a unit (UCB). If these values (DPT\$W\_IDB\_CRAMS and DPT\$W\_UCB\_CRAMS) are nonzero in the DPT, the driver loading procedure automatically invokes IOC\$ALLOCATE\_CRAM to allocate the specified number of CRAMs. The driver-loading procedure thereafter sets up IDB\$PS\_CRAM to point to a linked list of CRAMs associated with a controller, UCB\$PS\_CRAM to a linked list of CRAMs associated with a device unit.

# IOC\$CANCEL\_CNT\_RES

Cancels a thread that has been stalled waiting for a counted resource.

#### Module

ALLOC\_CNT\_RES

#### Format

IOC\$CANCEL\_CNT\_RES crab ,crctx [,resume\_flag]

## Context

IOC\$CANCEL\_CNT\_RES conforms to the OpenVMS AXP calling standard. Its caller must be executing at fork IPL, holding the corresponding fork lock.

#### Arguments

#### crab

| VMS Usage: | address             |
|------------|---------------------|
| type:      | longword (unsigned) |
| access:    | read only           |
| mechanism: | by reference        |

Address of CRAB that describes the counted resource. For adapters that supply a counted resource, such as map registers, ADP\$L\_CRAB often contains this address.

#### crctx

| VMS Usage: | address             |
|------------|---------------------|
| type:      | longword (unsigned) |
| access:    | read only           |
| mechanism: | by reference        |

Address of CRCTX structure that describes the request for the counted resource.

#### [resume\_flag]

VMS Usage: boolean type: longword (unsigned) access: read only mechanism: by value

Indication of whether the cancelled thread should be resumed. If true, IOC\$CANCEL\_CNT\_RES calls the driver callback routine with SS\$\_CANCEL status. If not specified or false, IOC\$CANCEL\_CNT\_RES does not resume the cancelled thread.

#### Returns

| VMS Usage: | cond_value          |
|------------|---------------------|
| type:      | longword_unsigned   |
| access:    | longword (unsigned) |
| mechanism: | write only—by value |

Status indicating the success or failure of the operation.

## **Return Values**

| SS\$_NORMAL   | The routine completed successfully.           |
|---------------|-----------------------------------------------|
| SS\$_BADPARAM | The specified CRCTX was not found in the CRAB |
|               | wait queue.                                   |

#### Description

IOC\$CANCEL\_CNT\_RES cancels a thread that has been stalled waiting for a counted resource. The resource request is described in the CRCTX structure; the counted resource itself is described in the CRAB.

IOC\$CANCEL\_CNT\_RES scans the CRAB wait queue (CRAB\$L\_WFQL) to locate the specified CRCTX. If it cannot locate the CRCTX, it returns SS\$\_BADPARAM status to its caller.

If it locates the CRCTX in the CRAB wait queue and the **resume\_flag** argument is not specified or is false, it removes the CRCTX from the queue and returns SS\$\_NORMAL status to its caller. Otherwise, after removing the CRCTX, it issues a JSB to the driver's callback routine (CRCTX\$L\_CALLBACK), passing it the following values:

| Location        | Contents         |  |
|-----------------|------------------|--|
| R0              | SS\$_CANCEL      |  |
| R1              | Address of CRAB  |  |
| R2              | Address of CRCTX |  |
| R3              | CRCTX\$Q_FR3     |  |
| R4              | CRCTX\$Q_FR4     |  |
| R5              | CRCTX\$Q_FR5     |  |
| Other registers | Destroyed        |  |

The callback routine checks R0 to determine whether it has been called with SS\$\_NORMAL (from IOC\$ALLOC\_CNT\_RES) or SS\$\_CANCEL status. If the latter, it takes appropriate steps to respond to the request cancellation. It must preserve all registers it uses other than R0 through R5 and exit with an RSB instruction.

When it regains control from the driver callback routine, IOC\$CANCEL\_CNT\_ RES returns SS\$\_NORMAL status to its caller.

# IOC\$CRAM\_CMD

Generates values for the command, mask, and remote I/O interconnect address fields of the hardware I/O mailbox that are specific to the interconnect that is the target of the mailbox operation, inserting these values into the indicated mailbox, buffer, or both.

## Module

[CPUxxxx]IO\_SUPPORT\_xxxx†

#### Macro

CRAM\_CMD

#### Format

IOC\$CRAM\_CMD cmd\_index ,byte\_offset ,adp\_ptr [,cram\_ptr] [,buffer\_ptr]

#### Context

IOC\$CRAM\_CMD conforms to the OpenVMS AXP calling standard. It acquires no spin locks and leaves IPL unchanged. After inserting the hardware I/O mailbox values into the CRAM or specified buffer, IOC\$CRAM\_CMD returns to its caller.

## Arguments

| cmd_index  |                     |
|------------|---------------------|
| VMS Usage: | longword_unsigned   |
| type:      | longword (unsigned) |
| access:    | read only           |
| mechanism: | by value            |

Command index. IOC\$CRAM\_CMD uses this index to generate a mailbox command that is specific to the tightly-coupled interconnect that is to be the target of a request using this CRAM.

You can specify any of the following values (defined by the \$CRAMDEF macro), although which of these I/O operations is supported depends on the I/O interconnect that is to be the object of the mailbox operation.

| Command Index       | Description                    |
|---------------------|--------------------------------|
| CRAMCMD\$K_RDQUAD32 | Quadword read in 32-bit space  |
| CRAMCMD\$K_RDLONG32 | Longword read in 32-bit space  |
| CRAMCMD\$K_RDWORD32 | Word read in 32-bit space      |
| CRAMCMD\$K_RDBYTE32 | Byte read in 32-bit space      |
| CRAMCMD\$K_WTQUAD32 | Quadword write in 32-bit space |
| CRAMCMD\$K_WTLONG32 | Longword write in 32-bit space |
| CRAMCMD\$K_WTWORD32 | Word write in 32-bit space     |

<sup>†</sup> where *xxxx* represents the internal OpenVMS code number for an AXP CPU

| Command Index       | Description                    |
|---------------------|--------------------------------|
| CRAMCMD\$K_WTBYTE32 | Byte write in 32-bit space     |
| CRAMCMD\$K_RDQUAD64 | Quadword read in 64 bit space  |
| CRAMCMD\$K_RDLONG64 | Longword read in 64 bit space  |
| CRAMCMD\$K_RDWORD64 | Word read in 64 bit space      |
| CRAMCMD\$K_RDBYTE64 | Byte read in 64 bit space      |
| CRAMCMD\$K_WTQUAD64 | Quadword write in 64 bit space |
| CRAMCMD\$K_WTLONG64 | Longword write in 64 bit space |
| CRAMCMD\$K_WTWORD64 | Word write in 64 bit space     |
| CRAMCMD\$K_WTBYTE64 | Byte write in 64 bit space     |

#### byte\_offset

| VMS Usage: | longword_unsigned   |
|------------|---------------------|
| type:      | longword (unsigned) |
| access:    | read only           |
| mechanism: | by value            |

Byte offset of the field to be written or read from the base of device interface register (CSR) space. Calculation of the RBADR and MASK fields of the hardware mailbox depends on the addressing and masking mechanisms provided by the remote bus. The **byte\_offset** argument is used by IOC\$CRAM\_CMD to calculate the RBADR.

#### adp\_ptr

| VMS Usage: | longword_unsigned   |
|------------|---------------------|
| type:      | longword (unsigned) |
| access:    | read only           |
| mechanism: | by reference        |

Address of ADP associated with this command. IOC\$CRAM\_CMD uses this parameter to determine which tightly-coupled I/O interconnect is the object of the mailbox transaction and to construct the mailbox command accordingly.

#### cram\_ptr

VMS Usage: longword\_unsigned type: longword (unsigned) access: read only mechanism: by reference

Address of CRAM. IOC\$CRAM\_CMD returns the command, mask, and remote bus address values in the corresponding fields of the hardware I/O mailbox.

#### Returns

| VMS Usage: | cond_value          |
|------------|---------------------|
| type:      | longword_unsigned   |
| access:    | longword (unsigned) |
| mechanism: | write only—by value |

Status indicating the success or failure of the operation.

# **Return Values**

| SS\$_NORMAL   | The calculated command, mask, and remote bus<br>address values have been written to the CRAM<br>and/or the specified buffer. |
|---------------|----------------------------------------------------------------------------------------------------|
| SS\$_BADPARAM | Illegal command supplied as input or illegal argument supplied in call                                                       |
| SS\$_INSFARG  | Insufficient arguments supplied in call                                                                                      |

# Description

IOC\$CRAM\_CMD calculates the COMMAND, MASK, and RBADR fields for a hardware I/O mailbox according to the requirements of a specific I/O interconnect. It performs the following tasks:

- Obtains the address of the command table specific to the given I/O interconnect from ADP\$PS\_COMMAND\_TBL.
- Uses the value specified in the **command** argument as an index into the command table to determine the corresponding command supported by the I/O interconnect.
- If the command is valid for the I/O interconnect, IOC\$CRAM\_CMD writes it to CRAM\$L\_COMMAND, to the specified buffer, or to both. If the command is invalid for the I/O interconnect, IOC\$CRAM\_CMD returns SS\$\_BADPARAM status to its caller.
- Calculates the RBADR and MASK fields based of the hardware I/O mailbox, basing their values on the command, the address of device register interface space (ADP\$Q\_CSR or IDB\$Q\_CSR, if the **cram** argument is specified), the **byte\_offset** argument, and interconnect-specific requirements. It writes these values to CRAM\$B\_BYTE\_MASK and CRAM\$Q\_RBADR, to the specified buffer, or to both.
- Returns SS\$\_NORMAL status to its caller.

# IOC\$CRAM\_IO

Queues the hardware I/O mailbox defined within a controller register access mailbox (CRAM) to the mailbox pointer register (MBPR) and awaits the completion of the mailbox transaction.

#### Module

[SYSLOA]CRAM-IO

#### Macro

CRAM\_IO

#### Format

IOC\$CRAM\_IO cram

#### Context

IOC\$CRAM\_IO conforms to the OpenVMS AXP calling standard. It acquires no spin locks and leaves IPL unchanged. After queuing the request and waiting for its completion, IOC\$CRAM\_IO returns to its caller.

#### Arguments

| cram       |                     |
|------------|---------------------|
| VMS Usage: | address             |
| type:      | longword (unsigned) |
| access:    | write only          |
| mechanism: | by reference        |
|            |                     |

Address of CRAM associated with the hardware I/O mailbox transaction.

## Returns

| VMS Usage: | cond_value          |
|------------|---------------------|
| type:      | longword_unsigned   |
| access:    | longword (unsigned) |
| mechanism: | write only—by value |

Status indicating the success or failure of the operation.

## **Return Values**

| SS\$_NORMAL    | CRAM has been successfully queued to the MBPR.              |
|----------------|-------------------------------------------------------------|
| SS\$_BADPARAM  | Supplied argument is not a CRAM.                            |
| SS\$_CTRLERR   | Error bit set in mailbox transaction.                       |
| SS\$_INSFARG   | No argument supplied in call.                               |
| SS\$_INTERLOCK | Failed to queue hardware I/O mailbox to MBPR in queue time. |

SS\$\_TIMEOUT

Mailbox operation did not complete in mailbox transaction timeout interval.

#### Description

IOC\$CRAM\_IO performs an entire hardware I/O mailbox transaction from the queuing of the hardware I/O mailbox to the MBPR to the transaction's completion. A call to IOC\$CRAM\_IO is the equivalent of independent calls to IOC\$CRAM\_QUEUE and IOC\$CRAM\_WAIT. Prior to calling IOC\$CRAM\_IO, a driver typically calls IOC\$CRAM\_CMD to insert a command, mask, and remote interconnect address into the hardware I/O mailbox portion of the CRAM. For CRAMs involved in writes to device interface registers, the driver must also insert the data to be written into CRAM\$Q\_WDATA,

IOC\$CRAM\_IO initiates an I/O operation to a device in remote I/O space by writing the physical address of the hardware I/O mailbox portion of a CRAM to the MBPR. If it is not able to post the mailbox to the MBPR in the MBPR queue timeout interval (CRAM\$Q\_QUEUE\_TIME), it returns SS\$\_INTERLOCK status to its caller.

If it does successfully queue the mailbox, it sets the CRAM\$V\_IN\_USE bit in CRAM\$B\_CRAM\_FLAGS and repeatedly checks the done bit in the hardware I/O mailbox (CRAM\$V\_MBX\_DONE in CRAM\$W\_MBX\_FLAGS):

- If the done bit is not set in the mailbox transaction timeout interval (CRAM\$Q\_WAIT\_TIME), IOC\$CRAM\_IO leaves the CRAM\$V\_IN\_USE bit in CRAM\$B\_CRAM\_FLAGS set and returns SS\$\_TIMEOUT status to its caller.
- If the done bit is set, but the error bit in the mailbox (CRAM\$V\_MBX\_ERROR in CRAM\$W\_MBX\_FLAGS) is also set, IOC\$CRAM\_IO clears CRAM\$V\_IN\_USE and returns SS\$\_CTRLERR status to its caller. Note that, if the disableerror bit (CRAM\$V\_DER) is set, IOC\$CRAM\_IO never returns an error (although it may request an IOMBXERR fatal bugcheck in the event of an error).
- If the done bit is set and the error bit is clear, IOC\$CRAM\_IO clears CRAM\$V\_IN\_USE and returns SS\$\_NORMAL status to its caller. If IOC\$CRAM\_IO returns SS\$\_NORMAL status for read mailbox operations, the requested data has been returned to CRAM\$Q\_RDATA. A return of SS\$\_ NORMAL status for mailbox write operations does not necessarily guarantee that the data placed in CRAM\$Q\_WDATA has been successfully written to the device register.

# IOC\$CRAM\_QUEUE

Queues the hardware I/O mailbox defined within a controller register access mailbox (CRAM) to the mailbox pointer register (MBPR).

#### Module

[SYSLOA]CRAM-IO

#### Macro

CRAM\_QUEUE

#### Format

IOC\$CRAM\_QUEUE cram

#### Context

IOC\$CRAM\_QUEUE conforms to the OpenVMS AXP calling standard. It acquires no spin locks and leaves IPL unchanged. After queuing the request, IOC\$CRAM\_QUEUE returns to its caller. It is expected that the caller will eventually call IOC\$CRAM\_WAIT to await completion of the request.

#### Arguments

cram VMS Usage: address type: longword (unsigned) access: write only mechanism: by reference

Address of CRAM to be queued.

## Returns

| VMS Usage: | cond_value          |
|------------|---------------------|
| type:      | longword_unsigned   |
| access:    | longword (unsigned) |
| mechanism: | write only—by value |

Status indicating the success or failure of the operation.

# **Return Values**

| SS\$_NORMAL    | CRAM has been successfully queued to the MBPR.              |
|----------------|-------------------------------------------------------------|
| SS\$_BADPARAM  | Supplied argument is not a CRAM.                            |
| SS\$_INSFARG   | No argument supplied in call                                |
| SS\$_INTERLOCK | Failed to queue hardware I/O mailbox to MBPR in queue time. |

# System Routines IOC\$CRAM\_QUEUE

# Description

IOC\$CRAM\_QUEUE initiates an I/O operation to a device in remote I/O space by writing the physical address of the hardware I/O mailbox portion of a CRAM to the MBPR. Prior to calling IOC\$CRAM\_QUEUE, a driver typically calls IOC\$CRAM\_CMD to insert a command, mask, and remote interconnect address into the hardware I/O mailbox portion of the CRAM. For CRAMs involved in writes to device interface registers, the driver must also insert the data to be written into CRAM\$Q\_WDATA,

If it is not able to post the mailbox to the MBPR in the MBPR queue timeout interval (CRAM\$Q\_QUEUE\_TIME), IOC\$CRAM\_QUEUE returns SS\$\_ INTERLOCK status to its caller. If the disable-error bit (CRAM\$V\_DER) is set, IOC\$CRAM\_QUEUE does not return an error (although it may request an IOMBXERR fatal bugcheck in the event of an error).

If IOC\$CRAM\_QUEUE does successfully queue the mailbox, it sets the CRAM\$V\_IN\_USE bit in CRAM\$B\_CRAM\_FLAGS and returns SS\$\_NORMAL.

# IOC\$CRAM\_WAIT

Awaits the completion of a hardware I/O mailbox transaction to a tightly-coupled I/O interconnect.

#### Module

[SYSLOA]CRAM-IO

#### Macro

CRAM\_WAIT

#### Format

IOC\$CRAM\_WAIT cram

#### Context

IOC\$CRAM\_WAIT conforms to the OpenVMS AXP calling standard. It acquires no spin locks and leaves IPL unchanged. After queuing the request, IOC\$CRAM\_WAIT returns to its caller.

IOC\$CRAM\_WAIT assumes that its caller has previously called IOC\$CRAM\_ QUEUE to post to the MBPR the hardware I/O mailbox defined within the specified CRAM for an I/O operation.

# Arguments

#### cram

VMS Usage:addresstype:longword (unsigned)access:write onlymechanism:by reference

Address of CRAM associated with a previously-queued hardware I/O mailbox transaction.

# Returns

| VMS Usage: | cond_value          |
|------------|---------------------|
| type:      | longword_unsigned   |
| access:    | longword (unsigned) |
| mechanism: | write only—by value |

Status indicating the success or failure of the operation.

# **Return Values**

| SS\$_NORMAL   | CRAM has been successfully queued to the MBPR. |
|---------------|------------------------------------------------|
| SS\$_BADPARAM | Supplied argument is not a CRAM.               |
| SS\$_CTRLERR  | Error bit set in mailbox transaction.          |

| SS\$_INSFARG | No argument supplied in call.                 |
|--------------|-----------------------------------------------|
| SS\$_TIMEOUT | Mailbox operation did not complete in mailbox |
|              | transaction timeout interval                  |

# Description

IOC\$CRAM\_WAIT checks the done bit in the hardware I/O mailbox (CRAM\$V\_MBX\_DONE in CRAM\$W\_MBX\_FLAGS):

- If CRAM\$V\_MBX\_DONE is not set in the mailbox transaction timeout interval (CRAM\$Q\_WAIT\_TIME), IOC\$CRAM\_WAIT leaves the CRAM\$V\_IN\_USE bit in CRAM\$B\_CRAM\_FLAGS set and returns SS\$\_TIMEOUT status to its caller.
- If CRAM\$V\_MBX\_DONE is set, but the error bit in the mailbox (CRAM\$V\_ MBX\_ERROR in CRAM\$W\_MBX\_FLAGS) is also set, IOC\$CRAM\_WAIT clears CRAM\$V\_IN\_USE and returns SS\$\_CTRLERR status to its caller. In this case, CRAM\$W\_ERROR\_BITS contains a device-specific encoding of additional status information.
- If the done bit is set and the error bit is clear, IOC\$CRAM\_WAIT clears CRAM\$V\_IN\_USE and returns SS\$\_NORMAL status to its caller. If IOC\$CRAM\_WAIT returns SS\$\_NORMAL status for read mailbox operations, the requested data has been returned to CRAM\$Q\_RDATA. A return of SS\$\_ NORMAL status for mailbox write operations does not necessarily guarantee that the data placed in CRAM\$Q\_WDATA has been successfully written to the device register.

\_ Note \_\_\_\_\_

If the disable-error bit (CRAM\$V\_DER) is set, IOC\$CRAM\_WAIT does not return an error (although it may request an IOMBXERR fatal bugcheck in the event of an error).

# IOC\$DEALLOC\_CNT\_RES

Deallocates the requested number of items of a counted resource.

# Module

DEALLOC\_CNT\_RES

#### Format

IOC\$DEALLOC\_CNT\_RES crab ,crctx

## Context

IOC\$DEALLOC\_CNT\_RES conforms to the OpenVMS AXP calling standard. Its caller must be executing at fork IPL, holding the corresponding fork lock.

# Arguments

#### crab

VMS Usage:addresstype:longword (unsigned)access:read onlymechanism:by reference

Address of CRAB.

crctxVMS Usage:addresstype:longword (unsigned)access:read onlymechanism:by reference

Address of CRCTX structure.

# Returns

| VMS Usage: | cond_value          |
|------------|---------------------|
| type:      | longword_unsigned   |
| access:    | longword (unsigned) |
| mechanism: | write only-by value |

Status indicating the success or failure of the operation.

# **Return Values**

| SS\$_NORMAL   | The routine completed successfully.                             |
|---------------|-----------------------------------------------------------------|
| SS\$_BADPARAM | CRCTX\$L_ITEM_CNT and CRCTX\$L_ITEM_<br>NUM fields are invalid. |

# Description

IOC\$DEALLOC\_CNT\_RES deallocates a requested number of items of a counted resource. The resource request is described in the CRCTX structure; the counted resource itself is described in the CRAB. After deallocating the items, IOC\$DEALLOC\_CNT\_RES attempts to restart any waiters for the resource.

IOC\$DEALLOC\_CNT\_RES performs the following tasks:

- 1. It examines CRCTX\$V\_ITEM\_VALID in CRCTX\$L\_FLAGS. If it is clear, IOC\$DEALLOC\_CNT\_RES returns SS\$\_BADPARAM status to its caller.
- 2. It acquires the spin lock indicated by CRAB\$L\_SPINLOCK, raising IPL to IPL\$\_IOLOCKLL in the process.
- 3. It scans the CRAB allocation array for a descriptor into which the items being deallocated (indicated by CRCTX\$L\_ITEM\_CNT) can be merged.
- 4. It adjusts the CRAB allocation array and CRAB\$L\_VALID\_DESC\_CNT to reflect the deallocation.
- 5. If there are waiters for the counted resource, IOC\$DEALLOC\_CNT\_RES removes the CRCTX of the first waiter from the CRAB wait queue (CRAB\$L\_WQFL) and calls IOC\$ALLOC\_CNT\_RES to grant the requested number of resources.

If this attempt succeeds, IOC\$DEALLOC\_CNT\_RES restores the context of the stalled waiter (R3 through R5), releases the spin lock indicated by CRAB\$L\_SPINLOCK (upon the condition that the caller of IOC\$DEALLOC\_ CNT\_RES did not already own this spin lock at the time of the call), and issues a standard call to the callback routine indicated by CRCTX\$L\_ CALLBACK, passing it the address of the CRAB; the address of the CRCTX; the values stored in CRCTX\$Q\_FR3, CRCTX\$Q\_FR4, and CRCTX\$Q\_FR5; and SS\$\_NORMAL status.

IOC\$DEALLOC\_CNT\_RES continues to attempt to restart waiters in this manner until an allocation request fails. When this occurs, IOC\$DEALLOC\_CNT\_RES replaces its CRCTX in the CRAB wait queue, conditionally releases the spin lock indicated by CRAB\$L\_SPINLOCK, and returns SS\$\_NORMAL status to its caller.

6. If there are no waiters for the counted resource, IOC\$DEALLOC\_CNT\_RES conditionally releases the spin lock indicated by CRAB\$L\_SPINLOCK, and returns SS\$\_NORMAL status to its caller.

# IOC\$DEALLOC\_CRAB

Deallocates a counted resource allocation block (CRAB).

# Module

ALLOC\_CNT\_RES

# Format

IOC\$DEALLOC\_CRAB crab

# Context

IOC\$DEALLOC\_CRAB conforms to the OpenVMS AXP calling standard. Because IOC\$DEALLOC\_CRAB calls EXE\$DEANONPAGED, its caller cannot be executing above IPL\$\_SYNCH.

# Arguments

crab VMS Usage: address type: longword (unsigned) access: read only mechanism: by reference

Address of CRAB to be deallocated.

# Returns

VMS Usage:cond\_valuetype:longword\_unsignedaccess:longword (unsigned)mechanism:write only—by value

Status indicating the success or failure of the operation.

# **Return Values**

SS\$\_NORMAL

The routine completed successfully.

# Description

A driver calls IOC\$DEALLOC\_CRAB to deallocate a CRAB. IOC\$DEALLOC\_ CRAB passes the address of the CRAB to EXE\$DEANONPAGED and returns SS\$\_NORMAL status to its caller.

# IOC\$DEALLOC\_CRCTX

.

Deallocates a counted resource context block (CRCTX).

# Module

ALLOC\_CNT\_RES

# Format

IOC\$DEALLOC\_CRCTX crctx

# Context

IOC\$DEALLOC\_CRCTX conforms to the OpenVMS AXP calling standard. Because IOC\$DEALLOC\_CRCTX calls EXE\$DEANONPAGED, its caller cannot be executing above IPL\$\_SYNCH.

# Arguments

| crctx      |                     |
|------------|---------------------|
| VMS Usage: | address             |
| type:      | longword (unsigned) |
| access:    | read only           |
| mechanism: | by reference        |
|            |                     |

Address of CRCTX to be deallocated.

#### Returns

| VMS Usage: | cond_value          |
|------------|---------------------|
| type:      | longword_unsigned   |
| access:    | longword (unsigned) |
| mechanism: | write only—by value |

Status indicating the success or failure of the operation.

# **Return Values**

SS\$\_NORMAL

The routine completed successfully.

# Description

A driver calls IOC\$DEALLOC\_CRCTX to deallocate a CRCTX. IOC\$DEALLOC\_ CRCTX passes the address of the CRCTX to EXE\$DEANONPAGED and returns SS\$\_NORMAL status to its caller.

# IOC\$DEALLOCATE\_CRAM

Deallocates a controller register access mailbox.

# Module

**CRAM-ALLOC** 

#### Macro

CRAM\_DEALLOC

#### Format

IOC\$DEALLOCATE\_CRAM cram

# Context

IOC\$DEALLOCATE\_CRAM conforms to the OpenVMS AXP calling standard. Its caller must be executing at or below IPL 8 and must not hold spin locks ranked higher than IO\_MISC.

IOC\$DEALLOCATE\_CRAM acquires and releases the IO\_MISC spin lock and returns to its caller at its caller's IPL.

# Arguments

| cram       |                     |
|------------|---------------------|
| VMS Usage: | address             |
| type:      | longword (unsigned) |
| access:    | write only          |
| mechanism: | by reference        |
|            |                     |

Address of CRAM to be deallocated by IOC\$DEALLOCATE\_CRAM

# Returns

| VMS Usage: | cond_value          |
|------------|---------------------|
| type:      | longword_unsigned   |
| access:    | longword (unsigned) |
| mechanism: | write only—by value |

Status indicating the success or failure of the operation.

# **Return Values**

| SS\$_NORMAL   | CRAM has been successfully deallocated. |
|---------------|-----------------------------------------|
| SS\$_BADPARAM | Supplied argument is not a CRAM.        |
| SS\$_INSFARG  | Insufficient arguments supplied in call |

# Description

IOC\$DEALLOCATE\_CRAM deallocates a single controller register access mailbox (CRAM).

# **IOC\$KP\_REQCHAN**

Stalls a kernel process in such a manner that it can be resumed by the granting of a device controller channel.

#### Module

KERNEL\_PROCESS\_MIN, KERNEL\_PROCESS\_MON

#### Macro

KP\_STALL\_REQCHAN

# Format

IOC\$KP\_REQCHAN kpb ,priority

#### Context

IOC\$KP\_REQCHAN conforms to the OpenVMS AXP calling standard. It can only be called by a kernel process.

A kernel process calls IOC\$KP\_REQCHAN at fork IPL holding the appropriate fork lock.

If the requested channel is busy, either the channel-requesting routine IOC\$PRIMITIVE\_REQCHANH or IOC\$PRIMITIVE\_REQCHANL preserves the contents of its caller's R3 in UCB\$Q\_FR3 (contents of caller's R3). IOC\$RELCHAN eventually issues a JSB instruction to the fork routine upon granting the channel request. At this time, the kernel process is provided with the contents of UCB\$Q\_FR3 in R3, the IDB address in R4, and the UCB address in R5.

# Arguments

#### kpb

VMS Usage: address type: longword (unsigned) access: read only mechanism: by reference

Address of the caller's KPB which must be a VEST KPB. KPB\$PS\_UCB must contain the address of a UCB and KPB\$PS\_IRP must contain the address of an IRP.

#### priority

| VMS Usage: | longword_unsigned   |
|------------|---------------------|
| type:      | longword (unsigned) |
| access:    | read only           |
| mechanism: | by value            |

Priority of the request for the controller channel. You must specify one of the following symbolic constants:

| Constant    | Meaning                                                                                       |
|-------------|-----------------------------------------------------------------------------------------------|
| KPB\$K_LOW  | Insert fork block of UCB requesting controller channel at the tail of the channel-wait queue. |
| KPB\$K_HIGH | Insert fork block of UCB requesting controller channel at the head of the channel-wait queue. |

# Returns

Status indicating the success or failure of the operation.

# **Return Values**

| SS\$_NORMAL   | The routine completed successfully.                                                                                    |
|---------------|----------------------------------------------------------------------------------------------------|
| SS\$_BADPARAM | The <b>kpb</b> argument does not specify a VEST KPB, or an illegal value was supplied in the <b>priority</b> argument. |
| SS\$_INSFARG  | Not all of the required arguments were specified.                                                                      |

#### Description

IOC\$KP\_REQCHAN first checks the CRB to determine if the controller channel is busy. If the CRB is not busy (CRB\$V\_BSY in CRB\$B\_MASK is clear), IOC\$KP\_ REQCHAN grants the channel request immediately by placing the UCB address in IDB\$L\_OWNER and returning SS\$\_NORMAL status to its caller.

If the CRB is busy, IOC\$KP\_REQCHAN performs the following tasks to initiate a stall of the kernel process:

- 1. Copies the **priority** argument to KPB\$IS\_CHANNEL\_DATA.
- 2. Inserts the procedure descriptor of subroutine STALL\_REQCHAN in KPB\$PS\_SCH\_STALL\_RTN, thus making it the kernel process scheduling stall routine.
- 3. Clears KPB\$PS\_SCH\_RESTART, thus indicating that there is no kernel process scheduling restart routine.
- 4. Calls EXE\$KP\_STALL\_GENERAL, passing to it the address of the KPB.

Note that, having stalled the kernel process, the STALL\_REQCHAN kernel process scheduling stall routine returns control to EXE\$KP\_STALL\_GENERAL, which returns to the initiator of the kernel process thread (that is, the caller of EXE\$KP\_START or EXE\$KP\_RESTART). When the controller channel request is ultimately granted, STALL\_REQCHAN calls EXE\$KP\_RESTART which, in turn, passes control back to IOC\$KP\_REQCHAN. IOC\$KP\_REQCHAN then returns to the kernel process that called it.

# IOC\$KP\_WFIKPCH, IOC\$KP\_WFIRLCH

Stall a kernel process in such a manner that it can be resumed by device interrupt processing.

#### Module

KERNEL\_PROCESS\_MIN, KERNEL\_PROCESS\_MON

#### Macro

KP\_STALL\_WFIKPCH KP\_STALL\_WFIRLCH

#### Format

IOC\$KP\_WFIKPCH kpb ,time ,newipl IOC\$KP WFIRLCH kpb ,time ,newipl

#### Context

IOC\$KP\_WFIKPCH and IOC\$KP\_WFIRLCH conform to the OpenVMS AXP calling standard. They can only be called by a kernel process.

When called, IOC\$KP\_WFIKPCH or IOC\$KP\_WFIRLCH assumes that the local processor has obtained the appropriate synchronization with the device database by securing the appropriate device lock, as recorded in the unit control block (UCB\$L\_DLCK) of the device unit from which the interrupt is expected. This requirement also presumes that the local processor is executing at the device IPL associated with the lock.

Before exiting, the wait-for-interrupt routine (IOC\$PRIMITIVE\_WFIKPCH or IOC\$PRIMITIVE\_WFIRLCH) conditionally releases the device lock, so that if the initiator of the kernel process thread previously owned the device lock, it will continue to hold it when it regains control. IOC\$PRIMITIVE\_WFIKPCH or IOC\$PRIMITIVE\_WFIRLCH also lowers the local processor's IPL to the IPL specified in the **newipl** argument.

# Arguments

#### kpb

VMS Usage: address type: longword (unsigned) access: read only mechanism: by reference

Address of the caller's KPB (which must be a VEST KPB). KPB\$PS\_UCB must contain the address of a UCB and KPB\$PS\_IRP must contain the address of an IRP.

#### time

VMS Usage: longword\_unsigned type: longword (unsigned) access: read only mechanism: by value Timeout value in seconds.

newiplVMS Usage:longword\_unsignedtype:longword (unsigned)access:read onlymechanism:by value

IPL to which to lower before returning to the initiator of the kernel process thread (that is, the caller of EXE\$KP\_START or EXE\$KP\_RESTART). This IPL must be the fork IPL associated with device processing and at which the kernel process was executing prior to invoking the DEVICELOCK macro.

# Returns

| VMS Usage: | cond_value          |
|------------|---------------------|
| type:      | longword_unsigned   |
| access:    | longword (unsigned) |
| mechanism: | write only—by value |

Status indicating the success or failure of the operation.

# **Return Values**

| SS\$_NORMAL   | The routine completed successfully.                  |
|---------------|------------------------------------------------------|
| SS\$_BADPARAM | The <b>kpb</b> argument does not specify a VEST KPB. |
| SS\$_INSFARG  | Not all of the required arguments were specified.    |
| SS\$_TIMEOUT  | A timeout has occurred.                              |

# Description

IOC\$KP\_WFIKPCH and IOC\$KP\_WFIRLCH perform the following tasks to initiate a stall of the kernel process:

- 1. Copy the **time** argument to KPB\$IS\_TIMEOUT\_TIME and the **newipl** argument to KPB\$IS\_RESTORE\_IPL.
- 2. Move the symbolic constant KPB\$K\_KEEP (for IOC\$KP\_WFIKPCH) or KPB\$K\_RELEASE (for IOC\$KP\_WFIRLCH) to KPB\$IS\_CHANNEL\_DATA.
- 3. Insert the procedure descriptor of subroutine STALL\_WFIXXCH in KPB\$PS\_SCH\_STALL\_RTN, this making it the kernel process scheduling stall routine.
- 4. Clear KPB\$PS\_SCH\_RESTART, thus indicating that there is no kernel process scheduling restart routine.
- 5. Call EXE\$KP\_STALL\_GENERAL, passing to it the address of the KPB.

Note that, having stalled the kernel process, the STALL\_WFIXXCH kernel process scheduling stall routine returns control to EXE\$KP\_STALL\_GENERAL, which returns to the initiator of the kernel process thread (that is, the caller of EXE\$KP\_START or EXE\$KP\_RESTART). When interrupt servicing transfers control back to STALL\_WFIXXCH, or a timeout occurs, STALL\_WFIXXCH calls EXE\$KP\_RESTART which, in turn, passes control back to IOC\$KP\_WFIKPCH or IOC\$KP\_WFIRLCH. The kernel process wait-for-interrupt stall routine then returns to the kernel process that called it.

# IOC\$LOAD\_MAP

Loads a set of adapter-specific map registers.

#### Module

[CPUxxxx]MAPREG\_xxxx<sup>†</sup>

#### Format

IOC\$LOAD\_MAP adp ,crctx ,svapte ,boff ,dma\_address\_ref

# Context

IOC\$LOAD\_MAP conforms to the OpenVMS AXP calling standard.

# Arguments

#### adp

| VMS Usage: | address             |
|------------|---------------------|
| type:      | longword (unsigned) |
| access:    | read only           |
| mechanism: | by reference        |

Address of ADP for adapter which provides the map registers.

#### crctx

VMS Usage: address type: longword (unsigned) access: read only mechanism: by reference

Address of CRCTX that describes a map register allocation (that is, a CRCTX that has been obtained by a call to IOC\$ALLOC\_CRCTX and supplied in a call to IOC\$ALLOC\_CNT\_RES for the CRAB that manages this adapter's map registers).

#### svapte

VMS Usage:addresstype:longword (unsigned)access:read onlymechanism:by reference

System virtual address of the PTE for the first page to be used in the transfer.

#### boff

| VMS Usage: | longword_unsigned   |
|------------|---------------------|
| type:      | longword (unsigned) |
| access:    | read only           |
| mechanism: | by value            |

Byte offset into the first page of the transfer buffer.

<sup>†</sup> where xxxx represents the internal OpenVMS code number for an AXP CPU

#### dma\_address\_ref

VMS Usage: address type: longword (unsigned) access: read only mechanism: by reference

Address of a location to receive a port-specific DMA address. For DEC 3000-500 systems, this address is a function of the starting map register and the byte offset. A DEC 3000-500 system port driver must strip off two lower bits when loading the address register of the DMA device.

# Returns

| VMS Usage: | cond_value          |
|------------|---------------------|
| type:      | longword_unsigned   |
| access:    | longword (unsigned) |
| mechanism: | write only—by value |

Status indicating the success or failure of the operation.

# **Return Values**

| SS\$_NORMAL | The routine completed successfully. |
|-------------|-------------------------------------|
| SS\$_INSMEM | Memory allocation failure.          |

# Description

A driver calls IOC\$LOAD\_MAP to load a set of adapter-specific map registers. The driver must have previously allocated the map registers (including an extra two to serve as guard pages) in calls to IOC\$ALLOC\_CRCTX and IOC\$ALLOC\_CNT\_RES.

IOC\$LOAD\_MAP computes a port-specific DMA address and returns it to the driver for use in a hardware I/O mailbox operation that loads the address register of a DMA device.

# IOC\$MAP\_IO

IOC\$MAP\_IO maps I/O bus physical address space into an address region accessible by the processor. The caller of this routine can express the mapping request in terms of the bus address space without regard to address swizzle space, dense space, or sparse space.

IOC\$MAP\_IO is supported on PCI, EISA, TURBOchannel, or PCI systems. It is not supported on XMI systems.

#### Description

The routine prototype is as follows:

Inputs

adp Address of bus ADP. Driver can get this from IDB\$PS\_ADP.

- node Bus node number of device. Bus specific interpretation. Available to driver in CRB\$L\_NODE (driver must be loaded with /NODE qualifier).
- physical\_offset Address of a quadword cell. For EISA, PCI, and Futurebus, the quadword cell should contain the starting bus physical address to be mapped. For Turbochannel, the quadword cell should contain the physical offset from the Turbochannel slot base address.
- num\_bytes Number of bytes to be mapped. Expressed in terms
   of the bus/device without regard to the platform
   hardware addressing tricks.
- attributes Specifies desired attributes of space to be mapped. From [lib]iocdef. One of the following:
  - IOC\$K\_BUS\_IO\_BYTE\_GRAN

Request mapping in a platform address space which corresponds to bus I/O space and provides byte granularity access. In general, if you are mapping device control registers that exist in bus I/O space, you should specify this attribute. For example, drivers for PCI devices with registers in PCI I/O space or EISA devices with EISA I/O port addresses should request mapping with this attribute.

IOC\$K\_BUS\_MEM\_BYTE\_GRAN

Request mapping in a platform address space which corresponds to bus memory space and provides byte granularity access. In general, if you are mapping device registers that exist in bus memory space, you should specify this attribute. For example, drivers for PCI devices with registers in PCI memory space should request mapping with this attribute.

IOC\$K\_BUS\_DENSE\_SPACE

Request mapping in a platform address space that corresponds to bus memory space and provides coarse access granularity. IOC\$K\_BUS\_DENSE\_SPACE is suitable for mapping device memory buffers such as graphics frame buffers. In IOC\$K\_BUS\_DENSE\_SPACE, there must be no side effects on reads and it may be possible for the processor to merge writes. Thus you should not map device registers in dense space.

iohandle Pointer to a 64 bit cell. A 64 bit
magic number is written to this cell by IOC\$MAP\_IO
when the mapping request is successful. The caller
must save the iohandle, as it is an input to
IOC\$CRAM\_CMD and to the new platform independent
access routines IOC\$READ\_IO and IOC\$WRITE\_IO.

#### Outputs

- SS\$\_NORMAL Success. The address space is mapped. A 64 bit IOHANDLE is written to the caller's buffer.
- SS\$\_BADPARAM Bad input argument. For example, the requested bus address may not be accessible from the CPU, or the attribute may be unrecognized.
- SS\$\_UNSUPPORTED Address space with the requested attributes not available on this platform. For example, the Jensen platform does not support EISA memory dense space.
- SS\$\_INSFSPTS Not enough PTEs to satisfy mapping request.

# **IOC\$NODE\_FUNCTION**

Performs node-specific functions on behalf of a driver, such as enabling or disabling interrupts from a bus slot.

# Module

[SYSLOA]MISC\_SUPPORT

# Format

IOC\$NODE\_FUNCTION crb\_addr ,function\_code

#### Context

IOC\$NODE\_FUNCTION conforms to the OpenVMS AXP calling standard. It may be called in kernel mode at any IPL and may acquire the MEGA spin lock (SPL\$C\_MEGA), raising IPL to IPL\$\_MEGA in the process, depending on the function code.

# Arguments

# crb\_addr

VMS Usage:addresstype:longword (unsigned)access:read onlymechanism:by reference

Address of CRB.

# function\_code

| VMS Usage: | longword_unsigned   |
|------------|---------------------|
| type:      | longword (unsigned) |
| access:    | read only           |
| mechanism: | by value            |

Function to be effected for the bus node indicated by the **crb\_addr** argument. You can specify one of the following values (defined by the \$IOCDEF macro in SYS\$LIBRARY:LIB.MLB). Note that not all function codes are supported by all adapters.

| Code                | Action                     |
|---------------------|----------------------------|
| IOC\$K_ENABLE_INTR  | Enable interrupts          |
| IOC\$K_DISABLE_INTR | Disable interrupts         |
| IOC\$K_ENABLE_SG    | Enable scatter/gather map  |
| IOC\$K_DISABLE_SG   | Disable scatter/gather map |
| IOC\$K_ENABLE_PAR   | Enable parity              |
| IOC\$K_DISABLE_PAR  | Disable parity             |
| IOC\$K_ENABLE_BLKM  | Enable block mode          |
| IOC\$K_DISABLE_BLKM | Disable block mode         |

# Returns

| VMS Usage: | cond_value          |
|------------|---------------------|
| type:      | longword_unsigned   |
| access:    | longword (unsigned) |
| mechanism: | write only—by value |

Status indicating the success or failure of the operation.

# **Return Values**

| SS\$_NORMAL    | The routine completed successfully.                       |
|----------------|-----------------------------------------------------------|
| SS\$_ILLIOFUNC | Requested function not available on this platform or bus. |

# Description

IOC\$NODE\_FUNCTION locates the ADP associated with the specified CRB (from VEC\$PS\_ADP) and calls the adapter-specific node function routine specified in ADP\$PS\_NODE\_FUNCTION. The node function routine performs the function indicated by the **function\_code** argument.

Drivers request the node-specific functions as follows:

• IOC\$K\_ENABLE\_INTR, IOC\$K\_DISABLE\_INTR

On both DEC 3000-500 and DEC 3000-300 systems, when the console transfers control to OpenVMS AXP, TURBOchannel interrupts from all slots are disabled. The controller or unit initialization routine of a driver for a TURBOchannel devices must call IOC\$NODE\_FUNCTION, specifying the IOC\$K\_ENABLE\_INTR function code, to enable interrupts for the TURBOchannel slot in which the device resides. The field CRB\$L\_NODE of the specified CRB contains this slot number.

Calling IOC\$NODE\_FUNCTION with the IOC\$K\_DISABLE\_INTR code disables interrupts from the node.

• IOC\$K\_ENABLE\_SG, IOC\$K\_DISABLE\_SG

On DEC 3000-500 systems, calling IOC\$NODE\_FUNCTION with function code IOC\$K\_ENABLE\_SG, allows DMA transactions from a device to use the DEC 3000-500 system scatter/gather map. The TURBOchannel slot of the device is indicated by the field CRB\$L\_NODE in the specified CRB.

Calling IOC\$NODE\_FUNCTION with the IOC\$K\_DISABLE\_SG code disables the scatter/gather map.

DEC 3000-300 systems have no scatter/gather map. IOC\$NODE\_FUNCTION returns SS\$\_ILLIOFUNC if it is called on a DEC 3000-300 system with either an IOC\$K\_ENABLE\_SG or IOC\$K\_DISABLE\_SG function code.

IOC\$K\_ENABLE\_PAR, IOC\$K\_DISABLE\_PAR

On DEC 3000-500 systems, calling IOC\$NODE\_FUNCTION with function code IOC\$K\_ENABLE\_PAR causes parity to be generated on TURBOchannel transactions directed to a device, and causes parity to be checked on TURBOchannel transactions coming from the device. The TURBOchannel slot of the device is indicated by the field CRB\$L\_NODE in the specified CRB.

If an adapter supports TURBOchannel parity, a driver controller or unit initialization routine enable it by calling IOC\$NODE\_FUNCTION with the IOC\$K\_ENABLE\_PAR function code.

Calling IOC\$NODE\_FUNCTION with the IOC\$K\_DISABLE\_PAR code disables TURBOchannel parity.

DEC 3000-300 systems do not support TURBOchannel parity. IOC\$NODE\_ FUNCTION returns SS\$\_ILLIOFUNC if it is called on a DEC 3000-300 system with either an IOC\$K\_ENABLE\_PAR or IOC\$K\_DISABLE\_PAR function code.

# • IOC\$K\_ENABLE\_BLKM, IOC\$K\_DISABLE\_BLKM

On DEC 3000-500 systems, calling IOC\$NODE\_FUNCTION with function code IOC\$K\_ENABLE\_BLKM causes block mode to be used on TURBOchannel transactions to and from the device indicated by the field CRB\$L\_NODE in the specified CRB. Most drivers have no need to enable block mode.

DEC 3000-300 systems do not support TURBOchannel block mode. IOC\$NODE\_FUNCTION returns SS\$\_ILLIOFUNC if it is called on a DEC 3000-300 system with either an IOC\$K\_ENABLE\_BLKM or IOC\$K\_ DISABLE\_BLKM function code.

# IOC\$READ\_IO

Reads a value from a previously mapped location in I/O address space. This routine requires that the I/O space to be accessed has been previously mapped by a call to IOC\$MAP\_IO.

IOC\$READ\_IO is supported on PCI, EISA, TURBOchannel, and PCI systems. It is not supported on XMI systems.

# Description

The routine prototype for IOC\$READ\_IO is as follows:

Inputs

- adp Address of bus ADP. Driver can get this from IDB\$PS\_ADP.
- iohandle Pointer to a 64 bit IOHANDLE. The 64 bit IOHANDLE is obtained by calling the platform independent mapping routine IOC\$MAP\_IO.
- offset Offset in device space of field to be read or written. This should be specified as an offset from the base of the space that was previously mapped by the call to IOC\$MAP\_IO. The offset is specified in terms of the device or bus without regard to any hardware address trickery.
- length Length of field to be read or written. Should be 1
   (byte), 2 (word), 3 (tribyte), 4 (longword) or 8
   (quadword). Note that not all of these lengths are
   supported on all buses.
- read\_data Pointer to a data cell. For ioc\$read\_io, the
   data read from the device will be returned in this cell.
   If the requested data length was 1, 2, 3, or 4, a
   longword is written to the data cell with valid data
   in the byte lane(s) corresponding to the requested
   length and offset. If the requested data length was 8,
   a quadword is written to the data cell.
- write\_data Pointer to a data cell. The data cell should contain the data to be written to the device. For lengths of 1, 2, 3 or 4, the ioc\$write\_io routine reads a longword from the data cell and writes this longword to the bus with the proper byte enables set according to the length and offset. The actual data to be written must be positioned in the proper byte lane(s) according to the requested length and offset. For a length 8 transfer, the ioc\$write\_io routine reads a quadword from the data cell.

Outputs

SS\$\_NORMAL Success. If IOC\$READ\_IO, data is returned in the caller's buffer. If IOC\$WRITE\_IO, data is written to device.

SS\$\_BADPARAM Bad input argument, such as an illegal length.

# System Routines IOC\$READ\_IO

# IOC\$UNMAP\_IO

Unmaps a previously mapped I/O address space, returning the IOHANDLE and the PTEs to the system. The caller's quadword cell containing the IOHANDLE is cleared.

# Description

The routine prototype is as follows:

# IOC\$WRITE\_IO

Writes a value to a previously mapped location in I/O address space. IOC\$WRITE\_IO requires that the I/O space to be accessed has been previously mapped by a call to IOC\$MAP\_IO.

# Description

The routine prototype is as follows:

Inputs

adp Address of bus ADP. Driver can get this from IDB\$PS\_ADP.

iohandle Pointer to a 64 bit IOHANDLE. The 64 bit IOHANDLE is obtained by calling the platform independent mapping routine IOC\$MAP\_IO.

- offset Offset in device space of field to be read or written. This should be specified as an offset from the base of the space that was previously mapped by the call to IOC\$MAP\_IO. The offset is specified in terms of the device or bus without regard to any hardware address trickery.
- length Length of field to be read or written. Should be 1
   (byte), 2 (word), 3 (tribyte), 4 (longword) or 8
   (quadword). Note that not all of these lengths are
   supported on all buses.
- read\_data Pointer to a data cell. For ioc\$read\_io, the data read from the device will be returned in this cell. If the requested data length was 1, 2, 3, or 4, a longword is written to the data cell with valid data in the byte lane(s) corresponding to the requested length and offset. If the requested data length was 8, a quadword is written to the data cell.
- write\_data Pointer to a data cell. The data cell should contain the data to be written to the device. For lengths of 1, 2, 3 or 4, the ioc\$write\_io routine reads a longword from the data cell and writes this longword to the bus with the proper byte enables set according to the length and offset. The actual data to be written must be positioned in the proper byte lane(s) according to the requested length and offset. For a length 8 transfer, the ioc\$write\_io routine reads a quadword from the data cell.

#### Outputs

SS\$\_NORMAL Success. If ioc\$read\_io, data is returned in the caller's buffer. If ioc\$write\_io, data is written to device.

SS\$\_BADPARAM Bad input argument, such as an illegal length.

SS\$\_UNSUPPORTED A transaction length not supported by this bus or platform.

# IOC\_STD\$ALTREQCOM

Completes an I/O request for a device using the disk or tape class drivers.

# Module

IOSUBNPAG

# Format

IOC\_STD\$ALTREQCOM (iost1, iost2, cdrp, irp\_p, ucb\_p)

# Arguments

| Argument | Туре    | Access | Mechanism | Status   |
|----------|---------|--------|-----------|----------|
| iost1    | integer | input  | value     | required |
| iost2    | integer | input  | value     | required |
| cdrp     | CDRP    | input  | reference | required |
| irp_p    | pointer | output | reference | required |
| ucb_p    | pointer | output | reference | required |

#### iost1

First longword of I/O status.

#### iost2

Second longword of I/O status.

#### cdrp

Class driver request packet.

#### irp\_p

Address at which IOC\_STDALTREQCOM writes the address of the I/O request packet.

#### ucb\_p

Address at which IOC\_STDALTREQCOM writes the address of the unit control block.

# Context

IOC\_STD\$ALTREQCOM is typically called at fork IPL with the corresponding fork lock held in an OpenVMS multiprocessing system.

# Description

For Digital internal use only.

# Macro

CALL\_ALTREQCOM

In a Step 2 driver, the CALL\_ALTREQCOM macro simulates a JSB to IOC\$ALTREQCOM in a Step 1 driver. CALL\_ALTREQCOM calls IOC\_ STD\$ALTREQCOM, using the current contents of R0, R1, and R5 as the **iost1**, **iost2**, and **cdrp** arguments, respectively. When IOC\_STD\$ALTREQCOM returns, the macro returns the address of the IRP in R3 and the address of the UCB in R4.

# Notes for Converting Step 1 Drivers

If you are converting a Step 1 driver to a Step 2 driver, note the following:

• IOC\_STD\$ALTREQCOM replaces IOC\$ALTREQCOM (used by Step 1 and OpenVMS VAX drivers). Unlike IOC\$ALTREQCOM, IOC\_ STD\$ALTREQCOM does not return the addresses of the IRP and UCB in R3 and R5, respectively.

# IOC\_STD\$BROADCAST

Broadcasts the specified message to a given terminal.

# Module

IOSUBNPAG

# Format

status = IOC\_STD\$BROADCAST (msglen, msg\_p, ucb)

# Arguments

| Argument | Туре    | Access | Mechanism | Status   |
|----------|---------|--------|-----------|----------|
| msglen   | integer | input  | value     | required |
| msg_p    | address | input  | reference | required |
| ucb      | UCB     | input  | reference | required |

## msglen

Message length.

#### msg\_p Message.

ucb Address of target terminal's UCB.

# **Return Values**

| SS\$_ILLIOFUNC | The specified <b>term_ucb</b> is not associated with a terminal. |
|----------------|------------------------------------------------------------------|
| SS\$_INSFMEM   | Insufficient dynamic nonpaged pool to satisfy the request.       |
| SS\$_NORMAL    | The broadcast completed successfully.                            |

# Context

IOC\_STD\$BROADCAST is typically called at fork IPL with the corresponding fork lock held in an OpenVMS multiprocessing system.

# Description

For Digital internal use only.

# Macro

CALL\_BROADCAST [save\_r1]

where:

save\_r1 indicates that the macro should preserve register R1 across the call to IOC\_STD\$BROADCAST. If save\_r1 is blank or save\_r1=YES, the 64-bit register is saved. (In the former case, the macro generates a compile-time message. If save\_r1=NO, R1 is not saved.)

In a Step 2 driver, the CALL\_BROADCAST macro simulates a JSB to IOC\$BROADCAST in a Step 1 driver. CALL\_BROADCAST calls IOC\_ STD\$BROADCAST, using the current contents of R1, R2, and R5 as the **msglen**, **msg\_p**, and **ucb** arguments, respectively. It returns status in R0. Unless you specify **save\_r1=NO**, the macro preserves the quadword register R1 across the call.

# Notes for Converting Step 1 Drivers

If you are converting a Step 1 driver to a Step 2 driver, note the following:

• IOC\_STD\$BROADCAST replaces IOC\$BROADCAST (used by Step 1 and OpenVMS VAX drivers). Unlike IOC\$BROADCAST, IOC\_STD\$BROADCAST does not preserve R1 across the call.

# IOC\_STD\$CANCELIO

Conditionally marks a UCB so that its current I/O request will be canceled.

# Module

IOSUBNPAG

# Format

IOC\_STD\$CANCELIO (chan, irp, pcb, ucb)

# Arguments

| Argument | Туре    | Access | Mechanism | Status   |
|----------|---------|--------|-----------|----------|
| chan     | integer | input  | value     | required |
| irp      | IRP     | input  | reference | required |
| pcb      | PCB     | input  | reference | required |
| ucb      | UCB     | input  | reference | required |

# chan

Channel index number.

# irp

I/O request packet. IOC\_STD\$CANCELIO reads the following IRP fields:

| Field       | Contents                                                          |
|-------------|-------------------------------------------------------------------|
| IRP\$L_PID  | Process identification of the process that queued the I/O request |
| IRP\$L_CHAN | I/O request channel index number                                  |

# pcb

Current process control block.

#### ucb

Unit control block. IOC\_STD\$CANCELIO reads UCB\$L\_STS to determine if the device is busy (UCB\$V\_BSY set) or idle (UCB\$V\_BSY clear). IOC\_ STD\$CANCELIO sets UCB\$V\_CANCEL if the I/O request should be canceled.

# Context

IOC\_STD\$CANCELIO executes at its caller's IPL, obtains no spin locks, and returns control to its caller at the caller's IPL. It is usually called by EXE\$CANCEL (if specified in the DDT as the driver's cancel-I/O routine) at fork IPL, holding the corresponding fork lock in a multiprocessing environment.

# System Routines IOC\_STD\$CANCELIO

# Description

IOC\_STD\$CANCELIO cancels I/O to a device in the following device-independent manner:

- 1. It confirms that the device is busy by examining the device-busy bit in the UCB status longword (UCB\$V\_BSY in UCB\$L\_STS).
- 2. It confirms that the IRP in progress on the device originates from the current process (that is, the contents of IRP\$L\_PID and PCB\$L\_PID are identical).
- 3. It confirms that the specified channel-index number is the same as the value stored in the IRP's channel-index field (IRP\$L\_CHAN).
- 4. It sets the cancel-I/O bit in the UCB status longword (UCB\$V\_CANCEL in UCB\$L\_STS).

# Macro

CALL\_CANCELIO [save\_r0r1]

where:

save\_r0r1 indicates that the macro should preserve registers R0 and R1 across the call to IOC\_STD\$CANCELIO. If save\_r0r1 is blank or save\_ r0r1=YES, the 64-bit registers are saved. (In the former case, the macro generates a compile-time message. If save\_r0r1=NO, the registers are not saved.)

In a Step 2 driver, the CALL\_CANCELIO macro simulates a JSB to IOC\$CANCELIO in a Step 1 driver. CALL\_CANCELIO calls IOC\_ STD\$CANCELIO, using the current contents of R2, R3, R4, and R5 as the **chan**, **irp**, **pcb**, and **ucb** arguments, respectively. Unless you specify **save\_r0r1=NO**, it preserves the quadword registers R0 and R1 across the call.

# Notes for Converting Step 1 Drivers

If you are converting a Step 1 driver to a Step 2 driver, note the following:

• IOC\_STD\$CANCELIO replaces IOC\$CANCELIO (used by Step 1 and OpenVMS VAX drivers). Unlike IOC\$CANCELIO, IOC\_STD\$CANCELIO does not preserve R0 and R1 across the call.

# IOC\_STD\$CLONE\_UCB

Copies a template UCB and links it to the appropriate DDB list.

# Module

UCBCREDEL

# Format

status = IOC\_STD\$CLONE\_UCB (tmpl\_ucb, new\_ucb\_p)

#### Arguments

| Argument  | Туре    | Access | Mechanism | Status   |
|-----------|---------|--------|-----------|----------|
| tmpl_ucb  | UCB     | input  | reference | required |
| new_ucb_p | pointer | output | reference | required |

#### tmpl\_ucb

Template unit control block.

new\_ucb\_p

Location into which IOC\_STD\$CLONE\_UCB writes the address of the newly-created unit control block.

# **Return Values**

| SS\$_NORMAL  | UCB cloning was successful.             |
|--------------|-----------------------------------------|
| SS\$_INSFMEM | Insufficient nonpaged pool to copy UCB. |

#### Context

A driver calls IOC\_STD\$CLONE\_UCB at or below IPL\$\_MAILBOX with the I/O database locked for write access.

#### Description

For Digital internal use only.

### Macro

CALL\_CLONE\_UCB [interface\_warning=YES]

where:

**interface\_warning=YES**, the default, specifies that the macro generate a compile-time warning indicating how the behavior of the macro differs from the Step 1 version of the corresponding system routine. **interface\_warning=NO** suppresses the warning.

In a Step 2 driver, CALL\_CLONE\_UCB simulates a JSB to IOC\$CLONE\_UCB. It calls IOC\_STD\$CLONE\_UCB using the current contents of R5 as the **tmpl\_ucb** argument. CALL\_CLONE\_UCB returns status in R0 and the address of the newly-created UCB in R2, but does not return the address of the UCBs that precede and follow it on the DDB chain in R3 and R1, respectively.

# Notes for Converting Step 1 Drivers

If you are converting a Step 1 driver to a Step 2 driver, note the following:

• IOC\_STD\$CLONE\_UCB replaces IOC\$CLONE\_UCB (used by Step 1 drivers and OpenVMS VAX drivers). IOC\_STD\$CLONE\_UCB does not return the addresses of the UCBs that precede and follow the newly-created UCB on the DDB chain.

# IOC\_STD\$COPY\_UCB

Copies and initializes a template UCB and ORB.

# Module

UCBCREDEL

# Format

status = IOC\_STD\$COPY\_UCB (src\_ucb, new\_ucb)

# Arguments

| Argument | Туре    | Access | Mechanism | Status   |
|----------|---------|--------|-----------|----------|
| src_ucb  | UCB     | input  | reference | required |
| new_ucb  | pointer | output | reference | required |

### src\_ucb

Template unit control block.

#### new\_ucb

Location into which IOC\_STD\$COPY\_UCB writes the address of the newly-created duplicate unit control block.

# **Return Values**

| SS\$_NORMAL  | UCB copy was successful.                |
|--------------|-----------------------------------------|
| SS\$_INSFMEM | Insufficient nonpaged pool to copy UCB. |

# Context

A driver calls IOC\_STD\$COPY\_UCB at or below IPL\$\_MAILBOX with the I/O database locked for write access.

# Description

For Digital internal use only.

# Macro

#### CALL\_COPY\_UCB

In a Step 2 driver, CALL\_COPY\_UCB simulates a JSB to IOC\$COPY\_UCB. It calls IOC\_STD\$COPY\_UCB using the current contents of R5 as the **src\_ucb** argument. CALL\_CLONEUCB returns the address of the newly-created UCB in R2.

# System Routines IOC\_STD\$COPY\_UCB

# Notes for Converting Step 1 Drivers

If you are converting a Step 1 driver to a Step 2 driver, note that IOC\_ STD\$COPY\_UCB replaces IOC\$COPY\_UCB (used by Step 1 drivers and OpenVMS VAX drivers). IOC\_STD\$COPY\_UCB does not preserve the contents of R3 and R4 across the call.

# IOC\_STD\$CREDIT\_UCB

Credits the UCB charges associated with a given UCB against the process identified by the contents of UCB\$L\_CPID.

# Module

UCBCREDEL

# Format

IOC\_STD\$CREDIT\_UCB (ucb)

# Arguments

| Argument | Туре | Access | Mechanism | Status   |
|----------|------|--------|-----------|----------|
| ucb      | UCB  | input  | reference | required |

#### ucb

Unit control block.

#### Context

A driver calls IOC\_STD\$CREDIT\_UCB at IPL\$\_ASTDEL.

# Description

For Digital internal use only.

# Macro

#### CALL\_CREDIT\_UCB

In a Step 2 driver, CALL\_CREDIT\_UCB simulates a JSB to IOC\$CREDIT\_UCB. It calls IOC\_STD\$CREDIT\_UCB using the current contents of R5 as the **ucb** argument.

# Notes for Converting Step 1 Drivers

If you are converting a Step 1 driver to a Step 2 driver, note the following:

• IOC\_STD\$CREDIT\_UCB replaces IOC\$CREDIT\_UCB (used by Step 1 drivers and OpenVMS VAX drivers).

# IOC\_STD\$CVT\_DEVNAM

Converts a device name and unit number to a physical device name string.

# Module

IOSUBNPAG

# Format

status = IOC\_STD\$CVT\_DEVNAM (buflen, buf, form, ucb, outlen\_p)

# Arguments

| Argument | Туре    | Access    | Mechanism | Status   |
|----------|---------|-----------|-----------|----------|
| buflen   | integer | input     | value     | required |
| buf      | address | input     | reference | required |
| form     | integer | input     | value     | required |
| ucb      | UCB     | reference | input     | required |
| outlen_p | pointer | output    | reference | required |

#### buflen

Size of output buffer in bytes.

#### buf

Output buffer.

#### form

Name string formation mode, as follows:

| Mode                          | Description                                                                                                    |
|-------------------------------|----------------------------------------------------------------------------------------------------|
| -2 (DVI\$_DISPLAY_<br>DEVNAM) | Name suitable for displays but not suitable for<br>\$ASSIGN: "\$alloclass\$ddcn: (host1[, host2])",<br>"node\$ddcn", or "ddcn" |
| -1 (DVI\$_DEVNAM)             | Name suitable for displays: "node\$ddcn" for non-local<br>devices or "node\$ddcn" or "ddcn" for local devices                  |
| 0 (DVI\$_<br>FULLDEVNAM)      | Name with appropriate node information: either<br>"\$alloclass\$ddcn" or "node\$ddcn"                                          |
| 1 (DVI\$_<br>ALLDEVNAM)       | Name with allocation class information: either<br>"\$alloclass\$ddcn" or "node\$ddcn"                                          |
| 2 (no GETDVI item code)       | Old-fashioned name: "ddcn"                                                                                                    |
| 3 (no GETDVI item code)       | Secondary path name for displays (same as $-1$ except secondary path name is returned)                                         |

| Mode                    | Description                                                                      |
|-------------------------|----------------------------------------------------------------------------------|
| 4 (no GETDVI item code) | Path controller name for displays (same as -1 except no unit number is appended) |

ucb

Unit control block for device.

#### outlen\_p

Address of location in which IOC\_STD\$CVT\_DEVNAM returns the length of the conversion string.

# **Return Values**

| SS\$_BUFFEROVF | Successful completion, but specified buffer cannot hold the entire device name string. |
|----------------|----------------------------------------------------------------------------------------|
| SS\$_NORMAL    | Normal, successful completion.                                                         |

# Context

IOC\_STD\$CVT\_DEVNAM is typically called at fork IPL with the corresponding fork lock held in an OpenVMS multiprocessing system.

#### Description

For Digital internal use only.

#### Macro

CALL\_CVT\_DEVNAM

In a Step 2 driver, the CALL\_CVT\_DEVNAM macro simulates a JSB to IOC\$CVT\_DEVNAM in a Step 1 driver. CALL\_CVT\_DEVNAM calls IOC\_STD\$CVT\_DEVNAM, using the current contents of R0, R1, R4, and R5 as the **buflen**, **buf**, **form**, and **ucb** arguments, respectively. When IOC\_STD\$CVT\_DEVNAM returns, the macro returns status in R0 and the length of the conversion string in R1.

# Notes for Converting Step 1 Drivers

If you are converting a Step 1 driver to a Step 2 driver, note the following:

• IOC\_STD\$CVT\_DEVNAM replaces IOC\$CVT\_DEVNAM (used by Step 1 and OpenVMS VAX drivers). Unlike IOC\$CVT\_DEVNAM, IOC\_STD\$CVT\_ DEVNAM does not return the length of the conversion string in R1.

# IOC\_STD\$CVTLOGPHY

Conditionally converts a logical block number to a physical disk address and stores the result in the I/O request packet.

# Module

**IOSUBRAMS** 

## Format

IOC\_STD\$CVTLOGPHY (lbn, irp, ucb)

# Arguments

| Argument | Туре    | Access | Mechanism | Status   |
|----------|---------|--------|-----------|----------|
| lbn      | integer | input  | value     | required |
| irp      | IRP     | input  | reference | required |
| ucb      | UCB     | input  | reference | required |

#### lbn

Logical block number to be converted.

### irp

I/O request packet.

#### ucb

Unit control block.

# Context

A driver calls IOC\_STD\$CVTLOGPHY at fork IPL with the corresponding fork lock held in a multiprocessing system.

# Description

For Digital internal use only.

# Macro

#### CALL\_CVTLOGPHY

In a Step 2 driver, the CALL\_CVTLOGPHY macro simulates a JSB to IOC\$CVTLOGPHY in a Step 1 driver. CALL\_CVTLOGPHY calls IOC\_ STD\$CVTLOGPHY, using the current contents of R0, R3, and R5 as the **lbn**, **irp** and **ucb** arguments, respectively.

# Notes for Converting Step 1 Drivers

If you are converting a Step 1 driver to a Step 2 driver, note the following:

• IOC\_STD\$CVTLOGPHY replaces IOC\$CVTLOGPHY (used by Step 1 and OpenVMS VAX drivers). Unlike IOC\$CVTLOGPHY, IOC\_STD\$CVTLOGPHY does not preserve R3 across the call.

# IOC\_STD\$DELETE\_UCB

Deletes the specified UCB if its reference count is zero and UCB\$V\_DELETEUCB is set in UCB\$L\_STS.

# Module

UCBCREDEL

#### Format

IOC\_STD\$DELETE\_UCB (ucb)

# Arguments

| Argument | Туре | Access | Mechanism | Status   |
|----------|------|--------|-----------|----------|
| ucb      | UCB  | input  | reference | required |

#### ucb

Unit control block.

#### Context

A driver calls IOC\_STD $DELETE_UCB$  with the I/O database locked for write access.

### Description

For Digital internal use only.

#### Macro

# CALL\_DELETE\_UCB

In a Step 2 driver, CALL\_DELETE\_UCB simulates a JSB to IOC\$DELETE\_UCB. It calls IOC\_STD\$DELETE\_UCB using the current contents of R5 as the **ucb** argument.

### Notes for Converting Step 1 Drivers

If you are converting a Step 1 driver to a Step 2 driver, note the following:

• IOC\_STD\$DELETE\_UCB replaces IOC\$DELETE\_UCB (used by Step 1 drivers and OpenVMS VAX drivers).

# IOC\_STD\$DIAGBUFILL

Fills a diagnostic buffer if the original \$QIO request specified such a buffer.

#### Module

IOSUBNPAG

#### Format

IOC\_STD\$DIAGBUFILL (driver\_param, ucb)

#### Arguments

| Argument     | Туре        | Access | Mechanism | Status   |
|--------------|-------------|--------|-----------|----------|
| driver_param | unspecified | input  | reference | required |
| ucb          | UCB         | input  | reference | required |

#### driver\_param

Parameter to be passed to the driver's register dumping routine. Typically, a driver supplies the address of a CRAM in this register.

#### ucb

Unit control block. IOC\_STD\$DIAGBUFILL reads the final error retry count from UCB\$L\_ERTCNT. It obtains the address of the current IRP from UCB\$L\_ IRP and reads the following IRP fields:

| Field          | Contents                                         |
|----------------|--------------------------------------------------|
| IRP\$L_STS     | IRP\$V_DIAGBUF set if a diagnostic buffer exists |
| IRP\$L_DIAGBUF | Address of diagnostic buffer, if one is present  |

IOC\_STD\$DIAGBUFILL obtains the address of the DDB from UCB\$L\_DDB and the address of the DDT from DDB\$L\_DDT. The procedure value of driver's register dumping routine is obtained from DDT\$L\_REGDUMP.

#### Context

The caller of IOC\_STD\$DIAGBUFILL may be executing at or above fork IPL and must hold the corresponding fork lock. IOC\_STD\$DIAGBUFILL returns control to its caller at the caller's IPL. The caller retains any spin locks it held at the time of the call.

# System Routines IOC\_STD\$DIAGBUFILL

# Description

A device driver fork process calls IOC\_STD\$DIAGBUFILL at the end of I/O processing but before releasing the I/O channel. IOC\_STD\$DIAGBUFILL stores the I/O completion time and the final error retry count in the diagnostic buffer. (IOC\_STD\$INITIATE has already placed the I/O initiation time [from EXE\$GQ\_SYSTIME] in the first quadword of the buffer.) IOC\_STD\$DIAGBUFILL then calls the driver's register dumping routine, passing to it in the **buffer** argument an address within the diagnostic buffer in which the routine can place the register values it retrieves from device interface register space by means of hardware mailbox read transactions. It also passes the contents of the **driver\_param** and **ucb** arguments. The register dumping routine fills the remainder of the buffer, and returns to IOC\_STD\$DIAGBUFILL, which returns to its caller.

#### Macro

CALL\_DIAGBUFILL

In a Step 2 driver, the CALL\_DIAGBUFILL macro simulates a JSB to IOC\$DIAGBUFILL in a Step 1 driver. CALL\_DIAGBUFILL calls IOC\_ STD\$DIAGBUFILL, using the current contents of R4 and R5 as the **driver\_ parm** and **ucb** arguments, respectively.

# Notes for Converting Step 1 Drivers

If you are converting a Step 1 driver to a Step 2 driver, note the following:

- IOC\_STD\$DIAGBUFILL replaces IOC\$DIAGBUFILL (used by Step 1 and OpenVMS VAX drivers).
- Prior to calling IOC\_STD\$DIAGBUFILL, the driver places a parameter, which the routine passes to the driver's register dumping routine, in R4. On OpenVMS AXP systems, this parameter is often the address of a CRAM (obtained, for instance, from UCB\$PS\_CRAM or CRB\$PS\_CRAM). On OpenVMS VAX systems, the parameter similarly would contain the address of the device's CSR.
- The contents of R2 and R3 are destroyed when the caller of IOC\_ STDSDIAGBUFILL regains control; on OpenVMS VAX systems, these registers contain the DDT address and IRP address respectively.

# IOC\_STD\$FILSPT

Fills a system page-table entry (PTE) with the transfer PTE of a buffer that is locked in memory so that the system PTE may be directly addressed.

#### Module

BUFFERCTL

#### Format

sva = IOC\_STD\$FILSPT (ucb)

# Arguments

| Argument | Туре | Access | Mechanism | Status   |
|----------|------|--------|-----------|----------|
| ucb      | UCB  | input  | reference | required |

#### ucb

Unit control block. IOC\_STD\$FILSPT reads UCB\$L\_SVAPTE to obtain the system virtual address of PTE that maps the first page of the buffer.

# **Return Values**

| sva | System virtual address of the first byte in the |
|-----|-------------------------------------------------|
|     | page that contains the buffer.                  |

#### Context

The caller of IOC\_STD\$FILSPT may be executing at fork IPL or above and must hold the corresponding fork lock in a multiprocessing environment.

#### Description

For Digital internal use only.

#### Macro

CALL\_FILSPT

In a Step 2 driver, CALL\_FILSPT simulates a JSB to IOC\$FILSPT. CALL\_ FILSPT calls IOC\_STD\$FILSPT, passing the current contents of R5 as the **ucb** argument. It returns in R0 the system virtual address of the first byte in the page that contains the buffer.

# Notes for Converting Step 1 Drivers

If you are converting a Step 1 driver to a Step 2 driver, note the following:

• IOC\_STD\$FILSPT replaces IOC\$FILSPT (used by Step 1 drivers and OpenVMS VAX drivers).

# **IOC\_STD\$GETBYTE**

Fetches a single byte of data from a user buffer.

### Module

BUFFERCTL

#### Format

byte = IOC\_STD\$GETBYTE (sva, ucb, sva\_p)

# Arguments

| Argument | Туре    | Access | Mechanism | Status   |
|----------|---------|--------|-----------|----------|
| sva      | address | input  | reference | required |
| ucb      | UCB     | input  | reference | required |
| sva_p    | pointer | output | value     | required |

#### sva

System virtual address of a single-page window into the user buffer. Prior to calling IOC\_STD\$GETBYTE, a driver must have called IOC\_ STD\$INITBUFWIND to map the system page-table entry to the user buffer.

#### ucb

Unit control block. IOC\_STD\$GETBYTE updates UCB\$L\_SVAPTE whenever a page boundary is crossed.

#### sva\_p

Location in which IOC\_STD\$GETBYTE writes the updated system virtual address.

# **Return Values**

byte

One byte of data (not zero-extended) returned from the user buffer.

# Context

The caller of IOC\_STD\$GETBYTE may be executing at fork IPL or above and must hold the corresponding fork lock in a multiprocessing environment.

#### Description

For Digital internal use only.

# System Routines IOC\_STD\$GETBYTE

# Macro

CALL\_GETBYTE

In a Step 2 driver, CALL\_GETBYTE simulates a JSB to IOC\$GETBYTE. CALL\_ GETBYTE calls IOC\_STD\$GETBYTE, passing the current contents of R0 and R5 as the **sva** and **ucb** arguments, respectively. It returns in R0 the byte of data (not zero-extended) returned from the user buffer. It returns in R1 the updated system virtual address.

# Notes for Converting Step 1 Drivers

If you are converting a Step 1 driver to a Step 2 driver, note that IOC\_ STD\$GETBYTE replaces IOC\$GETBYTE (used by Step 1 drivers and OpenVMS VAX drivers). Unlike IOC\$GETBYTE, IOC\_STD\$GETBYTE returns the byte of data (and not the updated system virtual address) in R0.

# IOC\_STD\$INITBUFWIND

Initializes a single-page window into a user buffer.

#### Module

BUFFERCTL

### Format

sva = IOC\_STD\$INITBUFWIND (ucb)

# Arguments

| Argument | Туре | Access | Mechanism | Status   |
|----------|------|--------|-----------|----------|
| ucb      | UCB  | input  | reference | required |

ucb

sva

Unit control block. IOC\_STD\$INITBUFWIND initializes UCB\$L\_SVAPTE with the system virtual address of the page-table entry that maps the first page of the buffer.

# **Return Values**

System virtual address of the first byte in the page that contains the buffer.

#### Context

The caller of IOC\_STD\$INITBUFWIND may be executing at fork IPL or above and must hold the corresponding fork lock in a multiprocessing environment.

#### Description

For Digital internal use only.

#### Macro

CALL\_INITBUFWIND

In a Step 2 driver, CALL\_INITBUFWIND simulates a JSB to IOC\$INITBUFWIND. CALL\_INITBUFWIND calls IOC\_STD\$INITBUFWIND, passing the current contents of R5 as the **ucb** argument. It returns in R0 the system virtual address of the first byte in the page that contains the buffer.

# System Routines IOC\_STD\$INITBUFWIND

# Notes for Converting Step 1 Drivers

If you are converting a Step 1 driver to a Step 2 driver, note the following:

• IOC\_STD\$INITBUFWIND replaces IOC\$INITBUFWIND (used by Step 1 drivers and OpenVMS VAX drivers).

# IOC\_STD\$INITIATE

Initiates the processing of the next I/O request for a device unit.

### Module

IOSUBNPAG

# Format

IOC\_STD\$INITIATE (irp, ucb)

# Arguments

| Argument | Туре | Access | Mechanism | Status   |
|----------|------|--------|-----------|----------|
| irp      | IRP  | input  | reference | required |
| ucb      | UCB  | input  | reference | required |

#### irp

I/O request packet. IOC\_STD\$INITIATE reads the following IRP fields:

| Field          | Contents                                                                                                    |
|----------------|----------------------------------------------------------------------------------------------------|
| IRP\$L_SVAPTE  | Address of system buffer (buffered I/O) or system<br>virtual address of the PTE that maps process buffer<br>(direct I/O).                                                |
| IRP\$L_BOFF    | Byte offset of start of buffer.                                                                                                    |
| IRP\$L_BCNT    | Size in bytes of transfer.                                                                                                    |
| IRP\$W_STS     | IRP\$V_DIAGBUF set if a diagnostic buffer exists.                                                                                                    |
| IRP\$L_DIAGBUF | Address of diagnostic buffer, if one is present. IOC_<br>STD\$INITIATE writes the current system time from<br>EXE\$GQ_SYSTIME into the first quadword of this<br>buffer. |

#### ucb

Unit control block. IOC\_STD\$INITIATE reads the following UCB fields:

| Field           | Contents                                                                                      |
|-----------------|-----------------------------------------------------------------------------------------------|
| UCB\$L_DDB      | Address of DDB.                                                                               |
| UCB\$L_DDT      | Address of DDT. DDT\$PS_START contains the procedure value of the driver's start-I/O routine. |
| UCB\$L_AFFINITY | Device's affinity mask.                                                                       |

IOC\_STD\$INITIATE writes the following UCB fields:

# System Routines IOC\_STD\$INITIATE

| Field         | Contents                                |
|---------------|-----------------------------------------|
| UCB\$L_IRP    | Address of IRP                          |
| UCB\$L_SVAPTE | IRP\$L_SVAPTE                           |
| UCB\$L_BOFF   | IRP\$L_BOFF                             |
| UCB\$L_BCNT   | IRP\$L_BCNT                             |
| UCB\$L_STS    | UCB\$V_CANCEL and UCB\$V_TIMOUT cleared |

# Context

IOC\_STD\$INITIATE is called at fork IPL with the corresponding fork lock held in a multiprocessing system. Within this context, it transfers control to the driver's start-I/O routine.

# Description

IOC\_STD\$INITIATE creates the context in which a driver fork process services an I/O request. IOC\_STD\$INITIATE creates this context and activates the driver's start-I/O routine in the following steps:

- 1. Checks the CPU ID of the local processor against the device's affinity mask to determine whether the local processor can initiate the I/O operation on the device. If it cannot, IOC\_STD\$INITIATE takes steps to initiate the I/O function on another processor in a multiprocessing system. It then returns to its caller.
- 2. Stores the address of the current IRP in UCB\$L\_IRP.
- 3. Copies the transfer parameters contained in the IRP into the UCB:
  - a. Copies the address of the system buffer (buffered I/O) or the system virtual address of the PTE that maps process buffer (direct I/O) from IRP\$L\_SVAPTE to UCB\$L\_SVAPTE
  - b. Copies the byte offset within the page from IRP\$L\_BOFF to UCB\$L\_ BOFF
  - c. Copies the byte count from IRP\$L\_BCNT to UCB\$L\_BCNT
- 4. Clears the cancel-I/O and timeout bits in the UCB status longword (UCB\$V\_CANCEL and UCB\$V\_TIMOUT in UCB\$L\_STS).
- 5. If the I/O request specifies a diagnostic buffer, as indicated by IRP\$V\_ DIAGBUF in IRP\$L\_STS, stores the system time in the first quadword of the buffer to which IRP\$L\_DIAGBUF points (the \$QIO system service having already allocated the buffer).
- 6. Transfers control to the driver's start-I/O routine.

#### Macro

#### CALL\_INITIATE

In a Step 2 driver, the CALL\_INITIATE macro simulates a JSB to IOC\$INITIATE in a Step 1 driver. CALL\_INITIATE calls IOC\_STD\$INITIATE, using the current contents of R3 and R5 as the **irp** and **ucb** arguments, respectively.

# Notes for Converting Step 1 Drivers

If you are converting a Step 1 driver to a Step 2 driver, note the following:

• IOC\_STD\$INITIATE replaces IOC\$INITIATE (used by Step 1 drivers and OpenVMS VAX drivers).

# IOC\_STD\$LINK\_UCB

Searches the UCB list attached to the device data block identified by the specified UCB and links the specified UCB into the list in ascending unit number order.

# Module

UCBCREDEL

#### Format

status = IOC\_STD\$LINK\_UCB (ucb)

# Arguments

| Argument | Туре | Access | Mechanism | Status   |
|----------|------|--------|-----------|----------|
| ucb      | UCB  | input  | reference | required |

#### ucb

Unit control block.

# **Return Values**

| SS\$_NORMAL    | Link operation was successful.                                                                     |
|----------------|----------------------------------------------------------------------------------------------------|
| SS\$_OPINCOMPL | Link operation failed due to the presence of a UCB with the same unit number as the specified UCB. |

# Context

A driver calls IOC\_STD\$LINK\_UCB with the I/O database locked for write access.

#### Description

For Digital internal use only.

#### Macro

CALL\_LINK\_UCB [interface\_warning=YES]

where:

**interface\_warning=YES**, the default, specifies that the macro generate a compile-time warning indicating how the behavior of the macro differs from the Step 1 version of the corresponding system routine. **interface\_warning=NO** suppresses the warning.

In a Step 2 driver, CALL\_LINK\_UCB simulates a JSB to IOC\$LINK\_UCB. It calls IOC\_STD\$LINK\_UCB using the current contents of R5 as the **ucb** argument. CALL\_LINK\_UCB returns status in R0 and the address of the newly created UCB in R2, but does not return the address of the UCBs that precede and follow it on the DDB chain in R3 and R1, respectively.

# Notes for Converting Step 1 Drivers

If you are converting a Step 1 driver to a Step 2 driver, note the following:

• IOC\_STD\$LINK\_UCB replaces IOC\$LINK\_UCB (used by Step 1 drivers and OpenVMS VAX drivers). IOC\_STD\$LINK\_UCB does not return the addresses of the UCBs that precede and follow the newly-created UCB on the DDB chain.

# IOC\_STD\$MAPVBLK

Maps a virtual block to a logical block using a mapping window.

#### Module

IOSUBRAMS

# Format

# Arguments

| Argument    | Туре    | Access | Mechanism | Status   |
|-------------|---------|--------|-----------|----------|
| vbn         | integer | input  | value     | required |
| numbytes    | integer | input  | value     | required |
| wcb         | WCB     | input  | reference | required |
| irp         | IRP     | input  | reference | required |
| ucb         | UCB     | input  | reference | required |
| lbn_p       | pointer | output | value     | required |
| notmapped_p | pointer | output | value     | required |
| new_ucb_p   | pointer | output | value     | required |

#### vbn

Virtual block number.

#### numbytes

Number of bytes to map.

#### wcb

Window control block.

#### irp

I/O request packet.

#### ucb

Unit control block.

#### lbn\_p

Address at which IOC\_STD\$MAPVBLK writes the logical block number of the first block it maps.

#### notmapped\_p

Address at which IOC\_STD\$MAPVBLK writes the number of unmapped bytes.

#### new\_ucb\_p

Address at which IOC\_STD\$MAPVBLK writes the address of the updated UCB.

# System Routines IOC\_STD\$MAPVBLK

# **Return Values**

status

Low bit set indicates partial map with all output parameters valid, low bit clear indicates total mapping failure with only the **notmapped\_p** parameter valid.

### Context

IOC\_STD\$MAPVBLK raises IPL to IPL\$\_FILSYS and obtains the corresponding spin lock to perform the mapping. As a result, it cannot be called by a driver executing above IPL 8, or by a driver is executing at IPL 8 but holds the IOLOCK8 fork lock.

#### Description

For Digital internal use only.

# Macro

#### CALL\_MAPVBLK

In a Step 2 driver, the CALL\_MAPVBLK macro simulates a JSB to IOC\$MAPVBLK in a Step 1 driver. CALL\_MAPVBLK calls IOC\_ STD\$MAPVBLK, using the current contents of R0, R1, R2, R3, and R5 as the **vbn**, **numbytes**, **wcb**, **irp** and **ucb** arguments, respectively. It returns status in R0, the address of the logical block number of the first block mapped in R1, the number of unmapped bytes in R2, and the address of the updated UCB in R3. If the low bit of the status value in R0 is clear, signifying failure status, only the value in R2 is valid.

# Notes for Converting Step 1 Drivers

If you are converting a Step 1 driver to a Step 2 driver, note the following:

• IOC\_STD\$MAPVBLK replaces IOC\$MAPVBLK (used by Step 1 and OpenVMS VAX drivers). Unlike IOC\$MAPVBLK, IOC\_STD\$MAPVBLK does not preserve R3 across the call.

# IOC\_STD\$MNTVER

Assists a driver with mount verification.

#### Module

**IOSUBNPAG** 

#### Format

IOC\_STD\$MNTVER (irp, ucb)

#### Arguments

| Argument | Туре | Access | Mechanism | Status   |
|----------|------|--------|-----------|----------|
| irp      | IRP  | input  | reference | required |
| ucb      | UCB  | input  | reference | required |

#### irp

I/O request packet, or 0. If **irp** contains the address of an IRP, EXE\_ STD\$MNTVER inserts the IRP at the head of the pending-I/O queue in the UCB. If it contains zero, EXE\_STD\$MNTVER removes the IRP from the head of the pending-I/O queue and attempts to initiate I/O processing.

#### ucb

Unit control block.

# Context

IOC\_STD\$MNTVER is called at fork IPL with the corresponding fork lock held in a multiprocessing system.

#### Description

For Digital internal use only.

#### Macro

#### CALL\_MNTVER

In a Step 2 driver, the CALL\_MNTVER macro simulates a JSB to IOC\$MNTVER in a Step 1 driver. CALL\_MNTVER calls IOC\_STD\$MNTVER, using the current contents of R3 and R5 as the **irp** and **ucb** arguments, respectively.

### Notes for Converting Step 1 Drivers

If you are converting a Step 1 driver to a Step 2 driver, note the following:

• IOC\_STD\$MNTVER replaces IOC\$MNTVER (used by Step 1 and OpenVMS VAX drivers).

# IOC\_STD\$MOVFRUSER, IOC\_STD\$MOVFRUSER2

Move data from a user buffer to an internal buffer.

### Module

BUFFERCTL

#### Format

pointer = IOC\_STD\$MOVFRUSER (sysbuf, numbytes, ucb, sysbuf\_p)

pointer = IOC\_STD\$MOVFRUSER2 (sysbuf, numbytes, ucb, sva, sysbuf\_p)

#### Arguments

| Argument | Туре    | Access | Mechanism | Status   |
|----------|---------|--------|-----------|----------|
| sysbuf   | address | input  | reference | required |
| numbytes | integer | input  | value     | required |
| ucb      | UCB     | input  | reference | required |
| sva      | address | input  | reference | required |
| sysbuf_p | pointer | output | value     | required |

#### sysbuf

Address of internal buffer.

#### numbytes

Number of bytes to move.

#### ucb

Unit control block. IOC\_STD\$MOVFRUSER and IOC\_STD\$MOVFRUSER2 read the following UCB fields:

| Field         | Contents                                                                            |
|---------------|-------------------------------------------------------------------------------------|
| UCB\$L_SVAPTE | System virtual address of PTE that maps the first page of the user buffer           |
| UCB\$L_SVPN   | System virtual page number of SPTE allocated to driver                              |
| UCB\$L_BOFF   | Byte offset within the first page to start of user buffer (IOC_STD\$MOVFRUSER only) |

#### sva

System virtual address of the byte in the user buffer after the last byte moved (IOC\_STD\$MOVFRUSER2 only).

#### buffptr

System virtual address of the byte in the user buffer after the last byte moved. IOC\_STD\$MOVFRUSER and IOC\_STD\$MOVFRUSER2 write this field.

# **Return Values**

pointer

System virtual address of the byte in the internal buffer after the last byte moved.

### Context

The caller of IOC\_STD\$MOVFRUSER or IOC\_STD\$MOVFRUSER2 may be executing at fork IPL or above and must hold the corresponding fork lock in a multiprocessing environment. Either routine returns control to its caller at the caller's IPL. The caller retains any spin locks it held at the time of the call.

# Description

A driver calls IOC\_STD\$MOVFRUSER and IOC\_STD\$MOVFRUSER2 to move data from a user buffer to a device that cannot itself map the user buffer to system virtual addresses (for instance, a non-DMA device).

To use either routine, the driver must have set bit DPT\$V\_SVP in the driver prologue table, typically by using the **flags** argument of the DPTAB macro. This causes OpenVMS to allocate a a system page-table entry (SPTE) for driver use. (See the description of the DPTAB macro in Chapter 4 for additional information.)

In order to accomplish the move, IOC\_STD\$MOVFRUSER and IOC\_ STD\$MOVFRUSER2 first map the user buffer using the system page-table entry (SPTE) the driver allocated in a DPTAB macro invocation. If an SPTE has not been allocated to the driver, these routines cause an access violation when they attempt to refer to the location addressed by the contents of the field UCB\$L\_SVAPTE.

IOC\_STD\$MOVFRUSER2 is useful for moving blocks of data in several pieces, each piece beginning within a page rather than on a page boundary. To begin, the driver calls IOC\_STD\$MOVFRUSER. For each subsequent piece, the driver calls IOC\_STD\$MOVFRUSER2.

#### Macro

CALL\_MOVFRUSER CALL\_MOVFRUSER2

In a Step 2 driver, CALL\_MOVFRUSER and CALL\_MOVFRUSER2 simulate a JSB to IOC\$MOVFRUSER and IOC\$MOVFRUSER2 respectively. CALL\_ MOVFRUSER calls IOC\_STD\$MOVFRUSER, and CALL\_MOVFRUSER2 calls IOC\_STD\$MOVFRUSER2, passing the current contents of R1, R2, and R5 as the **sysbuf**, **numbytes**, and **ucb** arguments. \$MOVFRUSER2 also passes the current contents of R0 as the **sva** argument. Both macros return in R0 and R1, respectively, the system virtual addresses of the bytes in the internal buffer and user buffer after the last byte moved.

# **Notes for Converting Step 1 Drivers**

If you are converting a Step 1 driver to a Step 2 driver, note the following:

• IOC\_STD\$MOVFRUSER and IOC\_STD\$MOVFRUSER2 replace IOC\$MOVFRUSER and IOC\$MOVFRUSER2 (used by Step 1 drivers and OpenVMS VAX drivers). Unlike the corresponding OpenVMS VAX routines, both OpenVMS AXP routines destroy R1 across the call. The order in which formal parameters are passed to IOC\_STD\$MOVFRUSER2 differs from the order in which they are provided in registers to the Step 1 routine IOC\$MOVFRUSER2.

# IOC\_STD\$MOVTOUSER, IOC\_STD\$MOVTOUSER2

Move data from an internal buffer to a user buffer.

#### Module

BUFFERCTL

#### Format

pointer = IOC\_STD\$MOVTOUSER (sysbuf, numbytes, ucb, sysbuf\_p)
pointer = IOC\_STD\$MOVTOUSER2 (sysbuf, numbytes, ucb, sva, sysbuf\_p)

#### Arguments

| Argument | Туре    | Access | Mechanism | Status   |
|----------|---------|--------|-----------|----------|
| sysbuf   | address | input  | reference | required |
| numbytes | integer | input  | value     | required |
| ucb      | UCB     | input  | reference | required |
| sva      | address | input  | reference | required |
| sysbuf_p | pointer | output | value     | required |

#### sysbuf

Address of internal buffer.

#### numbytes

Number of bytes to move.

#### ucb

Unit control block. IOC\_STD\$MOVTOUSER and IOC\_STD\$MOVTOUSER2 read the following UCB fields:

| Field         | Contents                                                                            |
|---------------|-------------------------------------------------------------------------------------|
| UCB\$L_SVAPTE | System virtual address of PTE that maps the first page of the user buffer           |
| UCB\$L_SVPN   | System virtual page number of SPTE allocated to driver                              |
| UCB\$L_BOFF   | Byte offset within the first page to start of user buffer (IOC_STD\$MOVTOUSER only) |

#### sva

System virtual address of the byte in the user buffer after the last byte moved (IOC\_STD\$MOVTOUSER2 only).

#### buffptr

System virtual address of the byte in the user buffer after the last byte moved. IOC\_STD\$MOVTOUSER and IOC\_STD\$MOVTOUSER2 write this field.

### **Return Values**

pointer

System virtual address of the byte in the internal buffer after the last byte moved.

# Context

The caller of IOC\_STD\$MOVTOUSER or IOC\_STD\$MOVTOUSER2 may be executing at fork IPL or above and must hold the corresponding fork lock in a multiprocessing environment. Either routine returns control to its caller at the caller's IPL. The caller retains any spin locks it held at the time of the call.

# Description

A driver calls IOC\_STD\$MOVTOUSER and IOC\_STD\$MOVTOUSER2 to move data from a device to a user buffer when the device itself (for instance, a non-DMA device) cannot map the user buffer to system virtual addresses.

To use either routine, the driver must have set bit DPT\$V\_SVP in the driver prologue table, typically by using the **flags** argument of the DPTAB macro. This causes OpenVMS to allocate a a system page-table entry (SPTE) for driver use. (See the description of the DPTAB macro in Chapter 4 for additional information.)

In order to accomplish the move, IOC\_STD\$MOVTOUSER and IOC\_ STD\$MOVTOUSER2 first map the user buffer using the system page-table entry (SPTE) the driver allocated in a DPTAB macro invocation. If an SPTE has not been allocated to the driver, these routines cause an access violation when they attempt to refer to the location addressed by the contents of the field UCB\$L\_SVAPTE.

IOC\_STD\$MOVTOUSER2 is useful for moving blocks of data in several pieces, each piece beginning within a page rather than on a page boundary. It handles as many pages as you need. To begin, the driver calls IOC\_STD\$MOVTOUSER. For each subsequent buffer to move, the driver calls IOC\_STD\$MOVTOUSER2.

# Macro

CALL\_MOVTOUSER CALL\_MOVTOUSER2

In a Step 2 driver, CALL\_MOVTOUSER and CALL\_MOVTOUSER2 simulate a JSB to IOC\$MOVTOUSER and IOC\$MOVTOUSER2 respectively. CALL\_ MOVTOUSER calls IOC\_STD\$MOVTOUSER, and CALL\_MOVTOUSER2 calls IOC\_STD\$MOVTOUSER2, passing the current contents of R1, R2, and R5 as the **sysbuf**, **numbytes**, and **ucb** arguments. CALL\_MOVTOUSER2 also passes the current contents of R0 as the **sva** argument. Both macros return in R0 and R1, respectively, the system virtual addresses of the bytes in the internal buffer and user buffer after the last byte moved.

# Notes for Converting Step 1 Drivers

If you are converting a Step 1 driver to a Step 2 driver, note the following:

• IOC\_STD\$MOVTOUSER and IOC\_STD\$MOVTOUSER2 replace IOC\$MOVTOUSER and IOC\$MOVTOUSER2 (used by Step 1 drivers and OpenVMS VAX drivers). Unlike the corresponding OpenVMS VAX routines, both OpenVMS AXP routines destroy R1 across the call. The order in which formal parameters are passed to IOC\_STD\$MOVTOUSER2 differs from the order in which they are provided in registers to the Step 1 routine IOC\$MOVTOUSER2.

# IOC\_STD\$PARSDEVNAM

Parses a device name string, checking its syntax and extracting the node name, allocation class number, and unit number.

#### Module

IOSUBNPAG

#### Format

### Arguments

| Argument    | Туре    | Access | Mechanism | Status   |
|-------------|---------|--------|-----------|----------|
| devnamlen   | integer | input  | value     | required |
| devnam      | address | input  | reference | required |
| flags       | integer | input  | value     | required |
| unit_p      | pointer | output | reference | required |
| scslen_p    | pointer | output | reference | required |
| devnamlen_p | pointer | output | reference | required |
| devnam_p    | pointer | output | reference | required |
| flags_p     | pointer | output | reference | required |

#### devnamlen

Size of the name string.

#### devnam

Name string.

#### flags

Flags.

#### unit\_p

Address at which IOC\_STD\$PARSDEVNAM writes an integer representing the unit number.

#### scslen\_p

Address at which IOC\_STD\$PARSDEVNAM writes an integer representing either the length of the SCS node name, the allocation class number, or the device type code.

#### devnamlen\_p

Address at which IOC\_STD\$PARSDEVNAM writes an integer representing the size of the name string.

#### devnam\_p

Address at which IOC\_STD\$PARSDEVNAM writes the address of the name string.

#### flags\_p

Address at which IOC\_STD\$PARSDEVNAM writes an integer that contains the flags.

# **Return Values**

| SS\$_IVDEVNAM | Invalid device name string. |
|---------------|-----------------------------|
| SS\$_NORMAL   | Valid device name string.   |

### Context

IOC\_STD\$PARSDEVNAM is typically called at fork IPL with the corresponding fork lock held in an OpenVMS multiprocessing system.

#### Description

For Digital internal use only.

#### Macro

#### CALL\_PARSDEVNAM

In a Step 2 driver, the CALL\_PARSDEVNAM macro simulates a JSB to IOC\$PARSDEVNAM in a Step 1 driver. CALL\_PARSDEVNAM calls IOC\_ STD\$PARSDEVNAM, using the current contents of R8, R9, and R10 as the **devnamlen**, **devnam**, and **flags** arguments, respectively. When IOC\_ STD\$PARSDEVNAM returns, the macro returns status in R0; the unit number in R2; the length of the SCS node name at the beginning of the name string, allocation class number, or device type code in R3; the size of the name string in R8, the address of the name string in R9, and the flags in R10.

#### Notes for Converting Step 1 Drivers

If you are converting a Step 1 driver to a Step 2 driver, note the following:

• IOC\_STD\$PARSDEVNAM replaces IOC\$PARSDEVNAM (used by Step 1 and OpenVMS VAX drivers). Unlike IOC\$PARSDEVNAM, IOC\_ STD\$PARSDEVNAM does not preserve the contents of R8, R9, and R10 across the call.

# IOC\_STD\$POST\_IRP

Inserts an I/O request packet in a CPU-specific I/O postprocessing queue.

# Module

IOSUBNPAG

### Format

IOC\_STD\$POST\_IRP (irp)

# Arguments

| Argument | Туре | Access | Mechanism | Status   |
|----------|------|--------|-----------|----------|
| irp      | IRP  | input  | reference | required |

#### irp

I/O request block.

### Context

Mount verification processing calls IOC\_STD\$POST\_IRP at or above IPL\$\_ASTDEL.

#### Description

For Digital internal use only.

# Macro

#### CALL\_POST\_IRP

In a Step 2 driver, CALL\_POST\_IRP simulates a JSB to IOC\$POST\_IRP. It calls IOC\_STD\$POST\_IRP using the current contents of R3 as the **irp** argument.

# Notes for Converting Step 1 Drivers

If you are converting a Step 1 driver to a Step 2 driver, note the following:

• IOC\_STD\$POST\_IRP replaces IOC\$POST\_IRP (used by Step 1 drivers and OpenVMS VAX drivers).

# **IOC\_STD\$PTETOPFN**

Returns a page frame number (PFN) from a page-table entry (PTE) that has already been determined to be invalid.

# Module

BUFFERCTL

#### Format

pfn = IOC\_STD\$PTETOPFN (pte)

# Arguments

| Argument | Туре | Access | Mechanism | Status   |
|----------|------|--------|-----------|----------|
| pte      | PTE  | input  | reference | required |

#### pte

Quadword page-table entry.

# **Return Values**

pfn

Page frame number (zero-extended).

#### Context

The caller of IOC\_STD\$PTETOPFN may be executing at or above IPL 0 in kernel mode.

# Description

For Digital internal use only.

# Macro

#### CALL\_PTETOPFN

In a Step 2 driver, CALL\_PTETOPFN simulates a JSB to IOC\_STD\$PTETOPFN. CALL\_PTETOPFN extracts the quadword page-table entry from R3 and passes a pointer to it as the **pte** argument to IOC\_STD\$PTETOPFN. It returns the page frame number in R0.

# Notes for Converting Step 1 Drivers

If you are converting a Step 1 driver to a Step 2 driver, note the following:

• IOC\_STD\$PTETOPFN replaces IOC\$PTETOPFN (used by Step 1 drivers and OpenVMS VAX drivers). Note that, the page-table entry input argument is passed by value (in R3) to IOC\$PTETOPFN, but passed by reference to IOC\_STD\$PTETOPFN.

# IOC\_STD\$QNXTSEG1

Queues the next segment of a virtual I/O request that did not map to a single contiguous I/O request.

# Module

IOCIOPOST

#### Format

IOC\_STD\$QNXTSEG1 (vbn, bcnt, wcb, irp, pcb, ucb, ucb\_p)

#### Arguments

| Argument | Туре    | Access | Mechanism | Status   |
|----------|---------|--------|-----------|----------|
| vbn      | integer | output | value     | required |
| bcnt     | integer | output | value     | required |
| wcb      | WCB     | output | reference | required |
| irp      | IRP     | output | reference | required |
| pcb      | PCB     | output | reference | required |
| ucb      | UCB     | output | reference | required |
| ucb_p    | pointer | input  | reference | required |

#### vbn

Virtual block number of the start of the next segment.

#### bcnt

Required byte count of next segment.

#### wcb

Window control block.

#### irp

I/O request packet.

# pcb

Process control block.

ucb Unit control block.

#### ucb\_p

Address at which IOC\_STD\$QNXTSEG1 writes the address of the unit control block.

# Context

The caller of IOC\_STD\$QNXTSEG1 typically executes at or above fork IPL. IOC\_STD\$QNXTSEG1 executes at its caller's IPL and returns control at that IPL. The caller retains any spin locks it held at the time of the call.

### Description

For Digital internal use only.

# Macro

#### CALL\_QNXTSEG1

In a Step 2 driver, CALL\_QNXTSEG1 simulates a JSB to IOC\$QNXTSEG1. It calls IOC\_STD\$QNXTSEG1 using the current contents of R0, R1, R2, R3, R4, and R5 as the **vbn**, **bcnt**, **wcb**, **irp**, **pcb**, and **ucb** arguments. It returns the address of the updated UCB in R5.

# Notes for Converting Step 1 Drivers

If you are converting a Step 1 driver to a Step 2 driver, note the following:

• IOC\_STD\$QNXTSEG1 replaces IOC\$QNXTSEG1 (used by Step 1 drivers and OpenVMS VAX drivers). Unlike IOC\$QNXTSEG1, IOC\_STD\$QNXTSEG1 does not return the address of the updated UCB in R5.

# IOC\_STD\$PRIMITIVE\_REQCHANH, IOC\_STD\$PRIMITIVE\_REQCHANL

Request a controller's data channel and, if unavailable, place process in channel wait queue.

# Module

IOSUBNPAG

# Format

status = IOC\_STD\$PRIMITIVE\_REQCHANH (irp, ucb, idb\_p)
status = IOC\_STD\$PRIMITIVE\_REQCHANL (irp, ucb, idb\_p)

# Arguments

| Argument | Туре    | Access | Mechanism | Status   |
|----------|---------|--------|-----------|----------|
| irp      | IRP     | input  | reference | required |
| ucb      | UCB     | input  | reference | required |
| idb_p    | pointer | output | reference | required |

#### irp

I/O request packet.

#### ucb

Unit control block. IOC\_STD\$PRIMITIVE\_REQPCHANH and IOC\_ STD\$PRIMITIVE\_REQPCHANL read the following UCB fields:

| Field      | Contents                                                                                                    |
|------------|----------------------------------------------------------------------------------------------------|
| UCB\$L_FPC | Procedure value of fork routine to be executed when<br>the channel is granted if the channel cannot be granted<br>immediately |

# System Routines IOC\_STD\$PRIMITIVE\_REQCHANH, IOC\_STD\$PRIMITIVE\_REQCHANL

| Field      | Contents                                                                                                    |                                                                |  |
|------------|----------------------------------------------------------------------------------------------------|----------------------------------------------------------------|--|
| UCB\$L_CRB | Address of controller request block (CRB). IOC_<br>STD\$REQPCHANH and IOC_STD\$REQPCHANL<br>access the following CRB fields: |                                                                |  |
|            | Field                                                                                                    | Contents                                                       |  |
|            | CRB\$B_MASK                                                                                                    | CRB\$V_BSY set if the channel is busy                          |  |
|            | CRB\$L_INTD+VEC\$L_<br>IDB                                                                                                   | Address of IDB                                                 |  |
|            | CRB\$L_WQFL                                                                                                    | Head of queue of UCBs<br>waiting for the controller<br>channel |  |
|            | CRB\$L_WQBL                                                                                                    | Tail of queue of UCBs<br>waiting for the controller<br>channel |  |

IOC\_STD\$REQPCHANH and IOC\_STD\$REQPCHANL write the contents of the **irp** parameter in UCB\$Q\_FR3, and the address of the UCB in IDB\$PS\_OWNER.

If the channel is busy, IOC\_STD\$REQPCHANH and IOC\_STD\$REQPCHANL update CRB\$L\_WQFL and CRB\$L\_WQBL.

#### idb\_p

Address of location in which IOC\_STD\$REQPCHANH and IOC\_ STD\$REQPCHANL write the address of the interrupt dispatch block (IDB).

# **Return Values**

| SS\$_NORMAL | Channel has been granted immediately.       |
|-------------|---------------------------------------------|
| 0           | Channel is busy and UCB fork block has been |
|             | queued on channel-wait queue.               |

#### Context

A driver calls IOC\_STD\$PRIMITIVE\_REQCHANH or IOC\_STD\$PRIMITIVE\_ REQCHANL at fork IPL holding the appropriate fork lock. Either IOC\_ STD\$PRIMITIVE\_REQCHANH or IOC\_STD\$PRIMITIVE\_REQCHANL, unlike the corresponding OpenVMS VAX system routine, returns to its caller and not to its caller's caller. Each assumes that, prior to the call, its caller has placed the procedure value of the fork routine into UCB\$L\_FPC.

If the requested channel is busy, either IOC\_STD\$PRIMITIVE\_REQCHANH or IOC\_STD\$PRIMITIVE\_REQCHANL preserves the contents of the **irp** parameter in UCB\$Q\_FR3. IOC\_STD\$RELCHAN eventually calls the fork routine upon granting the channel request, passing the **irp**, **idb**, and **ucb** parameters.

# Description

A driver fork process calls IOC\_STD\$PRIMITIVE\_REQCHANH or IOC\_ STD\$PRIMITIVE\_REQCHANL to acquire ownership of the controller's data channel.

Each routine examines CRB\$V\_BSY in CRB\$B\_MASK. If the selected controller's data channel is idle, the routine grants the channel to the fork process, placing its UCB address in IDB\$PS\_OWNER and returning successfully with the IDB address in the location specified by the **idb\_p** parameter.

If the data channel is busy, the routine saves process context by placing the IRP address, as specified in the **irp** parameter, into the UCB fork block. IOC\_ STD\$REQCHANH then inserts the UCB at the head of the channel wait queue (CRB\$L\_WQFL); IOC\_STD\$REQCHANL inserts the UCB at the tail of the queue (CRB\$L\_WQBL). Finally, the routine returns control to its caller.

When the controller channel is available to a waiting fork process, IOC\_ STD\$RELCHAN resumes the suspended fork process at its channel grant routine, passing to it the **irp**, **idb**, and **ucb** parameters.

# Macro

# REQCHAN

REQPCHAN

# Notes for Converting Step 1 Drivers

If you are converting a Step 1 driver to a Step 2 driver, note the following:

• IOC\_STD\$PRIMITIVE\_REQPCHANH and IOC\_STD\$PRIMITIVE\_ REQPCHANL replace the Step 1 routines IOC\$PRIMITIVE\_REQPCHANH and IOC\$PRIMITIVE\_REQPCHANL. The OpenVMS VAX routines IOC\$REQPCHAN and IOC\$REQPCHANL are not provided on OpenVMS AXP systems.

# IOC\_STD\$PRIMITIVE\_WFIKPCH, IOC\_STD\$PRIMITIVE\_WFIRLCH

Suspend a driver fork thread and fold its context into a fork block in anticipation of a device interrupt or timeout.

### Module

IOSUBNPAG

#### Format

IOC\_STD\$PRIMITIVE\_WFIKPCH (irp, fr4, ucb, tmo, restore\_ipl) IOC\_STD\$PRIMITIVE\_WFIRLCH (irp, fr4, ucb, tmo, restore\_ipl)

#### Arguments

| Argument    | Туре    | Access | Mechanism | Status   |
|-------------|---------|--------|-----------|----------|
| irp         | IRP     | input  | reference | required |
| fr4         | int64   | input  | value     | required |
| ucb         | UCB     | input  | reference | required |
| tmo         | integer | input  | value     | required |
| restore_ipl | int     | input  | value     | required |

#### irp

I/O request packet.

#### fr4

Parameter to be passed to the interrupt service routine or timeout handling routine.

#### ucb

Unit control block. IOC\_STD\$PRIMITIVE\_WFIKPCH and IOC\_ STD\$PRIMITIVE\_WFIRLCH read the following UCB fields:

| Field       | Contents                                                                                                    |
|-------------|----------------------------------------------------------------------------------------------------|
| UCB\$L_FPC  | Procedure value of fork routine which may be the destination of a JSB instruction issued by either the driver's interrupt service routine or EXE\$TIMEOUT |
| UCB\$B_FLCK | Fork lock index                                                                                                    |

IOC\_STD\$PRIMITIVE\_WFIKPCH and IOC\_STD\$PRIMITIVE\_WFIRLCH write the following UCB fields:

| Field         | Contents                                |
|---------------|-----------------------------------------|
| UCB\$L_DUETIM | Sum of timeout value and EXE\$GL_ABSTIM |

# System Routines IOC\_STD\$PRIMITIVE\_WFIKPCH, IOC\_STD\$PRIMITIVE\_WFIRLCH

| Field      | Contents                                                                                                    |
|------------|----------------------------------------------------------------------------------------------------|
| UCB\$L_STS | UCB\$V_INT is set to indicate that interrupts are<br>expected on the device; UCB\$V_TIM is set to indicate<br>device I/O is being timed; and UCB\$V_TIMOUT is<br>cleared to indicate that unit has not yet timed out. |
| UCB\$Q_FR3 | R3 of caller                                                                                                    |
| UCB\$Q_FR4 | R4 of caller                                                                                                    |

#### tmo

Timeout value in seconds.

#### restore\_ipl

IPL to which to lower before returning to caller. This IPL must be the fork IPL associated with device processing and at which the driver was executing prior to invoking the DEVICELOCK macro.

#### Context

When it is called, IOC\_STD\$PRIMITIVE\_WFIKPCH or IOC\_STD\$PRIMITIVE\_ WFIRLCH assumes that the local processor has obtained the appropriate synchronization with the device database by securing the appropriate device lock, as recorded in the unit control block (UCB\$L\_DLCK) of the device unit from which the interrupt is expected. This requirement also presumes that the local processor is executing at the device IPL associated with the lock.

Before exiting, IOC\_STD\$PRIMITIVE\_WFIKPCH or IOC\_STD\$PRIMITIVE\_ WFIRLCH conditionally releases the device lock, so that if the caller of the driver fork thread (the caller's caller) previously owned the device lock, it will continue to hold it when it regains control. IOC\_STD\$PRIMITIVE\_WFIKPCH or IOC\_STD\$PRIMITIVE\_WFIRLCH also lowers the local processor's IPL to the IPL specified in the **restore\_ipl** parameter.

# Description

A driver fork process calls IOC\_STD\$PRIMITIVE\_WFIKPCH to wait for an interrupt while keeping ownership of the controller's data channel; IOC\_STD\$PRIMITIVE\_WFIRLCH, by contrast, releases the channel.

Either routine performs the following operations:

- 1. Moves contents of the **irp** and **fr4** parameters into the UCB fork block.
- 2. Sets UCB\$V\_INT to indicate an expected interrupt from the device unit.
- 3. Sets UCB\$V\_TIM to indicate that OpenVMS should check for timeouts from the device unit.
- 4. Determines the timeout due time by adding the timeout value specified in R1 to EXE\$GL\_ABSTIM and storing the result in UCB\$L\_DUETIM.
- 5. Clears UCB\$V\_TIMOUT to indicate that the unit has not yet timed out.
- 6. Invokes the DEVICEUNLOCK macro to conditionally release the device lock associated with the device unit and to lower IPL to the IPL specified in the **restore\_ipl** parameter. These actions presume that the DEVICELOCK macro has been issued prior to the wait-for-interrupt invocation.

7. Returns to its caller.

Note that IOC\_STD\$PRIMITIVE\_WFIRLCH exits by transferring control to IOC\_ STD\$RELCHAN. IOC\_STD\$RELCHAN releases the controller data channel and eventually issues an RSB instruction to IOC\_STD\$PRIMITIVE\_WFIRLCH which returns to its caller. Because the release of the channel occurs at fork IPL, an interrupt service routine cannot reliably distinguish between operations initiated by IOC\_STD\$PRIMITIVE\_WFIKPCH and IOC\_STD\$PRIMITIVE\_WFIRLCH by examining the ownership of the CRB.

Macro

WFIKPCH

WFIRLCH

# Notes for Converting Step 1 Drivers

If you are converting a Step 1 driver to a Step 2 driver, note that IOC\_ STD\$PRIMITIVE\_WFIKPCH and IOC\_STD\$PRIMITIVE\_WFIRLCH replace the Step 1 routines IOC\$PRIMITIVE\_WFIKPCH and IOC\$PRIMITIVE\_WFIRLCH.

The OpenVMS VAX routines IOC\$WFIKPCH and IOC\$WFIRLCH are not provided on OpenVMS AXP systems.

# IOC\_STD\$RELCHAN

Releases device ownership of all controller data channels.

#### Module

**IOSUBNPAG** 

#### Format

IOC\_STD\$RELCHAN (ucb)

#### Arguments

| Argument | Туре | Access | Mechanism | Status   |
|----------|------|--------|-----------|----------|
| ucb      | UCB  | input  | reference | required |

#### ucb

Unit control block. IOC\_STD\$RELCHAN reads UCB\$L\_CRB to obtain the address of the controller request block (CRB) in order to access the following CRB fields:

| Field                      | Contents                                                                                                    |
|----------------------------|----------------------------------------------------------------------------------------------------|
| CRB\$B_MASK                | CRB\$V_BSY set if the channel is busy. IOC_<br>STD\$RELCHAN clears this bit if no driver is waiting<br>for the controller channel.                                                                        |
| CRB\$L_INTD+VEC\$L_<br>IDB | Address of IDB. IOC_STD\$RELCHAN obtains the address the UCB that owns the controller channel from IDB\$L_OWNER. IOC_STD\$RELCHAN clears IDB\$L_OWNER if no driver is waiting for the controller channel. |
| CRB\$L_WQFL                | Head of queue of UCBs waiting for the controller.                                                                                                    |

# Context

A driver fork process calls IOC\_STD\$RELCHAN at fork IPL, holding the corresponding fork lock in a multiprocessing environment. IOC\_STD\$RELCHAN returns control to its caller after resuming execution of other fork processes waiting for a controller channel.

#### Description

A driver fork process calls IOC\_STD\$RELCHAN to release all controller data channels assigned to a device.

If the channel wait queue contains waiting fork processes, IOC\_STD\$RELCHAN dequeues a process, assigns the channel to that process and calls the suspended fork process at its channel grant routine, passing to it the **irp**, **idb**, and **ucb** parameters.

# Macro

CALL\_RELCHAN

In a Step 2 driver, CALL\_RELCHAN simulates a JSB to IOC\$RELCHAN. It calls IOC\_STD\$RELCHAN using the current contents of R5 as the **ucb** argument.

# Notes for Converting Step 1 Drivers

If you are converting a Step 1 driver to a Step 2 driver, note the following:

- IOC\_STD\$RELCHAN replaces IOC\$RELCHAN (used by Step 1 drivers and OpenVMS VAX drivers).
- IOC\$RELCHAN resumes the fork routine with the address of a device's controller and status register (CSR) in R4. Because OpenVMS AXP device drivers access device CSRs by means of a controller register access mailbox (CRAM), IOC\_STD\$RELCHAN provides the IDB address as input to the reactivated fork routine. The fork routine uses the IDB address as input to the driver macros and routines that manipulate CSRs by means of the CRAM.

# IOC\_STD\$REQCOM

Completes an I/O operation on a device unit, requests I/O postprocessing of the current request, and starts the next I/O request waiting for the device.

# Module

IOSUBNPAG

# Format

IOC\_STD\$REQCOM (iost1, iost2, ucb)

# Arguments

| Argument | Туре    | Access | Mechanism | Status   |
|----------|---------|--------|-----------|----------|
| iost1    | integer | input  | value     | required |
| iost2    | integer | input  | value     | required |
| ucb      | UCB     | input  | reference | required |

#### iost1

First longword of I/O status.

#### iost2

Second longword of I/O status.

#### ucb

Unit control block. IOC\_STD\$REQCOM accesses the following UCB fields:

| Field           | Contents                                                                                                    |
|-----------------|----------------------------------------------------------------------------------------------------|
| UCB\$L_ERTCNT   | Final error count.                                                                                                    |
| UCB\$L_ERTMAX   | Maximum error retry count.                                                                                                   |
| UCB\$L_EMB      | Address of error message buffer.                                                                                             |
| UCB\$L_IRP      | Address of IRP. IOC_STD\$REQCOM writes <b>iost1</b><br>and <b>iost2</b> into IRP\$L_IOST1 and IRP\$L_IOST2,<br>respectively. |
| UCB\$B_DEVCLASS | DC\$_DISK and DC\$_TAPE devices are subject to<br>mount verification checks.                                                 |
| UCB\$L_IOQFL    | Device unit's pending-I/O queue. IOC_STD\$REQCOM updates this field.                                                         |

| Field        | Contents                                                                                                    |                          |  |
|--------------|----------------------------------------------------------------------------------------------------|--------------------------|--|
| UCB\$L_STS   | If error logging is in progress (that is, UCB\$V_<br>ERLOGIP is set), IOC_STD\$REQCOM writes the<br>following fields in the error message buffer: |                          |  |
|              | Field                                                                                                    | Contents                 |  |
|              | EMB\$L_DV_STS                                                                                                    | UCB\$L_STS.              |  |
|              | EMB\$L_DV_ERTCNT                                                                                                    | UCB\$L_ERTCNT.           |  |
|              | EMB\$L_DV_<br>ERTCNT+1                                                                                                    | UCB\$L_ERTMAX.           |  |
|              | EMB\$Q_DV_IOSB                                                                                                    | Quadword of I/O status.  |  |
|              | IOC_STD\$REQCOM the UCB\$V_ERLOGIP.                                                                                                    | en clears UCB\$V_BSY and |  |
| UCB\$L_OPCNT | Unit operations count. I this field.                                                                                                    | OC_STD\$REQCOM increases |  |

#### Context

A driver fork process calls IOC\_STD\$REQCOM at fork IPL, holding the corresponding fork lock in a multiprocessing environment. IOC\_STD\$REQCOM transfers control to IOC\_STD\$RELCHAN, which may call the OpenVMS fork dispatcher to resume another driver fork process. When it regains control, IOC\_STD\$REQCOM returns to the driver fork process.

#### Description

A driver fork process calls this routine after a device I/O operation and all device-dependent processing of an I/O request is complete.

**IOC\$REQCOM** performs the following tasks:

- 1. If error logging is in progress for the device (as indicated by UCB\$V\_ ERLOGIP in UCB\$L\_STS), writes into the error message buffer the status of the device unit, the error retry count for the transfer, the maximum error retry count for the driver, and the final status of the I/O operation. It then releases the error message buffer by calling ERL\_STD\$RELEASEMB.
- 2. Increases the device unit's operations count (UCB\$L\_OPCNT).
- 3. If UCB\$B\_DEVCLASS specifies a disk device (DC\$\_DISK) or tape device (DC\$\_TAPE) and error status is reported, performs a set of checks to determine if mount verification is necessary. Tape end-of-file (EOF) errors (SS\$\_ENDOFFILE) are exempt from these checks. For a tape device with success status, checks to determine if CRC must be generated.
- 4. Writes final I/O status (R0 and R1) into IRP\$L\_IOST1 and IRP\$L\_IOST2.
- 5. Inserts the IRP in systemwide I/O postprocessing queue.
- 6. Requests a software interrupt from the local processor at IPL\$\_IOPOST.
- 7. Attempts to remove an IRP from the device's pending-I/O queue (at UCB\$L\_IOQFL). If successful, it transfers control to IOC\_STD\$INITIATE to begin driver processing of this I/O request. If the queue is empty, it clears the unit busy bit (UCB\$V\_BSY in UCB\$L\_STS) to indicate that the device is idle.

8. Exits by transferring control to IOC\_STD\$RELCHAN.

## Macro

#### CALL\_REQCOM

In a Step 2 driver, the CALL\_REQCOM macro simulates a JSB to IOC\$REQCOM in a Step 1 driver. CALL\_REQCOM calls IOC\_STD\$REQCOM, using the current contents of R0, R1, and R5 as the **iost1**, **iost2**, and **ucb** arguments, respectively.

# Notes for Converting Step 1 Drivers

If you are converting a Step 1 driver to a Step 2 driver, note the following:

- IOC\_STD\$REQCOM replaces IOC\$REQCOM (used by Step 1 and OpenVMS VAX drivers). Unlike IOC\$REQCOM, IOC\_STD\$REQCOM does not return the addresses of the IRP and UCB in R3 and R5, respectively.
- The Step 1 REQCOM macro issues a JMP instruction to IOC\$REQCOM, the effect of which is to effect a return to the caller of the driver fork process when IOC\$REQCOM returns. The Step 2 REQCOM macro returns control to the driver fork process, which itself must issue the return to its caller.

# IOC\_STD\$SEARCHDEV

Searches the I/O database for a specific physical device.

# Module

IOSUBPAGD

# Format

status = IOC\_STD\$SEARCHDEV (descr\_p, ucb\_p, ddb\_p, sb\_p)

# Arguments

| Argument | Туре    | Access | Mechanism | Status   |
|----------|---------|--------|-----------|----------|
| descr_p  | pointer | input  | reference | required |
| ucb_p    | pointer | output | reference | required |
| ddb_p    | pointer | output | reference | required |
| sb_p     | pointer | output | reference | required |

#### descr\_p

Descriptor of device logical name.

#### ucb\_p

Address at which IOC\_STD\$SEARCHDEV writes the unit control block (UCB) address.

#### ddb\_p

Address at which IOC\_STDSEARCHDEV writes the device data block (DDB) address.

#### sb\_p

Address at which IOC\_STD\$SEARCHDEV writes the system block (SB) address.

#### **Return Values**

| SS\$_ACCVIO     | Name string is not readable.             |
|-----------------|------------------------------------------|
| SS\$_DEVALLOC   | Device is allocated to another user.     |
| SS\$_DEVMOUNT   | Device already mounted.                  |
| SS\$_DEVOFFLINE | Device marked offline.                   |
| SS\$_IVDEVNAM   | Invalid device name string.              |
| SS\$_IVLOGNAM   | Invalid logical name.                    |
| SS\$_NODEVAVL   | Device exists but is not available.      |
| SS\$_NONLOCAL   | Nonlocal device.                         |
| SS\$_NOPRIV     | Insufficient privilege to access device. |
|                 |                                          |

| SS\$_NORMAL      | Device found.                                  |
|------------------|------------------------------------------------|
| SS\$_NOSUCHDEV   | Device not found.                              |
| SS\$_TEMPLATEDEV | Cannot allocate template device.               |
| SS\$_TOOMANYLNAM | Maximum logical name recursion limit exceeded. |

#### Context

A driver calls IOC\_STDSEARCHDEV at IPL $\Lambda TDEL holding the I/O database mutex.$ 

#### Description

For Digital internal use only.

#### Macro

CALL\_SEARCHDEV

In a Step 2 driver, the CALL\_SEARCHDEV macro simulates a JSB to IOC\$SEARCHDEV in a Step 1 driver. CALL\_SEARCHDEV calls IOC\_ STD\$SEARCHDEV, using the current contents of R1 as the **descr\_p** argument. When IOC\_STD\$SEARCHDEV returns, the macro returns returns status in R0, the UCB address in R1, the DDB address in R2, and the SB address in R3.

# Notes for Converting Step 1 Drivers

If you are converting a Step 1 driver to a Step 2 driver, note the following:

• IOC\_STD\$SEARCHDEV replaces IOC\$SEARCHDEV (used by Step 1 and OpenVMS VAX drivers). Unlike IOC\$SEARCHDEV, IOC\_STD\$SEARCHDEV does not provide the addresses of the UCB, DDB, and SB in R1, R2, and R3, respectively.

# IOC\_STD\$SEARCHINT

Searches the I/O database for the specified device, using specified search rules.

# Module

IOSUBNPAG

## Format

status = IOC\_STD\$SEARCHINT (unit, scslen, devnamlen, devnam, flags, ucb\_p, ddb\_p, sb\_p, lock\_val\_p)

# Arguments

| Argument   | Туре    | Access | Mechanism | Status   |
|------------|---------|--------|-----------|----------|
| unit       | integer | input  | value     | required |
| scslen     | integer | input  | value     | required |
| devnamlen  | integer | input  | value     | required |
| devnam     | address | input  | reference | required |
| flags      | integer | input  | value     | required |
| ucb_p      | pointer | output | reference | required |
| ddb_p      | pointer | output | reference | required |
| sb_p       | pointer | output | reference | required |
| lock_val_p | pointer | output | reference | required |

#### unit

Unit number.

#### scslen

Integer representing either the length of the SCS node name, the allocation class number, or the device type code.

#### devnamlen

Size of the name string.

#### devnam

Name string.

#### flags

Flags.

#### ucb\_p

Address at which IOC\_STD\$SEARCHINT writes the UCB address.

#### ddb\_p

Address at which IOC\_STD\$SEARCHINT writes the DDB address.

# System Routines IOC\_STD\$SEARCHINT

## sb\_p

Address at which IOC\_STD\$SEARCHINT writes the system block (SB) address.

#### lock\_val\_p

Address at which IOC\_STDSEARCHINT writes the address of the lock value block.

# **Return Values**

| SS\$_DEVMOUNT    | Device already mounted.                  |
|------------------|------------------------------------------|
| SS\$_DEVOFFLINE  | Device marked offline.                   |
| SS\$_NODEVAVL    | Device exists but is not available.      |
| SS\$_NOPRIV      | Insufficient privilege to access device. |
| SS\$_NORMAL      | Device found.                            |
| SS\$_NOSUCHDEV   | Device not found.                        |
| SS\$_TEMPLATEDEV | Cannot allocate template device.         |

# Context

A driver calls IOC\_STD\$SEARCHINT at IPL\$\_ASTDEL holding the I/O database mutex. It may be called at elevated IPL only for searches specifying IOC\$V\_ANY.

# Description

For Digital internal use only.

## Macro

#### CALL\_SEARCHINT

In a Step 2 driver, the CALL\_SEARCHINT macro simulates a JSB to IOC\$SEARCHINT in a Step 1 driver. CALL\_SEARCHINT calls IOC\_ STD\$SEARCHINT, using the current contents of R2, R3, R8, R9 and R10 as the **unit**, **scslen**, **devnamlen**, **devnam**, and **flags** arguments, respectively. When IOC\_STD\$SEARCHINT returns, the macro returns status in R0, the UCB address in R5, the DDB address in R6, and the SB address in R7.

# Notes for Converting Step 1 Drivers

If you are converting a Step 1 driver to a Step 2 driver, note the following:

• IOC\_STD\$SEARCHINT replaces IOC\$SEARCHINT (used by Step 1 and OpenVMS VAX drivers). Unlike IOC\$SEARCHINT, IOC\_STD\$SEARCHINT does not provide the addresses of the UCB, DDB, and SB in R5, R6, and R7, respectively.

# IOC\_STD\$SENSEDISK

Copies the disk's size in logical blocks from the device's UCB into the second longword of the I/O status block (IOSB) specified in a \$QIO system service call, and completes the I/O operation successfully.

#### Module

IOSUBRAMS

# Format

status = IOC\_STD\$SENSEDISK (irp, pcb, ucb, ccb)

#### Arguments

| Argument | Туре | Access | Mechanism | Status   |
|----------|------|--------|-----------|----------|
| irp      | IRP  | input  | reference | required |
| pcb      | PCB  | input  | reference | required |
| ucb      | UCB  | input  | reference | required |
| ccb      | CCB  | input  | reference | required |

#### irp

I/O request packet for the current I/O request.

#### pcb

Process control block of the current process.

#### ucb

Unit control block of the device assigned to the process-I/O channel specified as an argument to the \$QIO request.

#### ccb

Channel control block that describes the process-I/O channel

# **Return Values**

| SS\$_FDT_COMPL | Warning-level status indicating that FDT processing is complete. The routine that receives this status can no longer safely access the IRP. |
|----------------|----------------------------------------------------------------------------------------------------|
| EDT CONTEXT    |                                                                                                    |

# Status in FDT\_CONTEXT

SS\$\_NORMAL

The routine completed successfully.

# System Routines IOC\_STD\$SENSEDISK

# Context

FDT dispatching code in the \$QIO system service calls IOC\_STD\$SENSEDISK as an upper-level FDT action routine at IPL\$\_ASTDEL.

# Description

For Digital internal use only.

# Macro

None.

# Notes for Converting Step 1 Drivers

If you are converting a Step 1 driver to a Step 2 driver, note the following:

• The FDT routine IOC\$SENSEDISK (used by OpenVMS VAX and Step 1 device drivers) expects as input in R7 the number of the bit that specifies the code for the requested I/O function from R7, and, in R8, the address of the entry in the function decision table from which it received control.

R0, R7, and R8 are not provided as input to IOC\_STD\$SENSEDISK.

• IOC\_STD\$SENSEDISK returns control to the system service dispatcher, passing it the final \$QIO system service status (SS\$\_NORMAL) in R0. IOC\_ STD\$SENSEDISK returns to its caller, passing it SS\$\_FDT\_COMPL status in R0 and storing the final \$QIO system service status in the FDT\_CONTEXT structure. The \$QIO system service retrieves the status from this structure.

# IOC\_STD\$SEVER\_UCB

Removes the specified UCB from the UCB list of the device data block identified within the specified UCB.

#### Module

UCBCREDEL

#### Format

IOC\_STD\$SEVER\_UCB (ucb)

# Arguments

| Argument | Туре | Access | Mechanism | Status   |
|----------|------|--------|-----------|----------|
| ucb      | UCB  | input  | reference | required |

#### ucb

Unit control block.

#### Context

A driver calls IOC\_STD $SEVER\_UCB$  with the I/O database locked for write access.

## Description

For Digital internal use only.

#### Macro

CALL\_SEVER\_UCB

In a Step 2 driver, CALL\_SEVER\_UCB simulates a JSB to IOC\$SEVER\_UCB. It calls IOC\_STD\$SEVER\_UCB using the current contents of R5 as the **ucb** argument.

# Notes for Converting Step 1 Drivers

If you are converting a Step 1 driver to a Step 2 driver, note the following:

• IOC\_STD\$SEVER\_UCB replaces IOC\$SEVER\_UCB (used by Step 1 drivers and OpenVMS VAX drivers).

# IOC\_STD\$SIMREQCOM

Completes an I/O operation by setting an event flag, modifying an I/O status block (IOSB), setting an event flag, or queuing an AST to the process requesting the I/O. The caller of this routine is responsible for checking quotas and updating the I/O count.

# Module

IOCIOPOST

# Format

status = IOC\_STD\$SIMREQCOM (iosb, pri, efn, iost, acb, acmode)

# Arguments

| Argument | Туре        | Access | Mechanism   | Status   |
|----------|-------------|--------|-------------|----------|
| iosb     | IOSB        | input  | reference   | optional |
| pri      | integer     | input  | value       | optional |
| efn      | integer     | input  | value       | optional |
| iost     | unspecified | input  | unspecified | required |
| acb      | ACB         | input  | reference   | optional |
| acmode   | integer     | input  | value       | optional |

#### iosb

I/O status block. If this parameter contains the address of an IOSB, IOC\_ STD\$SIMREQCOM checks for write access to the IOSB. If it contains a zero, IOC\_STD\$SIMREQCOM makes no IOSB modifications.

#### pri

Priority boost class to be passed directly to SCH\$POSTEF and SCH\$QAST. If an IOSB address is supplied to the **iosb** parameter, this parameter has no effect. If this parameter contains a zero, there is no priority boost.

#### efn

Common or local event flag to be set. If this parameter contains -1, no event flag is set.

#### iost

Internal process identification (IPID) of the target process (if the **iosb** parameter is zero); address of a quadword containing the new contents of the user's IOSB (if the **iosb** is non-zero).

#### acb

AST control block. If this parameter is zero, no AST is delivered. When the **acb** parameter is non-zero and ACB\$L\_AST is zero, IOC\_STD\$SIMREQCOM checks ACB\$V\_NODELETE. If ACB\$V\_NODELETE is clear, IOC\_STD\$SIMREQCOM uses ACB\$W\_SIZE to return the ACB and any structure in which it is embedded to nonpaged pool.

#### acmode

Access mode of the process originally requesting the I/O operation. IOC\_STD\$SIMREQCOM uses this value to probe the IOSB (if specified) for write access. If the **iosb** parameter is zero, this parameter is ignored.

## **Return Values**

| SS\$_ILLEFC  | Illegal cluster number.                   |
|--------------|-------------------------------------------|
| SS\$_NONEXPR | Nonexistent process.                      |
| SS\$_NORMAL  | Normal, successful completion.            |
| SS\$_UNASEFC | Unassigned cluster number.                |
| SS\$_WASCLR  | Specified event flag was clear initially. |
| SS\$_WASSET  | Specified event flag was set initially.   |

#### Context

If supplying a non-zero value for the **iosb** parameter, the caller of IOC\_ STD\$SIMREQCOM must be executing in the context of the target process.

#### Description

For Digital internal use only.

#### Macro

CALL\_SIMREQCOM

In a Step 2 driver, the CALL\_SIMREQCOM macro simulates a JSB to IOC\$SIMREQCOM in a Step 1 driver. CALL\_SIMREQCOM calls IOC\_STD\$SIMREQCOM, using the current contents of R1, R2, R3, R4, R5, and R6 as the **iosb**, **pri**, **efn**, **iost**, **acb**, and **acmode** arguments, respectively.

#### Notes for Converting Step 1 Drivers

If you are converting a Step 1 driver to a Step 2 driver, note the following:

• IOC\_STD\$SIMREQCOM replaces IOC\$SIMREQCOM (used by Step 1 and OpenVMS VAX drivers).

# IOC\_STD\$THREADCRB

Threads a controller request block (CRB) onto the CRB timeout queue chain headed by IOC $GL_CRBTMOUT$ .

# Module

IOSUBNPAG

#### Format

IOC\_STD\$THREADCRB (crb)

# Arguments

| Argument | Туре | Access | Mechanism | Status   |
|----------|------|--------|-----------|----------|
| crb      | CRB  | input  | reference | required |

#### crb

Controller request block.

#### Context

Mount verification processing calls IOC\_STD\$THREADCRB at or above IPL\$\_ASTDEL.

#### Description

For Digital internal use only.

#### Macro

CALL\_THREADCRB [save\_r0]

where:

**save\_r0** indicates that the macro should preserve register R0 across the call to IOC\_STD\$THREADCRB. If **save\_r0** is blank or **save\_r0=YES**, the 64-bit register is saved. (In the former case, the macro generates a compile-time message. If **save\_r0=NO**, R0 is not saved.)

In a Step 2 driver, CALL\_THREADCRB simulates a JSB to IOC\$THREADCRB. It calls IOC\_STD\$THREADCRB using the current contents of R3 as the **crb** argument. Unless you specify **save\_r1=NO**, the macro preserves the quadword register R1 across the call.

# Notes for Converting Step 1 Drivers

If you are converting a Step 1 driver to a Step 2 driver, note the following:

• IOC\_STD\$THREADCRB replaces IOC\$THREADCRB (used by Step 1 drivers and OpenVMS VAX drivers). Unlike IOC\$THREADCRB, IOC\_STD\$THREADCRB routines does not preserve R0 across the call.

# MMG\_STD\$IOLOCK

Locks process pages in memory.

# Module

IOLOCK

# Format

status = MMG\_STD\$IOLOCK (buf, bufsize, is\_read, pcb, svapte\_p)

# Arguments

| Argument | Туре    | Access | Mechanism | Status   |
|----------|---------|--------|-----------|----------|
| buf      | address | input  | reference | required |
| bufsize  | integer | input  | value     | required |
| is_read  | integer | input  | value     | required |
| pcb      | PCB     | input  | reference | required |
| svapte_p | pointer | output | reference | required |

#### buf

Buffer.

## bufsize

Size of output buffer in bytes.

#### is\_read

Transfer direction indicator, as follows:

| Value | Description                                     |
|-------|-------------------------------------------------|
| 0     | Write from memory to I/O device                 |
| 1     | Read into memory from I/O device                |
| 5     | Write from and read into memory from I/O device |

#### pcb

Process control block.

#### svapte\_p

Address of location in which MMG\_STD\$IOLOCK returns either the system virtual address of the first page-table entry (if the returned status is SS\$\_ NORMAL) or the address of a page to be faulted into memory (if the returned status is 0).

# **Return Values**

| SS\$_ACCVIO  | Specified buffer is not a process buffer, but does<br>not fully reside in system space; or process buffer<br>overruns balance set slots. |
|--------------|----------------------------------------------------------------------------------------------------|
| SS\$_INSFWSL | Insufficient working set list.                                                                                                    |
| SS\$_NORMAL  | Normal, successful completion.                                                                                                    |
| 0            | Virtual address must be faulted into memory.                                                                                             |

# Context

MMG\_STD\$IOLOCK must be called at IPL\$\_ASTDEL.

# Description

For Digital internal use only.

#### Macro

#### CALL\_IOLOCK

In a Step 2 driver, CALL\_IOLOCK simulates a JSB to MMG\$IOLOCK. It calls MMG\_STD\$IOLOCK using the current contents of R0, R1, R2, and R4 as the **buf**, **bufsize**, **is\_read**, and **pcb** arguments, respectively.

CALL\_IOLOCK returns status in R0. If R0 contains SS\$\_NORMAL, R1 contains the system virtual address of the first page-table entry. If R0 contains zero, R1 contains the address of a page to be faulted into memory. R0 can also contain a system-level status.

# Notes for Converting Step 1 Drivers

If you are converting a Step 1 driver to a Step 2 driver, note the following:

• MMG\_STD\$IOLOCK replaces MMG\$IOLOCK (used by Step 1 drivers and OpenVMS VAX drivers).

# MMG\_STD\$UNLOCK

Unlocks process pages previously locked for a direct-I/O operation.

#### Module

IOLOCK

#### Format

MMG\_STD\$UNLOCK (npages, svapte)

#### Arguments

| Argument | Туре    | Access | Mechanism | Status   |
|----------|---------|--------|-----------|----------|
| npages   | integer | input  | value     | required |
| svapte   | integer | input  | value     | required |

#### npages

Number of buffer pages to unlock.

#### svapte

System virtual address of PTE for the first buffer page.

#### Context

Because MMG\_STD\$UNLOCK raises IPL to IPL\$\_SYNCH, and obtains the MMG spin lock in a multiprocessing environment, its caller cannot be executing above IPL\$\_SYNCH or hold any higher ranked spin locks. MMG\_STD\$UNLOCK returns control to its caller at the caller's IPL. The caller retains any spin locks it held at the time of the call.

#### Description

Drivers rarely use MMG\_STD\$UNLOCK. At the completion of a direct-I/O transfer, IOC\_STD\$IOPOST automatically unlocks the pages of both the user buffer and any additional buffers specified in region 1 (if defined) and region 2 (if defined) for all the IRPEs linked to the packet undergoing completion processing.

However, driver FDT routines do use MMG\_STD\$UNLOCK when an attempt to lock IRPE buffers for a direct-I/O transfer fails. The buffer-locking routines called by such a driver (EXE\_STD\$READLOCK, EXE\_STD\$WRITELOCK, and EXE\_STD\$MODIFYLOCK) allow a driver to specify an error-handling callback routine that can call MMG\_STD\$UNLOCK to unlock all previously locked regions and deallocate the IRPE using EXE\_STD\$DEANONPAGED.

# Macro

CALL\_UNLOCK

In a Step 2 driver, CALL\_UNLOCK simulates a JSB to MMG\$UNLOCK. It calls MMG\_STD\$UNLOCK using the current contents of R1 and R3 as the **npages** and **svapte** arguments, respectively.

# Notes for Converting Step 1 Drivers

If you are converting a Step 1 driver to a Step 2 driver, note the following:

• MMG\_STD\$UNLOCK replaces MMG\$UNLOCK (used by Step 1 drivers and OpenVMS VAX drivers).

# MT\_STD\$CHECK\_ACCESS

Checks access rights for magtape control write functions.

# Module

MTFDT

# Format

status = MT\_STD\$CHECK\_ACCESS (irp, pcb, ucb, ccb)

# Arguments

| Argument | Туре | Access | Mechanism | Status   |
|----------|------|--------|-----------|----------|
| irp      | IRP  | input  | reference | required |
| pcb      | PCB  | input  | reference | required |
| ucb      | UCB  | input  | reference | required |
| ccb      | CCB  | input  | reference | required |

# irp

I/O request packet.

#### pcb

Process control block of the current process.

#### ucb

Unit control block of the device assigned to the process-I/O channel specified as an argument to the \$QIO request.

#### ccb

Channel control block that describes the process-I/O channel.

# **Return Values**

| SS\$_FDT_COMPL | Warning-level status indicating that FDT          |
|----------------|---------------------------------------------------|
|                | processing is complete. The routine that receives |
|                | this status can no longer safely access the IRP.  |
|                |                                                   |

# Status in FDT\_CONTEXT

| SS\$_ACCVIO  | Process does not have write access to volume.                               |
|--------------|-----------------------------------------------------------------------------|
| SS\$_NORMAL  | I/O request has been successfully queued to the driver's start-I/O routine. |
| SS\$_NOPRIV  | Process has insufficient privileges to perform a control write function.    |
| SS\$_WRITLCK | Device software is write locked.                                            |

# Context

FDT dispatching code in the \$QIO system service calls MT\_STD\$CHECK\_ ACCESS as an upper-level FDT action routine at IPL\$\_ASTDEL.

## Description

For Digital internal use only.

#### Macro

None.

# Notes for Converting Step 1 Drivers

If you are converting a Step 1 driver to a Step 2 driver, note the following:

• The FDT routine MT\$CHECK\_ACCESS (used by OpenVMS VAX and Step 1 device drivers) expects as input in R7 the number of the bit that specifies the code for the requested I/O function from R7, and, in R8, the address of the entry in the function decision table from which it received control.

R0, R7, and R8 are not provided as input to MT\_STD\$CHECK\_ACCESS.

• Upon a successful return from MT\$CHECK\_ACCESS, its OpenVMS VAX and Step 1 callers needed to call EXE\$ZEROPARM to queue the request to the driver's start-I/O routine.

If the volume is not write-locked and the requesting process has write access to the volume. MT\_STD\$CHECK\_ACCESS automatically invokes the CALL\_QIODRVPKT macro.

• MT\$CHECK\_ACCESS returns control to the system service dispatcher, passing it the final \$QIO system service status in R0. MT\_STD\$CHECK\_ ACCESS returns to its caller, passing it SS\$\_FDT\_COMPL status in R0 and storing the final \$QIO system service status in the FDT\_CONTEXT structure. The \$QIO system service retrieves the status from this structure.

# SCH\_STD\$IOLOCKR

Locks the I/O database mutex on behalf of its caller for read access.

#### Module

MUTEX

# Format

pointer = SCH\_STD\$IOLOCKR (pcb)

# Arguments

| Argument | Туре | Access | Mechanism | Status   |
|----------|------|--------|-----------|----------|
| pcb      | РСВ  | input  | reference | required |

#### pcb

Process control block.

# **Return Values**

pointer

Address of I/O database mutex.

#### Context

SCH\_STD\$IOLOCKR must be called at or below IPL\$\_SYNCH. It returns to its caller at IPL\$\_ASTDEL.

# Description

For Digital internal use only.

# Macro

CALL\_IOLOCKR [save\_r1]

where:

save\_r1 indicates that the macro should preserve register R1 across the call to SCH\_STD\$IOLOCKR. If save\_r1 is blank or save\_r1=YES, the 64-bit register is saved. (In the former case, the macro generates a compile-time message. If save\_r1=NO, R1 is not saved.)

In a Step 2 driver, CALL\_IOLOCKR simulates a JSB to SCH\$IOLOCKR. It calls SCH\_STD\$IOLOCKR using the current contents of R4 as the **pcb** argument.

CALL\_IOLOCKR returns the address of the I/O database mutex in R0. Unless you specify **save\_r1=NO**, the macro preserves R1 across the call.

# Notes for Converting Step 1 Drivers

If you are converting a Step 1 driver to a Step 2 driver, note the following:

• SCH\_STD\$IOLOCKR replaces SCH\$IOLOCKR (used by Step 1 drivers and OpenVMS VAX drivers). Unlike SCH\$IOLOCKR, SCH\_STD\$IOLOCKR destroys the contents of R1 through R3 across the call.

# SCH\_STD\$IOLOCKW

Locks the I/O database mutex on behalf of its caller for write access.

#### Module

MUTEX

# Format

pointer = SCH\_STD\$IOLOCKW (pcb)

# Arguments

| Argument | Туре | Access | Mechanism | Status   |
|----------|------|--------|-----------|----------|
| pcb      | РСВ  | input  | reference | required |

#### pcb

Process control block.

# **Return Values**

pointer

Address of I/O database mutex.

#### Context

SCH\_STD\$IOLOCKW must be called at or below IPL\$\_SYNCH. It returns to its caller at IPL\$\_ASTDEL.

# Description

For Digital internal use only.

# Macro

CALL\_IOLOCKW [save\_r1]

where:

save\_r1 indicates that the macro should preserve register R1 across the call to SCH\_STD\$IOLOCKW. If save\_r1 is blank or save\_r1=YES, the 64-bit register is saved. (In the former case, the macro generates a compile-time message. If save\_r1=NO, R1 is not saved.)

In a Step 2 driver, CALL\_IOLOCKW simulates a JSB to SCH\$IOLOCKW. It calls SCH\_STD\$IOLOCKW using the current contents of R4 as the **pcb** argument.

CALL\_IOLOCKW returns the address of the I/O database mutex in R0. Unless you specify **save\_r1=NO**, the macro preserves R1 across the call.

# Notes for Converting Step 1 Drivers

If you are converting a Step 1 driver to a Step 2 driver, note the following:

• SCH\_STD\$IOLOCKW replaces SCH\$IOLOCKW (used by Step 1 drivers and OpenVMS VAX drivers). Unlike SCH\$IOLOCKW, SCH\_STD\$IOLOCKW destroys the contents of R1 through R3 across the call.

# SCH\_STD\$IOUNLOCK

Releases ownership of the I/O database mutex and, if the mutex has thus become available to waiting processes, reactivates the next eligible process.

#### Module

MUTEX

#### Format

SCH\_STD\$IOUNLOCK (pcb)

# Arguments

| Argument | Туре | Access | Mechanism | Status   |
|----------|------|--------|-----------|----------|
| pcb      | PCB  | input  | reference | required |

#### pcb

Process control block.

#### Context

SCH\_STD\$IOUNLOCK must be called below IPL\$\_SCHED. It returns to its caller at its caller's IPL.

## Description

For Digital internal use only.

#### Macro

#### CALL\_IOUNLOCK

In a Step 2 driver, CALL\_IOUNLOCK simulates a JSB to SCH\$IOUNLOCK. It calls SCH\_STD\$IOUNLOCK using the current contents of R4 as the **pcb** argument.

## Notes for Converting Step 1 Drivers

If you are converting a Step 1 driver to a Step 2 driver, note the following:

 SCH\_STD\$IOUNLOCK replaces SCH\$IOUNLOCK (used by Step 1 drivers and OpenVMS VAX drivers). Unlike SCH\$IOUNLOCK, SCH\_ STD\$IOUNLOCK destroys the contents of R1 through R3 across the call.

# **3** Data Structures

Because a driver and the operating system cooperate to process an I/O request, they must have a common and current source of information about the request and the components of the I/O subsystem involved in servicing the request. This information source consists of a set of data structures collectively known as the **I/O database**.

Components of the I/O database include the following:

• Structures that describe individual hardware components, such as devices, controllers, adapters, and widgets. In this category are the following:

| Structure                         | Description                                                                                                    | Associated<br>Structures                                                                           |
|-----------------------------------|----------------------------------------------------------------------------------------------------|----------------------------------------------------------------------------------------------------|
| Unit control block (UCB)          | Records the current status of<br>an I/O device unit attached to<br>the OpenVMS system                                                                                                    | Object rights block<br>(ORB), Controller<br>register access<br>mailbox (CRAM),<br>Fork block (FKB) |
| Device data block (DDB)           | Describes the common<br>characteristics of devices<br>of the same type connected to<br>a particular controller                                                                                  | _                                                                                                  |
| Channel request block (CRB)       | Describes the current state of<br>an I/O controller                                                                                                    | Interrupt transfer<br>vector block (VEC),<br>Fork block (FKB)                                      |
| Interrupt dispatch block<br>(IDB) | Provides information that<br>supplements that contained<br>in the CRB, enabling the<br>system to correctly dispatch<br>and service interrupts from<br>a device unit attached to a<br>controller | Vector list extension<br>(VLE), Controller<br>register access<br>mailbox (CRAM)                    |
| Adapter control block (ADP)       | Describes the processor-<br>memory interconnect<br>(PMI), a tightly coupled<br>I/O interconnect, or a<br>multichannel I/O widget                                                                | Adapter bus array<br>(BUSARRAY)                                                                    |

• Driver tables that allow the system to load drivers, validate device functions, and call driver routines at their entry points. In this category are the following:

| Structure                     | Description                                                                                                    | Associated<br>Structures |
|-------------------------------|----------------------------------------------------------------------------------------------------|--------------------------|
| Driver prologue table (DPT)   | Contains information that<br>allows the driver-loading<br>procedure to load the driver<br>into memory and initialize<br>the I/O database according<br>to the number and type of<br>devices supported by the<br>driver |                          |
| Driver dispatch table (DDT)   | Contains procedure values<br>representing all external<br>driver entry points (with the<br>exception of the interrupt<br>service routine) and the<br>address of the driver's<br>function decision table (FDT)         | _                        |
| Function decision table (FDT) | Identifies those I/O functions<br>supported by a device and<br>associates valid function<br>codes with the addresses of<br>I/O preprocessing routines<br>(also known as FDT routines)                                 | _                        |

• Structures that describe the context of a request for I/O activity. In this category are the following:

| Structure                   | Description                                                                                               | Associated<br>Structures               |
|-----------------------------|----------------------------------------------------------------------------------------------------|----------------------------------------|
| Channel control block (CCB) | Describes the software I/O<br>channel that links a process<br>to the target device of an I/O<br>operation | _                                      |
| I/O request packet (IRP)    | Describes a pending or in-<br>progress I/O request                                                        | I/O request packet<br>extension (IRPE) |

• Miscellaneous structures, such as the following:

| Structure                                    | Description                                                                                                    | Associated<br>Structures                     |
|----------------------------------------------|----------------------------------------------------------------------------------------------------|----------------------------------------------|
| Kernel process block (KPB)                   | Describes the scheduling<br>and suspension mechanisms<br>associated with a kernel<br>process and records its<br>suspended context | Fork block (FKB)                             |
| Counted resource allocation<br>block (CRAB)  | Records the number and<br>type of a counted shared<br>resource, such as a set of<br>map registers, available to<br>drivers        | Counted resource<br>context block<br>(CRCTX) |
| Controller register access<br>mailbox (CRAM) | Describes a read or write<br>transaction to device<br>interface register space                                                    | _                                            |

Figure 3–1 shows the relationships among the principal data structures in the I/O database.

This chapter describes those structures referenced by driver code. It lists their fields in the order in which they appear in the structures. All data structures discussed in this chapter, with the exception of the channel control block (CCB), exist in nonpaged system memory.

Fields marked "Reserved" or "Unused" are reserved by Digital unless otherwise specified.

When referring to locations within a data structure, a driver should use symbolic offsets, not numeric offsets, from the beginning of the structure. Numeric offsets are likely to change with each new release of the OpenVMS operating system. The figures in this chapter list OpenVMS AXP Version 6.1 numeric offsets to aid in driver debugging.

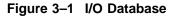

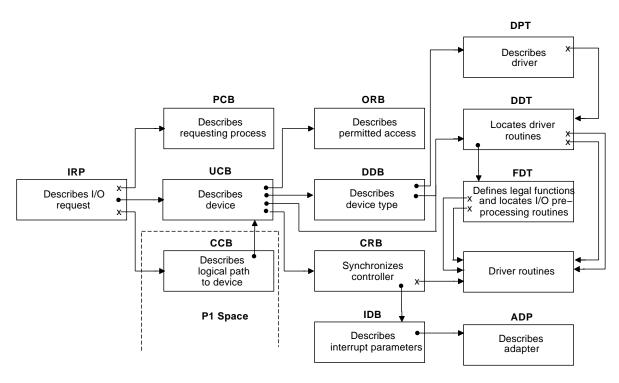

# 3.1 ADP (Adapter Control Block)

An adapter control block (ADP) represents a hardware block that connects one interconnect to another. OpenVMS AXP I/O configuration code creates an ADP for the processor-memory interconnect (PMI), each tightly coupled I/O interconnect, and each multichannel I/O widget.

Notes

The system ADP represents the PMI. Any other ADP represents either a tightly coupled I/O interconnect or a multichannel I/O widget.

- An ADP for a tightly coupled I/O interconnect contains information related to hardware mailbox support, system topology, adapter interrupts, and related items. It also contains information about the I/O adapter that connects the interconnect to the PMI or to a parent tightly coupled I/O interconnect. The adjective **parent** in this context describes the tightly coupled I/O interconnect that is closer to the PMI.
- Although information relating to an I/O widget is normally maintained only in a widget-specific data structure defined and used by the widget's driver, information that is common to all loosely coupled I/O interconnects that connect to a multichannel I/O widget is maintained in an ADP.

Table 3–1 defines the fields that appear in an ADP. Bus-specific extensions start at offset ADP\$L\_XBIA\_CSR in the ADP.

An ADP can have up to four auxiliary data structures:

- An adapter bus array (BUSARRAY), pointed to by ADP\$PS\_BUS\_ARRAY
- An adapter command table (CMDTABLE), pointed to by ADP\$PS\_ COMMAND\_TBL
- A counted resource allocation block (CRAB), pointed to by ADP\$L\_CRAB
- An indirect interrupt vector dispatch table, pointed to by ADP\$L\_VECTOR

IOC\$GL\_ADPLIST is the listhead for the list of all ADPs in the system. The first ADP in the ADP list (as depicted in Figure 3–2) is the system ADP. Offset ADP\$L\_LINK in each ADP points to the next ADP in this list. The last ADP in the list contains a zero in this field. The SYSMAN command IO SHOW ADAPTER traverses this list and displays its contents.

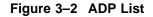

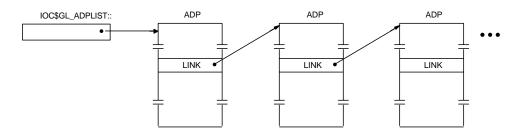

The hierarchy of tightly coupled I/O interconnects in a system is represented by the interconnection between the ADPs in the ADP list. In conjunction with the auxiliary BUSARRAY structure of each ADP, this information represents a system's configuration. Figure 3–3 shows how these structures represent the configuration of a DEC 4000 AXP system.

At the root of the hierarchical ADP list is the system ADP. Offset ADP\$PS\_ CHILD\_ADP in the system ADP points to an ADP for a tightly coupled I/O interconnect at the next level in the hierarchy — one that connects to the PMI directly: that is, without other intervening interconnects. In Figure 3–3, the system ADP's ADP\$PS\_CHILD\_ADP field points to the L-bus ADP. Offset ADP\$PS\_PEER\_ADP in the system ADP is always zero because the system ADP has no peers. The DEC 4000 AXP system local bus (L-bus) and Futurebus+ are both tightly coupled I/O interconnects that are directly connected to the C-bus through the DEC 4000 AXP system I/O module. Offset ADP\$PS\_PEER\_ADP in the L-bus ADP points to the Futurebus+ ADP, because the Futurebus+ is the L-bus's peer, connecting to the system at the same level as the L-bus. ADP\$PS\_CHILD\_ADP in each of the L-bus and Futurebus+ ADPs contains a zero.

#### Figure 3–3 ADP Hierarchy and System Configuration

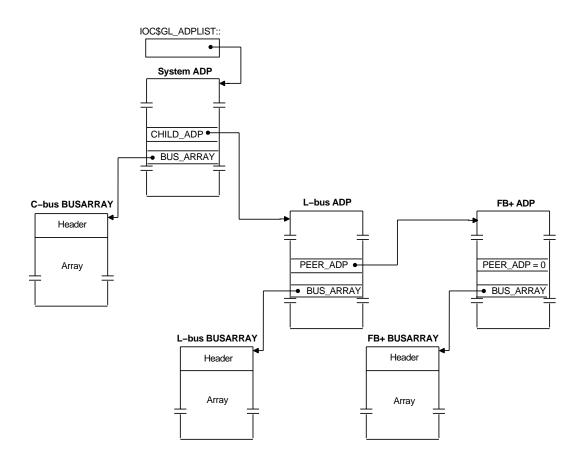

| Field          | Use                                                                                                    |
|----------------|----------------------------------------------------------------------------------------------------|
| ADP\$Q_CSR     | Address of adapter control and status register (CSR),<br>which marks the base of adapter register space on the<br>remote tightly coupled I/O interconnect. This may be<br>either a virtual or physical address, depending upon the<br>adapter.                                                                   |
|                | The OpenVMS adapter initialization routine writes this<br>field. The IOC\$CRAM_CMD uses the CSR address in<br>calculations that set up driver transactions to and from<br>remote adapter I/O space by means of hardware I/O<br>mailboxes.                                                                        |
|                | For single-channel adapters, the contents of ADP\$Q_CSR<br>and IDB\$Q_CSR are often the same. For multichannel<br>adapters, ADP\$Q_CSR contains the base address of the<br>common adapter register space, and individual IDBs point<br>to the specific adapter registers associated with individual<br>channels. |
| ADP\$W_SIZE    | Size of ADP in bytes. Depending upon the type of I/O<br>adapter being described, the ADP size is variable and<br>subject to the length of the bus-specific ADP extension.<br>The OpenVMS adapter initialization routine writes this<br>field when the routine creates the ADP.                                   |
| ADP\$B_TYPE    | Type of data structure. The OpenVMS adapter<br>initialization routine writes the symbolic constant<br>DYN\$C_ADP into this field when the routine creates<br>the ADP.                                                                                                    |
| ADP\$B_NUMBER  | Number of this type of adapter. This field is currently unused in OpenVMS AXP systems.                                                                                                    |
| ADP\$L_LINK    | Pointer to the next ADP in the ADP list (headed by IOC\$GL_ADPLIST). The last ADP in the list contains a zero in this field.                                                                                                    |
| ADP\$L_TR      | Nexus number of adapter. The OpenVMS adapter initialization routine assigns a nexus number to each node it encounters as it probes an I/O interconnect.                                                                                                    |
|                | When processing an SYSMAN IO CONNECT command<br>which specifies the /ADAPTER qualifier the driver-loading<br>procedure compares the specified nexus number with this<br>field of each ADP in the system to locate the adapter to<br>which the device serviced by the driver is attached.                         |
| ADP\$L_ADPTYPE | Type of ADP. The OpenVMS adapter initialization routine<br>writes a symbolic constant (defined by the \$DCDEF macro<br>in SYS\$LIBRARY:STARLET.MLB) into this field when<br>the routine creates an ADP.                                                                                                    |
|                | (continued on next page)                                                                                                    |

Table 3–1 Contents of Adapter Control Block

| Field              | Use                                                                                                    |
|--------------------|----------------------------------------------------------------------------------------------------|
| ADP\$L_VECTOR      | Address of indirect interrupt vector dispatch table. For<br>adapters that service indirect interrupts, the OpenVMS<br>adapter initialization routine sets ADP\$V_INDIRECT_<br>VECTOR in ADP\$L_ADAPTER_FLAGS, and allocates<br>sufficient nonpaged dynamic memory for this table. Each<br>entry in this table consists of a longword pointer to the<br>VEC substructure of a CRB of a device for which the<br>system dispatches interrupts through this ADP.                                                                                                    |
|                    | ADPs that service indirectly-vectored device interrupts<br>include a VEC substructure at ADP\$L_INTD (as<br>described in Section 3.5) that contains the code address<br>(VEC\$PS_ISR_CODE), procedure descriptor address<br>(VEC\$PS_ISR_PD), and parameter field (VEC\$L_IDB,<br>which contains the address of the ADP) of the adapter's<br>indirect interrupt service routine. The SCB entries<br>assigned to devices that interrupt indirectly contain the<br>code address of the common interrupt dispatcher and, as<br>the parameter, the address of ADP\$L_INTD. The common<br>interrupt dispatcher issues a standard call to the ADP's<br>indirect interrupt service routine, which determines the<br>interrupt vector of the interrupt device, using it as an<br>index into the indirect interrupt service routine thereby<br>locates the appropriate device driver's interrupt service<br>routine and calls it, passing it the address of the IDB as<br>the only parameter. |
| ADP\$L_CRB         | Address of controller request block (CRB) associated<br>with the ADP. In the case of an ADP that describes a<br>multichannel I/O widget, this field represents the head of<br>a singly-linked list of CRBs linked together by the field<br>CRB\$PS_CRB_LINK.                                                                                                    |
| ADP\$PS_MBPR       | Virtual address of mailbox pointer register (MBPR). The<br>OpenVMS adapter initialization routine initializes this<br>field.                                                                                                    |
| ADP\$Q_QUEUE_TIME  | Timeout value for mailbox queuing operation. The<br>OpenVMS adapter initialization routine initializes this<br>field with the number of nanoseconds it takes to write the<br>physical address of a hardware I/O mailbox to the MBPR<br>without a timeout occurring.                                                                                                    |
| ADP\$Q_WAIT_TIME   | Timeout value for the completion of a hardware I/O<br>mailbox transaction. The OpenVMS adapter initialization<br>routine initializes this field with the number of<br>nanoseconds a thread should wait, before timing out,<br>for the hardware I/O mailbox DON bit to be set.                                                                                                    |
| ADP\$PS_PARENT_ADP | Address of the ADP in the preceding level of the system's<br>ADP hierarchy that is related to this ADP and its peers.<br>In the system ADP, this field contains a zero.                                                                                                    |
|                    | See Figure 3–3, and the discussion at the beginning of<br>Section 3.1, for an example of parent, child, and peer ADI<br>relationships.                                                                                                    |
|                    | (continued on next page                                                                                                    |

Table 3–1 (Cont.) Contents of Adapter Control Block

(continued on next page)

| Field                | Use                                                                                                    |
|----------------------|----------------------------------------------------------------------------------------------------|
| ADP\$PS_PEER_ADP     | Address of the next ADP in the list of ADPs that are<br>children of a common parent ADP in the preceding<br>level of the system's ADP hierarchy, and headed by<br>field ADP\$PS_CHILD_ADP in that parent ADP. This field<br>contains a zero if the ADP has no peers. |
|                      | See Figure 3–3, and the discussion at the beginning of Section 3.1, for an example of parent, child, and peer ADF relationships.                                                                                                    |
| ADP\$PS_CHILD_ADP    | Listhead of the ADPs that are related to this ADP in the succeeding level of the ADP hierarchy, or zero if the ADP has no children. At this lower level, the child ADPs of a common parent ADP are linked together by the contents of their ADP\$PS_PEER_ADP fields. |
|                      | See Figure 3–3, and the discussion at the beginning of Section 3.1, for an example of parent, child, and peer ADP relationships.                                                                                                    |
| ADP\$L_PROBE_CMD     | Index into the adapter command table that EXESTEST_<br>CSR uses to determine which command to use when<br>probing the interconnect described by this ADP.                                                                                                    |
| ADP\$PS_BUS_ARRAY    | Address of BUSARRAY describing the nodes on the tightly<br>coupled interconnect or the ports of a multichannel I/O<br>widget or controller associated with this ADP.                                                                                                 |
| ADP\$PS_COMMAND_TBL  | Address of the adapter command table specific to the I/O interconnect described by this ADP. The OpenVMS adapter initialization routine constructs this table.                                                                                                    |
|                      | IOC\$CRAM_CMD refers to this field to locate the table<br>when it calculates the COMMAND, MASK, and RBADR<br>fields of a hardware I/O mailbox involved in a transaction<br>to a device interface register.                                                           |
| ADP\$PS_SPINLOCK     | Address of device lock synchronizing access to the CSRs<br>of the devices associated with this ADP. The OpenVMS<br>adapter initialization routine allocates this device lock<br>and places its address in this field, IDB\$PS_SPL, and<br>CRB\$PS_DLCK.              |
| ADP\$W_PRIM_NODE_NUM | Node number of the I/O adapter (or widget) on the local<br>interconnect (for instance, the node number of the DEC<br>7000 AXP Model 600 system bus [PMI] to XMI bus<br>adapter on the PMI).                                                                          |
| ADP\$W_SEC_NODE_NUM  | Node number of the I/O adapter on the remote<br>interconnect (for instance, the node number of the DEC<br>7000 AXP Model 600 system bus [PMI] to XMI bus<br>adapter on the XMI).                                                                                     |
| ADP\$B_HOSE_NUM      | Hose number associated with the I/O adapter. OpenVMS adapter initialization routine writes this field.                                                                                                    |
| ADP\$L_CRAB          | Address of CRAB used to manage map registers, if the AXP system provides map registers for this adapter.                                                                                                    |
|                      | (continued on next page)                                                                                                    |

# Table 3–1 (Cont.) Contents of Adapter Control Block

| Field                          | Use                                                                                                    |                                                                                      |
|--------------------------------|----------------------------------------------------------------------------------------------------|--------------------------------------------------------------------------------------|
| ADP\$L_ADAPTER_FLAGS           | The following bit is defined within ADP\$L_ADAPTER_<br>FLAGS:                                                                                                    |                                                                                      |
|                                | ADP\$V_INDIRECT_<br>VECTOR                                                                                                    | Adapter services<br>indirectly vectored<br>interrupts for its<br>associated devices. |
|                                | ADP\$V_ONLINE                                                                                                    | Adapter is online.                                                                   |
|                                | ADP\$V_BOOT_ADP                                                                                                    | Adapter is boot adapter.                                                             |
| ADP\$L_VPORTSTS                | CI-VAX port status bits. The following bits are define within ADP\$L_VPORTSTS:                                                                                                    |                                                                                      |
|                                | ADP\$V_SHUTDOWN                                                                                                    | CI-adapter microcode is stopped.                                                     |
|                                | ADP\$V_PORTONLY                                                                                                    | CI-port restart only—no<br>adapter restart.                                          |
|                                | ADP\$V_STRUCT_<br>ALLOCATED                                                                                                    | CI/SCSI–adapter-wide structures allocated.                                           |
| ADP\$PS_NODE_FUNCTION          | Procedure value of the node-specific function routine that services driver calls to IOC\$NODE_FUNCTION.                                                                                                |                                                                                      |
| ADP\$L_AVECTOR                 | Address of first SCB vector for adapter.                                                                                                    |                                                                                      |
| ADP\$Q_SCRATCH_BUF_PA          | Physical address of adapter scratch buffer.                                                                                                    |                                                                                      |
| ADP\$PS_SCRATCH_BUF_<br>VA     | Virtual address of a physically contiguous scratch buffer used in an adapter-specific manner.                                                                                                    |                                                                                      |
| ADP\$L_SCRATCH_BUF_<br>LEN     | Size of adapter scratch buffer.                                                                                                    |                                                                                      |
| ADP\$L_LSDUMP                  | Address of physical contiguous memory for the adapter memory dump.                                                                                                    |                                                                                      |
| ADP\$PS_PROBE_CSR              | Procedure value of adapter-specific routine that checks<br>for the existence of devices on an I/O interconnect.<br>EXE\$PROBE_CSR issues a standard call to this routine.                              |                                                                                      |
| ADP\$PS_PROBE_CSR_<br>CLEANUP  | Procedure value of adapter probe CSR cleanup routine.<br>The adapter-specific probe CSR routine calls the cleanup<br>routine when an error occurs during its attempts to probe<br>an I/O interconnect. |                                                                                      |
| ADP\$PS_LOAD_MAP_REG           | Procedure value of adapter load                                                                                                    | d map register routine.                                                              |
| ADP\$PS_SHUTDOWN               | Procedure value of adapter shu                                                                                                    | tdown routine.                                                                       |
| ADP\$PS_CONFIG_TABLE           | Pointer to autoconfiguration ta                                                                                                    | ble.                                                                                 |
| ADP\$PS_MAP_REG_BASE           | Base virtual address of adapter map registers.                                                                                                    |                                                                                      |
| ADP\$PS_ADP_SPECIFIC           | Address of adapter auxiliary da                                                                                                    | ata structure.                                                                       |
| ADP\$PS_DISABLE_<br>INTERRUPTS | Address of adapter-specific inte                                                                                                    | errupt disabling routine.                                                            |
| ADP\$PS_STARTUP                | Address of adapter-specific star                                                                                                    | tup routine.                                                                         |
| ADP\$PS_INIT                   | Address of adapter-specific init                                                                                                    | ialization routine.                                                                  |
| ADP\$Q_HARDWARE_TYPE           | Saved hardware device type information. The interpretation of this information is adapter-specific.                                                                                                    |                                                                                      |

Table 3–1 (Cont.) Contents of Adapter Control Block

| Field               | Use                                                                                                    |  |
|---------------------|----------------------------------------------------------------------------------------------------|--|
| ADP\$Q_HARDWARE_REV | Saved hardware device revision information. The interpretation of this information is adapter-specific.                                                                                                    |  |
| ADP\$L_INTD         | Interpretation of this mormation is adapter-specific.<br>Interrupt transfer vector. For adapters that service<br>indirect interrupts (ADP\$V_INDIRECT_VECTOR in<br>ADP\$L_ADAPTER_FLAGS is set), this 4-longword field<br>(described in Section 3.5) provides information used by<br>OpenVMS AXP to service a device interrupt, such as the<br>location of the ADP and its indirect interrupt service<br>routine. |  |
|                     | See the description of the ADP\$L_VECTOR field for additional information on how the adapter services indirect interrupts.                                                                                                    |  |

#### Table 3–1 (Cont.) Contents of Adapter Control Block

#### 3.1.1 BUSARRAY (Bus Array)

The bus array (BUSARRAY) contains information about the nodes on a tightly coupled I/O interconnect or the ports of a multichannel I/O widget. The BUSARRAY consists of a fixed portion and an array of entries. The fixed portion records the interconnect type, the number of nodes on the interconnect, and a pointer to the ADP with which the BUSARRAY is associated. Each array entry records the node number, the node's hardware ID, and a pointer to either an ADP or a CRB.

Table 3–2 describes the fields of the BUSARRAY structure; Table 3–3 describes the contents of each entry in the bus array.

| Field                   | Use                                                                                                    |                          |
|-------------------------|----------------------------------------------------------------------------------------------------|--------------------------|
| BUSARRAY\$PS_PARENT_ADP | Address of ADP for the tightly coupled I/O interconnec<br>or multichannel I/O widget the BUSARRAY describes.                                                                                                    |                          |
| BUSARRAY\$W_SIZE        | Size of BUSARRAY in bytes. The adapter initialization<br>routine writes this field when it creates the<br>BUSARRAY.                                                                                                    |                          |
| BUSARRAY\$B_TYPE        | Type of data structure. The adapter initialization routine writes the symbolic constant DYN\$C_MISC in this field when it creates the BUSARRAY.                                                                                                    |                          |
| BUSARRAY\$B_SUBTYPE     | Structure subtype. The adapter initialization routine<br>writes DYN\$C_BUSARRAY in this field when it<br>creates the BUSARRAY.                                                                                                    |                          |
| BUSARRAY\$L_BUS_TYPE    | Type of tightly coupled I/O interconnect or<br>multichannel I/O widget the BUSARRAY describes.<br>The adapter initialization routine writes this field<br>when it creates the BUSARRAY. The following<br>constants (defined by the \$BUSDEF macro in<br>SYS\$LIBRARY:LIB.MLB) represent the interconnects<br>supported on OpenVMS AXP systems: |                          |
|                         | BUS\$_FBUS                                                                                                    | Futurebus                |
|                         | BUS\$_XMI                                                                                                    | XMI                      |
|                         |                                                                                                    | (continued on next page) |

Table 3–2 Contents of Bus Array

| Field                        | Use                                                                                                    |                                        |
|------------------------------|----------------------------------------------------------------------------------------------------|----------------------------------------|
|                              | BUS\$_LBUS                                                                                                    | DEC 4000 AXP LBUS                      |
|                              | BUS\$_TURBO                                                                                                    | TURBOchannel                           |
|                              | BUS\$_CBUS                                                                                                    | DEC 4000 AXP system bus                |
|                              | BUS\$_LSB                                                                                                    | DEC 7000 AXP Model 600<br>system bus   |
|                              | BUS\$_SCSI                                                                                                    | SCSI                                   |
|                              | BUS\$_NI                                                                                                    | Ethernet                               |
|                              | BUS\$_CI                                                                                                    | CI                                     |
|                              | BUS\$_KA0402_<br>CORE_IO                                                                                                    | DEC 3000 AXP Model 500 core<br>I/O bus |
|                              | BUS\$_KDM70                                                                                                    | KDM70                                  |
|                              | BUS\$_GENXMI                                                                                                    | Generic XMI                            |
|                              | BUS\$_BUSLESS_<br>SYSTEM                                                                                                    | No bus                                 |
| BUSARRAY\$L_BUS_NODE_<br>CNT | Number of entries in the bus array located at<br>BUSARRAY\$Q_ENTRY_LIST. The OpenVMS adapter<br>initialization routine writes this field when it creates<br>the BUSARRAY. |                                        |
| BUSARRAY\$Q_ENTRY_LIST       | Bus array consisting of BUSARRAY\$L_BUS_NODE_<br>CNT entries.                                                                                                    |                                        |

Table 3–2 (Cont.) Contents of Bus Array

Table 3–3 Contents of Bus Array

| Field                       | Use                                                                                                    |
|-----------------------------|----------------------------------------------------------------------------------------------------|
| BUSARRAY\$Q_HW_ID           | Hardware ID. The macro \$NDTDEF (in<br>SYS\$LIBRARY:LIB.MLB) provides symbolic<br>definitions for the hardware IDs of all possible<br>OpenVMS AXP nodes.                                                                                             |
| BUSARRAY\$Q_CSR             | Base address of the node's CSR. The adapter initialization routine writes this field.                                                                                                    |
| BUSARRAY\$L_NODE_<br>NUMBER | Node number. The adapter initialization routine writes this field.                                                                                                    |
| BUSARRAY\$L_FLAGS           | Bus array flags. The only bit that is currently defined,<br>BUSARRAY\$V_NO_RECONNECT, when set, indicates<br>that a node has been configured properly. A bus-<br>specific routine in an IOGEN configuration building<br>module (ICBM) sets this bit. |
| BUSARRAY\$PS_CRB            | Pointer to node's CRB. This field must be zero if BUSARRAY\$PS_ADP is filled in.                                                                                                    |
| BUSARRAY\$PS_ADP            | Pointer to the child ADP of the parent ADP (identified<br>by BUSARRAY\$PS_PARENT_ADP) with which this<br>node is associated. If there is no such child ADP, this<br>field must be zero.                                                              |
| BUSARRAY\$L_AUTOCONFIG      | Reserved for the Autoconfiguration facility.                                                                                                    |

| Field               | Use                                                                                                    |
|---------------------|----------------------------------------------------------------------------------------------------|
| BUSARRAY\$L_CTRLLTR | A bus-specific routine in an IOGEN configuration<br>building modules writes this field by calling<br>IOGEN\$ASSIGN_CONTROLLER. |

Table 3–3 (Cont.) Contents of Bus Array

# 3.2 CCB (Channel Control Block)

When a process assigns an I/O channel to a device unit with the \$ASSIGN system service, EXE\$ASSIGN locates a free block among the channel control blocks (CCBs) preallocated to the process. EXE\$ASSIGN then writes into the CCB a description of the device attached to the CCB's channel.

The channel control block is the only data structure described in this chapter that exists in the control (P1) region of a process address space. It is described in Table 3–4.

| Field       | Use                                                                                                    | Use                                                                                                    |  |
|-------------|----------------------------------------------------------------------------------------------------|----------------------------------------------------------------------------------------------------|--|
| CCB\$L_UCB  | writes a value into this field<br>to determine that the I/O re                                                                           | Address of UCB of assigned device unit. EXE\$ASSIGN<br>writes a value into this field. EXE\$QIO reads this field<br>to determine that the I/O request specifies a process I/O<br>channel assigned to a device and to obtain the device's<br>UCB address. |  |
| CCB\$L_WIND | device assignment. This fiel control process (ACP) or the                                                                                | Address of window control block (WCB) for file-structured<br>device assignment. This field is written by an ancillary<br>control process (ACP) or the extended QIO processor<br>(XQP) and read by EXESQIO.                                               |  |
|             | A file-structured device's XQ<br>when a process accesses a fi<br>process I/O channel. The W<br>numbers of the file to a serie<br>device. | le on a device assigned to a                                                                                                    |  |
| CCB\$L_STS  | Channel status. The followi<br>CCB\$L_STS:                                                                                               | ng bits are defined within                                                                                                    |  |
|             | CCB\$V_AMB                                                                                                    | Mailbox associated with channel.                                                                                                    |  |
|             | CCB\$V_IMGTMP                                                                                                    | Temporary image.                                                                                                    |  |
|             | CCB\$V_RDCHKDON                                                                                                    | Read protection check completed.                                                                                                    |  |
|             | CCB\$V_WRTCHKDON                                                                                                    | Write protection check completed.                                                                                                    |  |
|             | CCB\$V_LOGCHKDON                                                                                                    | Logical I/O access check done.                                                                                                    |  |
|             | CCB\$V_PHYCHKDON                                                                                                    | Physical I/O access check done.                                                                                                    |  |
| CCB\$B_AMOD | Access mode plus 1 of the cl<br>the access mode value into t                                                                             | Access mode plus 1 of the channel. EXE\$ASSIGN writes the access mode value into this field.                                                                                                    |  |

Table 3–4 Contents of Channel Control Block

| Field       | Use                                                                                                    |  |
|-------------|----------------------------------------------------------------------------------------------------|--|
| CCB\$L_IOC  | Number of outstanding I/O requests on channel.<br>EXESQIO increases this field when it begins to proces<br>an I/O request that specifies the channel. During<br>I/O postprocessing, the special kernel-mode AST<br>routine decrements this field. Some FDT routines and<br>EXESDASSGN read this field.                                                     |  |
| CCB\$L_DIRP | Address of I/O request packet (IRP) for requested<br>deaccess. A number of outstanding I/O requests can be<br>pending on the same process I/O channel at one time. If<br>the process that owns the channel issues an I/O request to<br>deaccess the device, EXE\$QIO holds the deaccess request<br>until all other outstanding I/O requests are processed. |  |
| CCB\$L_CHAN | Associated channel number.                                                                                                    |  |

Table 3–4 (Cont.) Contents of Channel Control Block

# 3.3 CRAM (Controller Register Access Mailbox)

The controller register access mailbox (CRAM) contains information that describes a specific hardware I/O mailbox transaction. To facilitate mailbox operations within the operating system, the CRAM contains information required by the operating system as well as the hardware I/O mailbox itself. For example, mailbox operations require the physical address of the hardware mailbox itself as well as the virtual address of the corresponding mailbox pointer register (MBPR). Additionally, the timeout values for both the queuing and waiting portions of a mailbox operation are kept in the CRAM.

CRAMs are allocated from pages obtained from the memory management free list. Once the pages have been allocated from the free list, they are managed privately by the CRAM allocation and deallocation code. Each page of CRAMs begins with a structure known as a controller register access mailbox header (CRAMH); the set of pages is maintained as a linked list starting at IOC\$GQ\_ CRAMH\_HDR.

The controller register access mailbox is described in Table 3-5.

| Field              | Use                                                                                                    |
|--------------------|----------------------------------------------------------------------------------------------------|
| CRAM\$L_FLINK      | Forward link to next CRAM in list (headed by IDB\$PS_<br>CRAM or UCB\$PS_CRAM). The driver-loading procedure<br>initializes this field when the driver preallocates CRAMs<br>by specifying the <b>idb_crams</b> or <b>ucb_crams</b> argument<br>to the DPTAB macro. The contents of this field are<br>unpredictable and must be managed by the driver when it<br>spontaneously allocates CRAMs.  |
| CRAM\$L_BLINK      | Backward link to next CRAM in list (headed by IDB\$PS_<br>CRAM or UCB\$PS_CRAM). The driver-loading procedure<br>initializes this field when the driver preallocates CRAMs<br>by specifying the <b>idb_crams</b> or <b>ucb_crams</b> argument<br>to the DPTAB macro. The contents of this field are<br>unpredictable and must be managed by the driver when it<br>spontaneously allocates CRAMs. |
| CRAM\$W_SIZE       | Size of CRAM in bytes. IOC\$ALLOCATE_CRAM writes<br>the symbolic constant CRAM\$K_LENGTH in this field<br>when it initializes the CRAM.                                                                                                    |
| CRAM\$B_TYPE       | Structure type. IOC\$ALLOCATE_CRAM initializes this field to DYN\$C_MISC.                                                                                                    |
| CRAM\$B_SUBTYPE    | Structure subtype. IOC\$ALLOCATE_CRAM initializes this field to DYN\$C_CRAM.                                                                                                    |
| CRAM\$L_MBPR       | Virtual address of mailbox pointer register (MBPR). When IOC\$ALLOCATE_CRAM is called by the driver-loading procedure, or when it is called independently with the <b>idb</b> parameter, it initializes this field from the contents of ADP\$PS_MBPR. Otherwise, it places a zero in this field.                                                                                                 |
| CRAM\$Q_HW_MBX     | Physical address of hardware mailbox. IOC\$ALLOCATE_<br>CRAM initializes this field.                                                                                                    |
| CRAM\$Q_QUEUE_TIME | MBPR queue timeout interval in nanoseconds. If<br>IOC\$CRAM_QUEUE or IOC\$CRAM_CMD cannot<br>queue the hardware I/O mailbox defined in this CRAM<br>to the MBPR in this amount of time, it returns SS\$_<br>INTERLOCK status to its caller.                                                                                                    |
|                    | When IOC\$ALLOCATE_CRAM is called by the driver-<br>loading procedure, or when it is called independently<br>with the <b>idb</b> parameter, it initializes this field from the<br>contents of ADP\$Q_QUEUE_TIME. Otherwise, it places a<br>zero in this field.                                                                                                    |
| CRAM\$Q_WAIT_TIME  | Mailbox transaction wait timeout interval in nanoseconds.<br>If IOC\$CRAM_IO or IOC\$CRAM_WAIT does not see the<br>done or error bit set in the hardware mailbox in this<br>interval, it returns SS\$_TIMEOUT status to its caller.                                                                                                    |
|                    | When IOC\$ALLOCATE_CRAM is called by the driver-<br>loading procedure, or when it is called independently<br>with the <b>idb</b> parameter, it initializes this field from the<br>contents of ADP\$Q_WAIT_TIME. Otherwise, it places a<br>zero in this field.                                                                                                    |
| CRAM\$L_DRIVER     | Spare longword for driver use.                                                                                                    |
|                    | (continued on next page)                                                                                                    |

 Table 3–5
 Contents of Controller Register Access Mailbox

| Field              | Use                                                                                                    |                                                                                                    |
|--------------------|----------------------------------------------------------------------------------------------------|----------------------------------------------------------------------------------------------------|
| CRAM\$L_IDB        | Pointer to IDB. IOC\$ALLOCATE_CRAM initializes this field when called from the driver-loading procedure, and when called with a nonzero <b>idb</b> parameter. Otherwise, it places a zero in this field.                                                                                                    |                                                                                                    |
| CRAM\$L_UCB        | Pointer to UCB. IOC\$ALLOCATE_CRAM initializes<br>this field when called from the driver-loading procedure<br>(if the <b>ucb_cram</b> argument is supplied to the DPTAB<br>macro), and when called with a nonzero <b>ucb</b> parameter.<br>Otherwise, it places a zero in this field.                                                                                                    |                                                                                                    |
| CRAM\$L_CRAM_FLAGS | The following bits are defined within CRAM\$L_CRAM_<br>FLAGS:                                                                                                    |                                                                                                    |
|                    | CRAMSV_CRAM_IN_<br>USE                                                                                                    | CRAM is valid. IOC\$CRAM_<br>QUEUE and IOC\$CRAM_<br>IO set this bit when they<br>have successfully posted<br>the hardware I/O mailbox<br>portion of the CRAM to the<br>MBPR. IOC\$CRAM_IO and<br>IOC\$CRAM_WAIT clear this bi<br>when the mailbox transaction i<br>completed (either successfully<br>or unsuccessfully) within the<br>mailbox transaction timeout<br>interval (CRAM\$Q_WAIT_<br>TIME). |
|                    | CRAM\$V_DER                                                                                                    | Disable error reporting.                                                                                                    |
| CRAM\$L_COMMAND    | Command to the remote I/O interconnect command<br>specifying a read or write transaction. The local I/O<br>adapter delivers this command to the remote interconne<br>to which the target widget is connected. The command<br>may also include fields such as address only, address<br>width, and data width.<br>This field, aligned on a 64-byte boundary, indicates the<br>beginning of the hardware I/O mailbox structure in this<br>CRAM. The characters "MBZ" (must be zero) indicate<br>that the field must contain a zero when it is supplied in<br>CRAM operation. |                                                                                                    |
|                    |                                                                                                    |                                                                                                    |
|                    | this field in a manner s                                                                                                    | x, IOC\$CRAM_CMD initializes specific to the I/O interconnect tha operation using this CRAM.                                                                                                    |
| CRAM\$B_BYTE_MASK  |                                                                                                    | es which bytes within the remote<br>_RBADR) are to be written for<br>ns.                                                                                                    |
|                    | the size of the target lo<br>quadword) in this field.<br>in remote I/O space, IO<br>field in a manner specif                                                                                                    | behalf of a device driver, writes<br>ocation (byte, word, longword, or<br>Given a byte offset to an address<br>OC\$CRAM_CMD initializes this<br>fic to the masking mode of the I/O<br>be the target of an operation using                                                                                                    |
|                    |                                                                                                    | (continued on next page                                                                                                    |
|                    |                                                                                                    |                                                                                                    |

Table 3–5 (Cont.) Contents of Controller Register Access Mailbox

| Use                                                                                                    |                                                                                                    |  |
|----------------------------------------------------------------------------------------------------|----------------------------------------------------------------------------------------------------|--|
| I/O interconnect to be ac                                                                                                    | I/O bus number, or hose. This field specifies the remote I/O interconnect to be accessed by the mailbox transacti described by this CRAM.                                                                                                    |  |
| loading procedure, or wl<br>with the <b>idb</b> parameter,                                                                                                    | CRAM is called by the driver-<br>nen it is called independently<br>it initializes this field from the<br>SE_NUM. Otherwise, it places a                                                                                                    |  |
| CMD to write a value ir<br>physical address of the<br>accessed. IOC\$CRAM_C<br>IDB\$Q_CSR (or ADP\$Q                                                                                                    | Remote bus address. A device driver calls IOC\$CRAM_<br>CMD to write a value in this field that represents the<br>physical address of the device interface register to be<br>accessed. IOC\$CRAM_CMD calculates this value from<br>IDB\$Q_CSR (or ADP\$Q_CSR if IDB\$Q_CSR is not<br>available) and the <b>byte_offset</b> input argument.                                                                                                    |  |
| write transaction to the<br>initializes this field with<br>target device interface r                                                                                                    | Data to be written. If CRAM\$L_COMMAND indicates a write transaction to the remote interconnect, the driver initializes this field with the data to be written to the target device interface register. If CRAM\$L_COMMAND indicates a read transaction, this field is not used.                                                                                                    |  |
| Returned read data. If CRAM\$L_COMMAND indicates a read transaction to the remote interconnect, the remote adapter returns the requested data in this field. If CRAM\$L_COMMAND indicates a write transaction, the contents of this field are unpredictable. |                                                                                                    |  |
| The following bits are de FLAGS:                                                                                                    | efined within CRAM\$W_MBX_                                                                                                    |  |
| CRAM\$V_MBX_DONE                                                                                                    | Mailbox operation completed.<br>IOC\$CRAM_WAIT and<br>IOC\$CRAM_IO check this<br>bit to determine the completion<br>of a hardware I/O mailbox<br>transaction. For both read<br>and write commands, this<br>bit, when set, indicates that<br>the CRAM\$V_MBX_ERROR,<br>CRAM\$W_ERROR_BITS, and<br>CRAM\$Q_RDATA fields are<br>valid. The mailbox structure<br>may then be safely modified by<br>software (reused). Note that<br>the setting of the DON bit does<br>not guarantee that a remote<br>I/O space write has actually<br>completed at the bridge.                                                                                                    |  |
|                                                                                                    | I/O bus number, or hose<br>I/O interconnect to be ad<br>described by this CRAM<br>When IOC\$ALLOCATE<br>loading procedure, or wl<br>with the <b>idb</b> parameter,<br>contents of ADP\$B_HOS<br>zero in this field.<br>Remote bus address. A<br>CMD to write a value ir<br>physical address of the<br>accessed. IOC\$CRAM_C<br>IDB\$Q_CSR (or ADP\$Q<br>available) and the <b>byte</b> _<br>Data to be written. If C<br>write transaction to the<br>initializes this field with<br>target device interface re<br>indicates a read transact<br>Returned read data. If O<br>read transaction to the i<br>adapter returns the required<br>CRAM\$L_COMMAND is<br>the contents of this field<br>The following bits are do<br>FLAGS: |  |

Table 3–5 (Cont.) Contents of Controller Register Access Mailbox

| Field              | Use                                                                                                    |                                                                                                    |
|--------------------|----------------------------------------------------------------------------------------------------|----------------------------------------------------------------------------------------------------|
|                    | CRAM\$V_MBX_<br>ERROR                                                                                           | Error in operation.<br>IOC\$CRAM_WAIT and<br>IOC\$CRAM_IO check this bit<br>to determine whether an error<br>occurred during a hardware I/O<br>mailbox transaction. If set on a<br>read command, indicates that<br>an error was encountered and<br>that the CRAM\$W_ERROR_<br>BITS field contains additional<br>information. This bit is valid<br>only when CRAM\$V_MBX_<br>DONE is set. |
| CRAM\$W_ERROR_BITS | Device-specific error bits that indicate the completion status of a mailbox transaction described by this CRAM. |                                                                                                    |

Table 3–5 (Cont.) Contents of Controller Register Access Mailbox

# 3.4 CRB (Channel Request Block)

The activity of each controller in a configuration is described in a channel request block (CRB). This data structure contains pointers to the wait queue of driver fork processes waiting to gain access to a device through the controller. It also contains one interrupt transfer vector (VEC) for each of the controller's interrupt vectors.

The channel request block is described in Table 3-6.

| Field       | Use                                                                                                    |
|-------------|----------------------------------------------------------------------------------------------------|
| CRB\$L_FQFL | Fork queue forward link. The link points to the next entry in the fork queue.                                                                                                    |
|             | Controller initialization routines write this field when<br>they must drop IPL to utilize certain executive routines,<br>such as those that allocate CRAMs or nonpaged memory,<br>that must be called at a lower IPL. The CRB timeout<br>mechanism also uses the CRB fork block to lower IPL<br>prior to calling the CRB timeout routine. |
| CRB\$L_FQBL | Fork queue backward link. The link points to the previous entry in the fork queue.                                                                                                    |
| CRB\$W_SIZE | Size of CRB in bytes. The driver-loading procedure writes this field when it creates the CRB.                                                                                                    |
| CRB\$B_TYPE | Type of data structure. The driver-loading procedure writes the symbolic constant DYN\$C_CRB into this field when it creates the CRB.                                                                                                    |
| CRB\$B_FLCK | Fork lock at which the controller's fork operations are<br>synchronized. If it must use the CRB fork block, a driver<br>either uses a DPT_STORE macro to initialize this field or<br>explicitly sets its value within the controller initialization<br>routine.                                                                           |
|             | (continued on next page)                                                                                                    |

 Table 3–6
 Contents of Channel Request Block

| Field            | Use                                                                    |                                                                                                    |
|------------------|------------------------------------------------------------------------|----------------------------------------------------------------------------------------------------|
| CRB\$L_FPC       | when the fork dispate                                                  | outine at which execution resumes<br>cher dequeues the fork block.<br>DRK writes this field when called<br>coution.                                                                                                    |
| CRB\$Q_FR3       | requests the operatin                                                  | me that the executing code<br>g system to create a fork block.<br>DRK writes this field when called to<br>tion.                                                                                                    |
| CRB\$Q_FR4       | OpenVMS to create a                                                    | ne that the executing code requests<br>a fork block. EXE\$PRIMITIVE_<br>ld when called to suspend driver                                                                                                    |
| CRB\$B_TT_TYPE   | Controller type.                                                       |                                                                                                    |
| CRB\$L_REFC      | loading procedure inc                                                  | CB) reference count. The driver-<br>creases the value in this field<br>a UCB for a device attached to                                                                                                    |
| CRB\$B_MASK      | Mask that describes o                                                  | controller status.                                                                                                    |
|                  | The following fields a                                                 | re defined in CRB\$B_MASK:                                                                                                    |
|                  | CRB\$V_BSY                                                             | Busy bit. IOC\$PRIMITIVE_<br>REQCHANy reads the busy<br>bit to determine whether the<br>controller is free and sets<br>this bit when it allocates the<br>controller data channel to a<br>driver. IOC\$RELCHAN clears<br>the busy bit if no driver is<br>waiting to acquire the channel.                                            |
|                  | CRB\$V_UNINIT                                                          | Indication, when set, that<br>the OpenVMS driver loading<br>procedure has yet to call the<br>driver's controller initialization<br>routine. The driver loading<br>procedure reads this bit to<br>determine whether to call<br>the controller initialization<br>routine and clears it when the<br>initialization routine completes. |
| CRB\$PS_BUSARRAY |                                                                        | AY that describes the devices residing<br>) interconnects (for instance, a SCSI                                                                                                    |
| CRB\$Q_AUXSTRUC  | to store special contro<br>requiring such a stru<br>nonpaged dynamic m | data structure used by device driver<br>oller information. A device driver<br>cture generally allocates a block of<br>emory in its controller initialization<br>pointer to it in this field.                                                                                                    |
| CRB\$Q_LAN_STRUC | Address of auxiliary on the network drivers.                           | data structure used by local area                                                                                                    |
| CRB\$Q_SSB_STRUC | Address of auxiliary communications serve                              | data structure used by system ices drivers.                                                                                                    |
|                  |                                                                        | (continued on next page)                                                                                                    |

## Table 3–6 (Cont.) Contents of Channel Request Block

| Field                      | Use                                                                                                    |
|----------------------------|----------------------------------------------------------------------------------------------------|
| CRB\$L_TIMELINK            | Forward link in queue of CRBs waiting for periodic<br>wakeups. This field points to the CRB\$L_TIMELINK<br>field of the next CRB in the list. The CRB\$L_TIMELINK<br>field of the last CRB in the list contains zero. The listhead<br>for this queue is IOC\$GL_CRBTMOUT. Use of this field is<br>reserved to Digital.                            |
| CRB\$L_NODE                | Bus-slot number of the controller node. The OpenVMS AXP driver-loading procedure initializes this field, which is used by IOC\$NODE_FUNCTION to enable or disable functionality for the node.                                                                                                    |
| CRB\$L_DUETIME             | Time in seconds, relative to EXE\$GL_ABSTIM, at which<br>next periodic wakeup associated with the CRB is to be<br>delivered. Compute this value by raising IPL to IPL\$_<br>POWER, adding the required number of seconds to the<br>contents of EXE\$GL_ABSTIM, and storing the result in<br>this field. Use of this field is reserved to Digital. |
| CRB\$L_TOUTROUT            | Procedure value of routine to be called at fork IPL<br>(holding a corresponding fork lock if necessary) when<br>a periodic wakeup associated with CRB becomes due. The<br>routine must compute and reset the value in CRB\$L_<br>DUETIME if another periodic wakeup request is desired.<br>Use of this field is reserved to Digital.              |
| CRB\$PS_DLCK               | Address of controller's device lock. The driver-loading<br>procedure initializes this field and propagates it to each<br>UCB it creates for the device units associated with the<br>controller.                                                                                                    |
| CRB\$PS_CRB_LINK           | Pointer to next CRB on ADP.                                                                                                    |
| CRB\$PS_CTRLR_<br>SHUTDOWN | Procedure value of driver controller shutdown routine.                                                                                                    |
| CRB\$L_INTD                | Interrupt transfer vector. This 4-longword field (described<br>in Section 3.5) contains information used by the operating<br>system to service a device interrupt, such as the location<br>of the device's interrupt service routine and its associated<br>interrupt dispatch block (IDB).                                                        |
| CRB\$L_INTD2               | Second interrupt transfer vector for devices with multiple interrupt vectors.                                                                                                    |

Table 3–6 (Cont.) Contents of Channel Request Block

### 3.5 VEC (Interrupt Transfer Vector Block)

An interrupt transfer vector block (VEC) exists in OpenVMS only as a substructure of a CRB or an ADP. A VEC stores information that allows OpenVMS to correctly dispatch and service the interrupts of devices that share a common controller or adapter. The VEC substructures of ADPs are of interest only to OpenVMS-supplied device drivers.

By default, the driver-loading procedure creates a single VEC within a given CRB. (Adapter initialization code generates the VECs associated with an ADP.) You can control the number of VECs created by specifying a value in the /NUMVEC qualifier of an SYSMAN IO CONNECT command.

The OpenVMS driver-loading procedure initializes the contents of each VEC's IDB and ADP pointers and connects the VEC to the appropriate vector offsets within the system control block (SCB). A device driver must initialize the VEC\$PS\_ISR\_CODE and VEC\$PS\_ISR\_PD fields in each VEC by invoking the DPT\_STORE\_ISR macro, as described in Chapter 4.

Although the OpenVMS interrupt dispatching mechanism passes the address of the device's IDB to a driver's interrupt service routine as its sole parameter, other driver routines must determine the location of the IDB by directly accessing VEC\$L\_IDB in a VEC substructure. The data structure definition macro \$CRBDEF supplies symbolic offsets so that a driver can easily locate the first two VECs. For additional VECs, the driver must employ the following formula, where *n* represents the vector number:

CRB\$L\_INTD+((*n*-1)\*VEC\$K\_LENGTH)

The following table lists the symbolic location of the first three VECs for a given controller:

| Vector Number | Symbolic Offset to VEC        |
|---------------|-------------------------------|
| 1             | CRB\$L_INTD                   |
| 2             | CRB\$L_INTD2                  |
| 3             | CRB\$L_INTD+<2*VEC\$K_LENGTH> |

Table 3–7 describes the contents of the VEC substructure.

| Field            | Use                                                                                                    |
|------------------|----------------------------------------------------------------------------------------------------|
| VEC\$PS_ISR_CODE | Address of the code entry point of a driver interrupt<br>service routine (ISR). The driver specifies an ISR by using<br>the DPT_STORE_ISR macro, which initializes this field.                                                                |
| VEC\$PS_ISR_PD   | Address of the procedure descriptor of a driver ISR. The driver specifies an ISR by using the DPT_STORE_ISR macro, which initializes this field.                                                                                              |
| VEC\$L_IDB       | Address of IDB for controller. The driver-loading<br>procedure creates an IDB for each CRB and loads the<br>address of the IDB in this field. Device drivers use the<br>IDB address to obtain the addresses of IDB CRAMs.                     |
|                  | When a driver's interrupt service routine gains control, it receives this value as its only parameter.                                                                                                    |
| VEC\$PS_ADP      | Address of ADP. The SYSMAN command IO CONNECT<br>must specify the nexus number of the adapter used by<br>a controller. The driver-loading procedure writes the<br>address of the ADP for the specified adapter into the<br>VEC\$PS_ADP field. |

Table 3–7 Contents of Interrupt Transfer Vector Block (VEC)

## 3.6 DDB (Device Data Block)

The device data block (DDB) is a block that identifies the generic device/controller name and driver name for a set of devices attached to a single controller. The driver-loading procedure creates a DDB for each controller during autoconfiguration at system startup and dynamically creates additional DDBs for new controllers as they are added to the system using the SYSMAN command CONNECT. The procedure initializes all fields in the DDB. All the

DDBs associated with a given system block (SB) are linked in a singly linked list off that SB. The field DDB\$L\_SB points to the parent SB of any given DDB.

The device data block is described in Table 3-8.

| Table 3–8 Contents of Device Da | ata Block |
|---------------------------------|-----------|
|---------------------------------|-----------|

| Field                     | Use                                                                        |                                                                                                    |  |
|---------------------------|----------------------------------------------------------------------------|----------------------------------------------------------------------------------------------------|--|
| DDB\$L_LINK               | Address of next DDI in the DDB chain.                                      | Address of next DDB. A zero indicates that this is the last DDB in the DDB chain.                                                                                                    |  |
| DDB\$L_UCB                | Address of UCB for                                                         | Address of UCB for first unit attached to controller.                                                                                                    |  |
| DDB\$W_SIZE               | Size of DDB in byte<br>symbolic constant D<br>the DDB.                     | s. The driver-loading procedure writes the DB\$K_LENGTH in this field when it created                                                                                                    |  |
| DDB\$B_TYPE               |                                                                            | re. The driver-loading procedure writes the<br>DB into this field when the procedure creates                                                                                                    |  |
| DDB\$L_DDT                | control to a device d<br>entry points listed in                            | spatch table (DDT). OpenVMS can transfer<br>river only through procedure values and<br>n the DDT, CRB, and UCB fork block. The<br>dure initializes this field.                                                                                      |  |
| DDB\$L_ACPD               | access to file-structu<br>byte of this field, DD<br>file-structured device | P (or XQP) for controller. ACPs that control<br>red devices (or the XQP) use the high-order<br>DB\$B_ACPCLASS, to indicate the class of the<br>e. If the ACP_MULTIPLE system parameter<br>ion procedure creates a unique ACP for each<br>ed device. |  |
|                           |                                                                            | DB\$B_ACPCLASS by invoking a DPT_<br>les for DDB\$B_ACPCLASS are as follows:                                                                                                    |  |
|                           | DDB\$K_PACK                                                                | Standard disk pack                                                                                                    |  |
|                           | DDB\$K_CART                                                                | Cartridge disk pack                                                                                                    |  |
|                           | DDB\$K_SLOW                                                                | Floppy disk                                                                                                    |  |
|                           | DDB\$K_TAPE                                                                | Magnetic tape that simulates file-<br>structured device                                                                                                    |  |
| of characters in the devi |                                                                            | e first byte of this field contains the number<br>device name. The remainder of the field<br>up to 15 characters representing the device<br><i>ddc</i> , where                                                                                      |  |
|                           | dd = device code                                                           | e (up to 9 alphabetic characters)                                                                                                    |  |
|                           | c = controller o                                                           | lesignation (alphabetic)                                                                                                    |  |
| DDB\$PS_DPT               | Address of DPT of d                                                        | river that supports this device.                                                                                                    |  |
| DDB\$PS_DRVLINK           |                                                                            | Address of next DDB in singly linked list, headed by DPT\$PS_<br>DDB_LIST, of DDBs serviced by a particular driver.                                                                                                    |  |
| DDB\$L_SB                 | Address of system b                                                        | Address of system block.                                                                                                    |  |
| DDB\$L_CONLINK            | Address of next DDI                                                        | 3 in the connection subchain.                                                                                                    |  |
| DDB\$L_ALLOCLS            | Allocation class of d                                                      | Allocation class of device.                                                                                                    |  |
| DDB\$L_2P_UCB             | Address of the first                                                       | UCB on the secondary path.                                                                                                    |  |

# 3.7 DDT (Driver Dispatch Table)

Each device driver contains a driver dispatch table (DDT). The DDT lists procedure values for driver entry points that system routines call.

A device driver creates a DDT by invoking the VAX MACRO DDTAB macro. Table 3–9 describes the fields in the driver dispatch table.

Table 3–9 Contents of Driver Dispatch Table

| Field             | Use                                                                                                    |
|-------------------|----------------------------------------------------------------------------------------------------|
| DDT\$PS_START_2   | Procedure value of the driver's start-I/O routine. The DDTAB macro inserts a procedure value in this field when the driver specifies the routine's address in the <b>start</b> argument to the macro. All drivers must specify a start-I/O routine.                                                                                                    |
|                   | When a device unit is idle and an I/O request is pending<br>for that unit, IOC\$INITIATE transfers control to the<br>routine entry point represented by the procedure value in<br>this field.                                                                                                    |
|                   | A driver that employs kernel process services typically<br>specifies its start-I/O routine in the <b>kp_startio</b> argument<br>to the DDTAB macro, and the system routine EXE\$KP_<br>STARTIO in the <b>start</b> argument. This allows OpenVMS<br>to set up the kernel process environment prior to<br>transferring control to the driver's start-I/O routine. |
| DDT\$PS_START_JSB | Procedure value of the driver Start I/O routine when<br>DDTAB JSB_START is used. The DDT\$PS_START field<br>contains a pointer to the IOC\$START_C2J routine.                                                                                                    |
| DDT\$IW_SIZE      | Size of DDT in bytes. The DDTAB macro writes the symbolic constant DDT\$K_LENGTH in this field when creating the DDT.                                                                                                    |
| DDT\$W_DIAGBUF    | Size of diagnostic buffer, as specified in the <b>diagbf</b> argument to the DDTAB macro. The value is the size in bytes of a diagnostic buffer for the device.                                                                                                    |
|                   | When EXESQIO preprocesses an I/O request, it allocates<br>a system buffer of the size recorded in this field (if it<br>contains a nonzero value) if the process requesting the I/O<br>has DIAGNOSE privilege and specifies a diagnostic buffer<br>in the I/O request. IOC\$DIAGBUFILL fills the buffer<br>after the I/O operation completes.                     |
| DDT\$W_ERRORBUF   | Size of error message buffer, as specified in the <b>erlgbf</b> argument to the DDTAB macro. The value is the size in bytes of an error message buffer for the device.                                                                                                    |
|                   | If error logging is enabled and an error occurs during<br>an I/O operation, the driver calls ERL\$DEVICERR or<br>ERL\$DEVICTMO to allocate and write error-logging<br>data into the error message buffer. IOC\$INITIATE and<br>IOC\$REQCOM write values into the buffer if an error has<br>occurred.                                                             |
| DDT\$W_FDTSIZE    | Unused on OpenVMS AXP systems.                                                                                                    |
|                   | (continued on next page)                                                                                                    |

| Field                | Use                                                                                                    |
|----------------------|----------------------------------------------------------------------------------------------------|
| DDT\$PS_CTRLINIT_2   | Procedure value of controller initialization routine. The DDTAB macro inserts a procedure value in this field when the driver specifies the routine's address in the <b>ctrlinit</b> argument to the macro.                                                                                                    |
| DDT\$PS_UNITINIT_2   | Procedure value of the device's unit initialization routine.<br>The DDTAB macro inserts a procedure value in this field<br>when the driver specifies the routine's address in the<br><b>unitinit</b> argument to the macro.                                                                                                    |
| DDT\$PS_CLONEDUCB_2  | Procedure value of cloned UCB routine. The DDTAB macro inserts a procedure value in this field when the driver specifies the routine's address in the <b>cloneducb</b> argument to the macro.                                                                                                    |
| DDT\$PS_FDT_2        | Address of the driver's FDT. Every driver must specify<br>this address in the <b>functb</b> argument to the DDTAB<br>macro.                                                                                                    |
|                      | EXESQIO refers to the FDT to validate I/O function codes, decide which functions are buffered, and call FDT routines associated with function codes.                                                                                                    |
| DDT\$PS_CANCEL_2     | Procedure value of the driver's cancel-I/O routine. The DDTAB macro inserts a procedure value in this field when the driver specifies the routine's address in the <b>cancel</b> argument to the macro.                                                                                                    |
|                      | Some devices require special cleanup processing when a process or a system routine cancels an I/O request before the I/O operation completes or when the last channel is deassigned. The \$DASSGN, \$DALLOC, and \$CANCEL system services cancel I/O requests.                                                                          |
| DDT\$PS_REGDUMP_2    | Procedure value of the driver's register dumping routine.<br>The DDTAB macro inserts a procedure value in this field<br>when the driver specifies the routine's address in the<br><b>regdmp</b> argument to the macro.                                                                                                    |
|                      | IOC\$DIAGBUFILL, ERL\$DEVICERR, and<br>ERL\$DEVICTMO call this routine to write device register<br>contents into a diagnostic buffer or error message buffer.                                                                                                    |
| DDT\$PS_ALTSTART_2   | Procedure value of the driver's alternate start-I/O routine.<br>The DDTAB macro inserts a procedure value in this field<br>when the driver specifies the routine's address in the<br><b>altstart</b> argument to the macro.                                                                                                    |
|                      | EXE\$ALTQUEPKT transfers control to the alternate start-I/O routine specified in this field.                                                                                                    |
| DDT\$PS_ALTSTART_JSB | Procedure value of the driver Alternate Start I/O<br>routine when DDTAB JSB_ALTSTART is used. The<br>DDT\$PS_ALTSTART field contains a pointer to the<br>IOC\$ALTSTART_C2J routine.                                                                                                    |
| DDT\$PS_MNTVER_2     | Procedure value of the system routine (IOC\$MNTVER) called at the beginning and end of mount verification operation. The default value of the <b>mntver</b> argument to the DPTAB macro is the procedure value of this routine. Use of the <b>mntver</b> argument to specify any routine other than IOC\$MNTVER is reserved to Digital. |
|                      | (continued on next page)                                                                                                    |

Table 3–9 (Cont.) Contents of Driver Dispatch Table

| Field                          | Use                                                                                                    |
|--------------------------------|----------------------------------------------------------------------------------------------------|
| DDT\$L_MNTV_SSSC               | Procedure value of the routine that is called when mount<br>verification is performed for a shadow-set state change.<br>The DDTAB macro inserts a procedure value in this field<br>when the driver specifies the routine's address in the<br><b>mntv_sssc</b> argument to the macro.                                                                                                    |
|                                | Use of this field is reserved to Digital.                                                                                                    |
| DDT\$L_MNTV_FOR                | Procedure value of the routine that is called when mount<br>verification is performed for a foreign device. The DDTAI<br>macro inserts a procedure value in this field when the<br>driver specifies the routine's address in the <b>mntv_for</b><br>argument to the macro.                                                                                                    |
|                                | Use of this field is reserved to Digital.                                                                                                    |
| DDT\$L_MNTV_SQD                | Procedure value of the routine that is called when mount<br>verification is performed for a sequential device. The<br>DDTAB macro inserts a procedure value in this field<br>when the driver specifies the routine's address in the<br><b>mntv_sqd</b> argument to the macro.                                                                                                    |
|                                | Use of this field is reserved to Digital.                                                                                                    |
| DDT\$L_AUX_STORAGE             | Address of auxiliary storage area, as specified in the <b>aux storage</b> argument to the DDTAB macro.                                                                                                    |
|                                | Use of this field is reserved to Digital.                                                                                                    |
| DDT\$L_AUX_ROUTINE             | Procedure value of auxiliary routine in the mailbox<br>driver that is called by SYS\$ASSIGN. The OpenVMS<br>VAX mailbox driver uses this routine to complete the<br>processing of reader-wait and writer-wait set mode<br>requests. (Auxiliary routines have yet to be implemented<br>in OpenVMS AXP systems.) The DDTAB macro inserts<br>a procedure value in this field when the driver specifies<br>the routine's address in the <b>aux_routine</b> argument to th<br>macro. |
|                                | Use of this field is reserved to Digital.                                                                                                    |
| DDT\$PS_CHANNEL_<br>ASSIGN_2   | Procedure value of routine, called by SYS\$ASSIGN, to<br>complete channel assignment in a device-specific manner.<br>(Channel-assignment routines have yet to be implemented<br>in OpenVMS AXP systems.) The DDTAB macro inserts a<br>procedure value in this field when the driver specifies the<br>routine's address in the <b>channel_assign</b> argument to the<br>macro.                                                                                                   |
|                                | Use of this field is reserved to Digital.                                                                                                    |
| DDT\$PS_CANCEL_<br>SELECTIVE_2 | Procedure value of the routine that cancels a list of I/O requests from the specified channel, including both waiting and active requests. The OpenVMS VAX termina driver and mailbox driver provide this capability which is not yet implemented in OpenVMS AXP systems. The DDTAB macro inserts a procedure value in this field when the driver specifies the routine's address in the <b>cancel_selective</b> argument to the macro.                                         |
|                                | Use of this field is reserved to Digital.                                                                                                    |
|                                | (continued on next page                                                                                                    |

|   | able 3–9 (Cont.) | Contents of Driver Dispatch Table |
|---|------------------|-----------------------------------|
| т |                  | Contents of Driver Dispetch Table |

| Field              | Use                                                                                                    |
|--------------------|----------------------------------------------------------------------------------------------------|
| DDT\$IS_STACK_BCNT | Size in bytes of the kernel process stack, as indicated<br>by the <b>kp_stack_size</b> argument to the DDTAB macro.<br>EXE\$KP_STARTIO uses this value, or KPB\$K_MIN_IO_<br>STACK (currently 8KB), whichever is larger, to determine<br>the size of the stack created for the driver's start I/O<br>kernel process thread.                                                                                                    |
| DDT\$IS_REG_MASK   | Kernel process register save mask, as indicated by the <b>kp_reg_mask</b> argument to the DDTAB macro.                                                                                                    |
|                    | Each time a kernel process is stalled and restarted, any<br>registers that the thread uses other than registers that<br>the calling standard defines as scratch must be saved.                                                                                                    |
|                    | EXE\$KP_STARTIO establishes this set of registers by<br>merging the mask specified in this field with a register<br>save mask (represented by the symbolic constant<br>KPREG\$K_MIN_IO_REG_MASK) that includes R2<br>through R5, R12 through R15, R26, R27, and R29. It<br>then specifies the resulting mask in its call to EXE\$KP_<br>START. It is this latter mask that EXE\$KP_START stores<br>in KPB\$IS_REG_MASK for the lifetime of the kernel<br>process. |
|                    | Note that R0, R1, R16 through R25, R28, R30, and R31<br>are never preserved and are illegal in a register save<br>mask. OpenVMS represents the set of these registers<br>by the symbolic constant KPREG\$K_ERR_REG_MASK.<br>If any of these registers are indicated by the contents of<br>DDT\$IS_REG_MASK, EXE\$KP_START removes them<br>from the mask it stores in the KPB.                                                                                     |
| DDT\$PS_KP_STARTIO | Procedure value of the start-I/O routine of a driver that<br>employs the kernel process services. The DDTAB macro<br>inserts a procedure value in this field when the driver<br>specifies the routine's address in the <b>kp_startio</b> argumen<br>to the macro.                                                                                                    |
|                    | Such a driver typically specifies the system routine<br>EXE\$KP_STARTIO in the <b>start</b> argument to the DDTAB<br>macro. EXE\$KP_STARTIO calls the start-I/O routine<br>specified in this field after setting up the kernel process<br>environment.                                                                                                    |

Table 3–9 (Cont.) Contents of Driver Dispatch Table

# 3.8 DPT (Driver Prologue Table)

When loading a device driver and its database into virtual memory, the driverloading procedure finds the basic description of the driver and its device in a driver prologue table (DPT). The DPT provides the length, name, adapter type, and loading and reloading specifications for the driver.

A device driver creates a DPT by invoking the DPTAB macro. Table 3–10 describes the driver prologue table.

| Field             | Use                                                                                                    |
|-------------------|----------------------------------------------------------------------------------------------------|
| DPT\$L_FLINK      | Forward link to next DPT. The driver-loading procedure writes<br>this field. The procedure links all DPTs in the system in a<br>doubly linked list.                                                                                                    |
| DPT\$L_BLINK      | Backward link to previous DPT. The driver-loading procedure writes this field.                                                                                                    |
| DPT\$W_SIZE       | Size of DPT in bytes. The DPTAB macro writes the value<br>DPT\$K_BASE_LEN + NAM\$C_MAXRSS in this field when it<br>creates the DPT.                                                                                                    |
| DPT\$B_TYPE       | Type of data structure. The DPTAB macro always writes the symbolic constant DYN\$C_DPT into this field.                                                                                                    |
| DPT\$IW_STEP      | OpenVMS AXP driver step number. You must indicate that<br>a given driver conforms to the coding practices for a Step 2<br>driver by supplying <b>step=2</b> in the DPTAB macro invocation.<br>Consequently, the DPTAB macro writes the symbol constant<br>DPT\$K_STEP_2 in this field.                                                                                                    |
| DPT\$IW_STEPVER   | Integer signifying the version of Step 2 interface used by this driver. An increment of this value represents a change in the interface between Step 2 drivers and the driver loading procedure that does not require changes in driver source code (for example, a change in the DPT produced by a change in the DPTAB macro). The DPTAB macro writes the symbolic constant DPT\$K_STEP2_V2 in this field.             |
| DPT\$W_DEFUNITS   | Number of UCBs that the OpenVMS autoconfiguration facility<br>will automatically create. Drivers specify this number with<br>the <b>defunits</b> argument to the DPTAB macro. If the driver<br>also gives a value to DPT\$PS_DELIVER, this field is also the<br>number of times that the autoconfiguration facility calls the<br>unit delivery routine. The DPTAB macro writes the value 1 in<br>this field by default. |
| DPT\$W_MAXUNITS   | Maximum number of units on controller that this driver<br>supports. Specify this value in the <b>maxunits</b> argument to the<br>DPTAB macro. If no value is specified, the default is eight<br>units.                                                                                                    |
| DPT\$W_UCBSIZE    | Size in bytes of the unit control block for a device that uses this driver. Every driver must specify a value for this field in the <b>ucbsize</b> argument to the DPTAB macro. OpenVMS supplies the symbolic constants described in Table 3–17 to represent UCB size. Drivers that employ their own extended UCBs use one of these constants as a base for calculating the size of their extended UCBs.                |
|                   | The driver-loading procedure allocates blocks of nonpaged system memory of the specified size when creating UCBs for devices associated with the driver.                                                                                                    |
| DPT\$IW_IDB_CRAMS | Number of CRAMS to be allocated and associated with the IDB. The driver-loading procedure allocates the number of CRAMs specified in <b>idb_crams</b> argument to the DPTAB macro and inserts them in the linked list headed by IDB\$PS_CRAM.                                                                                                    |
|                   | (continued on next page)                                                                                                    |

#### Table 3–10 Contents of Driver Prologue Table

| Field             | Use                                                                                                    |                                                                                                    |  |
|-------------------|----------------------------------------------------------------------------------------------------|----------------------------------------------------------------------------------------------------|--|
| DPT\$IW_UCB_CRAMS | Number of CRAMS to be allocated and associated with the IDB. The driver-loading procedure allocates the number of CRAMs specified in <b>ucb_crams</b> argument to the DPTAB macro and inserts them in the linked list headed by UCB\$PS_CRAM. |                                                                                                    |  |
| DPT\$L_FLAGS      | flags as the value of the                                                                                                    | ne driver can specify any of a set of<br>e <b>flags</b> argument to the DPTAB macro.<br>edure modifies its loading and reloading<br>settings of these flags.                                                                                                    |  |
|                   | The following bits are defined within DPT\$L_FLAGS:                                                                                                    |                                                                                                    |  |
|                   | DPT\$V_SUBCNTRL                                                                                                    | Device is a subcontroller.                                                                                                    |  |
|                   | DPT\$V_SVP                                                                                                    | Device requires permanent system<br>page to be allocated during driver<br>loading.                                                                                                    |  |
|                   | DPT\$V_NOUNLOAD                                                                                                    | Driver cannot be reloaded.                                                                                                    |  |
|                   | DPT\$V_SCS                                                                                                    | SCS code must be loaded with this driver.                                                                                                    |  |
|                   | DPT\$V_DUSHADOW                                                                                                    | Driver is the shadowing disk class driver.                                                                                                    |  |
|                   | DPT\$V_SCSCI                                                                                                    | Common SCS/CI subroutines must<br>be loaded with this driver. This bit is<br>ignored on OpenVMS AXP systems.                                                                                                    |  |
|                   | DPT\$V_BVPSUBS                                                                                                    | Common BVP subroutines must be<br>loaded with this driver. This bit is<br>ignored on OpenVMS AXP systems.                                                                                                    |  |
|                   | DPT\$V_UCODE                                                                                                    | Driver has an associated microcode<br>image. This bit is ignored on<br>OpenVMS AXP systems.                                                                                                    |  |
|                   | DPT\$V_SMPMOD                                                                                                    | Driver has been designed to run in an OpenVMS environment.                                                                                                    |  |
|                   | DPT\$V_DECW_<br>DECODE                                                                                                    | Driver is a DECwindows (class input) driver.                                                                                                    |  |
|                   | DPT\$V_TPALLOC                                                                                                    | Select the tape allocation class parameter.                                                                                                    |  |
|                   | DPT\$V_SNAPSHOT                                                                                                    | Driver is certified for system snapshot.                                                                                                    |  |
|                   | DPT\$V_NO_IDB_<br>DISPATCH                                                                                                    | Tells the driver-loading procedure<br>not to create a list of UCB addresses<br>at the end of the IDB (at IDB\$L_<br>UCBLST), regardless of the value<br>of the <b>maxunits</b> argument to the<br>DPTAB macro or the maximum units<br>specified in the SYSMAN command<br>IO CONNECT. |  |
|                   | DPT\$V_SCSI_PORT                                                                                                    | Driver is a SCSI port driver.                                                                                                    |  |
|                   |                                                                                                    | (continued on next page)                                                                                                    |  |

Table 3–10 (Cont.) Contents of Driver Prologue Table

| Field             | Use                                                                                                    |
|-------------------|----------------------------------------------------------------------------------------------------|
| DPT\$IL_ADPTYPE   | Type of adapter used by the devices using this driver. The DPTAB macro uses the contents of the <b>adapter</b> to construct a symbolic constant of the form AT\$_ <b>adapter</b> , the value of which it inserts in this field.                                                                                                    |
| DPT\$IL_REFC      | Number of DDBs that refer to the driver. The driver-loading<br>procedure increments the value in this field each time the<br>procedure creates another DDB that points to the driver's<br>DDT.                                                                                                    |
| DPT\$PS_INIT_PD   | Procedure value of the driver initialization routine. Every<br>driver must specify a list of values to be written into data<br>structure fields at the time that the driver-loading procedure<br>creates the structures and loads the driver. The driver invokes<br>the DPT_STORE macro once for each value to be written;<br>the macro automatically generates an initialization routine<br>containing code that performs the requested writes, and places<br>its procedure value in this field. The driver-loading procedure<br>calls this initialization routine prior to calling the driver's<br>controller and unit initialization routines.                                                                                                    |
| DPT\$PS_REINIT_PD | Procedure value of the driver reinitialization routine. Every<br>driver must specify a list of data structure fields and values<br>to be written into these fields at the time that the driver-<br>loading procedure creates the driver's data structures and<br>loads the driver, or the driver is reloaded. The driver invokes<br>the DPT_STORE macro once for each value to be written;<br>the macro automatically generates a reinitialization routine<br>containing code that performs the requested writes, and places<br>its procedure value in this field. The driver reloading procedure<br>calls the reinitialization routine at driver reloading prior to<br>calling the driver's controller and unit initialization routines.<br>Note that driver reloading is not yet supported on OpenVMS<br>AXP systems. |
| DPT\$PS_DELIVER_2 | Procedure value of the unit delivery routine that the OpenVMS autoconfiguration facility calls once for each of the number of UCBs specified in DPT\$W_DEFUNITS. The DPTAB macro inserts a procedure value in this field when the driver specifies the routine's address in the <b>deliver</b> argument to the macro.                                                                                                    |
| DPT\$PS_UNLOAD    | Procedure value of the driver routine to be called when driver<br>is reloaded. The DPTAB macro inserts a procedure value in<br>this field when the driver specifies the routine's address in the<br><b>unload</b> argument to the macro.                                                                                                    |
|                   | The driver-loading procedure calls the driver unloading routine before reinitializing all device units associated with the driver.                                                                                                    |
|                   | Note that driver reloading is not yet supported on OpenVMS AXP systems.                                                                                                    |
| DPT\$PS_DDT       | Address of DDT.                                                                                                    |
| DPT\$PS_DDB_LIST  | Header of singly-linked list of DDBs serviced by this driver.<br>This field contains the address of the first DDB in the list. The<br>field DDB\$PS_DRVLINK in each DDB points to the next DDB<br>in the list.                                                                                                    |
| DPT\$IS_BTORDER   | Ordering number for calls to the runtime drivers for boot devices.                                                                                                    |
|                   | (continued on next page)                                                                                                    |

Table 3–10 (Cont.) Contents of Driver Prologue Table

| Field                     | Use                                                                                                    |
|---------------------------|----------------------------------------------------------------------------------------------------|
| DPT\$L_VECTOR             | Address of a driver-specific vector table. A terminal class or<br>port driver stores the address of its class or port entry vector<br>table in this field. For example, a terminal port driver uses<br>this cell as a pointer to a table of addresses within the driver<br>containing the procedure values of routines in the port driver<br>that are called by the terminal class driver.                                                         |
| DPT\$T_NAME               | Name of the device driver.                                                                                                    |
|                           | For each driver, the OpenVMS AXP driver-loading procedure<br>constructs a 16-byte counted ASCII character string that<br>identifies a driver and stores it in this field. The first byte<br>records the length of the name string; the name string can be<br>up to 15 characters.                                                                                                    |
|                           | If you specify the /DRIVER_NAME qualifier in the SYSMAN command IO LOAD or IO CONNECT, the driver-loading procedure generates the name by extracting the filename from the full driver image specification. Otherwise, it creates the driver name from the device name ( <i>ddcu</i> ), appending the string "DRIVER" to the 1 to 9-character device code ( <i>dd</i> ).                                                                           |
|                           | The driver-loading procedure compares the name of a driver<br>to be loaded with the values in this field in all DPTs already<br>loaded into system memory to ensure that it loads only one<br>copy of a driver at a time.                                                                                                    |
| DPT\$L_ECOLEVEL           | ECO level of driver, taken from its image header. If for any<br>reason this information is unavailable, the value of this field is<br>left as zero.                                                                                                    |
| DPT\$Q_LINKTIME           | Time and date at which driver was linked, taken from its image header.                                                                                                    |
| DPT\$IQ_IMAGE_NAME        | Character string descriptor representing the full file<br>specification of the driver image that has been loaded. To<br>assist the driver loading procedure, this field is initialized as<br>a string descriptor for the entire space available to hold the<br>driver image file specification. The driver loading procedure<br>writes the appropriate descriptor into this field and the driver<br>image file specification in DPT\$T_IMAGE_NAME. |
| DPT\$IL_LOADER_<br>HANDLE | Loader handle for driver image. This field is 16-bytes long<br>and reserved for storing a loadable image handle returned by<br>the loadable executive image loading procedures. When the<br>unloading of loadable executive images is implemented, the<br>handle will be an required input to the unloading mechanism.                                                                                                    |
| DPT\$L_UCODE              | Address of associated microcode image, if DPT\$V_UCODE is set in DPT\$L_FLAGS. Use of this field is reserved to Digital.                                                                                                    |
| DPT\$L_DECW_SNAME         | Offset to a counted ASCII string that allows the SET<br>TERMINAL/SWITCH DCL command to locate an alternate<br>or extension DECwindows class input (decoder) driver.                                                                                                    |
| DPT\$Q_LMF_1              | First of eight quadwords reserved to Digital for the use of<br>the OpenVMS license management facility. (The others are<br>DPT\$Q_LMF_2, DPT\$Q_LMF_3, DPT\$Q_LMF_4, DPT\$Q_<br>LMF_5, DPT\$Q_LMF_6, DPT\$Q_LMF_7, and DPT\$Q_LMF_8.                                                                                                    |
|                           | (continued on next page                                                                                                    |

Table 3–10 (Cont.) Contents of Driver Prologue Table

| <b>x</b> <i>y</i> | 5                                                                                                    |
|-------------------|----------------------------------------------------------------------------------------------------|
| Field             | Use                                                                                                    |
| DPT\$T_IMAGE_NAME | Full file specification of the driver image. This field is NAM\$C_<br>MAXRSS long. The driver loading procedure inserts the file<br>specification in DPT\$T_IMAGE_NAME, and the character<br>string representing it in DPT\$IQ_IMAGE_NAME, when it<br>loads the driver image. |

 Table 3–10 (Cont.)
 Contents of Driver Prologue Table

## 3.9 IDB (Interrupt Dispatch Block)

The interrupt dispatch block (IDB) records controller characteristics. The driverloading procedure creates and initializes this block when the procedure creates a CRB. The IDB supplies the physical address of the device control and status register (CSR) to the system routines that calculate the values that initialize I/O mailboxes, thus allowing device drivers to access device interface registers.

Table 3–11 describes the interrupt dispatch block.

Use Field IDB\$Q\_CSR Physical address of the device control and status register (CSR). IOC\$CRAM\_CMD uses the CSR address in calculations that set up driver transactions to and from I/O space by means of hardware I/O mailboxes. When provided with the address of a device's CSR (for instance, in the SYSMAN command IO CONNECT), the driver-loading procedure writes the specified value into this field. The driver-loading procedure does not test the value before writing this field. For remote DSA devices and local pseudo-devices that require SCS (DPT\$IL\_ADPTYPE equals AT\$\_NULL and DPT\$V\_SCS set in DPT\$L\_FLAGS), the driver-loading procedure writes a specified SYSID into this field. IDB\$W\_SIZE Size of IDB in bytes. The driver-loading procedure determines the size of the IDB by calculating the size of the ISB\$L\_UCBLST field and adding it to the symbolic constant IDB\$K\_BASE\_LENGTH. It writes this sum to IDB\$W\_SIZE when it creates the IDB. Type of data structure. The driver-loading procedure IDB\$B\_TYPE writes the symbolic constant DYN\$C\_IDB into this field when it creates the IDB. IDB\$W\_UNITS Maximum number of units connected to the controller. The maximum number of units is specified in the defunits argument to the DPTAB macro and stored in DPT\$W\_MAXUNITS. (The default is 8.) This value can be overridden at driver-loading time by the /MAX\_UNITS qualifier to the SYSMAN command IO CONNECT. The driver-loading procedure uses this value to determine the size of the IDB\$L\_UCBLST field. IDB\$B\_TT\_ENABLE Reserved for use by terminal port drivers. (continued on next page)

Table 3–11 Contents of Interrupt Dispatch Block

| Field                  | Use                                                                                                    |                                                                                                    |
|------------------------|----------------------------------------------------------------------------------------------------|----------------------------------------------------------------------------------------------------|
| IDB\$PS_OWNER          | Address of UCB of device that owns controller<br>data channel. IOC\$PRIMITIVE_REQCHANH and<br>IOC\$PRIMITIVE_REQCHANL write a UCB address<br>into this field when the routine allocates a controller<br>data channel to a driver. IOC\$RELCHAN confirms that<br>the proper driver fork process is releasing a channel<br>by comparing the driver's UCB with the UCB stored in<br>the IDB\$PS_OWNER field. If the UCB addresses are<br>the same, IOC\$RELCHAN allocates the channel to a<br>waiting driver by writing a new UCB address into the<br>field. If no driver fork processes are waiting for the<br>channel, IOC\$RELCHAN clears the field. |                                                                                                    |
|                        |                                                                                                    | gle-unit controller, the unit or<br>routine should write the UCB<br>vice into this field.                                                                                    |
| IDB\$PS_CRAM           | device controller. This fi                                                                                                    | list of CRAMs allocated to the<br>eld contains the address of the<br>The field CRAM\$L_FLINK in<br>e next CRAM in the list.                                                  |
| IDB\$PS_SPL            | Address of device lock.<br>copies the value of CRB                                                                                                    | The driver-loading procedure<br>\$PS_DLCK to this field.                                                                                                    |
| IDB\$L_ADP             | The SYSMAN command<br>nexus number of the I/O<br>driver-loading procedure                                                                                                    | ciated with the device controller.<br>IO CONNECT must specify the<br>adapter used by a device. The<br>writes the address of the ADP<br>pter into the IDB\$L_ADP field.       |
| IDB\$L_FLAGS           | The following bits are de                                                                                                    | efined within IDB\$L_FLAGS:                                                                                                    |
|                        | IDB\$V_CRAM_ALLOC                                                                                                    | The driver-loading procedure<br>has allocated the number of<br>CRAMs specified by DPT\$IW_<br>IDB_CRAMS and has placed<br>them in the linked list headed<br>by IDB\$PS_CRAM. |
|                        | IDB\$V_VLE                                                                                                    | IDB\$L_VECTOR points to a vector list extension (VLE)                                                                                                    |
| IDB\$L_DEVICE_SPECIFIC | L_DEVICE_SPECIFIC Longword field available to drivers for de<br>purposes.                                                                                                    |                                                                                                    |
|                        |                                                                                                    | (continued on next page)                                                                                                    |

Table 3–11 (Cont.) Contents of Interrupt Dispatch Block

| Field         | Use                                                                                                    |
|---------------|----------------------------------------------------------------------------------------------------|
| IDB\$L_VECTOR | Offset of interrupt vector for this device controller, or, if IDB\$V_VLE in IDB\$L_VECTOR is set, the address of a vector list extension (VLE).                                                                                                    |
|               | For device controllers utilizing a single interrupt vector,<br>the driver-loading procedure writes a value into this<br>field using either the autoconfiguration database or<br>the value specified in the /VECTOR qualifier to the<br>SYSMAN command IO CONNECT. This value is a byte<br>offset to device controller's vector location either in the<br>SCB or the ADP vector table. |
|               | For device controllers utilizing multiple interrupt<br>vectors, the driver-loading procedure writes the address<br>of a vector list extension (VLE) in this field. The field<br>VLE\$L_VECTOR_LIST in the VLE contains an array of<br>unsigned longwords, each of which contains a byte offse<br>to a vector location either in the SCB or the ADP vector<br>table.                   |
|               | Drivers for devices that utilize programmable interrupt<br>vectors (that is, devices that define their interrupt vector<br>addresses through device registers) must use this field<br>(and, possibly, the contents of VLE\$L_VECTOR_LIST)<br>to load those registers during unit initialization and<br>reinitialization after a power failure.                                        |
| IDB\$L_UCBLST | List of UCB addresses. The size of this field is the<br>maximum number of units supported by the controller,<br>as defined in the DPT. The maximum specified in the<br>DPT can be overridden at driver load time by the<br>/MAX_UNITS qualifier to the SYSMAN command IO<br>CONNECT.                                                                                                  |
|               | The driver-loading procedure writes a UCB address at<br>the end of the list located at this symbolic offset in the<br>IDB every time it creates a new UCB associated with<br>the controller.                                                                                                    |

## 3.10 IRP (I/O Request Packet)

When a user process queues a valid I/O request by issuing a \$QIO or \$QIOW system service, the service creates an I/O request packet (IRP). The IRP contains a description of the request and receives the status of the I/O processing as it proceeds.

The I/O request packet is described in Table 3–12. Note that the the standard IRP is followed by fields required by system multiprocessing code and the OpenVMS class drivers. Under no circumstances should a driver not supplied by Digital use these fields.

| Field         | Use                                                                                                    |
|---------------|----------------------------------------------------------------------------------------------------|
| IRP\$L_IOQFL  | I/O queue forward link. EXE\$INSERTIRP reads and writes<br>this field when the routine inserts IRPs into a pending-I/O<br>queue. IOC\$REQCOM reads and writes this field when the<br>routine dequeues IRPs from a pending-I/O queue in order to<br>send an IRP to a device driver.                                                                                  |
| IRP\$L_IOQBL  | I/O queue backward link. EXE\$INSERTIRP and IOC\$REQCOM read and write these fields.                                                                                                    |
| IRP\$W_SIZE   | Size of IRP. EXE\$QIO writes the symbolic constant IRP\$K_<br>LENGTH into this field when the routine allocates and fills ar<br>IRP.                                                                                                    |
| IRP\$B_TYPE   | Type of data structure. EXE\$QIO writes the symbolic constan DYN\$C_IRP into this field when the routine allocates and fills an IRP.                                                                                                    |
| IRP\$B_RMOD   | Information used by I/O postprocessing. This field contains the<br>same bit fields as the ACB\$B_RMOD field of an AST control<br>block. For instance, the two bits defined at ACB\$V_MODE<br>indicate the access mode of the process at time of the I/O<br>request. EXE\$QIO obtains the processor access mode from the<br>PS and writes the value into this field. |
| IRP\$L_PID    | Process identification of the process that issued the I/O request EXE\$QIO obtains the process identification from the PCB and writes the value into this field.                                                                                                    |
| IRP\$L_AST    | Procedure value of AST routine, if specified by the process in<br>the I/O request. (This field is otherwise clear.) If the process<br>specifies an AST routine address in the \$QIO call, EXE\$QIO<br>writes the address in this field.                                                                                                    |
|               | During I/O postprocessing, the special kernel-mode AST routine queues a mode-of-caller AST to the requesting process if this field contains the address of an AST routine.                                                                                                    |
| IRP\$L_ASTPRM | Parameter sent as an argument to the AST routine specified<br>by the user in the I/O request. If the process specifies an AST<br>routine and a parameter to that AST routine in the \$QIO call,<br>EXE\$QIO writes the parameter in this field.                                                                                                    |
|               | During I/O postprocessing, the special kernel-mode AST<br>routine queues a mode-of-caller AST if the IRP\$L_AST field<br>contains an address, and passes the value in IRP\$L_ASTPRM<br>to the AST routine as an argument.                                                                                                    |
| IRP\$L_OBOFF  | Original byte offset into the first page of a direct-I/O transfer.<br>For segmented I/O transfers, I/O postprocessing must<br>recalculate the value of IRP\$L_BOFF before transferring<br>each segment to account for the difference between the large<br>OpenVMS AXP memory page size and the 512-byte OpenVMS<br>disk block size.                                 |
|               | FDT routines store the original byte offset in IRP\$L_OBOFF (as well as in IRP\$L_BOFF) so that that I/O postprocessing can use IRP\$L_OBOFF in conjunction with IRP\$L_OBCNT and IRP\$L_SVAPTE to unlock the buffer pages locked for the entire transfer.                                                                                                    |
|               | (continued on next page                                                                                                    |

Table 3–12 Contents of I/O Request Packet (IRP)

| Field            | Use                                                                                                    |
|------------------|----------------------------------------------------------------------------------------------------|
| IRP\$L_WIND      | Address of window control block (WCB) that describes the file<br>being accessed in the I/O request. EXE\$QIO writes this field<br>if the I/O request refers to a file-structured device. An ACP or<br>XQP reads this field.                                                                                                    |
|                  | When a process gains access to a file on a file-structured<br>device or creates a logical link between a file and a process I/O<br>channel, the device ACP or XQP creates a WCB that describes<br>the virtual-to-logical mapping of the file data on the disk.<br>EXE\$QIO stores the address of this WCB in the IRP\$L_WIND<br>field.                                                                               |
| IRP\$L_UCB       | Address of UCB for the device assigned to the I/O channel assigned to the process. EXE\$QIO copies this value from the CCB.                                                                                                    |
| IRP\$B_EFN       | Event flag number and group specified in I/O request. If<br>the I/O request call does not specify an event flag number,<br>EXE\$QIO uses event flag 0 by default. EXE\$QIO writes this<br>field. The I/O postprocessing routine calls SCH\$POSTEF to set<br>this event flag when the I/O operation is complete.                                                                                                    |
| IRP\$B_PRI       | Base priority of the process that issued the I/O request.<br>EXE\$QIO obtains a value for this field from the process control<br>block (PCB). EXE\$INSERTIRP reads this field to insert an IRP<br>into a priority-ordered pending-I/O queue.                                                                                                    |
| IRP\$B_CLN_INDEX | Shadow clone membership index. Use of this field is reserved to Digital.                                                                                                    |
| IRP\$B_SHD_FLAGS | Shadow clone flags. Use of this field is reserved to Digital.                                                                                                    |
| IRP\$L_IOSB      | Virtual address of the process's I/O status block (IOSB) that<br>receives final status of the I/O request at I/O completion.<br>EXE\$QIO writes a value into this field if the I/O request call<br>specifies an IOSB address. (This field is otherwise clear.) The<br>I/O postprocessing special kernel-mode AST routine writes two<br>longwords of I/O status into the IOSB after the I/O operation is<br>complete. |
|                  | When an FDT routine aborts an I/O request by calling EXE\$ABORTIO, EXE\$ABORTIO fills the IRP\$L_IOSB field with zeros so that I/O postprocessing does not write status into the IOSB.                                                                                                    |
| IRP\$L_CHAN      | Index number of process I/O channel for request. EXE\$QIO writes this field.                                                                                                    |
| IRP\$L_EXTEND    | Address of first IRPE, if any, linked to this IRP. FDT routines<br>write an extension address to this field when a device requires<br>more context than the IRP can accommodate. This field is read<br>by IOC\$IOPOST. IRP\$V_EXTEND in IRP\$L_STS is set if this<br>extension address is used.                                                                                                    |
|                  | (continued on next nage)                                                                                                    |

| Table 3–12 (Cont.) | Contents of I/O Request Packet (IRP) |
|--------------------|--------------------------------------|
| Et al l            |                                      |

| Field       | Use                                                                                                    |                                                                                                    |
|-------------|----------------------------------------------------------------------------------------------------|----------------------------------------------------------------------------------------------------|
| IRP\$L_STS  | EXE\$QIO, FDT routing<br>kernel processes modify<br>status of the I/O reques<br>to determine what sort | EXESQIO initializes this field to 0.<br>es, driver fork processes, or driver<br>y this field according to the current<br>st. I/O postprocessing reads this field<br>of postprocessing is necessary (for<br>stem buffers and adjust quota usage). |
|             | Bits in the IRP\$L_STS as follows:                                                                     | field describe the type of I/O function,                                                                                                    |
|             | IRP\$V_BUFIO                                                                                           | Buffered-I/O function                                                                                                    |
|             | IRP\$V_FUNC                                                                                            | Read function                                                                                                    |
|             | IRP\$V_PAGIO                                                                                           | Paging-I/O function                                                                                                    |
|             | IRP\$V_COMPLX                                                                                          | Complex-buffered-I/O function                                                                                                    |
|             | IRP\$V_VIRTUAL                                                                                         | Virtual-I/O function                                                                                                    |
|             | IRP\$V_CHAINED                                                                                         | Chained-buffered-I/O function                                                                                                    |
|             | IRP\$V_SWAPIO                                                                                          | Swapping-I/O function                                                                                                    |
|             | IRP\$V_DIAGBUF                                                                                         | Diagnostic buffer is present                                                                                                    |
|             | IRP\$V_PHYSIO                                                                                          | Physical-I/O function                                                                                                    |
|             | IRP\$V_TERMIO                                                                                          | Terminal I/O (for priority increment calculation)                                                                                                    |
|             | IRP\$V_MBXIO                                                                                           | Mailbox-I/O function                                                                                                    |
|             | IRP\$V_EXTEND                                                                                          | An extended IRP is linked to this IRP                                                                                                    |
|             | IRP\$V_FILACP                                                                                          | File ACP I/O                                                                                                    |
|             | IRP\$V_MVIRP                                                                                           | Mount-verification I/O function                                                                                                    |
|             | IRP\$V_SRVIO                                                                                           | Server-type I/O                                                                                                    |
|             | IRP\$V_KEY                                                                                             | Encrypted function (encryption key address at IRP\$L_KEYDESC)                                                                                                    |
| IRP\$L_STS2 | this field to 0. EXE\$Q                                                                                | request status. EXE\$QIO initializes<br>IO, FDT routines, and driver fork<br>ield according to the current status of                                                                                                    |
|             | Bits in the IRP\$L_STS as follows:                                                                     | 2 field describe the type of I/O function                                                                                                    |
|             | IRP\$V_START_PAST_<br>HWM                                                                              | I/O starts past file highwater mark.                                                                                                    |
|             | IRP\$V_END_PAST_<br>HWM                                                                                | I/O ends past file highwater mark.                                                                                                    |
|             | IRP\$V_ERASE                                                                                           | Erase I/O function.                                                                                                    |
|             | IRP\$V_PART_HWM                                                                                        | Partial file highwater mark update.                                                                                                    |
|             | IRP\$V_LCKIO                                                                                           | Locked I/O request, as used by DECnet direct I/O.                                                                                                    |
|             | IRP\$V_SHDIO                                                                                           | Shadowing IRP.                                                                                                    |
|             | IRP\$V_CACHEIO                                                                                         | I/O using VBN cache buffers.                                                                                                    |
|             |                                                                                                    | (continued on next pag                                                                                                    |

Table 3–12 (Cont.) Contents of I/O Request Packet (IRP)

| Field         | Use                                                                                                    |
|---------------|----------------------------------------------------------------------------------------------------|
| IRP\$L_SVAPTE | For a <i>direct-I/O</i> transfer, virtual address of the first page-table<br>entry (PTE) of the I/O-transfer buffer, written here by the<br>FDT routine locking process pages; for a <i>buffered-I/O</i> transfer,<br>address of a buffer in system address space, written here by<br>the FDT routine allocating buffer.                                                                                  |
|               | IOC\$INITIATE copies this field into UCB\$L_SVAPTE before transferring control to a device driver start-I/O routine.                                                                                                    |
|               | I/O postprocessing uses this field to deallocate the system<br>buffer for a buffered-I/O transfer or to unlock pages locked for<br>a direct-I/O transfer.                                                                                                    |
| IRP\$L_BCNT   | Byte count of the I/O transfer. FDT routines calculate the count value and write the field. IOC\$INITIATE copies the contents of this field into UCB\$L_BCNT before calling a device driver's start-I/O routine.                                                                                                    |
|               | For a buffered-I/O-read function, I/O postprocessing uses IRP\$L_BCNT to determine how many bytes of data to write to the user's buffer.                                                                                                    |
| IRP\$L_BOFF   | Byte offset into the first (or current) page of a direct-I/O transfer. FDT routines calculate this offset and write its value into this field and IRP\$L_OBOFF. For a segmented direct-I/O transfer, I/O postprocessing recalculates the value of IRP\$L_BOFF before transferring each segment to account for difference between the large OpenVMS AXP memory page size and the 512-byte disk block size. |
|               | For buffered-I/O transfers, FDT routines must write the<br>number of bytes to be charged to the process in this field<br>because these bytes are being used for a system buffer.                                                                                                    |
|               | IOC\$INITIATE copies this field into UCB\$L_BOFF before calling a device driver start-I/O routine.                                                                                                    |
|               | I/O postprocessing uses IRP\$L_BOFF in conjunction with<br>IRP\$L_BCNT and IRP\$L_SVAPTE to unlock pages locked<br>for non-segmented direct I/O transfers. For buffered I/O, I/O<br>postprocessing adds the value of IRP\$L_BOFF to the process<br>byte count quota.                                                                                                    |
| IRP\$PS_KPB   | Address of kernel process block (KPB). EXE\$KP_ALLOCATE_<br>KPB, when called by EXE\$KP_STARTIO, returns the address<br>of the KPB it has allocated to this field.                                                                                                    |
| IRP\$L_IOST1  | First I/O status longword. IOC\$REQCOM and<br>EXE\$FINISHIO(C) write the contents of R0 into this field.<br>The I/O postprocessing routine copies the contents of this field<br>into the user's IOSB.                                                                                                    |
|               | EXE\$ZEROPARM copies a 0 and EXE\$ONEPARM copies <b>p1</b><br>into this field. This field, also known as IRP\$L_MEDIA, is a<br>good place to put a \$QIO request argument. Note that, when<br>error logging is enabled, the contents of IRP\$L_MEDIA is<br>copied into an EMB as the "disk size".                                                                                                    |
|               | (continued on next page)                                                                                                    |

| Table 3–12 (Cont.) | Contents of I/O Request Packet (IRP) |
|--------------------|--------------------------------------|
| Field              | llee                                 |

| Field          | Use                                                                                                    |                                                                                                    |  |
|----------------|----------------------------------------------------------------------------------------------------|----------------------------------------------------------------------------------------------------|--|
| IRP\$L_IOST2   | and EXE\$FINISHIC                                                                                                    | ngword. IOC\$REQCOM, EXE\$FINISHIO,<br>(C) write the contents of R1 into this field<br>ng routine copies the contents of this field                                                                                                    |  |
|                | IRP\$B_CĂRCON coi                                                                                                    | field is also known as IRP\$B_CARCON.<br>ntains carriage control instructions to the<br>and EXE\$WRITE copy the contents of <b>p4</b><br>uest into this field.                                                                                                    |  |
| IRP\$L_ABCNT   | Accumulated bytes t<br>IOC\$IOPOST reads<br>transfer.                                                                                                    | ransferred in virtual I/O transfer.<br>and writes this field after a partial virtual                                                                                                    |  |
| IRP\$L_OBCNT   | IOC\$IOPOST reads<br>transfer is complete                                                                                                    | Original transfer byte count in a virtual I/O transfer.<br>IOC\$IOPOST reads this field to determine whether a virtual<br>transfer is complete, or whether another I/O request is<br>necessary to transfer the remaining bytes.                                                                                                    |  |
| IRP\$L_SEGVBN  |                                                                                                    | Virtual block number of the current segment of a virtual I/O transfer. IOC\$IOPOST writes this field after a partial virtual transfer.                                                                                                    |  |
| IRP\$L_FUNC    | for the I/O request.<br>function code; EXE\$<br>code value to its mos                                                                                                    | I/O function code that identifies the function to be performed<br>for the I/O request. The I/O request call specifies an I/O<br>function code; EXE\$QIO and driver FDT routines map the<br>code value to its most basic level (virtual $\rightarrow$ logical $\rightarrow$ physical)<br>and copy the reduced value into this field. |  |
|                | routines to preproce<br>code describe the ba                                                                                                    | on code, EXE\$QIO calls FDT action<br>as an I/O request. Six bits of the function<br>sic function. The remaining 10 bits modify<br>oper 16 bits of this longword are reserved                                                                                                    |  |
| IRP\$L_DIAGBUF | I/O request call spec<br>buffer length is spec                                                                                                    | tic buffer in system address space. If the<br>ifies a diagnostic buffer and if a diagnostic<br>ified in the DDT, and if the process has<br>EXE\$QIO copies the buffer address into                                                                                                    |  |
|                | EXE\$QIO allocates a diagnostic buffer in system address space<br>to be filled by IOC\$DIAGBUFILL during I/O processing.<br>During I/O postprocessing, the special kernel-mode AST<br>routine copies diagnostic data from the system buffer into<br>the process diagnostic buffer. |                                                                                                    |  |
| IRP\$L_SEQNUM  |                                                                                                    | I/O transaction sequence number. If an error is logged for the request, this field contains the universal error log sequence number.                                                                                                    |  |
| IRP\$L_ARB     | the PCB and contain                                                                                                    | Address of access rights block (ARB). This block is located in<br>the PCB and contains the process privilege mask and UIC,<br>which are set up as follows:                                                                                                    |  |
|                | ARB\$Q_PRIV                                                                                                    | Quadword containing process privilege<br>mask                                                                                                    |  |
|                | <b>SPARE</b> \$L                                                                                                    | Unused longword                                                                                                    |  |
|                | ARB\$L_UIC                                                                                                    | Longword containing process UIC                                                                                                    |  |
| IRP\$L_KEYDESC | Address of encryptio                                                                                                    | n key.                                                                                                    |  |
|                |                                                                                                    | (continued on next page                                                                                                    |  |
|                |                                                                                                    |                                                                                                    |  |

Table 3–12 (Cont.) Contents of I/O Request Packet (IRP)

| Field                 | Use                                                                                                    |
|-----------------------|----------------------------------------------------------------------------------------------------|
| IRP\$L_QIO_P <i>n</i> | Function-specific \$QIO system service arguments ( <b>p1</b> through <b>p6</b> ). EXE\$QIO copies these arguments to the appropriate IRP fields. |

Table 3–12 (Cont.) Contents of I/O Request Packet (IRP)

# 3.11 IRPE (I/O Request Packet Extension)

I/O request packet extensions (IRPEs) hold additional I/O request information for devices that require more context than the standard IRP can accommodate. IRP extensions are also used when more than one buffer (region) must be locked into memory for a direct-I/O operation, or when a transfer requires a buffer that is larger than 64 KB. An IRPE provides space for two buffer regions, each with a 32-bit byte count.

FDT routines allocate IRPEs by calling EXE\$ALLOCIRP. Driver routines link the IRPE to the IRP, store the IRPE's address in IRP\$L\_EXTEND, and set the bit field IRP\$V\_EXTEND in IRP\$L\_STS to show that an IRPE exists for the IRP. The FDT routine initializes the contents of the IRPE. Any fields within the extension not described in Table 3–13 can store driver-dependent information.

If the IRPE specifies additional buffer regions, the FDT routine must explicitly call those buffer locking routines that call back to a driver-specified error routine if the locking procedure fails (EXE\$READLOCK\_ERR, EXE\$WRITELOCK\_ERR, and EXE\$MODIFYLOCK\_ERR). If an error occurs during the locking procedure, the driver must unlock all previously locked regions using MMG\$UNLOCK and deallocate the IRPE before returning to the buffer locking routine.

IOC\$IOPOST automatically unlocks the pages in region 1 (if defined) and region 2 (if defined) for all the IRPEs linked to the IRP undergoing completion processing. IOC\$IOPOST also deallocates all the IRPEs.

The I/O request packet extension is described in Table 3–13.

| Field           | Use                                                                                                    |
|-----------------|----------------------------------------------------------------------------------------------------|
| IRPE\$W_SIZE    | Size of IRPE. EXE\$ALLOCIRP writes the constant IRP\$K_LENGTH to this field.                                                                                           |
| IRPE\$B_TYPE    | Type of data structure. EXE\$ALLOCIRP writes the constant DYN\$C_IRP to this field.                                                                                    |
| IRPE\$L_EXTEND  | Address of next IRPE, if any, for this IRP.                                                                                                    |
| IRPE\$L_STS     | IRPE status field. If bit IRPE\$V_EXTEND is set, it indicates that another IRPE is linked to this one.                                                                 |
| IRPE\$L_STS2    | Second longword of IRPE status field. No bits are currently defined.                                                                                                   |
| IRPE\$L_SVAPTE1 | System virtual address of the page-table entry (PTE) that maps the start of region 1. FDT routines write this field. If the region is not defined, this field is zero. |
| IRPE\$L_BCNT1   | Size in bytes of region 1. FDT routines write this field.                                                                                                    |
|                 | (continued on next page)                                                                                                    |

Table 3–13 Contents of I/O Request Packet Extension (IRPE)

| Field           | Use                                                                                                    |
|-----------------|----------------------------------------------------------------------------------------------------|
| IRPE\$L_BOFF1   | Byte offset of region 1. FDT routines write this field.                                                                                                    |
| IRPE\$L_SVAPTE2 | System virtual address of the PTE that maps the start<br>of region 2. Set by FDT routines. This field contains a<br>value of zero if region 2 is not defined. |
| IRPE\$L_BCNT2   | Size in bytes of region 2. FDT routines write this field.                                                                                                    |
| IRPE\$L_BOFF2   | Byte offset of region 2. This field is set by FDT routines.                                                                                                   |

Table 3–13 (Cont.) Contents of I/O Request Packet Extension (IRPE)

## 3.12 KPB (Kernel Process Block)

The kernel process block (KPB) contains the saved registers, state, and stack pointer for a kernel process.

The KPB consists of the following areas:

• Base area.

The base area includes the standard OpenVMS data structure header fields, describes the kernel process stack, contains masks that describe the KPB itself and its register saveset, stores the context of a suspended KPB, and provides pointers to the other KPB areas. The KPB base area ends with offset KPB\$IS\_PRM\_LENGTH.

• Scheduling area

The scheduling area contains the procedure values of the routines that execute to suspend a kernel process and to resume its execution. The scheduling area can contain either a fork block or a timer queue entry. The scheduling area ends with offset KPBSQ\_FR4.

• Operating system special parameters area

The operating system special parameters area stores information required by OpenVMS device drivers, such as pointers to I/O database structures, data facilitating the selection and operation of driver macros, and driver-specific data. The OpenVMS special parameters area ends with offset KPB\$PS\_DLCK.

• Spin lock area

The spin lock area is unused at present and reserved to Digital. It ends with offset KPB\$PS\_SPL\_RESTRT\_RTN.

• Debugging area

The debugging area stores information used in the debugging of a kernel process. The KPB debugging area is contiguous with either the scheduling or spin lock KPB areas.

• Parameter area

The parameter area is a variably sized area that is specified by the kernel process creator in the call to EXE\$KP\_ALLOCATE\_KPB. The kernel process creator and the kernel process use this area to exchange data.

The length of each of these areas is rounded to an integral number of quadwords.

The KPB can be used in one of two general types: the OpenVMS executive software type (VEST) and the fully general type (FGT). Typically, OpenVMS software employs the VEST form of the KPB.

In a VEST KPB, the base, scheduling, OpenVMS special parameters, and spin lock areas have a fixed position relative to the starting address of the KPB. This allows you to access all fields in these areas as offsets from a single register which points to the KPB's starting address. By reducing the number of indirect reference operations, accessing VEST KPBs in this manner provides better performance than indirectly accessing the fields in the dynamic portions of a FGT KPB.

You create a VEST KPB by specifying EXE\$KP\_STARTIO in the **start** argument to the DDTAB macro, or by explicitly invoking KP\_ALLOCATE\_KPB or calling EXE\$KP\_ALLOCATE\_KPB. Typically VEST KPBs do not include the debugging or parameter areas. If you require either of these areas in a VEST KPB, you must use the KPB allocation macro or routine. When present, the debugging and parameter areas are variable in size and can be located only indirectly through the pointers provided in the base KPB.

In an FGT KPB, only the base KPB and scheduling areas have a fixed position relative to the starting address of the KPB. You can reference fields in either of these areas as offsets from a KPB base pointer register. Because the other KPB areas are variably sized, you can reference them only through the pointers provided in the base KPB.

You create an FGT KPB by explicitly invoking KP\_ALLOCATE\_KPB or calling EXE\$KP\_ALLOCATE\_KPB. An FGT KPB never includes the OpenVMS special parameters area.

The base, scheduling, OpenVMS special parameters, and spin lock area are described in Table 3–14. Table 3–15 describes the debugging area.

| Field           | Use                                                                                                    |
|-----------------|----------------------------------------------------------------------------------------------------|
| KPB\$PS_FLINK   | Forward link. A driver that creates multiple kernel<br>processes can use this field and KPB\$PS_BLINK to link<br>together the corresponding KPBs. Doing so facilitates<br>debugging, wherein a determined crash analysis can<br>locate each KPB and associated kernel process stack. |
| KPB\$PS_BLINK   | Backward link.                                                                                                    |
| KPB\$IW_SIZE    | Size of KPB in bytes. For VEST KPBs, EXE\$KP_<br>ALLOCATE_KPB writes a value in this field that<br>accounts for the presence of the base KPB, scheduling<br>area, and spin lock area and is rounded up to a<br>quadword multiple.                                                    |
| KPB\$IB_TYPE    | Type of data structure. EXE\$KP_ALLOCATE_KPB<br>writes the symbolic constant DYN\$C_MISC in this field<br>when it creates the KPB.                                                                                                    |
| KPB\$IB_SUBTYPE | Type of data structure. EXE\$KP_ALLOCATE_KPB<br>writes the symbolic constant DYN\$C_KPB in this field<br>when it creates the KPB.                                                                                                    |
|                 | (continued on next page)                                                                                                    |

Table 3–14 Contents of Kernel Process Block (KPB)

| Field              | Use                                                                                                    |                                                                                                    |  |
|--------------------|----------------------------------------------------------------------------------------------------|----------------------------------------------------------------------------------------------------|--|
| KPB\$IS_STACK_SIZE | guard pages. EXE\$KP<br>size of the kernel proc<br>the <b>stack_size</b> argum                                                                                                    | stack in bytes, excluding the two<br>_ALLOCATE_KPB computes the<br>ess stack by rounding the value of<br>ent up to an integral number of<br>nverting the result to bytes, and                                                        |  |
|                    | Note that EXE\$KP_STARTIO, prior to calling EXE\$KP_ALLOCATE_KPB, determines the size of the stack as the maximum of the value of DDT\$IS_STACK_BCNT or the symbolic constant KPB\$K_MIN_IO_STACK (currently 8KB), rounded up to a multiple of CPU-specific pages. |                                                                                                    |  |
| KPB\$IS_FLAGS      | The following bits are                                                                                                    | defined within KPB\$IS_FLAGS.                                                                                                    |  |
|                    | KPB\$V_VALID                                                                                                    | KPB is valid. EXE\$KP_<br>START sets this bit;<br>EXE\$KP_END clears it.                                                                                                    |  |
|                    | KPB\$V_ACTIVE                                                                                                    | KPB is in active use.<br>EXE\$KP_START sets this<br>bit; EXE\$KP_END clears<br>it. EXE\$KP_STALL_<br>GENERAL clears this bit<br>when suspending a kernel<br>process; EXE\$KP_RESTART<br>sets it when resuming the<br>kernel process. |  |
|                    | KPB\$V_VEST                                                                                                    | KPB is a VEST KPB.<br>EXE\$KP_ALLOCATE_KPB<br>sets this bit in VEST KPBs.                                                                                                    |  |
|                    | KPB\$V_DELETING                                                                                                    | KPB is being deleted.<br>EXE\$KP_DEALLOCATE_<br>KPB sets this bit.                                                                                                    |  |
|                    | KPB\$V_SCHED                                                                                                    | Scheduling area is present.<br>EXE\$KP_ALLOCATE_KPB<br>sets this bit in VEST KPBs.                                                                                                    |  |
|                    | KPB\$V_SPLOCK                                                                                                    | Spin lock area is present.<br>EXE\$KP_ALLOCATE_KPB<br>sets this bit in VEST KPBs.                                                                                                    |  |
|                    | KPB\$V_DEBUG                                                                                                    | Debug area is present.                                                                                                    |  |
|                    | KPB\$V_PARAM                                                                                                    | Parameter area is present.                                                                                                    |  |
|                    | KPB\$V_DEALLOC_<br>AT_END                                                                                                    | KP_END should call KP_<br>DEALLOCATE_KPB.<br>EXE\$KP_ALLOCATE_KPB<br>sets this bit in VEST KPBs.                                                                                                    |  |
| KPB\$PS_SAVED_SP   | Previous stack pointer. When a kernel process has been                                                                                                    |                                                                                                    |  |

Table 3–14 (Cont.) Contents of Kernel Process Block (KPB)

Previous stack pointer. When a kernel process has been started or resumed, this field contains the value of the SP register when the executing thread is preempted (but after the registers indicated by KPB\$IS\_REG\_ MASK have been pushed onto the stack). EXE\$KP\_ STALL\_GENERAL restores this value to the SP register when the kernel process is suspended.

| Field              | Use                                                                                                    |
|--------------------|----------------------------------------------------------------------------------------------------|
| KPB\$IS_REG_MASK   | Kernel process register save mask. When a kernel<br>process has been suspended, this field contains a mask<br>of the registers that must be restored when the kernel<br>process is resumed.                                                                                                    |
|                    | EXE\$KP_STARTIO constructs this mask by merging<br>the driver-specified register save mask (DDT\$IS_<br>REG_MASK) with the KPB minimal I/O register mask<br>(KPREG\$K_MIN_IO_REG_MASK, which includes R2<br>through R5; the VAX AP, FP, SP, and PC [registers<br>R12 through R15]; and R26, R27, and R29). Registers<br>R0 and R1; R16 through R25; R28; and R30 and R31<br>(KPREG\$K_ERR_REG_MASK) cannot be saved.                                                                      |
| KPB\$PS_STACK_BASE | System virtual address of the start of the no-access<br>guard page at the base of the kernel process stack. The<br>kernel process stack grows negatively from this address<br>EXE\$KP_ALLOCATE_KPB writes this field when it<br>allocates the stack.                                                                                                    |
| KPB\$PS_STACK_SP   | Current kernel process SP at the time of suspension.<br>EXE\$KP_STALL_GENERAL saves the current value<br>of the SP register to this field when the kernel process<br>is suspended, and restores to the SP register the value<br>in KPB\$PS_SAVED_SP. When the kernel process is<br>started, EXE\$KP_START initializes this field with the<br>contents of KPB\$PS_STACK_BASE. When a kernel<br>process is resumed, EXE\$KP_RESTART restores the<br>value in this field to the SP register. |
| KPB\$PS_SCH_PTR    | Address of the KPB scheduling area. EXESKP_<br>ALLOCATE_KPB writes this field when creating the<br>KPB. The scheduling area is contiguous with the base<br>KPB for both VEST KPBs and FGT KPBs, and starts<br>at offset KPB\$PS_SCH_STALL_RTN. If you reference<br>fields in the scheduling area as offsets from the addres<br>in this field, you must use the prefix KPBSCH\$ in plac<br>of KPB\$ in the symbolic offsets.                                                               |
| KPB\$PS_SPL_PTR    | Address of the KPB spin lock area. EXE\$KP_<br>ALLOCATE_KPB writes this field when creating the<br>KPB. The spin lock area is contiguous with the base<br>KPB and KPB scheduling area for VEST KPBs, and<br>starts at offset KPB\$PS_SPL_STALL_RTN. You must<br>use the address in this field to locate the spin lock area<br>for FGT KPBs, using the prefix KPBSPL\$ in place of<br>KPB\$ in the symbolic offsets to the spin lock area's<br>fields.                                     |
| KPB\$PS_DBG_PTR    | Address of the KPB debugging area. EXE\$KP_<br>ALLOCATE_KPB writes this field when creating the<br>KPB. See Table 3–15 for a a description of the KPB<br>debugging area. VEST KPBs do not typically include<br>the debugging area.                                                                                                    |
| KPB\$PS_PRM_PTR    | Address of the KPB parameter area. EXE\$KP_<br>ALLOCATE_KPB writes this field when creating the<br>KPB. VEST KPBs do not typically include the parameter<br>area.                                                                                                    |

Table 3–14 (Cont.) Contents of Kernel Process Block (KPB)

| Field                  | Use                                                                                                    |
|------------------------|----------------------------------------------------------------------------------------------------|
| KPB\$IS_PRM_LENGTH     | Length of the KPB parameter area, as indicated in the <b>param_length</b> argument to EXE\$KP_ALLOCATE_<br>KPB. EXE\$KP_ALLOCATE_KPB rounds this value<br>up to an integral number of quadwords and writes it<br>to this field. VEST KPBs do not typically include the<br>parameter area.                                                                                                    |
| KPB\$PS_SCH_STALL_RTN  | Procedure value of the routine that has been requested<br>to suspend the kernel process described by this KPB. A<br>kernel process scheduling stall routine preserves kernel<br>process context not represented on the kernel process<br>stack. It also takes steps that allow the stalled kernel<br>process thread to be resumed at some later time (for<br>instance, by inserting a fork block on a fork queue or by<br>making a timer queue entry).                                                                                                    |
|                        | A driver can implicitly specify and invoke a scheduling<br>stall routine by calling one of the following system<br>routines: EXE\$KP_FORK, EXE\$KP_FORK_WAIT,<br>IOC\$KP_REQCHAN, IOC\$KP_WFIKPCH, or IOC\$KP_<br>WFIRLCH. (The macros KP_STALL_FORK, KP_<br>STALL_FORK_WAIT, KP_STALL_IOFORK, KP_<br>STALL_REQCHAN, KP_STALL_UFIKPCH, and KP_<br>STALL_REQCHAN, KP_STALL_WFIKPCH, and KP_<br>STALL_WFIRLCH may be used to call these routines.)<br>All of these routines call EXE\$KP_STALL_GENERAL,<br>which, in turn, issues a standard call to the appropriate<br>scheduling stall routine. |
|                        | A driver can explicitly specify and invoke a scheduling<br>stall routine by calling EXE\$KP_STALL_GENERAL (or<br>invoking the KP_STALL_GENERAL macro).                                                                                                    |
| KPB\$PS_SCH_RESTRT_RTN | Procedure value of the routine to be invoked by EXE\$KP_RESTART when a stalled kernel process is to be resumed.                                                                                                    |
|                        | If the kernel process thread was suspended by EXE\$KP_FORK, EXE\$KP_FORK_WAIT, IOC\$KP_REQCHAN, IOC\$KP_WFIRLCH, this field contains a zero.                                                                                                    |
|                        | A driver can explicitly specify and invoke a scheduling restart routine by calling EXE\$KP_STALL_GENERAL (or invoking the KP_STALL_GENERAL macro).                                                                                                    |
| KPB\$PS_FKBLK          | Fork block address. Kernel process scheduling stall<br>routines use this field to locate the fork block in which<br>the kernel process thread's context is to be stored until<br>it is resumed.                                                                                                    |
| KPB\$PS_TQFL           | Timer-queue forward link for embedded timer queue<br>entry (TQE). Alternatively, as KPB\$PS_FQFL, fork-<br>queue forward link for embedded fork block.                                                                                                    |
| KPB\$PS_TQBL           | Timer-queue backward link. Alternatively, as KPB\$PS_FQBL, fork-queue backward link.                                                                                                    |
|                        | (continued on next page                                                                                                    |

Table 3–14 (Cont.) Contents of Kernel Process Block (KPB)

| Field                | Use                                                                                                    |
|----------------------|----------------------------------------------------------------------------------------------------|
| KPB\$IW_TQE_SIZE     | Size of embedded TQE in bytes. Alternatively, as<br>KPB\$IW_FKB_SIZE, size of embedded fork block in<br>bytes.                                                                                                    |
|                      | Before using this section of the KPB as a TQE or fork<br>block, you must write the symbolic constant DYN\$C_<br>TQE or DYN\$C_FRK, as appropriate, in this field.                                                                                                    |
| KPB\$IB_FKB_TYPE     | Type of data structure. Before using this section of<br>the KPB as a TQE or fork block, you must write<br>the symbolic constant TQE\$K_LENGTH or FKB\$K_<br>LENGTH, as appropriate, in this field.                                                                                                    |
| KPB\$IB_RQTYPE       | Type of TQE, as described in <i>VMS for Alpha Platforms:</i><br><i>Internals and Data Structures.</i> Before using this section<br>of the KPB as an embedded TQE, you must indicate the<br>TQE type in this field.                                                                                                    |
|                      | Alternatively, as KPB\$IB_FLCK, this field contains the<br>index of the fork lock that synchronizes access to the<br>embedded fork block. Before using this section of the<br>KPB as an embedded fork block, you must write in this<br>field the symbolic constant (as defined by \$SPLCODDEF<br>macro in SYS\$LIBRARY:LIB.MLB) for the appropriate<br>spin lock index. |
| KPB\$PS_FPC          | Procedure value of routine at which execution resumes<br>when the TQE becomes due or when the OpenVMS fork<br>dispatcher dequeues the fork block. (In the latter case,<br>EXE\$KP_FORK, EXE\$KP_IOFORK, and EXE\$KP_<br>FORK_WAIT write this field when called to suspend<br>driver execution.)                                                                         |
| KPB\$Q_FR3           | Value to be restored to R3 when the TQE becomes<br>due or when the OpenVMS fork dispatcher dequeues<br>the fork block. (In the latter case, EXE\$KP_FORK,<br>EXE\$KP_IOFORK, and EXE\$KP_FORK_WAIT write<br>this field when called to suspend driver execution.)                                                                                                    |
| KPB\$Q_FR4           | Value to be restored to R4 when the TQE becomes<br>due or when the OpenVMS fork dispatcher dequeues<br>the fork block. (In the latter case, EXE\$KP_FORK,<br>EXE\$KP_IOFORK, and EXE\$KP_FORK_WAIT write<br>this field when called to suspend driver execution.)                                                                                                    |
| KPB\$IQ_TIME         | Quadword system time at which a particular timer event is to occur.                                                                                                    |
| KPB\$PS_UCB          | UCB address. EXE\$KP_STARTIO initializes this field,<br>which exists only in VEST KPBs. Note that this field<br>is also known as KPB\$PS_LKB and contains the LKB<br>address when used in lock manager operations.                                                                                                    |
| KPB\$PS_IRP          | IRP address. EXE\$KP_STARTIO initializes this field, which exists only in VEST KPBs.                                                                                                    |
| KPB\$IS_TIMEOUT_TIME | Timeout for wait-for-interrupt operation. IOC\$KP_<br>WFIKPCH and IOC\$KP_WFIRLCH initialize this field,<br>which is used by the corresponding scheduling stall<br>routine when calling the appropriate basic OpenVMS<br>suspension routine. Note that this field exists only in<br>VEST KPBs.                                                                          |
|                      | (continued on next nage)                                                                                                    |

Table 3–14 (Cont.) Contents of Kernel Process Block (KPB)

| Field                | Use                                                                                                    |                                                                                                    |  |
|----------------------|----------------------------------------------------------------------------------------------------|----------------------------------------------------------------------------------------------------|--|
| KPB\$IS_RESTORE_IPL  | IPL to be restored, and at which execution is to resume<br>when IOC\$KP_WFIKPCH or IOC\$KP_WFIRLCH<br>returns to the initiator of the kernel process (that is,<br>the caller of EXE\$KP_START or EXE\$KP_RESTART).<br>IOC\$KP_WFIKPCH and IOC\$KP_WFIRLCH initialize<br>this field, which is used by the corresponding schedulin<br>stall routine when calling the appropriate basic<br>OpenVMS suspension routine. Note that this field<br>exists only in VEST KPBs. |                                                                                                    |  |
| KPB\$IS_CHANNEL_DATA | Channel data passed to the request-channel scheduling<br>stall routine (by IOC\$KP_REQCHAN) and to the wait-<br>for-interrupt scheduling stall routine (by IOC\$KP_<br>WFIKPCH or IOC\$KP_WFIRLCH) to determine which<br>basic OpenVMS suspension routine to call. Note that<br>only VEST KPBs contain this field.                                                                                                    |                                                                                                    |  |
|                      | VMS defines the follow field:                                                                                                    | ving symbolic constants for this                                                                                                    |  |
|                      | KPB\$K_KEEP                                                                                                    | Keep channel as part of wait-<br>for-interrupt operation (that<br>is, call IOC\$PRIMITIVE_<br>WFIKPCH).                                                 |  |
|                      | KPB\$K_RELEASE                                                                                                    | Release channel as part<br>of wait-for-interrupt<br>operation (that is, call<br>IOC\$PRIMITIVE_WFIRLCH).                                                |  |
|                      | KPB\$K_LOW                                                                                                    | Insert fork block of UCB<br>requesting controller channel<br>at the tail of the channel-wait<br>queue.                                                  |  |
|                      | KPB\$K_HIGH                                                                                                    | Insert fork block of UCB<br>requesting controller channel<br>at the head of the channel-<br>wait queue.                                                 |  |
| KPB\$PS_SCSI_PTR1    | Generic parameter passing field written and read by<br>SCSI port and class drivers. Note that this field exists<br>only in VEST KPBs.                                                                                                    |                                                                                                    |  |
| KPB\$PS_SCSI_PTR2    | Another generic parameter passing field written and<br>read by SCSI port and class drivers. Note that this field<br>exists only in VEST KPBs.                                                                                                    |                                                                                                    |  |
| KPB\$PS_SCSI_SCDRP   |                                                                                                    | Address of SCDRP used in SCSI transfers. Note that this field exists only in VEST KPBs.                                                                 |  |
| KPB\$IS_TIMEOUT      | Timeout time. Note th<br>KPBs.                                                                                                    | at this field exists only in VEST                                                                                                    |  |
| KPB\$IS_NEWIPL       | current IPL when invo<br>to synchronize access<br>from which they restor                                                                                                    | SCSI port drivers save the<br>oking the DEVICELOCK macro<br>to a device's database, and<br>re IPL when invoking the<br>cro. Note that this field exists |  |
|                      |                                                                                                    | (continued on next page)                                                                                                    |  |

Table 3–14 (Cont.) Contents of Kernel Process Block (KPB)

| Field                  | Use                                                                                                    |
|------------------------|----------------------------------------------------------------------------------------------------|
| KPB\$PS_DLCK           | Address of controller's device lock which synchronizes<br>access to device registers and those fields in the UCB<br>accessed at device IPL. SCSI port drivers initialize<br>this field from SPDT\$L_DLCK and supply it as the<br><b>lockaddr</b> argument when invoking the DEVICELOCK<br>and DEVICEUNLOCK macros. Note that this field<br>exists only in VEST KPBs. |
| KPB\$PS_SPL_STALL_RTN  | Reserved.                                                                                                    |
| KPB\$PS_SPL_RESTRT_RTN | Reserved.                                                                                                    |

Table 3–14 (Cont.) Contents of Kernel Process Block (KPB)

#### Table 3–15 Contents of KPB Debug Area

| Field                        | Use                                                                                    |
|------------------------------|----------------------------------------------------------------------------------------|
| KPBDBG\$IS_START_TIME        | Time at which the kernel process was started or last restarted.                        |
| KPBDBG\$IS_START_<br>COUNT   | Number of times the kernel process has been started.                                   |
| KPBDBG\$IS_RESTART_<br>COUNT | Number of times the kernel process has been restarted.                                 |
| KPBDBG\$IS_VEC_INDEX         | PC vector index. Indicates which longword in the PC vector index is next to be written |
| KPBDBG\$IS_PC_VEC            | Last eight PCs which started, restarted, or suspended the kernel process.              |

# 3.13 ORB (Object Rights Block)

The object rights block (ORB) is a data structure that describes the rights a process must have to access the object with which the ORB is associated.

The ORB is usually allocated when the device is connected by means of a SYSMAN IO CONNECT command. The driver loading procedure also sets the address of the ORB in UCB\$L\_ORB at that time.

The object rights block is described in Table 3–16.

| Field            | Use                                                                                                    |  |
|------------------|----------------------------------------------------------------------------------------------------|--|
| ORB\$L_OWNER     | UIC of the object's owner.                                                                                                    |  |
| ORB\$L_ACL_MUTEX | Mutex for the object's access control list (ACL), used to control access to the ACL for reading and writing. The driver-loading procedure initializes this field with $-1$ . |  |
| ORB\$W_SIZE      | Size of ORB in bytes. The driver-loading procedure writes<br>the symbolic constant ORB\$K_LENGTH into this field<br>when it creates an ORB.                                  |  |

Table 3–16 Contents of Object Rights Block

| Field            | Use                                                                                                    |                                                                                                    |
|------------------|----------------------------------------------------------------------------------------------------|----------------------------------------------------------------------------------------------------|
| ORB\$B_TYPE      | Type of data structure. The driver-loading procedure<br>writes the symbolic constant DYN\$C_ORB into this fiel<br>when it creates an ORB.                                           |                                                                                                    |
| ORB\$B_FLAGS     | Flags needed for interp<br>can have alternate mea<br>defined within ORB\$B_                                                                                                    | reting portions of the ORB that<br>nings. The following fields are<br>FLAGS:                                     |
|                  | ORB\$V_PROT_16                                                                                                    | The driver-loading procedure<br>sets this bit to 1, signifying<br>UIC-based protection for this<br>object        |
|                  | ORB\$V_ACL_QUEUE                                                                                                    | This flag represents the<br>existence of an ACL queue.<br>The driver-loading procedure<br>does not set this bit. |
|                  | ORB\$V_MODE_<br>VECTOR                                                                                                    | Use vector mode protection, not byte mode.                                                                       |
|                  | ORB\$V_NOACL                                                                                                    | This object cannot have an ACL.                                                                                  |
|                  | ORB\$V_CLASS_PROT                                                                                                    | Security classification is valid.                                                                                |
| ORB\$W_REFCOUNT  | Reference count.                                                                                                    |                                                                                                    |
| ORB\$Q_MODE_PROT | Mode protection vector. The low longword of this quadword is known as ORB\$L_MODE.                                                                                                  |                                                                                                    |
| ORB\$L_SYS_PROT  | System protection field. The low word of this field is known as ORB\$W_PROT and contains the standard SOGW protection.                                                              |                                                                                                    |
| ORB\$L_OWN_PROT  | Owner protection field.                                                                                                    |                                                                                                    |
| ORB\$L_GRP_PROT  | Group protection field.                                                                                                    |                                                                                                    |
| ORB\$L_WOR_PROT  | World protection field.                                                                                                    |                                                                                                    |
| ORB\$L_ACLFL     | ACL queue forward link. If ORB\$V_ACL_QUEUE is 0,<br>this field should contain 0. This field is also known as<br>ORB\$L_ACL_COUNT and is cleared by the driver-loadin<br>procedure. |                                                                                                    |
| ORB\$L_ACLBL     | 0, this field should conta                                                                                                    | nk. If ORB\$V_ACL_QUEUE is<br>ain 0. This field is also known as<br>d is cleared by the driver-loading           |

Table 3–16 (Cont.) Contents of Object Rights Block

## 3.14 UCB (Unit Control Block)

The unit control block (UCB) is a variable-length block that describes a single device unit. Each device unit on the system has its own UCB. The UCB describes or provides pointers to the device type, controller, driver, device status, and current I/O activity.

During autoconfiguration, the driver-loading procedure creates one UCB for each device unit in the system. A privileged system user can request the driverloading procedure to create UCBs for additional devices with the SYSMAN command IO CONNECT. The procedure creates UCBs of the length specified in the DPT. The driver uses UCB storage located beyond the standard UCB fields for device-specific data and Step 1 driver storage. The driver-loading procedure initializes some static UCB fields when it creates the block. OpenVMS and device drivers can read and modify all nonstatic fields of the UCB. The UCB fields that are present for all devices are described in Table 3–18. The length of the basic UCB is defined by the symbol UCB\$K\_LENGTH.

UCBs are variable in length depending on the type of device and whether the driver performs error logging for the device. OpenVMS defines a number of UCB extensions in the data structure definition macro \$UCBDEF and defines a terminal device extension in \$TTYUCBDEF. Table 3–17 lists those extensions that are most often used by device drivers, indicating where each is described in this chapter. Note that use of the dual-path extension is reserved to Digital; its contents should remain zero.

| Extension                              | Used by                         | Size                   | Table |
|----------------------------------------|---------------------------------|------------------------|-------|
| Base UCB                               | All devices                     | UCB\$K_SIZE            | 3–18  |
| Error log extension                    | All disk and tape devices       | UCB\$K_ERL_LENGTH      | 3–19  |
| Dual-path extension                    | Reserved to Digital             | UCB\$K_2P_LENGTH       | _     |
| Local tape extension $\land$ 3–20)     | All tape devices                | UCB\$K_LCL_TAPE_LENGTH | value |
| Local disk extension $\setminus$ 3–21) | All disk devices                | UCB\$K_LCL_DISK_LENGTH | value |
| Terminal extension <sup>1</sup>        | Terminal class and port drivers | UCB\$K_TT_LENGTH       | 3–22  |

Table 3–17 UCB Extensions and Sizes Defined in \$UCBDEF

<sup>1</sup>The terminal UCB extension is defined by the data structure definition macro, \$TTYUCBDEF.

To use an extended UCB, a device driver must specify its length in the **ucbsize** argument to the DPTAB macro. For instance:

DPTAB -, . . . . UCBSIZE=UCB\$K\_LCL\_TAPE\_LENGTH,-.

As represented in Figure 3–4, each UCB extension used in a disk or tape driver builds upon the base UCB structure and any extension \$UCBDEF defined earlier in the structure. (Note that UCB extensions shown in bold boxes are reserved to Digital.) For instance, if you specify a UCB size of UCB\$K\_LCL\_TAPE\_ LENGTH, the size of the resulting UCB can accommodate the base UCB, the error log extension, the dual-path extension, and the local tape extension.

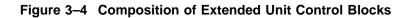

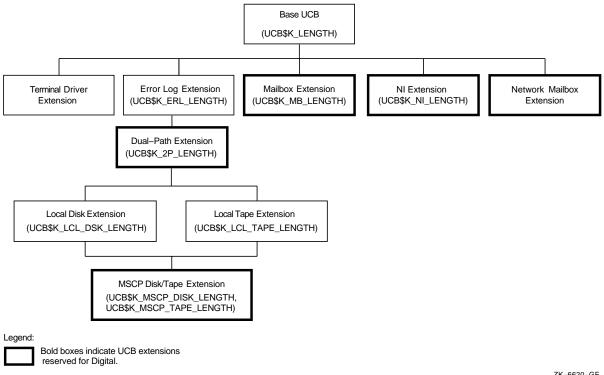

ZK-6620-GE

A device driver can further extend a UCB by using the \$DEFINI, \$DEF, \$DEFEND, and \_VIELD macros. For instance:

| .=UCB\$K                | \$DEFINI UCB<br>_LCL_DISK_LENGTH                                                                                                    |                         |   |
|-------------------------|----------------------------------------------------------------------------------------------------|-------------------------|---|
| \$DEF<br>\$DEF<br>\$DEF | UCB\$W_XX_FIELD1<br>UCB\$W_XX_FIELD2<br>UCB\$L_XX_FLAGS<br>_VIELD UCB,0,<-<br><xx_bit1,,m>,-<br/><xx_bit2,,m>,-</xx_bit2,,m></xx_bit1,,m> | .BLKW<br>.BLKW<br>.BLKL | 1 |
| \$DEF                   | UCB\$K_XX_LENGTH<br>\$DEFEND UCB                                                                                                    |                         |   |

In this case, too, the driver must ensure that it specifies the length of the extended UCB in the **ucbsize** argument of the DPTAB macro:

#### **Data Structures** 3.14 UCB (Unit Control Block)

```
DPTAB -,
       •
        .
       UCBSIZE=UCB$K_XX_LENGTH,-
        .
        .
        .
```

Table 3–18 describes the contents of the unit control block.

| Field       | Use                                                                                                    |
|-------------|----------------------------------------------------------------------------------------------------|
| UCB\$L_FQFL | Fork queue forward link. The link points to the next<br>entry in the fork queue. EXE\$PRIMITIVE_FORK and<br>OpenVMS resource management routines write this field.<br>The queue contains addresses of UCBs that contain driver<br>fork process context of drivers waiting to continue I/O<br>processing.                                                                                                    |
| UCB\$L_FQBL | Fork queue backward link. The link points to the previous<br>entry in the fork queue. EXE\$PRIMITIVE_FORK and<br>OpenVMS resource management routines write this field.                                                                                                    |
| UCB\$W_SIZE | Size of UCB. The DPT of every driver must specify a value for this field. The driver-loading procedure uses the value to allocate space for a UCB and stores the value in each UCB created. Extra space beyond the standard bytes in a UCB (UCB\$K_LENGTH) is for device-specific data and Step 1 storage.                                                                                                    |
| UCB\$B_TYPE | Type of data structure. The driver-loading procedure writes the constant DYN\$C_UCB into this field when the procedure creates the UCB.                                                                                                    |
| UCB\$B_FLCK | Index of the fork lock that synchronizes access to this<br>UCB at fork level. The DPT of every driver must specify<br>a value for this field. The driver-loading procedure writes<br>the value in the UCB when the procedure creates the<br>UCB. All devices that are attached to a single I/O adapter<br>and actively compete for shared adapter resources and/or<br>a controller data channel must specify the same value for<br>this field.                                                                                                    |
|             | When the operating system creates a driver fork process<br>to service an I/O request for a device, the fork process<br>gains control at the IPL associated with the fork<br>lock, holding the fork lock itself in a multiprocessing<br>environment. When the driver creates a fork process<br>after an interrupt, OpenVMS inserts the fork block into<br>a processor-specific fork queue based on this fork IPL. A<br>fork dispatcher, executing at fork IPL, obtains the fork<br>lock (if necessary), dequeues the fork block, and restores<br>control to the suspended driver fork process. |
|             | (continued on next page                                                                                                    |

Table 3–18 Contents of Unit Control Block

| Field         | Use                                                                                                    |
|---------------|----------------------------------------------------------------------------------------------------|
| UCB\$L_FPC    | Procedure value of the driver fork routine. When an<br>OpenVMS routine saves driver fork context in order to<br>suspend driver execution, the routine stores the procedure<br>value of the driver entry point at which execution will<br>resume in this field. A system routine that reactivates<br>a suspended driver transfers control to the saved PC<br>address.                                                                                                 |
|               | System routines that suspend driver processing include<br>EXE\$PRIMITIVE_FORK, IOC\$PRIMITIVE_REQCHANL,<br>IOC\$PRIMITIVE_REQCHANH, IOC\$PRIMITIVE_<br>WFIKPCH, IOC\$PRIMITIVE_WFIRLCH, EXE\$KP_<br>STALL_GENERAL, EXE\$KP_FORK, EXE\$KP_FORK_<br>WAIT, IOC\$KP_REQCHAN, IOC\$KP_WFIKPCH, and<br>IOC\$KP_WFIRLCH. Routines that reactivate suspended<br>driver routines include IOC\$RELCHAN, the OpenVMS<br>fork dispatcher, and driver interrupt service routines. |
|               | When a driver interrupt service routine determines that<br>a device is expecting an interrupt, the routine restores<br>control to the saved PC address in the device's UCB.                                                                                                    |
| UCB\$Q_FR3    | Value of R3 at the time that a system routine suspends a driver fork process. The value of R3 is restored just before a suspended driver regains control.                                                                                                    |
| UCB\$Q_FR4    | Value of R4 at the time that a system routine suspends a driver fork process. The value of R4 is restored just before a suspended driver regains control.                                                                                                    |
| UCB\$W_BUFQUO | Buffered-I/O quota if the UCB represents a mailbox.                                                                                                    |
| UCB\$W_INIQUO | Initial buffered-I/O quota if the UCB represents a mailbox.                                                                                                    |
| UCB\$L_ORB    | Address of ORB associated with the UCB. The driver-<br>loading procedure places the address in this field.                                                                                                    |
| UCB\$L_LOCKID | Lock management lock ID of device allocation lock. A<br>lock management lock is used for device allocation so that<br>device allocation functions properly for cluster-accessible<br>devices in a VAXcluster (DEV\$V_CLU set within UCB\$L_<br>DEVCHAR2).                                                                                                    |
| UCB\$PS_CRAM  | Header of singly linked list of CRAMs allocated to the<br>device unit. This field contains the address of the first<br>CRAM in the list. The field CRAM\$L_FLINK in each<br>CRAM points to the next CRAM in the list.                                                                                                    |
| UCB\$L_CRB    | Address of primary CRB associated with the device. The driver-loading procedure writes this field. Driver fork processes read this field to gain access to device registers. system routines use UCB\$L_CRB to locate interrupt-dispatching code and the addresses of driver unit and controller initialization routines.                                                                                                    |
| UCB\$L_DLCK   | Address of device lock that—in a multiprocessing<br>environment—synchronizes access to device registers<br>and those fields in the UCB accessed at device IPL. The<br>driver-loading routine copies the address of the device lock<br>in the CRB (CRB\$PS_DLCK) to this field as it creates a<br>UCB for each device on a controller.                                                                                                    |

Table 3–18 (Cont.) Contents of Unit Control Block

| Field          | Use                                                                                                    |                                                                                                    |  |
|----------------|----------------------------------------------------------------------------------------------------|----------------------------------------------------------------------------------------------------|--|
| UCB\$L_DDB     | loading procedure<br>creates the assoc<br>read the DDB fie<br>points, the addre                                                                                                    | Address of DDB associated with device. The driver-<br>loading procedure writes this field when the procedure<br>creates the associated UCB. system routines generally<br>read the DDB field in order to locate device driver entry<br>points, the address of a driver FDT, or the ACP associated<br>with a given device. |  |
| UCB\$L_PID     |                                                                                                    | Process identification number of the process that has allocated the device. Written by the \$ALLOC system service.                                                                                                    |  |
| UCB\$L_LINK    | single controller<br>loading procedure<br>adds the next UC<br>status of all devic                                                                                                    | JCB in the chain of UCBs attached to a<br>and associated with a DDB. The driver-<br>e writes this field when the procedure<br>CB. Any system routine that examines the<br>ces on the system reads this field. Such<br>EXESTIMEOUT, IOCSSEARCHDEV, and<br>overy routines.                                                 |  |
| UCB\$L_VCB     | volume mounted                                                                                                    |                                                                                                    |  |
| UCB\$L_DEVCHAR | First longword of device characteristics bits.<br>The DPT of every driver should specify symbolic<br>constant values (defined by the SDEVDEF macro in<br>SYS\$LIBRARY:STARLET.MLB) for this field. The dr<br>loading procedure writes the field when the procedur<br>creates the UCB. The \$QIO system service reads the<br>to determine whether a device is spooled, file structur<br>shared, has a volume mounted, and so on. |                                                                                                    |  |
|                | The system defin                                                                                                    | es the following device characteristics:                                                                                                    |  |
|                | DEV\$V_REC                                                                                                    | Record-oriented device                                                                                                    |  |
|                | DEV\$V_CCL                                                                                                    | Carriage control device                                                                                                    |  |
|                | DEV\$V_TRM                                                                                                    | Terminal device                                                                                                    |  |
|                | DEV\$V_DIR                                                                                                    | Directory-structured device                                                                                                    |  |
|                | DEV\$V_SDI                                                                                                    | Single directory-structured device                                                                                                    |  |
|                | DEV\$V_SQD                                                                                                    | Sequential block-oriented device<br>(magnetic tape, for example)                                                                                                    |  |
|                | DEV\$V_SPL                                                                                                    | Device spooled                                                                                                    |  |
|                | DEV\$V_OPR                                                                                                    | Operator device                                                                                                    |  |
|                | DEV\$V_RCT                                                                                                    | Device contains RCT                                                                                                    |  |
|                | DEV\$V_NET                                                                                                    | Network device                                                                                                    |  |
|                | DEV\$V_FOD                                                                                                    | File-oriented device (disk and magnetic tape, for example)                                                                                                    |  |
|                | DEV\$V_DUA                                                                                                    | Dual-ported device                                                                                                    |  |
|                | DEV\$V_SHR                                                                                                    | Shareable device (used by more than one program simultaneously)                                                                                                    |  |
|                | DEV\$V_GEN                                                                                                    | Generic device                                                                                                    |  |
|                |                                                                                                    | (continued on next page)                                                                                                    |  |

## Table 3–18 (Cont.) Contents of Unit Control Block

## Data Structures 3.14 UCB (Unit Control Block)

| Device available for use<br>Device mounted<br>Mailbox device<br>Device marked for dismount<br>Error logging enabled<br>Device allocated<br>Device mounted as foreign (not file<br>structured)<br>Device capable of providing input<br>Device capable of providing output<br>Device capable of providing output<br>Device allowing random access<br>Real-time device<br>Read-checking enabled<br>Write-checking enabled<br>Write-checking enabled<br>Write-checking enabled<br>Write should specify symbolic<br>tes (defined by the SDEVDEF macro in<br>RY:STARLET.MLB) for this field. The driver<br>dure writes the field when the procedure<br>ICB.<br>lefines the following device characteristics:<br>Device available clusterwide                                                                                                    |
|----------------------------------------------------------------------------------------------------|
| <ul> <li>Mailbox device</li> <li>Device marked for dismount</li> <li>Error logging enabled</li> <li>Device allocated</li> <li>Device mounted as foreign (not file structured)</li> <li>Device software write-locked</li> <li>Device capable of providing input</li> <li>Device capable of providing output</li> <li>Device allowing random access</li> <li>Real-time device</li> <li>Read-checking enabled</li> <li>Write-checking enabled</li> <li>Write-checking enabled</li> <li>word of device characteristics. The driver should specify symbolic</li> <li>tes (defined by the \$DEVDEF macro in RY:STARLET.MLB) for this field. The driver dure writes the field when the procedure to the field when the procedure to the following device characteristics:</li> </ul>                                                                                                    |
| <ul> <li>Device marked for dismount</li> <li>Error logging enabled</li> <li>Device allocated</li> <li>Device mounted as foreign (not file structured)</li> <li>Device software write-locked</li> <li>Device capable of providing input</li> <li>Device capable of providing output</li> <li>Device allowing random access</li> <li>Real-time device</li> <li>Read-checking enabled</li> <li>Write-checking enabled</li> <li>Write-checking enabled</li> <li>Write should specify symbolic</li> <li>tes (defined by the \$DEVDEF macro in average of the symbolic of the symbolic of the symbol</li></ul>                   |
| Error logging enabled<br>Device allocated<br>Device mounted as foreign (not file<br>structured)<br>Device software write-locked<br>Device capable of providing input<br>Device capable of providing output<br>Device allowing random access<br>Real-time device<br>Read-checking enabled<br>Write-checking enabled<br>Write-checking enabled |
| Device allocated<br>Device mounted as foreign (not file<br>structured)<br>Device software write-locked<br>Device capable of providing input<br>Device capable of providing output<br>Device capable of providing output<br>Device allowing random access<br>Real-time device<br>Read-checking enabled<br>Write-checking enabled<br>Write-checking enabled<br>Write-checking enabled<br>Write-checking enabled<br>Write-checking enabled<br>Write-checking enabled<br>Write-checking enabled<br>Device characteristics. The<br>driver should specify symbolic<br>tes (defined by the \$DEVDEF macro in<br>RY:STARLET.MLB) for this field. The driver<br>dure writes the field when the procedure<br>to be the following device characteristics:                                                                                                    |
| Device mounted as foreign (not file<br>structured)<br>Device software write-locked<br>Device capable of providing input<br>Device capable of providing output<br>Device allowing random access<br>Real-time device<br>Read-checking enabled<br>Write-checking enabled<br>Write-checking enabled<br>Write-checking enabled<br>Write-checking enabled<br>Write-checking enabled<br>Write-checking enabled<br>Write-checking enabled<br>Write-checking enabled<br>Write-checking enabled<br>Device characteristics. The<br>driver should specify symbolic<br>tes (defined by the SDEVDEF macro in<br>RY:STARLET.MLB) for this field. The driver<br>dure writes the field when the procedure<br>CB.                                                                                                    |
| structured)<br>Device software write-locked<br>Device capable of providing input<br>Device capable of providing output<br>Device allowing random access<br>Real-time device<br>Read-checking enabled<br>Write-checking enabled<br>Write-checking enabled<br>Write-checking enabled<br>Write-checking enabled<br>Write-checking enabled<br>Word of device characteristics. The<br>driver should specify symbolic<br>tes (defined by the \$DEVDEF macro in<br>XY:STARLET.MLB) for this field. The driver<br>dure writes the field when the procedure<br>ICB.                                                                                                    |
| Device capable of providing input<br>Device capable of providing output<br>Device allowing random access<br>Real-time device<br>Read-checking enabled<br>Write-checking enabled<br>Write-checking enabled<br>Write-checking enabled<br>Write-checking enabled<br>Word of device characteristics. The<br>driver should specify symbolic<br>tes (defined by the \$DEVDEF macro in<br>RY:STARLET.MLB) for this field. The driver<br>dure writes the field when the procedure<br>ICB.                                                                                                    |
| Device capable of providing output<br>Device allowing random access<br>Real-time device<br>Read-checking enabled<br>Write-checking enabled<br>Write-checking enabled<br>Word of device characteristics. The<br>driver should specify symbolic<br>thes (defined by the SDEVDEF macro in<br>RY:STARLET.MLB) for this field. The driver<br>redure writes the field when the procedure<br>ICB.                                                                                                    |
| <ul> <li>Device allowing random access</li> <li>Real-time device</li> <li>Read-checking enabled</li> <li>Write-checking enabled</li> <li>Write-checking enabled</li> <li>word of device characteristics. The<br/>driver should specify symbolic</li> <li>tes (defined by the \$DEVDEF macro in<br/>RY:STARLET.MLB) for this field. The driver<br/>dure writes the field when the procedure<br/>ICB.</li> <li>defines the following device characteristics:</li> </ul>                                                                                                    |
| Real-time device<br>Read-checking enabled<br>Write-checking enabled<br>word of device characteristics. The<br>driver should specify symbolic<br>tes (defined by the SDEVDEF macro in<br>RY:STARLET.MLB) for this field. The drive<br>edure writes the field when the procedure<br>ICB.                                                                                                    |
| Read-checking enabled<br>Write-checking enabled<br>Word of device characteristics. The<br>driver should specify symbolic<br>ues (defined by the SDEVDEF macro in<br>RY:STARLET.MLB) for this field. The driver<br>odure writes the field when the procedure<br>ICB.                                                                                                    |
| Write-checking enabled<br>word of device characteristics. The<br>driver should specify symbolic<br>ues (defined by the SDEVDEF macro in<br>RY:STARLET.MLB) for this field. The driver<br>dure writes the field when the procedure<br>ICB.                                                                                                    |
| vord of device characteristics. The<br>v driver should specify symbolic<br>ues (defined by the \$DEVDEF macro in<br>XY:STARLET.MLB) for this field. The driver<br>rdure writes the field when the procedure<br>ICB.<br>lefines the following device characteristics:                                                                                                    |
| v driver should specify symbolic<br>nes (defined by the \$DEVDEF macro in<br>RY:STARLET.MLB) for this field. The drive<br>edure writes the field when the procedure<br>ICB.<br>lefines the following device characteristics:                                                                                                    |
| -                                                                                                    |
| Device available clusterwide                                                                                                    |
|                                                                                                    |
| Detached terminal                                                                                                    |
| Remote-terminal UCB extension                                                                                                    |
| Dual-pathed device with two UCBs                                                                                                    |
| Two paths known to device                                                                                                    |
| CP Disk or tape accessed using MSCP                                                                                                    |
| Shadow set member                                                                                                    |
| Served by MSCP server                                                                                                    |
| Redirected terminal                                                                                                    |
| A Device name has a prefix of the format " <i>node</i> \$"                                                                                                    |
| C Device supports write-back caching                                                                                                    |
| Device supports write-through caching                                                                                                    |
|                                                                                                    |
| Device supports host caching                                                                                                    |
| Device supports host caching<br>Device accessible via local (non-<br>emulated) controller                                                                                                    |
| Device accessible via local (non-                                                                                                    |
|                                                                                                    |

Table 3–18 (Cont.) Contents of Unit Control Block

| Field           | Use                                                                                                    |                                                                                                    |  |
|-----------------|----------------------------------------------------------------------------------------------------|----------------------------------------------------------------------------------------------------|--|
|                 | DEV\$V_NLT                                                                                                    | Device has no bad block information<br>on its last track                                                                                                    |  |
|                 | DEV\$V_SEX                                                                                                    | Device (TAPE) supports serious exception handling                                                                                                    |  |
|                 | DEV\$V_SHD                                                                                                    | Device is a member of a host based shadow set                                                                                                    |  |
|                 | DEV\$V_VRT                                                                                                    | Device is a shadow set virtual unit                                                                                                    |  |
|                 | DEV\$V_LDR                                                                                                    | Loader present (tapes)                                                                                                    |  |
|                 | DEV\$V_NOLB                                                                                                    | Device ignores server load balancing<br>requests                                                                                                    |  |
|                 | DEV\$V_NOCLU                                                                                                    | Device will never be available clusterwide                                                                                                    |  |
|                 | DEV\$V_VMEM                                                                                                    | Virtual member of a constituent set                                                                                                    |  |
|                 | DEV\$V_SCSI                                                                                                    | Device is a SCSI device                                                                                                    |  |
|                 | DEV\$V_WLG                                                                                                    | Device has write logging capability                                                                                                    |  |
|                 | DEV\$V_NOFE                                                                                                    | Device does not support forced error                                                                                                    |  |
| UCB\$L_AFFINITY | multiprocessing sy<br>to the device. Suc                                                                                                    | Bit mask of the CPU IDs of processors in an OpenVMS<br>multiprocessing system that have physical connectivity<br>to the device. Such processors can thereby access the<br>device's registers and initiate I/O operations on the device |  |
| UCB\$L_XTRA     |                                                                                                    | Extra longword for SMP. This field is also known as UCB\$L_ALTIOWQ (alternate start-I/O request wait queue).                                                                                                    |  |
| UCB\$B_DEVCLASS | a symbolic consta<br>SYS\$LIBRARY:ST                                                                                                    | Device class. The DPT of every driver should specify<br>a symbolic constant (defined by the \$DCDEF macro in<br>SYS\$LIBRARY:STARLET.MLB) for this field. The drive<br>loading procedure writes this field when it creates the         |  |
|                 | Drivers with set mode and device characteristics funct<br>can rewrite the value in this field with data supplied<br>the characteristics buffer, the address of which is pass<br>in the I/O request. |                                                                                                    |  |
|                 | VMS defines the f                                                                                                    | ollowing device classes:                                                                                                    |  |
|                 | DC\$_DISK                                                                                                    | Disk                                                                                                    |  |
|                 | DC\$_TAPE                                                                                                    | Таре                                                                                                    |  |
|                 | DC\$_SCOM                                                                                                    | Synchronous communications                                                                                                    |  |
|                 | DC\$_CARD                                                                                                    | Card reader                                                                                                    |  |
|                 | DC\$_TERM                                                                                                    | Terminal                                                                                                    |  |
|                 | DC\$_LP                                                                                                    | Line printer                                                                                                    |  |
|                 |                                                                                                    |                                                                                                    |  |

#### Table 3–18 (Cont.) Contents of Unit Control Block

| Field            | Use                                                           | Use                                                                                                    |  |  |
|------------------|---------------------------------------------------------------|----------------------------------------------------------------------------------------------------|--|--|
|                  | DC\$_<br>WORKSTATION                                          | Workstation                                                                                                    |  |  |
|                  | DC\$_REALTIME                                                 | Real time. Note that the definition of<br>a device as a real-time device (DC\$_<br>REALTIME) is somewhat subjective;<br>it implies no special treatment by<br>OpenVMS.                                                                                           |  |  |
|                  | DC\$_BUS                                                      | Bus                                                                                                    |  |  |
|                  | DC\$_MAILBOX                                                  | Mailbox                                                                                                    |  |  |
|                  | DC\$_REMCSL_<br>STORAGE                                       | Remote console storage                                                                                                    |  |  |
|                  | DC\$_MISC                                                     | Miscellaneous                                                                                                    |  |  |
| UCB\$B_DEVTYPE   | symbolic constant<br>SYS\$LIBRARY:STA                         | DPT of every driver should specify a<br>(defined by the \$DCDEF macro in<br>ARLET.MLB) for this field. The driver-<br>writes the field when it creates the                                                                                                    |  |  |
|                  | functions can rewr                                            | with set mode and set characteristics<br>ite the value in this field with data<br>racteristics buffer, the address of which<br>) request.                                                                                                    |  |  |
| UCB\$W_DEVBUFSIZ |                                                               | . The DPT can specify a value for this<br>he driver-loading procedure writes the<br>es the UCB.                                                                                                    |  |  |
|                  | functions can rewr<br>supplied in the cha                     | with set mode and set characteristics<br>ite the value in this field with data<br>tracteristics buffer, the address of which<br>request. This field is used by RMS for<br>le devices.                                                                            |  |  |
| UCB\$Q_DEVDEPEND | itself. The DPT ca                                            | Device-descriptive data interpreted by the device driver<br>itself. The DPT can specify a value for this field. The<br>driver-loading procedure writes this field when it creates<br>the UCB.                                                                    |  |  |
|                  | functions can rewr                                            | with set mode and set characteristics<br>ite the value in this field with data<br>rracteristics buffer, the address of which<br>) request.                                                                                                    |  |  |
| UCB\$Q_DEVDEPND2 |                                                               | Second quadword for device-dependent status. This field is an extension of UCB\$Q_DEVDEPEND.                                                                                                    |  |  |
| UCB\$L_IOQFL     | contains the addre<br>on a device. EXE\$<br>pending-I/O queue | Pending-I/O queue listhead forward link. The queue<br>contains the addresses of IRPs waiting for processing<br>on a device. EXESINSERTIRP inserts IRPs into the<br>pending-I/O queue when a device is busy. IOCSREQCOM<br>dequeues IRPs when the device is idle. |  |  |
|                  | IRPs at the front o<br>the base priority of                   | ority queue that has the highest priority<br>f the queue. Priority is determined by<br>f the requesting process. IRPs with the<br>processed first-in/first-out.                                                                                                  |  |  |

Table 3–18 (Cont.) Contents of Unit Control Block

| Field         | Use                                                                                                    |
|---------------|----------------------------------------------------------------------------------------------------|
| UCB\$L_IOQBL  | Pending-I/O queue listhead backward link.<br>EXE\$INSERTIRP and IOC\$REQCOM modify the pending-I/O queue.                                                                                                    |
| UCB\$W_UNIT   | Number of the physical device unit; stored as a binary<br>value. The driver-loading procedure writes a value into<br>this field when it creates the UCB. Drivers for multiunit<br>controllers read this field during unit initialization to<br>identify a unit to the controller.                                                                                                    |
| UCB\$W_CHARGE | Mailbox byte count quota charge, if the device is a mailbox.                                                                                                    |
| UCB\$L_IRP    | Address of IRP currently being processed on the device<br>unit by the driver fork process. IOC\$INITIATE writes the<br>address of an IRP into this field before the routine creates<br>a driver fork process to handle an I/O request. From this<br>field, a driver fork process obtains the address of the IRP<br>being processed.                                                                         |
|               | The value contained in this field is not valid if the UCB\$V_BSY bit in UCB\$L_STS is clear.                                                                                                    |
| UCB\$L_REFC   | Reference count of processes that currently have process<br>I/O channels assigned to the device. The \$ASSIGN<br>and \$ALLOC system services increment this field. The<br>\$DASSGN and \$DALLOC system services decrement this<br>field.                                                                                                    |
| UCB\$B_DIPL   | Interrupt priority level (IPL) at which the device requests<br>hardware interrupts. The DPT of every driver must<br>specify a value for this field. The driver-loading procedure<br>writes this field when the procedure creates the UCB.<br>When the driver-loading procedure subsequently creates<br>the device lock's spin lock structure (SPL), it moves the<br>contents of this field into SPL\$B_IPL. |
|               | In an OpenVMS multiprocessing environment, drivers<br>obtain the device lock at UCB\$L_DLCK before reading<br>or writing device registers or accessing other fields in the<br>UCB synchronized at device IPL, thereby also raising IPL<br>to device IPL in the process.                                                                                                    |
| UCB\$B_AMOD   | Access mode at which allocation occurred, if the device is allocated. Written by the \$ALLOC and \$DALLOC system services.                                                                                                    |
| UCB\$L_AMB    | Associated mailbox UCB pointer. A spooled device uses<br>this field for the address of its associated device. Devices<br>that are nonshareable and not file oriented can use this<br>field for the address of an associated mailbox.                                                                                                    |
|               | (continued on next page)                                                                                                    |

 Table 3–18 (Cont.)
 Contents of Unit Control Block

| Field      | Use                                                                                                 | Use                                                                                                    |  |  |  |
|------------|----------------------------------------------------------------------------------------------------|----------------------------------------------------------------------------------------------------|--|--|--|
| UCB\$L_STS | by drivers, IOC\$REQC0<br>IOC\$INITIATE, IOC\$W<br>EXE\$INSIOQ, and EXE<br>read by drivers, the \$Q | Device unit status (formerly UCB\$W_STS). Written<br>by drivers, IOC\$REQCOM, IOC\$CANCELIO,<br>IOC\$INITIATE, IOC\$WFIKPCH, IOC\$WFIRLCH,<br>EXE\$INSIOQ, and EXE\$TIMEOUT. This field is<br>read by drivers, the \$QIO system service routines,<br>IOC\$REQCOM, IOC\$INITIATE, and EXE\$TIMEOUT. |  |  |  |
|            | This longword includes                                                                              | This longword includes the following bits:                                                                                                    |  |  |  |
|            | UCB\$V_TIM                                                                                          | Timeout enabled.                                                                                                    |  |  |  |
|            | UCB\$V_INT                                                                                          | Interrupts expected.                                                                                                    |  |  |  |
|            | UCB\$V_ERLOGIP                                                                                      | Error log in progress.                                                                                                    |  |  |  |
|            | UCB\$V_CANCEL                                                                                       | Cancel I/O on unit.                                                                                                    |  |  |  |
|            | UCB\$V_ONLINE                                                                                       | Device is on line.                                                                                                    |  |  |  |
|            | UCB\$V_POWER                                                                                        | Power has failed while unit was busy.                                                                                                    |  |  |  |
|            | UCB\$V_TIMOUT                                                                                       | Unit is timed out.                                                                                                    |  |  |  |
|            | UCB\$V_INTTYPE                                                                                      | Receiver interrupt.                                                                                                    |  |  |  |
|            | UCB\$V_BSY                                                                                          | Unit is busy.                                                                                                    |  |  |  |
|            | UCB\$V_MOUNTING                                                                                     | Device is being mounted.                                                                                                    |  |  |  |
|            | UCB\$V_DEADMO                                                                                       | Deallocate device at dismount.                                                                                                    |  |  |  |
|            | UCB\$V_VALID                                                                                        | Volume appears valid to software.                                                                                                    |  |  |  |
|            | UCB\$V_UNLOAD                                                                                       | Unload volume at dismount.                                                                                                    |  |  |  |
|            | UCB\$V_TEMPLATE                                                                                     | Template UCB from which<br>other UCBs for this device are<br>made. The \$ASSIGN system<br>service checks this bit in the<br>requested UCB and, if the bit<br>is set, creates a UCB from the<br>template. The new UCB is<br>assigned instead.                                                       |  |  |  |
|            | UCB\$V_MNTVERIP                                                                                     | Mount verification in progress.                                                                                                    |  |  |  |
|            | UCB\$V_WRONGVOL                                                                                     | Volume name does not match name in the VCB.                                                                                                    |  |  |  |
|            | UCB\$V_DELETEUCB                                                                                    | Delete this UCB when the value<br>in UCB\$W_REFC becomes zero                                                                                                    |  |  |  |
|            | UCB\$V_LCL_VALID                                                                                    | The volume on this device is valid on the local node.                                                                                                    |  |  |  |
|            | UCB\$V_SUPMVMSG                                                                                     | Suppress mount-verification<br>messages if they indicate<br>success.                                                                                                    |  |  |  |
|            | UCB\$V_<br>MNTVERPND                                                                                | Mount verification is pending<br>on the device and the device is<br>busy.                                                                                                    |  |  |  |
|            |                                                                                                    | (continued on next page)                                                                                                    |  |  |  |

Table 3–18 (Cont.) Contents of Unit Control Block

| Field         | Use                                           |                                                                                                    |  |  |  |
|---------------|-----------------------------------------------|----------------------------------------------------------------------------------------------------|--|--|--|
|               | UCB\$V_DISMOUNT                               | Dismount in progress.                                                                                                    |  |  |  |
|               | UCB\$V_CLUTRAN                                | VAXcluster state transition in progress.                                                                                    |  |  |  |
|               | UCB\$V_<br>WRTLOCKMV                          | Write-locked mount verificatior in progress.                                                                                |  |  |  |
|               | UCB\$V_SVPN_END                               | Last byte used from page is<br>mapped by a system virtual<br>page number.                                                   |  |  |  |
|               | UCB\$V_ALTBSY                                 | Unit is busy via alternate<br>STARTIO path.                                                                                 |  |  |  |
|               | UCB\$V_SNAPSHOT                               | Restart validation is in progress.                                                                                          |  |  |  |
| UCB\$L_DEVSTS | Device-dependent statu                        | s.                                                                                                    |  |  |  |
|               | The system defines the                        | The system defines the following status bits:                                                                               |  |  |  |
|               | UCB\$V_PRMMBX                                 | Device is a permanent mailbox<br>OpenVMS also defines this<br>bitfield as UCB\$V_JOB (job<br>controller has been notified). |  |  |  |
|               | UCB\$V_DELMBX                                 | Mailbox is marked for deletion                                                                                              |  |  |  |
|               | UCB\$V_SHMMBX                                 | Device is shared-memory mailbox.                                                                                            |  |  |  |
|               | UCB\$V_TEMPL_BSY                              | Template UCB is busy.                                                                                                    |  |  |  |
|               | Disk drivers use bits in                      | UCB\$L_DEVSTS as follows:                                                                                                   |  |  |  |
|               | UCB\$V_ECC                                    | ECC correction made.                                                                                                    |  |  |  |
|               | UCB\$V_DIAGBUF                                | Diagnostic buffer is specified.                                                                                             |  |  |  |
|               | UCB\$V_NOCNVRT                                | No logical block number t<br>media address conversion                                                                       |  |  |  |
|               | UCB\$V_DX_WRITE                               | Console floppy write operation.                                                                                             |  |  |  |
|               | UCB\$V_DATACACHE                              | Data blocks are being cached.                                                                                               |  |  |  |
|               | Terminal class and port<br>DEVSTS as follows: | t drivers use bits in UCB\$L_                                                                                               |  |  |  |
|               | UCB\$V_TT_TIMO                                | Terminal read timeout in progress.                                                                                          |  |  |  |
|               | UCB\$V_TT_NOTIF                               | Terminal user notified of unsolicited data.                                                                                 |  |  |  |
|               | UCB\$V_TT_HANGUP                              | Process hang up.                                                                                                    |  |  |  |
|               | UCB\$V_TT_NOLOGIN                             | S No logins allowed.                                                                                                    |  |  |  |
| UCB\$L_QLEN   | Number of entries in po<br>UCB\$L_IOQFL).     | ending-I/O queue (pointed to by                                                                                             |  |  |  |
|               |                                               | (continued on next page                                                                                                    |  |  |  |

#### Table 3–18 (Cont.) Contents of Unit Control Block

| Field             | Use                                                                                                    |
|-------------------|----------------------------------------------------------------------------------------------------|
| UCB\$L_DUETIM     | Due time for I/O completion. Stored as the low-order 32-bit absolute time (time in seconds since the operating system was booted) at which the device will time out. IOC\$PRIMITIVE_WFIKPCH and IOC\$PRIMITIVE_WFIRLCH write this value when they suspend a driver to wait for an interrupt or timeout.   |
|                   | EXE\$TIMEOUT examines this field in each UCB in the I/O database once per second. If the timeout has occurred and timeouts are enabled for the device, EXE\$TIMEOUT calls the device driver timeout handler.                                                                                              |
| UCB\$L_OPCNT      | Count of operations completed on device unit since<br>last system bootstrap. IOC\$REQCOM writes this field<br>every time the routine inserts an IRP into the I/O<br>postprocessing queue.                                                                                                    |
| UCB\$L_SVPN       | Index to the virtual address of the system PTE that the<br>driver loading procedure has permanently allocated to the<br>device. The system virtual address of the page described<br>by this index can be calculated by the following formula:                                                             |
|                   | (index * PTE\$C_BYTES_PER_PTE) + MMG\$GL_<br>SPTBASE                                                                                                    |
|                   | If a DPT specifies DPT\$M_SVP in the <b>flags</b> argument to<br>the DPTAB macro, the driver-loading procedure allocates<br>a page of nonpaged system memory to the device. The<br>procedure writes the system PTE's index into UCB\$L_<br>SVPN when the procedure creates the UCB.                       |
|                   | Disk drivers use this field for ECC error correction.                                                                                                    |
| UCB\$L_SVAPTE     | For a <i>direct-I/O</i> transfer, the virtual address of the system PTE for the first page to be used in the transfer; for a <i>buffered-I/O</i> transfer, the virtual address of the system buffer used in the transfer.                                                                                 |
|                   | IOC\$INITIATE writes this field from IRP\$L_SVAPTE<br>before calling a driver start-I/O routine. Drivers read this<br>value to compute the starting address of a transfer.                                                                                                    |
| UCB\$L_BCNT       | Count of bytes in the I/O transfer. IOC\$INITIATE copies this field from the IRP. Drivers read this field to determine how many bytes to transfer in an I/O operation.                                                                                                    |
| UCB\$L_BOFF       | For a <i>direct-I/O</i> transfer, the byte offset into the first page of the transfer buffer; for a <i>buffered-I/O</i> transfer, th number of bytes charged to the process for the transfer.                                                                                                    |
|                   | IOC\$INITIATE copies this field from the IRP. Drivers<br>read the field in calculating the starting address of a DMA<br>transfer. If only part of a DMA transfer succeeds, the<br>driver adjusts the value in this field to be the byte offset<br>in the first page of the data that was not transferred. |
| UCB\$L_SOFTERRCNT | Reserved to Digital.                                                                                                    |
|                   | (continued on next page                                                                                                    |

Table 3–18 (Cont.) Contents of Unit Control Block

| Field           | Use                                                                                                    |
|-----------------|----------------------------------------------------------------------------------------------------|
| UCB\$L_ERTCNT   | Error retry count of the current I/O transfer. The driver<br>sets this field to the maximum retry count each time<br>it begins I/O processing. Before each retry, the driver<br>decreases the value in this field. During error logging,<br>IOC\$REQCOM copies the value into the error message<br>buffer.                                                                                                  |
| UCB\$L_ERTMAX   | Maximum error retry count allowed for single I/O transfer.<br>The DPT of some drivers specifies a value for this field.<br>The driver-loading procedure writes the field when<br>the procedure creates the UCB. During error logging,<br>IOC\$REQCOM copies the value into the error message<br>buffer.                                                                                                    |
| UCB\$L_ERRCNT   | Number of errors that have occurred on the device since<br>system booted. The driver-loading procedure initializes<br>the field to 0 when the procedure creates the UCB.<br>ERL\$DEVICERR and ERL\$DEVICTMO increment<br>the value in the field and copy the value into an error<br>message buffer. The DCL command SHOW DEVICE<br>displays in its error count column the value contained in<br>this field. |
| UCB\$L_PDT      | Address of port descriptor table (PDT) or SCSI port<br>descriptor table (SPD). This field is reserved for OpenVMS<br>SCS and SCSI port drivers.                                                                                                    |
| UCB\$L_DDT      | Address of DDT for unit. The driver load procedure writes<br>the contents of DDB\$L_DDT for the device controller to<br>this field when it creates the UCB.                                                                                                    |
| UCB\$PS_ADP     | Address of ADP. The driver-loading procedure initializes this field.                                                                                                    |
| UCB\$PS_CRCTX   | Address of CRCTX. A driver initializes this field when it allocates a CRCTX.                                                                                                    |
| UCB\$L_MEDIA_ID | Bit-encoded media name and type, used by MSCP devices.                                                                                                    |
| UCB\$PS_DTN     | Address of device-type name structure (DTN). Reserved to Digital.                                                                                                    |

Table 3–19 describes the contents of the UCB error log extension.

| Table 3–19 | Contents | of UCB | Error | Log | Extension |
|------------|----------|--------|-------|-----|-----------|
|------------|----------|--------|-------|-----|-----------|

| UCB\$L_EMB  | Address of error message buffer. If error logging is<br>enabled and a device/controller error or timeout occurs,<br>the driver calls ERL\$DEVICERR or ERL\$DEVICTMO<br>to allocate an error message buffer and copy the buffer<br>address into this field. IOC\$REQCOM writes final device<br>status, error counters, and I/O request status into the<br>buffer specified by this field. |
|-------------|----------------------------------------------------------------------------------------------------|
| UCB\$L_FUNC | I/O function modifiers. This field is read and written by drivers that log errors.                                                                                                    |
| UCB\$L_DPC  | Device-specific field. This field is reserved for driver use.                                                                                                    |

Table 3–20 describes the contents of th UCB local tape extension.

| Field Name         | Contents                                                                                                    |  |
|--------------------|----------------------------------------------------------------------------------------------------|--|
| UCB\$W_DIRSEQ      | Directory sequence number. If the high-order bit of this<br>word, UCB\$V_AST_ARMED, is set, it indicates that the<br>requesting process is blocking ASTs. |  |
| UCB\$B_ONLCNT      | Number of times the device has been placed on line since system booted.                                                                                   |  |
| UCB\$B_PREV_RECORD | Tape position prior to the start of the last I/O operation.                                                                                               |  |
| UCB\$L_RECORD      | Current tape position or frame counter.                                                                                                    |  |
| UCB\$L_TMV_RECORD  | Position following last guaranteed successful I/O operation.                                                                                              |  |
| UCB\$W_TMV_CRC1    | First CRC for mount verification's media validation.                                                                                                    |  |
| UCB\$W_TMV_CRC2    | Second CRC for mount verification's media validation.                                                                                                    |  |
| UCB\$W_TMV_CRC3    | Third CRC for mount verification's media validation.                                                                                                    |  |
| UCB\$W_TMV_CRC4    | Fourth CRC for mount verification's media validation.                                                                                                    |  |

 Table 3–20
 Contents of UCB Local Tape Extension

Table 3–21 describes the contents of the UCB local disk extension.

| Field Name      | Contents                                                                                                    |
|-----------------|----------------------------------------------------------------------------------------------------|
| UCB\$W_DIRSEQ   | Directory sequence number. If the high-order bit of this<br>word, UCB\$V_AST_ARMED, is set, it indicates that the<br>requesting process is blocking ASTs. |
| UCB\$B_ONLCNT   | Number of times device has been placed on line since OpenVMS was last bootstrapped.                                                                       |
| UCB\$L_MAXBLOCK | Maximum number of logical blocks on random-access<br>device. This field is written by a disk driver during unit<br>initialization and power recovery.     |
| UCB\$L_MAXBCNT  | Maximum number of bytes that can be transferred. A disk driver writes this field during unit initialization and power recovery.                           |
| UCB\$L_DCCB     | Pointer to cache control block.                                                                                                    |
| UCB\$L_QLENACC  | Queue length accumulator.                                                                                                    |

 Table 3–21
 Contents of UCB Local Disk Extension

Table 3–22 describes the contents of the UCB terminal extension.

| Field                | Use                                                                               |                                               |  |  |
|----------------------|-----------------------------------------------------------------------------------|-----------------------------------------------|--|--|
| UCB\$L_TL_CTRLY      | Listhead of CTRL/Y AST cont                                                       | Listhead of CTRL/Y AST control blocks (ACBs). |  |  |
| UCB\$L_TL_CTRLC      | Listhead of CTRL/C ACBs.                                                          |                                               |  |  |
| UCB\$L_TL_OUTBAND    | Out-of-band character mask.                                                       |                                               |  |  |
| UCB\$L_TL_BANDQUE    | Listhead of out-of-band ACBs                                                      |                                               |  |  |
| UCB\$L_TL_PHYUCB     | Address of physical UCB.                                                          |                                               |  |  |
| UCB\$L_TL_CTLPID     | Process ID of controlling proc                                                    | ess (used with SPAWN).                        |  |  |
| UCB\$Q_TL_BRKTHRU    | Facility broadcast bit mask.                                                      |                                               |  |  |
| UCB\$L_TL_POSIX_DATA | POSIX PTC pointer                                                                 |                                               |  |  |
| UCB\$L_TL_ASIAN_DATA | Pointer to Asian language da                                                      | ta.                                           |  |  |
| UCB\$L_TL_A_CHARSET  | Character set bitmask. The l<br>also known as UCB\$B_TL_A<br>current Asian modes. |                                               |  |  |
| UCB\$L_TL_A_FI_UCB   | Pointer to Asian input server.                                                    |                                               |  |  |
| UCB\$L_TT_RDUE       | Absolute time at which a read                                                     | d timeout is due.                             |  |  |
| UCB\$L_TT_RTIMOU     | Address of read timeout routi                                                     | ne.                                           |  |  |
| UCB\$L_TT_STATE1     | First longword of terminal sta                                                    | ate information.                              |  |  |
|                      | The following fields are defin STATE1:                                            | ed within UCB\$L_TT_                          |  |  |
|                      | TTY\$V_ST_POWER                                                                   | Power failure                                 |  |  |
|                      | TTY\$V_ST_CTRLS                                                                   | Class output                                  |  |  |
|                      | TTY\$V_ST_MODEM_OFF                                                               | Modem off                                     |  |  |
|                      | TTY\$V_ST_FILL                                                                    | Fill mode                                     |  |  |
|                      | TTY\$V_ST_CURSOR                                                                  | Cursor                                        |  |  |
|                      | TTY\$V_ST_SENDLF                                                                  | Forced line feed                              |  |  |
|                      | TTY\$V_ST_BACKSPACE                                                               | Backspace                                     |  |  |
|                      | TTY\$V_ST_MULTI                                                                   | Multi-echo                                    |  |  |
|                      | TTY\$V_ST_WRITE                                                                   | Write in progress                             |  |  |
|                      | TTY\$V_ST_EOL                                                                     | End of line                                   |  |  |
|                      | TTY\$V_ST_EDITREAD                                                                | Editing read in progress                      |  |  |
|                      | TTY\$V_ST_RDVERIFY                                                                | Read verify in progress                       |  |  |
|                      | TTY\$V_ST_RECALL                                                                  | Command recall                                |  |  |
|                      | TTY\$V_ST_READ                                                                    | Read in progress                              |  |  |
|                      | TTY\$V_ST_POSIXREAD                                                               | POSIX read                                    |  |  |
| UCB\$L_TT_STATE2     | Second longword of terminal                                                       | state information.                            |  |  |
|                      | The following fields are defin STATE2:                                            | ed within UCB\$L_TT_                          |  |  |
|                      | TTY\$V_ST_CTRLO                                                                   | Output enable                                 |  |  |
|                      | TTY\$V_ST_DEL                                                                     | Delete                                        |  |  |
|                      |                                                                                   | (continued on next page)                      |  |  |
|                      |                                                                                   |                                               |  |  |

#### Table 3–22 Contents of UCB Terminal Extension

## Data Structures 3.14 UCB (Unit Control Block)

| Field            | Use                                                                                               |                                                     |
|------------------|---------------------------------------------------------------------------------------------------|-----------------------------------------------------|
|                  | TTY\$V_ST_PASALL                                                                                  | Pass-all mode                                       |
|                  | TTY\$V_ST_NOECHO                                                                                  | No echo                                             |
|                  | TTY\$V_ST_WRTALL                                                                                  | Write-all mode                                      |
|                  | TTY\$V_ST_PROMPT                                                                                  | Prompt                                              |
|                  | TTY\$V_ST_NOFLTR                                                                                  | No control-character<br>filtering                   |
|                  | TTY\$V_ST_ESC                                                                                     | Escape sequence                                     |
|                  | TTY\$V_ST_BADESC                                                                                  | Bad escape sequence                                 |
|                  | TTY\$V_ST_NL                                                                                      | New line                                            |
|                  | TTY\$V_ST_REFRSH                                                                                  | Refresh                                             |
|                  | TTY\$V_ST_ESCAPE                                                                                  | Escape mode                                         |
|                  | TTY\$V_ST_TYPFUL                                                                                  | Type-ahead buffer full                              |
|                  | TTY\$V_ST_SKIPLF                                                                                  | Skip line feed                                      |
|                  | TTY\$V_ST_ESC_O                                                                                   | Output escape                                       |
|                  | TTY\$V_ST_WRAP                                                                                    | Wrap enable                                         |
|                  | TTY\$V_ST_OVRFLO                                                                                  | Overflow condition                                  |
|                  | TTY\$V_ST_AUTOP                                                                                   | Autobaud pending                                    |
|                  | TTY\$V_ST_CTRLR                                                                                   | Clock prompt and data string from read buffer       |
|                  | TTY\$V_ST_SKIPCRLF                                                                                | Skip line feed following<br>carriage return         |
|                  | TTY\$V_ST_EDITING                                                                                 | Editing operation                                   |
|                  | TTY\$V_ST_TABEXPAND                                                                               | Expand tab characters                               |
|                  | TTY\$V_ST_QUOTING                                                                                 | Quote character                                     |
|                  | TTY\$V_ST_OVERSTRIKE                                                                              | Overstrike mode                                     |
|                  | TTY\$V_ST_TERMNORM                                                                                | Standard terminator<br>mask                         |
|                  | TTY\$V_ST_ECHAES                                                                                  | Alternate echo string                               |
|                  | TTY\$V_ST_PRE                                                                                     | Pre-type-ahead mode                                 |
|                  | TTY\$V_ST_NINTMULTI                                                                               | Noninterrupt multi-ech<br>mode                      |
|                  | TTY\$V_ST_RECONNECT                                                                               | <b>Reconnect</b> operation                          |
|                  | TTY\$V_ST_CTSLOW                                                                                  | Clear-to-send low                                   |
|                  | TTY\$V_ST_TABRIGHT                                                                                | Check for tabs to the right of the current position |
| UCB\$L_TT_LOGUCB | Address of logical UCB, if the<br>RED in UCB\$L_DEVCHAR2<br>logical UCB, the contents of<br>zero. | ). If this UCB describes th                         |
| UCB\$L_TT_DECHAR | First longword of default dev                                                                     | ice characteristics.                                |
|                  | -                                                                                                 | (continued on next pag                              |

Table 3–22 (Cont.) Contents of UCB Terminal Extension

| Field              | Use                                                                                                    |                                                                                                    |  |
|--------------------|----------------------------------------------------------------------------------------------------|----------------------------------------------------------------------------------------------------|--|
| UCB\$L_TT_DECHA1   | Second longword of default device characteristics.                                                                                                    |                                                                                                    |  |
| UCB\$L_TT_DECHA2   | Third longword of default device characteristics.                                                                                                    |                                                                                                    |  |
| UCB\$L_TT_DECHA3   | Fourth longword of default device characteristics.                                                                                                    |                                                                                                    |  |
| UCB\$L_TT_WFLINK   | Write queue forward link.                                                                                                    |                                                                                                    |  |
| UCB\$L_TT_WBLINK   | Write queue backward link.                                                                                                    |                                                                                                    |  |
| UCB\$L_TT_WRTBUF   | Current write buffer block.                                                                                                    |                                                                                                    |  |
| UCB\$L_TT_MULTI    | Address of current multi-echo b                                                                                                    | uffer.                                                                                                    |  |
| UCB\$W_TT_MULTILEN | Length of multi-echo string to b                                                                                                    | e written.                                                                                                    |  |
| UCB\$W_TT_SMLTLEN  | Saved length of multi-echo strin                                                                                                    | ng.                                                                                                    |  |
| UCB\$L_TT_SMLT     | Saved address of multi-echo but                                                                                                    | ffer.                                                                                                    |  |
| UCB\$W_TT_DESPEE   | Default speed.                                                                                                    |                                                                                                    |  |
| UCB\$B_TT_DECRF    | Default carriage-return fill.                                                                                                    |                                                                                                    |  |
| UCB\$B_TT_DELFF    | Default line-feed fill.                                                                                                    |                                                                                                    |  |
| UCB\$B_TT_DEPARI   | Default parity/character size.                                                                                                    |                                                                                                    |  |
| UCB\$B_TT_DETYPE   | Default terminal type.                                                                                                    |                                                                                                    |  |
| UCB\$W_TT_DESIZE   | Default line size.                                                                                                    |                                                                                                    |  |
| UCB\$W_TT_SPEED    | Terminal line speed. This field is read and written by the<br>class driver, and read by the port driver. It contains the<br>following byte fields:                                                                        |                                                                                                    |  |
|                    | UCB\$B_TT_TSPEED                                                                                                    | Fransmit speed                                                                                                    |  |
|                    | UCB\$B_TT_RSPEED                                                                                                    | Receive speed                                                                                                    |  |
| UCB\$B_TT_CRFILL   | Number of fill characters to be                                                                                                    | output for carriage return.                                                                                                    |  |
| UCB\$B_TT_LFFILL   | Number of fill characters to be                                                                                                    | output for line feed.                                                                                                    |  |
| UCB\$B_TT_PARITY   | Parity, frame and stop bit information to be set when the PORT_SET_LINE service routine is called. This field is read and written by the class driver, and read by the port driver. It contains the following bit fields: |                                                                                                    |  |
|                    | UCB\$V_TT_XXPARITY                                                                                                    | Reserved to Digital.                                                                                                    |  |
|                    | UCB\$V_TT_DISPARERR                                                                                                    | Reserved to Digital.                                                                                                    |  |
|                    | UCB\$V_TT_USERFRAME                                                                                                    | Reserved to Digital.                                                                                                    |  |
|                    | UCB\$V_TT_LEN                                                                                                    | Two bits signifying<br>character length (not<br>counting start, stop,<br>and parity bits), as<br>follows: $00_2 = 5$ bits;<br>$01_2 = 6$ bits; $10_2 = 7$<br>bits; and $11_2 = 8$ bits. |  |
|                    | UCB\$V_TT_STOP                                                                                                    | Number of stop bits:<br>clear if one stop bit; set<br>if two stop bits.                                                                                                    |  |
|                    |                                                                                                    | (continued on next page)                                                                                                    |  |

Table 3–22 (Cont.) Contents of UCB Terminal Extension

## Data Structures 3.14 UCB (Unit Control Block)

| Field             | Use                                                                                                    |                                                                       |
|-------------------|----------------------------------------------------------------------------------------------------|-----------------------------------------------------------------------|
|                   | UCB\$V_TT_PARTY                                                                                                    | Parity checking. This<br>bit is set if parity<br>checking is enabled. |
|                   | UCB\$V_TT_ODD                                                                                                    | Parity type: clear if<br>even parity; set if odd<br>parity.           |
| UCB\$L_TT_TYPAHD  | Address of type-ahead buffer                                                                                                    |                                                                       |
| UCB\$W_TT_CURSOR  | Current cursor position.                                                                                                    |                                                                       |
| UCB\$B_TT_LINE    | Current line position on page                                                                                                    | 2.                                                                    |
| UCB\$B_TT_LASTC   | Last formatted output charac                                                                                                    | cter.                                                                 |
| UCB\$W_TT_BSPLEN  | Number of back spaces to ou                                                                                                    | tput for non-ANSI terminals                                           |
| UCB\$B_TT_FILL    | Current fill character count.                                                                                                    |                                                                       |
| UCB\$B_TT_ESC     | Current read escape syntax s                                                                                                    | state.                                                                |
| UCB\$B_TT_ESC_O   | Current write escape syntax                                                                                                    | state.                                                                |
| UCB\$B_TT_INTCNT  | Number of characters in interrupt string.                                                                                                    |                                                                       |
| UCB\$W_TT_UNITBIT | Enable and disable modem c                                                                                                    | ontrol.                                                               |
| UCB\$W_TT_HOLD    | Port driver's internal flags an<br>read and written by the port<br>by the class driver. It contain                                                                                                    | driver, and is not accessed                                           |
|                   | TTY\$B_TANK_CHAR                                                                                                    | Character.                                                            |
|                   | TTY\$V_TANK_PREMPT                                                                                                    | Send preempt character.                                               |
|                   | TTY\$V_TANK_STOP                                                                                                    | Stop output.                                                          |
|                   | TTY\$V_TANK_HOLD                                                                                                    | Character stored in TTY\$B_TANK_CHAR.                                 |
|                   | TTY\$V_TANK_BURST                                                                                                    | Burst is active.                                                      |
|                   | TTY\$V_TANK_DMA                                                                                                    | DMA transfer is active.                                               |
| UCB\$B_TT_PREMPT  | Preempt character.                                                                                                    |                                                                       |
| UCB\$B_TT_OUTYPE  | Amount of data to be written on a callback from the class<br>driver. When negative, this field indicates that there is a<br>burst of data ready to be returned; when zero, it signifies<br>that no data is to be written; and when 1, it indicates that<br>a single character is to be written. This field is written by<br>the class driver and read by the port driver. |                                                                       |
| UCB\$L_TT_GETNXT  | Address of the class driver's read by the port driver.                                                                                                    | input routine. This field is                                          |
| UCB\$L_TT_PUTNXT  | Address of the class driver's output routine. This field is read by the port driver.                                                                                                    |                                                                       |
| UCB\$L_TT_CLASS   | Address of the class driver's vector table. This field is<br>initialized by the CLASS_CTRL_INIT macro. The port<br>driver reads UCB\$L_TT_CLASS whenever it must call<br>the class driver at an entry point other than UCB\$L_TT_<br>GETNXT or UCB\$L_TT_PUTNXT.                                                                                                    |                                                                       |
| UCB\$L_TT_PORT    | Address of the port driver's v                                                                                                    |                                                                       |
|                   | -                                                                                                    | (continued on next page                                               |

## Table 3–22 (Cont.) Contents of UCB Terminal Extension

| This field is only valid when UC contains $-1$ . It is read and writ and written by the class driver. | when UCB\$B_TT_<br>d and written by the<br>class driver.<br>t of data to be written.<br>CB\$B_TT_OUTYPE                                                                                                  |  |  |
|----------------------------------------------------------------------------------------------------|----------------------------------------------------------------------------------------------------|--|--|
| This field is only valid when UC contains $-1$ . It is read and writ and written by the class driver. | CB\$B_TT_OUTYPE                                                                                                    |  |  |
|                                                                                                    | Number of characters in a burst of data to be written.<br>This field is only valid when UCB $B_TT_OUTYPE$<br>contains –1. It is read and written by the port driver,<br>and written by the class driver. |  |  |
| features that are available to th                                                                     | Port driver control flags. The bits in this field indicate<br>features that are available to the port; the class driver<br>specifies which of these features are to be enabled.                          |  |  |
| The following fields are defined PRTCTL.                                                              | The following fields are defined within UCB\$W_TT_                                                                                                    |  |  |
| TTY\$V_PC_NOTIME                                                                                      | No timeout. If set, the terminal class driver is not to set up timers for output.                                                                                                    |  |  |
| TTY\$V_PC_DMAENA                                                                                      | DMA enabled. If set,<br>DMA transfers are<br>currently enabled on<br>this port.                                                                                                    |  |  |
| TTY\$V_PC_DMAAVL                                                                                      | DMA supported. If<br>set, DMA transfers are<br>supported for this port.                                                                                                    |  |  |
| TTY\$V_PC_PRMMAP                                                                                      | Permanent map<br>registers. If set, the port<br>driver is to permanently<br>allocate map registers.                                                                                                    |  |  |
| TTY\$V_PC_MAPAVL                                                                                      | Map registers available.<br>If set, the port driver has<br>currently allocated map<br>registers.                                                                                                    |  |  |
| TTY\$V_PC_XOFAVL                                                                                      | Auto XOFF supported.<br>If set, auto XOFF is<br>supported for this port.                                                                                                    |  |  |
| TTY\$V_PC_XOFENA                                                                                      | Auto XOFF enabled.<br>If set, auto XOFF is<br>currently enabled on this<br>port.                                                                                                    |  |  |
| TTY\$V_PC_NOCRLF                                                                                      | No auto line feed. If<br>set, a line feed is not<br>generated following a<br>carriage return.                                                                                                    |  |  |
|                                                                                                    | (continued on next page)                                                                                                    |  |  |

## Table 3–22 (Cont.) Contents of UCB Terminal Extension

## Data Structures 3.14 UCB (Unit Control Block)

| Field            | Use                                                                                               |                                                                                                    |
|------------------|---------------------------------------------------------------------------------------------------|----------------------------------------------------------------------------------------------------|
|                  | TTY\$V_PC_BREAK                                                                                   | Break. If set, the port<br>driver should generate<br>break character; if clear,<br>the port should turn off<br>the break feature. |
|                  | TTY\$V_PC_PORTFDT                                                                                 | FDT routine. If set, the port driver contains FDT routines.                                                                       |
|                  | TTY\$V_PC_NOMODEM                                                                                 | No modem. If set, the<br>port cannot support<br>modem operations.                                                                 |
|                  | TTY\$V_PC_<br>NODISCONNECT                                                                        | No disconnect. If set,<br>the device cannot<br>support virtual terminal<br>operations.                                            |
|                  | TTY\$V_PC_SMART_READ                                                                              | Smart read. If set, the port contains additional read capabilities.                                                               |
|                  | TTY\$V_PC_ACCPORNAM                                                                               | Access port name. If<br>set, the port supports an<br>access port name.                                                            |
|                  | TTY\$V_PC_MULTISESSION                                                                            | Multisession terminal. If<br>set, the port is part of a<br>multisession terminal.                                                 |
| UCB\$L_TT_DS_ST  | Current modem state.                                                                              |                                                                                                    |
| UCB\$B_TT_DS_RCV | Current receive modem.                                                                            |                                                                                                    |
| UCB\$B_TT_DS_TX  | Current transmit modem.                                                                           |                                                                                                    |
| UCB\$W_TT_DS_TIM | Current modem timeout.                                                                            |                                                                                                    |
| UCB\$B_TT_MAINT  | Maintenance functions. This fi<br>to the port driver's PORT_MA<br>by the class driver and read by | INT routine. It is written                                                                                                    |
|                  | It contains several bits that a maintenance functions:                                            | llow the following                                                                                                    |
|                  | IO\$M_LOOP                                                                                        | Set loopback mode.                                                                                                    |
|                  | IO\$M_UNLOOP                                                                                      | Reset loopback mode.                                                                                                    |
|                  |                                                                                                   | (continued on next page)                                                                                                    |

Table 3–22 (Cont.) Contents of UCB Terminal Extension

| Field               | Use                                                                                                    |                                                                                                    |  |
|---------------------|----------------------------------------------------------------------------------------------------|----------------------------------------------------------------------------------------------------|--|
|                     | IO\$M_AUTXOF_EN                                                                                                    | A Enable the use of auto<br>XON/XOFF on this line.<br>This is the default.                                                         |  |
|                     | IO\$M_AUTXOF_DIS                                                                                                    | Disable the use of auto XON/XOFF on this line.                                                                                     |  |
|                     | IO\$M_LINE_OFF                                                                                                    | Disable interrupts on this line.                                                                                                   |  |
|                     | IO\$M_LINE_ON                                                                                                    | Reenable interrupts on this line.                                                                                                  |  |
|                     | Reference these bits                                                                                                  | by using the mask, shifted as follows:                                                                                             |  |
|                     | BITB #IO\$M_LOOP@-7,-<br>UCB\$B_TT_MAINT(R5) ;Set loopba                                                              |                                                                                                    |  |
|                     | UCB\$B_TT_MAINT also defines the bit UCB\$V_TT_<br>DSBL that, when set, indicates that the line has been<br>disabled. |                                                                                                    |  |
| UCB\$L_TT_FBK       | Address of fallback block.                                                                                            |                                                                                                    |  |
| UCB\$L_TT_RDVERIFY  | Address of read/verif                                                                                                 | Address of read/verify table. Reserved for future use.                                                                             |  |
| UCB\$L_TT_CLASS1    | First class driver lor                                                                                                | First class driver longword.                                                                                                    |  |
| UCB\$L_TT_CLASS2    | Second class driver l                                                                                                 | Second class driver longword.                                                                                                    |  |
| UCB\$L_TT_ACCPORNAM | Address of counted s                                                                                                  | Address of counted string.                                                                                                    |  |
| UCB\$L_TT_A_GCBADR  | Glyph Control Block address                                                                                           |                                                                                                    |  |
| UCB\$W_TT_A_EDSTS   | Multibyte line edit s                                                                                                 | Multibyte line edit states                                                                                                    |  |
| UCB\$B_TT_A_STATE   | On-demand loading                                                                                                    | states                                                                                                    |  |
| UCB\$B_TT_A_PARSE   | ODL parse states                                                                                                    |                                                                                                    |  |
| UCB\$B_TT_A_TRANS   | JIS conversion state                                                                                                  |                                                                                                    |  |
| UCB\$B_TT_A_XEDSTS  | Extended line edit st                                                                                                 | ates                                                                                                    |  |
| UCB\$L_TT_A_DECHSET | is known as UCB\$B                                                                                                    | Default char set bitmask. The lowest byte of this field<br>is known as UCB\$B_TT_A_CHAR and represents the<br>default Asian modes. |  |
| UCB\$L_TP_MAP       | Map registers.                                                                                                    |                                                                                                    |  |
| UCB\$B_TP_STAT      | DMA port-specific status.                                                                                             |                                                                                                    |  |
|                     | The following fields                                                                                                  | are defined within UCB\$B_TP_STAT.                                                                                                 |  |
|                     | TTY\$V_TP_ABORT                                                                                                    | DMA abort requested on this line.                                                                                                  |  |
|                     | TTY\$V_TP_ALLOC                                                                                                    | Allocate map fork in progress.                                                                                                    |  |
|                     | TTY\$V_TP_DLLOC                                                                                                    | Deallocate map fork in progress.                                                                                                   |  |

#### Table 3–22 (Cont.) Contents of UCB Terminal Extension

## 3.15 VLE (Vector List Extension)

The driver loading mechanism (as directed by the SYSMAN command IO CONNECT) connects a hardware device to one or more interrupt vectors. Although most devices connected to VAX systems use preassigned vector locations, many devices on AXP systems use programmable interrupt vectors. It

is the driver's responsibility to initialize such a device to use the vector or vectors to which it has been connected.

The driver loading mechanism passes this information to drivers in one of two ways:

- For devices with a single interrupt vector, the cell IDB\$L\_VECTOR contains the vector offset (into the SCB or the ADP vector table).
- For devices with multiple interrupt vectors, the cell IDB\$L\_VECTOR contains a pointer to a vector data structure which contains a list of vectors for the device.

The vector list extension is described in Table 3-23.

| Field              | Use                                                                                                    |
|--------------------|----------------------------------------------------------------------------------------------------|
| VLE\$PS_IDB        | Address of the IDB with which the VLE is associated.                                                                                                    |
| VLE\$L_NUMVEC      | Number of vector entries in the VLE.                                                                                                    |
| VLE\$W_SIZE        | Size of VLE. The driver-loading procedure writes this field when it creates the VLE.                                                                                       |
| VLE\$B_TYPE        | Structure type. The driver loading procedure writes the constant DYN\$C_MISC in this field.                                                                                |
| VLE\$B_SUBTYPE     | Structure subtype. The driver loading procedure writes the constant DYN\$C_VLE in this field.                                                                              |
| VLE\$L_VECTOR_LIST | Beginning of interrupt vector list. This field is an array of<br>unsigned longwords containing the appropriate byte offset<br>into either the SCB or the ADP vector table. |

Table 3–23 Contents of the Vector List Extension

# **MACRO-32 Driver Macros**

This chapter describes the JSB-replacement macros, FDT completion macros, and other macros used by OpenVMS AXP device drivers.

For information about optimizing JSB-replacement macros, see the *OpenVMS AXP Device Support: Developer's Guide*.

Table 4–1 highlights some of the differences between OpenVMS VAX and OpenVMS AXP macros.

| Macro           | Description                                                                                                    | Notes                    |
|-----------------|----------------------------------------------------------------------------------------------------|--------------------------|
| ADPDISP         | Causes a branch to a specified address<br>given the existence of a selected adapter<br>characteristic                                              | Not supported            |
| CLASS_UNIT_INIT | Generates the common code that must<br>be executed by the unit initialization<br>routine of all terminal port drivers                              | Changed                  |
| CPUDISP         | Causes a branch to a specified address<br>according to the CPU type of the AXP<br>processor executing the code generated<br>by the macro expansion | Changed                  |
| CALL_ABORTIO    | Invokes FDT completion routine to abort<br>an I/O request. Replacement for JMP<br>EXE\$ABORTIO                                                     | New                      |
| CALL_ALTQUEPKT  | Invokes FDT completion routine to queue<br>an I/O request to the driver's alternate<br>start I/O routine. Replacement for JSB<br>EXE\$ALTQUEPKT    | New                      |
| CALL_FINISHIO   | Invokes FDT completion routine to finish<br>an I/O request. Replacement for JMP<br>EXE\$FINISHIO                                                   | New                      |
| CALL_FINISHIOC  | Invokes FDT completion routine to finish<br>an I/O request. Replacement for JMP<br>EXE\$FINISHIOC                                                  | New                      |
| CALL_IORNSWAIT  | Invokes FDT completion routine to<br>wait for a resource that is required for<br>this I/O request. Replacement for JMP<br>EXE\$IORSNWAIT           | New                      |
|                 |                                                                                                    | (continued on next next) |

Table 4–1 New, Changed, and Unsupported OpenVMS Driver Macros

| Macro               | Description                                                                                                    | Notes                    |
|---------------------|----------------------------------------------------------------------------------------------------|--------------------------|
| CALL_MODIFYLOCK_ERR | Check buffer for modify access and<br>lock into memory. An error routine<br>is called on any failure before the I/O<br>request is aborted. Replacement for<br>JSB EXE\$MODIFYLOCKR. See also<br>\$DRIVER_ERRRTN_ENTRY | New                      |
| CALL_QIOACPPKT      | Invokes FDT completion routine to queue<br>an I/O request to the XQP or an ACP.<br>Replacement for JMP EXESQIOACPPKT                                                                                                  | New                      |
| CALL_QIODRVPKT      | Invokes FDT completion routine to<br>queue an I/O request to the driver's<br>start I/O routine. Replacement for JMP<br>EXE\$QIODRVPKT                                                                                 | New                      |
| CALL_READLOCK_ERR   | Check buffer for read access and lock<br>into memory. An error routine is<br>called on any failure before the I/O<br>request is aborted. Replacement for JSB<br>EXE\$READLOCKR. See also \$DRIVER_<br>ERRRTN_ENTRY    | New                      |
| CALL_WRITELOCK_ERR  | Check buffer for read access and lock<br>into memory. An error routine is<br>called on any failure before the I/O<br>request is aborted. Replacement for<br>JSB EXE\$WRITELOCKR. See also<br>\$DRIVER_ERRRTN_ENTRY    | New                      |
| CRAM_ALLOC          | Allocates a controller register access mailbox                                                                                                    | New                      |
| CRAM_CMD            | Calculates the COMMAND, MASK,<br>and RBADR fields for a hardware I/O<br>mailbox according to the requirements of<br>a specific I/O interconnect                                                                       | New                      |
| CRAM_DEALLOC        | Deallocates a controller register access mailbox                                                                                                    | New                      |
| CRAM_IO             | Queues the hardware I/O mailbox<br>defined within a controller register<br>access mailbox (CRAM) to the mailbox<br>pointer register (MBPR) and awaits the<br>completion of the mailbox transaction                    | New                      |
| CRAM_QUEUE          | Queues the hardware I/O mailbox<br>defined within a controller register<br>access mailbox (CRAM) to the mailbox<br>pointer register (MBPR)                                                                            | New                      |
| CRAM_WAIT           | Awaits the completion of a hardware I/O<br>mailbox transaction to a tightly coupled<br>I/O interconnect                                                                                                    | New                      |
| DDTAB               | Generates a driver dispatch table (DDT)<br>labeled <i>devnam</i> \$DDT                                                                                                    | Changed                  |
| DEVICELOCK          | Achieves synchronized access to a device's database as appropriate to the processing environment                                                                                                    | Changed                  |
|                     |                                                                                                    | (continued on next page) |

Table 4–1 (Cont.) New, Changed, and Unsupported OpenVMS Driver Macros

| Macro                               | Description                                                                                                    | Notes                    |
|-------------------------------------|----------------------------------------------------------------------------------------------------|--------------------------|
| DPTAB                               | Generates a driver prologue table (DPT)<br>in a program section called \$\$\$105_<br>PROLOGUE                                                                                                    | Changed                  |
| DPT_STORE                           | In the context of a DPTAB macro<br>invocation, generates driver structure<br>initialization and reinitialization routines<br>which the driver loading and reloading<br>procedures call to store values in a table<br>or data structure | Changed                  |
| DPT_STORE_ISR                       | In the context of a DPTAB macro<br>invocation, generates the addresses<br>of the code entry point and procedure<br>descriptor of an interrupt service routine<br>and stores them in the interrupt transfer<br>vector block (VEC)       | New                      |
| DRIVER_CODE                         | Declares the program section (psect) that contains driver code                                                                                                    | New                      |
| DRIVER_DATA                         | Declares the program section (psect) that contains driver data                                                                                                    | New                      |
| \$DRIVER_ALTSTART_ENTRY             | Defines the driver alternate start I/O<br>routine entry point for drivers that use<br>the simple fork mechanism and the<br>CALL-based fork routine environment                                                                         | New                      |
| \$DRIVER_CANCEL_ENTRY               | Defines the driver cancel routine entry point                                                                                                    | New                      |
| \$DRIVER_CANCEL_<br>SELECTIVE_ENTRY | Defines the driver selective cancel routine entry point                                                                                                    | New                      |
| \$DRIVER_CHANNEL_ASSIGN_<br>ENTRY   | Defines the driver channel assign routine entry point                                                                                                    | New                      |
| \$DRIVER_CLONEDUCB_<br>ENTRY        | Defines the driver cloned UCB routine entry point                                                                                                    | New                      |
| \$DRIVER_CTRLINIT_ENTRY             | Defines the driver controller initialization routine entry point                                                                                                    | New                      |
| \$DRIVER_DELIVER_ENTRY              | Defines the driver unit delivery routine entry point                                                                                                    | New                      |
| \$DRIVER_ERRRTN_ENTRY               | Defines a driver error routine entry<br>point. Error routines are used<br>in conjunction with the CALL_<br>MODIFYLOCK_ERR, CALL_<br>READLOCK_ERR, and CALL_<br>WRITELOCK_ERR macros                                                    | New                      |
| \$DRIVER_CLONEDUCB_<br>ENTRY        | Defines the driver cloned UCB routine entry point                                                                                                    | New                      |
| \$DRIVER_FDT_ENTRY                  | Defines a driver upper-level FDT routine entry point                                                                                                    | New                      |
| SDRIVER_MNTVER_ENTRY                | Defines the driver mount verification routine entry point                                                                                                    | New                      |
|                                     |                                                                                                    | (continued on next page) |

 Table 4–1 (Cont.)
 New, Changed, and Unsupported OpenVMS Driver Macros

MACRO-32 Driver Macros 4–3

| point for drivers tha<br>mechanism and the<br>routine environment\$DRIVER_UNITINIT_ENTRYDefines the driver u<br>routine entry point | nit initialization New<br>tion routine for set of New<br>ed functions for a New |
|----------------------------------------------------------------------------------------------------|---------------------------------------------------------------------------------|
| FDT_ACT Specifies an FDT act<br>I/O function codes<br>FDT_BUF Specifies the buffere                                                 | tion routine for set of New                                                     |
| I/O function codes       FDT_BUF       Specifies the buffere                                                                        | d functions for a New                                                           |
|                                                                                                    |                                                                                 |
|                                                                                                    |                                                                                 |
| FDT_INI Initializes the functi                                                                                                    | on decision table New                                                           |
| FORK Creates a simple for processor                                                                                                 | k process on the local Changed                                                  |
| FORK_ROUTINE Defines a fork routir                                                                                                  | ne entry point New                                                              |
| FORK_WAIT Inserts a fork block queue                                                                                                | on the fork-and-wait Changed                                                    |
| FORKLOCK Achieves synchroniz<br>driver's fork databas<br>the processing envir                                                       |                                                                                 |
| FUNCTAB Builds a function de<br>an OpenVMS VAX d                                                                                    |                                                                                 |
| INVALIDATE_TB Allows a single page<br>be modified while ar<br>entry that maps it is<br>invalidates the entir                        | s invalidated, or SINGLE, and TBI_                                              |
| IOFORK Creates a fork proce<br>processor for a devic<br>timeouts from the as                                                        | e driver, disabling                                                             |
| IFNORD, IFNOWRT, IFRD,<br>IFWRT Determines the read<br>accessibility of a rar<br>locations                                          |                                                                                 |
| KP_ALLOCATE_KPB Creates a KPB and<br>stack, as required by<br>services                                                              |                                                                                 |
| KP_DEALLOCATE_KPB Deallocates a KPB a<br>kernel process stack                                                                       |                                                                                 |
| KP_END Terminates the exec<br>process                                                                                               |                                                                                 |
| KP_RESTART Resumes the execution process                                                                                            | ion of a kernel New                                                             |
| KP_REQCOM Invokes device-indep<br>postprocessing from                                                                               |                                                                                 |
| KP_STALL_FORK, KP_STALL_<br>IOFORK<br>dispatcher                                                                                    |                                                                                 |

#### Table 4–1 (Cont.) New, Changed, and Unsupported OpenVMS Driver Macros

| Macro                                  | Description                                                                                                    | Notes                    |
|----------------------------------------|----------------------------------------------------------------------------------------------------|--------------------------|
| KP_STALL_FORK_WAIT                     | Stalls a kernel process in such a<br>manner that it can be resumed by the<br>software timer interrupt service routine's<br>examination of the fork-and-wait queue | New                      |
| KP_STALL_GENERAL                       | Stalls the execution of a kernel process                                                                                                    | New                      |
| KP_STALL_REQCHAN                       | Stalls a kernel process in such a manner<br>that it can be resumed by the granting of<br>a device controller channel                                              | New                      |
| KP_STALL_WFIKPCH, KP_<br>STALL_WFIRLCH | Stalls a kernel process in such a manner<br>that it can be resumed by device<br>interrupt processing                                                              | New                      |
| KP_START                               | Starts the execution of a kernel process                                                                                                    | New                      |
| KP_SWITCH_TO_KP_STACK                  | Switches to kernel process context                                                                                                    | New                      |
| LOADALT                                | Loads a set of Q22–bus alternate map registers                                                                                                    | Not supported            |
| LOADMBA                                | Loads MASSBUS map registers                                                                                                    | Not supported            |
| LOADUBA                                | Loads a set of UNIBUS map registers<br>or a set of the first 496 Q22–bus map<br>registers                                                                         | Not supported            |
| LOCK                                   | Achieves synchronized access to a system resource as appropriate to the processing environment                                                                    | Changed                  |
| RELALT                                 | Releases a set of Q22–bus alternate map registers allocated to the driver                                                                                         | Not supported            |
| RELDPR                                 | Releases a UNIBUS adapter data path register allocated to the driver                                                                                              | Not supported            |
| RELMPR                                 | Releases a set of UNIBUS map registers<br>or a set of the first 496 Q22-bus map<br>registers allocated to the driver                                              | Not supported            |
| RELSCHAN                               | Releases all secondary channels allocated to the driver                                                                                                    | Not supported            |
| REQALT                                 | Obtains a set of Q22-bus alternate map registers                                                                                                    | Not supported            |
| REQCOM                                 | Invokes device-independent I/O<br>postprocessing to complete an I/O request                                                                                       | Changed                  |
| REQCHAN                                | Obtains a controller's data channel                                                                                                    | Not supported            |
| REQDPR                                 | Requests a UNIBUS adapter buffered data path                                                                                                    | Not supported            |
| REQMPR                                 | Obtains a set of UNIBUS map registers<br>or a set of the first 496 Q22–bus map<br>registers                                                                       | Not supported            |
| REQPCHAN                               | Obtains a controller's data channel                                                                                                    | Not supported            |
| REQSCHAN                               | Obtains a secondary MASSBUS data channel                                                                                                    | Not supported            |
|                                        |                                                                                                    | (continued on next page) |

| Table 4–1 (Cont.) New, Changed, and Unsupported OpenVMS Driver Macros |  |
|-----------------------------------------------------------------------|--|
|-----------------------------------------------------------------------|--|

MACRO-32 Driver Macros 4-5

| Macro            | Description                                                                                                    | Notes         |
|------------------|----------------------------------------------------------------------------------------------------|---------------|
| SYSDISP          | Causes a branch to a specified address<br>according to the type of AXP system<br>executing the code in the macro<br>expansion                                                    | New           |
| TBI_ALL          | Invalidates the data and instruction translation buffers in their entirety                                                                                                    | New           |
| TBI_DATA_64      | Invalidates a single 64-bit virtual address in the data translation buffer                                                                                                    | New           |
| TBI_SINGLE       | Flushes the cached contents of a single<br>page-table entry (PTE) from the data and<br>instruction translation buffers                                                           | New           |
| TBI_SINGLE_64    | Invalidates a single 64-bit virtual address in both the data and instruction translation buffers                                                                                 | New           |
| TIMEWAIT         | Waits for a specified bit to be cleared or set within a specified length of time                                                                                                 | Not supported |
| TIMEDWAIT        | Waits a specified interval of time<br>for an event or condition to occur,<br>optionally executing a series of specified<br>instructions that test for various exit<br>conditions | Changed       |
| WFIKPCH, WFIRLCH | Suspends a driver fork thread and<br>folds its context into a fork block in<br>anticipation of a device interrupt or<br>timeout                                                  | Changed       |

Table 4–1 (Cont.) New, Changed, and Unsupported OpenVMS Driver Macros

# CALL\_ABORTIO

Completes the servicing of an I/O request without returning status to the I/O status block specified in the request.

#### Format

CALL\_ABORTIO [do\_ret=YES]

#### **Parameters**

#### do\_ret

Indicates that the macro generates a RET instruction at the end of its expansion, thus returning control to the caller of the routine that invokes it.

#### Description

A JMP to EXE\$ABORTIO in the FDT routine of a Step 1 driver should be replaced with the CALL\_ABORTIO macro. It initializes the **irp**, **pcb**, **ucb**, and **qio\_status** parameters from the contents of R3, R4, R5, and R0, respectively, and calls EXE\_STD\$ABORTIO. When EXE\_STD\$ABORTIO returns control to the code generated by a default invocation of CALL\_ABORTIO, a RET instruction returns control to the caller of CALL\_ABORTIO's invoker. Status is returned in R0 and in the FDT\_CONTEXT structure.

# CALL\_ALLOCBUF, CALL\_ALLOCIRP

Allocates a buffer from nonpaged pool for a buffered-I/O operation.

#### Format

CALL\_ALLOCBUF

CALL\_ALLOCIRP

#### Description

A JSB to EXE\$ALLOCBUF and EXE\$ALLOCIRP in a Step 1 driver should be replaced with CALL\_ALLOCBUF and CALL\_ALLOCIRP, respectively. CALL\_ALLOCBUF calls EXE\_STD\$ALLOCBUF using the current contents of R1 as the **reqsize** argument. Both CALL\_ALLOCBUF and CALL\_ALLOCIRP return status in R0, the address of the allocated buffer in R2 and its size in R1. If a resource wait occurred, these macros return the address of the PCB in R4.

# CALL\_ALLOCEMB

Allocates an error message buffer and initializes its header.

#### Format

CALL\_ALLOCEMB

#### Description

A JSB to ERL\$ALLOCEMB in a Step 1 driver should be replaced with the CALL\_ALLOCEMB macro. CALL\_ALLOCEMB calls ERL\_STD\$ALLOCEMB using the current contents of R1 as the **size** argument. It returns status in R0, the address of the allocated EMB in R2 and copies the error log sequence number from EMB\$W\_DV\_ERRSEQ to R1.

## CALL\_ALTQUEPKT

Delivers an IRP to a driver's alternate start-I/O routine without regard for the status of the device.

#### Format

CALL\_ALTQUEPKT

## Description

A JSB to EXE\$ALTQUEPKT in a Step 1 driver should be replaced with the CALL\_ALTQUEPKT macro. CALL\_ALTQUEPKT calls EXE\_STD\$ALTQUEPKT, using the current contents of R3 and R5 as the **irp** and **ucb** arguments, respectively.

# CALL\_ALTREQCOM

Completes an I/O request for a device using the disk or tape class drivers.

## Format

CALL\_ALTREQCOM

## Description

A JSB to IOC\$ALTREQCOM in a Step 1 driver should be replaced with the CALL\_ALTREQCOM macro. CALL\_ALTREQCOM calls IOC\_ STD\$ALTREQCOM, using the current contents of R0, R1, and R5 as the **iost1**, **iost2**, and **cdrp** arguments, respectively. When IOC\_STD\$ALTREQCOM returns, the macro returns the address of the IRP in R3 and the address of the UCB in R4.

# CALL\_BROADCAST

Broadcasts the specified message to a given terminal.

## Format

CALL\_BROADCAST [save\_r1]

## **Parameters**

## save\_r1

Indicates that the macro must preserve the contents of R1 across the call to IOC\_STD\$BROADCAST. If **save\_r1** is blank or **save\_r1=YES**, the 64-bit register is saved. (In the former case, the macro generates a compile-time message. If **save\_r1=NO**, R1 is not saved.)

## Description

A JSB to IOC\$BROADCAST in a Step 1 driver should be replaced with the CALL\_BROADCAST macro. CALL\_BROADCAST calls IOC\_STD\$BROADCAST, using the current contents of R1, R2, and R5 as the **msglen**, **msg\_p**, and **ucb** arguments, respectively. It returns status in R0. Unless you specify **save\_r1=NO**, the macro preserves the quadword register R1 across the call.

# CALL\_CANCELIO

Conditionally marks a UCB so that its current I/O request will be canceled.

## Format

CALL\_CANCELIO [save\_r0r1]

#### Parameters

#### save\_r0r1

Indicates that the macro must preserve the contents of R0 and R1 across the call to IOC\_STD\$CANCELIO. If **save\_r0r1** is blank or **save\_r0r1=YES**, the 64-bit registers are saved. (In the former case, the macro generates a compile-time message. If **save\_r0r1=NO**, the registers are not preserved.)

#### Description

A JSB to IOC\$CANCELIO in a Step 1 driver should be replaced with the CALL\_CANCELIO macro. CALL\_CANCELIO calls IOC\_STD\$CANCELIO, using the current contents of R2, R3, R4, and R5 as the **chan**, **irp**, **pcb**, and **ucb** arguments, respectively. Unless you specify **save\_r0r1=NO**, it preserves the quadword registers R0 and R1 across the call.

# CALL\_CARRIAGE

Interprets the carriage control specifier in IRP\$B\_CARCON and converts it to a generic prefix/suffix format.

## Format

CALL\_CARRIAGE

## Description

A JSB to EXE\$CARRIAGE in a Step 1 driver should be replaced with the CALL\_CARRIAGE macro. CALL\_CARRIAGE calls EXE\_STD\$CARRIAGE, using the current contents of R3 as the **irp** arguments.

## CALL\_CHKxxxACCES

Checks logical (CALL\_CHKLOGACCES), physical (CALL\_CHKPHYACCES), read (CALL\_CHKRDACCES), write (CALL\_CHKWRTACCES), execute (CALL\_CHKEXEACCES), create (CALL\_CHKCREACCES), or delete (CALL\_CHKDELACCES) I/O function access, based on the specified protection information.

## Format

| CALL_CHKCREACCES | [save_r1] |
|------------------|-----------|
| CALL_CHKDELACCES | [save_r1] |
| CALL_CHKEXEACCES | [save_r1] |
| CALL_CHKLOGACCES | [save_r1] |
| CALL_CHKPHYACCES | [save_r1] |
| CALL_CHKRDACCES  | [save_r1] |
| CALL_CHKWRTACCES | [save_r1] |

## Parameters

#### save\_r1

Indicates that the macro must preserve the contents of R1 across the call to EXE\_STD\$CHKPHYACCES, EXE\_STD\$CHKLOGACCES, EXE\_STD\$CHKWRTACCES, EXE\_STD\$CHKEXEACCES, EXE\_ STD\$CHKCREACCES, EXE\_STD\$CHKDELACCES or EXE\_ STD\$CHKRDACCES. If **save\_r1** is blank or **save\_r1=YES**, the 64-bit register is saved. (In the former case, the macro generates a compile-time message. If **save\_r1=NO**, R1 is not saved.)

## Description

A JSB to EXE\$CHKCREACCES, EXE\$CHKDELACCES, EXE\$CHKEXEACCES, EXE\$CHKPHYACCES, EXE\$CHKLOGA, EXE\$CHKWRTACCES, or EXE\$CHKRDACCES in a Step 1 driver should be replaced with the CALL\_CHKCREACCES, CALL\_CHKDELACCES, CALL\_CHKEXEACCES, CALL\_CHKLOGACCES, CALL\_CHKPHYACCES, CALL\_CHKWRTACCES, or CALL\_CHKRDACCES macros respectively. Each macro calls the corresponding access-checking routine, using the current contents of R0, R1, R4, and R5 as the **arb**, **orb**, **pcb**, and **ucb** arguments. Unless you specify **save\_r1=NO**, the macro preserves the quadword register R1 across the call. All macros return status in R0.

# CALL\_CLONE\_UCB

Copies a template UCB and links it to the appropriate DDB list.

## Format

CALL\_CLONE\_UCB [interface\_warning=YES]

## **Parameters**

#### [interface\_warning=YES]

Specifies that the macro generate a compile-time warning indicating how the behavior of the macro differs from the Step 1 version of the corresponding system routine. To suppress the warning, specify **interface\_warning=NO**.

#### Description

A JSB to IOC\$CLONE\_UCB in a Step 1 driver should be replaced with CALL\_ CLONE\_UCB. It calls IOC\_STD\$CLONE\_UCB using the current contents of R5 as the **tmpl\_ucb** argument. CALL\_CLONE\_UCB returns status in R0 and the address of the newly-created UCB in R2, but does not return the address of the UCBs that precede and follow it on the DDB chain in R3 and R1, respectively.

# CALL\_COPY\_UCB

Copies and initializes a template UCB and ORB.

## Format

CALL\_COPY\_UCB

## Description

A JSB to IOC\$COPY\_UCB in a Step 1 driver should be replaced with the CALL\_COPY\_UCB macro. CALL\_COPY\_UCB calls IOC\_STD\$COPY\_UCB using the current contents of R5 as the **src\_ucb** argument. CALL\_CLONEUCB returns the address of the newly-created UCB in R2.

# CALL\_CREDIT\_UCB

Credits the UCB charges associated with a given UCB against the process identified by the contents of UCB\$L\_CPID.

## Format

CALL\_CREDIT\_UCB

## Description

A JSB to IOC\$CREDIT\_UCB in a Step 1 driver should be repleaced with CALL\_ CREDIT\_UCB. CALL\_CREDIT\_UCB calls IOC\_STD\$CREDIT\_UCB using the current contents of R5 as the **ucb** argument.

# CALL\_CVTLOGPHY

Conditionally converts a logical block number to a physical disk address and stores the result in the I/O request packet.

## Format

CALL\_CVTLOGPHY

## Description

A JSB to IOC\$CVTLOGPHY in a Step 1 driver should be replaced with the CALL\_CVTLOGPHY macro. CALL\_CVTLOGPHY calls IOC\_STD\$CVTLOGPHY, using the current contents of R0, R3, and R5 as the **lbn**, **irp** and **ucb** arguments, respectively.

# CALL\_CVT\_DEVNAM

Converts a device name and unit number to a physical device name string.

## Format

CALL\_CVT\_DEVNAM

## Description

A JSB to IOC\$CVT\_DEVNAM in a Step 1 driver should be replaced with the CALL\_CVT\_DEVNAM macro. CALL\_CVT\_DEVNAM calls IOC\_STD\$CVT\_DEVNAM, using the current contents of R0, R1, R4, and R5 as the **buflen**, **buf**, **form**, and **ucb** arguments, respectively.

The macro returns status in R0 and the length of the conversion string in R1.

# CALL\_DELATTNAST

Delivers all attention ASTs linked in the specified list.

#### Format

CALL\_DELATTNAST [save\_r0r1]

#### Parameters

#### save\_r0r1

Indicates that the macro must preserve the contents of R0 and R1 across the call to COM\_STD\$DELATTNAST. If **save\_r0r1** is blank or **save\_r0r1=YES**, the 64-bit registers are saved. (In the former case, the macro generates a compile-time message. If **save\_r0r1=NO**, the registers are not saved.)

#### Description

A JSB to COM\$DELATTNAST in a Step 1 driver should be replaced with the CALL\_DELATTNAST macro. CALL\_DELATTNAST calls COM\_ STD\$DELATTNAST using the current contents of R4 and R5 as the **listhead** and **ucb** arguments, respectively. Unless you specify **save\_r0r1=NO**, it preserves the quadword registers R0 and R1 across the call.

# CALL\_DELATTNASTP

Delivers all attention ASTs linked in the specified list for a given process.

## Format

CALL\_DELATTNASTP [save\_r0r1]

## **Parameters**

#### save\_r0r1

Indicates that the macro must preserve the contents of R0 and R1 across the call to COM\_STD\$DELATTNASTP. If **save\_r0r1** is blank or **save\_r0r1=YES**, the 64bit registers are saved. (In the former case, the macro generates a compile-time message. If **save\_r0r1=NO**, the registers are not saved.)

## Description

A JSB to COM\$DELATTNASTP in a Step 1 driver should be replaced with the CALL\_DELATTNASTP macro. CALL\_DELATTNASTP calls COM\_ STD\$DELATTNASTP using the current contents of R4, R5 and R6 as the **listhead**, **ucb**, and **ipid** arguments, respectively. Unless you specify **save\_ r0r1=NO**, the macro preserves the quadword registers R0 and R1 across the call.

# CALL\_DELCTRLAST

Delivers all control ASTs, linked in the specified list, that match a given condition.

#### Format

CALL\_DELCTRLAST [save\_r0r1]

#### **Parameters**

#### save\_r0r1

Indicates that the macro must preserve the contents of R0 and R1 across the call to COM\_STD\$DELCTRLAST. If **save\_r0r1** is blank or **save\_r0r1=YES**, the 64bit registers are saved. (In the former case, the macro generates a compile-time message. If **save\_r0r1=NO**, the registers are not saved.)

#### Description

A JSB to COM\$DELCTRLAST in a Step 1 driver should be replaced with the CALL\_DELCTRLAST macro. CALL\_DELCTRLAST calls COM\_ STD\$DELCTRLAST using the current contents of R4, R5, and R3 as the **listhead**, **ucb**, and **matchchar** arguments, respectively. When COM\$DELCTRLAST returns, it moves the include character into R3. Unless you specify **save\_r0r1=NO**, it preserves the quadword registers R0 and R1 across the call.

# CALL\_DELCTRLASTP

Delivers all control ASTs, linked in the specified list, that match a given condition.

## Format

CALL\_DELCTRLASTP [save\_r0r1]

## **Parameters**

#### save\_r0r1

Indicates that the macro must preserve the contents of R0 and R1 across the call to COM\_STD\$DELCTRLASTP. If **save\_r0r1** is blank or **save\_r0r1=YES**, the 64bit registers are saved. (In the former case, the macro generates a compile-time message. If **save\_r0r1=NO**, the registers are not saved.)

#### Description

A JSB to COM\$DELCTRLASTP in a Step 1 driver should be replaced with the CALL\_DELCTRLASTP macro. CALL\_DELCTRLASTP calls COM\_ STD\$DELCTRLASTP using the current contents of R4, R5, R6, and R3 as the **listhead**, **ucb**, **ipid**, and **matchchar** arguments, respectively. When COM\$DELCTRLASTP returns, it moves the include character into R3. Unless you specify **save\_r0r1=NO**, it preserves the quadword registers R0 and R1 across the call.

# CALL\_DELETE\_UCB

Deletes the specified UCB if its reference count is zero and UCB\$V\_DELETEUCB is set in UCB\$L\_STS.

## Format

CALL\_DELETE\_UCB

## Description

A JSB to IOC\$DELETE\_UCB in a Step 1 driver should be replaced with the CALL\_DELETE\_UCB macro. CALL\_DELETE\_UCB calls IOC\_STD\$DELETE\_UCB using the current contents of R5 as the **ucb** argument.

# CALL\_DEVICEATTN, CALL\_DEVICERR, CALL\_DEVICTMO

Allocate an error message buffer and record in it information concerning the error.

## Format

CALL\_DEVICEATTN [save\_r0r1] CALL\_DEVICERR [save\_r0r1] CALL\_DEVICTMO [save\_r0r1]

## **Parameters**

#### save\_r0r1

Indicates that the macros must preserve the contents of R0 and R1 across the call to ERL\_STD\$DEVICEATTN, ERL\_STD\$DEVICERR, or ERL\_STD\$DEVICTMO. If **save\_r0r1** is blank or **save\_r0r1=YES**, the 64-bit registers are saved. (In the former case, the macro generates a compile-time message. If **save\_r0r1=NO**, the registers are not saved.)

## Description

JSBs to ERL\$DEVICEATTN, ERL\$DEVICERR, and ERL\$DEVICTMO in a Step 1 driver should be replaced with the CALL\_DEVICEATTN, CALL\_DEVICERR, and CALL\_DEVICTMO macros, respectively. Each macro calls the corresponding routine using the current contents of R4 and R5 as the **driver\_param** and **ucb** arguments, respectively. Unless you specify **save\_r0r1=NO**, it preserves the quadword registers R0 and R1 across the call.

# CALL\_DIAGBUFILL

Fills a diagnostic buffer if the original \$QIO request specified such a buffer.

## Format

CALL\_DIAGBUFILL

## Description

A JSB to IOC\$DIAGBUFILL in a Step 1 driver should be replaced with the CALL\_DIAGBUFILL macro. CALL\_DIAGBUFILL calls IOC\_STD\$DIAGBUFILL, using the current contents of R4 and R5 as the **driver\_param** and **ucb** arguments, respectively.

# CALL\_DRVDEALMEM

Deallocates system dynamic memory.

## Format

CALL\_DRVDEALMEM [save\_r0r1]

## **Parameters**

#### save\_r0r1

Indicates that the macro must preserve the contents of R0 and R1 across the call to COM\_STD\$DRVDEALMEM. If **save\_r0r1** is blank or **save\_r0r1=YES**, the 64-bit registers are saved. (In the former case, the macro generates a compile-time message. If **save\_r0r1=NO**, the registers are not saved.)

## Description

A JSB to COM\$DRVDEALMEM in a Step 1 driver should be replaced with the CALL\_DRVDEALMEM macro. CALL\_DRVDEALMEM calls COM\_ STD\$DRVDEALMEM using the current contents of R0 as the **ptr** argument. Unless you specify **save\_r0r1=NO**, the macro preserves the quadword registers R0 and R1 across the call.

# CALL\_FILSPT

Fills a system page-table entry (PTE) with the transfer PTE of a buffer that is locked in memory so that the system PTE may be directly addressed.

#### Format

CALL\_FILSPT

## Description

A JSB to IOC\$FILSPT in a Step 1 driver should be replaced with the CALL\_ FILSPT macro. CALL\_FILSPT calls IOC\_STD\$FILSPT, passing the current contents of R5 as the **ucb** argument. It returns in R0 the system virtual address of the first byte in the page that contains the buffer.

## CALL\_FINISHIO, CALL\_FINISHIOC, CALL\_FINISHIO\_NOIOST

Complete the servicing of an I/O request and return status to the I/O status block specified in the original call to the \$QIO system service.

## Format

CALL\_FINISHIO [do\_ret=YES] CALL\_FINISHIOC [do\_ret=YES] CALL\_FINISHIO\_NOIOST [do\_ret=YES]

#### **Parameters**

#### do\_ret

Indicates that the macro generates a RET instruction at the end of its expansion, thus returning control to the caller of the routine that invokes it.

#### Description

JMPs to EXE\$FINISHIO, EXE\$FINISHIOC, and EXE\$FINISHIO\_NOIOST in a Step 1 driver should be replaced with the CALL\_FINISHIO, CALL\_FINISHIOC, and CALL\_FINISHIO\_NOIOST macros, respectively. CALL\_FINISHIO moves the current contents of R0 and R1 into IRP\$L\_IOST1 and IRP\$L\_IOST2, respectively; CALL\_FINISHIOC initializes IRP\$L\_IOST1 from R0 and clears IRP\$L\_IOST2; and CALL\_FINISHIO\_NOIOST fills in neither IRP field. The macros initialize the **irp** and **ucb** parameters from the contents of R3 and R5, respectively before calling EXE\_STD\$FINISHIO. When EXE\_STD\$FINISHIO returns control to the code generated by a default invocation of CALL\_FINISHIO, CALL\_FINISHIOC, or CALL\_FINISHIO\_NOIOST, a RET instruction returns control to the caller of the macro's invoker.

Status is returned in R0 and in the FDT\_CONTEXT structure.

# CALL\_FLUSHATTNS

Removes specified ASTs from an attention AST list.

## Format

CALL\_FLUSHATTNS

## Description

A JSB to COM\$FLUSHATTNS in a Step 1 driver should be replaced with the CALL\_FLUSHATTNS macro. CALL\_FLUSHATTNS calls COM\_ STD\$FLUSHATTNS using the current contents of R4, R5, R6, and R7 as the **pcb**, **ucb**, **chan**, and **acb\_lh** arguments, respectively. It returns status in R0.

# CALL\_FLUSHCTRLS

Removes specified ASTs from a control AST list.

## Format

CALL\_FLUSHCTRLS

## Description

A JSB to COM\$FLUSHCTRLS in a Step 1 driver should be replaced with the CALL\_FLUSHCTRLS macro. CALL\_FLUSHCTRLS calls COM\_ STD\$FLUSHCTRLS using the current contents of R2, R4, R5, R6, and R7 as the **mask**, **pcb**, **ucb**, **chan**, and **acb\_lh** arguments, respectively. It returns status in R0.

# CALL\_GETBYTE

Fetches a single byte of data from a user buffer.

## Format

CALL\_GETBYTE

## Description

A JSB to IOC\$GETBYTE in a Step 1 driver should be replaced with the CALL\_ GETBYTE macro. CALL\_GETBYTE calls IOC\_STD\$GETBYTE, passing the current contents of R0 and R5 as the **sva** and **ucb** arguments, respectively. It returns in R0 the byte of data (not zero-extended) returned from the user buffer. It returns in R1 the updated system virtual address. (Note that this differs from the behavior of IOC\$GETBYTE, which returns the byte of data in R1 and the updated system virtual address in R0.)

# CALL\_INITBUFWIND

Initializes a single-page window into a user buffer.

## Format

CALL\_INITBUFWIND

## Description

A JSB to IOC\$INITBUFWIND in a Step 1 driver should be replaced with the CALL\_INITBUFWIND macro. CALL\_INITBUFWIND calls IOC\_ STD\$INITBUFWIND, passing the current contents of R5 as the **ucb** argument. It returns in R0 the system virtual address of the first byte in the page that contains the buffer.

# CALL\_INITIATE

Initiates the processing of the next I/O request for a device unit.

## Format

CALL\_INITIATE

## Description

A JSB to IOC\$INITIATE in a Step 1 driver should be replaced with the CALL\_INITIATE macro. CALL\_INITIATE calls IOC\_STD\$INITIATE, using the current contents of R3 and R5 as the **irp** and **ucb** arguments, respectively.

# CALL\_INSERT\_IRP

Inserts an I/O request packet (IRP) into the specified queue of IRPs according to the base priority of the process that issued the I/O request.

## Format

CALL\_INSERT\_IRP

## Description

A JSB to EXE\$INSERT\_IRP in a Step 1 driver should be replaced with the CALL\_INSERT\_IRP macro. CALL\_INSERT\_IRP calls EXE\_STD\$INSERT\_IRP, using the current contents of R2 and R3 as the **irp\_lh** and **irp** arguments, respectively. It returns status in R0.

# CALL\_IOLOCK

Locks process pages in memory.

#### Format

CALL\_IOLOCK

## Description

A JSB to MMG\$IOLOCK in a Step 1 driver should be replaced with the CALL\_IOLOCK macro. CALL\_IOLOCK calls MMG\_STD\$IOLOCK using the current contents of R0, R1, R2, and R4 as the **buf**, **bufsize**, **is\_read**, and **pcb** arguments, respectively.

CALL\_IOLOCK returns status in R0. If R0 contains SS\$\_NORMAL, R1 contains the system virtual address of the first page-table entry. If R0 contains zero, R1 contains the address of a page to be faulted into memory. R0 can also contain a system-level status.

# CALL\_IOLOCKR

Locks the I/O database mutex on behalf of its caller for read access.

## Format

CALL\_IOLOCKR save\_r1

## **Parameters**

## save\_r1

Indicates that the macro must preserve the contents of R1 across the call to SCH\_STD\$IOLOCKR. If **save\_r1** is blank or **save\_r1=YES**, the 64-bit register is saved. (In the former case, the macro generates a compile-time message. If **save\_r1=NO**, R1 is not saved.)

## Description

A JSB to SCH\$IOLOCKR in a Step 1 driver should be replaced with the CALL\_IOLOCKR macro. CALL\_IOLOCKR calls SCH\_STD\$IOLOCKR using the current contents of R4 as the **pcb** argument.

CALL\_IOLOCKR returns the address of the I/O database mutex in R0. Unless you specify **save\_r1=NO**, the macro preserves R1 across the call.

# CALL\_IOLOCKW

Locks the I/O database mutex on behalf of its caller for write access.

## Format

CALL\_IOLOCKW save\_r1

## Parameters

#### save\_r1

Indicates that the macro must preserve the contents of R1 across the call to SCH\_STD\$IOLOCKW. If **save\_r1** is blank or **save\_r1=YES**, the 64-bit register is saved. (In the former case, the macro generates a compile-time message. If **save\_r1=NO**, R1 is not saved.)

#### Description

A JSB to SCH\$IOLOCKW in a Step 1 driver should be replaced with the CALL\_IOLOCKW macro. CALL\_IOLOCKW calls SCH\_STD\$IOLOCKW using the current contents of R4 as the **pcb** argument.

CALL\_IOLOCKW returns the address of the I/O database mutex in R0. Unless you specify **save\_r1=NO**, the macro preserves R1 across the call.

# CALL\_IORSNWAIT

Places a process in a resource wait state if it has enabled resource waits.

## Format

CALL\_IORSNWAIT [do\_ret=YES]

## **Parameters**

#### do\_ret

Indicates that the macro generates a RET instruction at the end of its expansion, thus returning control to the caller of the routine that invokes it.

#### Description

A JMP to EXE\$IORSNWAIT in a Step 1 driver should be replaced with the CALL\_IORSNWAIT macro. CALL\_IORSNWAIT calls EXE\_STD\$IORSNWAIT using the current contents of R3, R4, R5, R6, R0, and R1 as the **irp**, **pcb**, **ucb**, **ccb**, **qio\_status**, and **rsn** arguments, respectively. When EXE\_STD\$IORSNWAIT returns control to the code generated by a default invocation of \$IORSNWAIT, a RET instruction returns control to the caller of the macro's invoker. Status is returned in R0 and in the FDT\_CONTEXT structure.

# CALL\_IOUNLOCK

Releases ownership of the I/O database mutex and, if the mutex has thus become available to waiting processes, reactivates the next eligible process.

## Format

CALL\_IOUNLOCK

## Description

A JSB to SCH\$IOUNLOCK in a Step 1 driver should be replaced with the CALL\_IOUNLOCK macro. CALL\_IOUNLOCK calls SCH\_STD\$IOUNLOCK using the current contents of R4 as the **pcb** argument.

# CALL\_LINK\_UCB

Searches the UCB list attached to the device data block identified by the specified UCB and links the specified UCB into the list in ascending unit number order.

## Format

CALL\_LINK\_UCB [interface\_warning=YES]

#### **Parameters**

#### [interface\_warning=YES]

Specifies that the macro generate a compile-time warning indicating how the behavior of the macro differs from the Step 1 version of the corresponding system routine. **interface\_warning=NO** suppresses the warning.

#### Description

A JSB to IOC\$LINK\_UCB in a Step 1 driver should be replaced with the CALL\_ LINK\_UCB macro. CALL\_LINK\_UCB calls IOC\_STD\$LINK\_UCB using the current contents of R5 as the **ucb** argument. CALL\_LINK\_UCB returns the status in R0 and address of the newly-created UCB in R2, but does not return the address of the UCBs that precede and follow it on the DDB chain in R3 and R1, respectively.

# CALL\_MAPVBLK

Maps a virtual block to a logical block using a mapping window.

## Format

CALL\_MAPVBLK

## Description

A JSB to IOC\$MAPVBLK in a Step 1 driver should be replaced with the CALL\_MAPVBLK macro. CALL\_MAPVBLK calls IOC\_STD\$MAPVBLK, using the current contents of R0, R1, R2, R3, and R5 as the **vbn**, **numbytes**, **wcb**, **irp** and **ucb** arguments, respectively. It returns status in R0, the address of the logical block number of the first block mapped in R1, the number of unmapped bytes in R2, and the address of the updated UCB in R3. If the low bit of the status value in R0 is clear, signifying failure status, only the value in R2 is valid.

## CALL\_MNTVER

Assists a driver with mount verification.

## Format

CALL\_MNTVER

## Description

A JSB to IOC\$MNTVER in a Step 1 driver should be replaced with the CALL\_MNTVER macro. CALL\_MNTVER calls IOC\_STD\$MNTVER, using the current contents of R3 and R5 as the **irp** and **ucb** arguments, respectively.

# CALL\_MNTVERSIO

Processes I/O functions that affect the online count and local valid status of a disk.

## Format

CALL\_MNTVERSIO

## Description

A JSB to EXE\$MNTVERSIO in a Step 1 driver should be replaced with the CALL\_MNTVERSIO macro. CALL\_MNTVERSIO calls EXE\_STD\$MNTVERSIO, using the current contents of R0, R3, and R5 as the **rout**, **irp**, and **ucb** arguments, respectively.

# CALL\_MODIFYLOCK, CALL\_MODIFYLOCK\_ERR

Validate and prepare a user buffer for a direct-I/O, DMA read/write operation.

#### Format

CALL\_MODIFYLOCK

CALL\_MODIFYLOCK\_ERR [interface\_warning=YES]

#### Parameters

#### [interface\_warning=YES]

Specifies that the macro generate a compile-time warning indicating how the behavior of the macro differs from the Step 1 version of the corresponding system routine. **interface\_warning=NO** suppresses the warning.

#### Description

A JSB to EXE\$MODIFYLOCK in a Step 1 driver should be replaced with the CALL\_MODIFYLOCK macro. A JSB to EXE\$MODIFYLOCK\_ERR should be replaced with the CALL\_MODIFYLOCK\_ERR macro. CALL\_MODIFYLOCK calls EXE\_STD\$MODIFYLOCK, specifying 0 as the **err\_rout** argument; CALL\_MODIFYLOCK\_ERR also calls EXE\_STD\$MODIFYLOCK, using the contents of R2 as the **err\_rout** argument. Both macros supply the current contents of R3, R4, R5, R6, R0, and R1 as the **irp**, **pcb**, **ucb**, **ccb**, **buf**, and **bufsize** arguments, respectively.

When EXE\_STD\$MODIFYLOCK or EXE\_STD\$MODIFYLOCK\_ERR returns, code generated by the macro examines the return status:

- If success status (SS\$\_NORMAL) is returned, the macro moves the contents of IRP\$L\_SVAPTE into R1 and writes a 5 into R2 to indicate a modify operation. Status is returned in R0 and in the FDT\_CONTEXT structure.
- If failure status (SS\$\_FDT\_COMPL) is returned, the macro writes a 5 to R2 to indicate a modify operation and and returns to FDT dispatching code in the \$QIO system service.

### CALL\_MOUNT\_VER

During I/O postprocessing, determines whether mount verification should be initiated on a given disk or tape device on behalf of the I/O request being completed.

#### Format

CALL\_MOUNT\_VER [save\_r0r1]

#### Parameters

#### save\_r0r1

Indicates that the macro must preserve the contents of R0 and R1 across the call to EXE\_STD\$MOUNT\_VER. If **save\_r0r1** is blank or **save\_r0r1=YES**, the 64-bit registers are saved. (In the former case, the macro generates a compile-time message. If **save\_r0r1=NO**, the registers are not saved.)

#### Description

A JSB to EXE\$MOUNT\_VER in a Step 1 driver should be replaced with the CALL\_MOUNT\_VER macro. CALL\_MOUNT\_VER calls EXE\_STD\$MOUNT\_VER, using the current contents of R0, R1, R3, and R5 as the **iost1**, **iost2**, **irp**, and **ucb** arguments, respectively. When EXE\_STD\$MOUNT\_VER returns, code generated by this macro copies return status from R0 to R2. Unless you specify **save\_r0r1=NO**, the macro preserves the quadword registers R0 and R1 across the call.

# CALL\_MOVFRUSER, CALL\_MOVFRUSER2

Move data from a user buffer to a device.

#### Format

CALL\_MOVFRUSER

CALL\_MOVFRUSER2

### Description

JSBs to IOC\$MOVFRUSER and IOC\$MOVFRUSER2 in a Step 1 driver should be replaced with CALL\_MOVFRUSER and CALL\_MOVFRUSER2, respectively. CALL\_MOVFRUSER calls IOC\_STD\$MOVFRUSER, and CALL\_MOVFRUSER2 calls IOC\_STD\$MOVFRUSER2, passing the current contents of R1, R2, and R5 as the **sysbuf**, **numbytes**, and **ucb** arguments. CALL\_MOVFRUSER2 also passes the current contents of R0 as the **sva** argument. Both macros return in R0 and R1, respectively, the system virtual addresses of the bytes in the internal buffer and user buffer after the last byte moved.

# CALL\_MOVTOUSER, CALL\_MOVTOUSER2

Move data from an internal buffer to a user buffer.

#### Format

CALL\_MOVTOUSER

CALL\_MOVTOUSER2

### Description

JSBs to IOC\$MOVTOUSER and IOC\$MOVTOUSER2 in a Step 1 driver should be replaced with CALL\_MOVTOUSER and CALL\_MOVTOUSER2, respectively. CALL\_MOVTOUSER calls IOC\_STD\$MOVTOUSER, and CALL\_MOVTOUSER2 calls IOC\_STD\$MOVTOUSER2, passing the current contents of R1, R2, and R5 as the **sysbuf**, **numbytes**, and **ucb** arguments. CALL\_MOVTOUSER2 also passes the current contents of R0 as the **sva** argument. Both macros return in R0 and R1, respectively, the system virtual addresses of the bytes in the internal buffer and user buffer after the last byte moved.

### CALL\_PARSDEVNAM

Parses a device name string, checking its syntax and extracting the node name, allocation class number, and unit number.

#### Format

CALL\_PARSDEVNAM

### Description

A JSB to IOC\$PARSDEVNAM in a Step 1 driver should be replaced with the CALL\_PARSDEVNAM macro. CALL\_PARSDEVNAM calls IOC\_ STD\$PARSDEVNAM, using the current contents of R8, R9, and R10 as the **devnamsiz**, **devnam**, and **flags** arguments, respectively. When IOC\_ STD\$PARSDEVNAM returns, the macro returns status in R0; the unit number in R2; the length of the SCS node name at the beginning of the name string, allocation class number, or device type code in R3; the size of the name string in R8, the address of the name string in R9, and the flags in R10.

# CALL\_POST, CALL\_POST\_NOCNT

Initiate device-independent postprocessing of an I/O request independent of the status of the device unit.

#### Format

CALL\_POST [save\_r1]

CALL\_POST\_NOCNT [save\_r1]

#### **Parameters**

#### save\_r1

Indicates that the macro must preserve the contents of R1 across the call to COM\_STD\$POST or COM\_STD\$POST\_NOCNT. If **save\_r1** is blank or **save\_r1=YES**, the 64-bit register is saved. (In the former case, the macro generates a compile-time message. If **save\_r1=NO**, R1 is not saved.)

#### Description

A JSB to COM\$POST in a Step 1 driver should be replaced with the CALL\_POST macro. CALL\_POST calls COM\_STD\$POST using the current contents of R3 and R5 as the **irp** and **ucb** arguments, respectively. CALL\_POST\_NOCNT calls COM\_STD\$POST\_NOCNT using the current contents of R3 as the **irp** argument. Unless you specify **save\_r1=NO**, the macro preserves the quadword register R1 across the call.

# CALL\_POST\_IRP

Inserts an I/O request packet in a CPU-specific I/O postprocessing queue.

### Format

CALL\_POST\_IRP

### Description

A JSB to IOC\$POST\_IRP in a Step 1 driver should be replaced with the CALL\_POST\_IRP macro. CALL\_POST\_IRP calls IOC\_STD\$POST\_IRP using the current contents of R3 as the **irp** argument.

# CALL\_PTETOPFN

Returns a page frame number (PFN) from a page-table entry (PTE) that has already been determined to be invalid.

### Format

CALL\_PTETOPFN

### Description

A JSB to IOC\$PTETOPFN in a Step 1 driver should be replaced with the CALL\_PTETOPFN macro. CALL\_PTETOPFN extracts the quadword page-table entry from R3 and passes a pointer to it as the **pte** argument to IOC\_STD\$PTETOPFN. It returns the page frame number in R0.

# CALL\_QIOACPPKT

Delivers an IRP to the appropriate ACP or XQP.

#### Format

CALL\_QIOACPPKT [do\_ret=YES]

#### **Parameters**

#### do\_ret

Indicates that the macro generates a RET instruction at the end of its expansion, thus returning control to the caller of the routine that invokes it.

#### Description

A JMP to EXE\$QIOACPPKT in a Step 1 driver should be replaced with the CALL\_QIOACPPKT macro. CALL\_QIOACPPKT calls EXE\_STD\$QIOACPPKT using the current contents of R3, R4, and R5 as the **irp**, **pcb**, and **ucb** arguments, respectively. When EXE\_STD\$QIOACPPKT returns control to the code generated by a default invocation of \$QIOACPPKT, a RET instruction returns control to the caller of the macro's invoker. Status is returned in R0 and in the FDT\_CONTEXT structure.

# CALL\_QIODRVPKT

Delivers an IRP to the driver's start-I/O routine or pending-I/O queue.

### Format

CALL\_QIODRVPKT [do\_ret=YES]

### **Parameters**

#### do\_ret

Indicates that the macro generates a RET instruction at the end of its expansion, thus returning control to the caller of the routine that invokes it.

### Description

A JMP to EXE\$QIODRVPKT in a Step 1 driver should be replaced with the CALL\_QIODRVPKT macro. CALL\_QIODRVPKT clears IRP\$PS\_FDT\_CONTEXT and calls EXE\_STD\$INSIOQ, using the current contents of R3 and R5 as the **irp** and **ucb** arguments, respectively. When EXE\_STD\$INSIOQ returns control to the code generated by a default invocation of CALL\_QIODRVPKT, a RET instruction returns control to the caller of the macro's invoker. Status is returned in R0.

# CALL\_QNXTSEG1

Queues the next segment of a virtual I/O request that did not map to a single contiguous I/O request.

### Format

CALL\_QNXTSEG1

### Description

A JSB to IOC\$QNXTSEG1 in a Step 1 driver should be replaced with the CALL\_QNXTSEG1 macro. CALL\_QNXTSEG1 calls IOC\_STD\$QNXTSEG1 using the current contents of R0, R1, R2, R3, R4, and R5 as the **vbn**, **bcnt**, **wcb**, **irp**, **pcb**, and **ucb** arguments. It returns the address of the updated UCB in R5.

# CALL\_QXQPPKT

Inserts an IRP on the end of the XQP work queue and initiates its processing if it is the only request on the queue.

### Format

CALL\_QXQPPKT

### Description

A JMP to EXE\$QXQPPKT in a Step 1 driver should be replaced with the CALL\_QXQPPKT macro. CALL\_QXQPPKT calls EXE\_STD\$QXQPPKT using the current contents of R4 and R5 as the **pcb** and **acb** arguments, respectively. Status is returned in R0 and in the FDT\_CONTEXT structure.

# CALL\_READCHK, CALL\_READCHKR

Verifies that a process has write access to the pages in the buffer specified in a \$QIO request.

#### Format

CALL\_READCHK

CALL\_READCHKR

#### Description

A JSB to EXE\$READCHK in a Step 1 driver should be replaced with the CALL\_ READCHK macro. A JSB to EXE\$READCHKR should be replaced with the CALL\_READCHKR macro. Both macros call EXE\_STD\$READCHK using the current contents of R3, R4, R5, R0, and R1 as the **irp**, **pcb**, **ucb**, **buf**, and **bufsize** arguments, respectively.

When EXE\_STD\$READCHK returns, CALL\_READCHK and CALL\_READCHKR move 1 into R2 to indicate a read operation and examines the return status:

- If success status (SS\$\_NORMAL) is returned, CALL\_READCHK and CALL\_ READCHKR copy the contents of IRP\$L\_BCNT into R1. CALL\_READCHK writes the starting address of the I/O buffer in R0; CALL\_READCHKR preserves the return status value in R0.
- If failure status (SS\$\_FDT\_COMPL) is returned, CALL\_READCHK returns to FDT dispatching code in the \$QIO system service. CALL\_READCHKR does not return control to \$QIO.

# CALL\_READLOCK, CALL\_READLOCK\_ERR

Validate and prepare a user buffer for a direct-I/O, DMA write operation.

#### Format

CALL\_READLOCK

CALL\_READLOCK\_ERR [interface\_warning=YES]

#### **Parameters**

#### [interface\_warning=YES]

Specifies that the macro generate a compile-time warning indicating how the behavior of the macro differs from the Step 1 version of the corresponding system routine. **interface\_warning=NO** suppresses the warning.

### Description

A JSB to EXE\$READLOCK in a Step 1 driver should be replaced with the CALL\_READLOCK macro. A JSB to EXE\$READLOCK\_ERR in a Step 1 driver should be replaced with CALL\_READLOCK\_ERR. CALL\_READLOCK calls EXE\_STD\$READLOCK, specifying 0 as the **err\_rout** argument; CALL\_READLOCK\_ERR also calls EXE\_STD\$READLOCK, using the contents of R2 as the **err\_rout** argument. Both macros supply the current contents of R3, R4, R5, R6, R0, and R1 as the **irp**, **pcb**, **ucb**, **ccb**, **buf**, and **bufsize** arguments, respectively.

When EXE\_STD\$READLOCK or EXE\_STD\$READLOCK\_ERR returns, code generated by the macro examines the return status:

- If success status (SS\$\_NORMAL) is returned, the macro copies the contents of IRP\$L\_SVAPTE into R1 and writes a 1 to R2 to indicate a read operation. Status is returned in R0 and in the FDT\_CONTEXT structure.
- If failure status (SS\$\_FDT\_COMPL) is returned, the macro writes a 1 to R2 to indicate a read operation and returns to FDT dispatching code in the \$QIO system service.

# CALL\_RELCHAN

Releases device ownership of all controller data channels.

### Format

CALL\_RELCHAN

### Description

A JSB to IOC\$RELCHAN in a Step 1 driver should be replaced with the CALL\_ RELCHAN macro. CALL\_RELCHAN calls IOC\_STD\$RELCHAN using the current contents of R5 as the **ucb** argument.

# CALL\_RELEASEMB

Releases an error message buffer to the error-logging process.

#### Format

CALL\_RELEASEMB

### Description

A JSB to ERL\$RELEASEMB in a Step 1 driver should be replaced with the CALL\_RELEASEMB macro. CALL\_RELEASEMB calls ERL\_STD\$RELEASEMB using the current contents of R2 as the **embdv** argument.

# CALL\_REQCOM

Completes an I/O operation on a device unit, requests I/O postprocessing of the current request, and starts the next I/O request waiting for the device.

### Format

CALL\_REQCOM

### Description

A JSB to IOC\$REQCOM in a Step 1 driver should be replaced with the CALL\_ REQCOM macro. CALL\_REQCOM calls IOC\_STD\$REQCOM, using the current contents of R0, R1, and R5 as the **iost1**, **iost2**, and **ucb** arguments, respectively.

# CALL\_SEARCHDEV

Searches the I/O database for a specific physical device.

#### Format

CALL\_SEARCHDEV

#### Description

A JSB to IOC\$SEARCHDEV in a Step 1 driver should be replaced with the CALL\_SEARCHDEV macro. CALL\_SEARCHDEV calls IOC\_STD\$SEARCHDEV, using the current contents of R1 as the **descr\_p** argument. When IOC\_STD\$SEARCHDEV returns, the macro returns returns status in R0, the UCB address in R1, the DDB address in R2, and the SB address in R3.

# CALL\_SEARCHINT

Searches the I/O database for the specified device, using specified search rules.

#### Format

CALL\_SEARCHINT

### Description

A JSB to IOC\$SEARCHINT in a Step 1 driver should be replaced with the the CALL\_SEARCHINT macro. CALL\_SEARCHINT calls IOC\_STD\$SEARCHINT, using the current contents of R2, R3, R8, R9 and R10 as the **unit**, **scslen**, **devnamlen**, **devnam**, and **flags** arguments, respectively. When IOC\_STD\$SEARCHINT returns, the macro returns status in R0, the UCB address in R5, the DDB address in R6, and the SB address in R7.

# CALL\_SETATTNAST

Enables or disables attention ASTs.

### Format

CALL\_SETATTNAST

### Description

A JSB to COM\$SETATTNAST in a Step 1 driver should be replaced with the CALL\_SETATTNAST macro. CALL\_SETATTNAST calls COM\_ STD\$SETATTNAST using the current contents of R3, R4, R5, R6, and R7, as the **irp**, **pcb**, **ucb**, **ccb**, and **acb\_lh** arguments, respectively. It returns status in R0 and in the FDT\_CONTEXT structure.

# CALL\_SETCTRLAST

Enables or disables control ASTs.

#### Format

CALL\_SETCTRLAST

### Description

A JSB to COM\$SETCTRLAST in a Step 1 driver should be replaced with the CALL\_SETCTRLAST macro. CALL\_SETCTRLAST calls COM\_ STD\$SETCTRLAST using the current contents of R3, R4, R5, R7, and R2, as the **irp**, **pcb**, **ucb**, **acb\_lh**, and **mask** arguments, respectively. It returns the TAST block in R2. It returns status in R0 and in the FDT\_CONTEXT structure.

# CALL\_SEVER\_UCB

Removes the specified UCB from the UCB list of the device data block identified within the specified UCB.

### Format

CALL\_SEVER\_UCB

### Description

A JSB to IOC\$SEVER\_UCB in a Step 1 driver should be replaced with the CALL\_SEVER\_UCB macro. CALL\_SEVER\_UCB calls IOC\_STD\$SEVER\_UCB using the current contents of R5 as the **ucb** argument.

## CALL\_SIMREQCOM

Completes an I/O operation by setting an event flag, modifying an I/O status block (IOSB), setting an event flag, or queuing an AST to the process requesting the I/O. The caller of this routine is responsible for checking quotas and updating the I/O count.

#### Format

CALL\_SIMREQCOM

#### Description

A JSB to IOC\$SIMREQCOM in a Step 1 driver should be replaced with the CALL\_SIMREQCOM macro. CALL\_SIMREQCOM calls IOC\_ STD\$SIMREQCOM, using the current contents of R1, R2, R3, R4, R5, and R6 as the **iosb**, **pri**, **efn**, **iost**, **acb**, and **acmode** arguments, respectively.

# CALL\_SNDEVMSG

Builds and sends a device-specific message to the mailbox of a system process, such as the job controller or OPCOM.

#### Format

CALL\_SNDEVMSG [save\_r1]

#### Parameters

#### save\_r1

Indicates that the macro must preserve the contents of R1 across the call to COM\_STD\$POST. If **save\_r1** is blank or **save\_r1=YES**, the 64-bit register is saved. (In the former case, the macro generates a compile-time message. If **save\_r1=NO**, R1 is not saved.)

#### Description

A JSB to EXE\$SNDEVMSG in a Step 1 driver should be replaced with the the CALL\_SNDEVMSG macro. CALL\_SNDEVMSG calls EXE\_STD\$SNDEVMSG, using the current contents of R3, R4, and R5 as the **mb\_ucb**, **msgtyp**, and **ucb** arguments, respectively. It returns status in R0. Unless you specify **save\_r1=NO**, the macro preserves the R1 across the call.

## CALL\_THREADCRB

Threads a controller request block (CRB) onto the due-time chain headed by  $\rm IOC\$GL\_CRBTMOUT.$ 

### Format

CALL\_THREADCRB [save\_r0]

#### **Parameters**

#### save\_r0

Indicates that the macro must preserve the contents of R0 across the call to IOC\_ STD\$THREADCRB. If **save\_r0** is blank or **save\_r0=YES**, the 64-bit register is saved. (In the former case, the macro generates a compile-time message. If **save\_r0=NO**, R0 is not saved.)

### Description

A JSB to IOC\$THREADCRB in a Step 1 driver should be replaced with the CALL\_THREADCRB macro. CALL\_THREADCRB calls IOC\_STD\$THREADCRB using the current contents of R3 as the **crb** argument. Unless you specify **save\_r1=NO**, the macro preserves the quadword register R1 across the call.

# CALL\_UNLOCK

Unlocks process pages previously locked for a direct-I/O operation.

### Format

CALL\_UNLOCK

### Description

A JSB to MMG\$UNLOCK in a Step 1 driver should be replaced with the CALL\_UNLOCK macro. CALL\_UNLOCK calls MMG\_STD\$UNLOCK using the current contents of R1 and R3 as the **npages** and **svapte** arguments, respectively.

# CALL\_WRITECHK, CALL\_WRITECHKR

Verify that a process has read access to the pages in the buffer specified in a \$QIO request.

### Format

CALL\_WRITECHK

CALL\_WRITECHKR

#### Description

A JSB to EXE\$WRITECHK in a Step 1 driver should be replaced with the CALL\_WRITECHK macro. A JSB to EXE\$READCHKR in a Step 1 driver should be replaced with the CALL\_READCHKR macro. Both macros call EXE\_STD\$READCHK using the current contents of R3, R4, R5, R0, and R1 as the **irp**, **pcb**, **ucb**, **buf**, and **bufsize** arguments, respectively.

When EXE\_STD\$WRITECHK returns, CALL\_WRITECHK and CALL\_ WRITECHKR clear R2 to indicate a write operation and examines the return status:

- If success status (SS\$\_NORMAL) is returned, CALL\_WRITECHK and CALL\_ WRITECHKR copy the contents of IRP\$L\_BCNT into R1. CALL\_WRITECHK writes the starting address of the I/O buffer in R0; CALL\_WRITECHKR preserves the return status value in R0.
- If failure status (SS\$\_FDT\_COMPL) is returned, CALL\_WRITECHK returns to FDT dispatching code in the \$QIO system service. CALL\_WRITECHKR does not return control to \$QIO.

# CALL\_WRITELOCK, CALL\_WRITELOCK\_ERR

Validate and prepare a user buffer for a direct-I/O, DMA read operation.

#### Format

CALL\_WRITELOCK

CALL\_WRITELOCK\_ERR [interface\_warning=YES]

#### **Parameters**

#### [interface\_warning=YES]

Specifies that the macro generate a compile-time warning indicating how the behavior of the macro differs from the Step 1 version of the corresponding system routine. **interface\_warning=NO** suppresses the warning.

### Description

A JSB to EXE\$WRITELOCK in a Step 1 driver should be replaced with the CALL\_WRITELOCK macro. A JSB to EXE\$WRITELOCK\_ERR in a Step 1 driver should be replaced with the CALL\_WRITELOCK\_ERR macro. CALL\_WRITELOCK calls EXE\_STD\$WRITELOCK, specifying 0 as the **err\_rout** argument; CALL\_WRITELOCK\_ERR also calls EXE\_STD\$WRITELOCK, using the contents of R2 as the **err\_rout** argument. Both macros supply the current contents of R3, R4, R5, R6, R0, and R1 as the **irp**, **pcb**, **ucb**, **ccb**, **buf**, and **bufsize** arguments, respectively.

When EXE\_STD\$WRITELOCK or EXE\_STD\$WRITELOCK\_ERR returns, code generated by the macro examines the return status:

- If success status (SS\$\_NORMAL) is returned, the macro moves the contents of IRP\$L\_SVAPTE into R1 and clears R2 to indicate a write operation. Status is returned in R0 and in the FDT\_CONTEXT structure.
- If failure status (SS\$\_FDT\_COMPL) is returned, the macro clears R2 to indicate a write operation and returns to FDT dispatching code in the \$QIO system service.

# CALL\_WRTMAILBOX

Sends a message to a mailbox.

#### Format

CALL\_WRTMAILBOX [save\_r1]

#### **Parameters**

### save\_r1

Indicates that the macro must preserve the contents of R1 across the call to COM\_STD\$POST. If **save\_r1** is blank or **save\_r1=YES**, the 64-bit register is saved. (In the former case, the macro generates a compile-time message. If **save\_r1=NO**, R1 is not saved.)

#### Description

A JSB to EXE\$WRTMAILBOX in a Step 1 driver should be replaced with the CALL\_WRTMAILBOX macro. CALL\_WRTMAILBOX calls EXE\_ STD\$WRTMAILBOX, using the current contents of R5, R3, and R4 as the **mb\_ ucb**, **msgsiz**, and **msg** arguments, respectively. It returns status in R0. Unless you specify **save\_r1=NO**, the macro preserves the R1 across the call.

### CLASS\_UNIT\_INIT

Generates the common code that must be executed by the unit initialization routine of all terminal port drivers.

#### Format

CLASS\_UNIT\_INIT [ucb=R5] [,port\_vector=R0]

#### **Parameters**

[ucb=R5] Address of UCB.

[port\_vector=R0] Address of port driver vector table.

#### Description

A terminal port driver's unit initialization routine invokes the CLASS\_UNIT\_ INIT macro to perform initialization tasks common to all port drivers. To use the CLASS\_UNIT\_INIT macro, the driver must include an invocation of the \$TTYMACS definition macro (from \$YS\$LIBRARY:LIB.MLB).

The CLASS\_UNIT\_INIT macro binds the terminal port and class driver into a single, complete driver by initializing the following fields as indicated:

| Field            | Contents                                                                            |
|------------------|-------------------------------------------------------------------------------------|
| UCB\$L_TT_CLASS  | Class driver vector table address                                                   |
| UCB\$L_TT_PORT   | Port driver vector table address                                                    |
| UCB\$L_TT_GETNXT | Procedure value of the class driver's get-next-<br>character routine (CLASS_GETNXT) |
| UCB\$L_TT_PUTNXT | Procedure value of the class driver's put-next-<br>character routine (CLASS_PUTNXT) |
| UCB\$B_TT_PARITY | Current parity, frame, and stop bit information (from TTY\$GB_PARITY)               |
| UCB\$B_TT_DEPARI | Default parity, frame, and stop bit information (from TTY\$GB_PARITY)               |
| DDT\$PS_START    | Procedure value of the class driver's start-I/O routine                             |
| DDT\$PS_FDT      | Address of the class driver's function-decision table                               |
| DDT\$PS_CANCEL   | Procedure value of the class driver's cancel-I/O routine                            |
| DDT\$PS_ALTSTART | Procedure value of the class driver's alternate start-I/O routine                   |

### Notes for Converting Step 1 Drivers

If you are converting a Step 1 driver to a Step 2 driver, note the following:

Because an OpenVMS AXP terminal port driver cannot share a single DDT with the OpenVMS AXP terminal class driver, the CLASS\_UNIT\_INIT macro does not write the address of the class\_driver's DDT into UCB\$L\_DDT. Rather, it assumes that the port driver has created its own DDT with entries for its controller initialization routine (DDT\$PS\_CTRLINIT) and unit initialization routine (DDT\$L\_UNITINIT). CLASS\_UNIT\_INIT further initializes the port driver's DDT (the address of which it obtains from UCB\$L\_DDT) by copying to it from the class driver's DDT the procedure values of the class driver's start-I/O routine, function-decision table, cancel-I/O routine, and alternate start-I/O routine.

### CPUDISP

Causes a branch to a specified address according to the CPU type of the AXP processor executing the code generated by the macro expansion.

#### Format

CPUDISP list [,continue=YES]

#### **Parameters**

list

List containing one or more pairs of arguments in the following format:

#### <CPU-type, destination>

The **CPU-type** parameter identifies the type of an AXP processor for which the macro is to generate a case table entry.

The CPUDISP macro identifies the following AXP systems:

| EV3       | Reduced functionality AXP system |
|-----------|----------------------------------|
| EV4       | Fully functional AXP system      |
| MANNEQUIN | AXP simulator                    |

#### continue=YES

Specifies whether execution should continue at the line immediately after the CPUDISP macro if the value at EXE\$GQ\_CPUTYPE does not correspond to any of the values specified as the **CPU-type** in the **list** argument. A fatal bugcheck of UNSUPRTCPU occurs if the dispatching code does not find the executing processor identified in the **list** and the value of **continue** is NO.

### Description

The CPUDISP macro provides a means for transferring control to a specified destination depending on the CPU type of the executing processor.

CPUDISP constructs appropriate symbolic constants for each **CPU-type** listed in **list**, and compares them against the contents of EXE\$GQ\_CPUTYPE. These constants have the form HWRPB\$\_CPU\_TYPE\$K\_*CPU-type*.

### Notes for Converting Step 1 Drivers

If you are converting a Step 1 driver to a Step 2 driver, note the following:

- With the presence of the new SYSDISP macro, the operation of the CPUDISP macro becomes less complex. The OpenVMS AXP version of CPUDISP provides a means for transferring control to a routine entry point based solely on the type of processor chip employed in the AXP system. The ability to dispatch specifically on the AXP system type (or subtype, as this parameter is called in descriptions of the OpenVMS VAX version of CPUDISP) is provided on OpenVMS AXP systems by the SYSDISP macro.
- The default value of the **continue** argument on OpenVMS AXP systems is **YES**. In other words, CPUDISP does not request the UNSUPRTCPU bugcheck by default, should you not specify the executing CPU-type in the **list** argument.

# CRAM\_ALLOC

Allocates a controller register access mailbox.

#### Format

CRAM\_ALLOC cram [,idb] [,ucb] [,adp]

#### **Parameters**

cram Location to which the address of the allocated CRAM is returned.

[idb]

Address of IDB for device.

**[ucb]** Address of UCB for device.

[adp] Address of ADP for device.

#### Description

CRAM\_ALLOC allocates a controller register access mailbox (CRAM) by calling IOC\$ALLOCATE\_CRAM. Code must be executing at or below IPL\$\_SYNCH and not be holding spin locks ranked higher than IO\_MISC when invoking the CRAM\_ALLOC macro. For example:

```
CRAM_ALLOC CRAM=PDT$L_R_XBE(R4),-
IDB=R3,-
UCB=R5,-
ADP=R2
```

### CRAM\_CMD

Calculates the COMMAND, MASK, and RBADR fields for a hardware I/O mailbox according to the requirements of a specific I/O interconnect.

#### Format

CRAM\_CMD index ,offset ,adp [,cram] [,command]

#### **Parameters**

#### index

Command index. IOC\$CRAM\_CMD uses this index to generate a mailbox command that is specific to the tightly-coupled interconnect that is to be the target of a request using this CRAM. You can specify any of the following values (defined by the \$CRAMDEF macro), although which of these I/O operations is supported depends on the I/O interconnect that is to be the object of the mailbox operation.

| Command Index       | Description                    |
|---------------------|--------------------------------|
| CRAMCMD\$K_RDQUAD32 | Quadword read in 32-bit space  |
| CRAMCMD\$K_RDLONG32 | Longword read in 32-bit space  |
| CRAMCMD\$K_RDWORD32 | Word read in 32-bit space      |
| CRAMCMD\$K_RDBYTE32 | Byte read in 32-bit space      |
| CRAMCMD\$K_WTQUAD32 | Quadword write in 32-bit space |
| CRAMCMD\$K_WTLONG32 | Longword write in 32-bit space |
| CRAMCMD\$K_WTWORD32 | Word write in 32-bit space     |
| CRAMCMD\$K_WTBYTE32 | Byte write in 32-bit space     |
| CRAMCMD\$K_RDQUAD64 | Quadword read in 64 bit space  |
| CRAMCMD\$K_RDLONG64 | Longword read in 64 bit space  |
| CRAMCMD\$K_RDWORD64 | Word read in 64 bit space      |
| CRAMCMD\$K_RDBYTE64 | Byte read in 64 bit space      |
| CRAMCMD\$K_WTQUAD64 | Quadword write in 64 bit space |
| CRAMCMD\$K_WTLONG64 | Longword write in 64 bit space |
| CRAMCMD\$K_WTWORD64 | Word write in 64 bit space     |
| CRAMCMD\$K_WTBYTE64 | Byte write in 64 bit space     |

#### offset

Byte offset of the field to be written or read from the base of device interface register (CSR) space. Calculation of the RBADR and MASK fields of the hardware mailbox depends on the addressing and masking mechanisms provided by the remote bus. The **byte\_offset** parameter is used by IOC\$CRAM\_CMD to calculate the RBADR, and for write operations, is used to calculate the MASK as well.

#### adp

Address of ADP associated with this command. IOC\$CRAM\_CMD uses this parameter to determine which tightly-coupled I/O interconnect is the object of the mailbox transaction and to construct the mailbox command accordingly.

# OpenVMS Macros Used by OpenVMS AXP Device Drivers CRAM\_CMD

#### [cram]

Address of CRAM. If this parameter is specified, IOC\$CRAM\_CMD returns the command, mask, and remote bus address values in the corresponding fields of the hardware I/O mailbox. You must specify the **cram** argument, **command** argument, or both.

#### [command]

Address of buffer, two quadwords in length. If this parameter is specified, IOC\$CRAM\_CMD returns the command, mask, and remote bus address values in the specified buffer. You must specify the **cram** argument, **command** argument, or both.

#### Description

CRAM\_CMD calls IOC\$CRAM\_CMD to generate bus-specific values for the command, mask, and remote bus fields of the hardware I/O mailbox that is the target of the mailbox operation, inserting these values into the indicated mailbox, buffer, or both.

CRAM\_CMD

INDEX=#CRAMCMD\$K\_RDLONG32,OFFSET=#XMI\$L\_XDEV,ADP=R2,CRAM=PDT\$L\_R\_XDEV(R4)

# CRAM\_DEALLOC

Deallocates a controller register access mailbox.

### Format

CRAM\_DEALLOC cram

#### **Parameters**

cram Address of CRAM to be deallocated by IOC\$DEALLOCATE\_CRAM.

#### Description

CRAM\_DEALLOC deallocates a controller register access mailbox. When invoking the CRAM\_DEALLOC macro, a device driver must be executing at or below IPL 8 and not be holding spin locks ranked higher than IO\_MISC.

# CRAM\_IO

Queues the hardware I/O mailbox defined within a controller register access mailbox (CRAM) to the mailbox pointer register (MBPR) and awaits the completion of the mailbox transaction.

#### Format

CRAM\_IO cram

#### **Parameters**

#### cram

Address of CRAM associated with the hardware I/O mailbox transaction.

#### Description

The CRAM\_IO macro calls IOC\$CRAM\_IO to perform an entire hardware I/O mailbox transaction from the queuing of the hardware I/O mailbox to the MBPR to the transaction's completion. Invoking the CRAM\_IO macro is the equivalent to successive invocations of the CRAM\_QUEUE and CRAM\_WAIT macros. Prior to invoking CRAM\_IO, a driver typically invokes CRAM\_CMD to insert a command, mask, and remote interconnect address into the hardware I/O mailbox portion of the CRAM. For CRAMs involved in writes to device interface registers, the driver must also insert the data to be written into CRAMSQ\_WDATA.

## **CRAM\_QUEUE**

Queues the hardware I/O mailbox defined within a controller register access mailbox (CRAM) to the mailbox pointer register (MBPR).

### Format

CRAM\_QUEUE cram

#### **Parameters**

**cram** Address of CRAM to be queued.

#### Description

The CRAM\_QUEUE macro calls IOC\$CRAM\_QUEUE to initiate an I/O operation to a device in remote I/O space by writing the physical address of the hardware I/O mailbox portion of a CRAM to the MBPR. Prior to invoking CRAM\_QUEUE, a driver typically invokes CRAM\_CMD to insert a command, mask, and remote interconnect address into the hardware I/O mailbox portion of the CRAM. For CRAMs involved in writes to device interface registers, the driver must also insert the data to be written into CRAM\$Q\_WDATA,

It is expected that the driver will eventually invoke CRAM\_WAIT to await completion of the request.

## **CRAM\_WAIT**

Awaits the completion of a hardware I/O mailbox transaction to a tightly-coupled I/O interconnect.

## Format

CRAM\_WAIT cram

### **Parameters**

#### cram

Address of CRAM associated with a previously queued hardware I/O mailbox transaction.

### Description

The CRAM\_WAIT macro calls IOC\$CRAM\_WAIT to check the done bit in the hardware I/O mailbox (CRAM\$V\_MBX\_DONE in CRAM\$W\_MBX\_FLAG\$) and return status. It is expected that the caller has previously called IOC\$CRAM\_QUEUE to post to the MBPR the hardware I/O mailbox defined within the specified CRAM for an I/O operation.

## DDTAB

Generates a driver dispatch table (DDT) labeled devnam\$DDT.

## Format

| DDTAB | devnam ,[start=IOC\$RETURN_SUCCESS]                                 |
|-------|---------------------------------------------------------------------|
|       | ,[ctrlinit=IOC\$RETURN_SUCCESS],functb                              |
|       | [,cancel=IOC\$RETURN_SUCCESS] [,regdmp=IOC\$RETURN_SUCCESS]         |
|       | [,diagbf=0] [,erlgbf=0] [,unitinit=IOC\$RETURN_SUCCESS]             |
|       | [,altstart=IOC\$RETURN_SUCCESS] [,mntver=IOC_STD\$MNTVER]           |
|       | [,cloneducb=IOC\$RETURN_SUCCESS]                                    |
|       | [,mntv_sssc=IOC\$RETURN_SUCCESS]                                    |
|       | [,mntv_for=IOC\$RETURN_SUCCESS]                                     |
|       | [,mntv_sqd=IOC\$RETURN_SUCCESS]                                     |
|       | [,channel_assign=IOC\$RETURN_SUCCESS]                               |
|       | [,cancel_selective=IOC\$RETURN_SUCCESS] [,kp_stack_size=0]          |
|       | [,kp_reg_mask=0] [,kp_startio=IOC\$RETURN_SUCCESS] [,aux_storage=0] |
|       | [,aux_routine=IOC\$RETURN_SUCCESS] [,step]                          |
|       |                                                                     |

## **Parameters**

#### devnam

Generic name of the device.

## [start=IOC\$RETURN\_SUCCESS]

Address of the driver's start-I/O routine. For drivers that use the kernel process services, this is the address of the kernel process start-I/O routine (EXE\_STD\$KP\_STARTIO).

#### [ctrlinit=IOC\$RETURN\_SUCCESS]

Address of the controller initialization routine.

#### functb

Address of the driver's function decision table (FDT).

#### [cancel=IOC\$RETURN\_SUCCESS]

Address of the cancel-I/O routine. Many drivers specify the address of the system cancel-I/O routine (IOC\_STD\$CANCELIO) in this argument.

#### [regdmp=IOC\$RETURN\_SUCCESS]

Address of the routine that dumps the device registers to an error message buffer or to a diagnostic buffer.

## [diagbf=0]

Length in bytes of the diagnostic buffer.

#### [erlgbf=0]

Length in bytes of the error message buffer.

[unitinit=IOC\$RETURN\_SUCCESS] Address of the unit initialization routine.

#### [altstart=IOC\$RETURN\_SUCCESS]

Address of the alternate start-I/O routine.

# OpenVMS Macros Used by OpenVMS AXP Device Drivers DDTAB

#### [mntver=IOC\_STD\$MNTVER]

Address of the system-provided routine that is called at the beginning and end of a mount verification operation. The default, IOC\_STD\$MNTVER, is suitable for all single-stream disk drives. This argument is reserved to Digital.

#### [cloneducb=IOC\$RETURN\_SUCCESS]

Address of the routine called when a UCB is cloned by the \$ASSIGN system service.

#### [mntv\_sssc=IOC\$RETURN\_SUCCESS]

Address of the routine called when the system performs mount verification for a shadow set state change. This argument is reserved to Digital.

#### [mntv\_for=IOC\$RETURN\_SUCCESS]

Address of the routine called when the system performs mount verification for a foreign device. This argument is reserved to Digital.

#### [mntv\_sqd=IOC\$RETURN\_SUCCESS]

Address of the routine called when the system performs mount verification for a sequential device. This argument is reserved to Digital.

#### [channel\_assign=IOC\$RETURN\_SUCCESS]

Address of the routine, called by SYS\$ASSIGN, to complete channel assignment in a device-specific manner. This argument is reserved to Digital. (Channelassignment routines are not yet implemented on OpenVMS AXP systems.)

#### [cancel\_selective=IOC\$RETURN\_SUCCESS]

Address of the routine that cancels a list of I/O requests from the specified channel, including both waiting and active requests. This argument is reserved to Digital. (Cancel selective routines are not yet implemented on OpenVMS AXP systems.)

#### [kp\_stack\_size=0]

Size in bytes of the kernel process stack. EXE\_STD\$KP\_STARTIO uses this value, or KPB\$K\_MIN\_IO\_STACK (currently 8KB), whichever is larger, to determine the size of the stack created for the driver's start I/O kernel process thread.

#### [kp\_reg\_mask=0]

Kernel process register save mask.

This mask represents those registers used by a kernel process that must be preserved across kernel process context switches. R12 through R15, R26, R27, and R29 (KPREG\$K\_MIN\_REG\_MASK) are always preserved across kernel process context switches, and that EXE\$KP\_STARTIO additionally includes R2 through R5 in this register set (KPREG\$K\_MIN\_IO\_REG\_MASK). R0, R1, R16 through R25, R27, R28, R30, and R31 (KPREG\$K\_ERR\_REG\_MASK) are never preserved and are illegal in a register save mask.

#### [kp\_startio=IOC\$RETURN\_SUCCESS]

Address of the start-I/O routine of a driver that uses the kernel process services. Such a driver typically specifies the system routine EXE\_STD\$KP\_STARTIO in the **start** argument to the DDTAB macro. EXE\_STD\$KP\_STARTIO calls the start-I/O routine specified in this argument after setting up the kernel process environment.

## OpenVMS Macros Used by OpenVMS AXP Device Drivers DDTAB

#### [aux\_storage=0]

Address of auxiliary storage area. This argument is reserved to Digital. (Auxiliary storage areas are not yet implemented on OpenVMS AXP systems.)

#### [aux\_routine=IOC\$RETURN\_SUCCESS]

Address of an auxiliary routine in the OpenVMS VAX mailbox driver that is called by SYS\$ASSIGN. This argument is reserved to Digital. (Auxiliary routines are not yet implemented on OpenVMS AXP systems.)

#### [step]

OpenVMS AXP driver step number. You may indicate that a given driver conforms to the coding practices for an Step 1 OpenVMS AXP device driver by supplying **step=2** in the DDTAB macro invocation. If you previously specified the **step** argument to the DPTAB macro, you need not repeat it here.

If you supply the **step** argument, but specify a value other than 1 or 2, the DPTAB macro generates the following message:

%MACRO-E-GENERR, Generated ERROR: DDTAB must declare driver STEP=1 or STEP=2

Step 2 drivers typically supply a value for the **step** argument of the DPTAB macro. If the step values given the DPTAB and DDTAB macros conflict, the DDTAB macro generates the error:

%MACRO-E-GENERR, Generated ERROR: DDTAB STEP=x conflicts with prior declaration.

#### Description

The DDTAB macro creates a driver dispatch table (DDT), using the DRIVER\_ DATA macro to place it within the driver's data program section (\$\$\$110\_DATA). The macro assigns the table a label in the form of **devnam**\$DDT.

The DDTAB macro writes the address of the universal executive routine vector IOC\$RETURN\_SUCCESS into routine address fields of the DDT that are not supplied in the macro invocation (with the exception of the **mntver** argument). IOC\$RETURN\_SUCCESS places success status in R0 and issues an RSB instruction.

#### Example

| DDTAB –                                                                                                    | ;DDT-creation macro              |
|----------------------------------------------------------------------------------------------------|----------------------------------|
| DEVNAM=XX, -                                                                                                 | ;Name of device                  |
| START=XX_START,-                                                                                             | ;Start-I/O routine               |
| FUNCTB=XX_FUNCTABLE,-                                                                                        | ;FDT address                     |
| CANCEL=IOC_STD\$CANCELIO,-                                                                                   | ;Cancel-I/O routine              |
| REGDMP=XX_REGDUMP,-                                                                                          | Register dumping routine         |
| DIAGBF=<<15*4>+<<3+5+1>*4>>,-                                                                                | ;Diagnostic buffer size          |
| ERLGBF=<<15*4>+<1*4>+ <emb\$l_dv_reg< td=""><td>SAV&gt;&gt; ;Error message buffer size</td></emb\$l_dv_reg<> | SAV>> ;Error message buffer size |

This code excerpt uses the DDTAB macro to create a driver dispatch table for the XX device type.

## Notes for Converting Step 1 Drivers

If you are converting a Step 1 driver to a Step 2 driver, note the following:

- The OpenVMS AXP version of the DDTAB macro does not automatically define the code psect \$\$\$115\_DRIVER; rather, it invokes the DRIVER\_DATA macro to include the DDT in data psect \$\$\$110\_DATA. On OpenVMS AXP systems, you must explicitly invoke the DRIVER\_CODE macro to define the \$\$\$115\_DRIVER code psect prior to the first line of executable code.
- The number and order of the arguments to the DDTAB macro are different on OpenVMS AXP systems than on OpenVMS VAX systems.
- On OpenVMS AXP systems, you do not distinguish (by use of the plus sign (+)) entry points of OpenVMS routines that are at absolute addresses from entry points at relative locations within the driver. For instance, an OpenVMS AXP device driver could specify the following argument to the DDTAB macro:

CANCEL=IOC\_STD\$CANCELIO,-

It is the equivalent of the following argument specification in an OpenVMS VAX device driver:

CANCEL=+IOC\$CANCELIO,-

- An OpenVMS AXP device driver that uses the kernel process services specifies the name of EXE\_STD\$KP\_STARTIO in **start** argument, and the procedure value of the driver's start-I/O routine in the **kp\_startio** argument.
- An OpenVMS AXP device driver that uses the kernel process services indicates the size of the kernel mode stack in the **kp\_stack\_size**, and specifies a mask of registers to be preserved across kernel process context switches in the **kp\_reg\_mask** argument.
- Because the procedure value of the controller initialization routine is stored in the DDT (DDT\$PS\_CTRLINIT) in OpenVMS AXP systems, you specify its location by using the new **ctrlinit** argument to the DDTAB macro. (On OpenVMS VAX systems, you specify the location of the controller initialization by issuing a DPT\_STORE macro to VEC\$L\_INITIAL.)
- The OpenVMS AXP version of the DDTAB macro does not provide the **unsolic** argument.
- Although the **channel\_assign**, **cancel\_selective**, **aux\_storage**, and **aux\_routine** arguments are allowed in the macro invocation, the functionality they represent has not yet been implemented in OpenVMS AXP systems.
- An OpenVMS AXP terminal port driver cannot share a single DDT with the OpenVMS AXP terminal class driver. The terminal port driver must invoke the DDTAB macro specifying the **ctrlinit** and **unitinit** arguments. The CLASS\_UNIT\_INIT macro, when invoked by the port driver, initializes the remainder of the port driver's DDT from the class driver's DDT.

## DEVICELOCK

Achieves synchronized access to a device's database as appropriate to the processing environment.

#### Format

DEVICELOCK [lockaddr] [,lockipl] [,savipl] [,condition] [,preserve=YES]

#### Parameters

#### [lockaddr]

Address of the device lock to be obtained. If **lockaddr** is not present, DEVICELOCK presumes that R5 contains the address of the UCB and uses the value at UCB\$L\_DLCK(R5) as the lock address.

#### [lockipl]

Synchronization IPL. OpenVMS AXP always obtains this IPL from the device lock's data structure and, thus, ignores this argument.

#### [savipl]

Location at which to save the current IPL.

#### [condition]

Indication of a special use of the macro. The only defined **condition** is **NOSETIPL**, which causes the macro to omit setting IPL. In some instances, setting IPL is undesirable or unnecessary when a driver obtains a device lock. For example, when an interrupt service routine issues the DEVICELOCK macro, the dispatching of the device interrupt has already raised IPL to device IPL.

#### [preserve=YES]

Indication that the macro should preserve R0 across the invocation. If you do not need to retain the contents of R0, specifying **preserve=NO** can enhance system performance.

#### Description

In a *uniprocessing* environment, the DEVICELOCK macro raises IPL to the IPL indicated by the device lock's data structure (if **condition=NOSETIPL** is not specified).

In a *multiprocessing* environment, the DEVICELOCK macro performs the following actions:

- Preserves R0 through the macro call (if preserve=YES is specified).
- Stores the address of the device lock in R0.
- Calls either SMP\$ACQUIREL or SMP\$ACQNOIPL, depending upon the presence of **condition=NOSETIPL**. SMP\$ACQUIREL raises IPL to device IPL prior to obtaining the lock, determining appropriate IPL from the device lock's data structure (SPL\$B\_IPL).

### OpenVMS Macros Used by OpenVMS AXP Device Drivers DEVICELOCK

In both processing environments, the DEVICELOCK macro performs the following tasks:

- Preserves the current IPL at the specified location (if savipl is specified)
- Sets the SMP-modified bit in the driver prologue table (DPT\$V\_SMPMOD in DPT\$L\_FLAGS)

#### Example

```
DEVICELOCK -
         LOCKADDR=UCB$L_DLCK(R5), - ;Lock device access
         SAVIPL=-(SP),- ;Save current IPL
              SERVE=YES ;Save R0
#31 ;Disable all interrupts
#UCB$V_POWER,- ;If clear - no power failure
UCB$L_STS(R5),L1 ;...
;Service power failure!
         PRESERVE=YES
      SETIPL #31
      BBC
      DEVICEUNLOCK -
               LOCKADDR=UCB$L_DLCK(R5), - ;Unlock device access
               NEWIPL=(SP)+,- ;Restore IPL
PRESERVE=YES ;Save R0
               PRESERVE=YES
      BRW
               RETREG
                                              ;Exit
L1:
                                               ;Return for no power failure
      WFIKPCH RETREG, #2
                                               ;Wait for interrupt
```

This start-I/O routine invokes the DEVICELOCK macro to synchronize access to the device's registers and UCB fields. Thus synchronized at device IPL, and holding the device lock in a VMS multiprocessing environment, the routine raises IPL to IPL\$\_POWER (IPL 31) to check for a power failure on the local processor. If a power failure has occurred, the routine releases the device lock and pops the saved IPL from the stack before servicing the failure. If a power failure has not occurred, the routine branches to set up the I/O request. Note that, in this instance, it is the wait-for-interrupt routine, invoked by the WFIKPCH macro, that issues the DEVICEUNLOCK macro and restores the saved IPL.

## DPTAB

Generates a driver prologue table (DPT) in a program section called  $\$\$105\_$  PROLOGUE.

### Format

DPTAB [end] ,adapter ,[flags=0] ,ucbsize ,[unload] ,[maxunits=8] ,[defunits=1] ,[deliver] ,[vector] [,name] ,[smp=NO] ,[decode] ,step=0, [,idb\_crams=0] [,ucb\_crams=0] [,bt\_order] [,ddt=DDT\$BASE] [,struc\_init=DRIVER\$STRUC\_INIT] [,struc\_reinit=DRIVER\$STRUC\_REINIT] [,psect=\$\$\$105\_PROLOGUE] [,dpt=DRIVER\$DPT]

### Parameters

#### end

Unused in OpenVMS AXP device drivers.

#### adapter

Type of adapter. You can supply any name that, when appended to the string "AT\$\_", results in a symbol defined by the \$DCDEF macro in SYS\$LIBRARY:STARLET.MLB. Of these symbols, the driver-loading procedure takes special action only when the keyword **NULL** is present. The driver-loading procedure creates no ADP for a null adapter (AT\$\_NULL) and clears the VEC\$PS\_ADP and IDB\$L\_ADP fields.

#### [flags=0]

Flags used in loading the driver. Drivers use the following flags:

DPT\$M\_SVP Indicates that the driver requires a permanently allocated system page. Disk drivers use this SPTE during ECC correction and when using the system routines IOC\_STD\$MOVFRUSER and IOC\_ STDSMOVTOUSER. When this flag is set, the driver-loading procedure allocates a permanent system page-table entry (SPTE) for the device. It stores an index to the virtual address of the SPTE in UCB\$L SVPN when it creates the UCB. A driver can calculate the system virtual address of the page corresponding to this index by using the following formula: SVA = SEXT((LEFT SHIFT(ucb\$l svpn, mmg\$gl vpn\_to\_va)) OR va\$m\_system) DPT\$M\_NOUNLOAD Indicates that the driver cannot be reloaded. When this bit is set, the driver can be unloaded only by rebooting the system. Driver unloading and reloading are not supported on OpenVMS AXP systems.

| DPT\$M_SMPMOD              | Indicates that the driver has been designed to execute<br>within an OpenVMS multiprocessing environment.<br>Use of any of the multiprocessing synchronization<br>macros (DEVICELOCK/DEVICEUNLOCK,<br>FORKLOCK/FORKUNLOCK, or LOCK/UNLOCK)<br>automatically sets this flag, as long as the code<br>using the macro resides in the same module as the<br>invocation of DPTAB. |
|----------------------------|----------------------------------------------------------------------------------------------------|
| DPT\$M_DECW_<br>DECODE     | Indicates that the driver is a DECwindows class input (decoding) driver                                                                                                    |
| DPT\$M_NO_IDB_<br>DISPATCH | Tells the driver-loading procedure not to create a list<br>of UCB addresses at the end of the IDB (at IDB\$L_<br>UCBLST), regardless of the value of the <b>maxunits</b><br>argument or the maximum units specified in the<br>/MAX_UNITS qualifier of the System Management<br>(SYSMAN) utility command IO CONNECT.                                                         |

#### ucbsize

Size in bytes of each UCB the driver-loading procedure creates for devices supported by the driver. This required argument allows drivers to extend the UCB to store device-dependent data describing an I/O operation.

#### [unload]

Address of the driver routine invoked by the driver-loading procedure before it unloads an old version of the driver to load a new version.

#### \_\_\_\_\_ Note \_\_\_\_\_

The OpenVMS AXP operating system does not yet permit driver reloading and does not support driver-unloading routines.

#### [maxunits=8]

Maximum number of units that this driver supports on a controller. If you omit the **maxunits** argument, the default is eight units. You can override the value specified in the DPT at driver-loading time by using the /MAX\_UNITS qualifier to the SYSMAN command IO CONNECT. If DPT\$M\_NO\_IDB\_DISPATCH is not specified in the **flags** argument to the DPTAB macro, these values affect the size of the UCB list the driver-loading procedure generates at the end of the IDB.

#### [defunits=1]

Maximum number of UCBs to be created by the autoconfiguration facility (one for each device unit to be configured). The unit numbers assigned are zero to **defunits**-1.

If you do not specify the **deliver** argument, the autoconfiguration facility creates the number of units specified by **defunits**. If you specify the address of a unit delivery routine in the **deliver** argument, the autoconfiguration facility calls that routine to determine whether to create each UCB automatically.

#### [deliver]

Address of the driver unit delivery routine. The unit delivery routine determines which device units supported by this driver the autoconfiguration facility should configure automatically. If you omit the **deliver** argument, the autoconfiguration facility creates the number of units specified by the **defunits** argument.

#### [vector]

Address of a driver-specific transfer vector. A terminal port driver specifies the address of its vector table in this argument.

#### [name]

Name of the device driver. Because the OpenVMS AXP driver-loading procedure automatically generates a driver name and writes it to the DPT, it effectively ignores this argument.

#### [smp=NO]

Indication of whether the driver is suitably synchronized to execute in an OpenVMS multiprocessing system. Use of any of the spin lock synchronization macros in a device driver causes the DPTAB macro to indicate multiprocessing synchronization. All OpenVMS AXP drivers must specify **smp=YES**.

#### [decode]

Address of counted ASCII string that identifies a DECwindows class input (decoding) driver to serial-line switching code.

#### step

OpenVMS AXP driver step number. You must indicate that a given driver conforms to the coding practices for an Step 1 OpenVMS AXP device driver by supplying **step=2** in the DPTAB macro invocation. If you specify **step=1**, the macro generates the following message:

%MACRO-E-GENERR, Generated ERROR: \*CAUTION\* Step 1 drivers will be obsolete in V2.0

If you omit the **step** argument entirely, or specify a value other than 1 or 2, the DPTAB macro generates the message:

%MACRO-E-GENERR, Generated ERROR: DPTAB must declare driver STEP=1 or STEP=2

Step 2 drivers may also optionally supply a value for the **step** argument of the DDTAB macro. If the step values given the DPTAB and DDTAB macros conflict, the DPTAB macro generates an error of the form:

%MACRO-E-GENERR, Generated ERROR: DPTAB STEP=x conflicts with prior declaration.

#### idb\_crams

Number of CRAMS to be allocated and associated with the IDB. The driverloading procedure allocates the number of CRAMs specified in **idb\_crams** argument to the DPTAB macro and inserts them in the linked list headed by IDB\$PS\_CRAM. These CRAMs are therefore available to the driver's controller and unit initialization routine.

#### ucb\_crams

Number of CRAMS to be allocated and associated with the UCB. The driverloading procedure allocates the number of CRAMs specified in **ucb\_crams** argument to the DPTAB macro and inserts them in the linked list headed by UCB\$PS\_CRAM. These CRAMs are therefore available to the driver's unit initialization routine.

#### [bt\_order]

Ordering number for call to the runtime drivers for boot devices.

#### [ddt=DDT\$BASE]

Address of DDT. The default is required for all devices not supplied by Digital. drivers.

#### [struc\_init=DRIVER\$STRUC\_INIT]

Address of the driver I/O database initialization routine automatically generated by an invocation of the DPT\_STORE macro with the **INIT** label. This routine initializes those data structure fields indicated by the invocations of the DPT\_ STORE macro that follow the DPT\_STORE **INIT** and precede the DPT\_STORE **REINIT**. The driver-loading procedure calls this initialization routine when it creates the structures and loads the driver, prior to calling the driver's controller and unit initialization routines.

The default value of this argument is required for all Step 2 OpenVMS AXP device drivers.

#### [struc\_reinit=DRIVER\$STRUC\_REINIT]

Address of the driver I/O database reinitialization routine automatically generated by an invocation of the DPT\_STORE macro with the **REINIT** label. This routine initializes those data structure fields indicated by the invocations of the DPT\_STORE macro that follow the DPT\_STORE **INIT** and precede the DPT\_STORE **END**. The driver-loading procedure calls this reinitialization routine when the driver is first loaded into the system, and whenever the driver is reloaded, prior to calling the driver's controller and unit initialization routines.

The default value of this argument is required for all Step 2 OpenVMS AXP device drivers.

Note that driver unloading and reloading are not supported on OpenVMS AXP systems.

#### [psect=\$\$\$105\_PROLOGUE]

Program section in which the DPT is created. The default value of this argument is required for all devices not supplied by Digital.

#### [,dpt=DRIVER\$DPT]

Global symbol for DPT location. The default value of this argument is required for all non-Digital-supplied device drivers.

### Description

The DPTAB macro, in conjunction with invocations of the DPT\_STORE macro, creates a driver prologue table (DPT). The DPTAB macro places information in the DPT that allows the driver-loading procedure to identify the driver and the devices it supports. The DPTAB macro, in invoking the \$SPLCODDEF definition macro, also defines the spin lock indexes used in the DPT\_STORE, FORKLOCK, and LOCK macros.

#### Example

## OpenVMS Macros Used by OpenVMS AXP Device Drivers DPTAB

| UCBSIZ<br>NAME=P<br>SMP=YE                               | R=CI,- ;A<br>E=UCB\$C_PASIZE,- ;U<br>NDRIVER,- ;D<br>S,- ;S<br><dpt\$m_scs!- ;d<="" th=""><th>JCB size</th></dpt\$m_scs!->                                 | JCB size                                                                                                    |
|----------------------------------------------------------|----------------------------------------------------------------------------------------------------|----------------------------------------------------------------------------------------------------|
| DPT STORE INIT                                           |                                                                                                    |                                                                                                    |
| DPT_STORE                                                | UCB,UCB\$B_FLCK,B,S                                                                                                    | SPL\$C_SCS ;SCS spinlock                                                                                                  |
| _                                                        | UCB,UCB\$L_DEVCHAR,<br>DEV\$M_SHR!-<br>DEV\$M_AVL!-<br>DEV\$M_ELG!-<br>DEV\$M_IDV!-<br>DEV\$M_ODV>                                                         | L,<- ;Device characteristics:<br>; Sharable<br>; Available<br>; Error logging device<br>; Input device<br>; Output device |
| DPT_STORE                                                |                                                                                                    | PN_BR_LEVEL+16 ;Device interrupt IPL                                                                                      |
| DPT_STORE                                                | DC\$_BUS                                                                                                    | 3,B,- ;Device class =<br>; bus                                                                                            |
| DPT_STORE                                                | UCB,UCB\$L_ERTMAX,L                                                                                                    | ,50 ;Retry count is 50 times                                                                                              |
| DPT_STORE                                                |                                                                                                    | ,50 ; without reboot of system                                                                                            |
| DPT_STORE REIN                                           |                                                                                                    |                                                                                                    |
| DPT_STORE<br>DPT_STORE_ISR<br>DPT_STORE_ISR<br>DPT_STORE | CRB\$L_INTD,PN\$MISC<br>CRB\$L_INTD+ <crb\$s_< td=""><td>I\$DDT ;DDT address<br/>L_INTERRUPT ; ISR address<br/>_INTD&gt;,PN\$RSP_INTERRUPT</td></crb\$s_<> | I\$DDT ;DDT address<br>L_INTERRUPT ; ISR address<br>_INTD>,PN\$RSP_INTERRUPT                                              |

This excerpt from PNDRIVER.MAR contains the DPTAB macro and the series of DPT\_STORE and DPT\_STORE macros that create its driver prologue table.

### Notes for Converting Step 1 Drivers

If you are converting a Step 1 driver to a Step 2 driver, note the following:

- You must indicate that a given driver conforms to the coding practices for a Step 2 OpenVMS AXP device driver by supplying **step=2** in the **step** argument.
- A driver can request the driver-loading procedure to allocate CRAMs and associate them with the IDB or UCB by specifying the **idb\_crams** and **ucb\_crams** arguments.
- The OpenVMS AXP driver-loading procedure does not support the reloading of Step 1 OpenVMS AXP device drivers. It therefore ignores the **unload** argument to the DPTAB macro.
- Because the OpenVMS AXP driver-loading procedure automatically generates a driver name and writes it to the DPT, it effectively ignores the **name** argument.
- OpenVMS AXP ignores the **end** argument.
- The DPTAB macro, in conjunction with invocations of the DPT\_STORE macro which specify the **INIT**, **REINIT**, and **END** labels, automatically generates driver structure initialization and reinitialization routines, storing their procedure values in the DPT. The default global symbol name fot the DPT location is now DRIVER\$DPT instead of EVMS\$DRIVER\_DPT.

## **DPT\_STORE**

In the context of a DPTAB macro invocation, generates driver structure initialization and reinitialization routines which the driver loading and reloading procedures call to store values in a table or data structure.

### Format

DPT\_STORE str\_type ,str\_off ,oper ,exp [,pos] [,size]

### Parameters

#### str\_type

Type of data structure (CRB, DDB, IDB, ORB, or UCB) into which the driverloading procedure is to store the specified data, or a label denoting a table marker. Table marker labels indicate the start of a list of DPT\_STORE macro invocations that store information for the driver-loading procedure in the driver initialization table and driver reinitialization table sections of the DPT. If this argument is a table marker label, no other argument is allowed. The following labels are used:

- INIT Indicates the start of fields to initialize when the driver is loaded
- REINIT Indicates the start of additional fields to initialize when the driver is loaded and reinitialized when the driver is reloaded
- END Indicates the end of the two lists

#### str\_off

Unsigned offset into the data structure in which the data is to be stored. This value cannot be more than 65,535 bytes.

#### oper

Type of storage operation, one of the following:

| Туре | Meaning                                                                                                    |
|------|----------------------------------------------------------------------------------------------------|
| В    | Write a byte value.                                                                                                    |
| W    | Write a word value.                                                                                                    |
| L    | Write a longword value.                                                                                                    |
| D    | Write an address relative to the beginning of the driver.                                                                                                    |
| V    | Write a bit field. If you specify a $V$ in the <b>oper</b> argument, the driver-loading procedure uses the <b>exp</b> , <b>pos</b> , and <b>size</b> arguments in the bit insertion operation. |

If an at sign (@) precedes the **oper** argument, the **exp** argument indicates the address of the data that is to be stored and not the data itself.

#### ехр

Expression indicating the value with which the driver-loading procedure is to initialize the indicated field. If an at sign character (@) precedes the **oper** argument, the **exp** argument indicates the address of the data with which to initialize the field. For example, the following macro indicates that the contents of the location DEVICE\_CHARS are to be written into the DEVCHAR field of the UCB.

DPT\_STORE UCB,UCB\$L\_DEVCHAR,@L,DEVICE\_CHARS

### [pos]

Starting bit position within the specified field; used only if **oper=V**.

#### [size]

Number of bits to be written; used only if **oper=V**.

### Description

The DPT\_STORE macro provides a mechanism for a driver to initialize specific data structure fields when the driver is first loaded and when the driver is reloaded. A driver typically contains a series of DPT\_STORE invocations which, together, automatically create a driver I/O database initialization routine and a driver I/O database reinitialization routine. The DPTAB macro writes the locations of these routines in the DPT. The driver-loading routine calls the initialization routine when a driver is first loaded; it calls the reinitialization routine both when the driver is first loaded and when the driver is reloaded. Step 2 OpenVMS AXP device drivers cannot be reloaded.

A driver constructs the initialization tables by following the DPTAB macro with one or more invocations of the DPT\_STORE macro.

Drivers use the DPT\_STORE macro with the **INIT** table marker label to begin a list of DPT\_STORE invocations that supply initialization data for the following fields:

UCB\$B\_FLCK

Index of the fork lock under which the driver performs fork processing. Fork lock indexes are defined by the \$SPLCODDEF definition macro (invoked by DPTAB) as follows:

| IPL | Fork Lock Index |  |
|-----|-----------------|--|
| 8   | SPL\$C_IOLOCK8  |  |
| 9   | SPL\$C_IOLOCK9  |  |
| 10  | SPL\$C_IOLOCK10 |  |
| 11  | SPL\$C_IOLOCK11 |  |

UCB\$B\_DIPL

Device interrupt priority level

Other commonly initialized fields are as follows:

| UCB\$L_DEVCHAR   | Device characteristics      |
|------------------|-----------------------------|
| UCB\$B_DEVCLASS  | Device class                |
| UCB\$B_DEVTYPE   | Device type                 |
| UCB\$W_DEVBUFSIZ | Default buffer size         |
| UCB\$Q_DEVDEPEND | Device-dependent parameters |

Drivers use the DPT\_STORE macro with the **REINIT** table marker label to begin a list of DPT\_STORE and DPT\_STORE\_ISR invocations that supply initialization and reinitialization data. The following fields are declared with the DPT\_STORE\_ ISR macro:

| CRB\$L_INTD  | Interrupt service routine                             |
|--------------|-------------------------------------------------------|
| CRB\$L_INTD2 | Interrupt service routine for second interrupt vector |

For an example of the use of the DPT\_STORE macro, see the description of the DPTAB macro.

## Notes for Converting Step 1 Drivers

If you are converting a Step 1 driver to a Step 2 driver, note the following:

• Because the OpenVMS AXP driver-loading procedure automatically stores the address of the DDT in the DDB, an OpenVMS AXP device driver does not invoke the DPT\_STORE macro to write this address. For instance, the following line should be removed from an existing OpenVMS VAX driver that is to be moved to OpenVMS AXP:

DPT\_STORE DDB,DDB\$L\_DDT,D,XA\$DDT ;Address of DDT

• Because the procedure value of the controller and unit initialization routines are stored in the DDT (DDT\$PS\_CTRLINIT and DDT\$L\_UNITINIT, respectively) in OpenVMS AXP systems, you specify their location by using the **ctrlinit** and **unitinit** arguments to the DDTAB macro. The following uses of the DPT\_STORE macro do not work on OpenVMS AXP systems:

DPT\_STORE CRB,VEC\$L\_INITIAL,D,XA\$CTRL\_INIT ;Address of controller init routine DPT\_STORE CRB,VEC\$L\_UNITINIT,D,XA\$UNIT\_INIT ;Address of unit init routine

• Because the interrupt dispatcher requires the addresses of both the code entry point and the procedure descriptor of an interrupt service routine, you must use the new DPT\_STORE\_ISR macro (which generates both) to declare the routine. For instance, you should use:

DPT\_STORE\_ISR CRB\$L\_INTD, XA\_INTERRUPT

;Address of interrupt service routine

#### instead of:

```
DPT_STORE CRB,CRB$L_INTD+VEC$L_ISR,D,-
XA_INTERRUPT ;Address of interrupt service routine
```

- The DPTAB macro, in conjunction with invocations of the DPT\_STORE macro which specify the **INIT**, **REINIT**, and **END** labels, automatically generates driver structure initialization and reinitialization routines, storing their procedure values in the DPT.
- Be aware that certain data structure fields (such as UCB\$B\_FIPL) have been made obsolete in OpenVMS AXP. The names of other fields may have changed, typically to reflect a change in size of the datum.

## DPT\_STORE\_ISR

In the context of a DPTAB macro invocation, generates the addresses of the code entry point and procedure descriptor of an interrupt service routine and stores them in the interrupt transfer vector block (VEC).

### Format

DPT\_STORE\_ISR vec\_off ,entry

### Parameters

#### vec\_off

Symbolic offset to interrupt transfer vector within the CRB. These offsets are of the following form:

| Symbolic Offset                       | Description                      |
|---------------------------------------|----------------------------------|
| CRB\$L_INTD                           | First interrupt transfer vector  |
| CRB\$L_INTD2                          | Second interrupt transfer vector |
| CRB\$L_<br>INTD+<2*VEC\$K_<br>LENGTH> | Third interrupt transfer vector  |

#### entry

Procedure value of an interrupt service routine.

## Description

The DPT\_STORE\_ISR macro provides a mechanism for a driver to initialize the VEC\$PS\_ISR\_PD and VEC\$PS\_ISR\_CODE fields of an interrupt transfer vector block (VEC) with the addresses of an interrupt service routine's procedure descriptor and code entry point, respectively. Like invocations of the DPT\_STORE macro, you invoke the DPT\_STORE\_ISR macro within the context of the DPTAB macro.

Typically, you use DPT\_STORE\_ISR within the reinitialization section of the DPT (following DPT\_STORE REINIT), so that the VEC fields are initialized at both driver loading and reloading.

## Example

DPT\_STORE\_ISR CRB\$L\_INTD, XA\_INTERRUPT

This invocation of the DPT\_STORE\_ISR macro locates the first interrupt transfer vector associated with the device controller, and places the address of XA\_INTERRUPT's procedure descriptor in VEC\$PS\_ISR\_PD and the address of its code entry point in VEC\$PS\_ISR\_CODE.

## **\$DRIVER\_ALTSTART\_ENTRY**

## Format

\$DRIVER\_ALTSTART\_ENTRY PRESERVE=<R2,R3,R4,R5>,FETCH=YES

\$OFFDEF ALTARG, < irp, ucb >
Parameter offsets:

MOVL ALTARG\$\_IRP(AP), R3 MOVL ALTARG\$\_UCB(AP), R5

## **\$DRIVER\_CANCEL\_ENTRY**

## Format

\$DRIVER\_CANCEL\_ENTRY PRESERVE=<R2,R3,R4>, FETCH=YES

\$OFFDEF CANARG, < chan, irp, pcb, ucb, reason >

Parameter offsets: MOVL CANARG\$\_CHAN(AP), R2 MOVL CANARG\$\_IRP(AP), R3 MOVL CANARG\$\_PCB(AP), R4 MOVL CANARG\$\_UCB(AP), R5 MOVL CANARG\$\_REASON(AP), R8

## **\$DRIVER\_CANCEL\_SELECTIVE**

## Format

\$DRIVER\_CANCEL\_SELECTIVE\_ENTRY PRESERVE, FETCH=YES

## **\$DRIVER\_CHANNEL\_ASSIGN**

## Format

\$DRIVER\_CHANNEL\_ASSIGN\_ENTRY PRESERVE, FETCH=YES

\$OFFDEF CHANARG, < ucb, ccb >
Parameter offsets:
 MOVL CHANARG\$\_UCB(AP), R5
 MOVL CHANARG\$\_CCB(AP), R8

## **\$DRIVER\_CLONEDUCB**

## Format

\$DRIVER\_CLONEDUCB PRESERVE=R3, FETCH=YES

## DRIVER\_CODE

Declares the program section (psect) that contains driver code.

### Format

DRIVER\_CODE [pname=\$\$\$115\_DRIVER]

### Parameters

#### [pname=\$115\_DRIVER]

Name of driver psect that contains driver code. The default psect name, \$115\_DRIVER, is suitable for most temporary OpenVMS AXP drivers, although you can specify an alternative name.

#### Description

The DRIVER\_CODE macro generates a psect for driver code, with attributes that allow the Linker utility (linker) to properly and compatibly collect driver image sections into a loadable executive image.

You must precede the first line of executable code in a Step 1 OpenVMS AXP device driver with an invocation of the DRIVER\_CODE macro. If the driver consists of multiple source modules, you should replace each explicit setting of the \$\$\$115\_DRIVER psect with an invocation of this macro to ensure that the correct standard psect for driver code sections is always used.

OpenVMS driver macros that construct driver code automatically invoke the DRIVER\_CODE macro prior to creating the code. For instance, the DPT\_STORE macro automatically invokes the DRIVER\_CODE macro prior to constructing the driver initialization and reinitialization routines.

Note

Use of the DRIVER\_CODE macro requires that you define the symbol "EVAX".

## **\$DRIVER\_CRTLINIT**

## Format

\$DRIVER\_CTRLINIT\_ENTRY PRESERVE=R2, FETCH=YES

\$OFFDEF CTRLARG, < idb, ddb, crb >
Parameter offsets:
 MOVL #SS\$\_NORMAL, R0
MOVL CTRLARG\$\_IDB(AP), R4
MOVL CTRLARG\$\_IDB(AP), R5
MOVL CTRLARG\$\_DDB(AP), R6
MOVL CTRLARG\$\_CRB(AP), R8

## **\$DRIVER\_DELIVER\_ENTRY**

## Format

\$DRIVER\_DELIVER\_ENTRY PRESERVE=<R2>, FETCH=YES

\$0FFDEF DLVRARG, < idb, unit\_number, scratch\_area, adp >
Parameter offsets:
 MOVL DLVRARG\$\_IDB(AP), R3
 MOVL DLVRARG\$\_IDB(AP), R4
 MOVL DLVRARG\$\_UNIT\_NUMBER(AP), R5
 MOVL DLVRARG\$\_SCRATCH\_AREA(AP), R7
 MOVL DLVRARG\$\_ADP(AP), R8

## **\$DRIVER\_ERRRTN**

## Format

\$DRIVER\_ERRRTN\_ENTRY PRESERVE, FETCH=YES

\$OFFDEF ERRARG, < irp, pcb, ucb, ccb, status>
Parameter offsets:
 MOVL ERRARG\$\_IRP(AP),R3
 MOVL ERRARG\$\_PCB(AP),R4
 MOVL ERRARG\$\_UCB(AP),R5
 MOVL ERRARG\$\_CCB(AP),R6
 MOVL ERRARG\$\_STATUS(AP),R0

## **\$DRIVER\_FDT\_ENTRY**

## Format

\$DRIVER\_FDT\_ENTRY PRESERVE=<R2,R3,R4,R5,R6,R7,R8,R9,R10,R11,R12, R13,R14,R15>, FETCH=YES

Parameter offsets: MOVL FDTARG\$\_IRP(AP),R3 MOVL FDTARG\$\_PCB(AP),R4 MOVL FDTARG\$\_UCB(AP),R5 MOVL FDTARG\$\_CCB(AP),R6

## **\$DRIVER\_MNTVER**

## Format

\$DRIVER\_MNTVER\_ENTRY PRESERVE, FETCH=YES

\$OFFDEF MNTARG, < irp, ucb >
Parameter offsets:
 MOVL MNTARG\$\_IRP(AP), R3
 MOVL MNTARG\$\_UCB(AP), R5

## **\$DRIVER\_REGDUMP**

## Format

\$DRIVER\_REGDUMP\_ENTRY PRESERVE=<R2>, FETCH=YES

\$OFFDEF REGARG, < buffer, cram, ucb >

Parameter offsets: MOVL REGARG\$\_BUFFER(AP), R0 MOVL REGARG\$\_CRAM(AP), R4 MOVL REGARG\$\_UCB(AP), R5

## **\$DRIVER\_START\_ENTRY**

## Format

\$DRIVER\_START\_ENTRY PRESERVE=<R2,R4>, FETCH=YES

\$OFFDEF STARTARG, < irp, ucb >
Parameter offsets:
 MOVL STARTARG\$\_IRP(AP), R3
 MOVL STARTARG\$\_UCb(AP), R5

## **\$DRIVER\_UNITINIT**

## Format

\$DRIVER\_UNITINIT\_ENTRY PRESERVE=<R2>, FETCH=YES

\$OFFDEF UNITARG, < idb, ucb >
Parameter offsets:
 MOVL #SS\$\_NORMAL, R0
MOVL UNITARG\$\_IDB(AP), R4
MOVL UNITARG\$\_UCB(AP), R5

## DRIVER\_DATA

Declares the program section (psect) that contains driver data.

### Format

DRIVER\_DATA [pname=\$\$\$110\_DATA]

### **Parameters**

#### [pname=\$110\_DATA]

Name of driver psect that contains driver data. The default psect name, \$110\_DATA, is suitable for most temporary OpenVMS AXP drivers, although you can specify an alternative name.

### Description

The DRIVER\_DATA macro generates a psect for driver data, with attributes that allow the Linker to properly and compatibly collect driver image sections into a loadable executive image. You must precede any driver data by an invocation of this macro.

OpenVMS driver macros that construct data, such as DDTAB and FUNCTAB, automatically invoke the DRIVER\_DATA macro prior to creating the data.

## **\$FDTARGDEF**

## Format

## \$FDTARGDEF

\$OFFDEF FDTARG,<IRP,PCB,UCB,CCB>

## FDT\_ACT

Initializes the FDT action routine vector slot corresponding to one or more specified I/O function codes with the procedure value of the specified upper-level FDT action routine.

## Format

FDT\_ACT action, codes

## **Parameters**

#### action

Action routine that services the I/O function codes identified by the **codes** argument.

#### codes

List of codes (enclosed within angle brackets and separated by commas) for I/O functions serviced by the specified upper-level FDT action routine. The macro expansion prefixes each code with the string IO\$\_; for example, READVBLK expands to IO\$\_READVBLK.

## Description

The FDT\_ACT macro identifies the upper-level FDT action routine that processes one or more specified I/O function codes. If, at the time it invokes FDT\_ACT, the driver has not yet invoked the FDT\_INI macro, FDT\_ACT invokes it on the driver's behalf, creating an FDT with the label DRIVER\$FDT.

An OpenVMS AXP device driver specifies one or more legal I/O functions by supplying the address of an upper-level FDT action routine for that function to the FDT\_ACT macro. The FDT\_ACT macro initializes the slot in the FDT action routine vector corresponding to each supplied function code with the procedure value of the specified routine.

Multiple invocations of the FDT\_ACT macro, in sum, define the full set of I/O functions serviced by the driver. An illegal I/O function is one that the driver does not list in any FDT\_ACT macro invocations. Its vector slot contains the procedure value of the illegal I/O function processing routine (EXE\$ILLIOFUNC).

Note, however, only one upper-level FDT action routine can service any given I/O function. If you reuse an I/O function code in an FDT\_ACT invocation, the compiler generates an error of the form:

%MACRO-E-GENERR, Generated ERROR: Multiple actions defined for function IO\$\_xxxxxx

A consequence of this limitation is that, if the preprocessing of a given function requires that several routines be executed, the upper-level FDT action routine must set up the appropriate call chain.

## Example

| XX_FUNCTABLE:<br>FDT INI | XX\$FDT                                                                                               | ;Function decision table                                                                                                    |
|--------------------------|----------------------------------------------------------------------------------------------------|----------------------------------------------------------------------------------------------------|
| FDT_BUF                  | -<br>-<br>-<br>READLBLK, -<br>READVBLK, -<br>SENSEMODE, -<br>SENSECHAR, -<br>SETCHAR, -<br>SETCHAR, - | ;Buffered-I/O functions<br>;Read logical block<br>;Read physical block<br>;Read virtual block<br>;Sense reader mode<br>;Sense reader characteristics<br>;Set reader mode<br>;Set reader characteristics |
| FDT_ACT                  | XX_READ,-<br><readlblk,-<br>READVBLK,-<br/>READVBLK,-</readlblk,-<br>                                 | <pre>;Read function FDT routine ;Read logical block ;Read physical block ;Read virtual block</pre>                                                                                                    |
| FDT_ACT                  | EXE_STD\$SETMODE,-<br><setchar,-<br>SETMODE,-<br/>&gt;</setchar,-<br>                                 | ;Set mode/characteristics FDT routine<br>;Set reader characteristics<br>;Set reader mode                                                                                                    |
| FDT_ACT                  | EXE_STD\$SENSEMODE,-<br><sensechar,-<br>SENSEMODE,-<br/>&gt;</sensechar,-<br>                         | ;Sense mode/characteristics FDT routine<br>;Sense reader characteristics<br>;Sense reader mode                                                                                                    |

This function decision table (FDT) specifies that the routine XX\_READ be called for all read functions that are valid for the device. XX\_READ appears later in the driver module. System I/O preprocessing will call routines EXE\_STD\$SETMODE and EXE\_STD\$SENSEMODE for the device's set-characteristics and sense-mode functions.

## FDT\_BUF

Builds the buffered function mask within a driver's function decision table (FDT) from the specified list of I/O functions.

## Format

FDT\_BUF [codes]

## **Parameters**

#### [codes]

List of codes (enclosed within angle brackets and separated by commas) for I/O functions supported by the driver that require an intermediate system buffer. The macro expansion prefixes each code with the string IO\$\_; for example, READVBLK expands to IO\$\_READVBLK.

## Description

The FDT\_BUF macro builds the buffered function mask within an FDT from the specified list of I/O functions.

An OpenVMS AXP device driver invokes the FDT\_BUF macro to indicate which of the I/O functions it supports require a system buffer. If the driver has not yet invoked the FDT\_INI macro, FDT\_BUF invokes it on the driver's behalf, creating an FDT with the label DRIVER\$FDT.

A driver specifies a legal I/O function by supplying the address of an upperlevel FDT action routine for that function to the FDT\_ACT macro. Beware of specifying a function code in an FDT\_BUF invocation that you do not also specify in an FDT\_ACT invocation. The FDT action routine vector slot for such a function contains a pointer to the illegal I/O function processing routine (EXE\$ILLIOFUNC).

An example of the use of FDT\_BUF appears in the description of the FDT\_ACT macro.

# FDT\_INI

Creates, labels, and initializes a function decision table (FDT).

## Format

FDT\_INI [fdt=DRIVER\$FDT]

#### **Parameters**

[fdt=DRIVER\$FDT] Label of the start of the FDT.

#### Description

The FDT\_INI macro creates an FDT, using the DRIVER\_DATA macro to place it within the driver's data program section (\$\$\$110\_DATA). The macro properly aligns the FDT in memory, assigning it the label specified by the **fdt** argument.

FDT\_INI initializes the FDT by clearing the buffered function mask and entering the address of the illegal I/O function processing routine (EXE\$ILLIOFUNC) in all FDT action routine vector slots.

An OpenVMS AXP device driver invokes the FDT\_BUF macro to indicate which of the I/O functions it supports require a system buffer. A driver specifies a legal I/O function by supplying the address of an upper-level FDT action routine for that function to the FDT\_ACT macro.

An example of the use of FDT\_INI appears in the description of the FDT\_ACT macro.

# FORK

Creates a simple fork process on the local processor.

# Format

FORK [routine] [,continue] [environment=JSB|CALL]

# **Parameters**

#### [routine]

Name of the routine to be executed in fork context. If you omit this argument, the FORK macro assumes that the fork routine immediately follows the invocation.

#### [,continue]

Label where execution continues after the fork block has been inserted on the fork queue. If you omit this argument, control returns to the caller of the routine that invoked the FORK macro.

#### [,environment

Keyword that specifies the fork routine environment as either JSB or CALL. The default is JSB. If specified as JSB, then EXE\$PRIMITIVE\_FORK is called and a .JSB\_ENTRY directive is used to generate the fork routine. If specified as CALL, then EXE\_STD\$PRIMITIVE\_FORK is called, a .CALL\_ENTRY directive is used to generate the fork routine, the FR3, FR4, and FKB parameters in the fork routine are copied into R3, R4, and R5.

# Description

The FORK macro creates a fork process. When the FORK macro is invoked, the following registers must contain the values listed:

| Register | Contents                                                                  |
|----------|---------------------------------------------------------------------------|
| R3       | Contains the 64-bit value to pass to the fork routine via FKB\$Q_FR3(R5)  |
| R4       | Contains the 64-bit value to pass to the fork routine via FKB $Q_FR4(R5)$ |
| R5       | Contains a pointer to the fork block                                      |

Unlike the IOFORK macro, the FORK macro does not disable device timeouts by clearing the UCB\$V\_TIM bit in the field UCB\$L\_STS.

# Notes for Converting Step 1 Drivers

#### If you are converting a Step 1 driver to a Step 2 driver, note the following:

Implicit outputs to caller:

ENVIRONMENT=CALL

R0,R1 are scratched.

ENVIRONMENT=JSB

R3,R4 outputs from EXE\$PRIMITIVE\_FORK.

R0,R1 are preserved.

Implicit outputs to fork routine, i.e. entry conditions:

ROUTINE=routine\_name

If the routine name is specified then the fork entry point is assumed to be at the named location and no fork entry point is defined here. The named fork routine can use either the new standard call interface or the traditional JSB interface as described in section 4.2 regardless of the setting of the ENVIRONMENT keyword.

ROUTINE=<not specified>, ENVIRONMENT=CALL

A fork routine entry point is generated for a routine using the new standard call interface as described in section 4.2.

- R3,R4,R5 contain traditional fork routine parameter values copied from the standard call interface actual parameters,
- R0,R1 can be scratched.

ROUTINE=<not specified>,ENVIRONMENT=JSB

A fork routine entry point is generated for a routine using the traditional JSB interface as described in section 4.2.

- R3,R4,R5 contain traditional fork routine parameters,
- R0-R4 can be scratched.

# FORK\_ROUTINE

Defines the entry point of a fork routine.

### Format

FORK\_ROUTINE [name=fork\_routine\_name] [,symbol=LOCAL|GLOBAL] [,environment=JSB|CALL] [,fetch=YES|NO]

### **Parameters**

[name] Name of the fork routine.

#### [,symbol]

Specifies if the routine name should be declared as a local or global symbol. The default is for a local symbol.

#### [,environment]

Specifies the fork routine environment as either JSB or CALL. If specified as JSB, then a .JSB\_ENTRY directive is used to define the fork routine entry point. If specified as CALL, then a .CALL\_ENTRY directive is used to define the fork routine entry point. The default is JSB.

#### [,fetch]

Specifies if the fork routine parameters for an ENVIRONMENT=CALL fork routine should be copied into the traditional R3. R4. and R5 register The default is YES.

# Notes for Converting Step 1 Drivers

If you are converting a Step 1 driver to a Step 2 driver, note the following:

| Implicit inputs:                                                                                                    |                                                           |  |
|----------------------------------------------------------------------------------------------------|-----------------------------------------------------------|--|
| None.                                                                                                    |                                                           |  |
| Implicit outputs, i.e. fork routine entry conditions:                                                                                                    |                                                           |  |
| ENVIRONMENT=CALL                                                                                                    |                                                           |  |
| FORKARG\$_FR3(AP), FORKARG\$_FR4(AP), FORKARG\$_FKB(AP)<br>the symbolic parameter offsets are defined and<br>can be used to access the fork routine<br>parameters, |                                                           |  |
| R3,R4,R5                                                                                                    | contain traditional fork routine parameters if FETCH=YES, |  |
| R0,R1 can be scratched.                                                                                                    |                                                           |  |
| ENVIRONMENT=JSB                                                                                                    |                                                           |  |
| R3,R4,R5                                                                                                    | contain traditional fork routine parameters,              |  |

R0-R4 can be scratched.

# FORK\_WAIT

Inserts a fork block on the fork-and-wait queue.

#### Format

FORK\_WAIT [routine] [,continue] [,environment=JSB | CALL]

#### Parameters

#### [routine]

Name of the routine to be executed in fork context. If you omit this argument, the FORK\_WAIT macro assumes that the fork routine immediately follows the invocation.

#### [,continue]

Label where execution continues after the fork block has been inserted on the fork-and-wait queue. If you omit this argument, control returns to the caller of the routine that invoked the FORK\_WAIT macro.

#### [,environment]

Specifies the fork routine environment as either JSB or CALL. The default is JSB. If specified as JSB, then EXE\$PRIMITIVE\_FORK\_WAIT is called and a .JSB\_ENTRY directive is used to generate the fork routine. If specified as CALL, then EXE\_STD\$PRIMITIVE\_FORK\_WAIT is called, a .CALL\_ENTRY directive is used to generate the fork routine, the FR3, FR4, and FKB parameters in the fork routine are copied into R3, R4, and R5.

# Description

The FORK\_WAIT macro inserts a fork block on the system fork-and-wait queue. When the FORK\_WAIT macro is invoked, the following registers must contain the values listed:

| Register | Contents                                                                    |
|----------|-----------------------------------------------------------------------------|
| R3       | Contains the 64-bit value to pass to the fork routine via FKB\$Q_FR3(R5)    |
| R4       | Contains the 64-bit value to pass to the fork routine via $FKB\$Q\_FR4(R5)$ |
| R5       | Contains a pointer to the fork block                                        |

# Notes for Converting Step 1 Drivers

If you are converting a Step 1 driver to a Step 2 driver, note the following:

```
Implicit outputs to caller:
ENVIRONMENT=CALL
R0,R1 are scratched.
ENVIRONMENT=JSB
R0,R1 are preserved.
Implicit outputs to fork routine, i.e. entry conditions:
ROUTINE=routine_name
```

If the routine name is specified then the fork entry point is assumed to be at the named location and no fork entry point is defined here. The named fork routine can use either the new standard call interface or the traditional JSB interface as described in section 4.2 regardless of the setting of the ENVIRONMENT keyword.

ROUTINE=<not specified>, ENVIRONMENT=CALL

A fork routine entry point is generated for a routine using the new standard call interface as described in section 4.2.

- R3,R4,R5 contain traditional fork routine parameter values copied from the standard call interface actual parameters,
- R0,R1 can be scratched.

ROUTINE=<not specified>,ENVIRONMENT=JSB

A fork routine entry point is generated for a routine using the traditional JSB interface as described in section 4.2.

- R3,R4,R5 contain traditional fork routine parameters,
- R0-R4 can be scratched.

# FORKLOCK

Achieves synchronized access to a device driver's fork database as appropriate to the processing environment.

### Format

FORKLOCK [lock] [,lockipl] [,savipl] [,preserve=YES]

### **Parameters**

#### [lock]

Index of the fork lock to be obtained. If the **lock** argument is not present in the macro invocation, FORKLOCK presumes that R5 contains the address of the fork block and uses the value at FKB\$B\_FLCK(R5) as the lock index.

#### [lockipl]

Synchronization IPL. OpenVMS AXP obtains this IPL from the spin lock data structure or spin lock IPL vector and ignores this argument.

#### [savipl]

Location at which to save the current IPL.

#### [preserve=YES]

Indication that the macro should preserve R0 across the invocation. If you do not need to retain the contents of R0, specifying **preserve=NO** can enhance system performance.

# Description

In a *uniprocessing* environment, the FORKLOCK macro raises IPL to the IPL indicated by the entry in the spin lock IPL vector (SMP\$AL\_IPLVEC) that corresponds to the fork lock index.

In a *multiprocessing* environment, the FORKLOCK macro stores the fork lock index in R0 and calls SMP\$ACQUIRE. SMP\$ACQUIRE uses the value in R0 to locate the fork lock structure in the system spin lock database (a pointer to which is located at SMP\$AR\_SPNLKVEC). Prior to securing the fork lock, SMP\$ACQUIRE raises IPL to its associated IPL (SPL\$B\_IPL).

In both processing environments, the FORKLOCK macro performs the following tasks:

- Preserves R0 through the macro call (if preserve=YES is specified)
- Preserves the current IPL at the specified location (if **savi pl** is specified)
- Sets the SMP-modified bit in the driver prologue table (DPT\$V\_SMPMOD in DPT\$L\_FLAGS)

# Notes for Converting VAX Drivers

If you are converting an OpenVMS VAX driver to a Step 2 driver, note the following:

- Because OpenVMS AXP obtains this IPL from the spin lock IPL vector or the spin lock data structure that corresponds to the fork lock index, it ignores the **lockipl** argument, if specified.
- Because OpenVMS AXP drivers must use multiprocessing synchronization semantics, the **fipl** argument to the FORKLOCK macro has been removed.

# IOFORK

Creates a fork process on the local processor for a device driver, disabling timeouts from the associated device.

#### Format

IOFORK [routine] [,continue] [,ENVIRONMENT=JSB|CALL ]

### **Parameters**

#### [routine]

Name of the routine to be executed in fork context. If you omit this argument, the IOFORK macro assumes that the fork routine immediately follows the invocation.

## [,continue]

Label where execution continues after the fork block has been inserted on the fork queue. If you omit this argument, control returns to the caller of the routine that invoked the IOFORK macro.

## [,environment

Keyword that specifies the fork routine environment as either JSB or CALL. The default is JSB. If specified as JSB, then EXE\$PRIMITIVE\_FORK is called and a .JSB\_ENTRY directive is used to generate the fork routine. If specified as CALL, then EXE\_STD\$PRIMITIVE\_FORK is called, a .CALL\_ENTRY directive is used to generate the fork routine, the FR3, FR4, and FKB parameters in the fork routine are copied into R3, R4, and R5.

# Description

The IOFORK macro disables device timeouts by clearing the UCB\$V\_TIM bit in the field UCB\$L\_STS and creates a fork process. When the IOFORK macro is invoked, the following registers must contain the values listed:

| Register | Contents                                                  |
|----------|-----------------------------------------------------------|
| R3       | Contents to be placed in R3 of the fork process (64 bits) |
| R4       | Contents to be placed in R4 of the fork process (64 bits) |
| R5       | Address of fork block                                     |

# Notes for Converting Step 1 Drivers

If you are converting a Step 1 driver to a Step 2 driver, note the following:

```
Implicit outputs to caller:
ENVIRONMENT=CALL
R0,R1 are scratched.
ENVIRONMENT=JSB
R3,R4 outputs from EXE$PRIMITIVE_FORK.
R0,R1 are preserved.
Implicit outputs to fork routine, i.e. entry conditions:
ROUTINE=routine_name
```

If the routine name is specified then the fork entry point is assumed to be at the named location and no fork entry point is defined here. The named fork routine can use either the new standard call interface or the traditional JSB interface as described in section 4.2 regardless of the setting of the ENVIRONMENT keyword.

ROUTINE=<not specified>, ENVIRONMENT=CALL

A fork routine entry point is generated for a routine using the new standard call interface as described in section 4.2.

- R3,R4,R5 contain traditional fork routine parameter values copied from the standard call interface actual parameters,
- R0,R1 can be scratched.

ROUTINE=<not specified>, ENVIRONMENT=JSB

A fork routine entry point is generated for a routine using the traditional JSB interface as described in section 4.2.

- R3,R4,R5 contain traditional fork routine parameters,
- R0-R4 can be scratched.

# IFNORD, IFNOWRT, IFRD, IFWRT

Determine the read or write accessibility of a range of memory locations.

#### Format

IFNORD IFNOWRT IFRD IFWRT } siz ,adr ,dest ,[mode=#0] [,prvmod] [,page] [,page\_store]

### Parameters

#### siz

Offset of the last byte to check from the first byte to check, a number less than or equal to 512.

#### adr

Address of first byte to check.

#### dest

Address to which the macro transfers control, according to the following conditions:

| Macro   | Condition                                                                       |
|---------|---------------------------------------------------------------------------------|
| IFNORD  | If either of the specified bytes cannot be read in the specified access mode    |
| IFNOWRT | If either of the specified bytes cannot be written in the specified access mode |
| IFRD    | If both bytes can be read in the specified access mode                          |
| IFWRT   | If both bytes can be written in the specified access mode                       |

#### [mode=#0]

Mode in which access is to be checked; zero, the default, causes the check to be performed in the mode contained in the previous-mode field of the current PSL.

#### [prvmod]

Known previous mode of the processor, extracted from the processor status (PS).

#### [page]

Shifted base address of a known accessible page. The value you specify for the **page** argument can either be zero, or the value returned in the buffer specified as the **page\_store** argument in a previous invocation of the macro.

#### [page\_store]

Address of location in which the macro returns the shifted base address of the last page probed.

# Description

The IFNORD and IFRD macros use the PROBER instruction to check the read accessibility of the specified range of memory by checking the accessibility of the first and last bytes in that range. The IFNORD macro passes control to the specified destination if either of the specified bytes cannot be read in the specified access mode. The IFRD macro transfers control if both bytes can be read in the specified access mode. Otherwise, the macros transfer to the next inline instruction.

The IFNOWRT and IFWRT macros use the PROBEW instruction to check the write accessibility of the specified range of memory by checking the accessibility of the first and last bytes in that range. The IFNOWRT macro passes control to the specified destination if either of the specified bytes cannot be written in the specified access mode. The IFWRT macro transfers control to the specified destination if both bytes can be written in the specified access mode. Otherwise, the macros transfer to the next in-line instruction.

On OpenVMS AXP systems each VAX PROBE instruction generates two PALcode calls—one to read the processor status (PS) to obtain the previous processor mode and one to perform the actual probe. In modules that perform many probes—for instance, code that verifies the accessibility of an item list—these macros provide the following opimizations:

- Because the previous PS does not change in single-threaded kernel mode code, such code can store the previous mode value and reuse it for each probe operation. The **prvmod** argument is available for this purpose.
- Because all of the user's buffers are within the same CPU-specific page, particularly when processing item lists, modules that store the base address of a known accessible page, can compare buffer addresses against this base and avoid any PALcode calls. The **page** and **page\_store** arguments are available for this purpose.

When processing an item list, specify the same storage location for both the **page** and **page\_store** arguments in each probe macro invocation. This keeps the known accessible page base updated. If the item list does cross a page boundary, the probe operation will be performed only the one item that actually crosses the boundary; subsequent items will share the updated page base value and do not require probing.

When probing a buffer specified by an item descriptor, use the **page** argument with the known probed page, but do not use the **page\_store** argument. Other items in the item list are likely to reside within the last known probed page. If the buffer is not, omitting the **page\_store** argument allows you to avoid overwriting the last known probed page and issuing an AXP PALcode call when you process subsequent items in the item list.

If you specify zero in the **page** argument as the page base address, these macros skip page base comparison. This is useful in routines that probe a number of input parameters which may or may not be present.

If a routine is probing a number of input parameters which may or may not be present, it should specify a zero in the **page** argument and clear the location pointed to by the **page\_store** argument. When the **page** argument is zero, the macros skip page base comparison. In the event an argument is missing, the cleared **page\_store** location allows subsequent probe macro invocationss to forego checking that location before using its value in the **page** argument.

# OpenVMS Macros Used by OpenVMS AXP Device Drivers IFNORD, IFNOWRT, IFRD, IFWRT

```
_ CAUTION _
```

These macros expect you to keep known readable pages separate from known writable pages.

# Example

| MOVZ<br>MOVL<br>IFRD | ENTRY_LIST(AP),R | ;Branch forward if process                      |
|----------------------|------------------|-------------------------------------------------|
| BRW.                 | ERROR            | ; has read access<br>;Otherwise stop with error |
| •                    |                  |                                                 |
| •                    |                  |                                                 |
|                      | _                |                                                 |

The connect-to-interrupt driver uses the IFRD macro to verify that the process has read access to the four longwords that make up the entry point list. The address of the entry point list was specified in the **p2** argument of the \$QIO request to the driver.

# Notes for Converting VAX Drivers

If you are converting an OpenVMS VAX driver to a Step 2 driver, note that the OpenVMS AXP versions of these macros provide optional arguments (**prvmod**, **page**, and **page\_store**) that allow you to optimize code that performs many probes.

# **KP\_ALLOCATE\_KPB**

Creates a KPB and a kernel process stack, as required by the Open VMS kernel process services.

# Format

KP\_ALLOCATE\_KPB kpb [,stack=#1024] [,flags] [,param]

#### **Parameters**

kpb Address of KPB.

#### [stack=#1024]

Requested size (in bytes) of kernel process stack.

#### [flags]

Flags indicating the type, size, and configuration of the KPB to be created. KP\_ALLOCATE\_KPB accepts only the following flags:

| KPB\$V_VEST               | KPB is a VEST KPB. (See Chapter 3 for a description of VEST KPBs.)                                            |
|---------------------------|----------------------------------------------------------------------------------------------------|
| KPB\$V_SPLOCK             | Spin lock area is present. (EXE\$KP_ALLOCATE_<br>KPB automatically sets this bit when KPB\$V_VEST<br>is set.) |
| KPB\$V_DEBUG              | Debug area is present.                                                                                        |
| KPB\$V_DEALLOC_AT_<br>END | KP_END should call KP_DEALLOCATE.                                                                             |

#### [param]

Size in bytes of KPB parameter area, if any.

### Description

The KP\_ALLOCATE\_KPB macro calls EXE\$KP\_ALLOCATE\_KPB to create the KPB and the kernel process stack needed by a kernel process. When a driver invokes KP\_ALLOCATE\_KPB it cannot be executing above IPL\$\_SYNCH or be holding any spin locks that have higher rank than the MMG spin lock.

# **KP\_DEALLOCATE\_KPB**

Deallocates a KPB and its associated kernel process stack.

# Format

KP\_DEALLOCATE\_KPB kpb

### **Parameters**

kpb Address of KPB.

#### Description

The KP\_DEALLOCATE\_KPB macro calls EXE\$KP\_DEALLOCATE\_KPB to deallocate the KPB and the associated kernel process stack. When a driver invokes KP\_DEALLOCATE\_KPB, it cannot be executing above IPL\$\_SYNCH or be holding any spin locks of higher rank than MMG.

# **KP\_END**

Terminates the execution of a kernel process.

# Format

KP\_END kpb

## **Parameters**

**kpb** Address of KPB.

## Description

The KP\_END macro calls EXE\$KP\_END to terminate the execution of a kernel process and, if KPB\$V\_DEALLOC\_AT\_END in KPB\$IS\_FLAGS is set, to deallocate its KPB. When a driver invokes the KP\_END macro, it must be executing at IPL\$\_RESCHED or above.

# **KP\_RESTART**

Resumes the execution of a kernel process.

# Format

KP\_RESTART kpb

# Parameters

kpb Address of KPB.

# Description

The KP\_RESTART macro calls EXE\$KP\_RESTART to restart a kernel process. The caller of EXE\$KP\_RESTART, usually a kernel process scheduling stall routine, must be executing at IPL\$\_RESCHED or above.

# **KP\_REQCOM**

Invokes OpenVMS device-independent I/O postprocessing from a kernel process.

## Format

**KP\_REQCOM** 

## Description

The KP\_REQCOM macro issues a JSB instruction to IOC\$REQCOM to complete the processing of an I/O request after a kernel process within a driver has finished its portion of I/O postprocessing. (The REQCOM macro cannot be used within the context of a kernel process.)

When the KP\_REQCOM macro is invoked, the following registers must contain the following values:

| Register | Contents                      |
|----------|-------------------------------|
| R0       | First longword of I/O status  |
| R1       | Second longword of I/O status |
| R5       | Address of UCB                |

The KP\_REQCOM macro destroys the contents of R0 through R3. All other registers are also destroyed if the action of the macro initiates the processing of a waiting I/O request for the device.

# KP\_STALL\_FORK, KP\_STALL\_IOFORK

Stall a kernel process in such a manner that it can be resumed by the OpenVMS fork dispatcher.

### Format

KP\_STALL\_FORK kpb [,fkb=KPB\$PS\_FQFL]

KP\_STALL\_IOFORK [kpb=IRP\$PS\_KPB] [,fkb=UCB\$L\_FQFL]

#### **Parameters**

#### kpb

Address of KPB (which must be a VEST KPB). KPB\$PS\_UCB must contain the address of a UCB and KPB\$PS\_IRP must contain the address of an IRP.

KP\_STALL\_FORK requires a value for this argument.

#### [fkb]

Address of a fork block.

## Description

The KP\_STALL\_FORK and KP\_STALL\_IOFORK macros stall a kernel process by calling EXE\$KP\_FORK.

Prior to calling IOC\$KP\_FORK, the KP\_STALL\_IOFORK macro disable timeouts from the device represented by the UCB associated with the kernel process by clearing UCB\$V\_TIM in UCB\$L\_STS.

The macros can only be called by a kernel process.

# **KP\_STALL\_FORK\_WAIT**

Stalls a kernel process so that it can be resumed by the software timer interrupt service routine's examination of the fork-and-wait queue.

## Format

KP\_STALL\_FORK\_WAIT kpb [,fkb]

### **Parameters**

#### kpb

Address of the caller's KPB.

#### [fkb]

Address of a fork block. If this argument is omitted, EXE\$KP\_FORK\_WAIT uses the fork block within the KPB (KPB\$PS\_FKBLK).

### Description

The KP\_STALL\_FORK\_WAIT macro stalls a kernel process by calling EXE\$KP\_ FORK\_WAIT. Only a kernel process executing at or above IPL\$\_SYNCH can invoke KP\_STALL\_FORK\_WAIT.

# **KP\_STALL\_GENERAL**

Stalls the execution of a kernel process.

### Format

KP\_STALL\_GENERAL kpb ,stall\_routine [,resume\_routine]

## Parameters

kpb Register containing address of the caller's KPB.

#### stall\_routine

Procedure value of the routine to be called requested to suspend the kernel process described by the specified **kpb**.

A kernel process scheduling stall routine preserves kernel process context not represented on the kernel process stack and takes steps that allow the stalled kernel process thread to be resumed at some later time (for instance, by inserting a fork block on a fork queue or by making a timer queue entry).

At the time a kernel process scheduling stall routine is called, kernel process context has been stored in the KPB and on the kernel process stack. The stall routine can thus immediately resume the kernel process thread.

#### [resume\_routine]

Procedure value of the routine to be invoked by EXE\$KP\_RESTART when a stalled kernel process is to be resumed.

# Description

The KP\_STALL\_GENERAL macro calls EXE\$KP\_STALL\_GENERAL to suspend execution of the current kernel process. A kernel process invokes KP\_STALL\_GENERAL directly — instead of KP\_STALL\_FORK, KP\_STALL\_FORK\_WAIT, KP\_STALL\_IOFORK, KP\_STALL\_REQCHAN, KP\_STALL\_WFIKPCH, or KP\_STALL\_WFIRLCH — when it requires a specialized scheduling stall routine or scheduling restart routine.

Only a kernel process can invoke the KP\_STALL\_GENERAL macro.

# **KP\_STALL\_REQCHAN**

Stalls a kernel process in such a manner that it can be resumed by the granting of a device controller channel.

#### Format

KP\_STALL\_REQCHAN [pri=LOW] [,kpb=IRP\$PS\_KPB] [,idb=YES]

### **Parameters**

#### [pri=LOW]

Priority of the request for the controller channel. You can specify one of the following keywords:

| Keyword | Meaning                                                                                       |
|---------|-----------------------------------------------------------------------------------------------|
| LOW     | Insert fork block of UCB requesting controller channel at the tail of the channel-wait queue. |
| HIGH    | Insert fork block of UCB requesting controller channel at the head of the channel-wait queue. |

#### [kpb=IRP\$PS\_KPB]

Address of the caller's KPB (which must be a VEST KPB). KPB\$PS\_UCB must contain the address of a UCB and KPB\$PS\_IRP must contain the address of an IRP.

# [idb=YES]

Flag requesting the return of the IDB address in R4. **idb=YES**, the default, assuming that the address of the UCB is in R5 at the time the macro is invoked, causes the address of the IDB to be placed in R4 after the channel request has been granted.

R4. If your driver does not require KP\_STALL\_REQCHAN to emulate the IDB returned in R4 behavior of REQCHAN (or REQPCHAN), you can save two inline MACRO-32 instructions by adding IDB=NO to the KP\_STALL\_REQCHAN invocation.

# Description

The KP\_STALL\_REQCHAN macro calls IOC\$KP\_REQCHAN to request ownership of the controller channel. If the channel is not busy, the kernel process acquires the channel immediately and does not stall. If the channel is busy, the kernel process is placed in the channel-wait-queue to be later resumed by IOC\$RELCHAN when it grants the channel request.

Only a kernel process executing at fork IPL and holding the appropriate fork lock can invoke the KP\_STALL\_REQCHAN macro.

# **KP\_STALL\_WFIKPCH, KP\_STALL\_WFIRLCH**

Stall a kernel process in such a manner that it can be resumed by device interrupt processing.

#### Format

KP\_STALL\_WFIKPCHexcpt ,time=65536 [,newipl=(SP)+] [,kpb=IRP\$PS\_KPB]KP\_STALL\_WFIRLCHexcpt ,time=65536 [,newipl=(SP)+] [,kpb=IRP\$PS\_KPB]

#### **Parameters**

#### excpt

Label of the timeout handling code. When the **excpt** argument is present, the macro expands to use a BLBC to transfer to that routine in the event that SS\$\_TIMEOUT status is returned. A driver writer may choose to omit the **excpt** argument and decode the R0 status directly.

#### [time=65536]

Timeout interval, expressed as the number of seconds to wait for an interrupt before a device timeout is considered to exist. A value equal to or greater than 2 is required because the timeout detection mechanism is accurate only to within one second.

#### [newipl=(SP)+]

IPL to which to lower before returning to caller. Typically this is the fork IPL associated with device processing that was pushed on the stack by a prior invocation of the DEVICELOCK macro.

#### [kpb=IRP\$PS\_KPB]

Address of the caller's KPB (which must be a VEST KPB). KPB\$PS\_UCB must contain the address of a UCB and KPB\$PS\_IRP must contain the address of an IRP.

### Description

The KP\_STALL\_WFIKPCH and KP\_STALL\_WFIRLCH macros call IOC\$KP\_ WFIKPCH and IOC\$KP\_WFIRLCH respectively to initiate a stall of the kernel process: These macros can only be invoked by a kernel process.

When invoked, KP\_STALL\_WFIKPCH or KP\_STALL\_WFIRLCH assumes that the local processor has obtained the appropriate synchronization with the device database by securing the appropriate device lock, as recorded in the unit control block (UCBSL\_DLCK) of the device unit from which the interrupt is expected. This requirement also presumes that the local processor is executing at the device IPL associated with the lock.

# **KP\_START**

Starts the execution of a kernel process.

# Format

KP\_START kpb ,routine [,registers]

# **Parameters**

**kpb** Address of KPB.

#### routine

Procedure value of the routine to be started as the top-level routine in the kernel process.

#### [registers]

Optional register save mask, indicating which registers must be preserved across kernel process context switches. Registers R0, R1, R16 through R25, R27, R28, R30, and R31 are never preserved across context switches; a **reg-mask** that indicates any of these registers is illegal. Registers R12 through R15, R26, and R29 are always saved and need not be specified.

# Description

The KP\_START macro calls EXE\$KP\_START to create a kernel process and start its execution.

When invoking the KP\_START macro, code must be executing at IPL\$\_ RESCHED or above.

# KP\_SWITCH\_TO\_KP\_STACK

Switch to kernel process context.

#### Format

KP\_SWITCH\_TO\_KP\_STACK [kpb=R6] [,return=RSB] [,registers=<R0,R1,R2,R3,R4,R5,R6>]

#### Parameters

[kpb=R6] Address of KPB.

#### [return=RSB]

Return semantic to be used when the kernel process stalls or completes. Valid keywords are **RSB** and **RET**.

#### [,registers=<R0,R1,R2,R3,R4,R5,R6>]

Register save mask, indicating which registers are to be preserved across context switches between the kernel process and the main thread.

# Description

The KP\_SWITCH\_TO\_KP\_STACK macro creates a kernel process by calling EXE\$KP\_START, supplying a routine embedded in the macro as the top-level kernel process routine. Execution proceeds in kernel process context, with the address of the KPB in the location indicated by the **kpb** parameter and the kernel process stack active.

# LOCK

Achieves synchronized access to a system resource as appropriate to the processing environment.

# Format

LOCK lockname [,lockipl] [,savipl] [,condition] [,preserve=YES]

# **Parameters**

#### lockname

Name of the resource to lock.

#### [lockipl]

Synchronization IPL. OpenVMS AXP obtains this IPL from the spin lock data structure corresponding to the **lockname** and, thus, ignores this argument.

### [savipl]

Location at which to save the current IPL.

### [condition]

Indication of a special use of the macro. The only defined **condition** is **NOSETIPL**, which causes the macro to omit setting IPL.

#### [preserve=YES]

Indication that the macro should preserve R0 across the invocation. If you do not need to retain the contents of R0, specifying **preserve=NO** can enhance system performance.

# Description

In a *uniprocessing* environment, the LOCK macro sets IPL to the IPL indicated by the entry in the spin lock IPL vector (SMP\$AL\_IPLVEC) that corresponds to the spin lock index SPL\$C\_lockname.

In a *multiprocessing* environment, the LOCK macro performs the following actions:

- Preserves R0 through the macro call (if **preserve=YES** is specified).
- Generates a spin lock index of the form SPL\$C\_lockname and stores it in R0.
- Calls SMP\$ACQUIRE to obtain the specified spin lock. SMP\$ACQUIRE indexes into the system spin lock database (a pointer to this database is located at SMP\$AR\_SPNLKVEC) to obtain the spin lock. Prior to securing the spin lock, SMP\$ACQUIRE raises IPL to the IPL associated with the spin lock, determining the appropriate IPL from the spin lock structure (SPL\$B\_IPL).

In either processing environment, the LOCK macro performs the following tasks:

- Preserves the current IPL at the specified location (if **savipl** is specified)
- Sets the SMP-modified bit in the driver prologue table (DPT\$V\_SMPMOD in DPT\$L\_FLAGS)

# Notes for Converting VAX Drivers

If you are converting an OpenVMS VAX driver to a Step 2 driver, note that because OpenVMS AXP obtains the synchronization IPL from the spin lock data structure corresponding to the **lockname**, it ignores the **lockipl** argument, if specified.

# RELCHAN

Releases all controller data channels allocated to a device.

## Format

RELCHAN

# Description

The RELCHAN macro releases all controller data channels allocated to a device. When the RELCHAN macro is invoked, R5 must contain the address of the UCB. RELCHAN destroys the contents of R0 through R1.

# REQCHAN

Requests exclusive use of the CRB and defines the channel grant routine entry point.

#### Format

REQCHAN [pri=LOW | HIGH] [, ENVIRONMENT=JSB | CALL]

### **Parameters**

#### [pri=LOW]

Priority of request. If the priority is **HIGH**, REQCHAN calls IOC\_ STD\$PRIMITIVE\_REQCHANH; otherwise it calls IOC\_STD\$PRIMITIVE\_ REQCHANL.

#### [,environment]

Specifies the callers and grant routine environments as either JSB or CALL. The default is JSB. If specified as JSB, then an RSB is used to return from the current routine if the channel is not granted immediately and a .JSB\_ENTRY directive is used to generate the grant routine. If specified as CALL, then an RET is used to return from the current routine if the channel is not granted immediately, a .CALL\_ENTRY directive is used to generate the grant routine, and the grant routine parameters are copied into R3, R4, and R5.

### Description

The REQCHAN macro obtains a controller's data channel.

If the channel is granted immediately, execution continues at the line of code that immediately follows the macro invocation. If no channel is available, the UCB is placed in a channel-wait queue, and the macro returns control to its caller's caller. When the channel request is granted, execution resumes at the line of code following the macro execution.

When the REQCHAN macro is invoked, R5 must contain the address of the UCB.

The REQCHAN macro returns the address of the IDB in R4 and destroys the contents of R0 through R2.

# Notes for Converting Step 1 Drivers

If you are converting a Step 1 driver to a Step 2 driver, note the following:

| Implicit inputs: |                                                                                                    |  |
|------------------|----------------------------------------------------------------------------------------------------|--|
| R3               | contains a pointer to the IRP which if necessary is passed to the grant routine via $\text{UCB}\$ , |  |
| R5               | contains a pointer to the UCB,                                                                      |  |
| Implicit outputs | to caller:                                                                                          |  |
| R4               | contains the IDB address,                                                                           |  |
| R0-R2            | are scratched.                                                                                      |  |
| Implicit outputs | to grant routine, that is, entry conditions:                                                        |  |
| ENVIRONMENT=CALL |                                                                                                    |  |

A driver channel grant routine entry point is generated for a routine using the new standard call interface as described in section 4.3.

- R3,R4,R5 contain traditional channel grant routine parameter values copied from the standard call interface actual parameters,
- R0,R1 can be scratched.

ENVIRONMENT=JSB

A driver channel grant routine entry point is generated for a routine using the traditional JSB interface.

- R3,R4,R5 contain traditional channel grant routine parameters,
- R0-R5 can be scratched.

# REQCOM

Places the current IRP on the post processing queue and to logically end the driver fork thread that began on entry into the start I/O or alternate start I/O routines.

# Format

REQCOM [,environment=JSB|CALL]

### Parameters

#### [,environment]

Specifies the fork routine environment as either JSB or CALL. The default is JSB. If specified as JSB, then an RSB is used to return from the current routine. If specified as CALL, then an RET is used to return from the current routine.

### Description

The REQCOM macro completes the processing of an I/O request after the driver has finished its portion of the processing.

When the REQCOM macro is invoked, the following registers must contain the following values:

| Register | Contents                      |
|----------|-------------------------------|
| R0       | First longword of I/O status  |
| R1       | Second longword of I/O status |
| R5       | Address of UCB                |

The REQCOM macro destroys the contents of R0 through R1. All other registers are also destroyed if the action of the macro initiates the processing of a waiting I/O request for the device.

# REQPCHAN

Obtains a controller's data channel.

## Format

REQPCHAN [pri=LOW] [,environment=JSB | CALL]

## **Parameters**

#### [pri=LOW]

Priority of request. If the priority is **HIGH**, REQPCHAN calls IOC\$PRIMITIVE\_ REQCHANH; otherwise it calls IOC\$PRIMITIVE\_REQCHANL.

#### [,environment=JSB|CALL]

Specifies the fork routine environment as either JSB or CALL. The default is JSB. If specified as JSB, then an RSB is used to return from the current routine. If specified as CALL, then an RET is used to return from the current routine.

## Description

The REQPCHAN macro calls obtains a controller's data channel.

If the channel is granted immediately, execution continues at the line of code that immediately follows the macro invocation. If no channel is available, the UCB is placed in a channel-wait queue, and the macro returns control to its caller's caller. When the channel request is granted, execution resumes at the line of code following the macro execution.

When the REQPCHAN macro is invoked, R5 must contain the address of the UCB.

The REQPCHAN macro returns the address of the IDB in R4 and destroys the contents of R0 through R2.

# SYSDISP

Causes a branch to a specified address according to the type of AXP system executing the code in the macro expansion.

### Format

SYSDISP list [,continue=YES]

### **Parameters**

list

List containing one or more pairs of parameters in the following format:

#### <system-type, destination>

The **system-type** parameter identifies the type of AXP system for which the macro is to generate a case table entry. The SYSDISP macro identifies the following AXP systems:

| ADU          | Prototype AXP system |
|--------------|----------------------|
| DEC 4000-600 | AXP deskside system  |
| LASER        | AXP mid-range system |
| DEC 3000-300 | AXP workstation      |
| MANNEQUIN    | AXP simulator        |

#### [continue=YES]

Specifies whether execution should continue at the line immediately after the SYSDISP macro if the value at EXE\$GQ\_SYSTYPE does not correspond to any of the values specified as the **system-type** in the **list** argument. A fatal bugcheck of UNSUPRTCPU occurs if the dispatching code does not find the executing system identified in the **list** and the value of **continue** is NO.

# Description

The SYSDISP macro provides a means for transferring control to a specified destination depending on the type of the executing system.

SYSDISP constructs appropriate symbolic constants for each **system-type** listed in **list**, and compares them against the contents of EXE\$GQ\_SYSTYPE. These constants have the form HWRPB\$\_SYSTYPE\$K\_*system-type*.

# TBI\_ALL

Invalidates the data and instruction translation buffers in their entirety.

# Format

TBI\_ALL [environ=MP]

# **Parameters**

#### [environ=MP]

Context of translation buffer invalidation. When **environ=LOCAL**, the macro invalidates the translation buffer only in the context of the local processor. When **environment** is not specified or does not equal **LOCAL**, the macro extends to all system components (that is, processors and device controllers) that may have cached PTEs.

# Description

The TBI\_ALL macro flushes the entire contents of the data and instruction translation buffers.

The AXP architecture specifies that whenever a PTE is modified in a way that results in a reduction of access to a virtual address, software must ensure that any cached copies of the previous PTE contents are flushed from the translation buffer before the new PTE contents can be accessed. For example, code must invalidate a translation buffer cache entry if it clears the valid bit of the associated PTE, increases its page protection, or sets one of its memory management fault bits.

If the fault-on-execute bit in the modified PTE is set, the page was never used in execution. For such pages, code can achieve better performance by avoiding an instruction translation buffer flush and invoke the TBI\_DATA\_64 macro to flush only the data translation buffer.

# TBI\_DATA\_64

Invalidates a single 64-bit virtual address in the data translation buffer.

## Format

TBI\_DATA\_64 addr [,environ=MP]

# Parameters

### addr

64-bit virtual address described by the translation buffer entry to be invalidated.

The TBI\_DATA\_64 macro assumes that the virtual address supplied in the **addr** argument will normally be in a register. Although it also accepts a memory address, you should quadword align it to avoid the performance degradation caused by the servicing of an alignment fault.

#### [environ=MP]

Context of translation buffer invalidation. When **environ=LOCAL**, the macro invalidates the translation buffer only in the context of the local processor. When **environment** is not specified or does not equal **LOCAL**, the macro extends to all system components (that is, processors and device controllers) that may have cached PTEs.

### Description

As specified by the AXP architecture, the TBI\_DATA\_64 macro invalidates a single 64-bit virtual address in the data translation buffer only. The instruction translation buffer is not affected.

The AXP architecture specifies that whenever a PTE is modified in a way that results in a reduction of access to a virtual address, software must ensure that any cached copies of the previous PTE contents are flushed from the translation buffer before the new PTE contents can be accessed. For example, code must invalidate a translation buffer cache entry if it clears the valid bit of the associated PTE, increases its page protection, or sets one of its memory management fault bits.

If R2 is not specified as the **addr** argument, it is preserved across the macro call.

The TBI\_DATA\_64 macro and its callers depend on the MTPR instruction to save and restore the registers it destroys. If a MACRO compiler built-in is ever used again, those registers must be specifically preserved.

# TBI\_SINGLE

Flushes the cached contents of a single page-table entry (PTE) from the data and instruction translation buffers.

## Format

TBI\_SINGLE addr [,environ=MP]

# **Parameters**

#### addr

32-bit virtual address to be invalidated.

#### [environ=MP]

Context of translation buffer invalidation. When **environ=LOCAL**, the macro invalidates the translation buffer only in the context of the local processor. When **environment** is not specified or does not equal **LOCAL**, the macro extends to all system components (that is, processors and device controllers) that may have cached PTEs.

### Description

As specified by the AXP architecture, the TBI\_SINGLE macro flushes the cached contents of a single page-table entry (PTE) from both the data and instruction translation buffers.

The AXP architecture specifies that whenever a PTE is modified in a way that results in a reduction of access to a virtual address, software must ensure that any cached copies of the previous PTE contents are flushed from the translation buffer before the new PTE contents can be accessed. For example, code must invalidate a translation buffer cache entry if it clears the valid bit of the associated PTE, increases its page protection, or sets one of its memory management fault bits.

If the fault-on-execute bit in the modified PTE is set, the page was never used in execution. For such pages, code can achieve better performance by avoiding an instruction translation buffer flush and invoke the TBI\_DATA\_64 macro to flush only the data translation buffer.

## TBI\_SINGLE\_64

Invalidates a single 64-bit virtual address in both the data and instruction translation buffers.

#### Format

TBI\_SINGLE\_64 addr [,environ=MP]

#### **Parameters**

#### addr

64-bit virtual address to be invalidated.

The TBI\_SINGLE\_64 macro assumes that the virtual address supplied in the **addr** argument will normally be in a register. Although the TBI\_DATA\_64 macro also accepts a memory address, you should quadword align it to avoid the performance degradation caused by the servicing of an alignment fault.

#### [environ=MP]

Context of translation buffer invalidation. When **environ=LOCAL**, the macro invalidates the translation buffer only in the context of the local processor. When **environment** is not specified or does not equal **LOCAL**, the macro extends to all system components (that is, processors and device controllers) that may have cached PTEs.

#### Description

As specified by the AXP architecture, the TBI\_SINGLE\_64 macro invalidates a single 64-bit virtual address in both the data and instruction translation buffers.

The AXP architecture specifies that whenever a PTE is modified in a way that results in a reduction of access to a virtual address, software must ensure that any cached copies of the previous PTE contents are flushed from the translation buffer before the new PTE contents can be accessed. For example, code must invalidate a translation buffer cache entry if it clears the valid bit of the associated PTE, increases its page protection, or sets one of its memory management fault bits.

If R2 is not specified as the **addr** argument, it is preserved across the macro call.

## TIMEDWAIT

Waits a specified interval of time for an event or condition to occur, optionally executing a series of specified instructions that test for various exit conditions.

#### Format

TIMEDWAIT time [,ins1] [,ins2] [,ins3] [,ins4] [,ins5] [,ins6] [,donelbl] [,imbedlbl] [,ublbl] [,ublbl] [,user] [,bus] [,userins]

#### Parameters

#### time

Delay time specified in 10-microsecond intervals. Actual delay time depends on number and type of loop instructions, clock frequency, and other variables.

Note that the **time** and **nsec** arguments are mutually exclusive.

#### [ins1]

First instruction to be executed in the delay loop.

#### [ins2]

Second instruction to be executed in the delay loop.

#### [ins3]

Third instruction to be executed in the delay loop.

[ins4]

Fourth instruction to be executed in the delay loop.

#### [ins5]

Fifth instruction to be executed in the delay loop.

#### [ins6]

Sixth instruction to be executed in the delay loop.

#### [donelbl]

Label placed after the instruction at the end of the TIMEDWAIT loop; embedded instructions can pass control to this label in order to pass control to the instruction following the invocation of the TIMEDWAIT macro.

#### [imbedlbl]

Label placed at the first of the embedded instructions; after executing a processorspecific delay, the TIMEDWAIT macro passes control here to retest for the condition.

#### [ublbl]

Label placed at the instruction that performs the processor-specific delay after each execution of the loop of embedded instructions; embedded instructions can pass control here in order to skip the execution of the rest of the embedded instructions in a given execution of the embedded loop.

#### [nsec]

Delay time in nanoseconds. Actual delay time depends on number and type of loop instructions, clock frequency, and other variables.

Note that the **nsec** and **time** arguments are mutually exclusive.

#### [bus]

Address of ADP of the bus, if a bus-specific delay should be added to the delay loop. You would add a bus-specific delay, for instance, to avoid saturating a bus with CSR references in the instruction loop.

#### [userins]

Additional instructions to be executed in the delay loop. This list can be of indefinite length and is executed after (or in place of) the instructions specified in the **ins1** through **ins6** arguments.

#### Description

The TIMEDWAIT macro provides the ability to write code that is based on specific time intervals and is independent of system-specific timer implementations. You can use the TIMEDWAIT macro for the following tasks:

- Timeout handling. The macro generates a time delay in which a number of instructions tests for the occurence of a specific event or condition. In this case, either the specified time delay is completed or an exit condition is met. A device driver uses this mechanism to establish time bounds for the execution of a given instruction sequence.
- Simple delay. The macro generates a time delay with no embedded instructions. When the delay has completed, the code thread continues.
- Optimistic polling. If a device is known to respond quickly, a driver might invoke the TIMEDWAIT macro with a short time delay to check for device completion and potentially avoid the overhead of device interrupt servicing. If the instructions supplied to the delay loop determine that the operation has completed, an interrupt has been saved. Otherwise, the delay completes and the suspended code thread continues.

The TIMEDWAIT macro returns a status code (SS\$\_NORMAL or SS\$\_TIMEOUT) in R0. Note that the embedded instructions can overwrite SS\$\_NORMAL status, although SS\$\_TIMEOUT status cannot be overwritten. The macro destroys the contents of R1, and preserves all other registers.

#### **Examples**

| 1. | TIMEDWAIT<br>BLBC | TIME=#600*1000,-<br>INS1= <tstb rl_cs(r4)="">,-<br/>INS2=<blss 15\$="">,-<br/>DONELBL=15\$<br/>R0,25\$</blss></tstb>                                                 | ;6-second wait loop<br>;Is controller ready?<br>;If LSS - yes<br>;Label to exit wait loop<br>;Time expired - exit |
|----|-------------------|----------------------------------------------------------------------------------------------------|----------------------------------------------------------------------------------------------------|
| 2. | TIMEDWAIT         | NSEC=#<100*1000>,-<br>DONELBL=10\$,-<br>USERINS=< <bitb #1,csr(r4<="" th=""><th>;Label to exit wait loop<br/>4)&gt;,<bneq 10\$="">&gt; ;Check CSR</bneq></th></bitb> | ;Label to exit wait loop<br>4)>, <bneq 10\$="">&gt; ;Check CSR</bneq>                                             |

#### **Notes for Converting VAX Drivers**

If you are converting an OpenVMS VAX driver to a Step 2 driver, note the following:

- The OpenVMS AXP TIMEDWAIT macro, unlike the OpenVMS VAX version, *does* read a processor register. As such, the interval it waits corresponds very closely with the delay specified in the **time** or **nsec** argument, and is not affected by the number or complexity of the imbedded instructions that may be specified as arguments.
- The OpenVMS AXP TIMEDWAIT macro does not automatically adjust the **time** (or **nsec**) argument to accommodate a bus-specific or CPU-specific delay factor. If a bus-specific delay is needed, you can request one by specifying the address of the bus's ADP in the **bus**.
- The OpenVMS AXP TIMEDWAIT macro allows you to specify the delay time in either 10-microsecond intervals (using the **time** argument) or in nanosecond units (using the **nsec** argument).
- The OpenVMS AXP TIMEDWAIT macro allows you to specify, in the **userins** argument, instructions to execute within the delay loop and test for exit conditions. These instructions execute within the loop after (or in place of) the instructions specified in the **ins1** through **ins6** arguments.

## WFIKPCH, WFIRLCH

Suspends a driver fork thread and folds its context into a fork block in anticipation of a device interrupt or timeout. When WFIKPCH is invoked, the fork thread keeps ownership of the controller channel while waiting; when WFIRLCH is invoked, the fork thread releases ownership of the controller channel.

#### Format

{ WFIKPCH } excpt [,time=65536] [,newipl] [environment=JSB|CALL] [,toutrout]

#### **Parameters**

#### excpt

Label of the timeout handling code within the driver.

#### [time=65536]

Timeout interval, expressed as the number of seconds to wait for an interrupt before a device timeout is considered to exist. A value equal to or greater than 2 is required because the timeout detection mechanism is accurate only to within 1 second.

#### [newipl=(SP)+]

IPL to which to lower before returning to caller. Typically this is the fork IPL associated with device processing that was pushed on the stack by a prior invocation of the DEVICELOCK macro.

#### [,environment]

Specifies the current and interrupt resume routine environments are either JSB or CALL. The default is JSB. If specified as JSB, then the return from the current procedure is via a RSB, and a .JSB\_ENTRY directive is used to generate the resume routine entry point. If specified as CALL, then the return from the current procedure is via a RET, a .CALL\_ENTRY directive is used to generate the resume routine entry point, and the IRP, FR4, and UCB parameters in the resume routine are copied into R3, R4, and R5.

#### [,toutrout]

Specifies the timeout routine entry point. The timeout routine is a fork routine that can either use the traditional or the new standard call interface. If not specified then the resume routine entry point is also used as the timeout routine entry point. The timeout routine procedure value is loaded into UCB\$PS\_TOUTROUT(R5) for potential use by EXE\$TIMEOUT. This parameter cannot be specified together with the EXCPT parameter.

#### Description

The WFIKPCH and WFIRLCH macros construct an inline entry point for the code that follows the macro invocation (normally called the fork routine). They insert an instruction at the beginning of the fork routine that tests UCBSV\_TIMOUT in UCB\$L\_STS and branches to the label of the timeout code (specified in the **excpt** argument) if it is set.

## OpenVMS Macros Used by OpenVMS AXP Device Drivers WFIKPCH, WFIRLCH

Finally, WFIKPCH and WFIRLCH place the procedure value of the fork routine (at the instruction following the macro invocation) in UCB\$L\_FPC, insert the **time** value in R1 and **newipl** value in R2, and call the appropriate wait-for-interrupt routine (either IOC\$PRIMITIVE\_WFIKPCH or IOC\$PRIMITIVE\_WFIRLCH).

When the wait-for-interrupt routine returns control, the WFIKPCH or WFIRLCH macro issues an RSB instruction to the caller of the routine which invoked it (that is, the caller of the start-I/O routine).

Either the device interrupt servicing routine or the software timer interrupt servicing routine will eventually issue a JSB instruction to the fork routine. In both instances, code can assume that only R3 and R4 have been preserved across the suspension.

IOC\$WFIKPCH and IOC\$WFIRLCH assume that, prior to the invocation of the macro, a DEVICELOCK macro has been issued to synchronize with other device activity.

When the WFIKPCH or WFIRLCH macro is invoked, the following locations must contain the values listed:

| Location | Contents                                                                                               |
|----------|----------------------------------------------------------------------------------------------------|
| R5       | Address of UCB                                                                                         |
| 00(SP)   | IPL at which control is passed to the caller's caller (if the <b>newipl</b> argument is not specified) |

#### Notes for Converting Step 1 Drivers

If you are converting a Step 1 driver to a Step 2 driver, note the following:

Implicit inputs:

| R3 | contains a pointer to the IRP which is passed to the interrupt resume routine via UCB\$Q_FR3(R5), |
|----|---------------------------------------------------------------------------------------------------|
| R4 | contains the 64-bit value to pass to the interrupt resume routine via UCB\$ <u>0</u> FR4(R5),     |

R5 contains a pointer to the UCB,

Implicit outputs to caller:

R0,R1,R2 are scratched.

Implicit outputs to resume routine, i.e. entry conditions:

ENVIRONMENT=CALL

An entry point is generated that conforms to both the new standard call interface for a driver resume from interrupt routine as described in section 4.7 and the new standard call interface for a fork routine as described in section 4.2.

R3,R4,R5 contain traditional resume from interrupt routine parameter values (64-bit value for R4) copied from the standard call interface actual parameters,

R0,R1 can be scratched.

ENVIRONMENT=JSB

#### OpenVMS Macros Used by OpenVMS AXP Device Drivers WFIKPCH, WFIRLCH

An entry point is generated that conforms to both the traditional JSB interface for a driver resume from interrupt routine and the traditional JSB interface for a fork routine..

- R3,R4,R5 contain traditional resume from interrupt routine parameters (64-bit value for R4),
- R0-R4 can be scratched.

# **5** C Driver Macros

This chapter describes the C macros that support the simple fork mechanism and are used by device drivers on the start I/O code path. These macros are all defined in the vms\_drivers.h header file. Any definitions of data types, function prototypes, and other macros that are needed by these macros are also included by the vms\_drivers.h file.

## DEVICE\_LOCK

Use to acquire a device spinlock and to optionally save the original IPL.

#### Format

DEVICE\_LOCK lockaddr, raise\_ipl, savipl\_p

#### Description

Inputs:

| lockaddr  | is a pointer to the device spinlock structure of type SPL.                                                                                                    |
|-----------|----------------------------------------------------------------------------------------------------|
| raise_ipl | is either the integer value RAISE_IPL or<br>NORAISE_IPL. The symbol RAISE_IPL is defined to be<br>1 and the symbol NORAISE_IPL is defined to be 0 by<br>the vms_drivers.h file. If raise_ipl is equal to<br>RAISE_IPL, then the IPL is set using the value in<br>the spinlock structure. |
| Outputs:  |                                                                                                    |
| savipl p  | is a 32-bit integer passed by reference in which                                                                                                    |

savipl\_p is a 32-bit integer passed by reference in which the original IPL is returned. If the address of this parameter is NOSAVE\_IPL, then the current IPL is not returned. The symbol NOSAVE\_IPL is defined to be a null pointer, i.e. ((int \*) 0), by the vms\_drivers.h file.

For example, in a driver fork routine one could save the current IPL and take the device lock by:

device\_lock (ucb->ucb\$l\_dlck, RAISE\_IPL, &orig\_ipl);

However, in an interrupt service routine, where the IPL is already known to be at device IPL one could take the device lock and leave the IPL unchanged by:

device\_lock (ucb->ucb\$l\_dlck, NORAISE\_IPL, NOSAVE\_IPL);

The definition of the device\_lock macro is:

```
device_lock(lockaddr, raise_ipl, savipl_p)
extern SMP smp$gl_flags;
```

```
if(savipl_p != NOSAVE_IPL)
    *savipl_p = __PAL_MFPR_IPL();
    if(raise_ipl == NORAISE_IPL) {
        if(smp$gl_flags.smp$v_enabled)
            smp_std$acqnoipl( lockaddr );
        }
        else {
        if(smp$gl_flags.smp$v_enabled)
            smp_std$acquirel( lockaddr );
        else
        __PAL_MTPR_IPL( lockaddr->spl$l_ipl );
        }
    }
}
```

#### Notes:

- 1. The use of either the RAISE\_IPL or NORAISE\_IPL constant for the raise\_ipl parameter allows the C compiler to generate code for each case exclusively without the need for a runtime test.
- 2. Caution should be exercised not to use the constant NOLOWER\_IPL for the raise\_ipl parameter. If NOLOWER\_IPL is used erroneously the effect is that IPL will be raised. However, the effect of using values other than RAISE\_IPL or NORAISE\_IPL for the raise\_ipl parameter should be considered as unpredictable. Remember that IPL is raised (or held) when acquiring a spin lock and lowered (or held) on release.
- 3. If the savipl\_p parameter is specified as NOSAVE\_IPL, then all the code for handling the savipl\_p parameter may be optimized away by the C compiler. This convention is similar to that used by the fork\_lock and sys\_lock macros.
- 4. Compile time type checking will detect an erroneous use of an ordinary constant other than NOSAVE\_IPL for the savipl\_p parameter.
- 5. This macro is similar to the MACRO-32 DEVICELOCK macro. However, the C version does not have a parameter corresponding to the optional LOCKIPL parameter. In DEVICELOCK, if the runtime check finds SMP\$V\_ENABLED set, then the new IPL is always obtained from the spin lock structure. However, if SMP\$V\_ENABLED is clear and LOCKIPL was specified at compiletime, then the LOCKIPL value is used.

## DEVICE\_UNLOCK

Use to either release or restore (that is, conditionally release) a device spinlock and to optionally set a new IPL.

#### Format

DEVICE\_UNLOCK lockaddr, newipl, restore

#### Description

Inputs:

| lockaddr | is a | pointer | to | the device | spinlo | ck | structure | of |
|----------|------|---------|----|------------|--------|----|-----------|----|
|          | type | SPL.    |    |            |        |    |           |    |

- newipl is the integer value of the desired new IPL or the value NOLOWER\_IPL if the IPL should be left unchanged. The symbol NOLOWER\_IPL is defined to be -1 by the vms\_drivers.h file.
- restore is the either the integer value SMP\_RESTORE or SMP\_RELEASE. If SMP\_RELEASE is specified then the spinlock is unconditionally released by calling SMP\_STD\$RELEASEL, otherwise the spinlock is conditionally released by calling SMP\_STD\$RESTOREL. The symbol SMP\_RESTORE is defined to be 1 and the symbol SMP\_RELEASE is defined to be 0 by the vms\_drivers.h file.

For example, in a driver fork routine one could release the device lock and restore the previously saved IPL by:

device\_unlock (ucb->ucb\$l\_dlck, orig\_ipl, SMP\_RELEASE);

However, in an interrupt service routine, one could release the device lock and stay at the current IPL by:

device\_unlock (ucb->ucb\$1\_dlck, NOLOWER\_IPL, SMP\_RELEASE);

The definition of the device\_unlock macro is:

```
device_unlock(lockaddr, newipl, restore)
{
```

```
extern SMP smp$gl_flags;
if(smp$gl_flags.smp$v_enabled) {
    if(restore == SMP_RELEASE)
        smp_std$releasel( lockaddr );
        else
        smp_std$restorel( lockaddr );
    }
    if(newipl >= 0)
    __PAL_MTPR_IPL( newipl );
}
```

#### Notes:

1. If the newipl parameter is specified as NOLOWER\_IPL, then all the code for handling the newipl parameter may be optimized away by the C compiler. This convention is similar to that used by the fork\_unlock and sys\_unlock macros.

#### OpenVMS C Macros Used by OpenVMS AXP Device Drivers DEVICE\_UNLOCK

- 2. Using either the SMP\_RELEASE or SMP\_RESTORE constant for the restore parameter allows the C compiler to generate code for either a call to SMP\_STD\$RELEASEL or SMP\_STD\$RESTOREL without the need for a runtime test. This convention is similar to that used by the fork\_unlock and sys\_unlock macros.
- 3. Caution should be exercised not to use the constants RAISE\_IPL nor NORAISE\_IPL instead of NOLOWER\_IPL for the newipl parameter. If either of these are used erroneously in place of NOLOWER\_IPL the effect is that IPL will be set to either 0 or 1. Remember that IPL is raised (or held) when acquiring a spin lock and lowered (or held) on release.

## FORK

Use to queue a specified fork routine with specified fork routine parameters. After the fork routine is queued, execution continues with the next statement following the fork macro.

#### Format

FORK fork\_routine, fr3, fr4, fkb

## Description

Inputs:

fork\_routine is the procedure value of the routine that is to be executed in a fork thread. This value is passed to the fork dispatcher via fkb->fkb\$l\_fpc. fr3 is the 64-bit value to pass to the fork routine via fkb->fkb\$q fr3. This parameter is cast as a 64-bit integer. fr4 is the 64-bit value to pass to the fork routine via fkb->fkb\$q\_fr4. This parameter is cast as a 64-bit integer. fkb is a pointer to the fork block. This parameter is cast as a pointer to an FKB. The definition of the fork macro is: fork(fork routine, fr3, fr4, fkb)

((FKB \*) fkb)->fkb\$l\_fpc = fork\_routine; ((FKB \*) fkb)->fkb\$q\_fr3 = (\_\_int64) fr3; ((FKB \*) fkb)->fkb\$q\_fr4 = (\_\_int64) fr4; exe\_std\$queue\_fork( (FKB \*) fkb ); }

## FORK\_LOCK

Use to acquire a fork spin lock and to optionally save the original IPL.

#### Format

FORK\_LOCK lockidx, savipl\_p

#### Description

```
Inputs:
    lockidx
                  is the integer value of the spin lock index.
  Outputs:
    savipl_p
                   is a 32-bit integer passed by reference in which
                   the original IPL is returned. If the address of
                   this parameter is NOSAVE_IPL, then the original
                   IPL is not returned. The symbol NOSAVE_IPL is
                   defined to be a null pointer, i.e. ((int *) 0),
                  by the vms_drivers.h file.
For example, one can take the UCB fork lock and store the original
IPL by:
    fork_lock (ucb->ucb$b_flck, &orig_ipl);
If there is no need to save the original IPL, then one can take the
fork lock by:
    fork_lock (ucb->ucb$b_flck, NOSAVE_IPL);
The definition of the fork_lock macro is:
    fork_lock(lockidx, savipl_p)
          extern SMP smp$gl_flags;
          extern int smp$al_iplvec[];
          if(savipl_p != NOSAVE_IPL)
            *savipl_p = __PAL_MFPR_IPL();
          if(smp$gl_flags.smp$v_enabled)
            smp_std$acquire( lockidx );
          else
             _PAL_MTPR_IPL( smp$al_iplvec[lockidx] );
        }
           Notes:
```

- 1. If the savipl\_p parameter is specified as NOSAVE\_IPL, then all the code for handling the savipl\_p parameter may be optimized away by the C compiler. This convention is similar to that used by the device\_lock and sys\_lock macros.
- 2. Compiletime type checking will detect an erroneous use of an ordinary constant other than NOSAVE\_IPL for the savipl\_p parameter.

## FORK\_UNLOCK

Use to either release or restore (i.e. conditionally release) a fork spin lock and to optionally set a new IPL.

#### Format

FORK\_UNLOCK lockidx, newipl, restore

### Description

Inputs:

| lockidx                                                                                                    | is the integer value of the spin lock index.                                                                                                    |  |  |  |  |
|----------------------------------------------------------------------------------------------------|----------------------------------------------------------------------------------------------------|--|--|--|--|
| newipl                                                                                                    | is the integer value of the desired new IPL or<br>the value NOLOWER_IPL if the IPL should be left<br>unchanged. The symbol NOLOWER_IPL is defined to                                                                                                    |  |  |  |  |
|                                                                                                    | be -1 by the vms_drivers.h file.                                                                                                    |  |  |  |  |
| restore                                                                                                    | is the either the integer value SMP_RESTORE or<br>SMP_RELEASE. If SMP_RELEASE is specified then<br>the spin lock is unconditionally released by<br>calling SMP_STD\$RELEASE, otherwise the spin lock<br>is conditionally released by calling<br>SMP_STD\$RESTORE. The symbol SMP_RESTORE is<br>defined to be 1 and the symbol SMP_RELEASE is<br>defined to be 0 by the vms_drivers.h file. |  |  |  |  |
| For example, one c<br>IPL by:                                                                                                    | an conditionally release the UCB fork lock and set                                                                                                    |  |  |  |  |
| fork_unlock (u                                                                                                    | cb->ucb\$b_flck, orig_ipl, SMP_RESTORE);                                                                                                    |  |  |  |  |
| If there is no nee<br>release the fork l                                                                                                    | d to change IPL, then one can conditionally ock by:                                                                                                    |  |  |  |  |
| <pre>fork_unlock (ucb-&gt;ucb\$b_flck, NOLOWER_IPL, SMP_RESTORE);</pre>                                                                                                    |                                                                                                    |  |  |  |  |
| The definition of the fork_unlock macro is:                                                                                                    |                                                                                                    |  |  |  |  |
| <pre>fork_unlock(lockidx, newipl, restore) {     extern SMP smp\$gl_flags;</pre>                                                                                                    |                                                                                                    |  |  |  |  |
| <pre>if(smp\$gl_flags.smp\$v_enabled) {     if(restore == SMP_RELEASE)         smp_std\$release( lockidx );         else             smp_std\$restore( lockidx );     }     if(newipl &gt;= 0)        PAL_MTPR_IPL( newipl ); }</pre> |                                                                                                    |  |  |  |  |
| Notes:                                                                                                    |                                                                                                    |  |  |  |  |

1. If the newipl parameter is specified as NOLOWER\_IPL, then all the code for handling the newipl parameter may be optimized away by the C compiler. This convention is similar to that used by the sys\_unlock macro.

#### OpenVMS C Macros Used by OpenVMS AXP Device Drivers FORK\_UNLOCK

- 2. Using either the SMP\_RELEASE or SMP\_RESTORE constant for the restore parameter allows the C compiler to generate code for either a call to SMP\_STD\$RELEASE or SMP\_STD\$RESTORE without the need for a runtime test. This convention is similar to that used by the fork\_unlock and sys\_unlock macros.
- 3. Caution should be exercised not to use the constants RAISE\_IPL nor NORAISE\_IPL instead of NOLOWER\_IPL for the newipl parameter. If either of these are used erroneously in place of NOLOWER\_IPL the effect is that IPL will be set to either 0 or 1. Remember that IPL is raised (or held) when acquiring a spin lock and lowered (or held) on release.

## FORK\_WAIT

Use to queue a specified fork routine with specified fork routine parameters for delayed execution. After the fork routine is queued, execution continues with the next statement following the fork macro.

#### Format

FORK\_WAIT fork\_routine, fr3, fr4, fkb

#### Description

```
Inputs:
    fork_routine
                  is the procedure value of the routine that is to
                  be executed in a fork thread. This value is
                  passed to the fork dispatcher via fkb->fkb$l_fpc.
                  is the 64-bit value to pass to the fork routine
    fr3
                  via fkb->fkb$q fr3. This parameter is cast as a
                  64-bit integer.
                  is the 64-bit value to pass to the fork routine
    fr4
                  via fkb->fkb$q_fr4. This parameter is cast as a
                  64-bit integer.
    fkb
                  is a pointer to the fork block.
                                                    This parameter
                  is cast as a pointer to an FKB.
The definition of the fork_wait macro is:
    fork wait(fork routine, fr3, fr4, fkb)
       {
          ((FKB *) fkb)->fkb$l_fpc = fork_routine;
         exe_std$primitive_fork_wait( (__int64) fr3, (__int64) fr4,
                                       (FKB *) fkb );
```

}

## IOFORK

Use to queue a fork routine with specified fork routine parameters. This macro is very similar to fork, except that the fork block is assumed to be a UCB and the ucb\$v\_tim bit is cleared before the fork routine is queued.

#### Format

IOFORK fork\_routine, fr3, fr4, ucb

((UCB \*) ucb)->ucb\$v\_tim = 0; fork( fork\_routine, fr3, fr4, ucb);

## Description

}

```
Inputs:
   fork_routine
                  is the procedure value of the routine that is to
                  be executed in a fork thread. This value is
                  passed to the fork dispatcher via ucb->ucb$l_fpc.
   fr3
                  is the 64-bit value to pass to the fork routine
                  via ucb->ucb$q_fr3. This parameter is cast as a
                  64-bit integer.
    fr4
                  is the 64-bit value to pass to the fork routine
                  via ucb->ucb$q_fr4. This parameter is cast as a
                  64-bit integer.
                  is a pointer to the unit control block.
   ucb
                                                              This
                  parameter is cast as a pointer to a UCB.
The definition of the iofork macro is:
   iofork(fork_routine, fr3, fr4, ucb)
```

## RFI

Use in an interrupt service routine to invoke the resume from interrupt routine that has been set up by either the wfikpch or wfirlch macros.

#### Format

RFI irp, fr4, ucb

#### Description

| Inputs:           |                                                                                                    |
|-------------------|----------------------------------------------------------------------------------------------------|
| irp               | is a usually a pointer to an IRP type, but can be<br>any value which is expected as the first<br>parameter of the resume from interrupt routine.              |
| fr4               | is any value which is expected as the second parameter of the resume from interrupt routine.                                                                  |
| ucb               | is a pointer to a Unit Control Block and is the<br>third parameter of the resume from interrupt<br>routine. This parameter is cast as a pointer to<br>an UCB. |
| The definition of | the rfi macro is:                                                                                                    |
|                   | • •                                                                                                    |

```
rfi(irp, fr4, ucb)
    ( *((UCB *) ucb)->ucb$1_fpc ) (irp, fr4, ucb)
```

Note that it may be possible to eliminate the driver resume from interrupt routine (and thus the need to use the rfi macro) by moving some processing directly into the interrupt service routine and by resuming the driver in a fork routine. The driver fork routine would then be resumed from the interrupt service routine by:

ucb->ucb\$v\_tim = 0; exe\_std\$queue\_fork ( (FKB \*) ucb );

## **WFIKPCH**

Use to set up an interrupt resume routine and a device interrupt timeout routine without releasing the channel, that is, CRB.

## Format

WFIKPCH resume\_rout, tout\_rout, irp, fr4, ucb, tmo, restore\_ipl

## Description

Inputs:

| resume_rout                                                                                                    | is the procedure value of the resume from<br>interrupt routine that is to be called by the<br>interrupt service routine. This value is passed<br>to the interrupt service routine via<br>ucb->ucb\$1_fpc. |  |  |  |  |
|----------------------------------------------------------------------------------------------------|----------------------------------------------------------------------------------------------------|--|--|--|--|
| tout_rout                                                                                                    | is the procedure value of the device interrupt<br>timeout routine that may be called by<br>EXE\$TIMEOUT. This value is passed via<br>ucb->ucb\$ps_toutrout.                                               |  |  |  |  |
| irp                                                                                                    | is a pointer to an IRP type which is passed to<br>the interrupt resume or timeout routine via<br>ucb->ucb\$q_fr3.                                                                                         |  |  |  |  |
| fr4                                                                                                    | is a 64-bit value to pass to the resume from<br>interrupt or timeout routine via ucb->ucb\$q_fr4.<br>This parameter is cast as a 64-bit integer.                                                          |  |  |  |  |
| ucb                                                                                                    | is a pointer to a Unit Control Block. This parameter is cast as a pointer to an UCB.                                                                                                    |  |  |  |  |
| tmo                                                                                                    | is an integer specifying the timeout value in seconds.                                                                                                    |  |  |  |  |
| restore_ipl                                                                                                    | is an integer specifying the IPL to lower to prior to returning.                                                                                                    |  |  |  |  |
| For example, a driver start I/O routine might use the wfikpch macro<br>in the following fashion, where start_device_xfer is a device<br>specific routine implemented in the driver:           |                                                                                                    |  |  |  |  |
| {                                                                                                    |                                                                                                    |  |  |  |  |
| <pre>device_lock (ucb-&gt;ucb\$l_dlck, RAISE_IPL, &amp;orig_ipl);<br/>start_device_xfer ( ucb, irp );<br/>wfikpch (resume_rout, tout_rout, irp, 0, ucb, 3, orig_ipl);<br/>return;<br/>}</pre> |                                                                                                    |  |  |  |  |
| The definition of                                                                                                    | the wfikpch macro is:                                                                                                    |  |  |  |  |
| <pre>wfikpch(resume_rout, tout_rout, irp, fr4, ucb, tmo, restore_ipl) </pre>                                                                                                    |                                                                                                    |  |  |  |  |
| ((UCB *)                                                                                                    | <pre>ucb)-&gt;ucb\$l_fpc = resume_rout;<br/>ucb)-&gt;ucb\$ps_toutrout = tout_rout;<br/>primitive_wfikpch (irp, (int64) fr4, (UCB *) ucb,<br/>tmo, restore_ipl );</pre>                                    |  |  |  |  |

## WFIRLCH

Use to set up an interrupt resume routine and a device interrupt timeout routine, and to release the channel, that is, CRB.

#### Format

WFIRLCH resume\_rout, tout\_rout, irp, fr4, ucb, tmo, restore\_ipl

#### Description

The wfirlch macro works like the wfikpch macro with the exception that wfirlch calls routine IOC\_STD\$PRIMITIVE\_WFIRLCH instead of IOC\_STD\$PRIMITIVE\_WFIKPCH. In all other respects the description of the parameters of the wfikpch macro applies to the wfirlch macro.

## Index

#### A

ACB\$V QUOTA, 2-37 ACB (AST control block), 2–20 to 2–21, 2–22 to 2-23, 2-30 to 2-31 contents, 2-36 to 2-38 ACP\_STD\$ACCESSNET routine, 2-8 to 2-9 ACP\_STD\$ACCESS routine, 2-6 to 2-7 ACP\_STD\$DEACCESS routine, 2–10 to 2–11 ACP\_STD\$MODIFY routine, 2–12 to 2–13 ACP\_STD\$MOUNT routine, 2–14 to 2–15 ACP\_STD\$READBLK routine, 2–16 to 2–17 ACP STD\$WRITEBLK routine, 2–18 to 2–19 ADP (adapter control block), 3-3 to 3-12 child, 3-4 parent, 3–4 peer, 3–5 ADP list. 3–4 to 3–5 Alternate start I/O routine, 2-82 to 2-83 Alternate start-I/O routines. 1–2 to 1–3 AST (asynchronous system trap), 2–36 to 2–38, 2-39 to 2-41 delivering, 2-20 to 2-21, 2-22 to 2-23, 2-77 for aborted I/O request, 2–77 process-requested, 2-37 Attention AST delivering, 2-20 to 2-21, 2-22 to 2-23 disabling, 2-36 to 2-38 enabling, 2-36 to 2-38 flushing, 2-30 to 2-31

#### В

Buffer allocating, 2-79 to 2-81 deallocating, 2-28 to 2-29 locking, 2-103 to 2-106, 2-107 to 2-112, 2-129 to 2-132, 2-137 to 2-142, 2-150 to 2-153, 2-158 to 2-163, 2-278 to 2-279 moving data to from system to user, 2-246 to 2-248, 4-49 moving data to from user to system, 2-243 to 2-245, 4-48

testing accessibility of, 2–103 to 2–106, 2–107 to 2–112, 2–129 to 2–132, 2–133 to 2–136, 2–137 to 2–142, 2–150 to 2–153, 2–154 to 2–157, 2–158 to 2–163 Buffer (cont'd) unlocking, 2–280 to 2–281
BUSARRAY, 3–10 to 3–12
Bus array entry, 3–11 to 3–12
BYTCNT (byte count) quota debiting, 2–80
BYTLM (byte limit) quota debiting, 2–80

## С

CALL\_ABORTIO macro, 4-7 CALL\_ALLOCBUF macro, 4-8 CALL\_ALLOCEMB macro, 4-9 CALL\_ALLOCIRP macro, 4-8 CALL ALTQUEPKT macro, 4-10 CALL\_ALTREQCOM macro, 4-11 CALL\_BROADCAST macro, 4-12 CALL\_CANCELIO macro, 4-13 CALL\_CARRIAGE macro, 4-14 CALL\_CHKCREACCES macro, 4-15 CALL\_CHKDELACCES macro, 4-15 CALL\_CHKEXEACCES macro, 4-15 CALL\_CHKLOGACCES macro, 4-15 CALL\_CHKPHYACCES macro, 4-15 CALL\_CHKRDACCES macro, 4-15 CALL\_CHKWRTACCES macro, 4-15 CALL\_CLONE\_UCB macro, 4-16 CALL\_COPY\_UCB macro, 4-17 CALL\_CREDIT\_UCB macro, 4-18 CALL\_CVTLOGPHY macro, 4-19 CALL\_CVT\_DEVNAM macro, 4-20 CALL\_DELATTNAST macro, 4–21 CALL\_DELATTNASTP macro, 4–22 CALL\_DELCTRLAST macro, 4-23 CALL DELCTRLASTP macro, 4-24 CALL\_DELETE\_UCB macro, 4-25 CALL\_DEVICEATTN macro, 4-26 CALL\_DEVICERR macro, 4–26 CALL\_DEVICTMO macro, 4–26 CALL\_DIAGBUFILL macro, 4–27 CALL\_DRVDEALMEM macro, 4-28 CALL FILSPT macro. 4–29 CALL FINISHIOC macro, 4-30 CALL\_FINISHIO macro, 4-30

CALL\_FINISHIO\_NOIOST macro, 4-30 CALL\_FLUSHATTNS macro, 4-31 CALL FLUSHCTRLS macro, 4-32 CALL\_GETBYTE macro, 4–33 CALL\_INITBUFWIND macro, 4-34 CALL\_INITIATE macro, 4-35 CALL\_INSERT\_IRP macro, 4-36 CALL\_IOLOCK macro, 4-37 CALL\_IOLOCKR macro, 4-38 CALL\_IOLOCKW macro, 4-39 CALL IORSNWAIT macro, 4-40 CALL\_IOUNLOCK macro, 4-41 CALL\_LINK\_UCB macro, 4-42 CALL\_MAPVBLK macro, 4-43 CALL\_MNTVER macro, 4-44 CALL MNTVERSIO macro, 4-45 CALL\_MODIFYLOCK macro, 4-46 CALL\_MODIFYLOCK\_ERR macro, 4-46 CALL\_MOUNT\_VER macro, 4-47 CALL\_MOVFRUSER2 macro, 4-48 CALL\_MOVFRUSER macro, 4-48 CALL\_MOVTOUSER2 macro, 4-49 CALL\_MOVTOUSER macro, 4-49 CALL\_PARSDEVNAM macro, 4-50 CALL\_POST macro, 4-51 CALL\_POST\_IRP macro, 4-52 CALL\_POST\_NOCNT macro, 4-51 CALL\_PTETOPFN macro, 4-53 CALL QIOACPPKT macro, 4-54 CALL QIODRVPKT macro. 4-55 CALL QNXTSEG1 macro, 4-56 CALL\_QXQPPKT macro, 4-57 CALL\_READCHK macro, 4-58 CALL READCHKR macro, 4-58 CALL\_READLOCK macro, 4-59 CALL\_READLOCK\_ERR macro, 4-59 CALL RELCHAN macro, 4-60 CALL\_RELEASEMB macro, 4-61 CALL\_REQCOM macro, 4-62 CALL\_SEARCHDEV macro, 4-63 CALL\_SEARCHINT macro, 4-64 CALL SETATTNAST macro, 4-65 CALL SETCTRLAST macro. 4-66 CALL SEVER UCB macro, 4-67 CALL\_SIMREQCOM macro, 4-68 CALL\_SNDEVMSG macro, 4-69 CALL THREADCRB macro, 4-70 CALL\_UNLOCK macro, 4-71 CALL WRITECHK macro, 4-72 CALL\_WRITECHKR macro, 4-72 CALL\_WRITELOCK macro, 4-73 CALL\_WRITELOCK\_ERR macro, 4-73 CALL\_WRTMAILBOX macro, 4-74 Cancel I/O routine flushing ASTs in, 2-30 to 2-31 Cancel-I/O routines, 1-4 to 1-6

Cancel selective routines, 1-7 to 1-8 CCB (channel control block), 3-12 to 3-13 Channel assign routines, 1-9 to 1-10 Channel index number, 2-216 CLASS\_UNIT\_INIT macro, 4-75 to 4-76 Cloned UCB routines, 1-11 to 1-13 COM\_STD\$DELATTNASTP routine, 2-22 to 2-23 COM\_STD\$DELATTNAST routine, 2-20 to 2-21 COM\_STD\$DELCTRLASTP routine, 2-26 to 2-27 COM\_STD\$DELCTRLAST routine, 2-24 to 2-25 COM STD\$DRVDEALMEM routine, 2-28 to 2-29 COM\_STD\$FLUSHATTNS, 2-37 COM\_STD\$FLUSHATTNS routine, 2-30 to 2-31 COM\_STD\$FLUSHCTRLS routine, 2-32 to 2-33 COM\_STD\$POST routine, 2-34 to 2-35 COM STD\$POST NOCNT routine, 2-34 to 2-35 COM\_STD\$SETATTNAST routine, 2-36 to 2-38 COM\_STD\$SETCTRLAST routine, 2-39 to 2-41 Control AST disabling, 2-39 to 2-41 enabling, 2-39 to 2-41 Controller initialization routines, 1–14 to 1–16 **Counted resource** defined, 2-175 CPUDISP macro, 4-77 CRAM (controller register access mailbox), 3-13 to 3-17 CRAM\_ALLOC macro, 4-78 CRAM CMD macro, 4-79 to 4-80 CRAM DEALLOC macro. 4-81 CRAM IO macro, 4-82 CRAM\_QUEUE macro, 4-83 CRAM\_WAIT macro, 4-84 CRB (channel request block), 3-17 to 3-19

## D

Data transfer zero byte count, 2-105, 2-131, 2-152 DDB (device data block), 3-20 to 3-21 DDT (driver dispatch table), 3-22 to 3-25 DDTAB macro, 4-85 to 4-88 Device disk, 2-146, 2-265 tape, 2-265 Device affinity, 2-236 **Device characteristics** retrieving, 2-143 to 2-144 setting, 2-145 to 2-147 Device controller data channel releasing, 2-262 to 2-263, 4-146 Device controller data channel wait queue, 2-262 **Device drivers** Step 1, xiii Step 2, xiii DEVICELOCK macro, 4-89 to 4-90

Device unit operations count, 2-265 DEVICE LOCK macro, 5-2 Diagnostic buffer. 2–236 filling, 2-227 to 2-228 Direct I/O checking accessibility of process buffer for, 2-133 to 2-136, 2-154 to 2-157 locking a process buffer for, 2–103 to 2–106, 2-107 to 2-112, 2-129 to 2-132, 2-137 to 2-142, 2-150 to 2-153, 2-158 to 2-163 unlocking process buffer, 2-280 to 2-281 Disk driver, 2–98 to 2–100 DMA transfer for read operation, 2-129 to 2-132, 2-137 to 2 - 142for read/write operation, 2-103 to 2-106 for write operation, 2-107 to 2-112, 2-150 to 2-153, 2-158 to 2-163 Documentation comments, sending to Digital, iii DPT\$V\_SVP, 2-244, 2-247 DPT (driver prologue table), 3-25 to 3-30 DPTAB macro, 4-91 to 4-95 DPT\_STORE macro, 4-96 to 4-98 DPT\_STORE\_ISR macro, 4-99 Driver entry points, 1-1 to 1-48 Driver macros, 4-1 to Index-1 Driver unloading routines, 1–21 \$DRIVER ALTSTART ENTRY macro, 1-2 \$DRIVER\_CANCEL\_ENTRY macro, 1-4 \$DRIVER\_CANCEL\_SELECTIVE\_ENTRY macro, 1 - 7\$DRIVER\_CHANNEL\_ASSIGN\_ENTRY macro, 1 - 9\$DRIVER\_CLONEDUCB\_ENTRY macro, 1-12 DRIVER CODE macro, 4–105 \$DRIVER CTRLINIT ENTRY macro, 1-14 DRIVER\_DATA macro, 4-114 \$DRIVER\_DELIVER\_ENTRY macro, 1-44 \$DRIVER\_ERRRTN\_ENTRY macro, 1-25 \$DRIVER FDT ENTRY macro, 1–22 **\$DRIVER MNTVER ENTRY macro**, 1-31 SDRIVER REGDUMP ENTRY macro. 1-33 **\$DRIVER START ENTRY macro**, 1–35 \$DRIVER\_UNITINIT\_ENTRY macro, 1-46 Ε ERL\_STD\$ALLOCEMB routine, 2-42 to 2-43

ERL\_STD\$DEVICEATTN routine, 2-44 to 2-46

ERL\_STD\$DEVICERR routine, 2-44 to 2-46

ERL\_STD\$DEVICTMO routine, 2-44 to 2-46

ERL\_STD\$RELEASEMB routine, 2-47

Error logging, 2-44 to 2-46

Error message buffer

releasing, 2-265

Event flag handling for aborted I/O request, 2-77 EXE\$BUS DELAY, 2-48 to 2-49 EXESDELAY. 2-50 EXE\$ILLIOFUNC, 2-90 to 2-91 EXE\$KP\_ALLOCATE\_KPB, 2-51 to 2-53 EXE\$KP\_DEALLOCATE\_KPB, 2-54 to 2-55 EXE\$KP\_END, 2-56 to 2-57 EXE\$KP\_FORK, 2-58 to 2-59 EXE\$KP\_FORK\_WAIT, 2-60 to 2-61 EXE\$KP\_RESTART, 2-62 to 2-63 EXE\$KP\_STALL\_GENERAL, 2-64 to 2-66 EXE\$KP\_START, 2-67 to 2-69 EXE\$KP\_STARTIO, 2-70 to 2-71 EXE\$TIMEDWAIT\_COMPLETE, 2-72 to 2-73 EXE\$TIMEDWAIT SETUP, 2-74 to 2-75 EXE\$TIMEDWAIT\_SETUP\_10US, 2-74 to 2-75 EXE\$WRTMAILBOX routine, 2-164 to 2-165 EXE\_STD\$ABORTIO, 2-146 EXE\_STD\$ABORTIO system routine, 2-76 to 2 - 78EXE\_STD\$ALLOCBUF routine, 2-79 to 2-81 EXE STD\$ALLOCIRP routine, 2-79 to 2-81 EXE\_STD\$ALTQUEPKT routine, 2-82 to 2-83 EXE\_STD\$CARRIAGE routine, 2-84 EXE\_STD\$CHKCREACCES routine, 2-85 to 2 - 86EXE\_STD\$CHKDELACCES routine, 2-85 to 2 - 86EXE STDSCHKEXEACCES routine. 2-85 to 2-86 EXE STD\$CHKLOGACCES routine, 2-85 to 2 - 86EXE\_STD\$CHKPHYACCES routine, 2-85 to 2-86 EXE STD\$CHKRDACCES routine, 2-85 to 2-86 EXE\_STD\$CHKWRTACCES routine, 2-85 to 2 - 86EXE STD\$FINISHIO, 2-99, 2-100 EXE\_STD\$FINISHIO routine, 2-87 to 2-89, 2 - 147EXE\_STD\$INSERT\_IRP routine, 2-92 to 2-93 EXE\_STD\$INSIOQ, 2-124 EXE STD\$INSIOQC routine, 2-94 to 2-95 EXE STD\$INSIOQ routine. 2-94 to 2-95 EXE STD\$IORSNWAIT routine, 2-96 to 2-97 EXE\_STD\$LCLDSKVALID routine, 2-98 to 2-100 EXE\_STD\$MNTVERSIO routine, 2-101 to 2-102 EXE STD\$MODIFYLOCK, 2-280 EXE\_STD\$MODIFYLOCK routine, 2–107 to 2 - 112EXE\_STD\$MODIFY routine, 2-103 to 2-106 EXE\_STD\$MOUNT\_VER routine, 2-113 to 2-114 EXE\_STD\$ONEPARM routine, 2-115 to 2-116 EXE\_STD\$PRIMITIVE\_FORK routine, 2-117 to 2 - 118EXE STD\$PRIMITIVE FORK WAIT routine, 2-119 to 2-120

EXE\_STD\$QIOACPPKT routine, 2–121 to 2–122 EXE\_STD\$QIODRVPKT, 2-100, 2-105, 2-116, 2-131, 2-167 EXE\_STD\$QIODRVPKT routine, 2-123 to 2-125, 2-147, 2-152 EXE\_STD\$QXQPPKT routine, 2-127 to 2-128 EXE\_STD\$READCHK routine, 2-133 to 2-136 EXE\_STD\$READLOCK, 2-280 EXE\_STD\$READLOCK routine, 2-137 to 2-142 EXE\_STD\$READ routine, 2-129 to 2-132 EXE STD\$SENSEMODE routine, 2-143 to 2-144 EXE\_STD\$SETCHAR routine, 2-145 to 2-147 EXE\_STD\$SETMODE routine, 2-145 to 2-147 EXE\_STD\$SNDEVMSG routine, 2-148 to 2-149 EXE\_STD\$WRITECHK routine, 2–154 to 2–157 EXE STD\$WRITELOCK, 2-280 EXE\_STD\$WRITELOCK routine, 2-158 to 2-163 EXE\_STD\$WRITE routine, 2-150 to 2-153 EXE\_STD\$WRTMAILBOX routine, 2-149 EXE\_STD\$ZEROPARM, 2-166 to 2-167

## F

FDT error handling callback routines, 1-25 to 1 - 27FDT routine adjusting process quotas in, 2-80 completing an I/O operation in, 2-87 to 2-89 for direct I/O, 2-103 to 2-106, 2-129 to 2-132, 2-150 to 2-153 for disk I/O, 2-98 to 2-100 setting attention ASTs in, 2-36 to 2-38 setting control ASTs in, 2-39 to 2-41 unlocking process buffers in, 2-280 FDT routines, 1-22 to 1-24 FDT\_ACT macro, 4-116 to 4-117 FDT\_BUF macro, 4-118 FDT\_INI macro, 4-29, 4-119 Feedback on documentation, sending to Digital, iii FORKLOCK macro, 4-125 to 4-126 FORK macro, 4-120 to 4-121 Fork process creation by IOC\_STD\$INITIATE, 2-235 to 2 - 237FORK\_routine, 4–122 FORK\_ROUTINE macro, 4-122 FORK\_WAIT macro, 4-123 to 4-124 Full duplex device driver I/O completion for, 2-34 to 2-35

## I

I/O database, 3-1 to 3-3 I/O postprocessing for aborted I/O request, 2-77 for full duplex device driver, 2-34 to 2-35 for I/O request involving no device activity, 2-87 to 2-89 I/O postprocessing queue, 2-34 to 2-35, 2-265 I/O request aborting, 2-76 to 2-78 canceling, 2-215 to 2-216 completing, 2-264 to 2-266, 2-274 to 2-275 with no parameters, 2-166 to 2-167 with one parameter, 2-115 to 2-116 IDB (interrupt dispatch block), 3-30 to 3-32 IFNORD macro, 4-129 to 4-131 IFNOWRT macro, 4-129 to 4-131 IFRD macro, 4-129 to 4-131 IFWRT macro, 4-129 to 4-131 Interrupt service routines, 1-28 to 1-30 **IO\$\_AVAILABLE** function servicing, 2-100 **IO\$ PACKACK function** servicing. 2-99 **IO\$\_SENSECHAR** function servicing, 2-143 to 2-144 **IO**\$\_SENSEMODE function servicing, 2-143 to 2-144 **IO\$\_SETCHAR** function servicing, 2-145 to 2-147 **IO\$ SETMODE function** servicing, 2-145 to 2-147 **IO**\$\_UNLOAD function servicing, 2-100 IOC\$ALLOCATE\_CRAM, 2-178 to 2-179 IOC\$ALLOC CNT RES, 2-170 to 2-173 IOCSALLOC CRAB. 2-174 to 2-175 IOC\$ALLOC\_CRCTX, 2-176 to 2-177 IOC\$ALOALTMAP. 2-168 IOC\$ALOALTMAPN, 2-168 IOC\$ALOALTMAPSP, 2-168 IOC\$ALOUBAMAP, 2-169 IOC\$ALOUBAMAPN, 2-169 IOC\$CANCEL\_CNT\_RES, 2-172, 2-180 to 2-181 IOC\$CRAM\_CMD, 2-182 to 2-184 IOC\$CRAM\_IO, 2-185 to 2-186 IOC\$CRAM\_QUEUE, 2-187 to 2-188 IOC\$CRAM\_WAIT, 2-189 to 2-190 **IOC\$DEALLOCATE CRAM, 2-195** IOCSDEALLOC CNT RES. 2-191 to 2-192 IOC\$DEALLOC CRAB, 2-193 IOC\$DEALLOC\_CRCTX, 2-194 IOC\$KP\_REQCHAN, 2-196 to 2-197 IOCSKP WFIKPCH, 2-198 to 2-199 IOC\$KP\_WFIRLCH, 2-198 to 2-199 IOC\$LOAD\_MAP, 2-200 to 2-201 IOC\$MAP\_IO, 2-202 IOC\$NODE\_FUNCTION, 2-204 to 2-206 IOC\$RELCHAN routine, 4-146 IOC\$REQCOM routine, 4-149 IOC\_STD\$ALTREQCOM routine, 2-211 to 2-212 IOC STD\$BROADCAST routine, 2-213 to 2-214 IOC\_STD\$CANCELIO routine, 2-215 to 2-216

IOC\_STD\$CLONE\_UCB routine, 2-217 to 2-218 IOC\_STD\$COPY\_UCB routine, 2-219 to 2-220 IOC STD\$CREDIT UCB routine, 2-221 IOC STD\$CVTLOGPHY routine. 2-224 to 2-225 IOC\_STD\$CVT\_DEVNAM routine, 2-222 to 2 - 223IOC\_STD\$DELETE\_UCB routine, 2-226 IOC STD\$DIAGBUFILL routine, 2-227 to 2-228 IOC\_STD\$FILSPT routine, 2-229 to 2-230 IOC STD\$GETBYTE routine, 2-231 to 2-232 IOC STD\$INITBUFWIND routine, 2-233 to 2 - 234IOC\_STD\$INITIATE routine, 2-235 to 2-237 IOC\_STD\$IOPOST unlocking process buffers, 2-280 IOC STD\$LINK UCB routine, 2-238 to 2-239 IOC STD\$MAPVBLK routine. 2-240 to 2-241 IOC\_STD\$MNTVER routine, 2-242 IOC\_STD\$MOVFRUSER2 routine, 2-243 to 2 - 245IOC\_STD\$MOVFRUSER routine, 2-243 to 2-245 IOC\_STD\$MOVTOUSER2 routine, 2-246 to 2 - 248IOC\_STD\$MOVTOUSER routine, 2-246 to 2-248 IOC\_STD\$PARSDEVNAM routine, 2-249 to 2 - 250IOC\_STD\$POST\_IRP routine, 2-251 IOC\_STD\$PRIMITIVE\_REQCHANH routine, 2-256 to 2-258 IOC\_STD\$PRIMITIVE\_REQCHANL routine, 2-256 to 2-258 IOC\_STD\$PRIMITIVE\_WFIKPCH routine, 2-259 to 2-261 IOC\_STD\$PRIMITIVE\_WFIRLCH routine, 2-259 to 2-261 IOC STD\$PTETOPFN routine, 2-252 to 2-253 IOC STD\$QNXTSEG1 routine, 2-254 to 2-255 IOC\_STD\$RELCHAN routine, 2-262 to 2-263 IOC\_STD\$REQCOM, 2-80 IOC\_STD\$REQCOM routine, 2-264 to 2-266 IOC STD\$SEARCHDEV routine, 2-267 to 2-268 IOC STD\$SEARCHINT routine, 2-269 to 2-270 IOC STD\$SENSEDISK routine. 2-271 to 2-272 IOC STD\$SEVER UCB routine, 2-273 IOC\_STD\$SIMREQCOM routine, 2-274 to 2-275 IOC\_STD\$THREADCRB routine, 2-276 to 2-277 IOFORK macro, 4-127 to 4-128 IOSB (I/O status block), 2-265 IPL\$\_ASTDEL, 2–97, 2–121, 2–124, 2–127 IPL\$\_IOPOST, 2–35, 2–77, 2–88, 2–265 IPL\$\_MAILBOX, 2-149, 2-164 IRP\$B\_CARCON, 2-104, 2-130, 2-151 IRP\$L\_BCNT, 2-235, 2-236 IRP\$L\_BOFF, 2-235, 2-236 IRP\$L CHAN, 2-216 IRP\$L\_DIAGBUF, 2-235, 2-236

IRP\$L\_MEDIA, 2-116, 2-147, 2-167
IRP\$L\_PID, 2-216
IRP\$L\_SVAPTE, 2-236
IRP\$V\_DIAGBUF, 2-235, 2-236
IRP\$V\_FUNC, 2-130
IRP (I/O request packet), 3-32 to 3-38

insertion in pending-I/O queue, 2-92 to 2-93, 2-94 to 2-95
unlocking buffers specified in, 2-280

IRPE (I/O request packet extension), 3-38 to 3-39

deallocation, 2-280
unlocking buffers specified in, 2-280

#### J

JIB\$L\_BYTCNT, 2-80 JIB\$L\_BYTLM, 2-80 Job controller sending a message to, 2-149, 2-164 to 2-165 Job quota byte count, 2-80 byte limit, 2-80

## Κ

KPB (kernel process block), 3–39 to 3–46
KP\_ALLOCATE\_KPB macro, 4–132
KP\_DEALLOCATE\_KPB macro, 4–133
KP\_END macro, 4–134
KP\_REQCOM macro, 4–136
KP\_RESTART macro, 4–135
KP\_STALL\_FORK, KP\_STALL\_IOFORK macro, 4–137
KP\_STALL\_FORK\_WAIT macro, 4–138
KP\_STALL\_GENERAL macro, 4–139
KP\_STALL\_REQCHAN macro, 4–140
KP\_STALL\_WFIKPCH macro, 4–141
KP\_STALL\_WFIRLCH macro, 4–141
KP\_START macro, 4–142
KP\_SWITCH\_TO\_KP\_STACK macro, 4–143

#### L

Local disk online count, 2–98 valid bit, 2–98 Local disk UCB extension required for EXE\_STD\$LCLDSKVALID routine, 2–100 LOCK macro, 4–144 to 4–145 Logical I/O function translation to physical function, 2–103, 2–129, 2–150

#### Μ

#### Ν

Nonpaged pool allocating, 2–79 to 2–81 deallocating, 2–28 to 2–29 lookaside list, 2–80

## 0

OPCOM process sending a message to, 2–149, 2–164 to 2–165 ORB (object rights block), 3–46 to 3–47

## Ρ

PCB\$L\_PID, 2–216 Pending-I/O queue, 2–92 to 2–93, 2–94 to 2–95, 2–123 to 2–125, 2–265 bypassing, 2–82 to 2–83 PMI (processor-memory interconnect), 3–3

## Q

QUEUEAST spin lock, 2-37

## R

Register dumping routines, 1–33 to 1–34 RELCHAN macro, 4–146 REQCHAN macro, 4–147 to 4–148 REQCOM macro, 4–149 REQPCHAN macro, 4–150 Resource wait mode, 2–80

## S

SCH\_STD\$IOLOCKR routine, 2–284 to 2–285 SCH\_STD\$IOLOCKW routine, 2–286 to 2–287 SCH\_STD\$IOUNLOCK routine, 2-288 SS\$\_ACCVIO, 2-146 SS\$ ILLIOFUNC, 2-146 Start I/O routine activating, 2-94 to 2-95 checking for zero length buffer, 2-105, 2-131, 2 - 152transferring control to, 2-123 to 2-125, 2-235 to 2-237 Start-I/O routines kernel process, 1-38 to 1-39 Simple Fork, CALL Environment, 1-35 Step 1 device driver, xiii Step 2 device driver, xiii SYSDISP macro, 4-151 System page-table entry allocating permanent, 2-244, 2-247

## Т

TBI\_ALL macro, 4–152 TBI\_DATA\_64 macro, 4–153 TBI\_SINGLE macro, 4–154 TBI\_SINGLE\_64 macro, 4–155 TIMEDWAIT macro, 4–156 to 4–158 Timeout handling code kernel process, 1–42 to 1–43 traditional, 1–40 to 1–41

## U

UCB\$B\_DEVCLASS, 2-147 UCB\$B\_DEVTYPE, 2-147 UCB\$B\_ONLCNT, 2-98 UCB\$L\_AFFINITY, 2-236 UCB\$L\_BCNT, 2-236 UCB\$L BOFF, 2-236 UCB\$L\_DEVDEPEND, 2-144 UCB\$L\_IRP, 2-236 UCB\$L\_SVAPTE, 2-236, 2-244, 2-247 UCB\$L\_SVPN, 2-243, 2-246 UCB\$V\_BSY, 2-216 UCB\$V\_CANCEL, 2-216, 2-236 UCB\$V\_ERLOGIP, 2-265 UCB\$V\_LCL\_VALID, 2-98 UCB\$V\_TIMOUT, 2-236 UCB\$W\_BUFQUO in mailbox UCB, 2-165 UCB\$W\_DEVBUFSIZ, 2-147 in mailbox UCB, 2-165 UCB (unit control block), 3-47 to 3-68 error log extension, 3-60 local disk extension, 2-100, 3-61 local tape extension, 3-60 to 3-61 terminal extension, 3-61 to 3-68 UCBLQ\_DEVDEPEND, 2-147

Unit delivery routines, 1-44 to 1-45 Unit initialization routines, 1-46 to 1-48

### V

VEC (interrupt transfer vector block), 3–19 to 3–20 VLE (vector list extension), 3–68 to 3–69

## W

WFIKPCH macro, 4–159 to 4–161 WFIRLCH macro, 4–159 to 4–161